## ФЕДЕРАЛЬНОЕ ГОСУДАРСТВЕННОЕ БЮДЖЕТНОЕ ОБРАЗОВАТЕЛЬНОЕ УЧРЕЖДЕНИЕ ВЫСШЕГО ОБРАЗОВАНИЯ «ВОРОНЕЖСКИЙ ГОСУДАРСТВЕННЫЙ АГРАРНЫЙ УНИВЕРСИТЕТ ИМЕНИ ИМПЕРАТОРА ПЕТРА I»

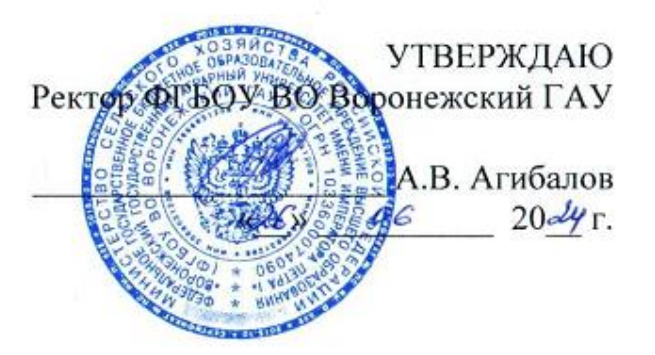

## **Образовательная программа высшего образования**

Направления подготовки **38.03.02 Менеджмент**

Направленность (профиль) «**Производственный менеджмент в АПК»**

Квалификация выпускника – **бакалавр**

Форма обучения - **очная, очно-заочная**

Нормативный срок освоения программы:

по очной форме - **4 года**

по очно-заочной форме - **4 года 10 месяцев**

Воронеж 2024 г.

Образовательная программа высшего образования (ОП ВО) по направлению подготовки 38.03.02 Менеджмент Профиль «Производственный менеджмент в АПК» обсуждена на заседании ученого совета экономического факультета 26.06.2024 г., протокол №12.

Образовательная программа высшего образования (ОП ВО) по направлению подготовки 38.03.02 Менеджмент Профиль «Производственный менеджмент в АПК» утверждена на заседании ученого совета ФГБОУ ВО Воронежский ГАУ 26.06.2024 г., протокол №12.

## **ЛИСТ СОГЛАСОВАНИЙ образовательная программа высшего образования**

Направление подготовки 38.03.02 Менеджмент Профиль подготовки «Производственный менеджмент в АПК»

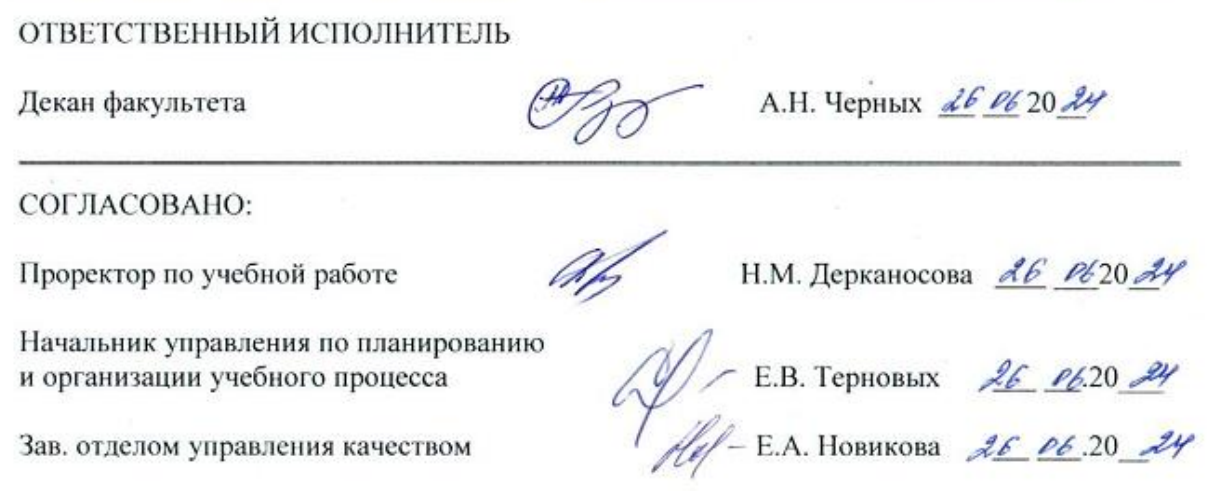

## Рецензент образовательной программы: заместитель генерального директора по персоналу ООО «ЭкоНива-АПК Холдинг» Ляпина Татьяна Ивановна

# ОГЛАВЛЕНИЕ

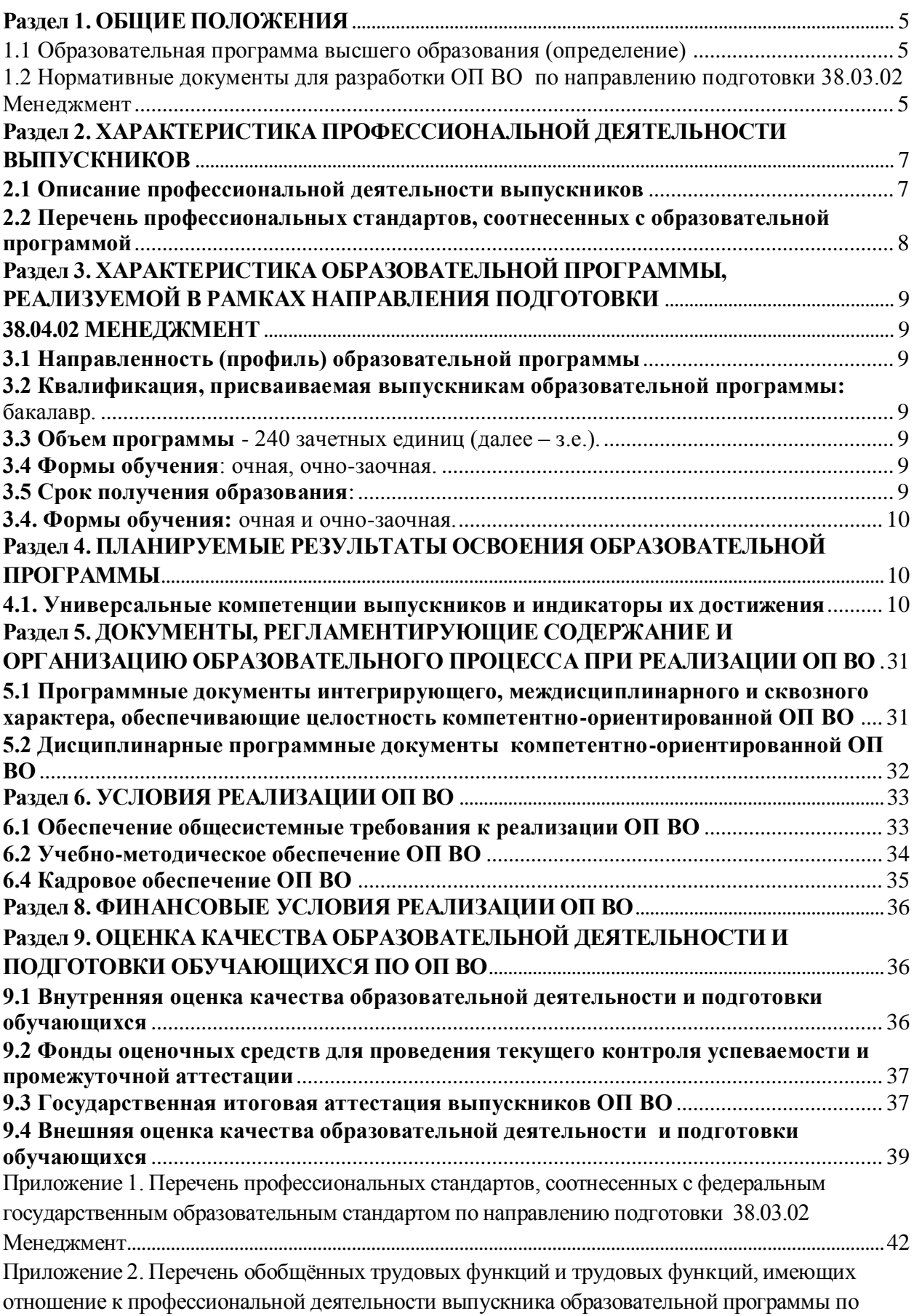

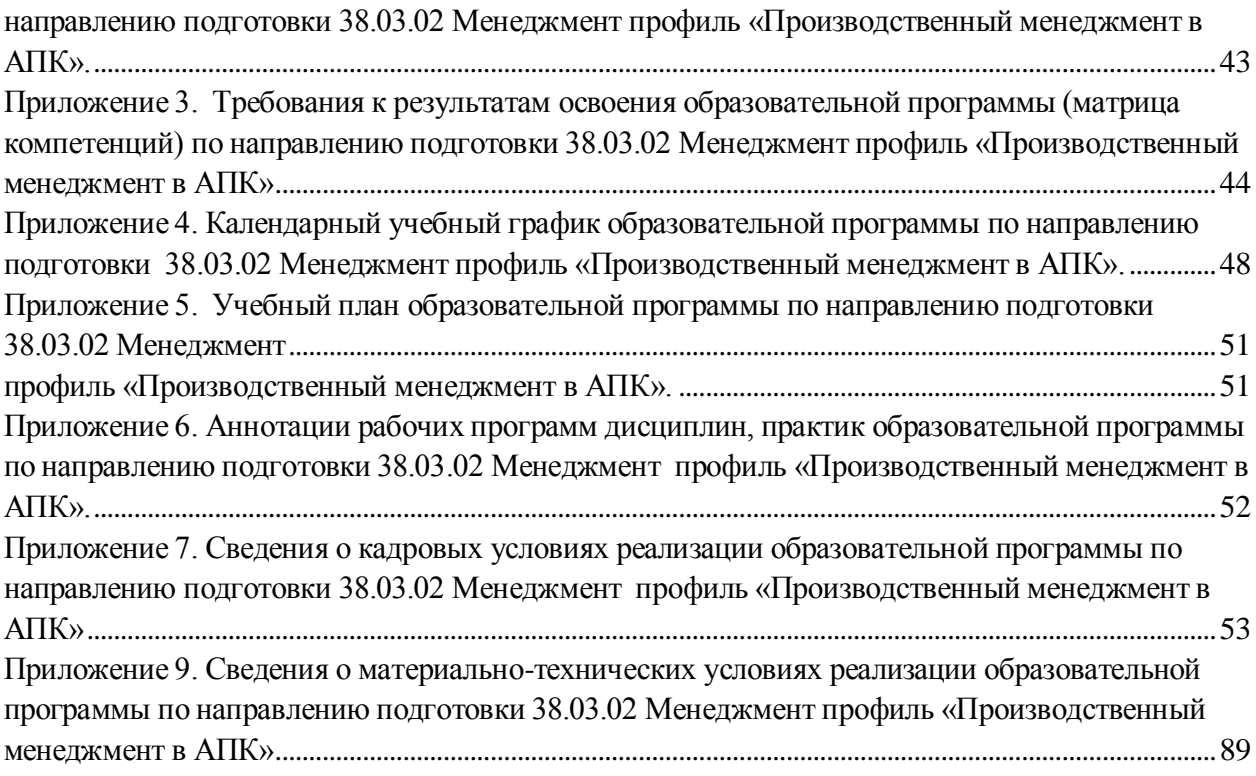

## **Раздел 1. ОБЩИЕ ПОЛОЖЕНИЯ**

#### <span id="page-4-0"></span>**1.1 Образовательная программа высшего образования (определение)**

<span id="page-4-1"></span>Образовательная программа – комплекс основных характеристик образования (объем, содержание, планируемые результаты) и организационно-педагогических условий, который представлен в виде учебного плана, календарного учебного графика, рабочих программ учебных предметов, курсов, дисциплин (модулей), иных компонентов, оценочных и методических материалов, а также в виде рабочей программы воспитания, календарного плана воспитательной работы, форм аттестации, обеспечивающие воспитание и качество подготовки обучающихся в процессе образовательной деятельности.

Образовательная программа высшего образования по направлению подготовки 38.03.02 Менеджмент разработана в соответствии с федеральным государственным образовательным стандартом высшего образования по направлению подготовки 38.03.02 Менеджмент (уровень бакалавриата), утвержденным Приказом Министерства науки и высшего образования Российской Федерации № 970 от 12.08.2020 г.

Реализацию ОП ВО бакалавриата по направлению подготовки 38.03.02 Менеджмент экономический факультет осуществляет по профилю «Производственный менеджмент в АПК».

<span id="page-4-2"></span>ОП ВО реализуется на русском языке.

#### **1.2 Нормативные документы для разработки ОП ВО по направлению подготовки 38.03.02 Менеджмент**

Федеральный закон Российской Федерации «Об образовании в Российской Федерации» от 29.12.2012 №273-Ф3;

Федеральный государственный образовательный стандарт высшего образования бакалавриат по направлению подготовки 38.03.01. Экономика от 12 августа 2020 г. № 954;

Приказ Министерства науки и высшего образования РФ от 06.04.2021 г. № 245 «Об утверждении Порядка организации и осуществления образовательной деятельности по образовательным программам высшего образования - программам бакалавриата, программам специалитета, программам магистратуры»;

Приказ Министерства образования и науки РФ от 29.06.2015 № 636 «Об утверждении порядка проведения государственной итоговой аттестации по образовательным программам высшего образования – программам бакалавриата, программам специалитета, программам магистратуры»;

Приказ Министерства науки и высшего образования РФ от 18 апреля 2023 г. № 409 «Об утверждении аккредитационных показателей по образовательным программам высшего образования, методики расчета и применения аккредитационных показателей по образовательным программам высшего образования»;

Нормативно-методические документы Министерства науки и высшего образования Российской Федерации;

- Устав ФГБОУ ВО Воронежский ГАУ;

Локальные нормативные акты ФГБОУ ВО Воронежский ГАУ:

П ВГАУ 1.1.01 – 2023 ПОЛОЖЕНИЕ о разработке основных образовательных программ высшего образования с учетом соответствующих профессиональных стандартов, введенное в действие приказом ректора №357 от 31.05.2023 г.;

П ВГАУ 1.1.07 – 2017 ПОЛОЖЕНИЕ о разработке, оформлении и утверждении учебного плана образовательной программы высшего образования, введенное в действие приказом ректора №273 от 24.09.2020 г.;

П ВГАУ 1.1.02 – 2016 ПОЛОЖЕНИЕ о разработке, составлении и утверждении рабочей программы, введенное в действие приказом ректора №341 от 02.11.2020 г.;

П ВГАУ 1.1.02 – 2017 ПОЛОЖЕНИЕ о бакалавриате, введенное в действие приказом ректора №376 от 12.10.2017 г.;

П ВГАУ 1.1.01 – 2017 ПОЛОЖЕНИЕ о текущем контроле успеваемости и промежуточной аттестации обучающихся, введенное в действие приказом ректора №283 от  $01.10.2020$  г.;

П ВГАУ 1.1.02 – 2020 ПОЛОЖЕНИЕ о порядке организации и проведения текущей и промежуточной аттестации обучающихся с использованием технологий компьютерного тестирования, введенное в действие приказом ректора №200 от 13.07.2020г.:

П ВГАУ 1.1.05 – 2016 ПОЛОЖЕНИЕ о порядке проведения практики обучающихся, введенное в действие приказом ректора №875 от 28.12.2023 г.;

П ВГАУ 1.1.04 – 2020 ПОЛОЖЕНИЕ о практической подготовке обучающихся, введенное в действие приказом ректора №283 от 01.10.2020 г.;

П ВГАУ 1.1.04 – 2022 ПОЛОЖЕНИЕ о государственной итоговой аттестации по образовательным программам высшего образования - программам бакалавриата, программам специалитета, программам магистратуры, введенное в действие приказом ректора №336 от 29.06.2022 г.;

П ВГАУ 1.1.05 – 2018 ПОЛОЖЕНИЕ о порядке проведения государственной итоговой аттестации по образовательным программам высшего образования с применением электронного обучения, дистанционных образовательных технологий, введенное в действие приказом ректора №285 от 31.07.2018 г.;

П ВГАУ 1.1.09 – 2016 ПОЛОЖЕНИЕ об организации учебного процесса с использованием электронного обучения и дистанционных образовательных технологий, введенное в действие приказом ректора №283 от 01.10.2020 г.:

П ВГАУ 1.1.09 – 2017 ПОЛОЖЕНИЕ об организации обучения по индивидуальному учебному плану, в том числе ускоренного обучения, введенное в действие приказом ректора №283 от 01.10.2020 г.;

П ВГАУ 1.1.04 – 2023 ПОЛОЖЕНИЕ об организации занятий физической культурой и спортом для обучающихся в специальной медицинской группе, инвалидов и лиц с ограниченными возможностями здоровья, введенное в действие приказом ректора №357 от 31.05.2023 г.;

П ВГАУ 1.1.03 – 2023 ПОЛОЖЕНИЕ о порядке организации освоения обучающимися дисциплин по физической культуре и спорту, в том числе с применением электронного обучения и дистанционных образовательных технологий (бакалавриат, специалитет), введенное в действие приказом ректора №357 от 31.05.2023 г.;

П ВГАУ 1.1.04 – 2018 ПОЛОЖЕНИЕ Порядок организации освоения элективных и факультативных дисциплин, введенное в действие приказом ректора №283 от 01.10.2020 г.;

П ВГАУ 1.1.03 – 2015 ПОЛОЖЕНИЕ об экстернах, введенное в действие приказом ректора №283 от 01.10.2020 г.; - П ВГАУ 1.1.07 – 2022 ПОЛОЖЕНИЕ об организации образовательного процесса и условия обучения лиц с инвалидностью и лиц с ограниченными возможностями здоровья, введенное в действие приказом ректора №370 от 08.08.2022 г.;

П ВГАУ 1.1.06 – 2017 ПОЛОЖЕНИЕ по составлению расписания, введенное в действие приказом ректора №283 от 01.10.2020 г.; 7 - П ВГАУ 1.1.06 – 2023 ПОЛОЖЕНИЕ о порядке заполнения, учета и выдачи документов о высшем образовании и о квалификации, приложений к ним и их дубликатов, введенное в действие приказом ректора №414 от 28.06.2023 г.;

П ВГАУ 1.1.09 – 2023 ПОЛОЖЕНИЕ о порядке перехода обучающихся с платного обучения на бесплатное, введенное в действие приказом ректора №568 от 29.09.2023 г.; - П ВГАУ 1.1.12 – 2016 ПОЛОЖЕНИЕ об аттестационной комиссии, введенное в действие приказом ректора №283 от 01.10.2020 г.;

П ВГАУ 1.1.02 – 2022 ПОЛОЖЕНИЕ о порядке перевода, отчисления и восстанов-

ления обучающихся, введенное в действие приказом ректора №587 от 03.11.2022 г.;

П ВГАУ 1.1.13 – 2016 ПОЛОЖЕНИЕ о фонде оценочных средств, введенное в действие приказом ректора №283 от 01.10.2020 г.;

П ВГАУ 1.1.14 – 2016 ПОЛОЖЕНИЕ по реализации дисциплин по философии, введенное в действие приказом ректора №376 от 12.10.2017 г.;

П ВГАУ 1.1.15 – 2016 ПОЛОЖЕНИЕ по реализации дисциплин по истории, введенное в действие приказом ректора №376 от 12.10.2017 г.; - П ВГАУ 1.1.06 – 2022 ПО-ЛОЖЕНИЕ по реализации дисциплин по иностранному языку, введенное в действие приказом ректора №269 от 02.05.2024 г.;

П ВГАУ 1.1.17 – 2016 ПОЛОЖЕНИЕ по реализации дисциплин по безопасности жизнедеятельности, введенное в действие приказом ректора №376 от 12.10.2017 г.;

П ВГАУ 1.1.11 – 2017 ПОЛОЖЕНИЕ о порядке оформления образовательных отношений между образовательным учреждением, обучающимися и (или) родителями (законными представителями) несовершеннолетних обучающихся, введенное в действие приказом ректора №278 от 30.08.2019 г.;

П ВГАУ 1.1.05 – 2022 ПОЛОЖЕНИЕ по организации и проведению внутренней независимой оценки качества образования, введенное в действие приказом ректора №502 от 10.10.2022 г.;

П ВГАУ 5.1.01 – 2023 ПОЛОЖЕНИЕ об электронной информационнообразовательной среде, введенное в действие приказам ректора №357 от 31.05.2023 г.;

П ВГАУ 5.1.02 – 2017 ПОЛОЖЕНИЕ об электронном портфолио обучающегося (бакалавра, специалиста, магистра, аспиранта), введенное в действие приказам ректора №288 от 09.08.2017 г.;

П ВГАУ 1.1.01 – 2021 ПОЛОЖЕНИЕ об особенностях реализации образовательных программ высшего образования в очно-заочной форме, введенное в действие приказом ректора №250 от 21.06.2021 г.

П ВГАУ 1.1.03 – 2020 Порядок зачета результатов освоения обучающимися учебных предметов, курсов, дисциплин (модулей), практик, дополнительных образовательных программ в других организациях, осуществляющих образовательную деятельность, введенное в действие приказом ректора №283 от 01.10.2020 г.

П ВГАУ 1.1.05 – 2020 ПОЛОЖЕНИЕ об организации и осуществлении образовательной деятельности при сетевой форме реализации образовательных программ, введенное в действие приказом ректора №283 от 01.10.2020 г.

П ВГАУ 1.1.08 – 2023 ПОЛОЖЕНИЕ о языке образования федерального государственного бюджетного образовательного учреждения высшего образования «Воронежский государственный аграрный университет имени императора Петра I», введенное в действие приказом ректора № 414 от 28.06.2023 г.

## <span id="page-6-0"></span>**Раздел 2. ХАРАКТЕРИСТИКА ПРОФЕССИОНАЛЬНОЙ ДЕЯТЕЛЬНОСТИ ВЫПУСКНИКОВ**

#### **2.1 Описание профессиональной деятельности выпускников**

<span id="page-6-1"></span>Область профессиональной деятельности выпускников, освоивших программу бакалавриата, определена вузом с учетом мнений работодателей и включает: организации различной организационно-правовой формы (коммерческие, некоммерческие) и органы государственного и муниципального управления, в которых выпускники работают в качестве исполнителей и координаторов по проведению организационно-технических мероприятий и администрированию реализации оперативных управленческих решений, а также структуры, в которых выпускники являются предпринимателями, создающими и развивающими собственное дело.

Выпускники, освоившие программу бакалавриата (далее - выпускники), могут осу-

ществлять профессиональную деятельность в других областях профессиональной деятельности и (или) сферах профессиональной деятельности при условии соответствия уровня их образования и полученных компетенций требованиям к квалификации работника.

Типы задач профессиональной деятельности выпускников:

организационно-управленческий.

Объектами профессиональной деятельности выпускников, освоивших программу бакалавриата, являются:

- поведение хозяйствующих агентов, их затраты и результаты,

- функционирующие рынки.

- финансовые и информационные потоки,
- производственные процессы.

## <span id="page-7-0"></span>2.2 Перечень профессиональных стандартов, соотнесенных с образовательной программой

Профессиональный стандарт по направлению подготовки 38.03.02 Менеджмент отсутствует (Приложение 1).

Объектами профессиональной деятельности выпускников, освоивших программу бакалавриата по данному направлению подготовки, являются:

- процессы реализации управленческих решений в организациях различных организационно-правовых форм.

Перечень обобщённых трудовых функций и трудовых функций, имеющих отношение к профессиональной деятельности выпускника программы по направлению подготовки 38.03.02 Менеджмент, представлен в Приложении 2.

#### 2.3 Перечень основных задач профессиональной деятельности выпускников (по типам):

 $Ta6$ 

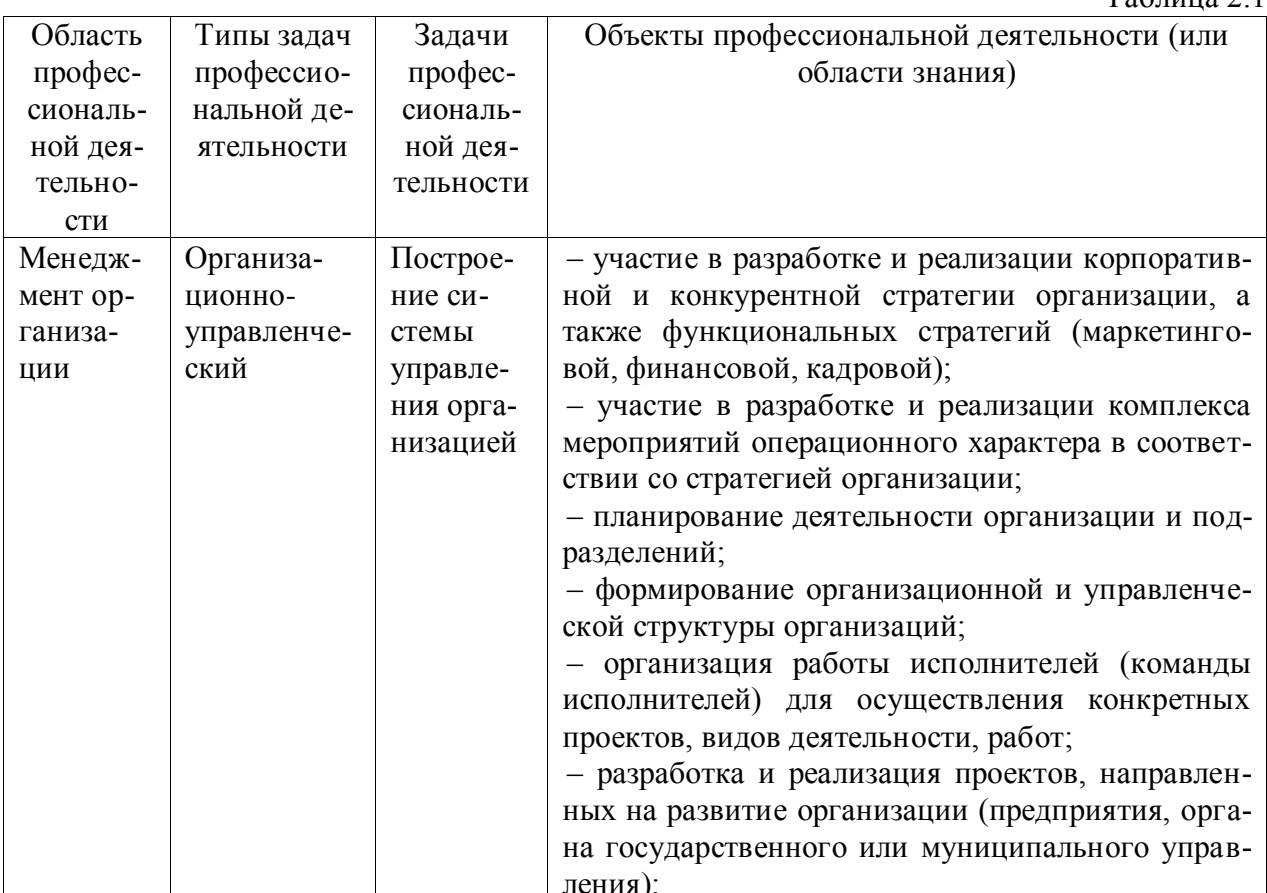

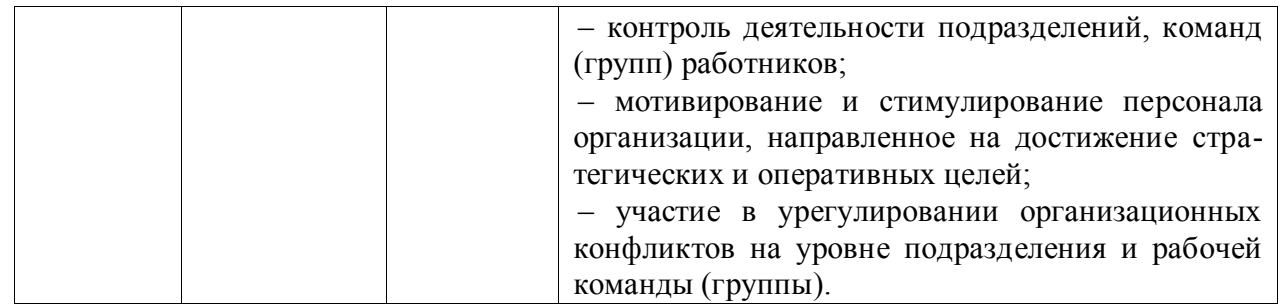

## <span id="page-8-0"></span>**Раздел 3. ХАРАКТЕРИСТИКА ОБРАЗОВАТЕЛЬНОЙ ПРОГРАММЫ, РЕАЛИЗУЕМОЙ В РАМКАХ НАПРАВЛЕНИЯ ПОДГОТОВКИ 38.04.02 МЕНЕДЖМЕНТ**

#### <span id="page-8-1"></span>**3.1 Направленность (профиль) образовательной программы**

<span id="page-8-2"></span>Направленность образовательной программы конкретизирует содержание программы в рамках направления подготовки путем ориентации ее на область (области) профессиональной деятельности и сферу (сферы) профессиональной деятельности выпускников; тип (типы) задач и задачи профессиональной деятельности выпускников; на объекты профессиональной деятельности выпускников или область (области) знания.

Направленность (профиль) образовательной программы в рамках направления подготовки 38.03.02 Менеджмент: «Производственный менеджмент в АПК».

<span id="page-8-3"></span>**3.2 Квалификация, присваиваемая выпускникам образовательной программы:**  бакалавр.

<span id="page-8-4"></span>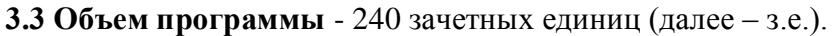

Таблица 3.1

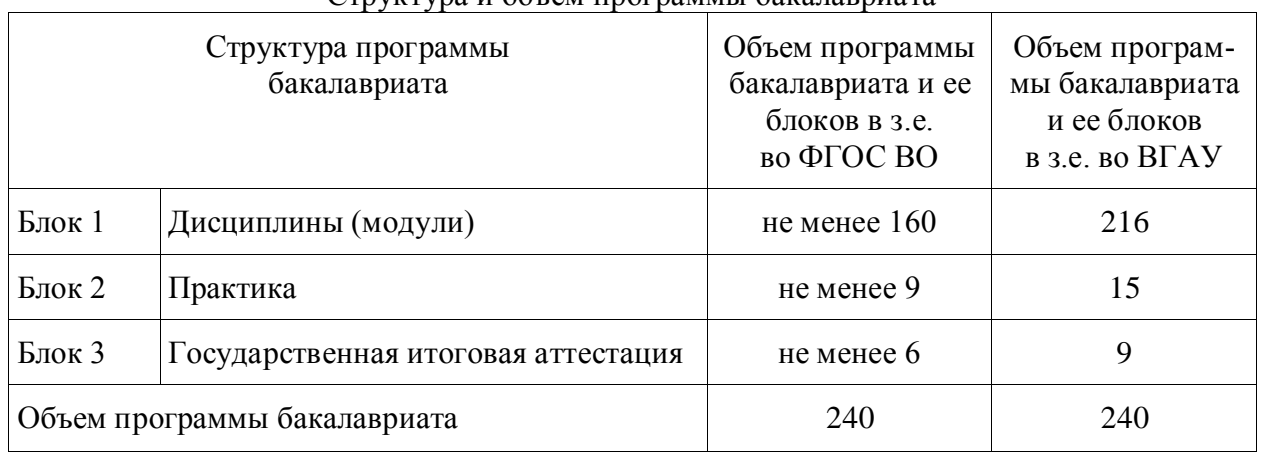

#### Структура и объем программы бакалавриата

#### <span id="page-8-5"></span>**3.4 Формы обучения**: очная, очно-заочная.

#### **3.5 Срок получения образования**:

<span id="page-8-6"></span>Срок получения образования по программе бакалавриата (вне зависимости от применяемых образовательных технологий):

- в очной форме обучения, включая каникулы, предоставляемые после прохождения государственной итоговой аттестации, составляет 4 года;

- в очно-заочной форме обучения срок получения образования составляет 4 года и 10 месяцев;

- при обучении по индивидуальному учебному плану инвалидов и лиц с ОВЗ может быть увеличен по их заявлению не более чем на 1 год по сравнению со сроком получения образования, установленным для соответствующей формы обучения.

**3.4. Формы обучения:** очная и очно-заочная.

<span id="page-9-0"></span>**3.5. Срок получения образования:** при очной форме обучения 4 года, при очно – заочной форме обучения 4 года 10 месяцев.

При обучении по индивидуальному учебному плану инвалидов и лиц с ОВЗ может быть увеличен по их заявлению не более чем на 1 год по сравнению со сроком получения образования, установленным для соответствующей формы обучения.

## <span id="page-9-1"></span>**Раздел 4. ПЛАНИРУЕМЫЕ РЕЗУЛЬТАТЫ ОСВОЕНИЯ ОБРАЗОВАТЕЛЬНОЙ ПРОГРАММЫ**

В результате освоения программы бакалавриата по направлению подготовки 38.03.02 Менеджмент у выпускника должны быть сформированы универсальные, общепрофессиональные и профессиональные компетенции, установленные образовательной программой.

#### **4.1. Универсальные компетенции выпускников и индикаторы их достижения**

<span id="page-9-2"></span>Образовательная программа бакалавриата 38.03.02 Менеджмент устанавливает следующие универсальные компетенции (табл.4.1).

Таблица 4.1

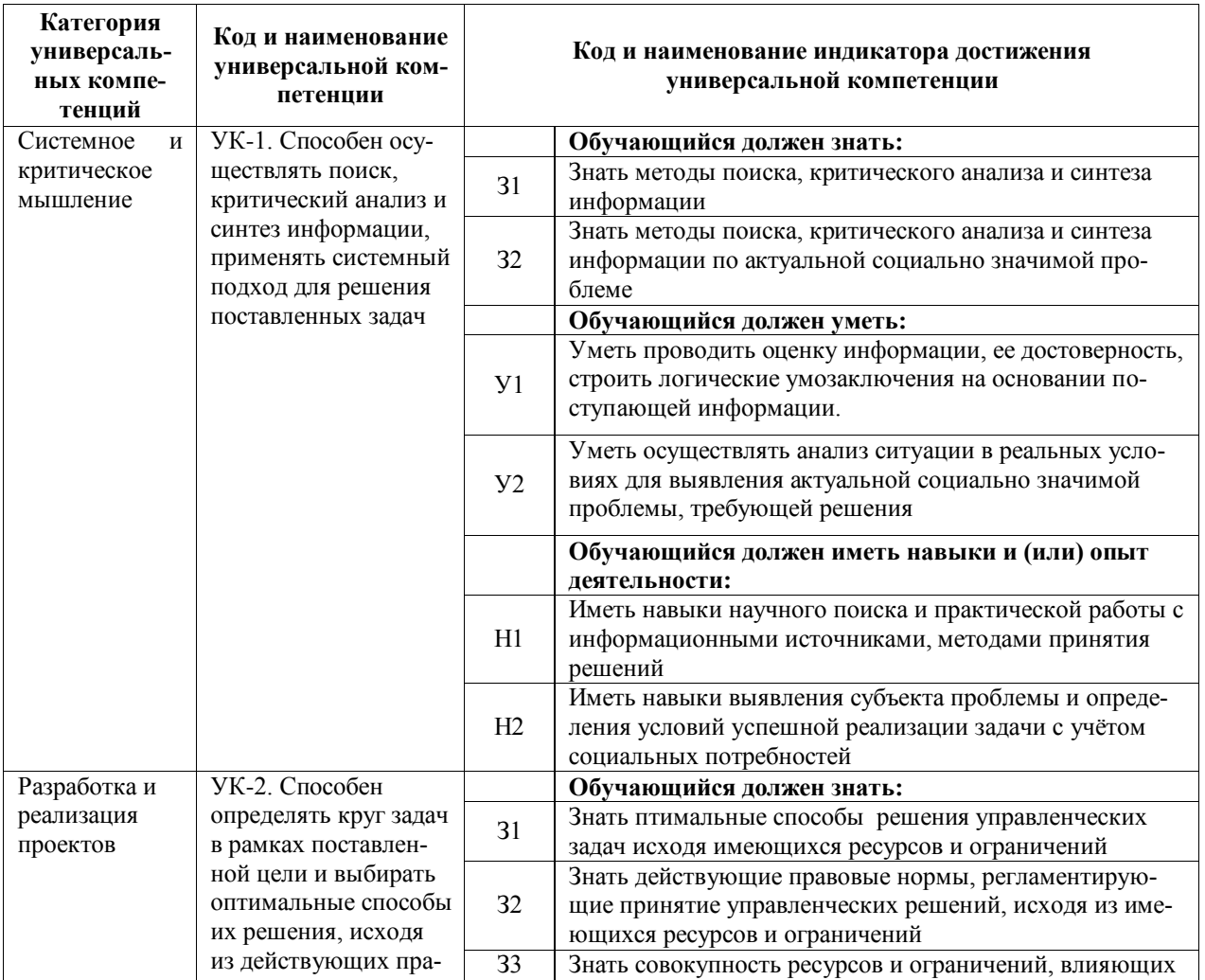

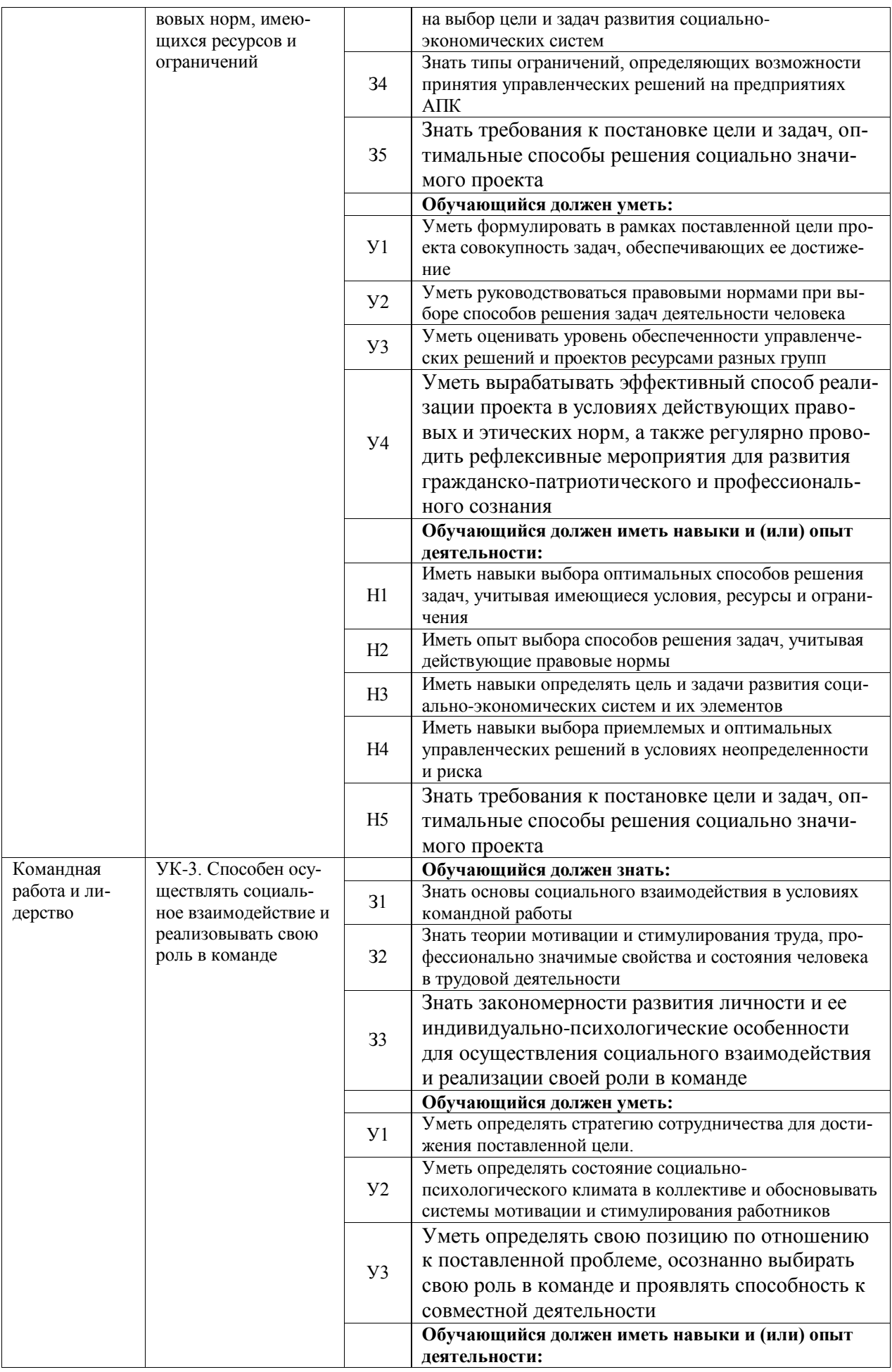

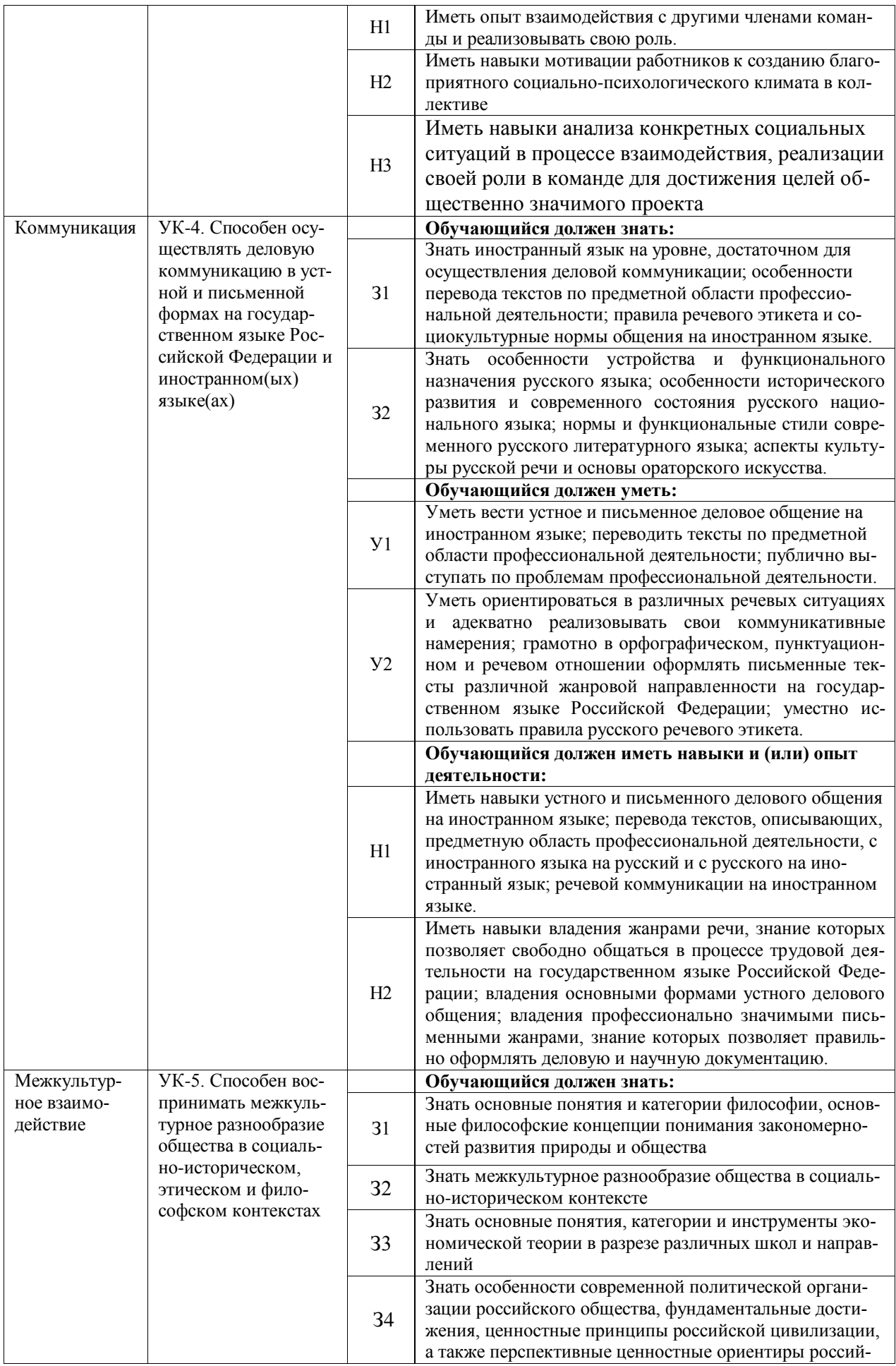

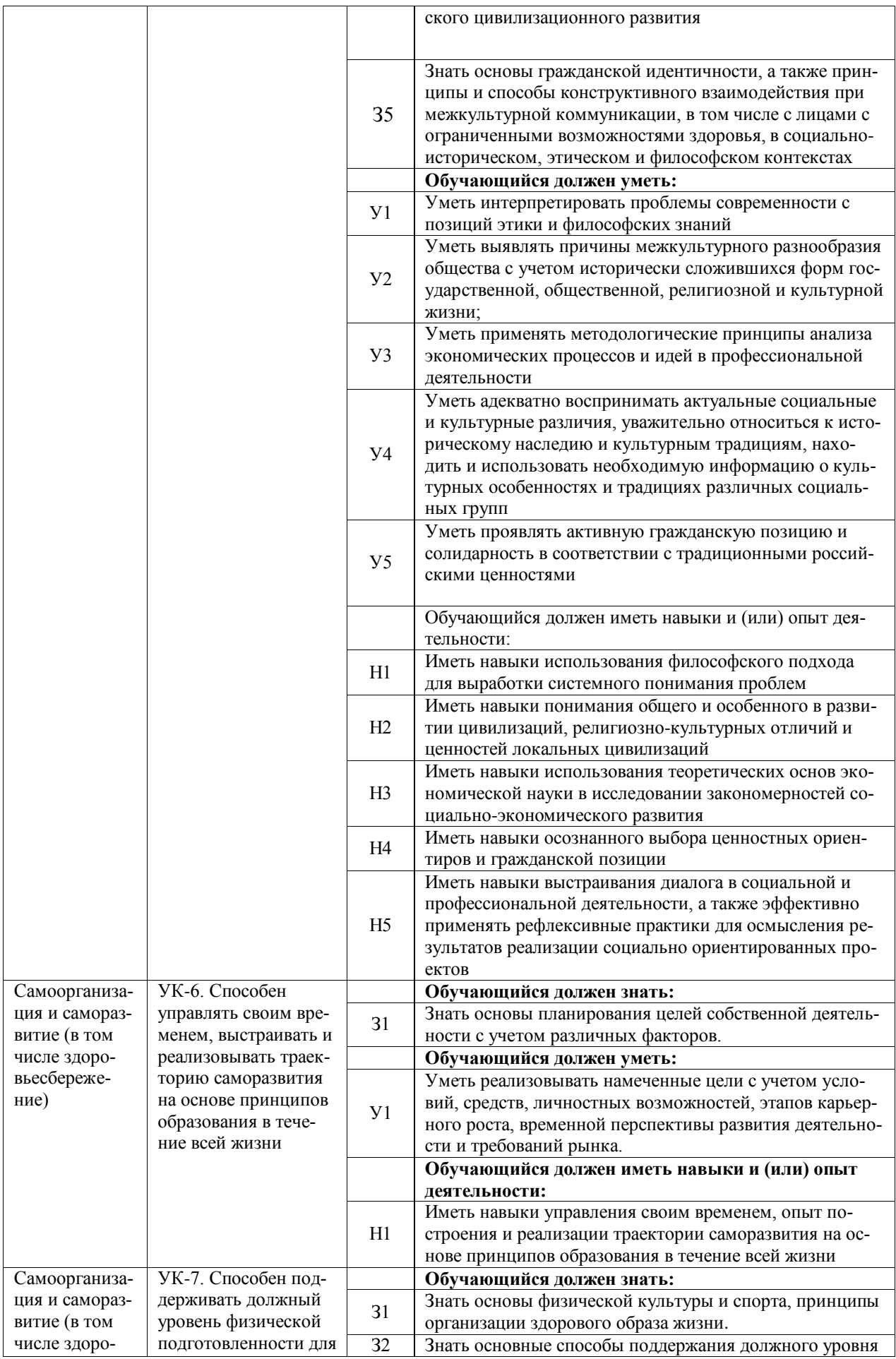

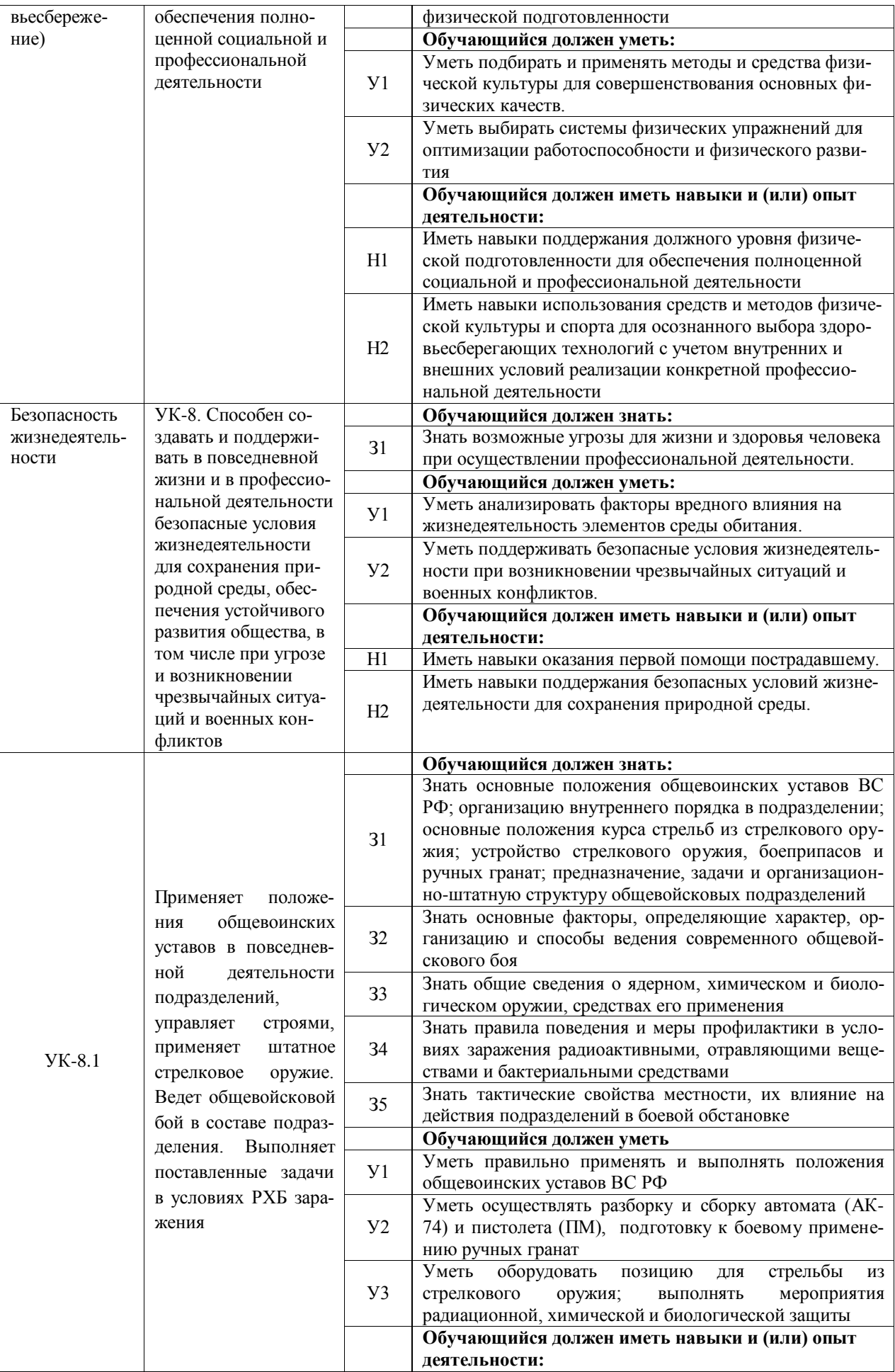

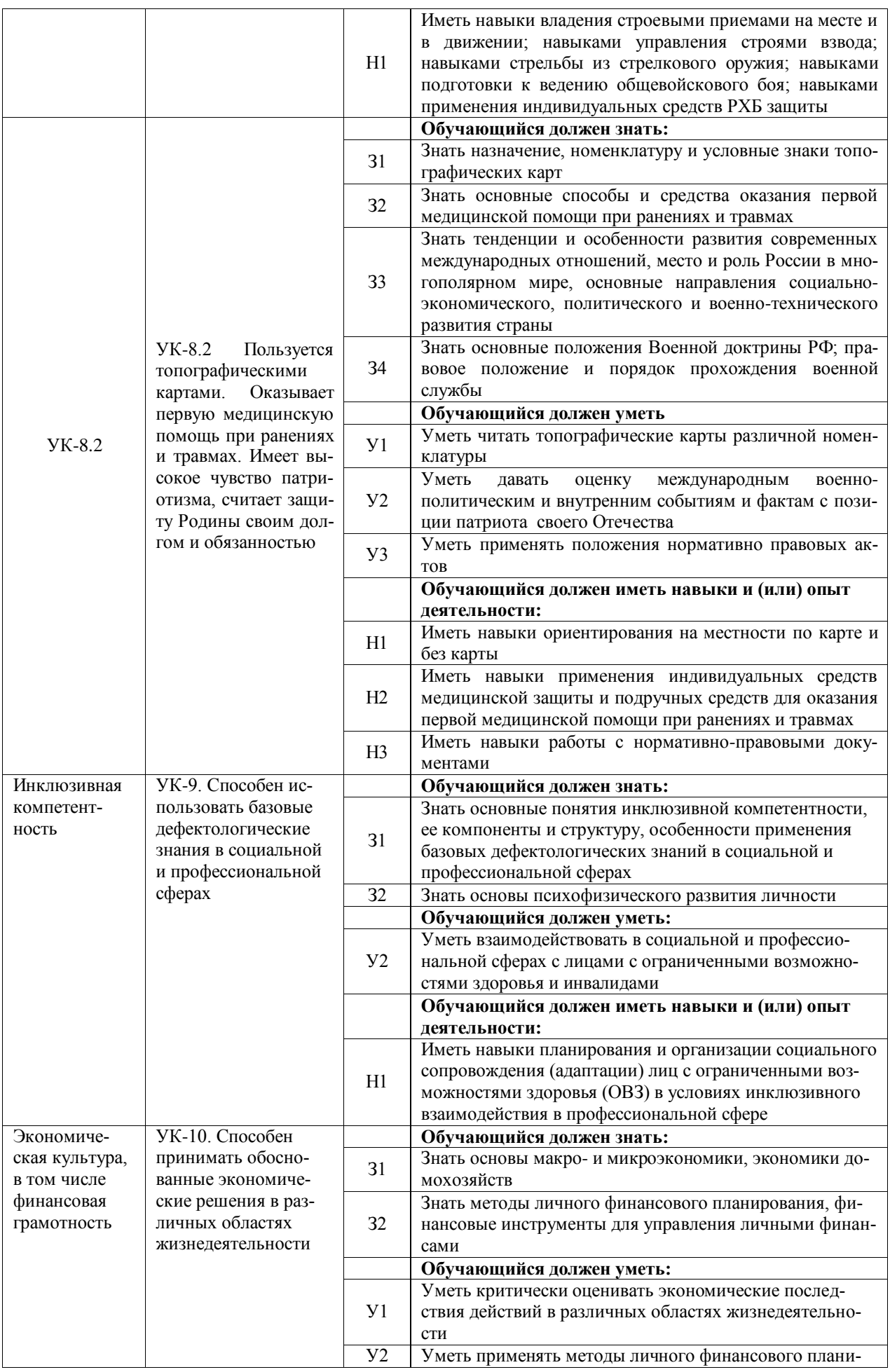

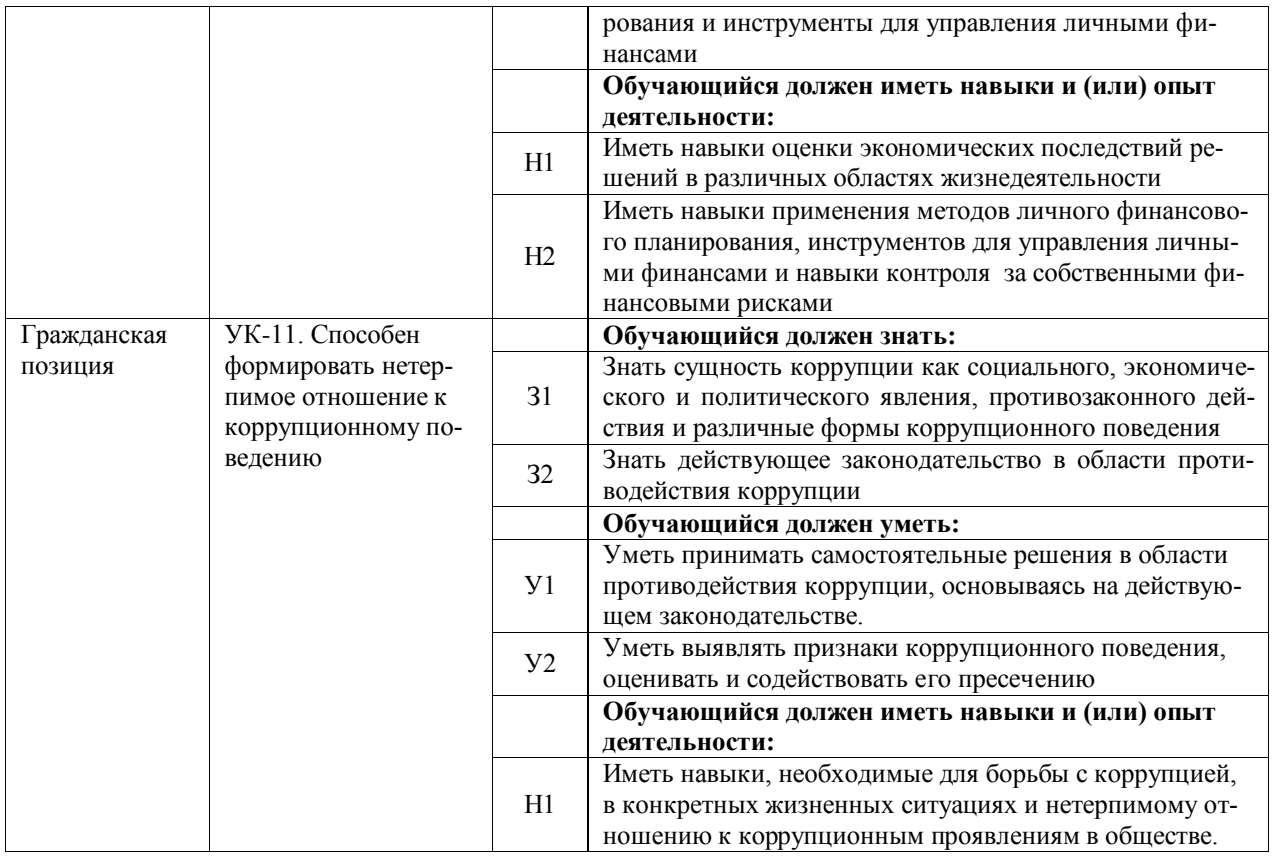

## 4.2 Общепрофессиональные компетенции выпускников и индикаторы их достижения

Образовательная программа устанавливает следующие общепрофессиональные компетенции:

Таблица 4.2

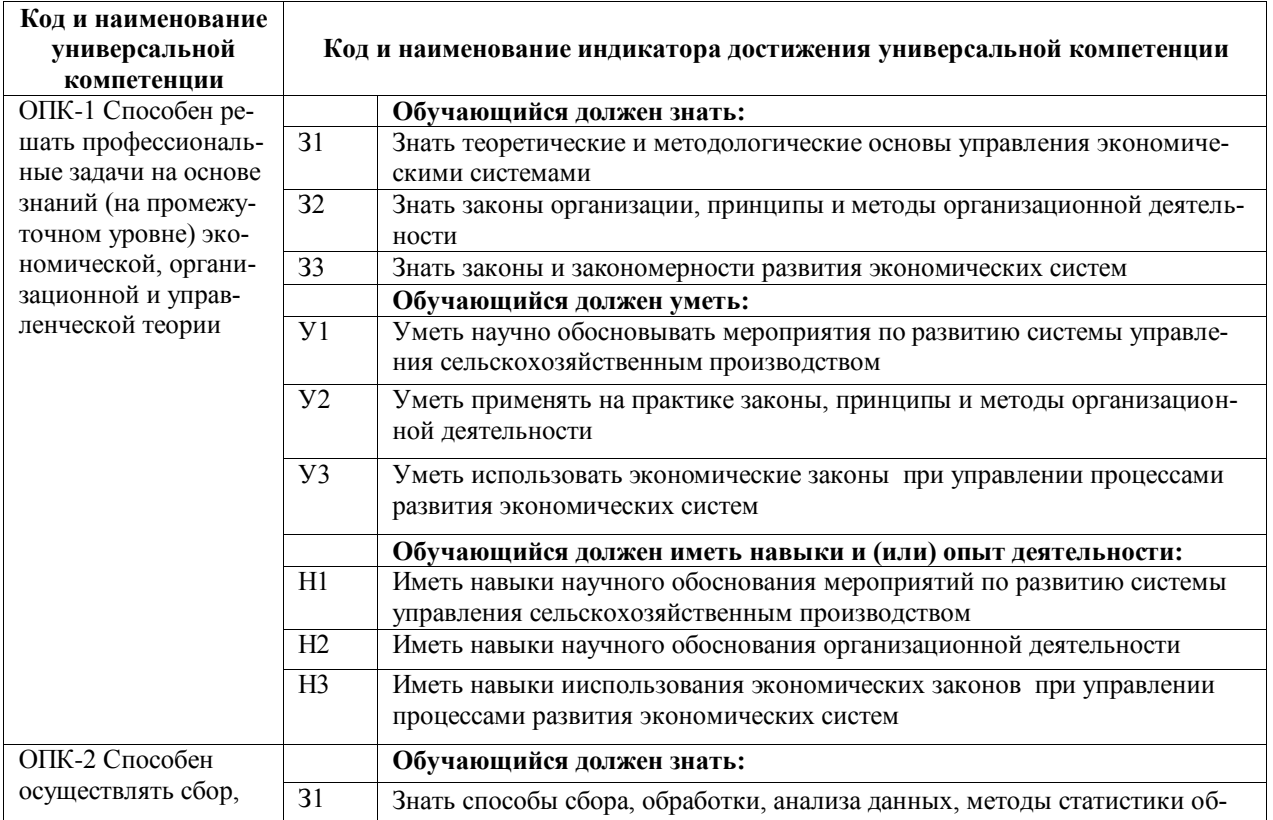

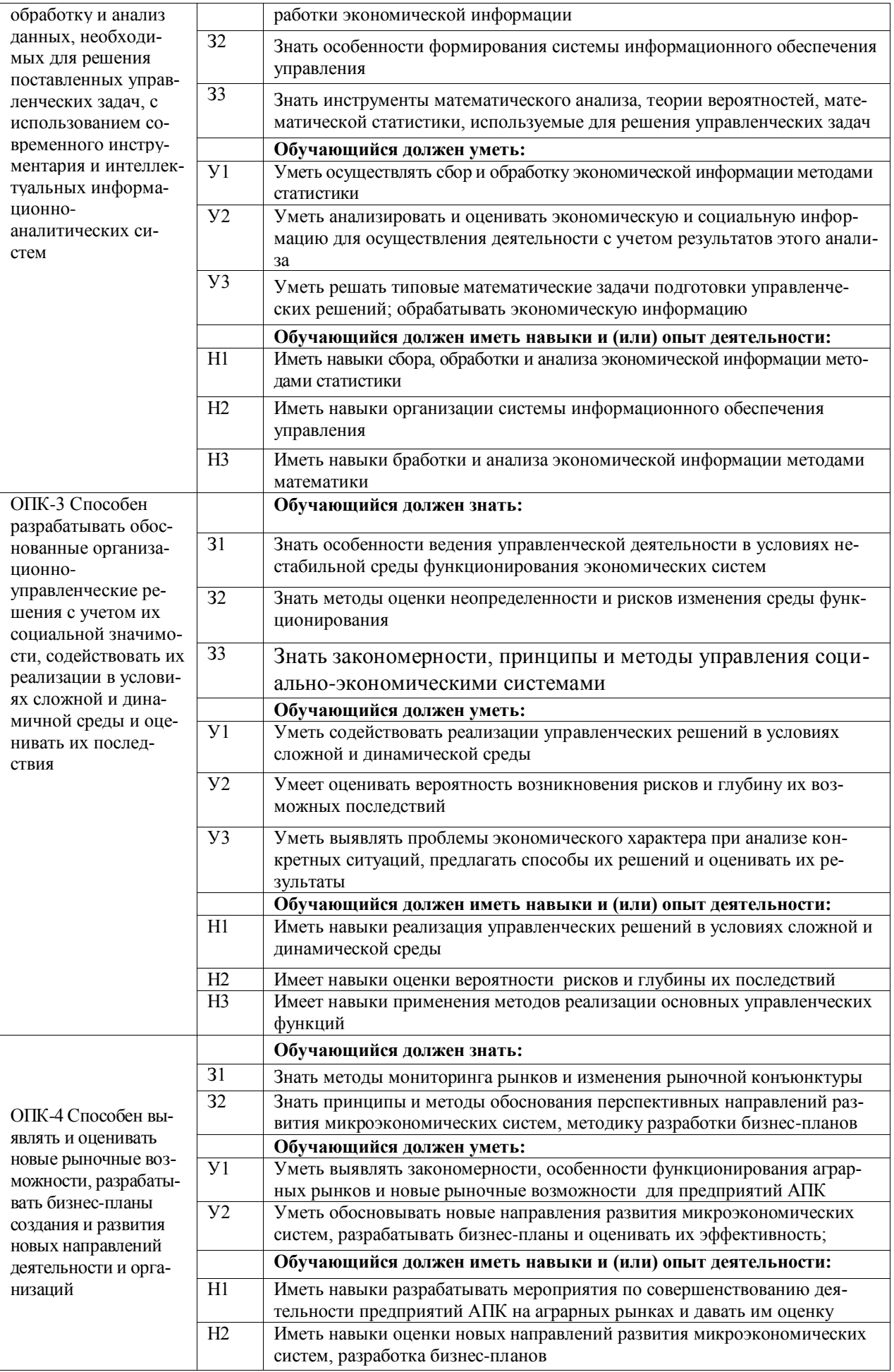

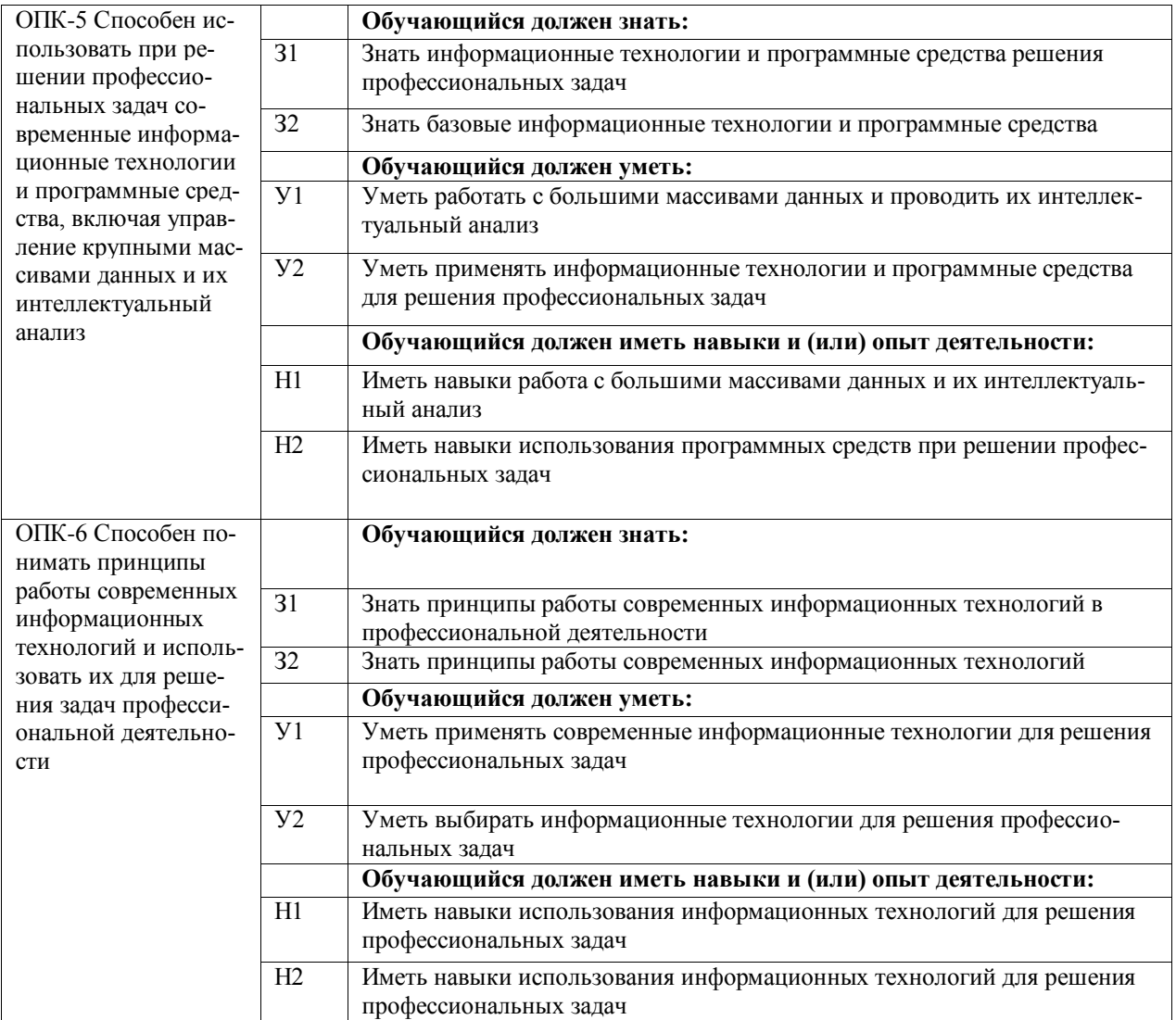

## **4.3. Профессиональные компетенции выпускников, разработанные образовательной организацией самостоятельно, и индикаторы их достижения**

Профессиональные компетенции выпускников и индикаторы их достижения, разработанные образовательной организацией самостоятельно, приведены в таблице 4.3.

Таблица 4.3.

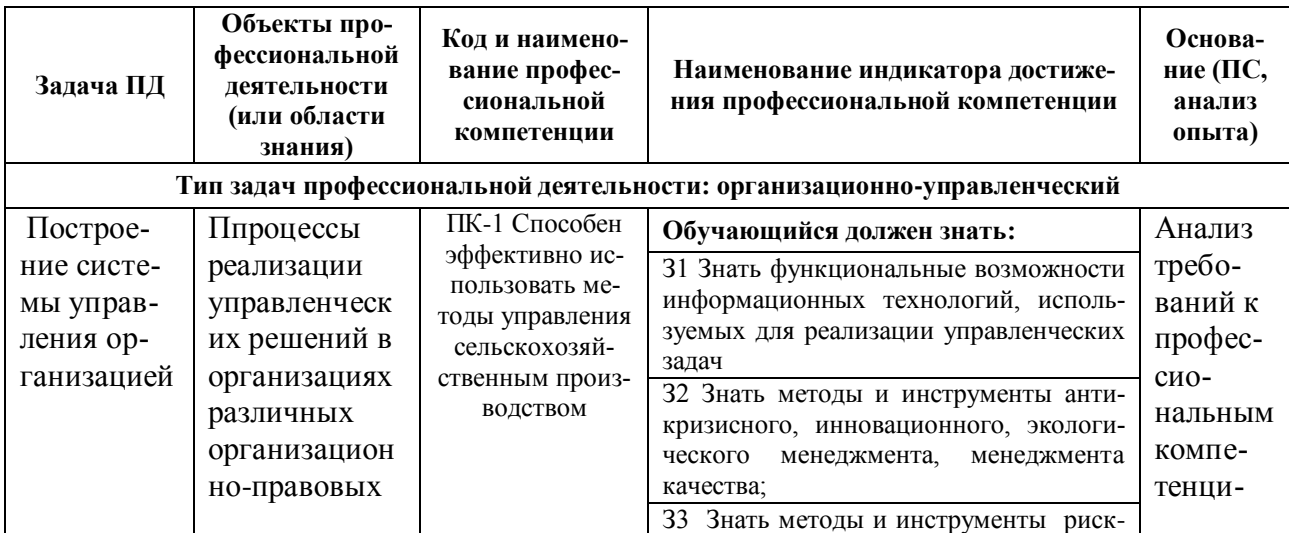

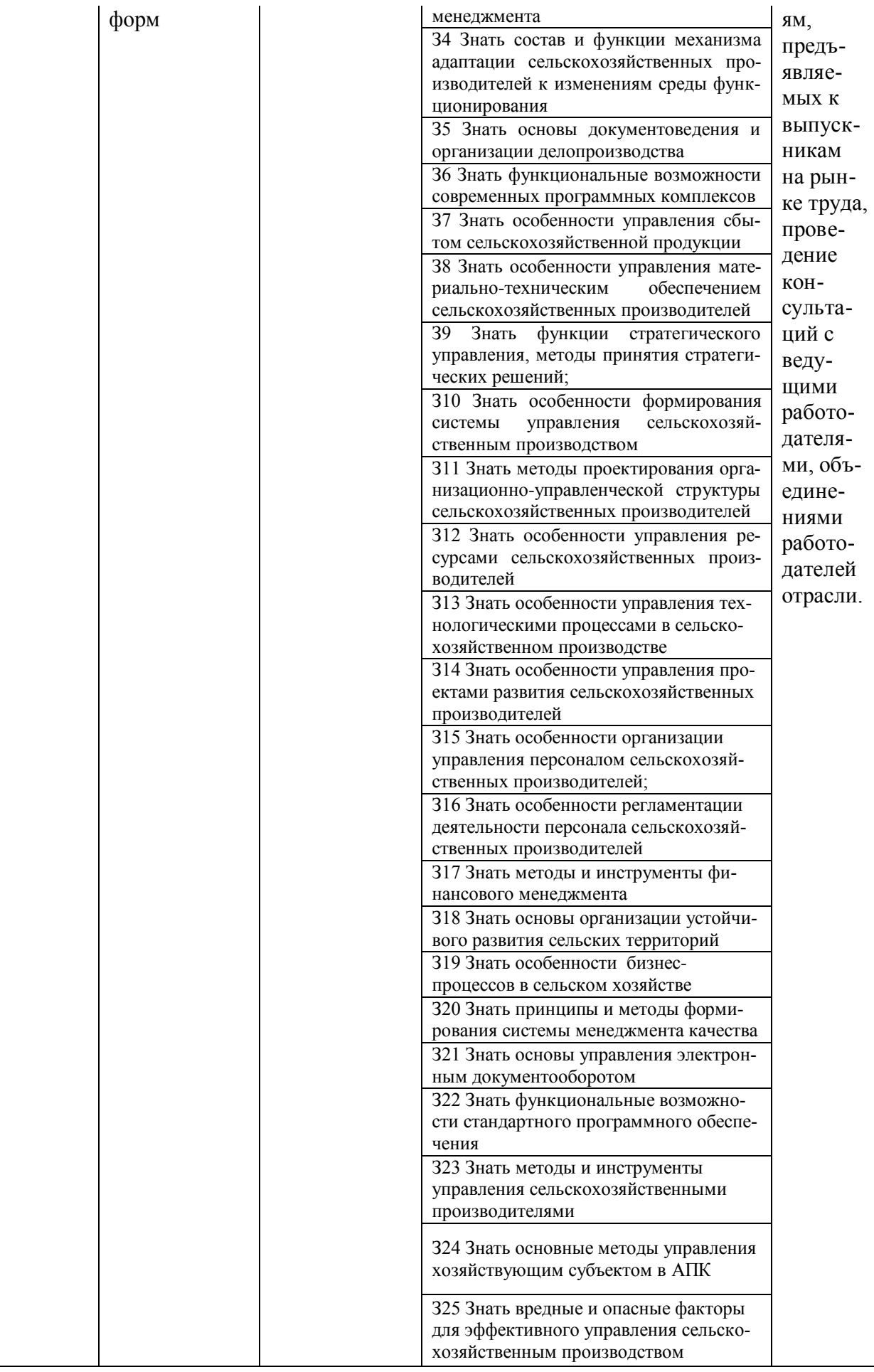

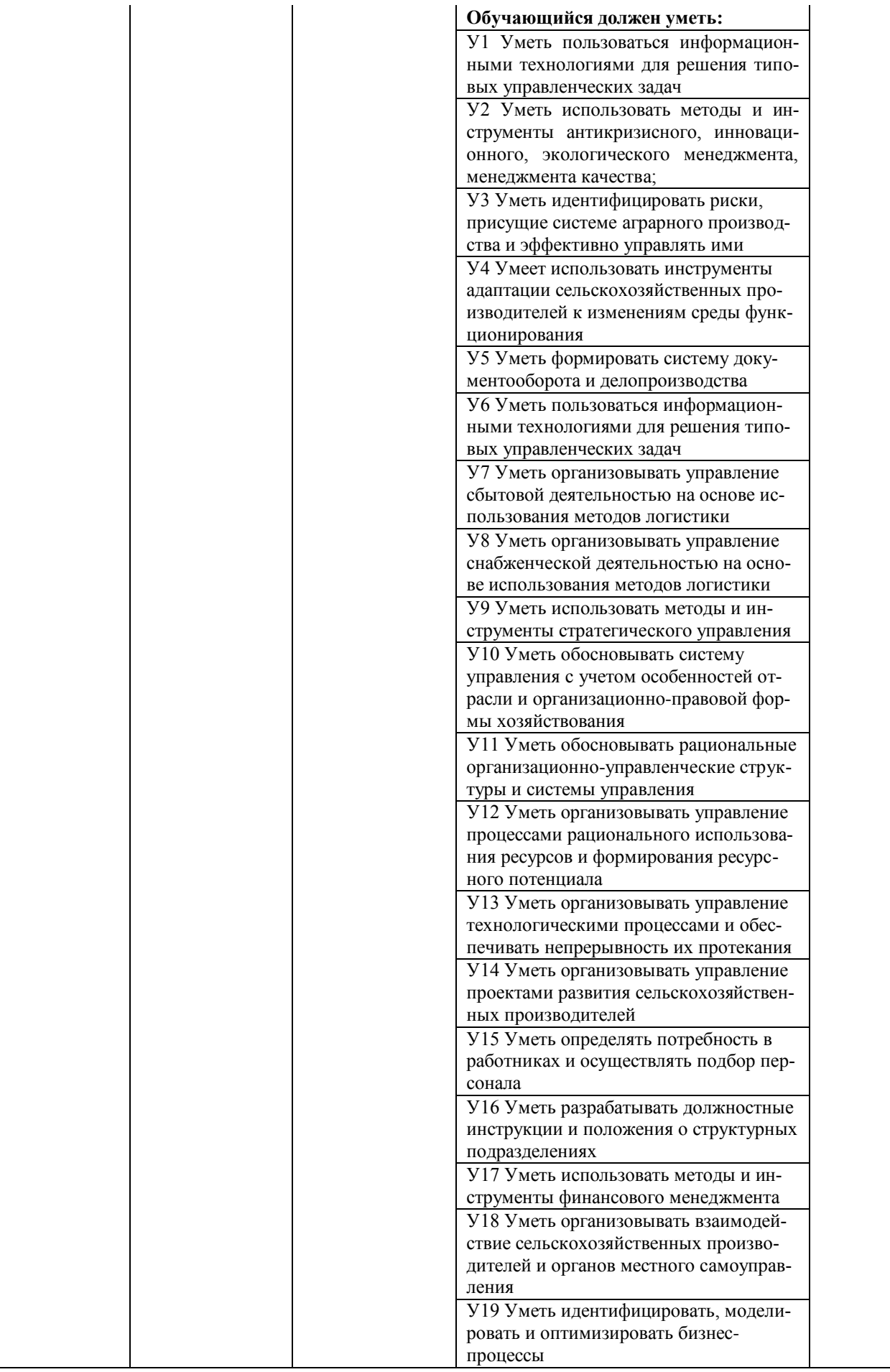

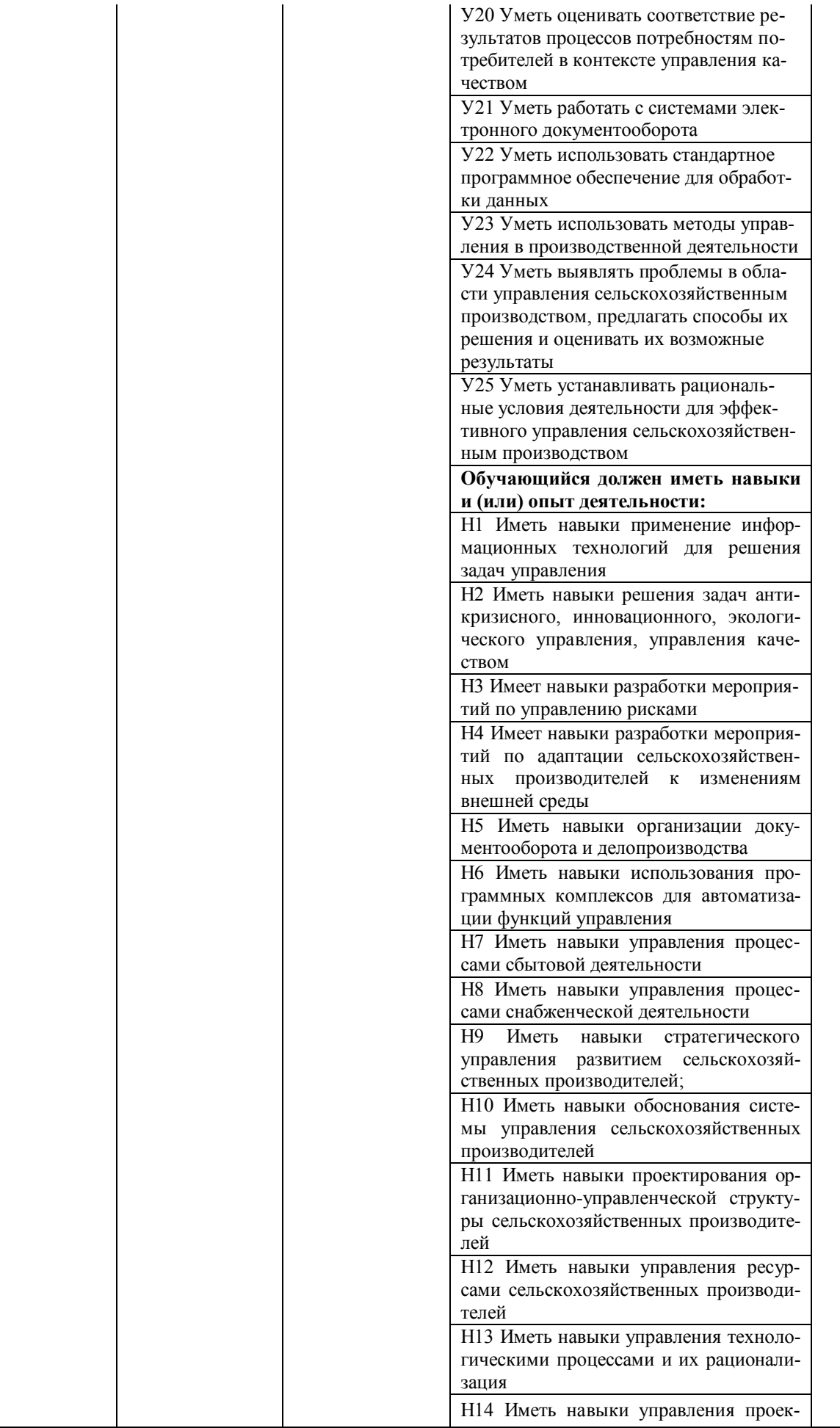

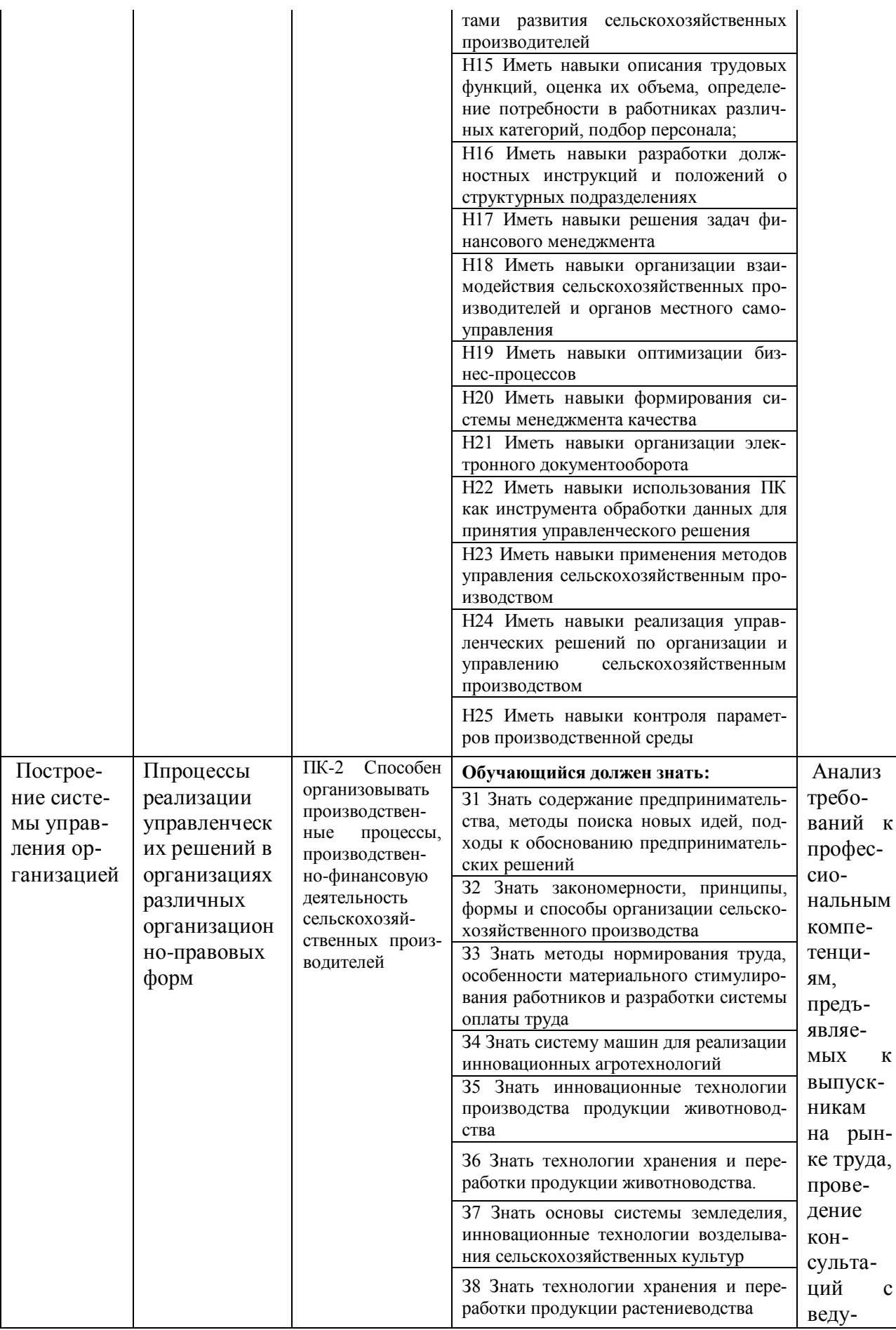

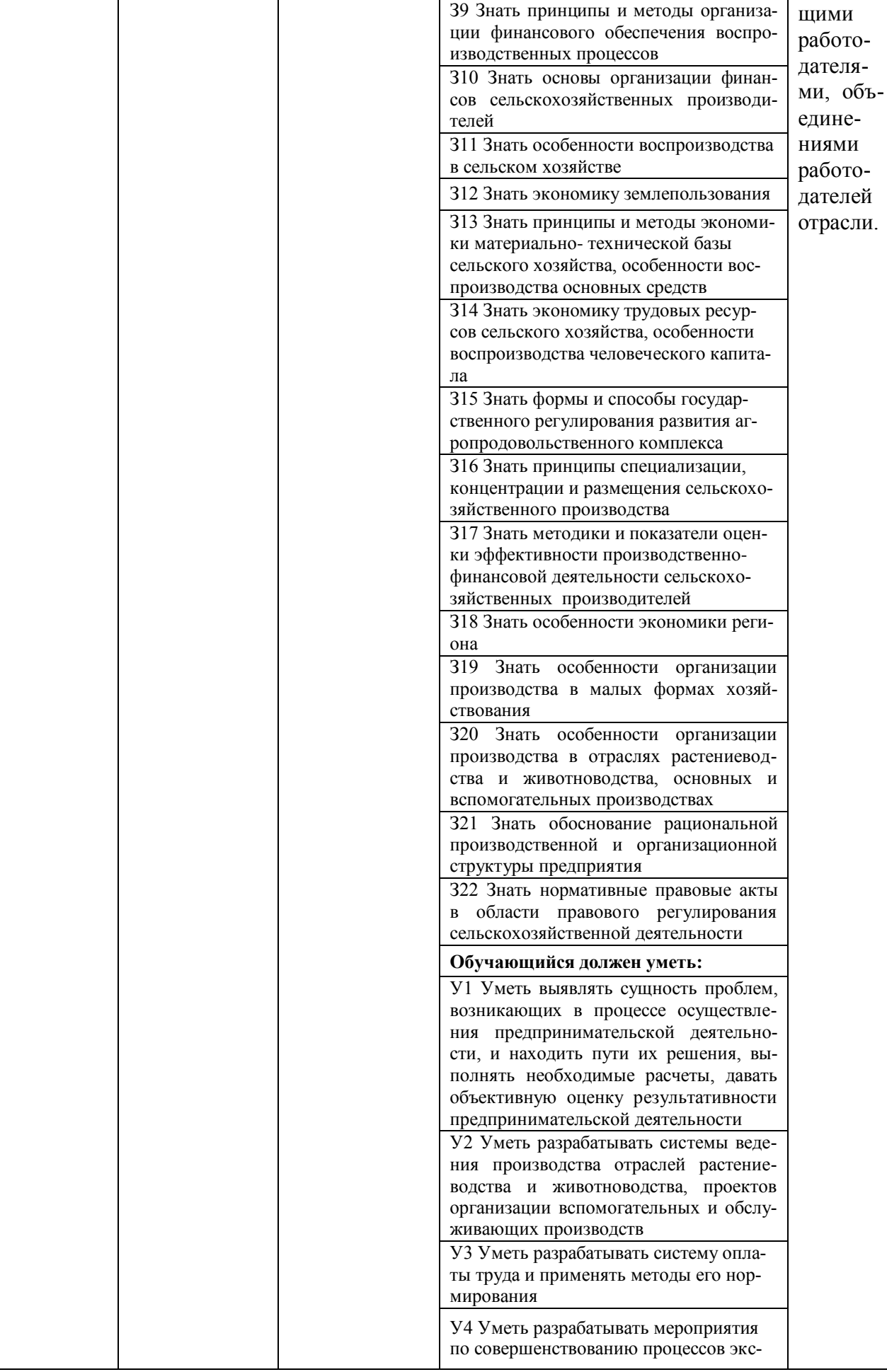

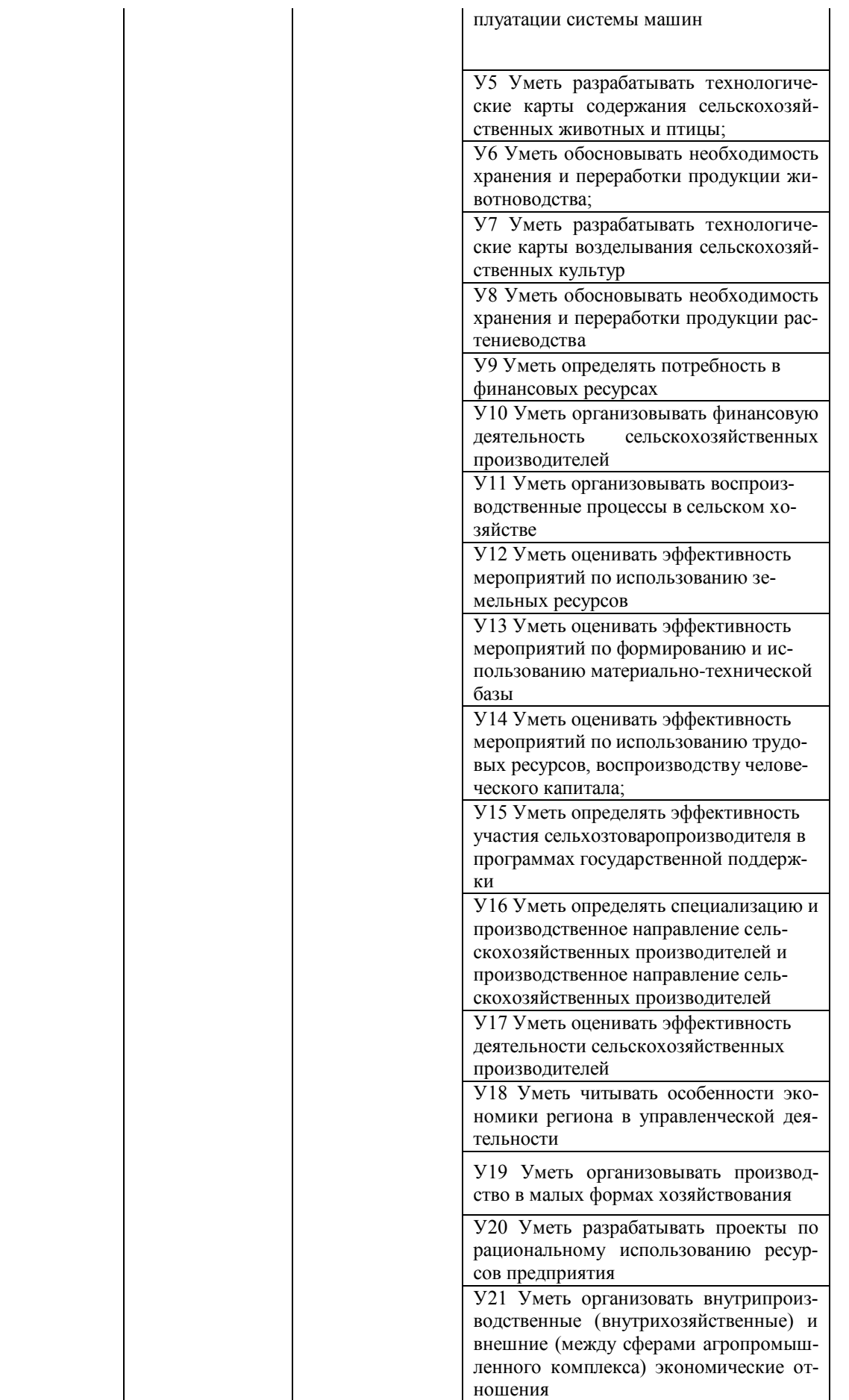

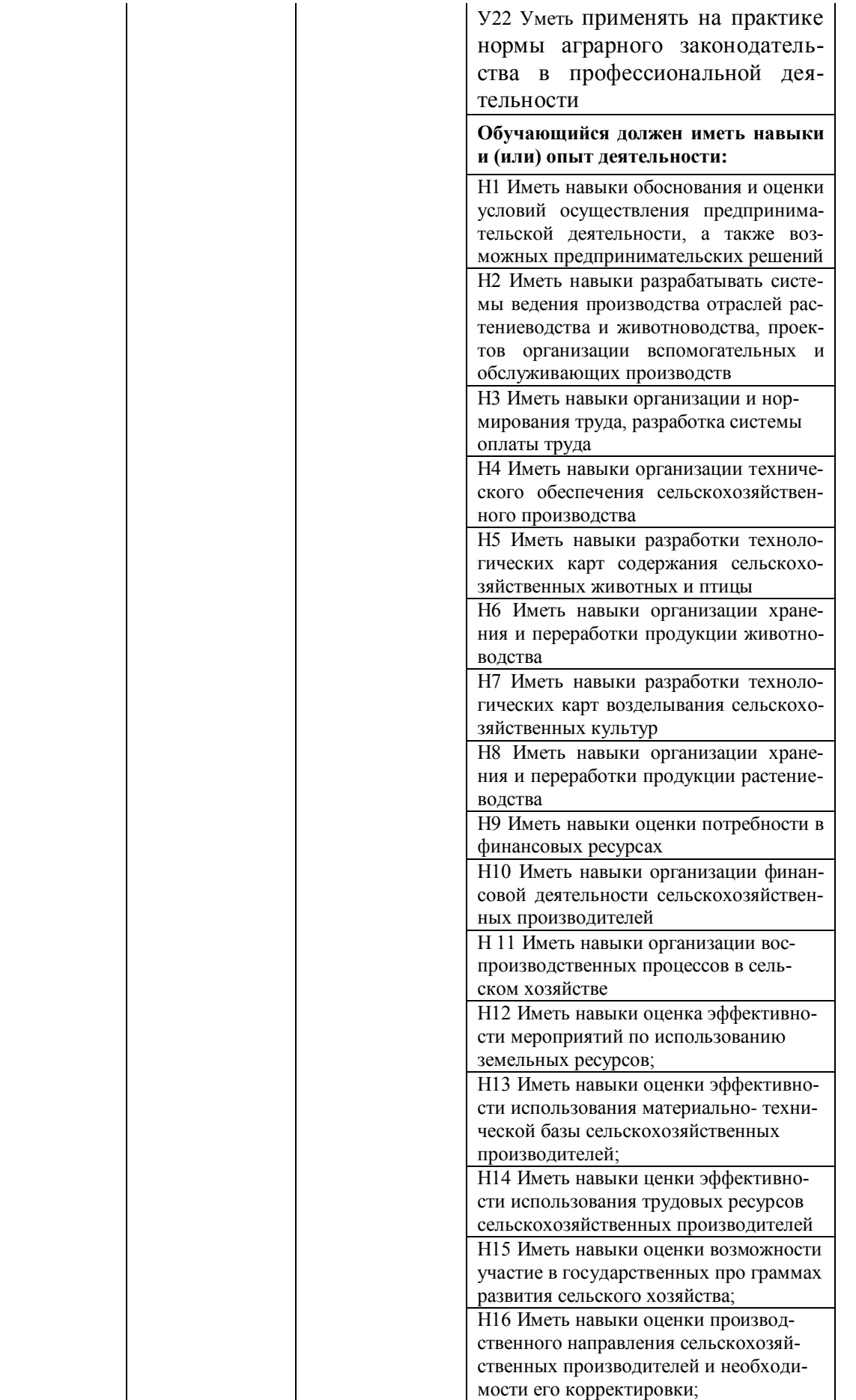

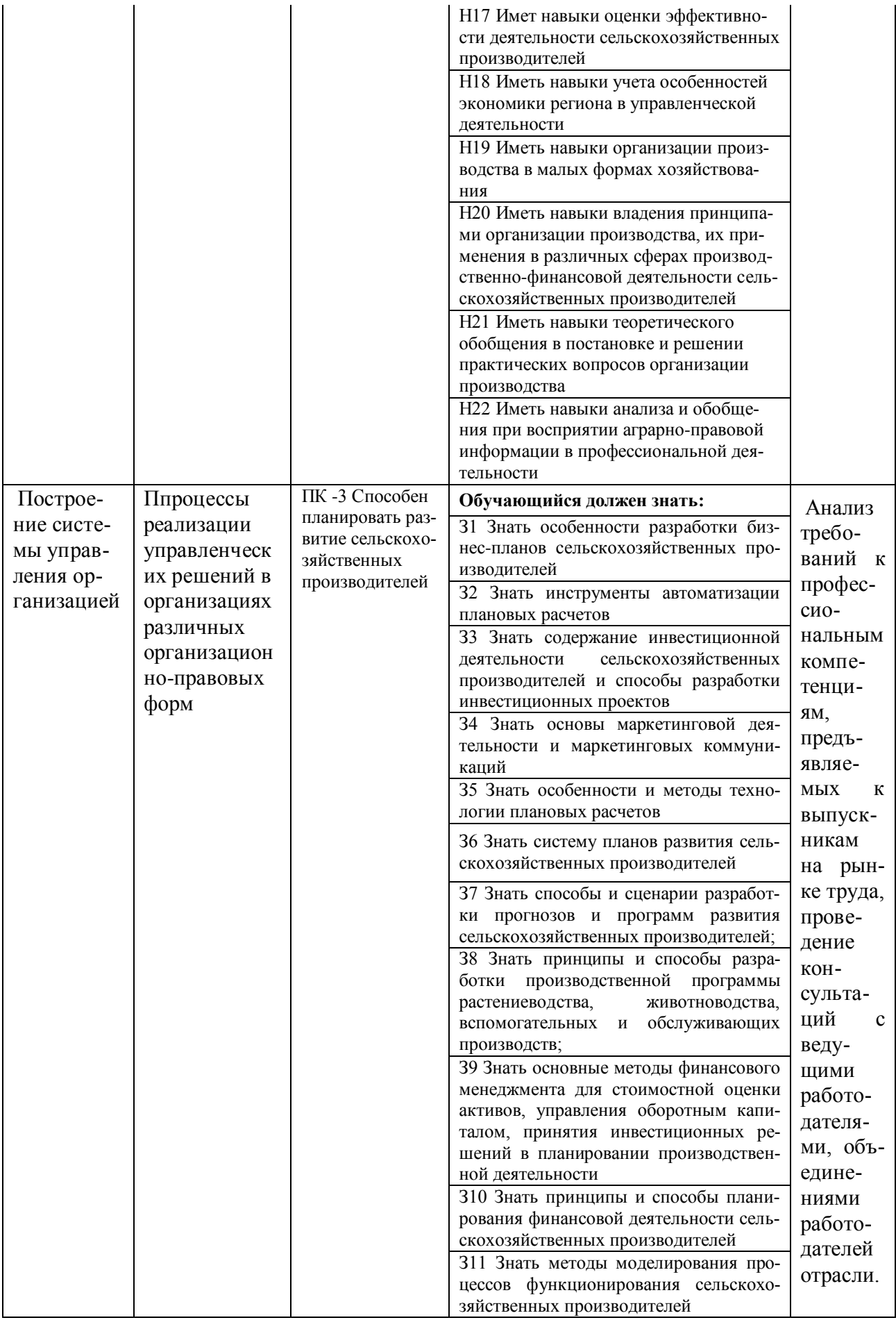

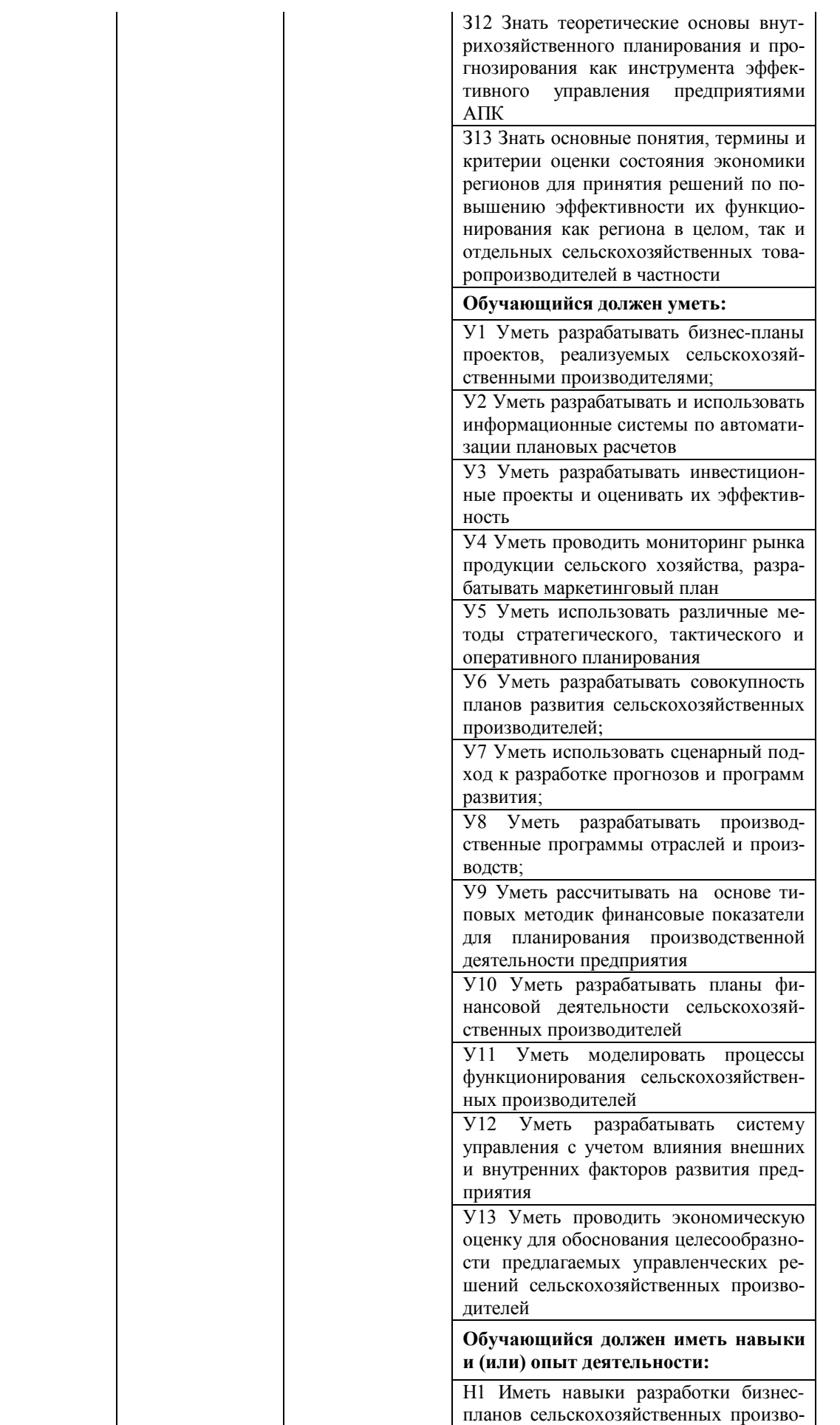

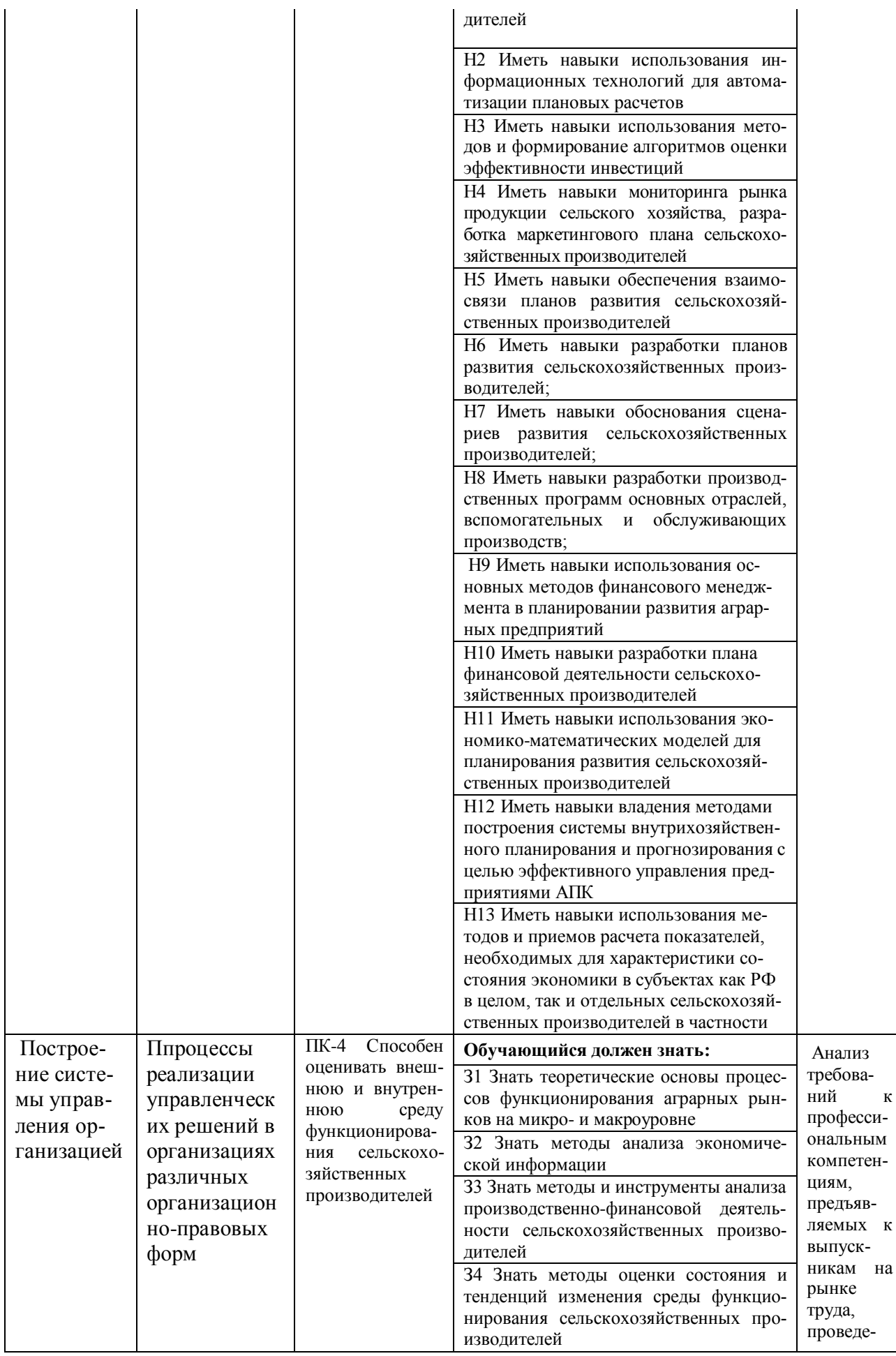

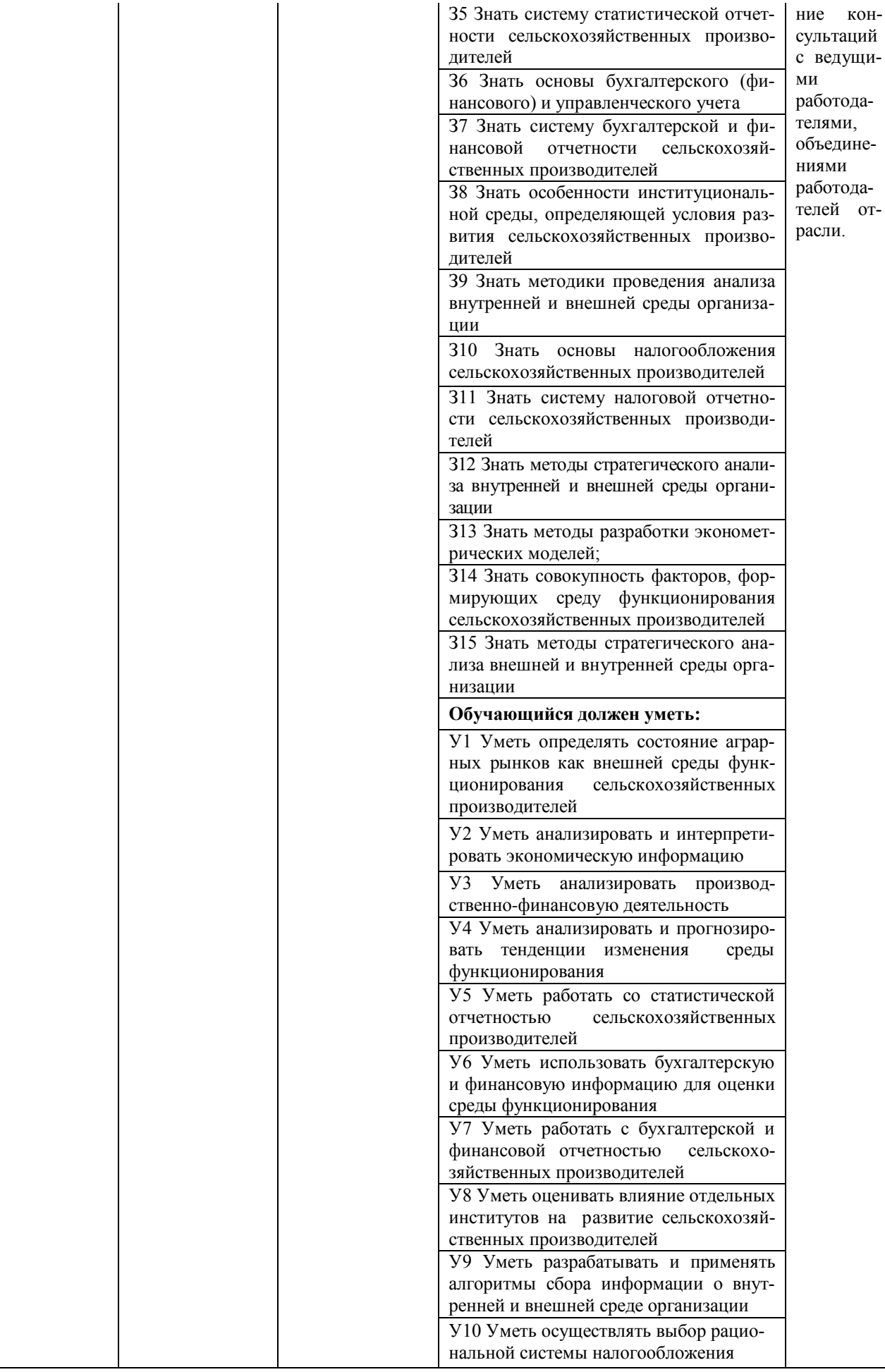

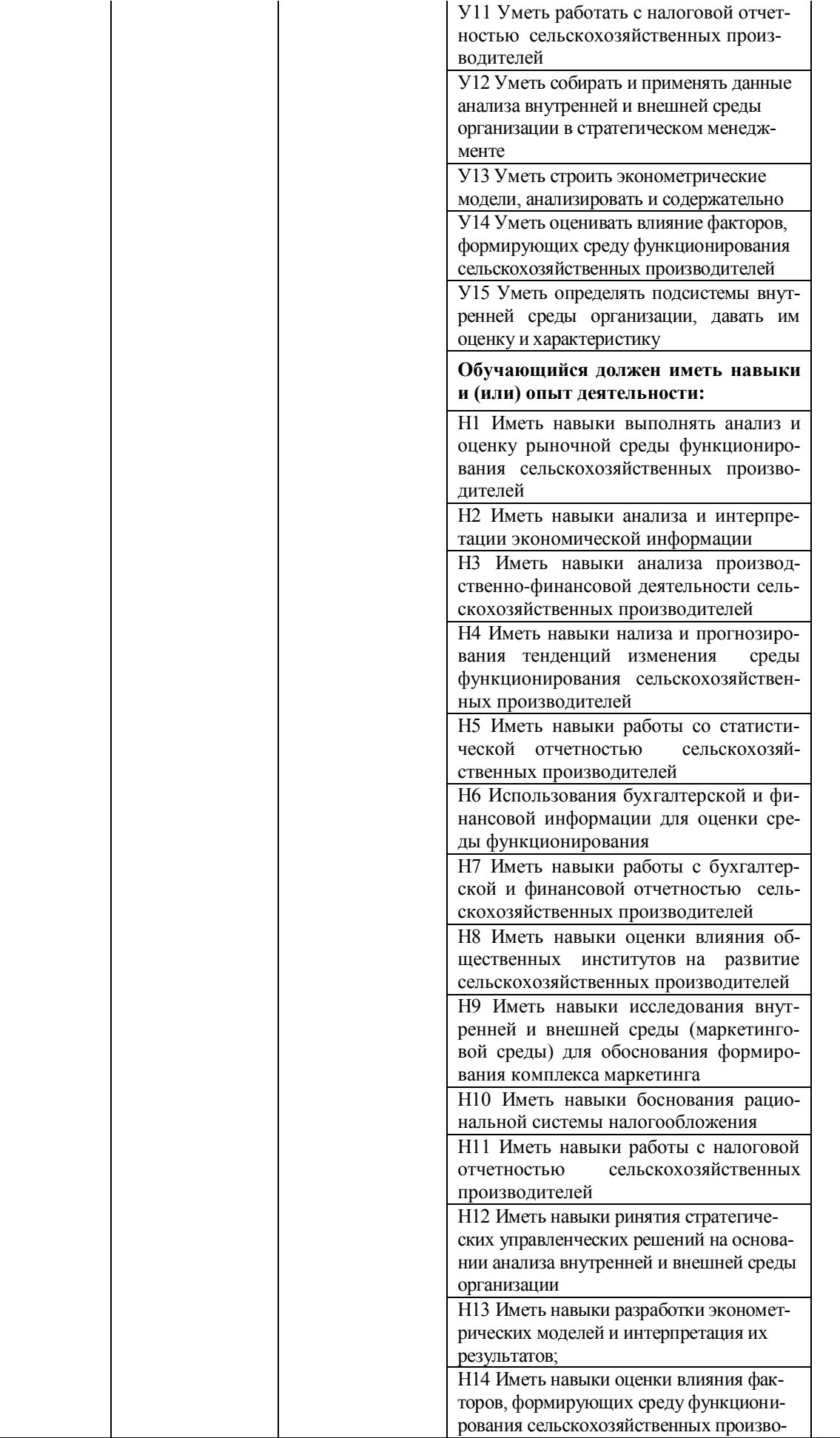

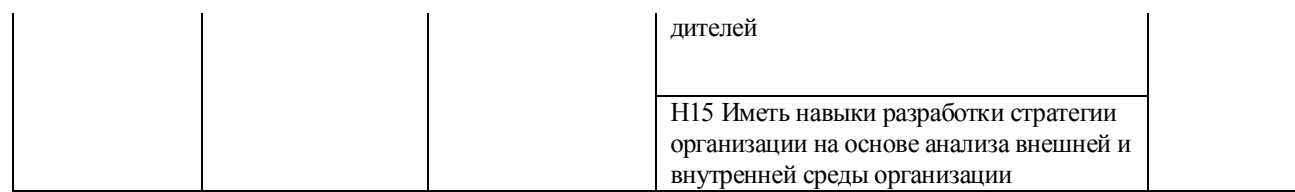

Профессиональные компетенции и индикаторы их достижения разработаны на основе анализа требований к профессиональным компетенциям, предъявляемых к выпускникам на рынке труда, проведение консультаций с ведущими работодателями, объединениями работодателей отрасли.

#### <span id="page-30-0"></span>Раздел 5. ДОКУМЕНТЫ, РЕГЛАМЕНТИРУЮЩИЕ СОДЕРЖАНИЕ И ОРГАНИ-ЗАЦИЮ ОБРАЗОВАТЕЛЬНОГО ПРОЦЕССА ПРИ РЕАЛИЗАЦИИ ОП ВО

#### <span id="page-30-1"></span>5.1 Программные документы интегрирующего, междисциплинарного и сквозного характера, обеспечивающие целостность компетентно-ориентированной ОП ВО

Учебный план, календарный учебный график и компетентностно-ориентированный учебный план (матрица компетенций) по направлению подготовки 38.03.02 Менеджмент представлены в Приложениях 3, 4, 5 (Приложения в электронном виде находятся на сайте университета http://www.vsau.ru/sveden/education/).

График учебного процесса устанавливает последовательность и продолжительность теоретического обучения, экзаменационных сессий, практик, государственной итоговой аттестации и каникул обучающихся.

Образовательная деятельность по образовательной программе проводится:

- в форме контактной работы обучающихся с педагогическими работниками, осуществляющими реализацию образовательной программы;

- в форме самостоятельной работы обучающихся.

Учебный план - документ, который определяет перечень, трудоемкость, последовательность и распределение по периодам обучения учебных предметов, курсов, дисциплин (модулей), практики, формы промежуточной и государственной итоговой аттестации обучаюшихся.

Структура учебного плана включает блоки: 1 - дисциплины (модули), 2 - практики, 3 - государственную итоговую аттестацию.

В рамках программы бакалавриата выделяются обязательная часть и часть, формируемая участниками образовательных отношений.

К обязательной части программы бакалавриата относятся дисциплины (модули) и практики, обеспечивающие формирование общепрофессиональных компетенций, а также профессиональных компетенций, разработанных образовательной организацией самостоятельно, так как примерная основная образовательная программа по направлению подготовки 38.03.02 Менеджмент в реестре отсутствует.

В рамках Блока 1 «Дисциплины (модули)» образовательная программа обеспечивает в соответствии с ФГОС ВО:

- реализацию дисциплин (модулей) по философии, иностранному языку, безопасности жизнедеятельности.

- реализацию дисциплины (модуля) «История России» в объеме 4 з.е., при этом объем контактной работы обучающихся с педагогическими работниками составляет в очной форме обучения не менее 80 процентов, в очно-заочной форме обучения не менее 40 процентов объема, отводимого на реализацию дисциплины (модуля).

Образовательная программа обеспечивает реализацию дисциплин (модулей) по физической культуре и спорту, установленных ФГОС ВО:

- в объеме 2 з.е. в рамках Блока 1 «Дисциплины (модули)»;

- в объеме 328 академических часов, которые являются обязательными для освоения,

не переводятся в з.е. и не включаются в объем программы, в рамках элективных дисциплин (модулей) в очной форме обучения.

Образовательная программа в рамках Блока 1 «Дисциплины (модули)» также предусматривает реализацию дисциплин, рекомендованных Министерством науки и высшего образования РФ:

- «Основы российской государственности» в объеме 2 з.е., при этом объем контактной работы обучающихся с педагогическими работниками должен составлять в очной форме обучения 54 часа, в очно-заочной форме обучения – устанавливается университетом самостоятельно;

- «Основы военной подготовки» в объеме 3 з.е., при этом объем контактной работы обучающихся с педагогическими работниками в очной, очно-заочной формах обучения устанавливается университетом самостоятельно

В Блок 2 входят практики: учебная, производственная.

Образовательная программа включает следующие типы:

- учебная практика, ознакомительная практика

- производственная практика, технологическая (проектно-технологическая) практика;

- производственная практика, преддипломная практика.

- учебная практика по финансовой грамотности.

Производственная практика, включающая преддипломную практику, проводится для сбора и систематизации материала для выполнения выпускной квалификационной работы.

Учебным планом установлен объемы практик каждого типа и период их прохождения.

В Блок 3 «Государственная итоговая аттестация» входят:

- подготовка к сдаче и сдача государственного экзамена;

- выполнение и защита выпускной квалификационной работы.

Образовательная программа включает также факультативные дисциплины: История экономических учений и Социология и психология труда.

Профессиональные компетенции, установленные университетом, формируются при освоении дисциплин (модулей), практик обязательной части и части, формируемой участниками образовательных отношений.

Дисциплины (модули) и практики, обеспечивающие формирование универсальных компетенций, определяемых ФГОС ВО, могут включаться в обязательную часть программы бакалавриата и (или) в часть, формируемую участниками образовательных отношений.

Объем обязательной части, без учета объема государственной итоговой аттестации, составляет 40,4% (по требования ФГОС ВО не менее 40%) общего объема программы бакалавриата.

#### **5.2 Дисциплинарные программные документы компетентно-ориентированной ОП ВО**

<span id="page-31-0"></span>В соответствии с требованиями федерального государственного образовательного стандарта высшего образования (ФГОС ВО) – бакалавриат по направлению подготовки 38.03.02 Менеджмент, разработаны рабочие программы, включая фонды оценочных средств по всем дисциплинам (модулям) и практикам по учебному плану.

По дисциплинам (модулям) и практикам разработаны рабочие программы, включающие фонды оценочных средств. Рабочие программы дисциплин разработаны в соответствии с П ВГАУ 1.1.02 – 2016 ПОЛОЖЕНИЕМ о разработке, составлении и утверждении рабочей программы, введенном в действие приказом ректора №341 от 02.11.2020 г.

Программы практик разработаны в соответствии с П ВГАУ 1.1.05 – 2016 ПОЛОЖЕ-НИЕ о порядке проведения практики обучающихся, введенное в действие приказом ректора №875 от 28.12.2023 г.

Программа государственной итоговой аттестации разработана в соответствии с П ВГАУ 1.1.04 – 2022 ПОЛОЖЕНИЕМ о государственной итоговой аттестации по образовательным программам высшего образования - программам бакалавриата, программам специалитета, программам магистратуры, введенном в действие приказом ректора №336 от 29.06.2022 г.

В Приложении 6 представлены аннотации к рабочим программам учебных дисциплин (модулей), практик по направлению подготовки 38.03.02 Менеджмент профилю «Производственный менеджмент в АПК».

В рабочих программах сформулированы планируемые результаты обучения по дисциплинам (модулям) и практикам, которые соотнесены с установленными в образовательной программе индикаторами достижения компетенций.

Совокупность запланированных результатов обучения по дисциплинам (модулям) и практикам обеспечивает формирование у выпускника всех компетенций, установленных образовательной программой.

Рабочие программы по дисциплинам (модулям), практикам, включая фонды оценочных средств хранятся в деканате в электронном виде и электронно-образовательной среде университета [\(http://www.vsau.ru/sveden/education/\)](http://www.vsau.ru/sveden/education/).

## **Раздел 6. УСЛОВИЯ РЕАЛИЗАЦИИ ОП ВО**

#### **6.1 Обеспечение общесистемные требования к реализации ОП ВО**

<span id="page-32-1"></span><span id="page-32-0"></span>Университет располагает на праве оперативного управления материальнотехническим обеспечением образовательной деятельности (помещениями и оборудованием) для реализации образовательной программы по Блоку 1 «Дисциплины (модули)» Блока 2 Практика и Блоку 3 «Государственная итоговая аттестация» в соответствии с учебным планом.

Обучающиеся в течение всего периода обучения обеспечены индивидуальным неограниченным доступом к электронной информационно-образовательной среде из любой точки, в которой имеется доступ к информационно-телекоммуникационной сети «Интернет», как на территории университета, так и вне ее.

Электронная информационно-образовательная среда университета обеспечивает:

- доступ к учебным планам, рабочим программам дисциплин (модулей), практик [\(http://www.vsau.ru/sveden/education/\)](http://www.vsau.ru/sveden/education/), электронным учебным изданиям и электронным образовательным ресурсам [\(http://library.vsau.ru/\)](http://library.vsau.ru/), указанным в рабочих программах дисциплин (модулей), практик;

- формирование электронного портфолио обучающегося, в том числе сохранение его работ и оценок за эти работы [\(https://4portfolio.ru/\)](https://4portfolio.ru/).

- фиксацию хода образовательного процесса, результатов промежуточной аттестации и результатов освоения образовательной программы (https:/[/distedu.vsau.ru\)](http://distedu.vsau.ru/);

- проведение учебных занятий, процедур оценки результатов обучения, реализация которых предусмотрена с применением электронного обучения, дистанционных образовательных технологий (https:/[/distedu.vsau.ru\)](http://distedu.vsau.ru/);

-взаимодействие между участниками образовательного процесса, в том числе синхронное и (или) асинхронное взаимодействия посредством сети «Интернет».

Функционирование электронной информационно-образовательной среды Университета обеспечивается соответствующими средствами информационнокоммуникационных технологий и квалификацией работников, ее использующих и поддерживающих. Функционирование электронной информационно-образовательной среды соответствует законодательству Российской Федерации.

#### **6.2 Учебно-методическое обеспечение ОП ВО**

<span id="page-33-0"></span>Учебно-методическое обеспечение ОП ВО направления подготовки 38.03.02 Менеджмент в полном объеме содержится в рабочих программах и фондах оценочных средств дисциплин (модулей), практик и государственной итоговой аттестации. Эти документы обеспечивают необходимый уровень и объем образования, включая самостоятельную работу обучающихся, а также предусматривают контроль качества освоения обучающимися ОП ВО в целом и отдельных ее компонентов.

Реализация ОП ВО обеспечивается доступом каждого обучающегося в течение всего периода обучения к библиотечному фонду, сформированному в соответствии с полным перечнем дисциплин ОП ВО, включающему документы, имеющиеся в Библиотеке, а также электронные образовательные ресурсы удаленного доступа, права пользования которыми определяются следующими договорами: Контракт № 146/ДУ от 29.01.2024. (ЭБС «ZNANIUM.COM»), Контракт № 325/ДУ от 30.10.2023 (ЭБС «ЛАНЬ»; ФПУ. 10-11 кл. Изд-во «Просвещение». Общеобразовательные предметы), Лицензионный контракт № 33/ДУ от 29.02.2024. (ЭБС НЭБ eLIBRARY), Договор №101/НЭБ/2097 от 28.03.2017 г. (Национальная электронная библиотека (НЭБ)).

Учебно-методическое обеспечение ОП ВО по направлению подготовки 38.03.02 Менеджмент профилю «Производственный менеджмент в АПК» в полном объеме содержится в рабочих программах и фондах оценочных средств дисциплин (модулей), практик и государственной итоговой аттестации.

Эти документы обеспечивают необходимый уровень и объем образования, включая самостоятельную работу обучающихся, а также предусматривают контроль качества освоения обучающимися ОП ВО в целом и отдельных ее компонентов.

Библиотечный фонд укомплектован печатными и электронными учебными изданиями (включая учебники и учебные пособия), методическими и периодическими изданиями по всем входящим в реализуемую образовательную программу учебным дисциплинам.

Печатные учебные издания приобретаются из расчета обеспечения каждого обучающегося минимумом учебной литературы в соответствии с требованиями федеральных государственных образовательных стандартов.

В Университете созданы возможности для обеспечения обучающихся из числа инвалидов и лиц с ОВЗ образовательными ресурсами в формах, адаптированных к ограничениям их здоровья. В читальных залах оборудованы рабочие места со специальным техническим оборудованием и программным обеспечением, предоставляющим пользователям с нарушениями зрения доступ к текстовой информации с помощью синтезатора речи. Для компьютерных клавиатур приобретены накладки со шрифтом Брайля. Кроме того, создана версия сайта Библиотеки для слабовидящих, разработан и реализуется порядок обеспечения печатными изданиями обучающихся с заболеваниями опорно-двигательного аппарата.

При реализации образовательных программ используются печатные и/или электронные издания, включенные в списки рекомендуемой литературы рабочих программ учебных дисциплин, внесенные в автоматизированную картотеку книгообеспеченности.

Обеспеченность основной, учебной и учебно-методической литературой при реализации образовательной программы подготовки по направлению подготовки 38.03.02 Менеджмент представлена в Приложении 8.

#### **6.3 Материально-техническое обеспечение ОП ВО**

Реализация образовательной программы осуществляется в учебных аудиториях для проведения учебных занятий, предусмотренных образовательной программой, оснащенных оборудованием и техническими средствами обучения, состав которых определяется в рабочих программах дисциплин (модулей).

Помещения для самостоятельной работы обучающихся оснащены компьютерной техникой с возможностью подключения к сети «Интернет» и обеспечением доступа в электронную информационно-образовательную среду университета.

Университет обеспечен необходимым комплектом лицензионного и свободно Университет обеспечен необходимым комплектом лицензионного и свободно распространяемого программного обеспечения, в том числе отечественного производства. Состав лицензионного программного обеспечения определяется в рабочих программах дисциплин (модулей) и обновляется при необходимости при актуализации образовательной программы: Операционные системы MS Windows /Linux /Ред ОС; Пакеты офисных приложений MS OpenOffice/LibreOffice; Пакеты офисных приложений Office  $/$ MS Office  $\sqrt{ }$ OpenOffice/LibreOffice; Пакеты офисных приложений MS Office / OpenOffice/LibreOffice; Антивирусная программа DrWeb ES; Программа-архиватор 7-Zip; Мультимедиа проигрыватель MediaPlayer Classic; Платформа онлайн-обучения eLearning server; Система компьютерного тестирования AST Test; Пакет статистической обработки данных Statistica; Платформа 1С v7.7/8; ППП для решения задач технических вычислений Matlab 6.1/SciLab; Программа анализа инвестиционных проектов Альт Инвест Сумм 8; Программа анализа финансовой отчетности Альт Финансы 3; Программа финансового анализа ИНЭК Аналитик.

Обучающимся обеспечен доступ к профессиональным базам данных и информационным справочным и поисковым системам, а также иным информационным ресурсам, состав которых определяется в рабочих программах дисциплин (модулей) и обновляется при необходимости при актуализации образовательной программы: Справочная правовая система Гарант (http://ivo.garant.ru), Справочная правовая система Консультант Плюс (http://www.consultant.ru).

Сведения о материально-технических условиях реализации образовательной программы, включая используемое программное обеспечение, приведены в Приложении 9.

#### 6.4 Кадровое обеспечение ОП ВО

<span id="page-34-0"></span>Реализация образовательной программы обеспечивается педагогическими работниками университета, а также лицами, привлекаемыми университетом к реализации программы на иных условиях.

Квалификация педагогических работников университета отвечает квалификационным требованиям, указанным в Едином квалификационном справочнике должностей руководителей, специалистов и служащих, разделе «Квалификационные характеристики должностей руководителей и специалистов высшего профессионального и дополнительного профессионального образования», утвержденном приказом Министерства здравоохранения и социального развития Российской Федерации от 11 января 2011 г. N 1н и профессиональному стандарту «Педагог профессионального обучения, профессионального образования и дополнительного профессионального образования», утвержденному Приказом Министерства труда и социальной защиты от 8 сентября 2015 г. Но 608н.

Численность педагогических работников университета, участвующих в реализации образовательной программы (исходя из количества замещаемых ставок), ведут научную, учебно-методическую и (или) практическую работу, соответствующую профилю преподаваемой дисциплины (модуля) составляет 100,0%.

Более 10,0% численности педагогических работников университета, участвующих в реализации образовательной программы, являются руководителями и (или) работниками иных организаций, осуществляющими трудовую деятельность в профессиональной сфере, соответствующей профессиональной деятельности, к которой готовятся выпускники (имеют стаж работы в данной профессиональной сфере не менее 3 лет).

95% численности педагогических работников Университета и лиц, привлекаемых к образовательной деятельности Университетом на иных условиях, имеют ученую степень

и (или) ученое звание.

Состояние кадрового обеспечения образовательного процесса по направлению подготовки 38.03.02 Менеджмент приведены в Приложении 7.

## **Раздел 7. ХАРАКТЕРИСТИКА СРЕДЫ ВУЗА, ОБЕСПЕЧИВАЮЩАЯ РАЗВИ-ТИЕ УНИВЕРСАЛЬНЫХ (СОЦИАЛЬНО-ЛИЧНОСТНЫХ) КОМПЕТЕНЦИЙ ВЫ-ПУСКНИКОВ**

Социальная и воспитательная работа с обучающимися проводится в соответствие с Рабочей программой воспитания обучающихся ФГБОУ ВО Воронежский ГАУ на период 2024-2025 учебный год. [\(РП РАБОЧАЯ ПРОГРАММА ВОСПИТАНИЯ ОБУЧАЮЩИХ-](http://umk.vsau.ru/umc/%d0%ad%d0%ba%d0%be%d0%bd%d0%be%d0%bc%d0%b8%d1%87%d0%b5%d1%81%d0%ba%d0%b8%d0%b9/04%20%d0%9c%d0%b0%d0%b3%d0%b8%d1%81%d1%82%d1%80%d0%b0%d1%82%d1%83%d1%80%d0%b0/2021/38.04.01%20%d0%ad%d0%ba%d0%be%d0%bd%d0%be%d0%bc%d0%b8%d0%ba%d0%b0/%d0%91%d1%83%d1%85%d0%b3%d0%b0%d0%bb%d1%82%d0%b5%d1%80%d1%81%d0%ba%d0%b8%d0%b9%20%d1%83%d1%87%d0%b5%d1%82%20%d0%b8%20%d0%ba%d0%be%d0%bd%d1%82%d1%80%d0%be%d0%bb%d1%8c/%d0%a0%d0%9f%20%d0%a0%d0%90%d0%91%d0%9e%d0%a7%d0%90%d0%af%20%d0%9f%d0%a0%d0%9e%d0%93%d0%a0%d0%90%d0%9c%d0%9c%d0%90%20%d0%92%d0%9e%d0%a1%d0%9f%d0%98%d0%a2%d0%90%d0%9d%d0%98%d0%af%20%d0%9e%d0%91%d0%a3%d0%a7%d0%90%d0%ae%d0%a9%d0%98%d0%a5%d0%a1%d0%af%20(1).pdf)[СЯ \(1\).pdf \(vsau.ru\)\)](http://umk.vsau.ru/umc/%d0%ad%d0%ba%d0%be%d0%bd%d0%be%d0%bc%d0%b8%d1%87%d0%b5%d1%81%d0%ba%d0%b8%d0%b9/04%20%d0%9c%d0%b0%d0%b3%d0%b8%d1%81%d1%82%d1%80%d0%b0%d1%82%d1%83%d1%80%d0%b0/2021/38.04.01%20%d0%ad%d0%ba%d0%be%d0%bd%d0%be%d0%bc%d0%b8%d0%ba%d0%b0/%d0%91%d1%83%d1%85%d0%b3%d0%b0%d0%bb%d1%82%d0%b5%d1%80%d1%81%d0%ba%d0%b8%d0%b9%20%d1%83%d1%87%d0%b5%d1%82%20%d0%b8%20%d0%ba%d0%be%d0%bd%d1%82%d1%80%d0%be%d0%bb%d1%8c/%d0%a0%d0%9f%20%d0%a0%d0%90%d0%91%d0%9e%d0%a7%d0%90%d0%af%20%d0%9f%d0%a0%d0%9e%d0%93%d0%a0%d0%90%d0%9c%d0%9c%d0%90%20%d0%92%d0%9e%d0%a1%d0%9f%d0%98%d0%a2%d0%90%d0%9d%d0%98%d0%af%20%d0%9e%d0%91%d0%a3%d0%a7%d0%90%d0%ae%d0%a9%d0%98%d0%a5%d0%a1%d0%af%20(1).pdf) и Календарным планом воспитательной работы обучающихся экономического факультета, утвержденным на Ученом совете факультета утвержденным на Ученом совете факультета 26.06.2024 г протокол № 12 [\(Календарный план воспитатель](http://umk.vsau.ru/umc/%d0%ad%d0%ba%d0%be%d0%bd%d0%be%d0%bc%d0%b8%d1%87%d0%b5%d1%81%d0%ba%d0%b8%d0%b9/04%20%d0%9c%d0%b0%d0%b3%d0%b8%d1%81%d1%82%d1%80%d0%b0%d1%82%d1%83%d1%80%d0%b0/2021/38.04.01%20%d0%ad%d0%ba%d0%be%d0%bd%d0%be%d0%bc%d0%b8%d0%ba%d0%b0/%d0%91%d1%83%d1%85%d0%b3%d0%b0%d0%bb%d1%82%d0%b5%d1%80%d1%81%d0%ba%d0%b8%d0%b9%20%d1%83%d1%87%d0%b5%d1%82%20%d0%b8%20%d0%ba%d0%be%d0%bd%d1%82%d1%80%d0%be%d0%bb%d1%8c/%d0%9a%d0%b0%d0%bb%d0%b5%d0%bd%d0%b4%d0%b0%d1%80%d0%bd%d1%8b%d0%b9%20%d0%bf%d0%bb%d0%b0%d0%bd%20%d0%b2%d0%be%d1%81%d0%bf%d0%b8%d1%82%d0%b0%d1%82%d0%b5%d0%bb%d1%8c%d0%bd%d0%be%d0%b9%20%d1%80%d0%b0%d0%b1%d0%be%d1%82%d1%8b%20%d0%ad%d0%a4.pdf)[ной работы ЭФ.pdf \(vsau.ru\)](http://umk.vsau.ru/umc/%d0%ad%d0%ba%d0%be%d0%bd%d0%be%d0%bc%d0%b8%d1%87%d0%b5%d1%81%d0%ba%d0%b8%d0%b9/04%20%d0%9c%d0%b0%d0%b3%d0%b8%d1%81%d1%82%d1%80%d0%b0%d1%82%d1%83%d1%80%d0%b0/2021/38.04.01%20%d0%ad%d0%ba%d0%be%d0%bd%d0%be%d0%bc%d0%b8%d0%ba%d0%b0/%d0%91%d1%83%d1%85%d0%b3%d0%b0%d0%bb%d1%82%d0%b5%d1%80%d1%81%d0%ba%d0%b8%d0%b9%20%d1%83%d1%87%d0%b5%d1%82%20%d0%b8%20%d0%ba%d0%be%d0%bd%d1%82%d1%80%d0%be%d0%bb%d1%8c/%d0%9a%d0%b0%d0%bb%d0%b5%d0%bd%d0%b4%d0%b0%d1%80%d0%bd%d1%8b%d0%b9%20%d0%bf%d0%bb%d0%b0%d0%bd%20%d0%b2%d0%be%d1%81%d0%bf%d0%b8%d1%82%d0%b0%d1%82%d0%b5%d0%bb%d1%8c%d0%bd%d0%be%d0%b9%20%d1%80%d0%b0%d0%b1%d0%be%d1%82%d1%8b%20%d0%ad%d0%a4.pdf) )

## **Раздел 8. ФИНАНСОВЫЕ УСЛОВИЯ РЕАЛИЗАЦИИ ОП ВО**

<span id="page-35-0"></span>Качество образовательной деятельности и подготовки обучающихся по образовательной программе магистратуры определяется в рамках системы внутренней оценки, а также системы внешней оценки, в которой университет принимает участие на добровольной основе.

## <span id="page-35-1"></span>**Раздел 9. ОЦЕНКА КАЧЕСТВА ОБРАЗОВАТЕЛЬНОЙ ДЕЯТЕЛЬНОСТИ И ПОД-ГОТОВКИ ОБУЧАЮЩИХСЯ ПО ОП ВО**

#### <span id="page-35-2"></span>**9.1 Внутренняя оценка качества образовательной деятельности и подготовки обучающихся**

Внутренняя независимая оценка качества подготовки обучающихся Университета осуществляется на этапах:

– текущей и промежуточной аттестации обучающихся по дисциплинам (модулям);

– промежуточной аттестации обучающихся по итогам прохождения практик;

– промежуточной аттестации обучающихся по итогам выполнения курсовых проектов, а также участия в проектной деятельности;

– проведения входного контроля уровня подготовленности обучающихся в начале изучения дисциплины (модуля);

– мероприятий по контролю наличия у обучающихся сформированных результатов обучения по ранее изученным дисциплинам (модулям);

– анализа портфолио учебных и внеучебных достижений обучающихся;

– проведения олимпиад и других конкурсных мероприятий по отдельным дисциплинам (модулям);

- государственной итоговой аттестации обучающихся;
- внутренних аудитов структурных подразделений Университета;
- анкетирования обучающихся, преподавателей и работников Университета;
- анализа отзывов о качестве подготовки выпускников Университета;
- самообследования университета;

- самообследования образовательных программ при подготовке к государственной аккредитации образовательных программ;

– мониторинга показателей деятельности Университета;

– мониторинга соблюдения лицензионных и аккредитационных требований, требо-
ваний федеральных государственных образовательных стандартов;

- конкурсного отбора на должности профессорско-преподавательского состава;

– рейтинговой оценки деятельности научно-педагогических работников.

В целях совершенствования образовательной программы при проведении регулярной внутренней оценки качества образовательной деятельности и подготовки обучающихся привлекаются работодатели и их объединения, а также педагогические работники университета.

В рамках внутренней системы оценки качества образовательной деятельности по образовательной программе обучающимся предоставляется возможность оценивания условий, содержания, организации и качества образовательного процесса.

Внутренняя оценка качества образовательной деятельности и подготовки обучающихся по образовательной программе регламентируются:

П ВГАУ 1.1.01 – 2017 ПОЛОЖЕНИЕ о текущем контроле успеваемости и промежуточной аттестации обучающихся, введенное в действие приказом ректора №149 от 28.04.2020 г.;

П ВГАУ 1.1.13 – 2016 ПОЛОЖЕНИЕ о фонде оценочных средств, введенное в действие приказом ректора №283 от 01.10.2020 г.;

П ВГАУ 1.1.05 – 2022 ПОЛОЖЕНИЕ по организации и проведению внутренней независимой оценки качества образования, введенное в действие приказом ректора №502 от 10.10.2022 г

## **9.2 Фонды оценочных средств для проведения текущего контроля успеваемости и промежуточной аттестации**

Фонд оценочных средств для проведения промежуточной аттестации обучающихся по дисциплине (модулю) или практике является составной частью рабочих программ дисциплин, практик.

Под фондом оценочных средств понимается комплект методических и контрольных измерительных материалов, предназначенных для оценивания уровня сформированности компетенций на разных стадиях обучения на соответствие индикаторам достижения компетенций

Структурными элементами фонда оценочных средств являются:

- перечень компетенций с указанием этапов их формирования в процессе освоения образовательной программы;

- описание показателей и критериев оценивания компетенций на различных этапах их формирования, описание шкал оценивания;

- типовые контрольные задания или иные материалы с указанием формируемых компетенций и индикаторов их достижения.

Фонд оценочных средств образовательной программы формируется по компетенциям (Приложение 10).

## **9.3 Государственная итоговая аттестация выпускников ОП ВО**

Государственная итоговая аттестация выпускника является обязательной и осуществляется после освоения образовательной программы в полном объеме.

Государственная итоговая аттестация выпускников по направлению подготовки 38.03.02 Менеджмент включает (табл. 9.1):

- подготовку к сдаче и сдачу государственного экзамена;

- подготовку к процедуре защиты и защиту выпускной квалификационной работы.

Таблица 9.1

#### Общая трудоемкость государственной итоговой аттестации

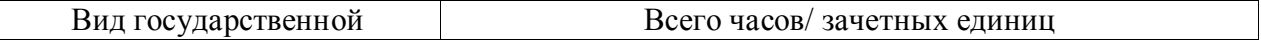

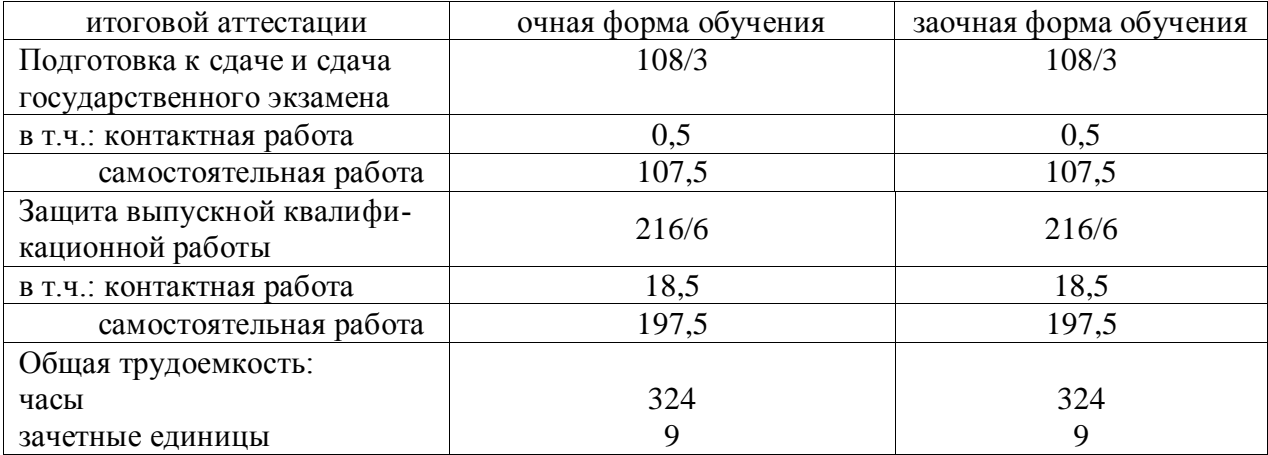

Государственная итоговая аттестация регламентируется:

- приказом Министерства образования и науки №636 от 29 июня 2015 «Об утверждении порядка проведения государственной итоговой аттестации по образовательным программам высшего образования – программам бакалавриата, программам специалитета, программам магистратуры»:

П ВГАУ 1.1.04 – 2022 ПОЛОЖЕНИЕ о государственной итоговой аттестации по образовательным программам высшего образования - программам бакалавриата, программам специалитета, программам магистратуры, введенное в действие приказом ректора №336 от 29.06.2022 г.

Целью государственной итоговой аттестации является установление уровня сформированности у выпускника образовательной программы совокупности универсальных, общепрофессиональных и профессиональных компетенций, обеспечивающей способность осуществлять профессиональную деятельность в области и сфере профессиональной деятельности и решать задачи профессиональной деятельности, установленные образовательной программой в соответствии с ФГОС ВО.

К государственным государственной итоговой аттестации допускаются лица, успешно и в полном объеме завершившие освоение образовательной программы 38.03.02 Менеджмент.

Государственная итоговая аттестация выпускников завершается выдачей диплома об уровне образования и о квалификации. Общая трудоемкость государственной итоговой аттестации составляет 324 часа (9 зачетных единиц).

В таблице 9.2 представлены основные этапы подготовки выпускной квалификационной работы (ВКР).

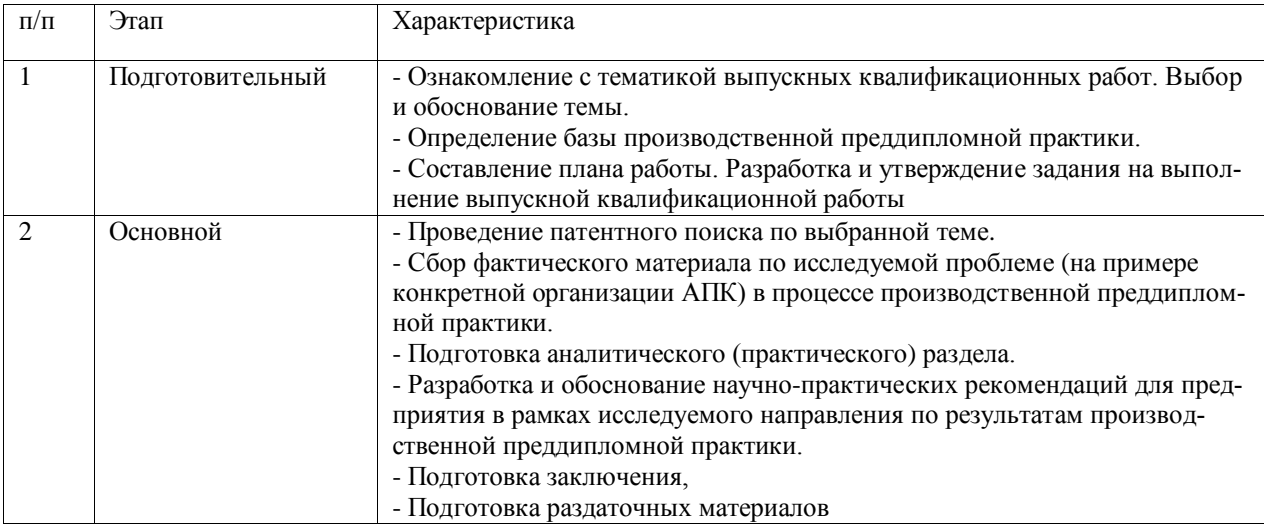

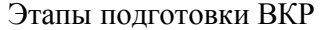

Таблица 9.2

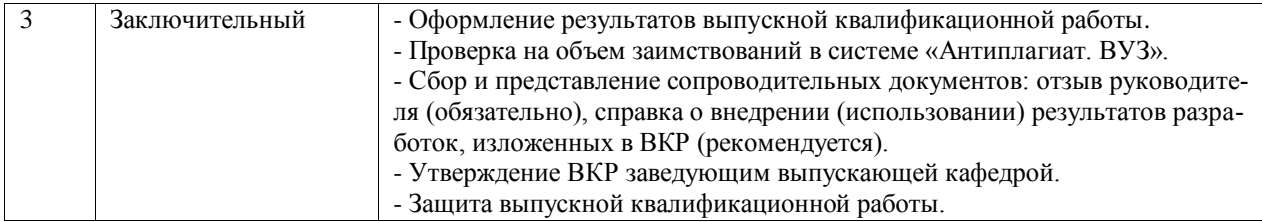

ВКР выполняется на тему, которая соответствует области, объектам и видам профессиональной деятельности по направлению подготовки. Выпускная квалификационная работа выполняется по одной из актуальных тем в области подготовки специалистов масложировой отрасли с учетом социально-экономического развития Российской Федерации.

Выпускная квалификационная работа выполняется обучающимся по материалам, собранным ими лично в период производственной преддипломной практики.

Разработанная структура выпускной квалификационной работы содержит разделы, отражающие полное освоение универсальных, общепрофессиональных и профессиональных компетенций.

Выпускающими кафедрами разработаны требования к выпускной квалификационной работе по программе магистратуры и порядку ее выполнения. Тематика выпускных квалификационных работ (ВКР) определяется выпускающими кафедрами и направлена на демонстрацию умения обучающимися решать задачи профессиональной деятельности, предусматриваемые данной ОП.

Примерная тематика ВКР для направления 38.03.02 Менеджмент и рекомендации по их подготовке представлены в Методических указаниях по выполнению ВКР, темы ежегодно обновляются и утверждаются на текущий учебный год ректором университета.

Сроки проведения государственной итоговой аттестации определяются учебным планом программы бакалавриата по направлению 38.03.02 Менеджмент.

## **9.4 Внешняя оценка качества образовательной деятельности и подготовки обучающихся**

Внешняя оценка качества образовательной деятельности по образовательной программе осуществляется в рамках процедуры государственной аккредитации с целью подтверждения соответствия образовательной деятельности требованиям ФГОС ВО. Образовательная программа по направлению 38.03.02 Менеджмент направленность (профиль) «Производственный менеджмент в АПК» имеет государственную аккредитацию.

Внешняя оценка качества образовательной деятельности и подготовки обучающихся по образовательной программе осуществляется в рамках профессионально-общественной аккредитации с целью признания качества и уровня подготовки выпускников, отвечающими требованиям профессиональных стандартов, требованиям рынка труда к специалистам соответствующего профиля.

Образовательная программа высшего образования бакалавриата 38.03.02. Менеджмент признана отвечающей требованиям профессионального стандарта 08.018 «Специалист по управлению рисками», утвержденного приказом Министерства труда и социальной защиты Российской Федерацмм от 30 августа 2018 г. №564н, а также требованиям регионального рынка труда к выпускникам соответствующего направления подготовки, что подтверждается Свидетельством о профессионально-общественной аккредитации №0099-С, выданным Союзом «Торгово-Промышленной Палаты Воронежской области» 17.04.2020 г. сроком на 6 лет.

Внешняя оценка качества образовательной деятельности по образовательной программе по направлению 38.03.02 Менеджмент направленность (профиль) «Производственный менеджмент в АПК» осуществляется в виде аккредитационного мониторинга.

Одним из показателей государственной аккредитации и аккредитационного мониторинга является диагностическая работа, целью которой является определение уровня достижения результатов обучения и/или освоения образовательной программы, установленных образовательной программой по соответствующему направлению подготовки/специальности.

Диагностическая работа проводится посредством оценочных средств, разработанных в Университете, которые обеспечивают надежную и интегративную (комплексную) оценку результатов обучения и (или) освоения образовательной программы и отвечают следующим требованиям:

- соответствие целям и задачам образовательной программы, содержанию изучаемых дисциплин (модулей), научно-исследовательской работы, практик;

- соответствие оценочных средств проверяемому элементу содержания и результатов освоения образовательной программы;

- использование актуальных редакций понятий, терминов, определений, соответствующих законодательству в определенной сфере общественных отношений, отраслевым регламентам, национальным стандартам.

Оценочные материалы в зависимости от направленности (профиля)/ специализации образовательной программы могут содержать задания в виде расчетных задач, миникейса, ситуационных задач, практико-ориентированных заданий.

Количество и состав заданий из фонда оценочных средств должны позволять сформировать не менее двух вариантов заданий для проведения диагностической работы. Рекомендуется в состав оценочных средств включать не менее 50% тестовых заданий закрытого типа и не менее 50% - открытого типа.

Задания должны предоставлять возможность для оценивания сформированной индикаторов достижения компетенций в виде действий и (или) знаний, умений, навыков. Выбор компетенций, оцениваемых в ходе диагностической работы, осуществляется следующим образом:

- при наличии (полностью или частично) освоенных обучающимися профессиональных компетенций выбираются до пяти профессиональных компетенций, при этом приоритет отдается профессиональным компетенциям, освоенным в полном объеме;

- при отсутствии (полностью или частично) освоенных обучающимися профессиональных компетенций выбирается до пяти (полностью или частично) освоенных общепрофессиональных компетенций, при этом приоритет отдается общепрофессиональным компетенциям, освоенным в полном объеме;

- при отсутствии (полностью или частично) освоенных обучающими общепрофессиональных компетенций осуществляется выбор до пяти (полностью или частично) освоенных универсальных (общекультурных) компетенций, при этом приоритет отдается универсальным (общекультурным) компетенциям, освоенным в полном объеме.

Численность обучающихся, участвующих в выполнении диагностической работы, должна составлять не менее 70% обучающихся, осваивающих образовательную программу, от списочного состава академических групп по каждой реализуемой форме обучения образовательной программы.

Оценочные материалы включаются в фонд оценочных средств для оценки уровня сформированности компетенций по образовательной программе по направлению (специальности), направленности (профилю)/ специализации, представленный в приложении 10.*.*

В Университете сертифицирована Система менеджмента качества на соответствие требованиям стандарта ISO 9001:2015 компанией DQS Holding GmbH, которая является одним из крупнейших сертификационных органов в мире.

Область сертификации: Проектирование, разработка и предоставление образовательных услуг в сфере многоуровневого академического образования в соответствии с лицензией; научно-исследовательская деятельность.

Университет на основе стратегии развития обеспечивает выполнение целей и показателей мониторинга Минобрнауки и Минсельхоза России. Коллектив Университета опираясь на традиции аграрного высшего образования успешно разрабатывает и внедряет новые подходы к управлению качеством образовательной, научно-исследовательской, инновационной и воспитательной деятельности.

Разделы:

- 5 «Документы, регламентирующие содержание и организацию образовательного процесса при реализации ОП»;

- 6 «Ресурсное обеспечение ОП»;

- 7 «Характеристика среды вуза, обеспечивающие развитие универсальных (социально-личностных) компетенций выпускников»;

- 8 «Нормативно-методическое обеспечение системы оценки качества освоения обучающимися ОП»

В конце пояснительной записки помещаются приложения, которые включают в себя:

Приложение 1. Перечень профессиональных стандартов, соотнесенных с федеральным государственным образовательным стандартом по направлению подготовки 38.03.02 Менеджмент профиль «Производственный менеджмент в АПК».

Приложение 2. Перечень обобщённых трудовых функций и трудовых функций, имеющих отношение к профессиональной деятельности выпускника образовательной программы по направлению подготовки 38.03.02 Менеджмент профиль «Производственный менеджмент в АПК».

Приложение 3. Требования к результатам освоения образовательной программы (матрица компетенций) по направлению подготовки 38.03.02 Менеджмент профиль «Производственный менеджмент в АПК».

Приложение 4. Календарный учебный график образовательной программы по направлению подготовки 38.03.02 Менеджмент профиль «Производственный менеджмент в АПК».

Приложение 5. Учебный план образовательной программы по направлению подготовки 38.03.02 Менеджмент профиль «Производственный менеджмент в АПК».

Приложение 6. Аннотации рабочих программ дисциплин, практик образовательной программы по направлению подготовки 38.03.02 Менеджмент профиль «Производственный менеджмент в АПК».

Приложение 7. Сведения о кадровых условиях реализации образовательной программы по направлению подготовки 38.03.02 Менеджмент профиль «Производственный менеджмент в АПК».

Приложение 8. Сведения об обеспеченности учебной литературой образовательной программы по направлению подготовки 38.03.02 Менеджмент профиль «Производственный менеджмент в АПК».

Приложение 9. Сведения о материально-технических условиях реализации образовательной программы по направлению подготовки 38.03.02 Менеджмент профиль «Производственный менеджмент в АПК».

Приложение 10. Фонд оценочных средств для оценки уровня сформированности компетенций по образовательной программе\_ по направлению подготовки 38.03.02 Менеджмент профиль «Производственный менеджмент в АПК».

## Приложение 1. Перечень профессиональных стандартов, соотнесенных с федеральным государственным образовательным стандартом по направлению подготовки 38.03.02 Менеджмент

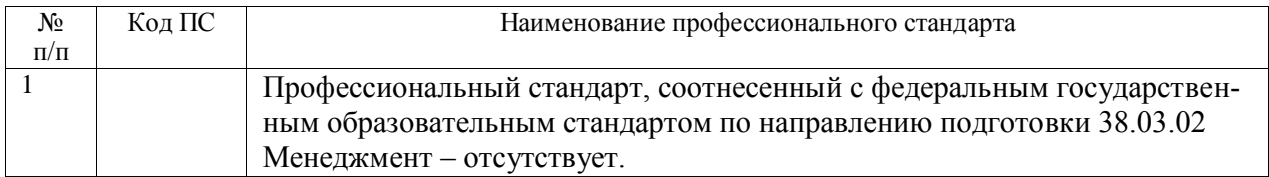

## Приложение 2.

Перечень обобщённых трудовых функций и трудовых функций, имеющих отношение к профессиональной деятельности выпускника образовательной программы по направлению подготовки 38.03.02 Менеджмент профиль «Производственный менеджмент в АПК».

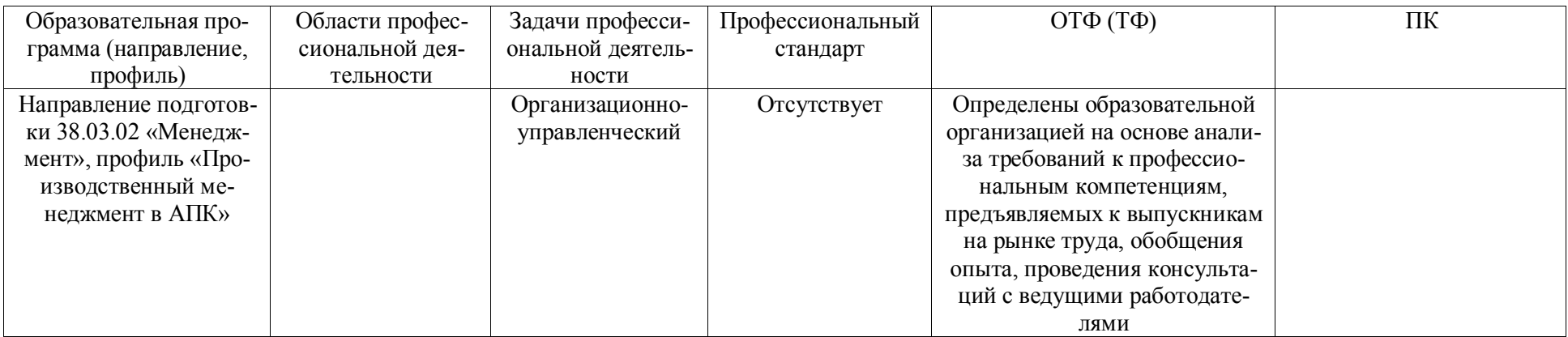

# Приложение 3.

Требования к результатам освоения образовательной программы (матрица компетенций) по направлению подготовки 38.03.02 Менеджмент профиль «Производственный менеджмент в АПК»

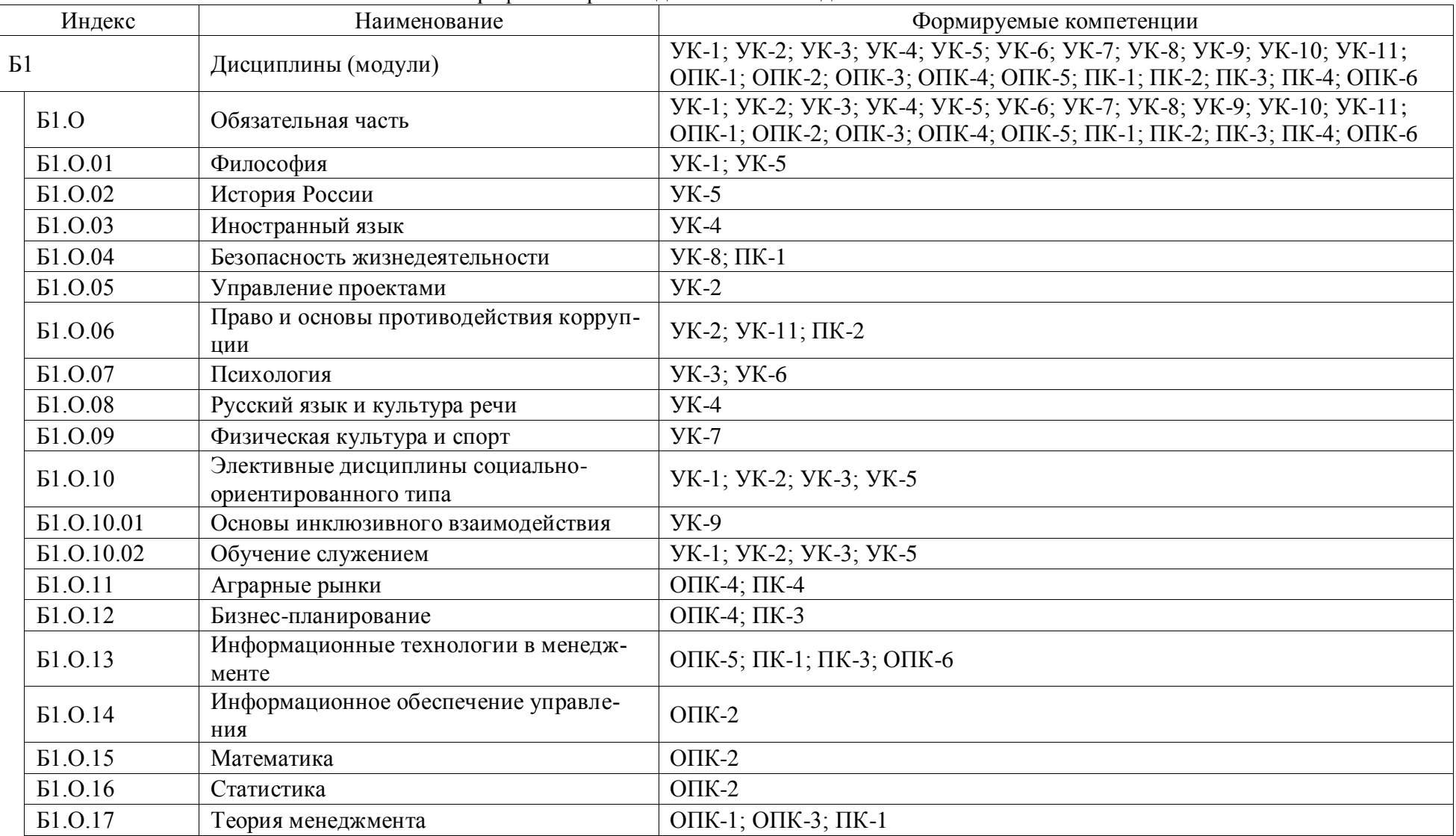

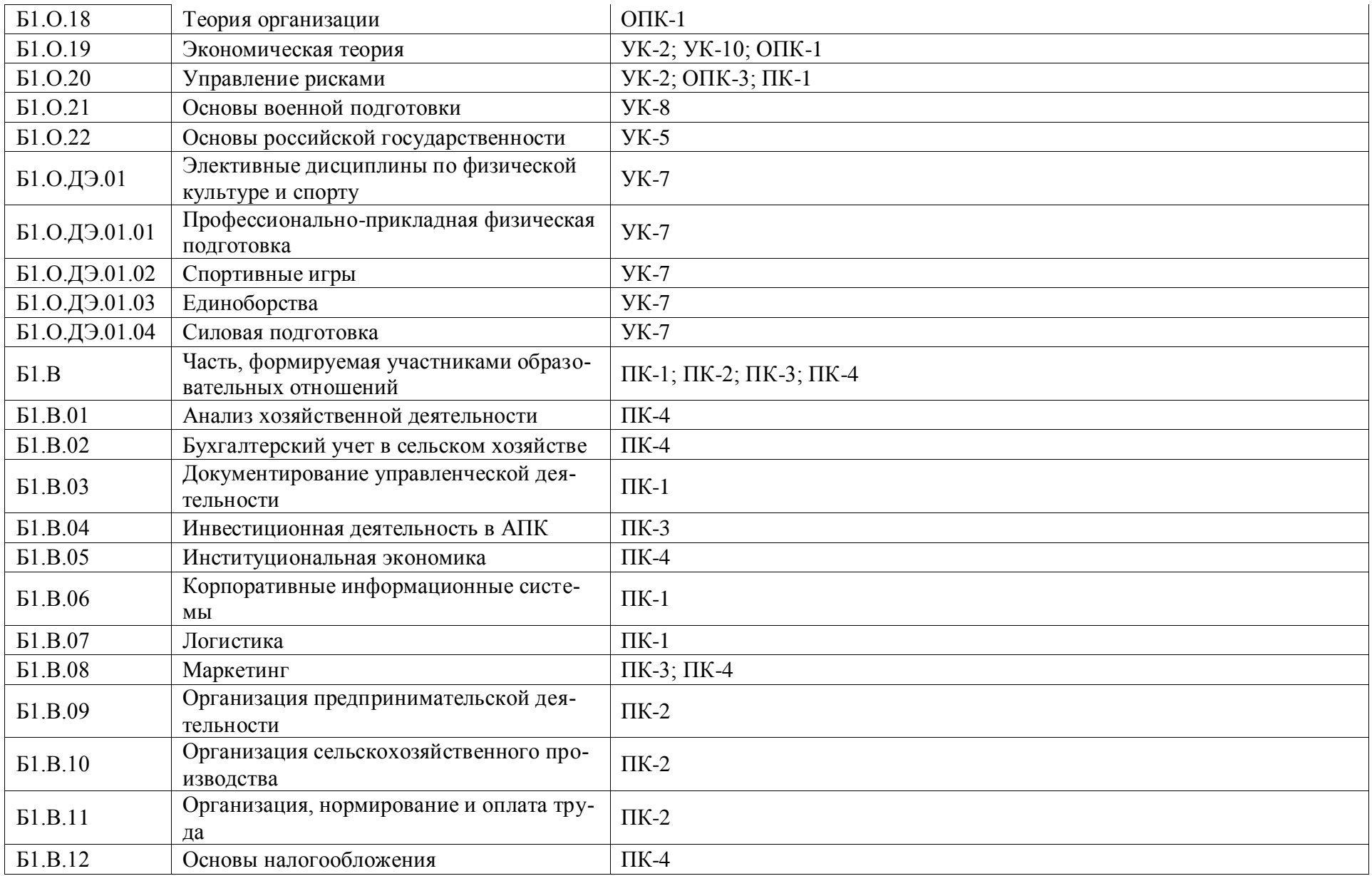

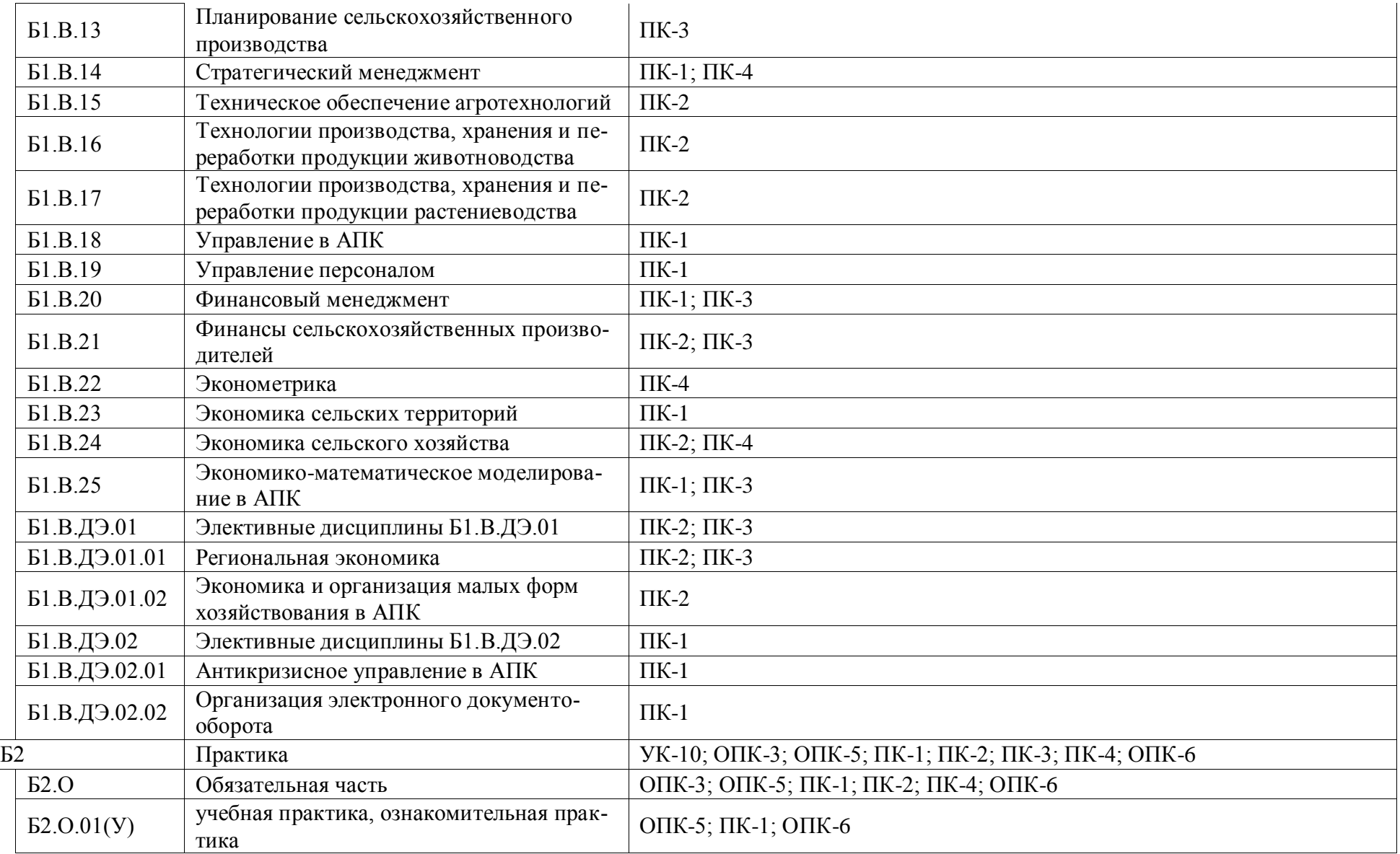

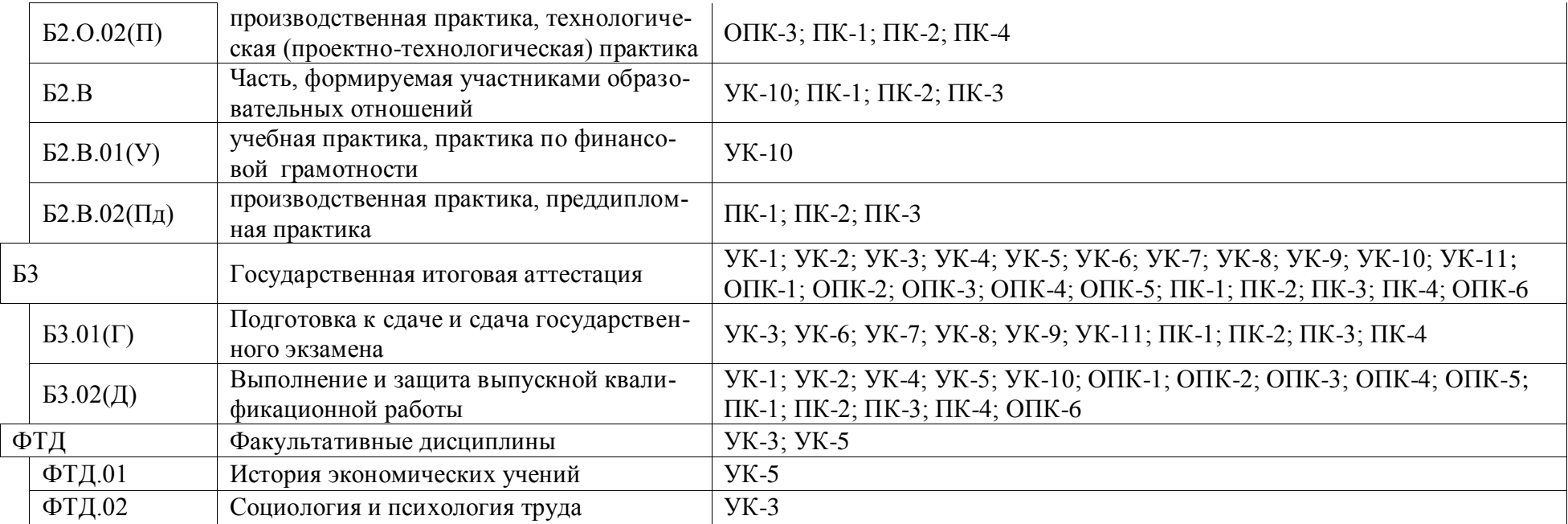

## Приложение 4.

## Календарный учебный график образовательной программы по направлению подготовки 38.03.02 Менеджмент профиль «Производственный менеджмент в АПК».

## Календарный учебный график 2024-2025 г.

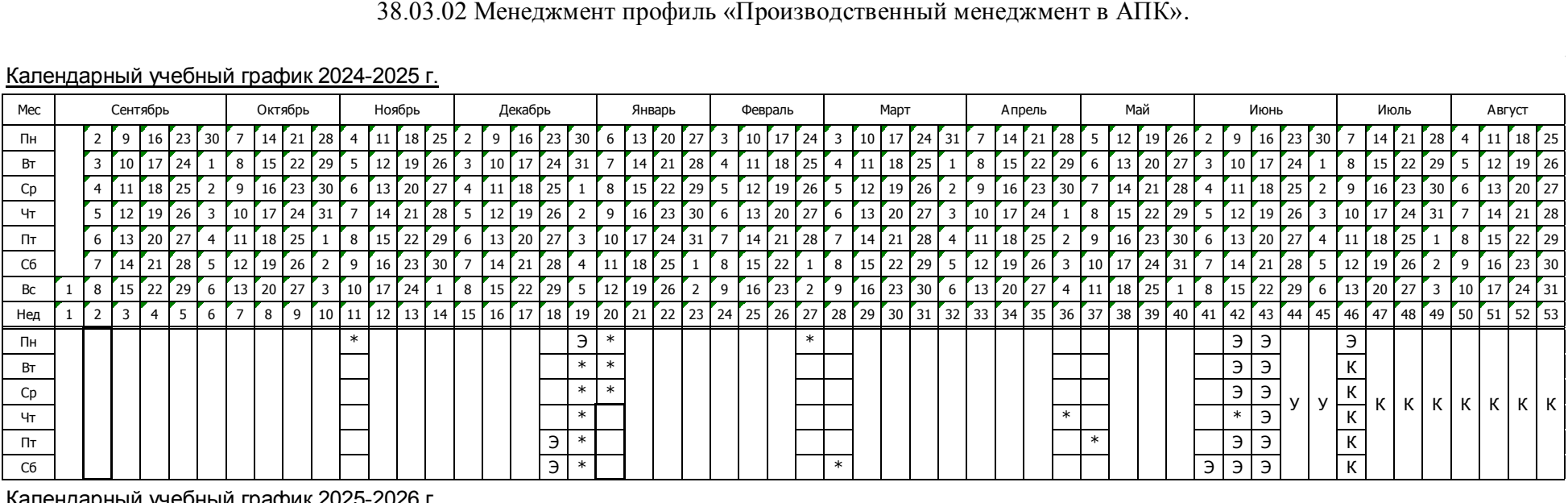

## Календарный учебный график 2025-2026 г.

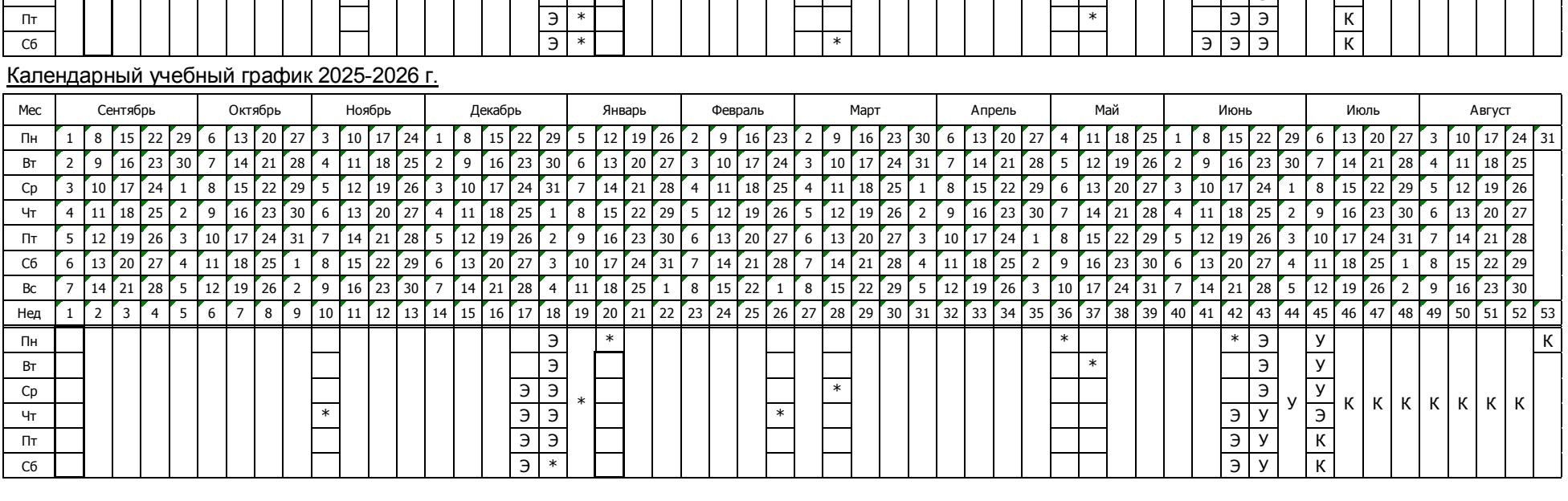

## Календарный учебный график 2026-2027 г.

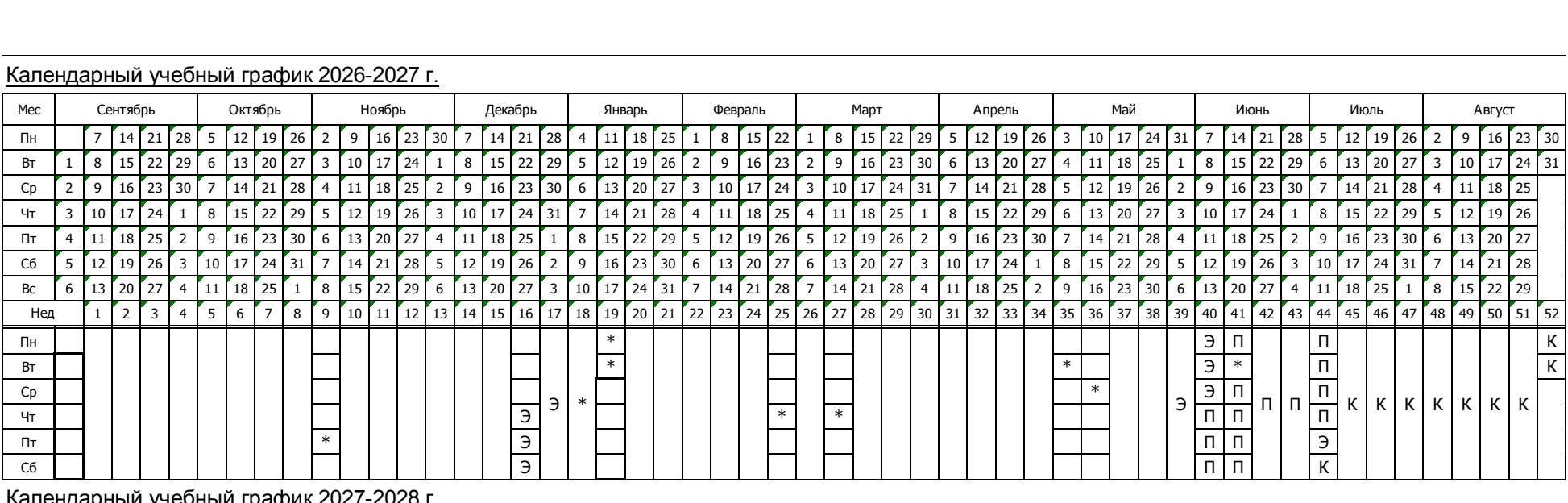

## Календарный учебный график 2027-2028 г.

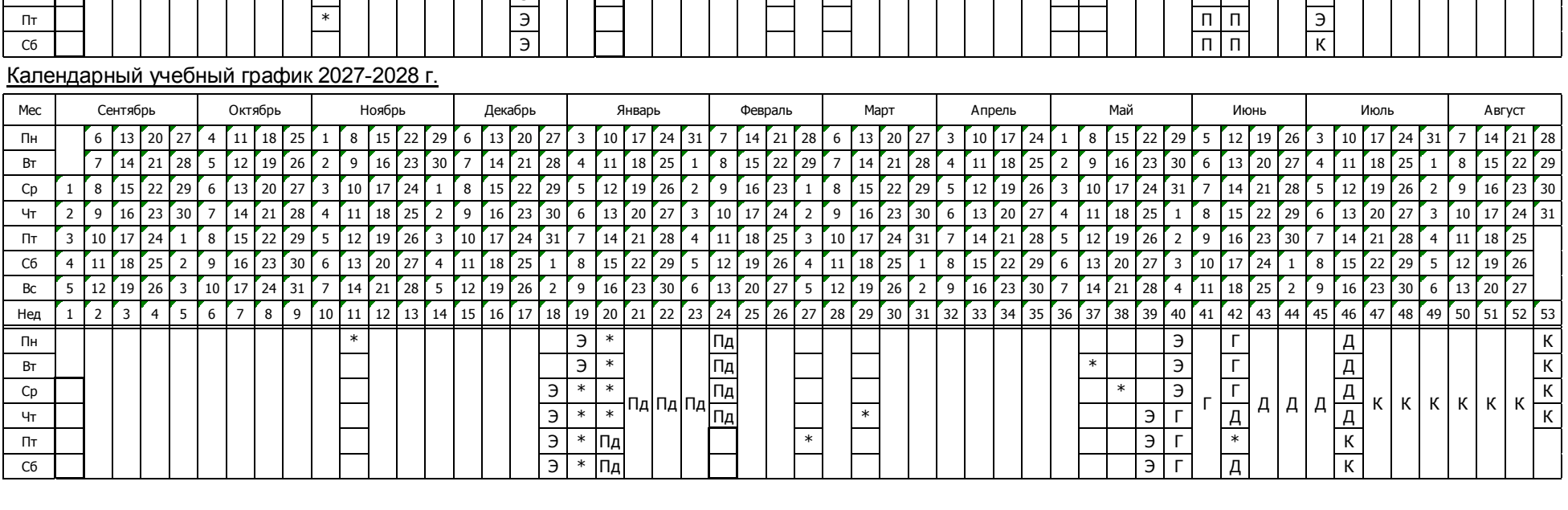

## Сводные данные

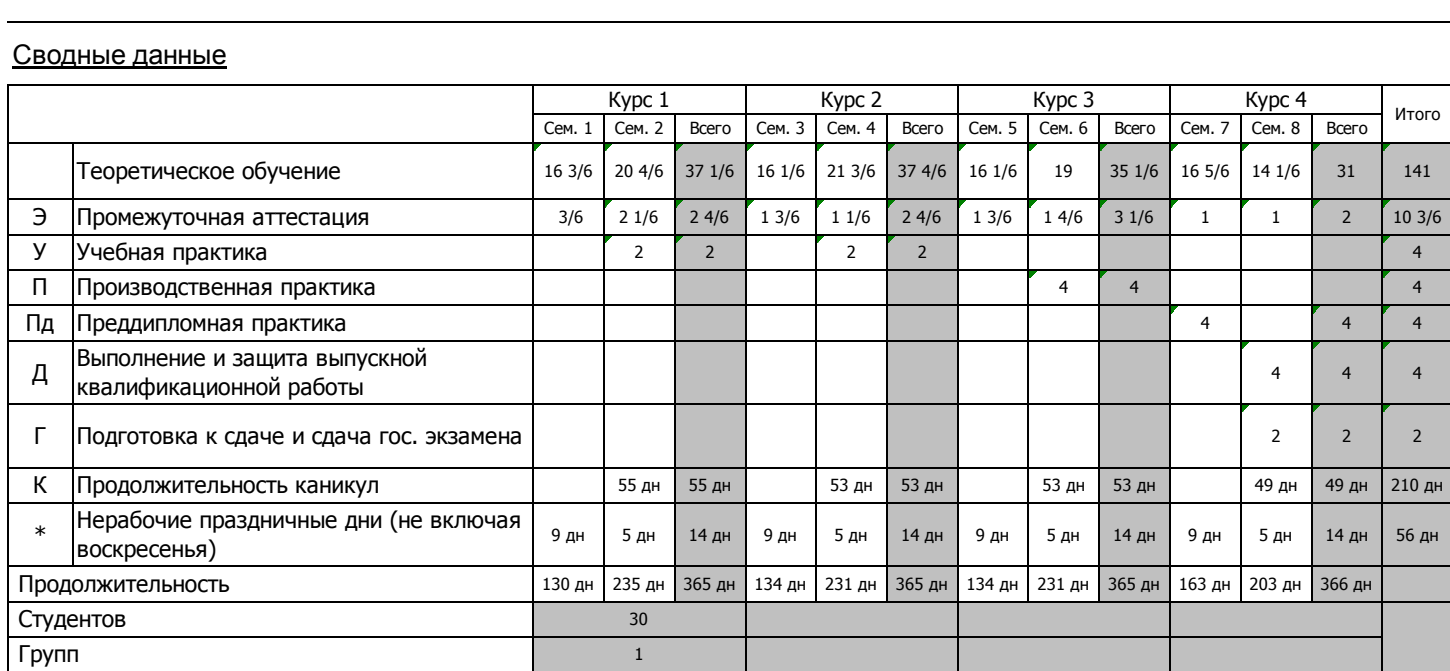

Приложение 5. Учебный план образовательной программы по направлению подготовки 38.03.02 Менеджмент профиль «Производственный менеджмент в АПК».

**<http://www.vsau.ru/sveden/education/#top7>**

Приложение 6. Аннотации рабочих программ дисциплин, практик образовательной программы по направлению подготовки 38.03.02 Менеджмент профиль «Производственный менеджмент в АПК».

**<http://www.vsau.ru/sveden/education/#top7>**

# Приложение 7.

## Сведения о кадровых условиях реализации образовательной программы по направлению подготовки 38.03.02 Менеджмент профиль «Производственный менеджмент в АПК»

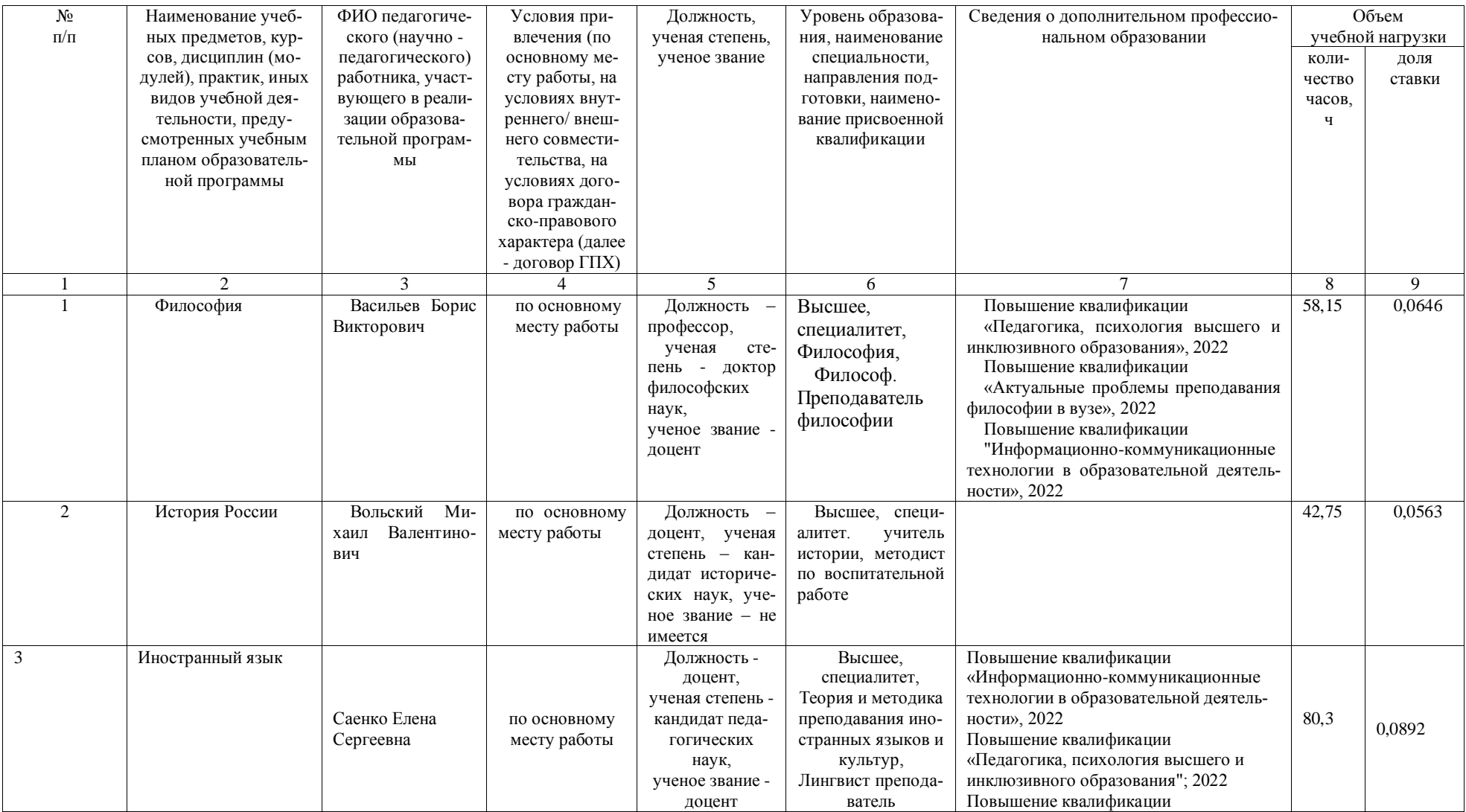

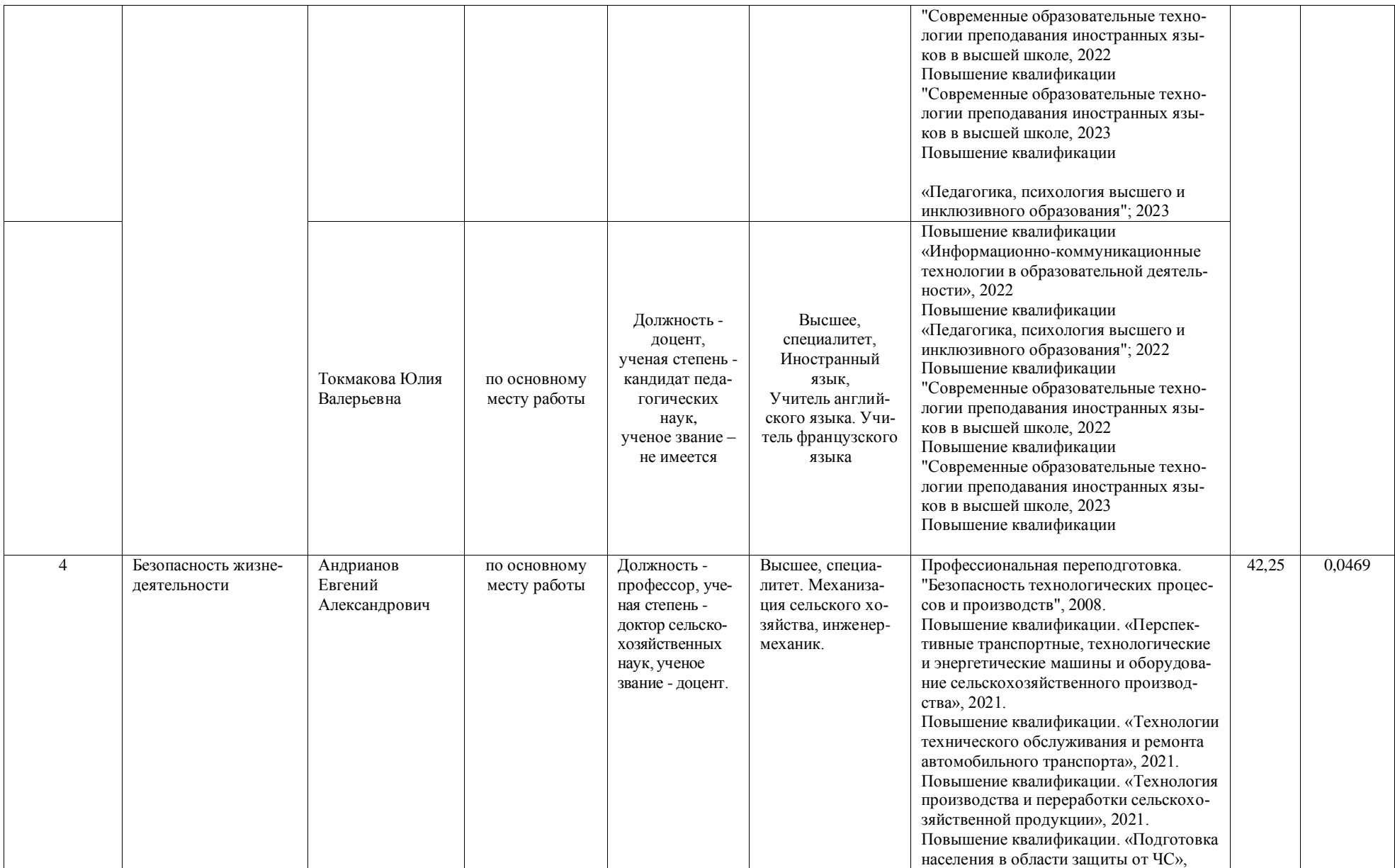

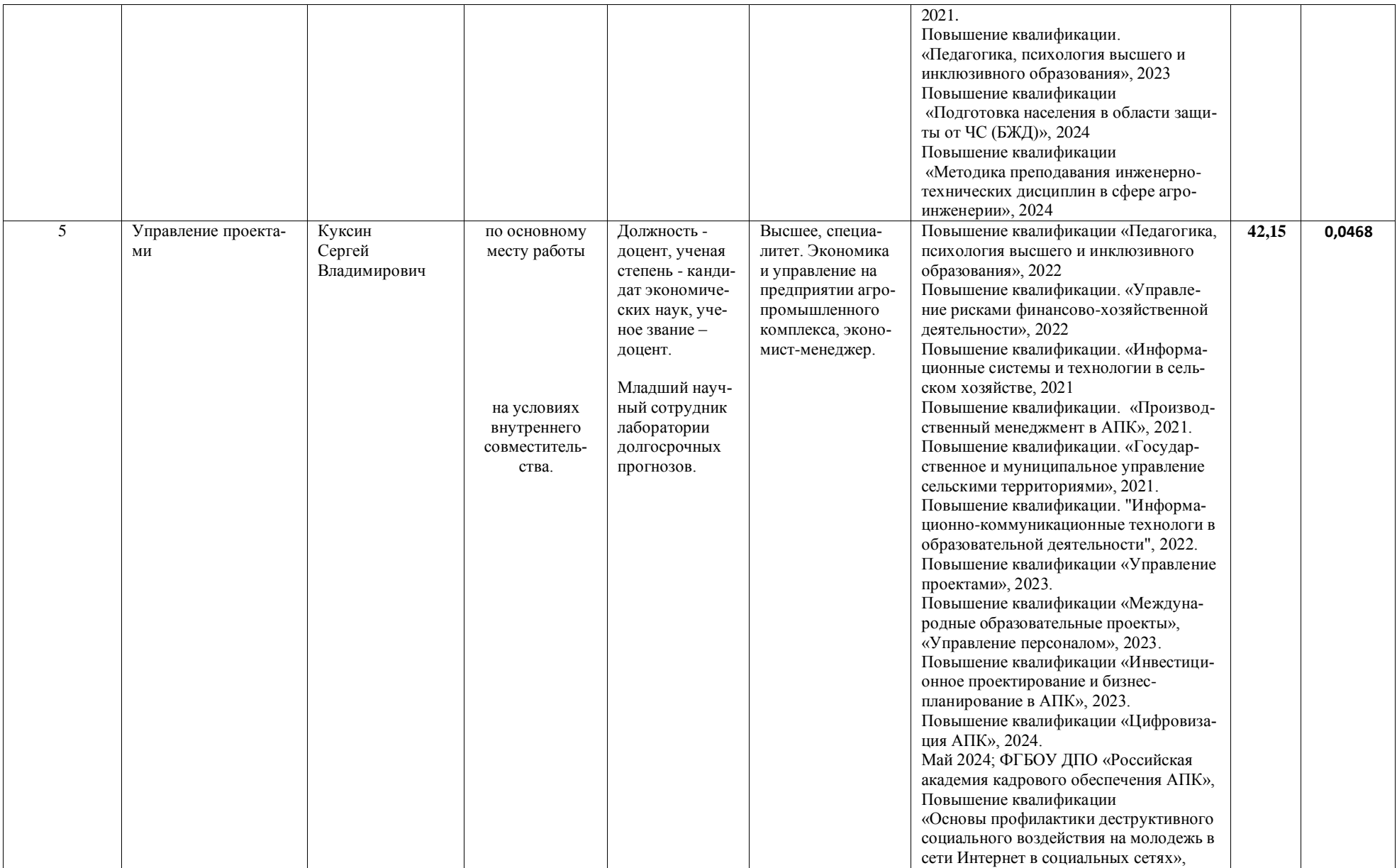

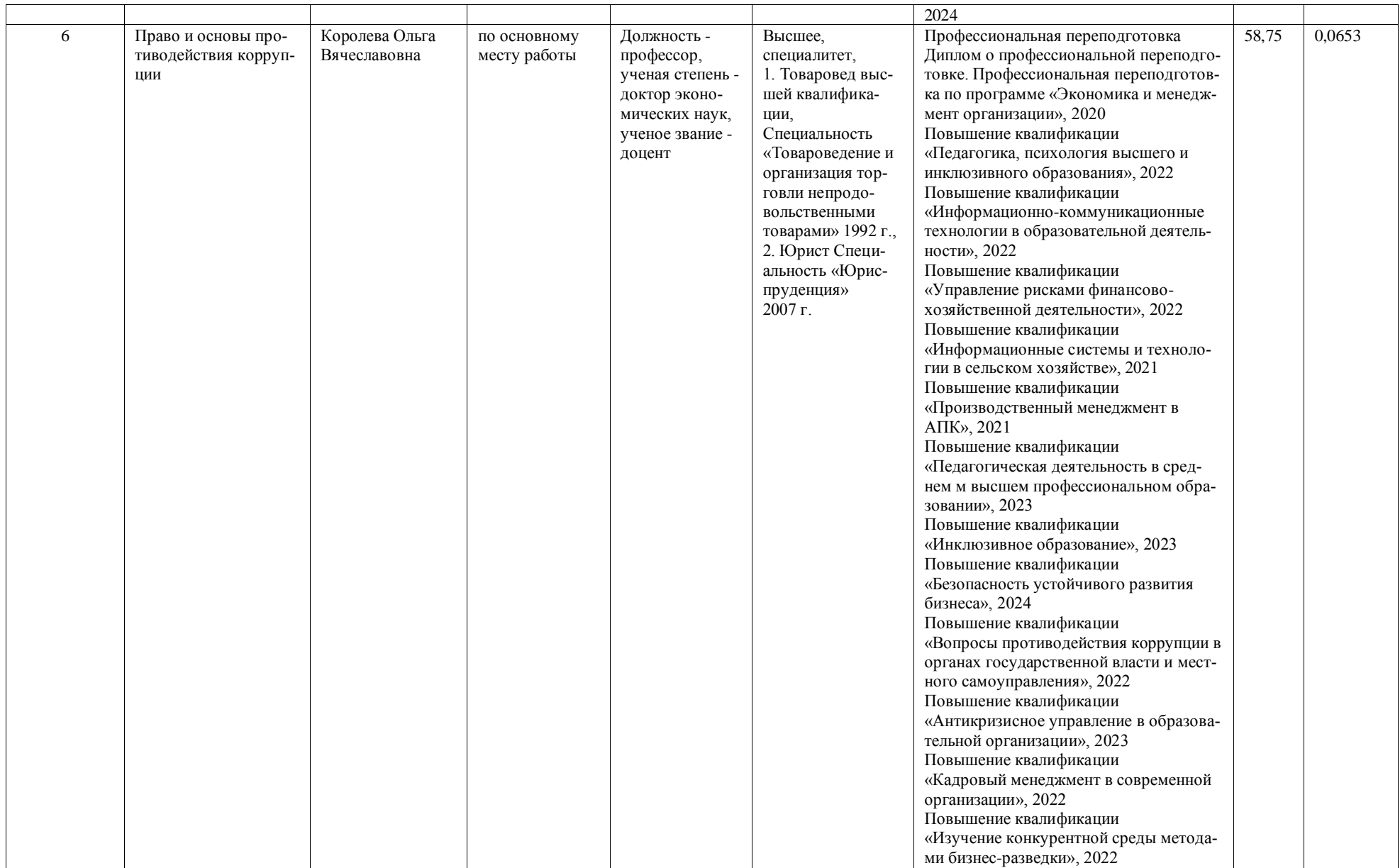

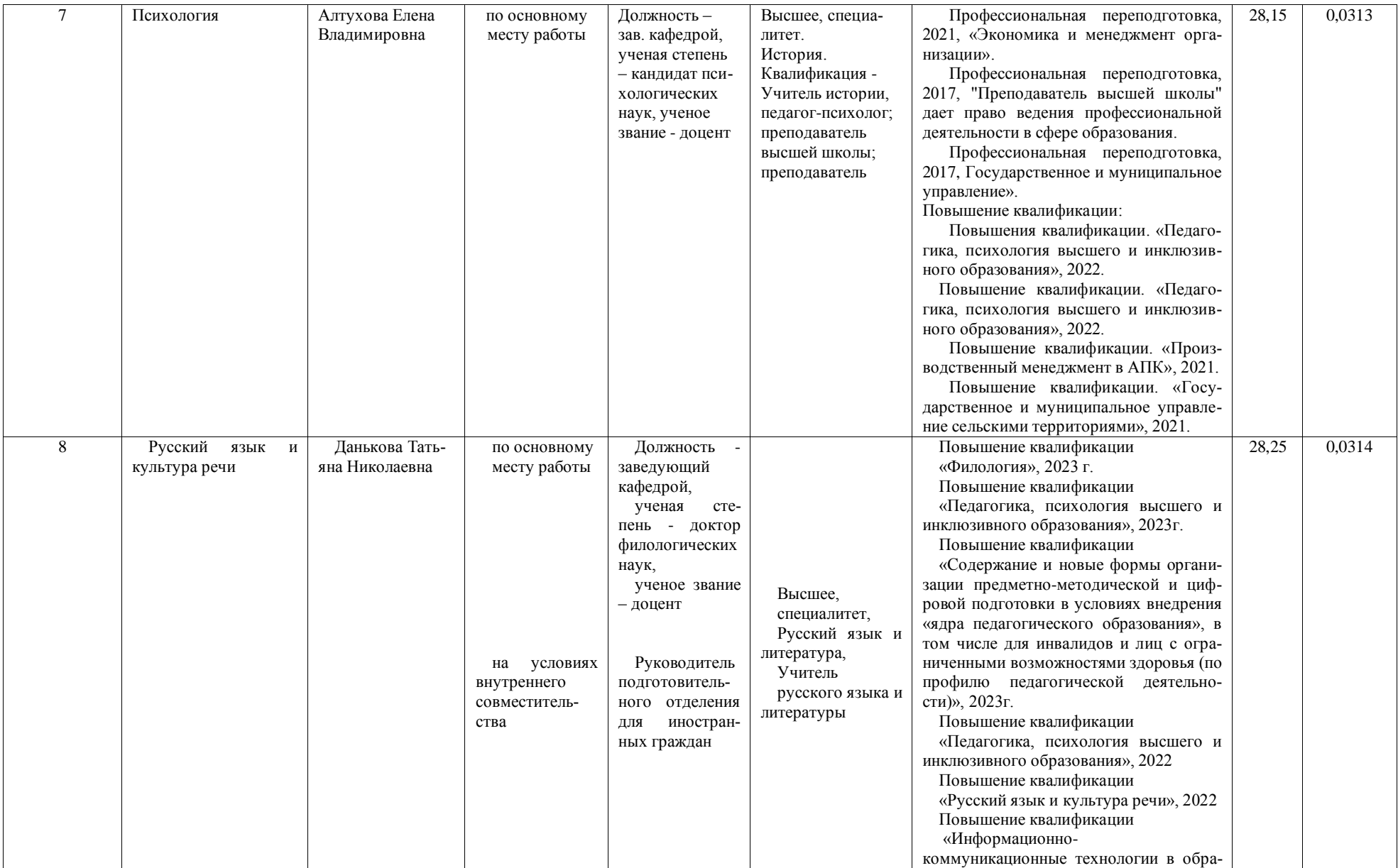

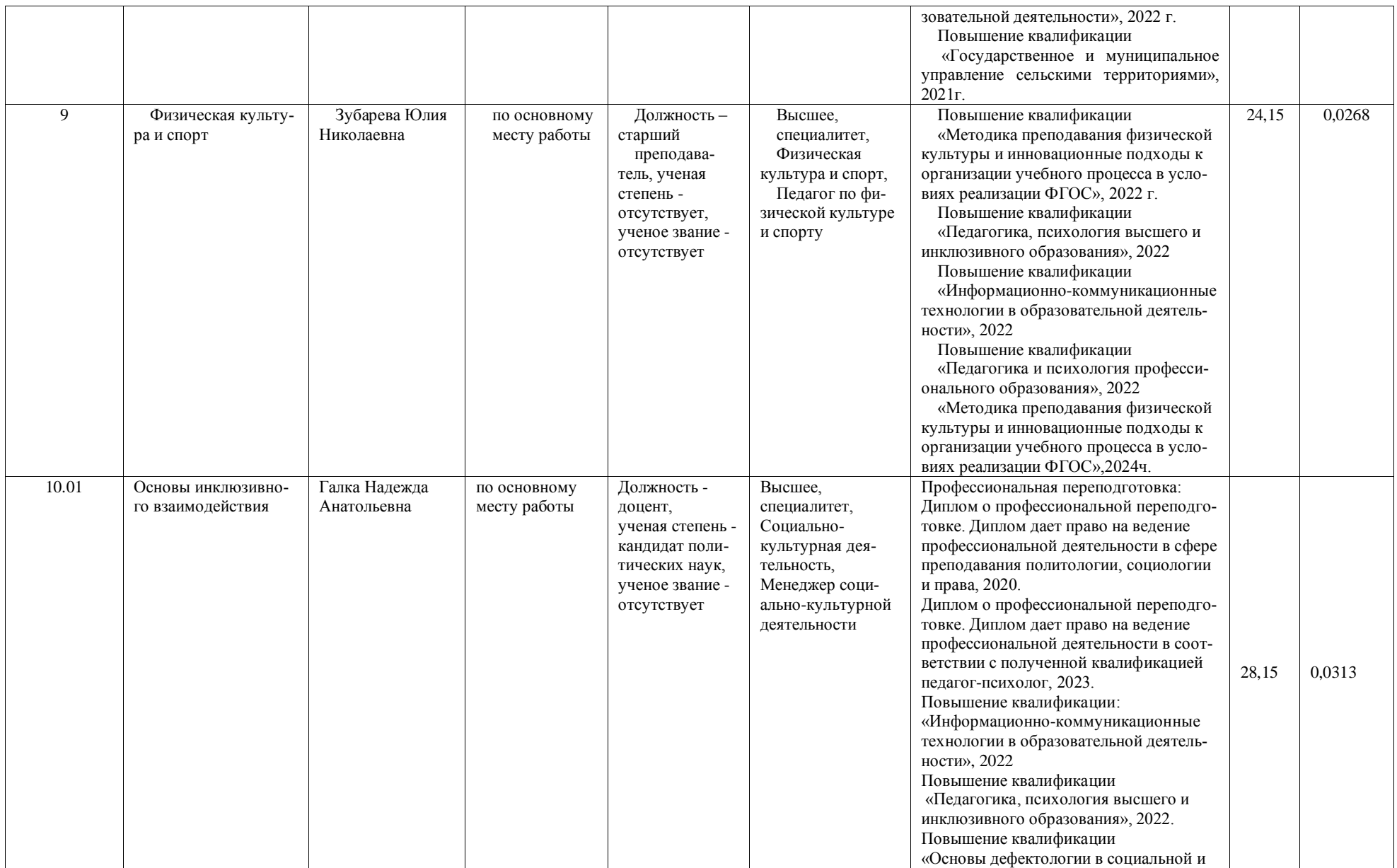

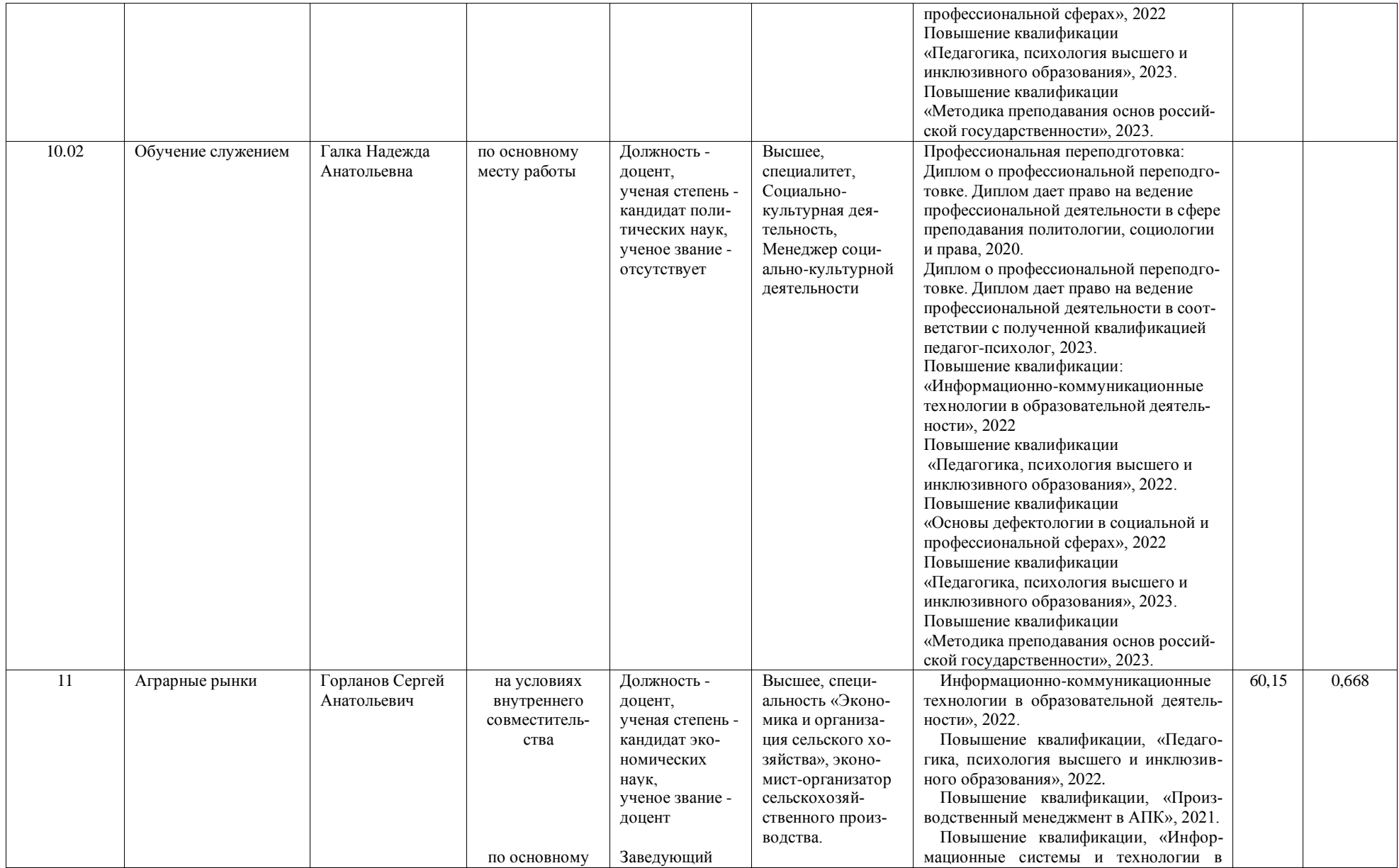

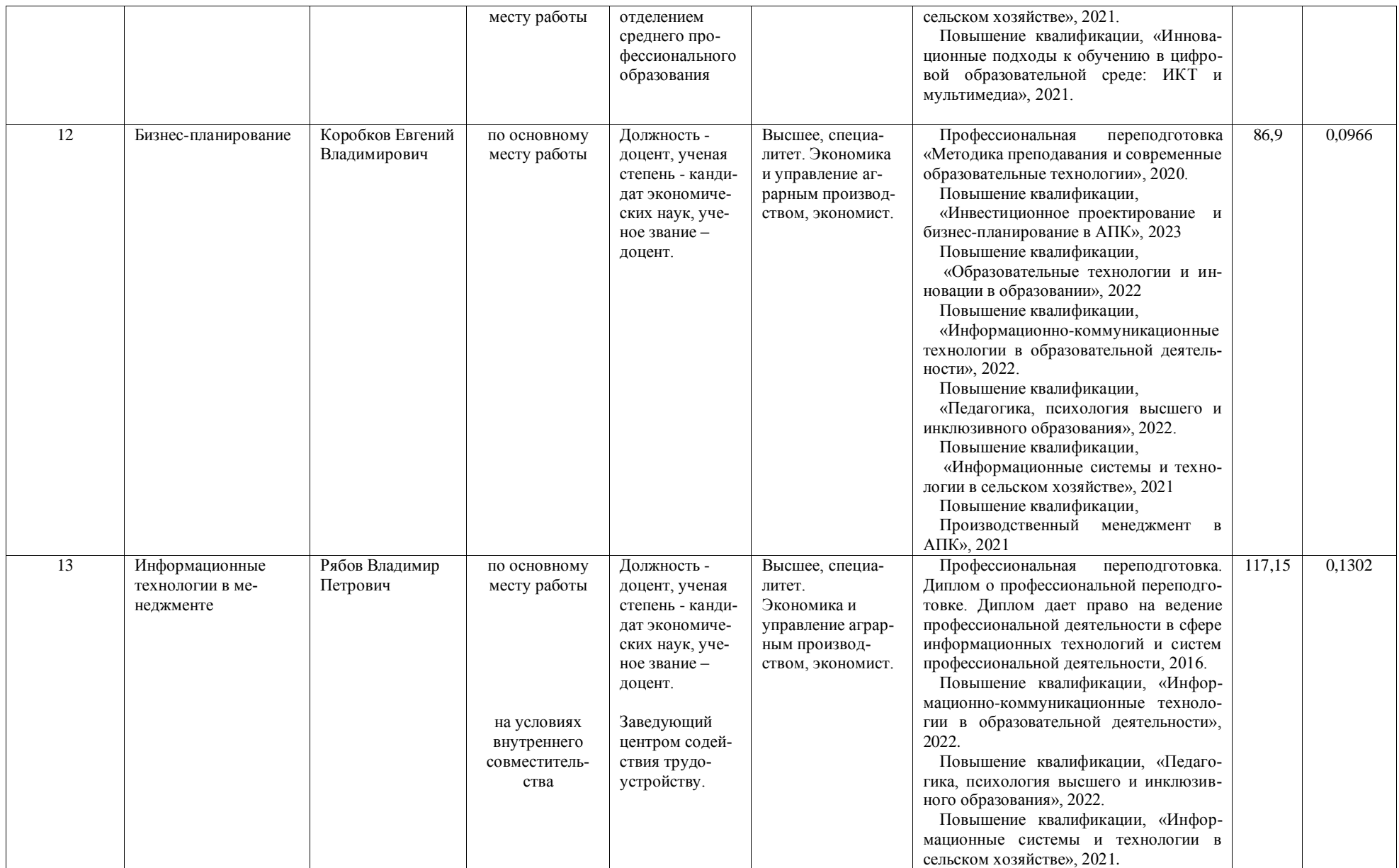

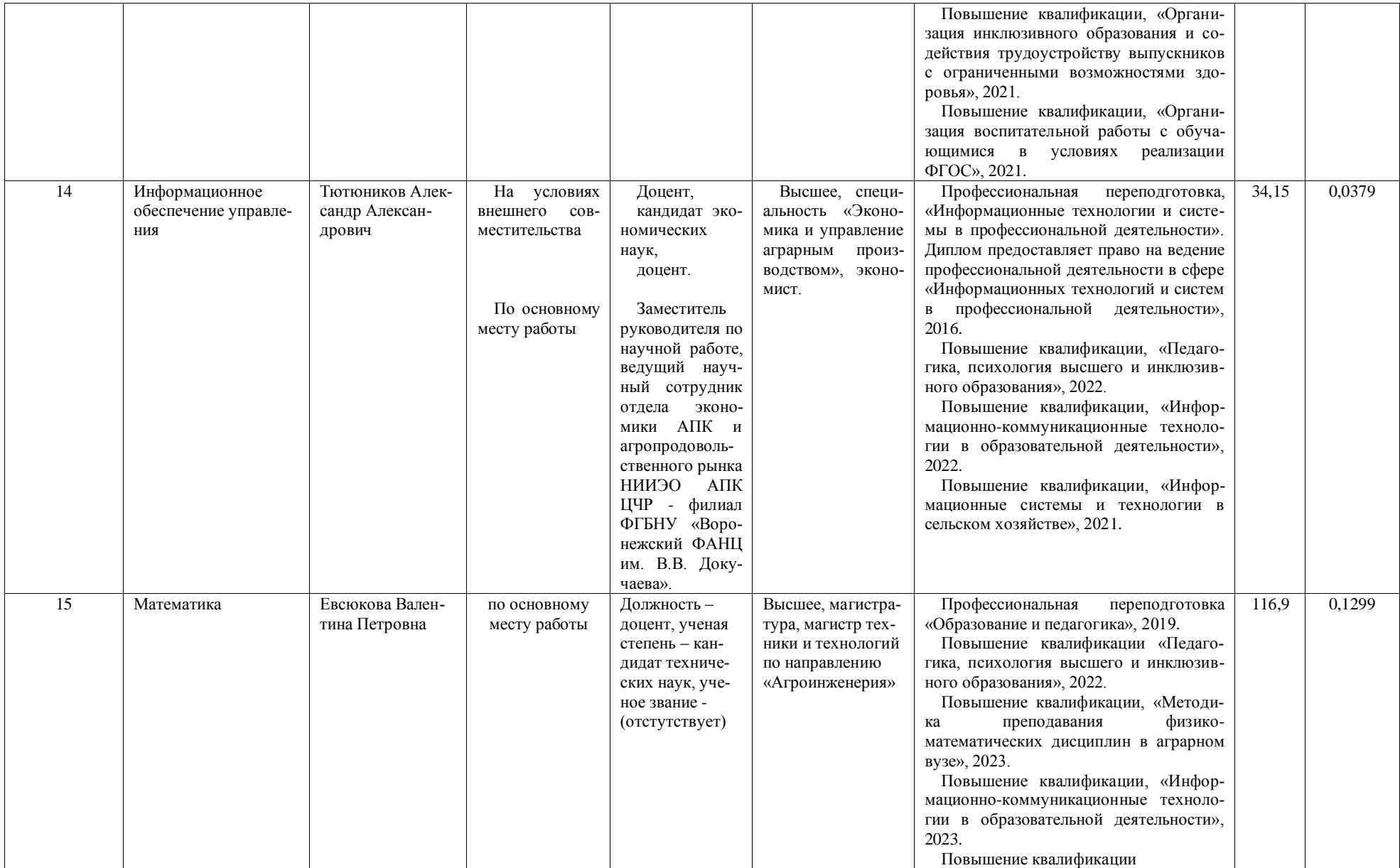

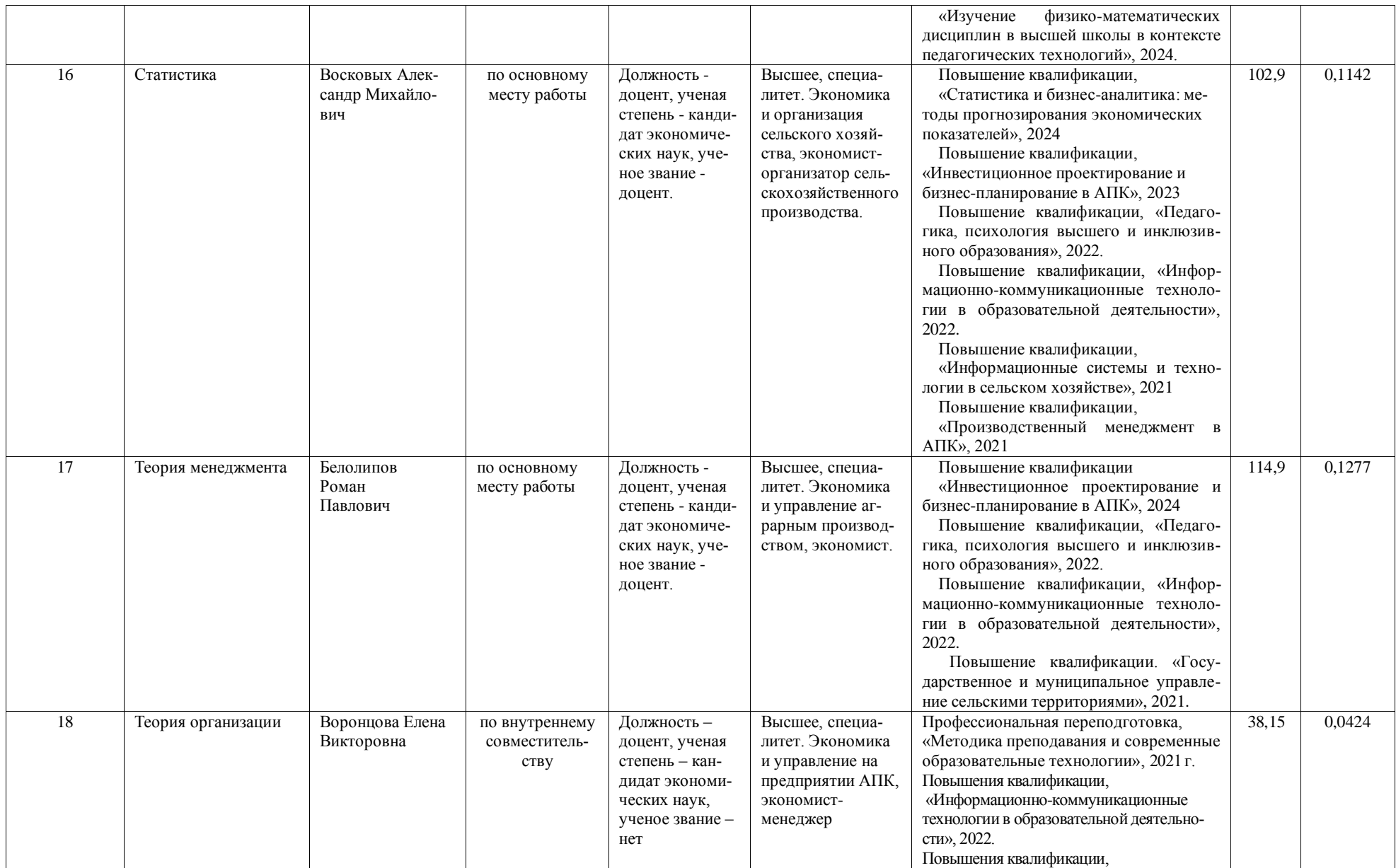

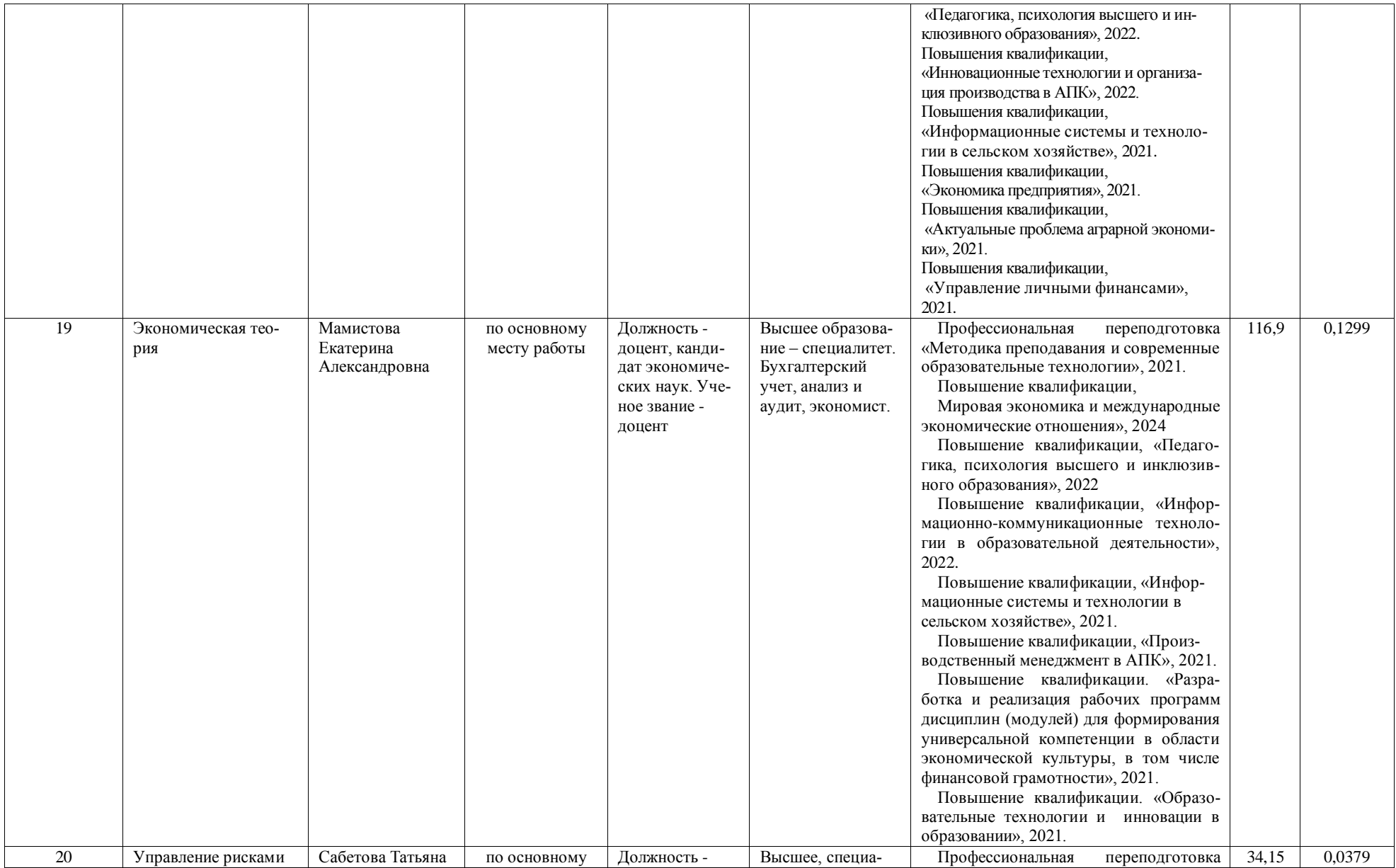

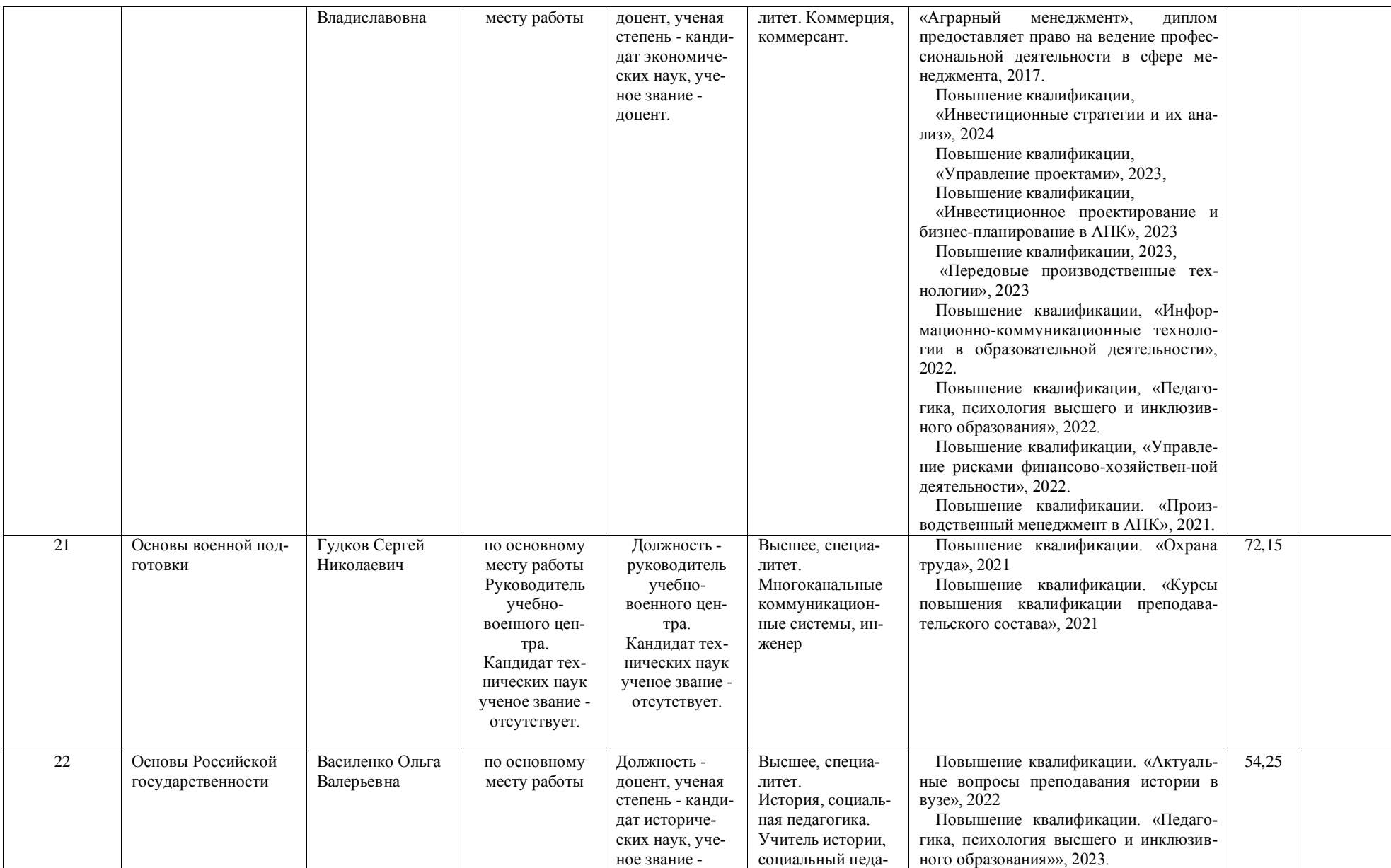

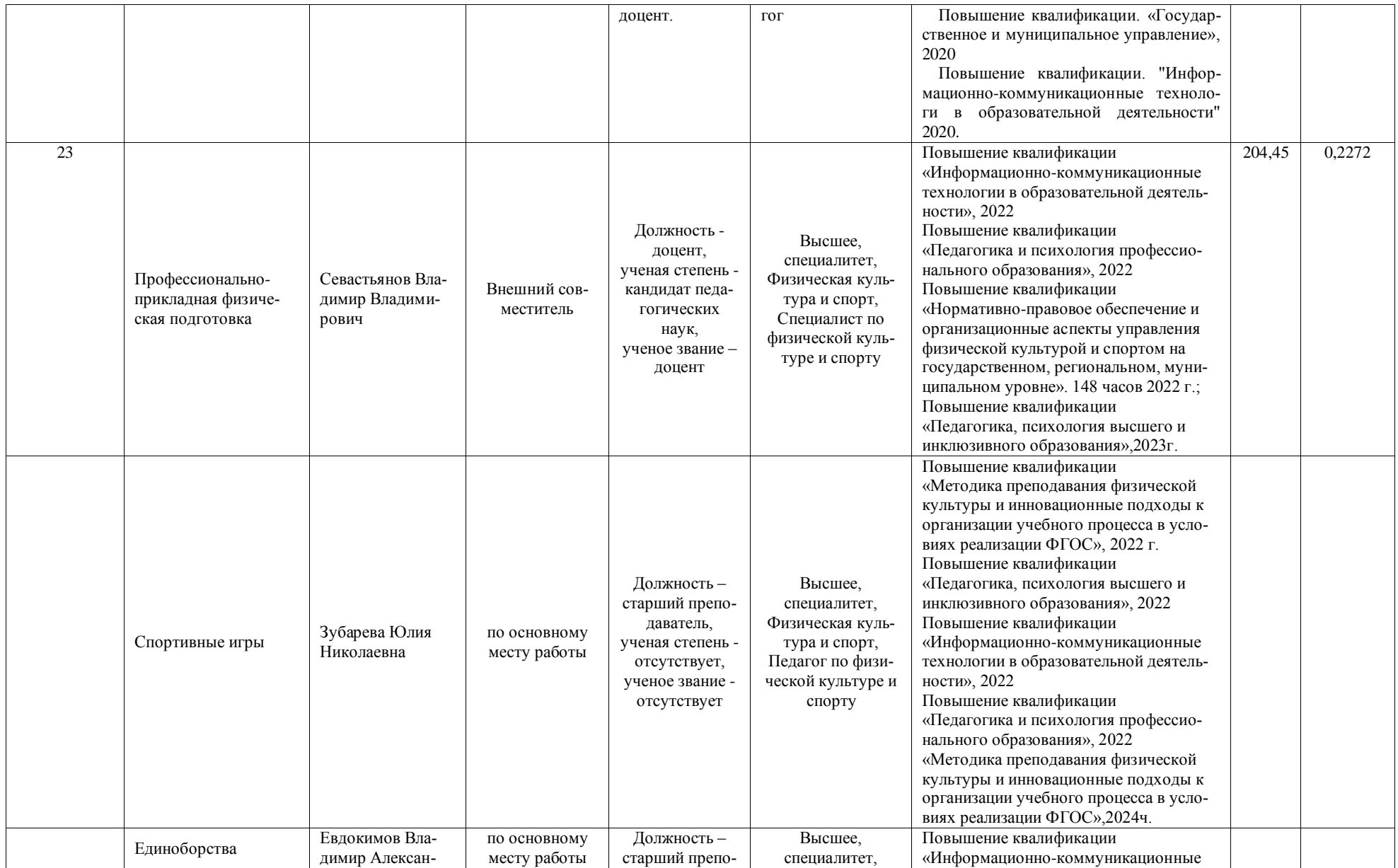

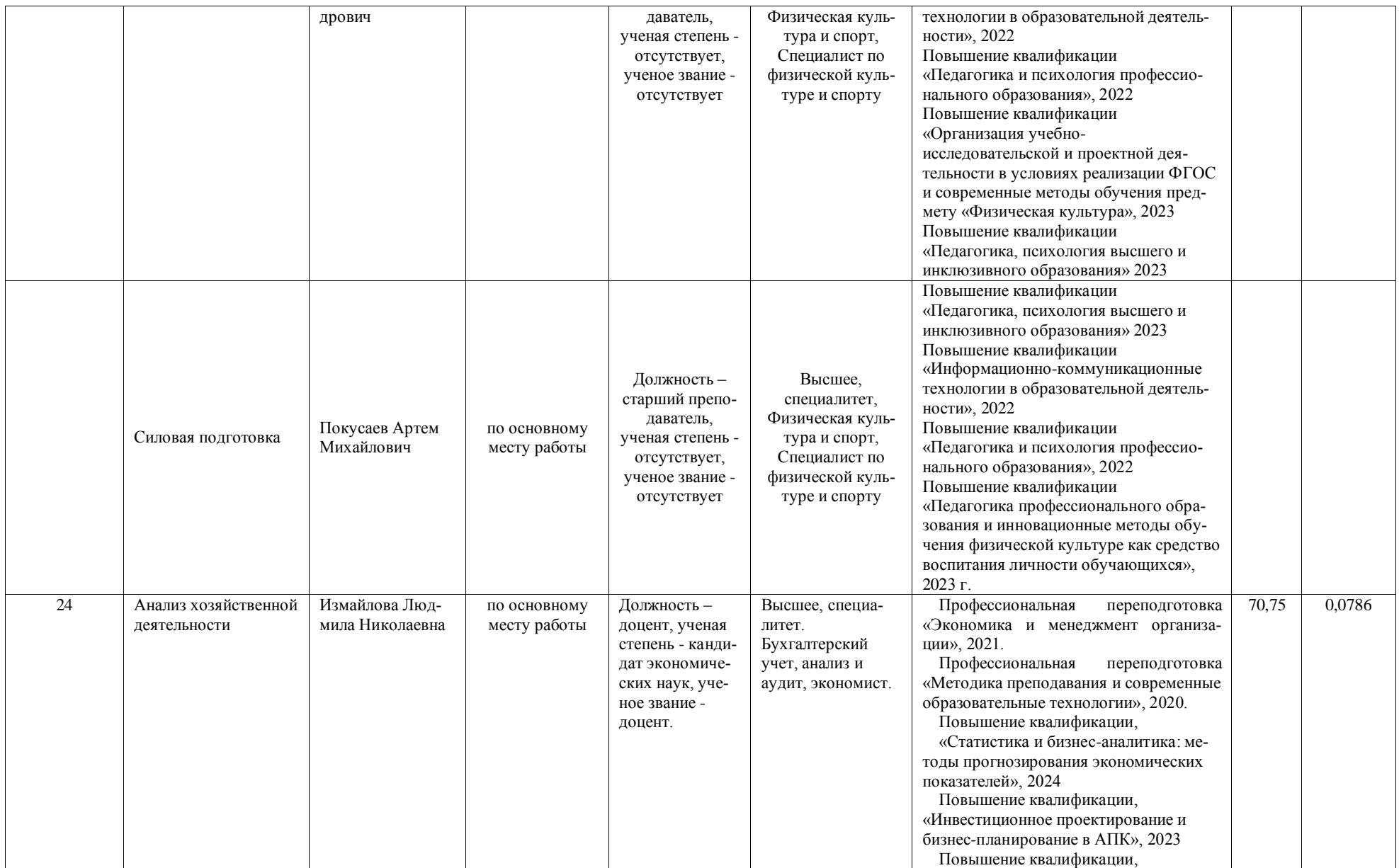

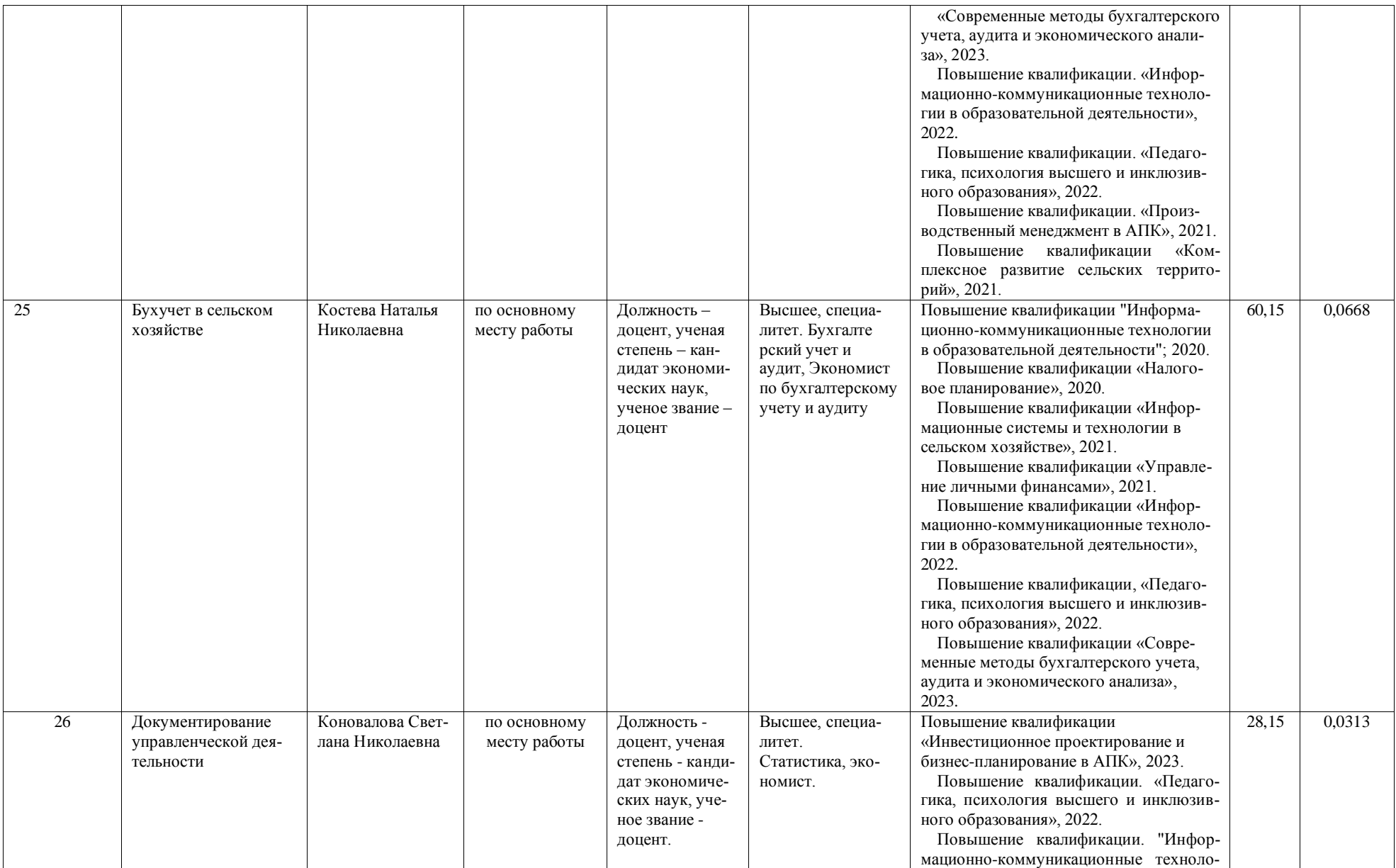

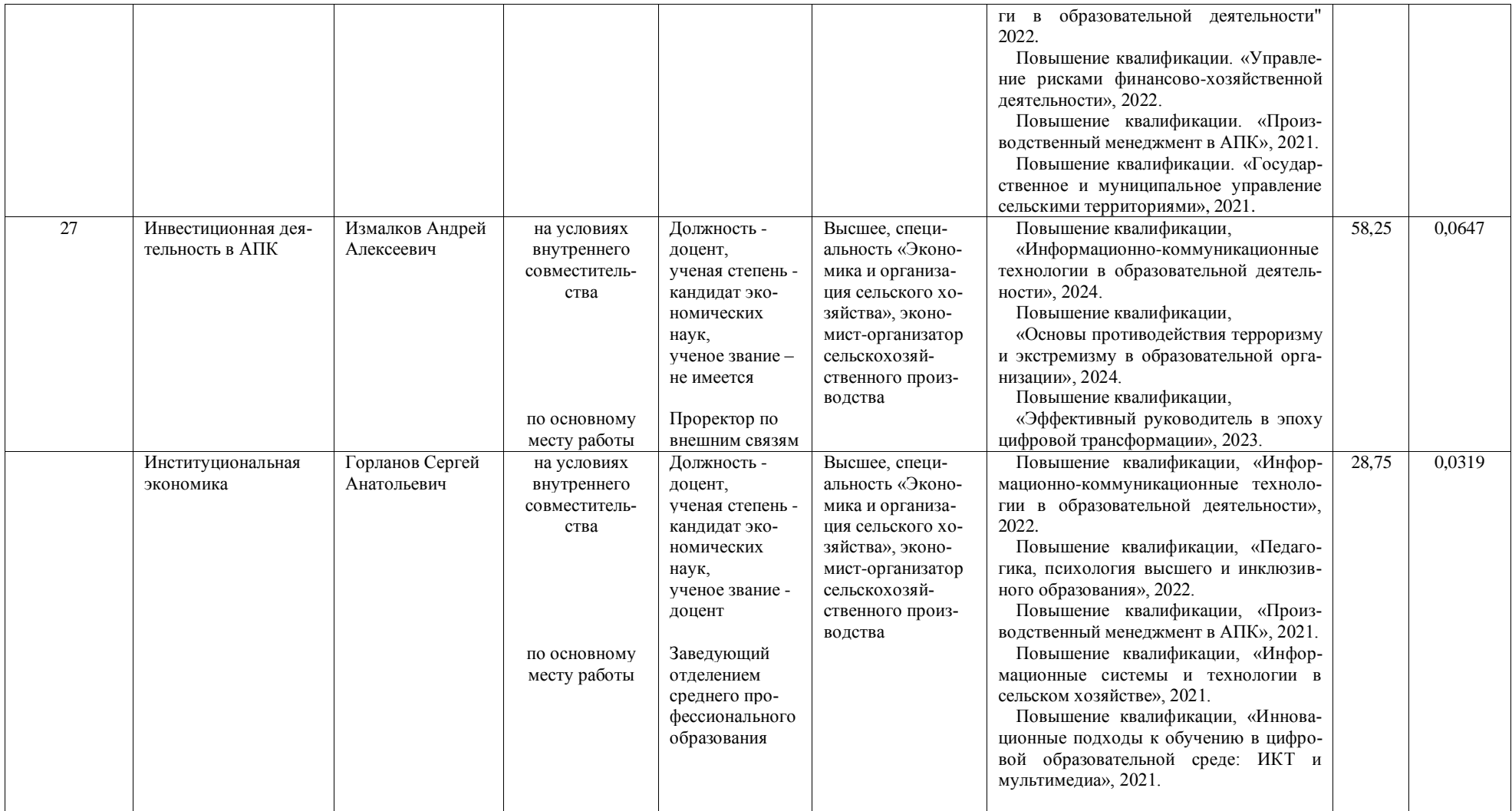

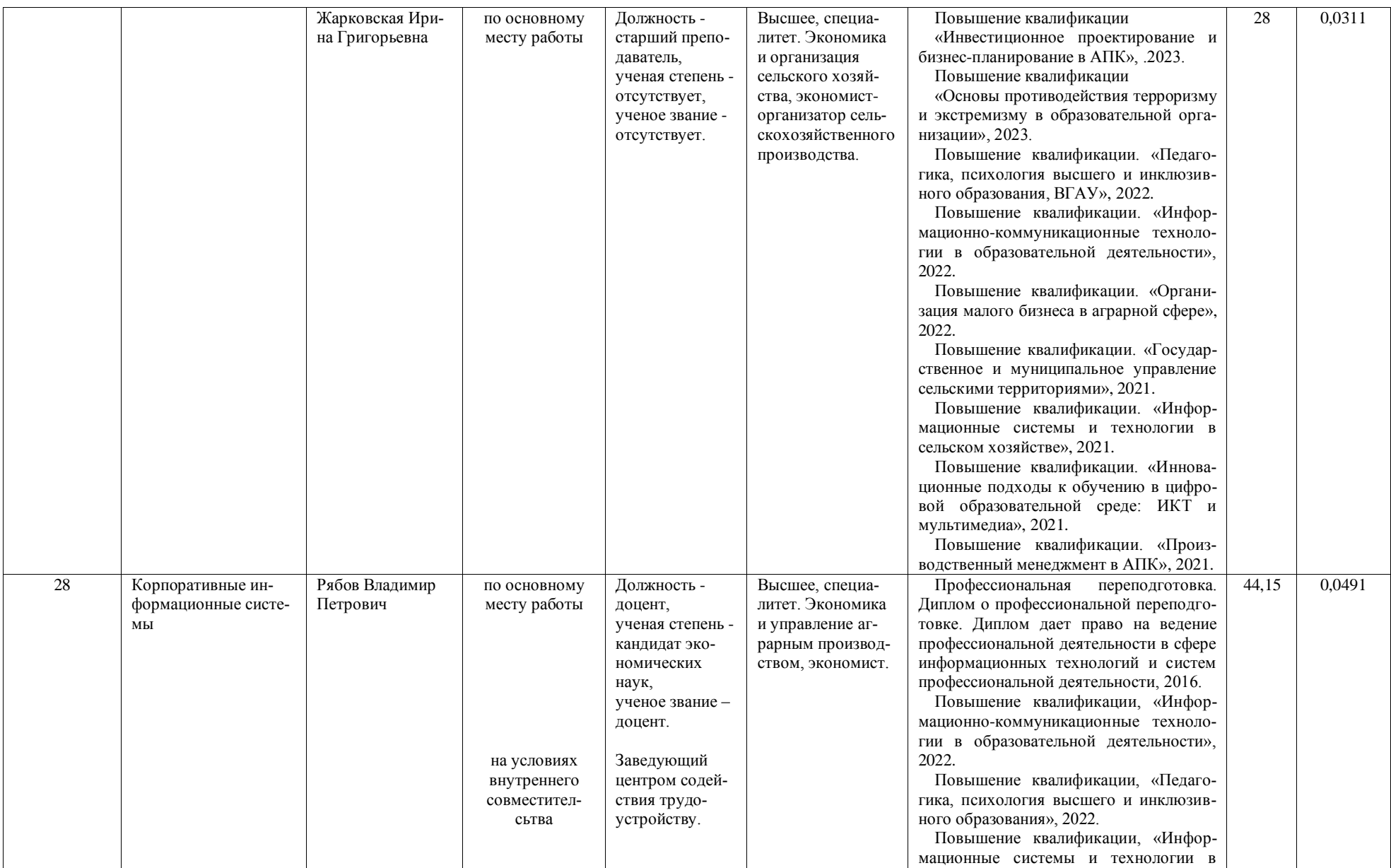

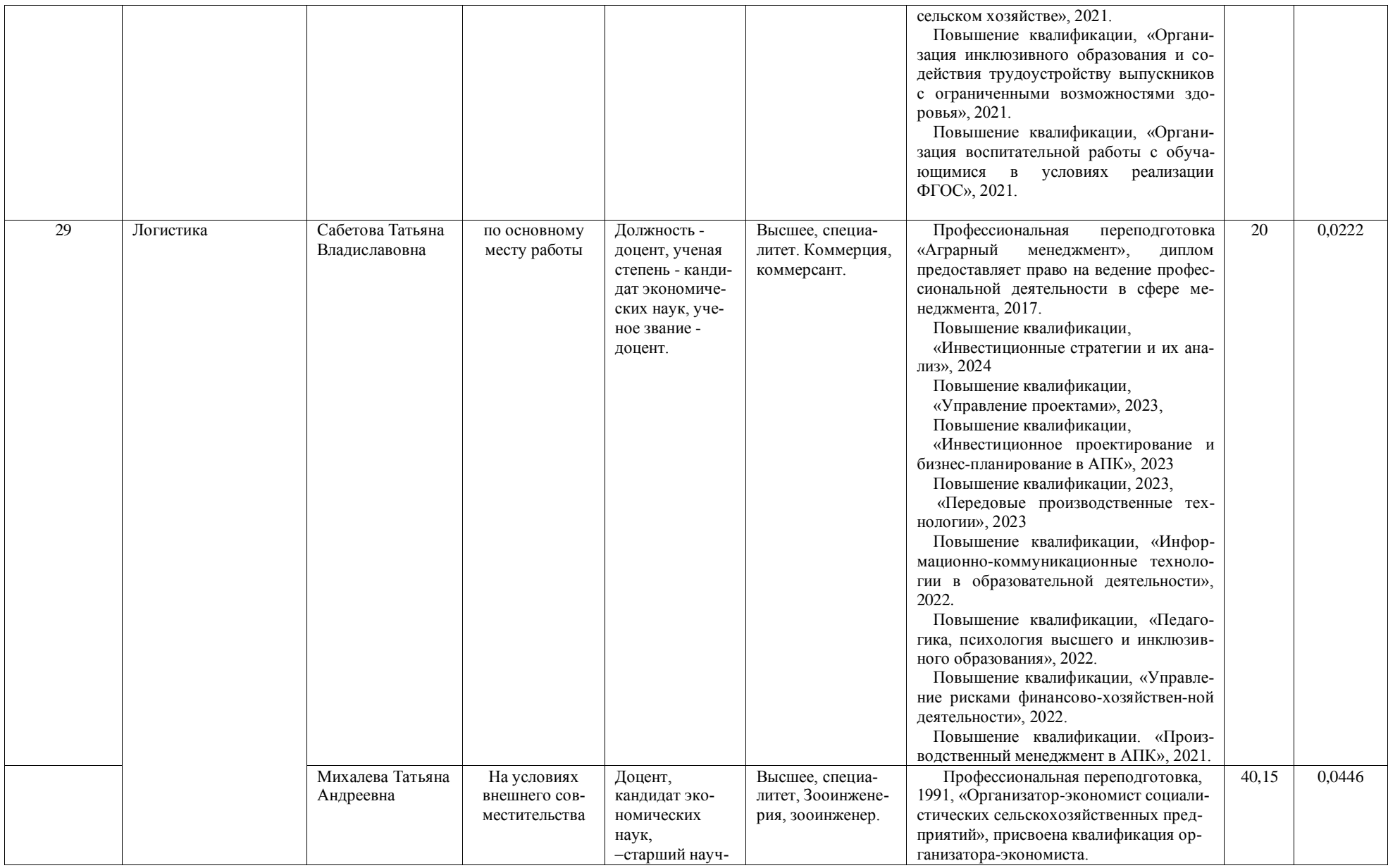

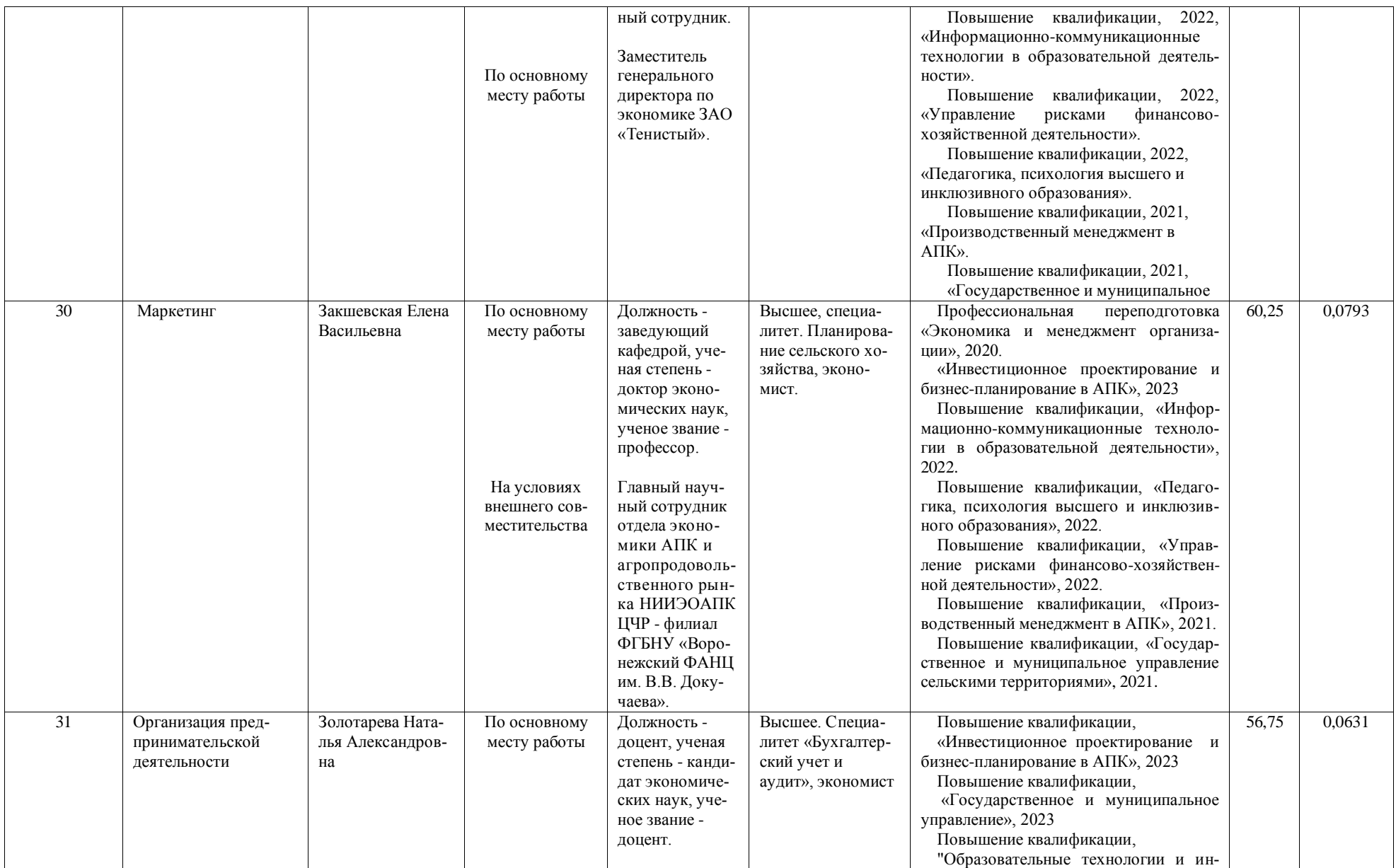

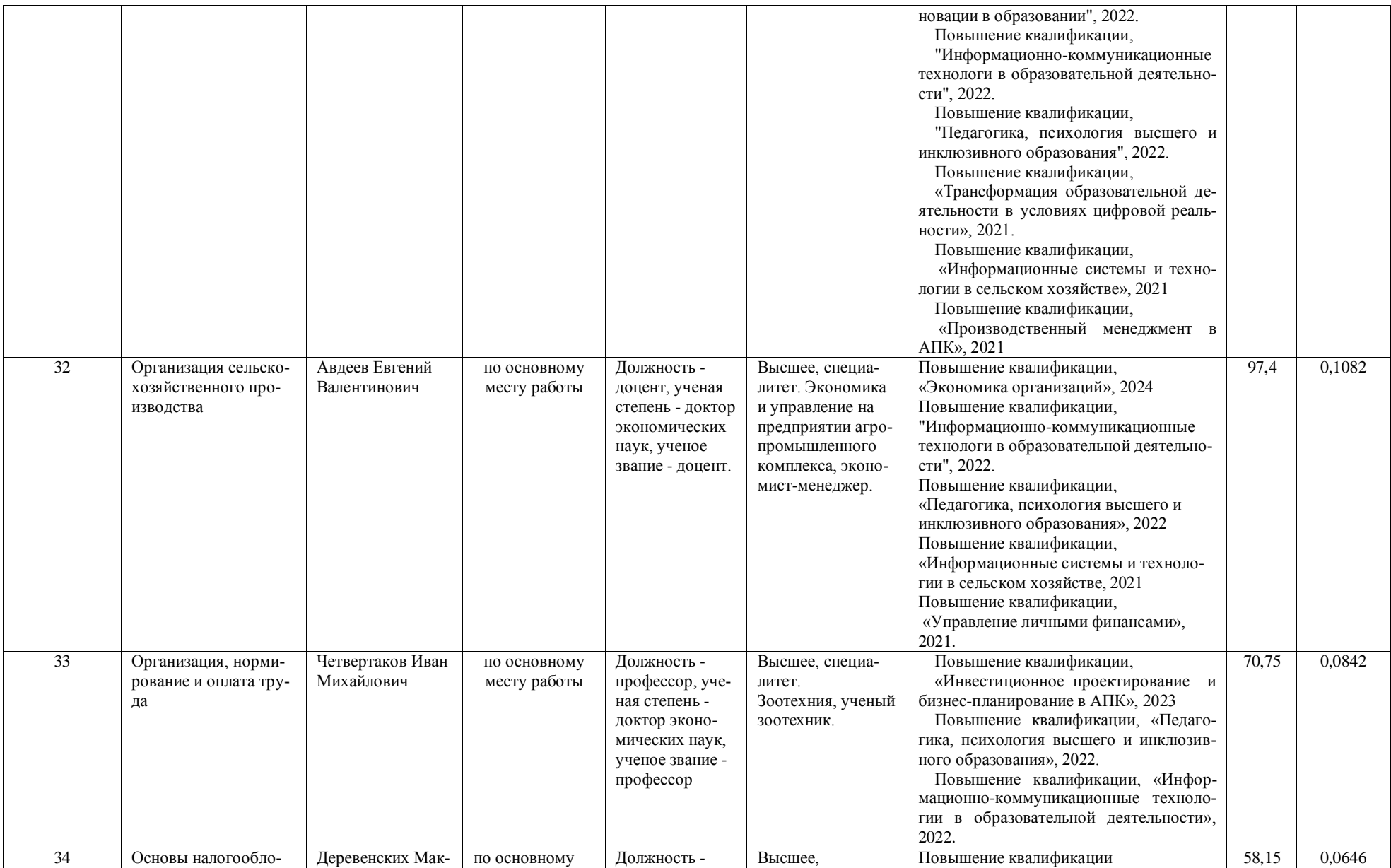
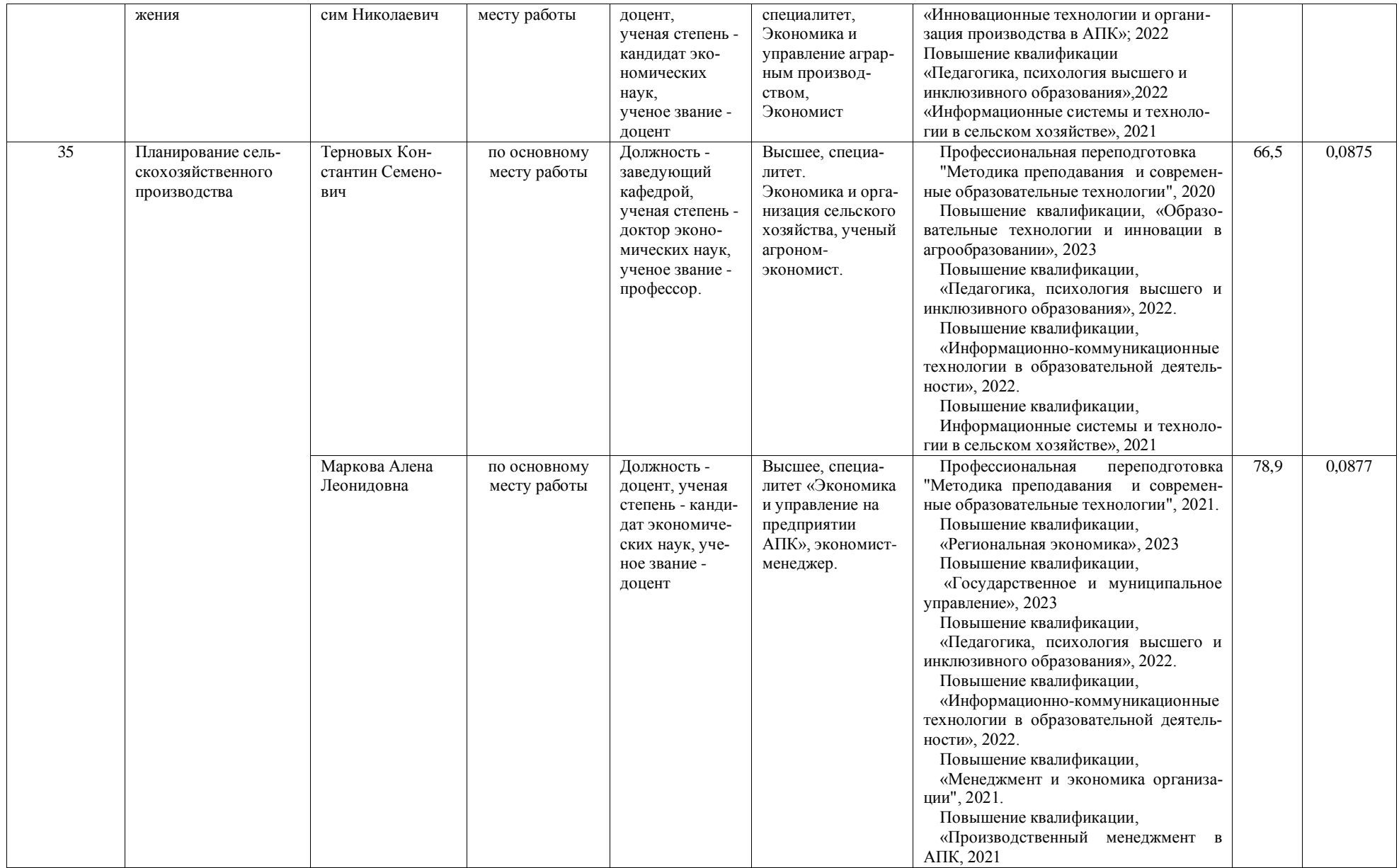

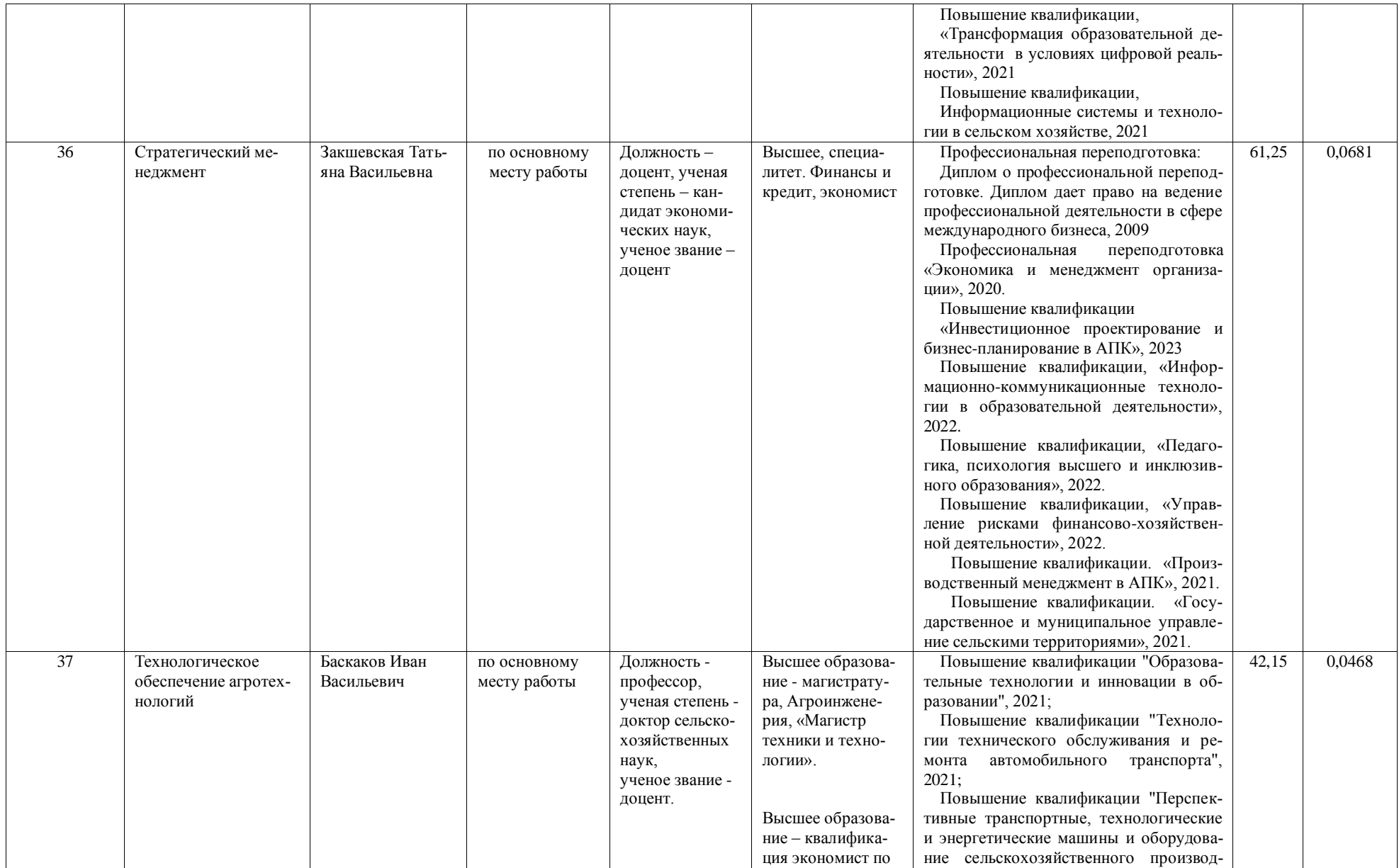

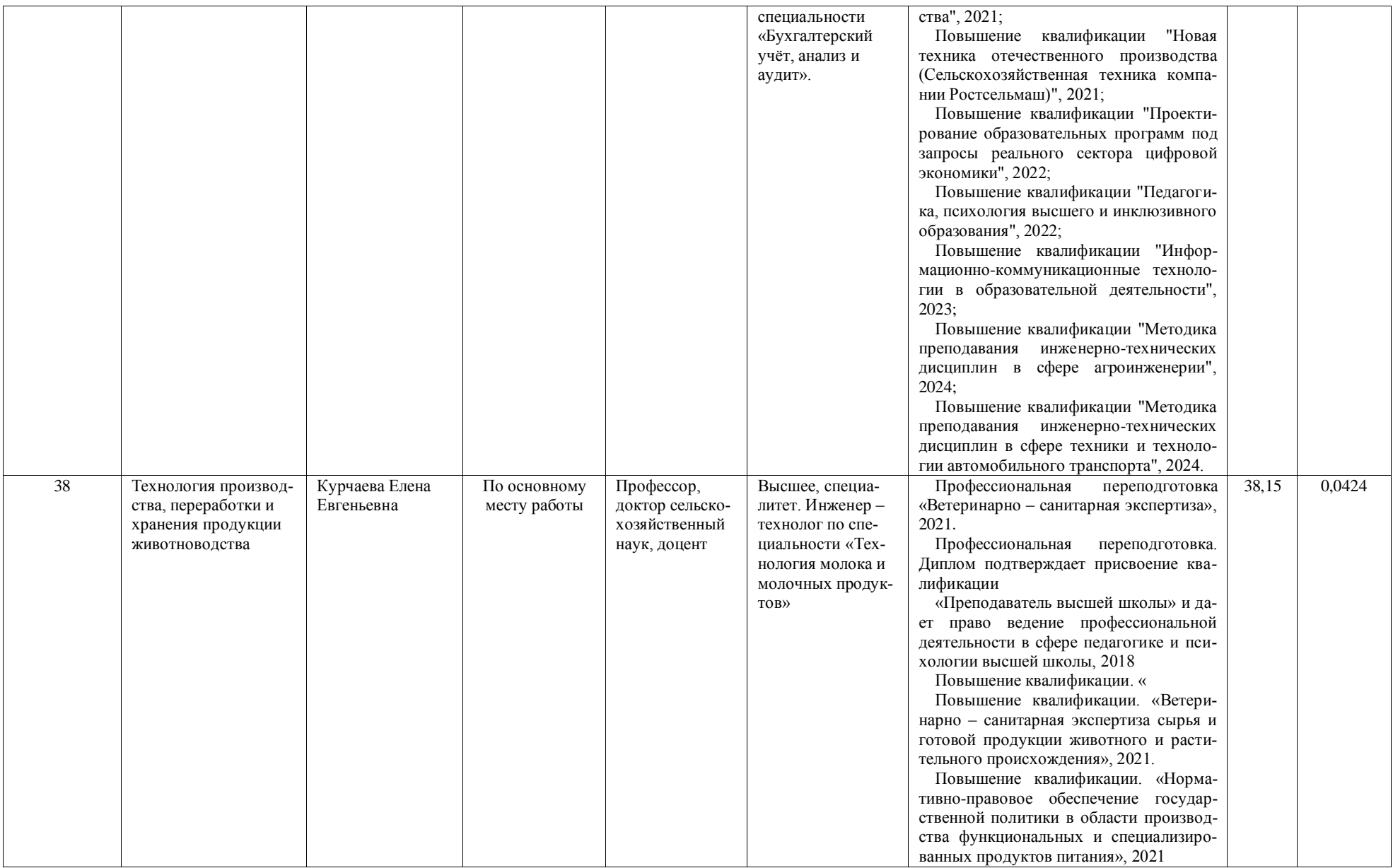

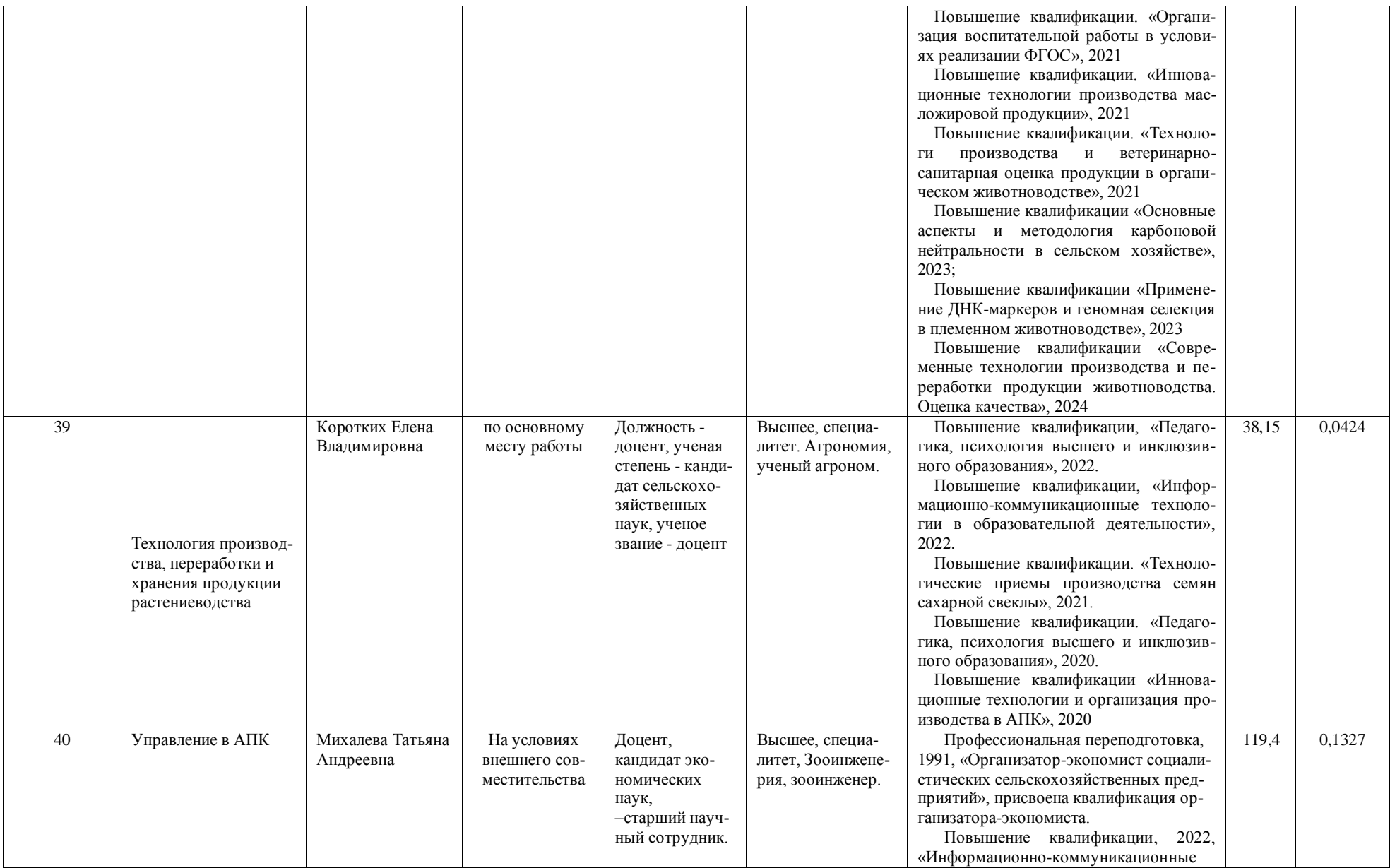

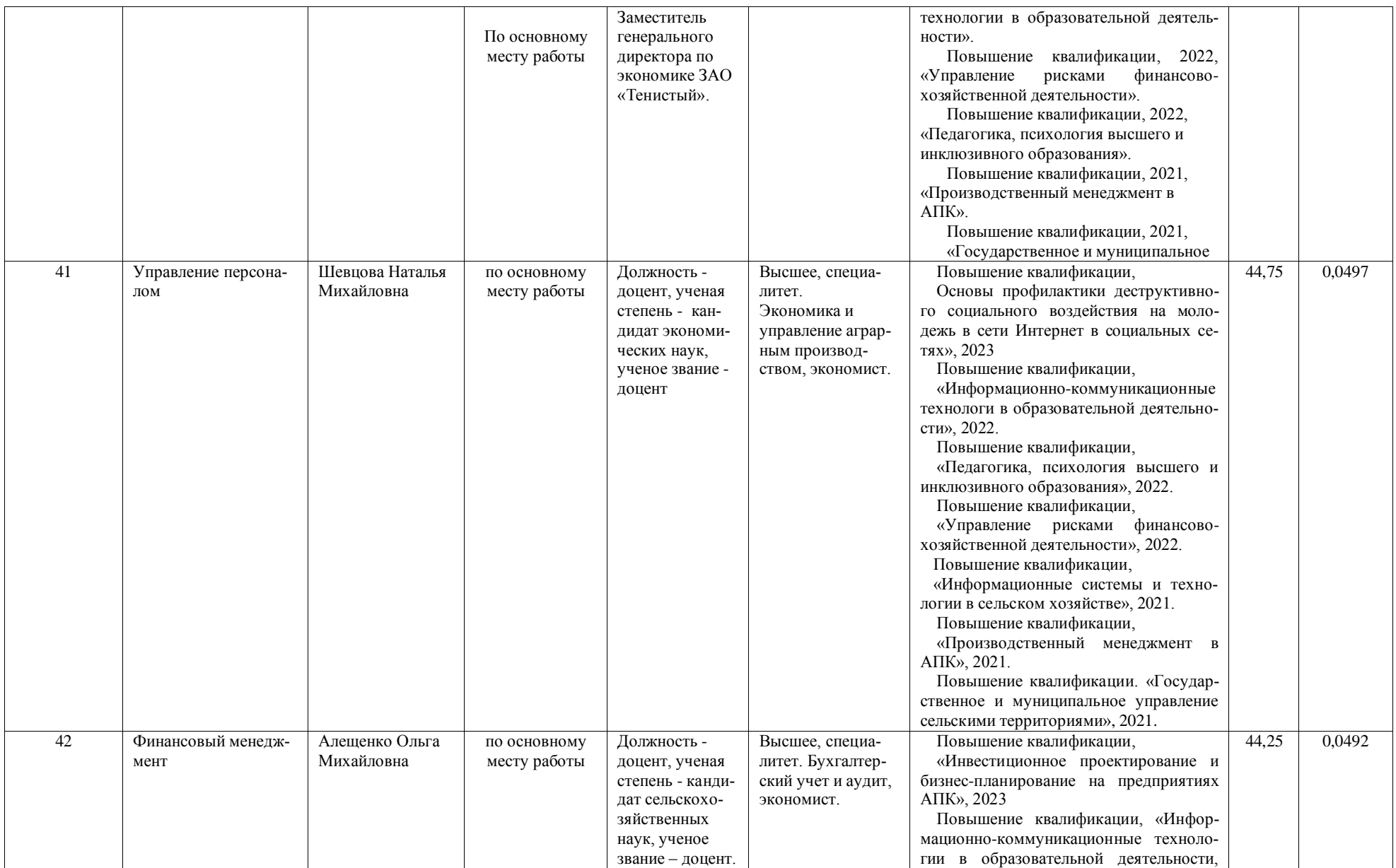

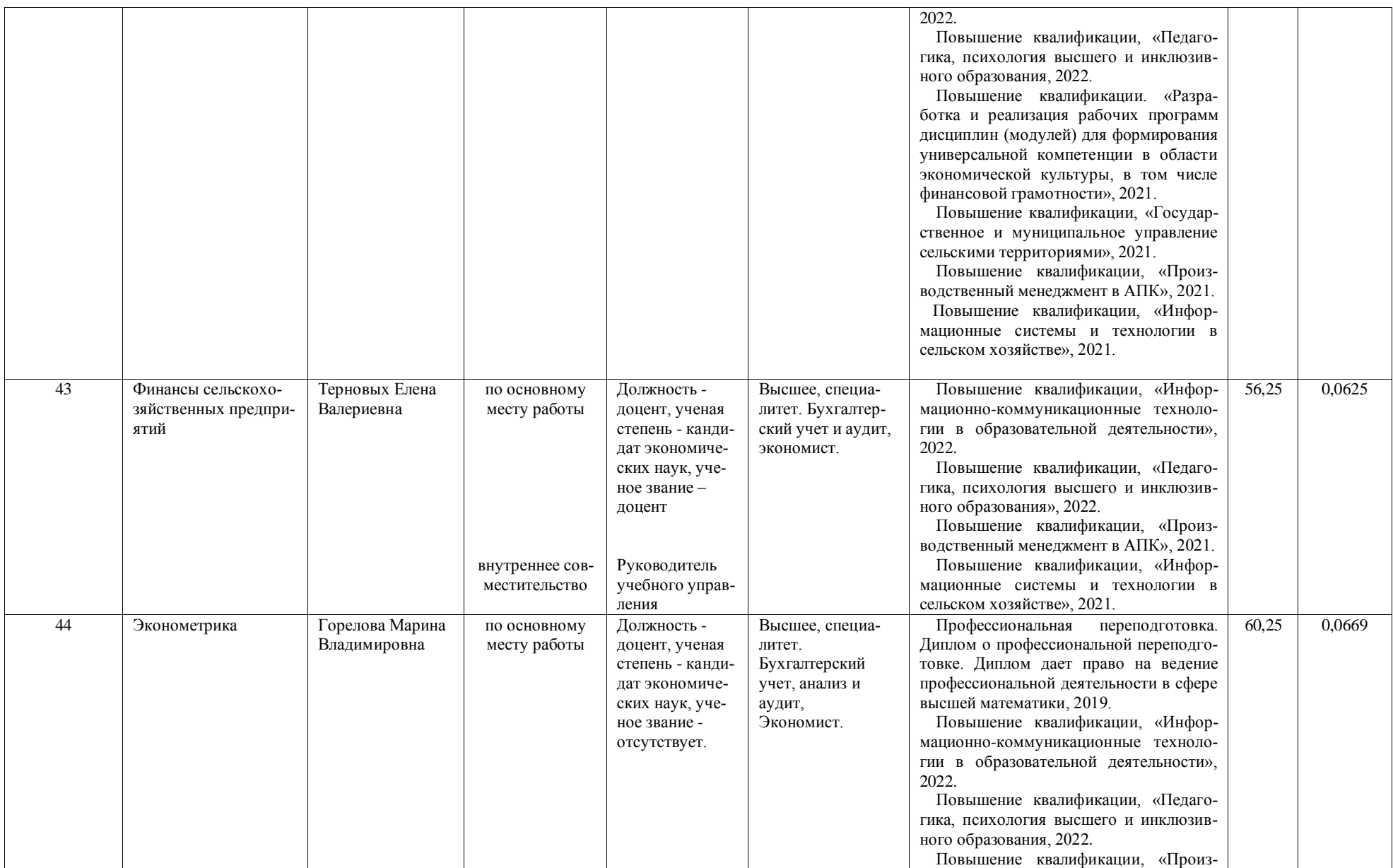

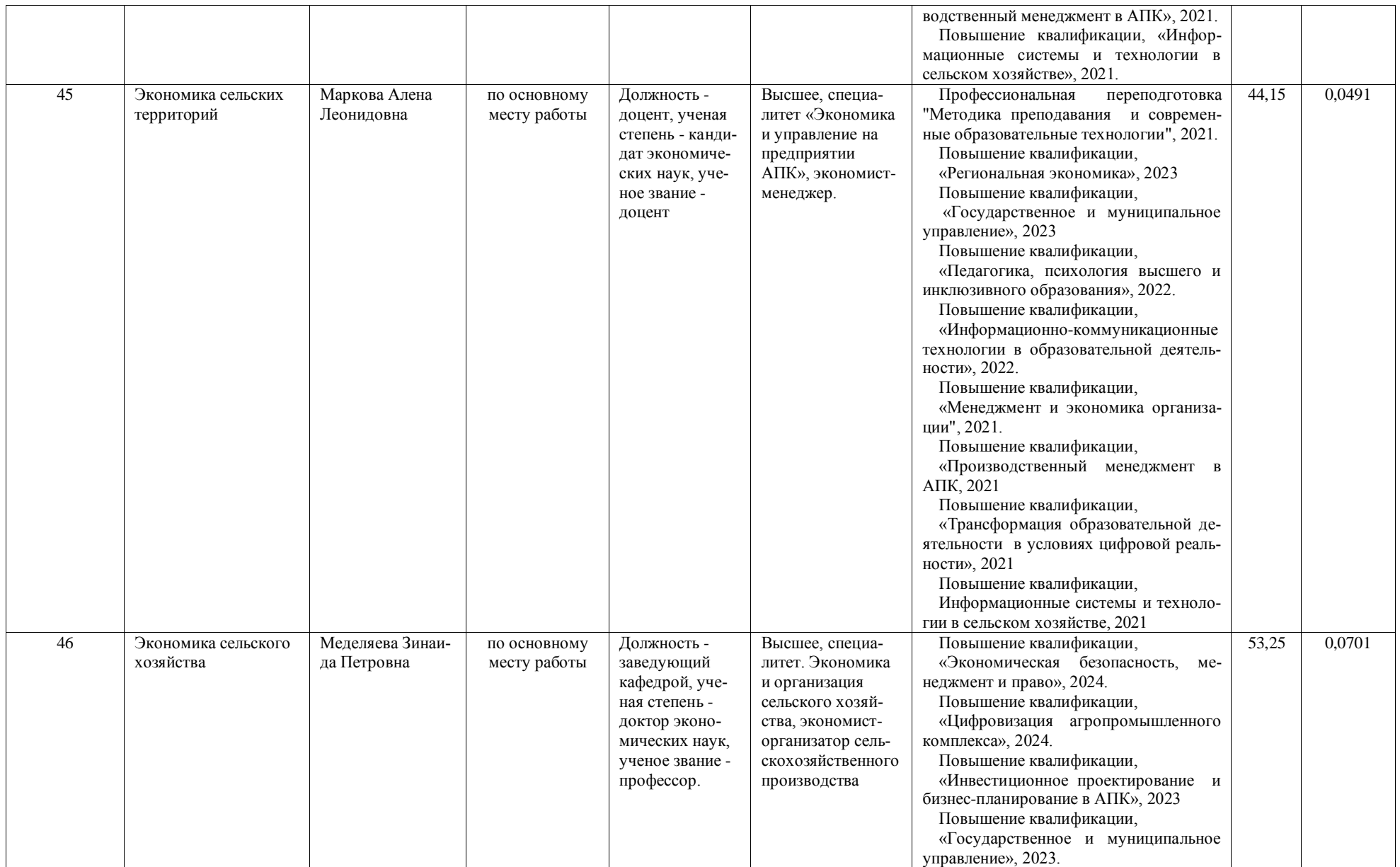

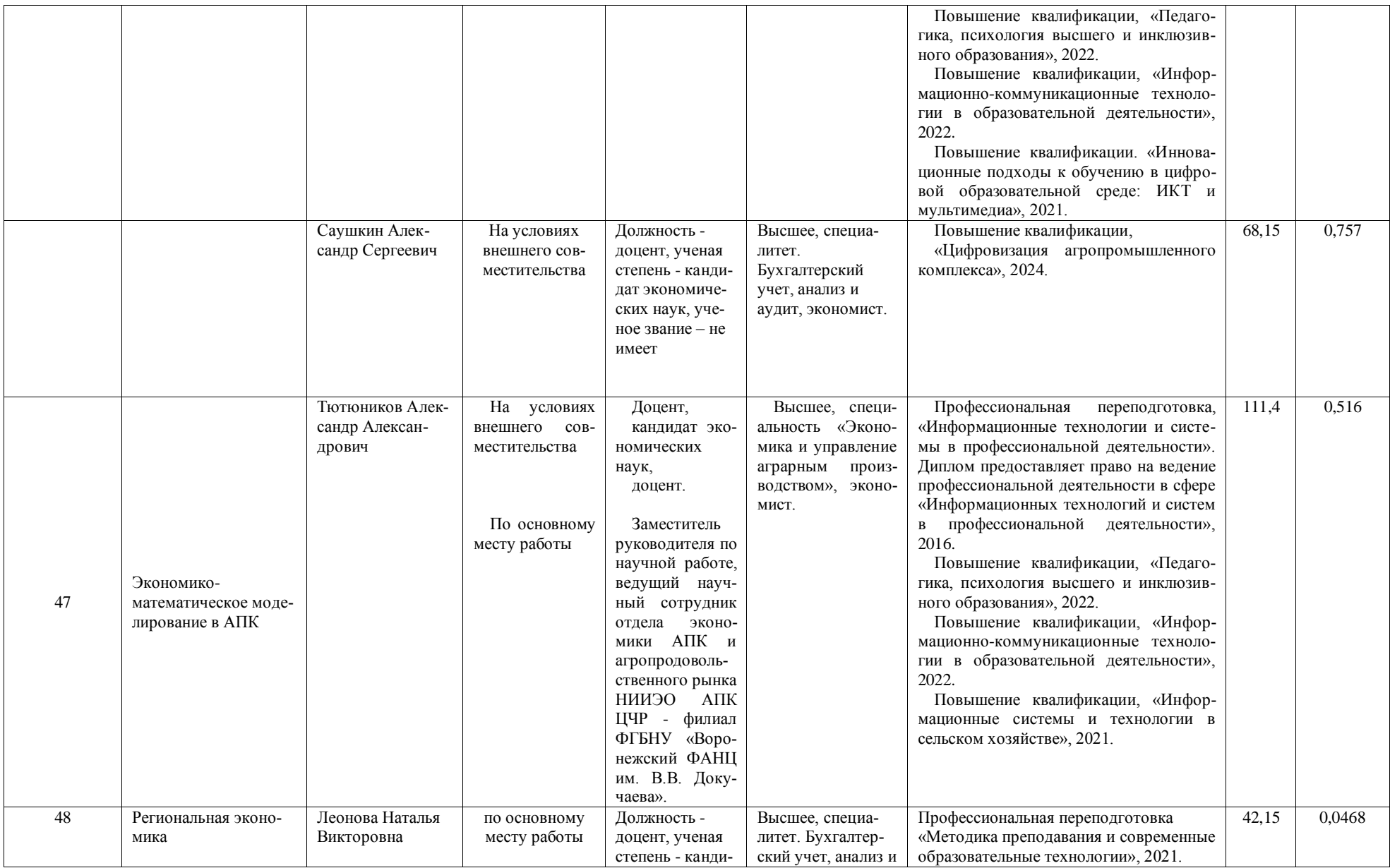

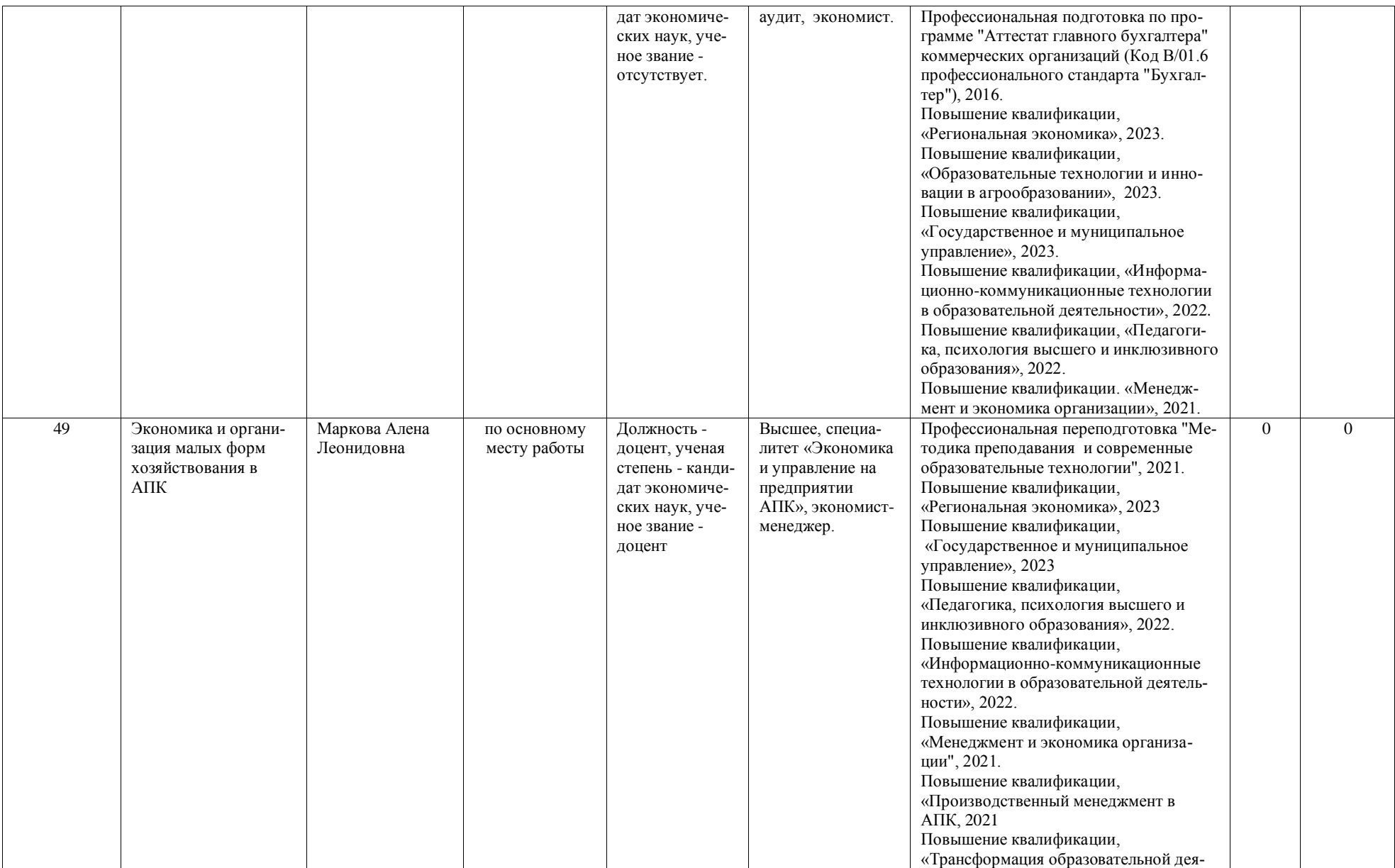

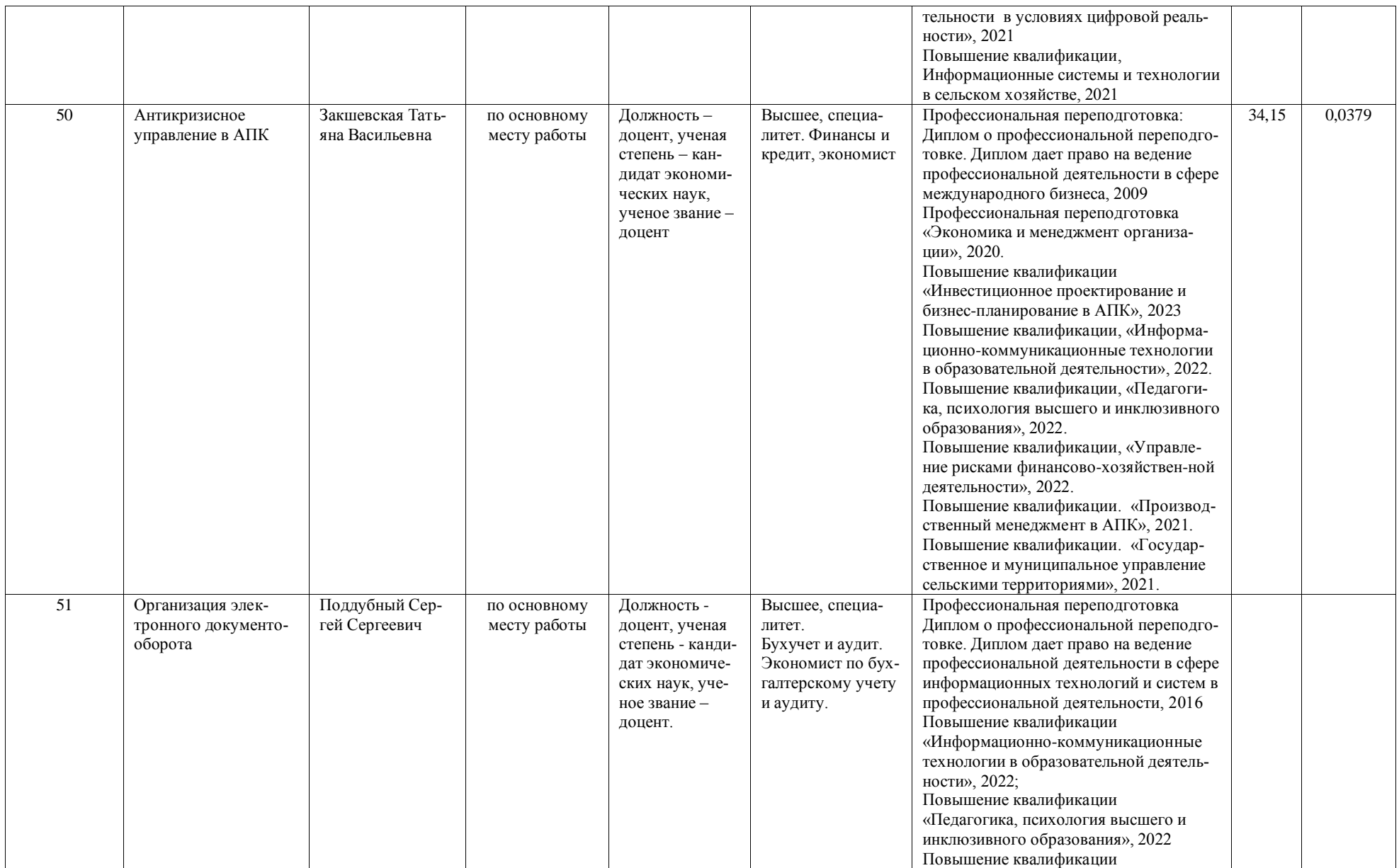

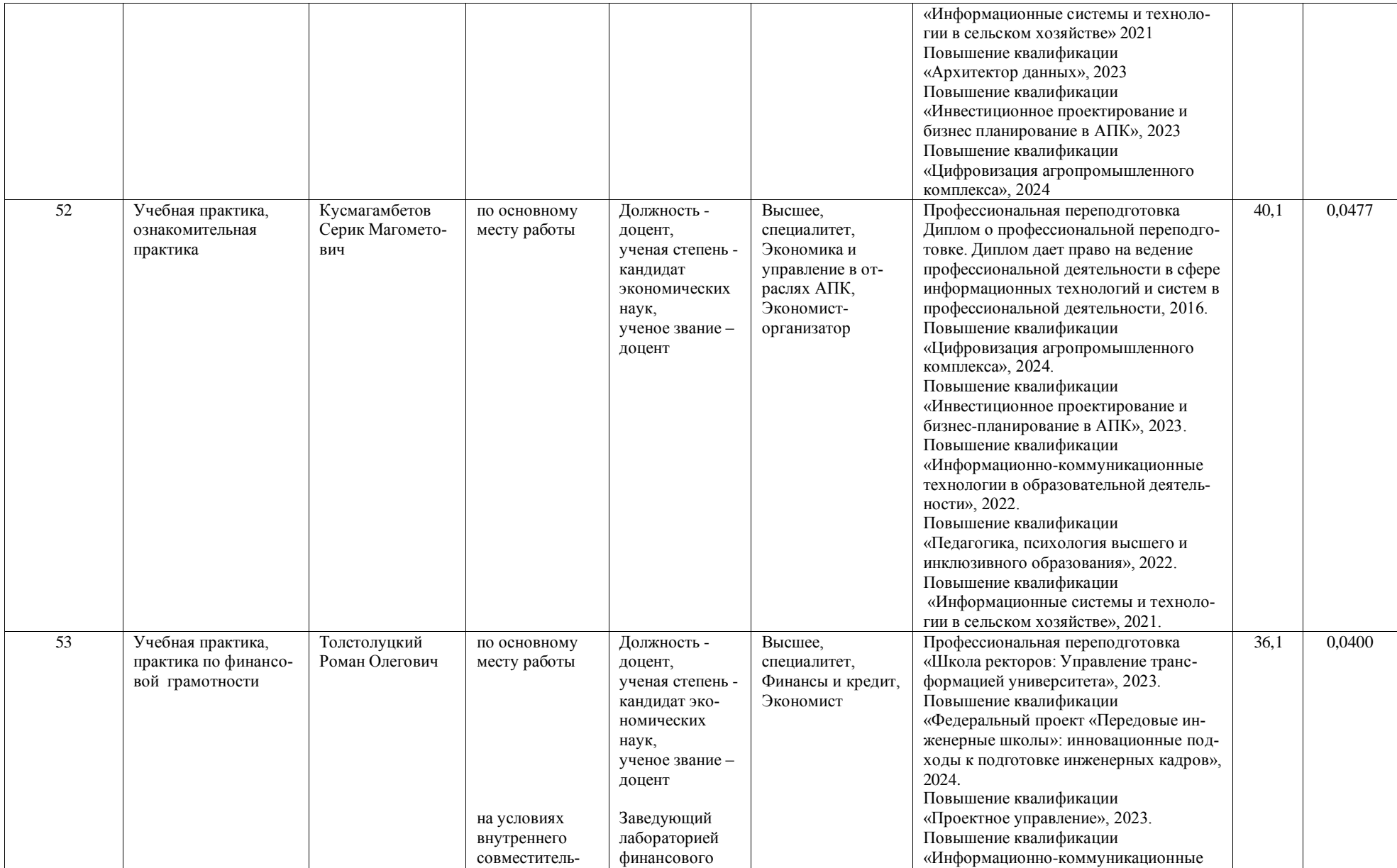

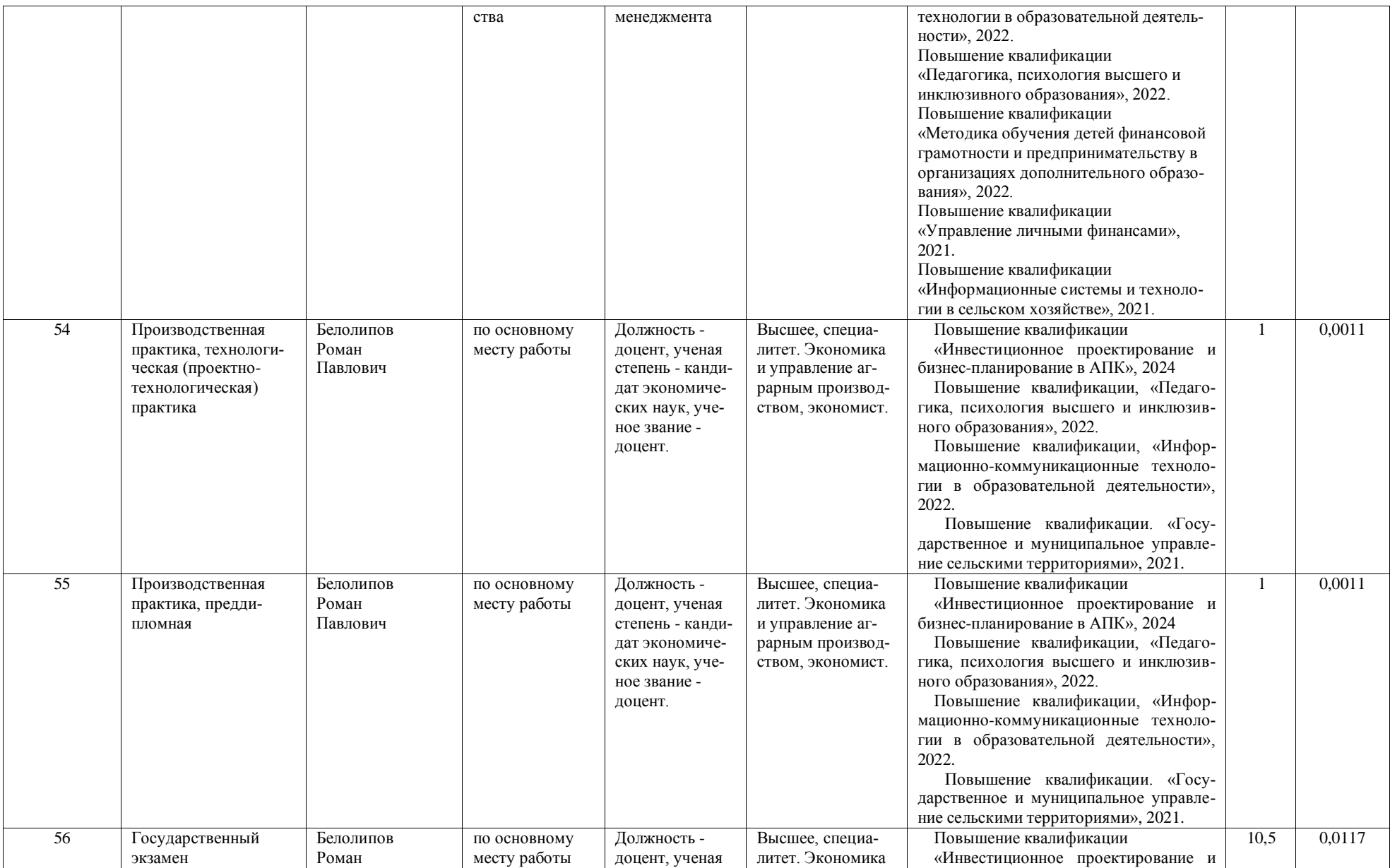

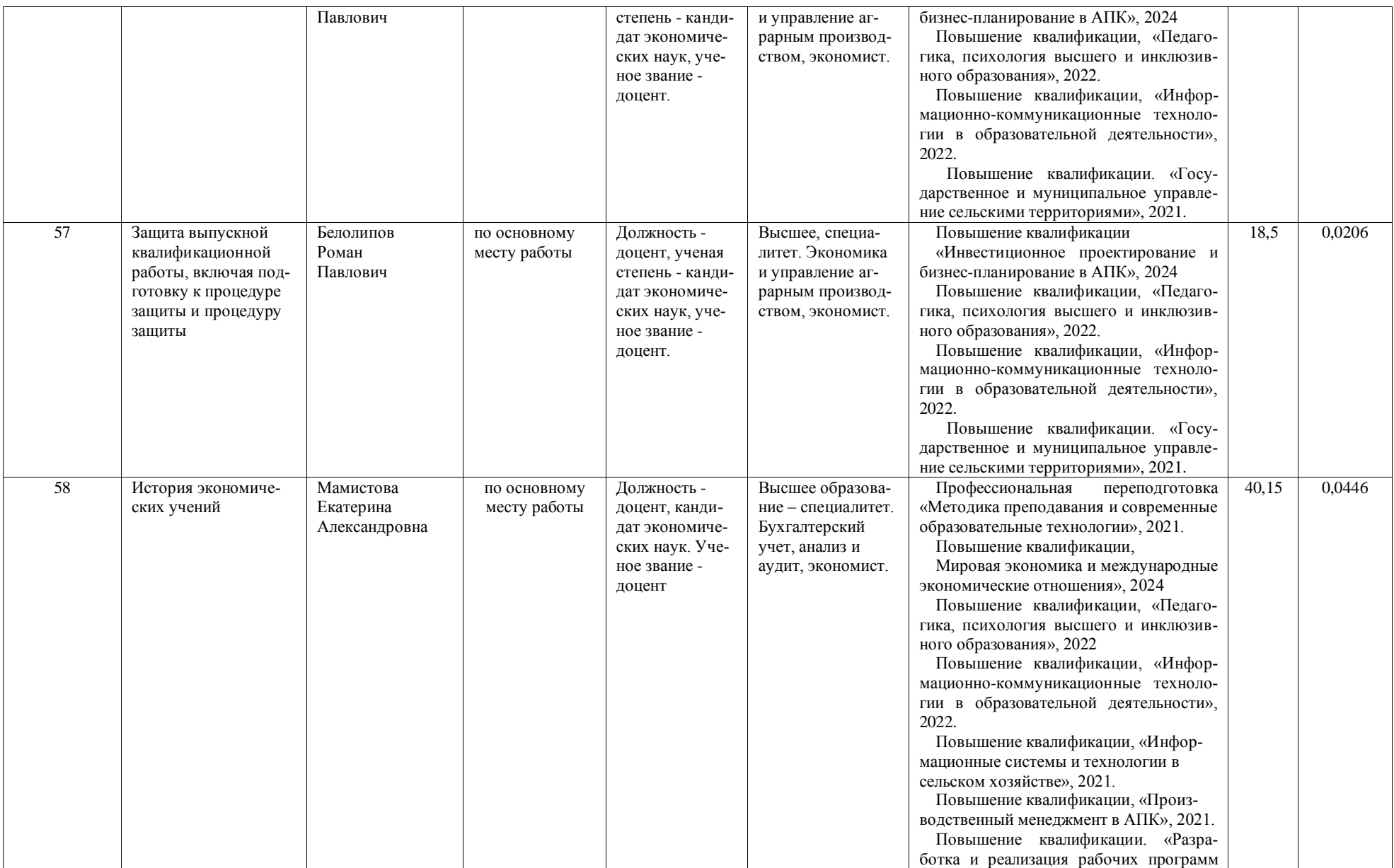

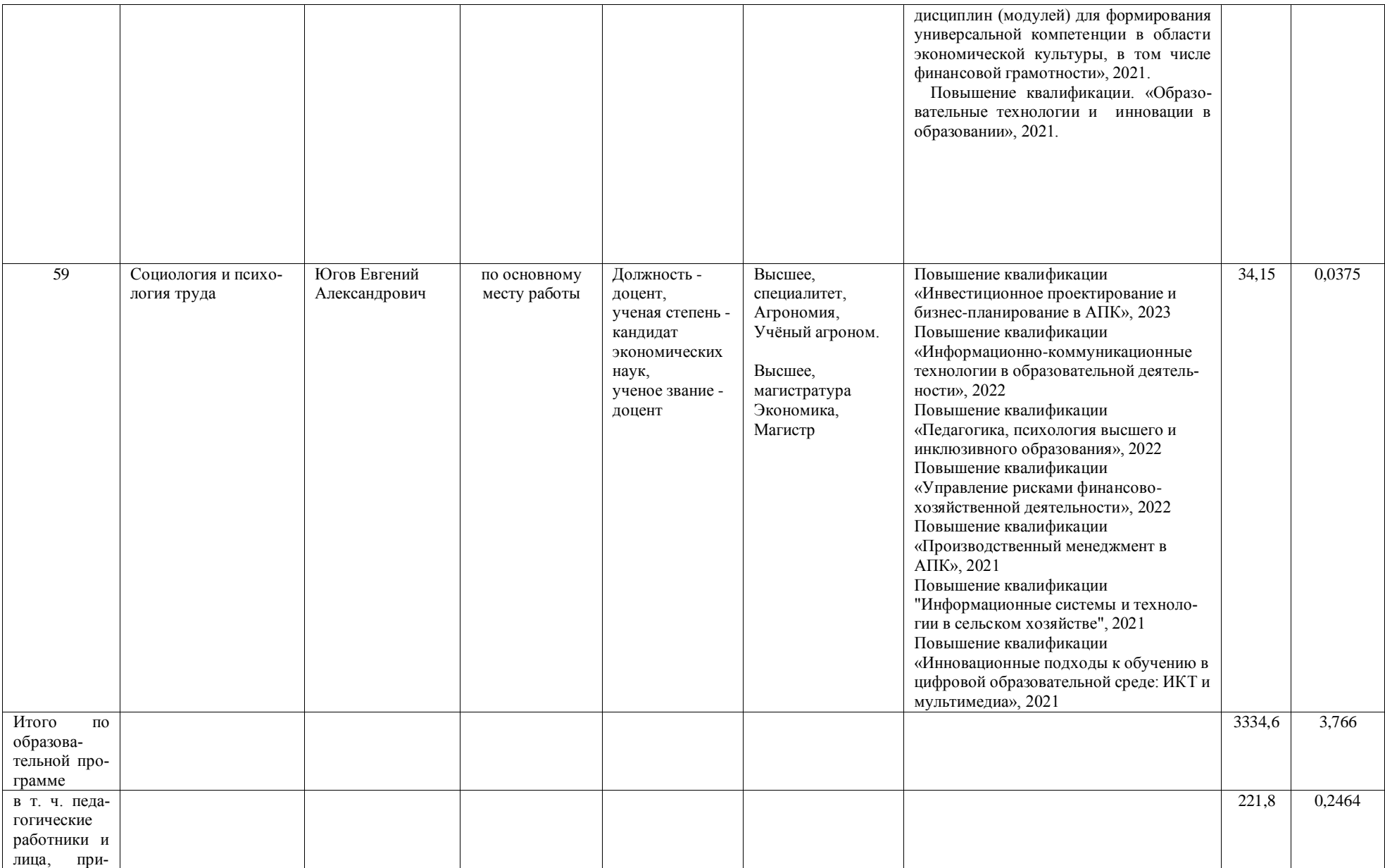

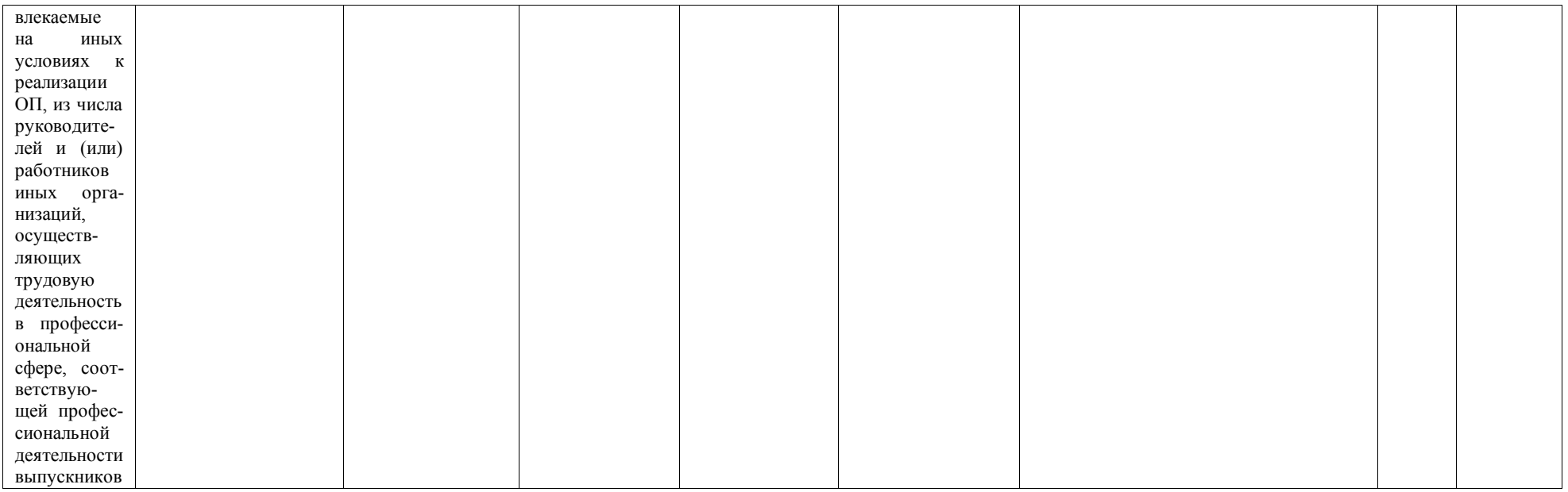

## Приложение 8. Сведения об обеспеченности учебной литературой образовательной программы по направлению подготовки 38.03.02 Менеджмент профиль «Производственный менеджмент в АПК».

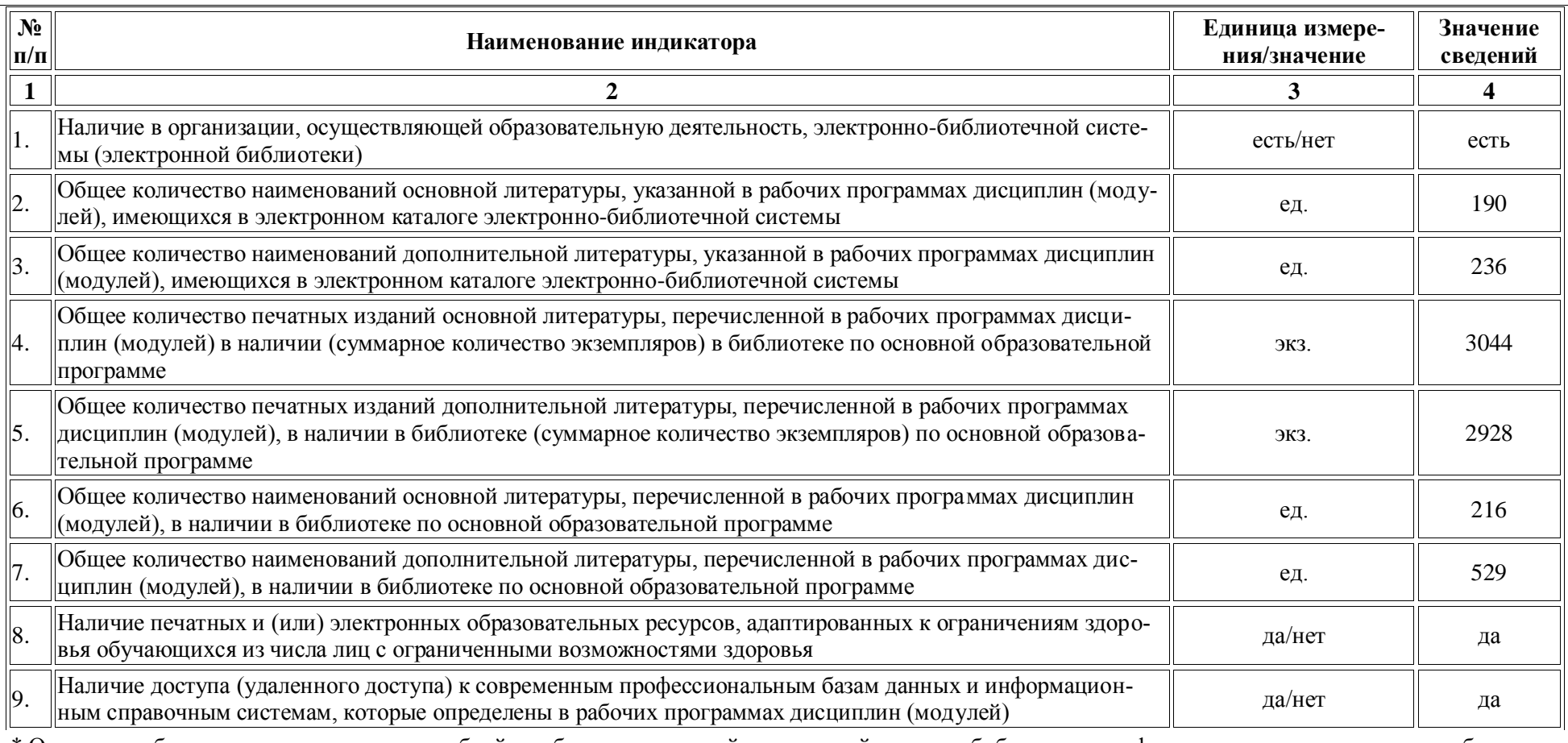

\* Отчеты по обеспеченности дисциплин учебной, учебно-методической литературой и иными библиотечно-информационными ресурсами, необходимыми для реализации ОП, формируются из [Электронной картотеки книгообеспеченности.](http://library.vsau.ru/?p=7359)

## Приложение 9.

Сведения о материально-технических условиях реализации образовательной программы по направлению подготовки 38.03.02 Менеджмент профиль «Производственный менеджмент в АПК»

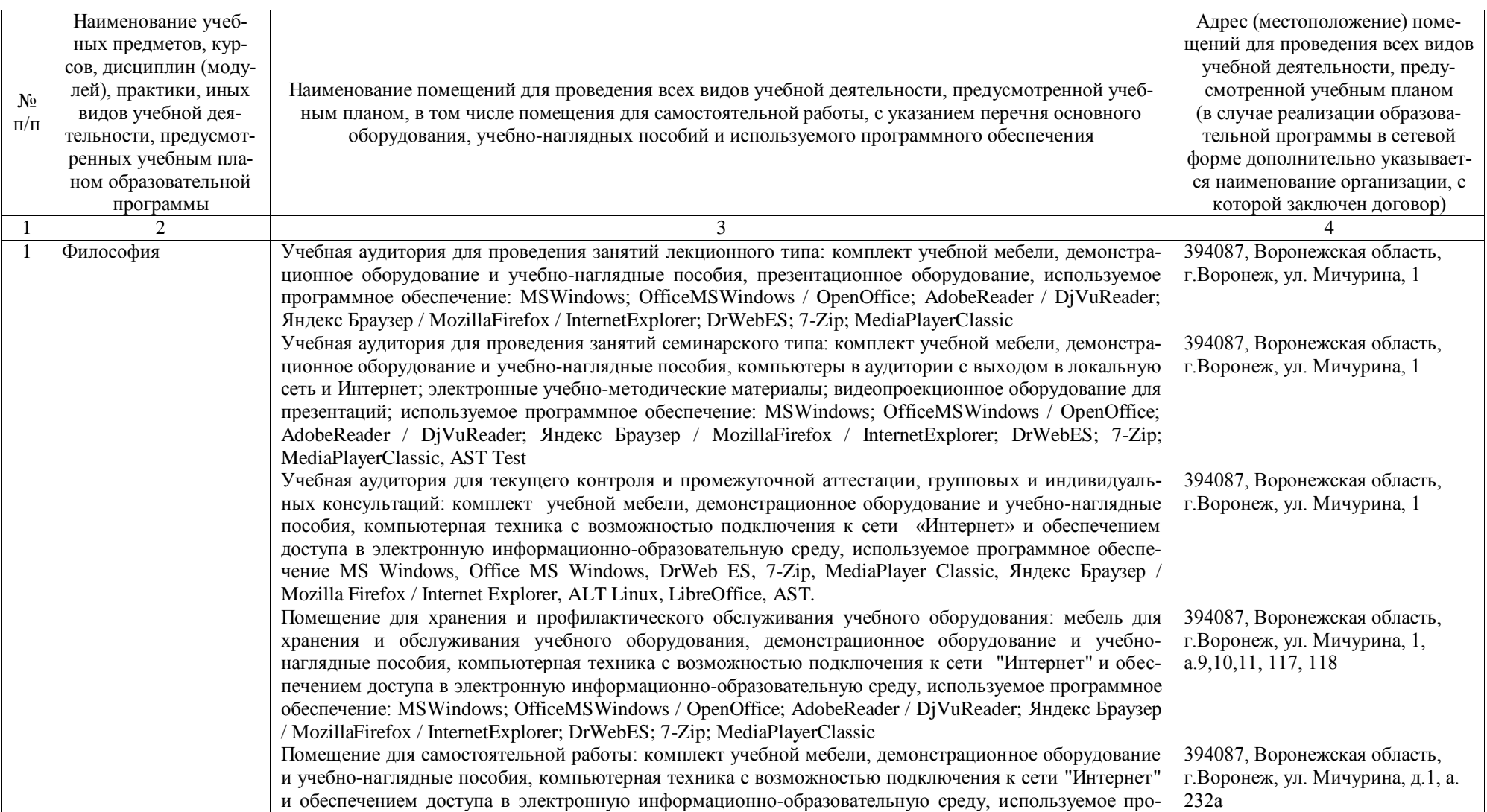

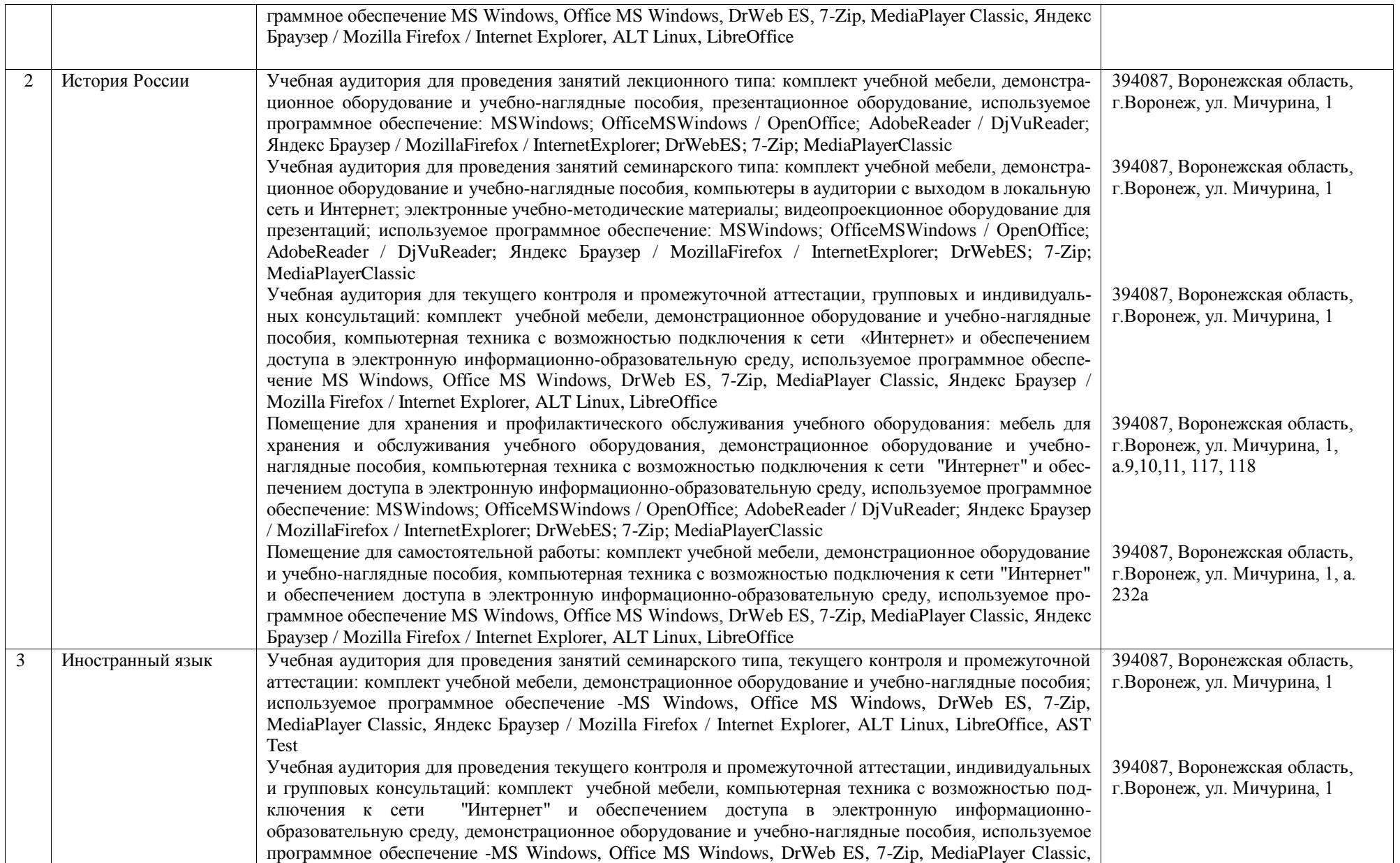

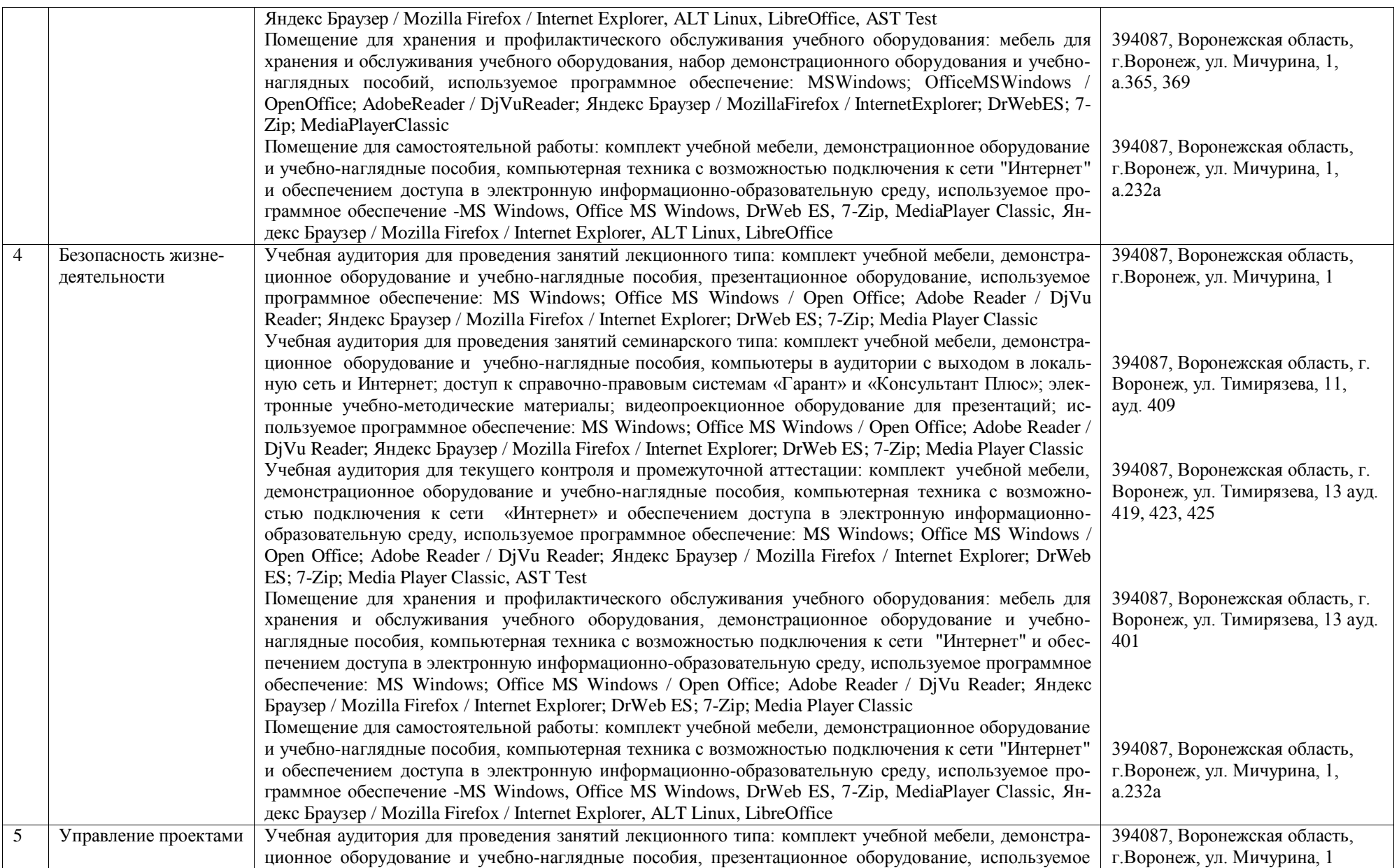

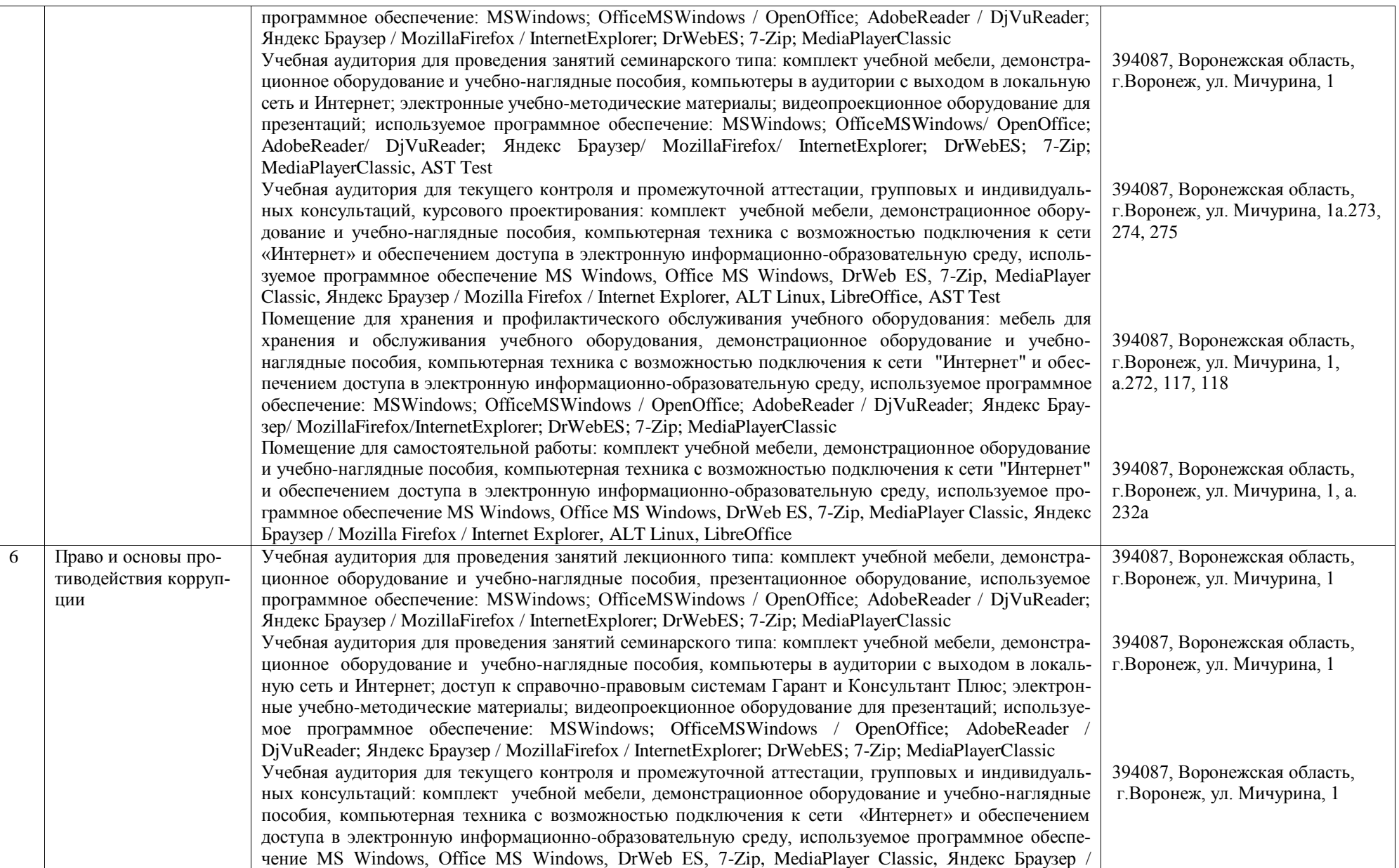

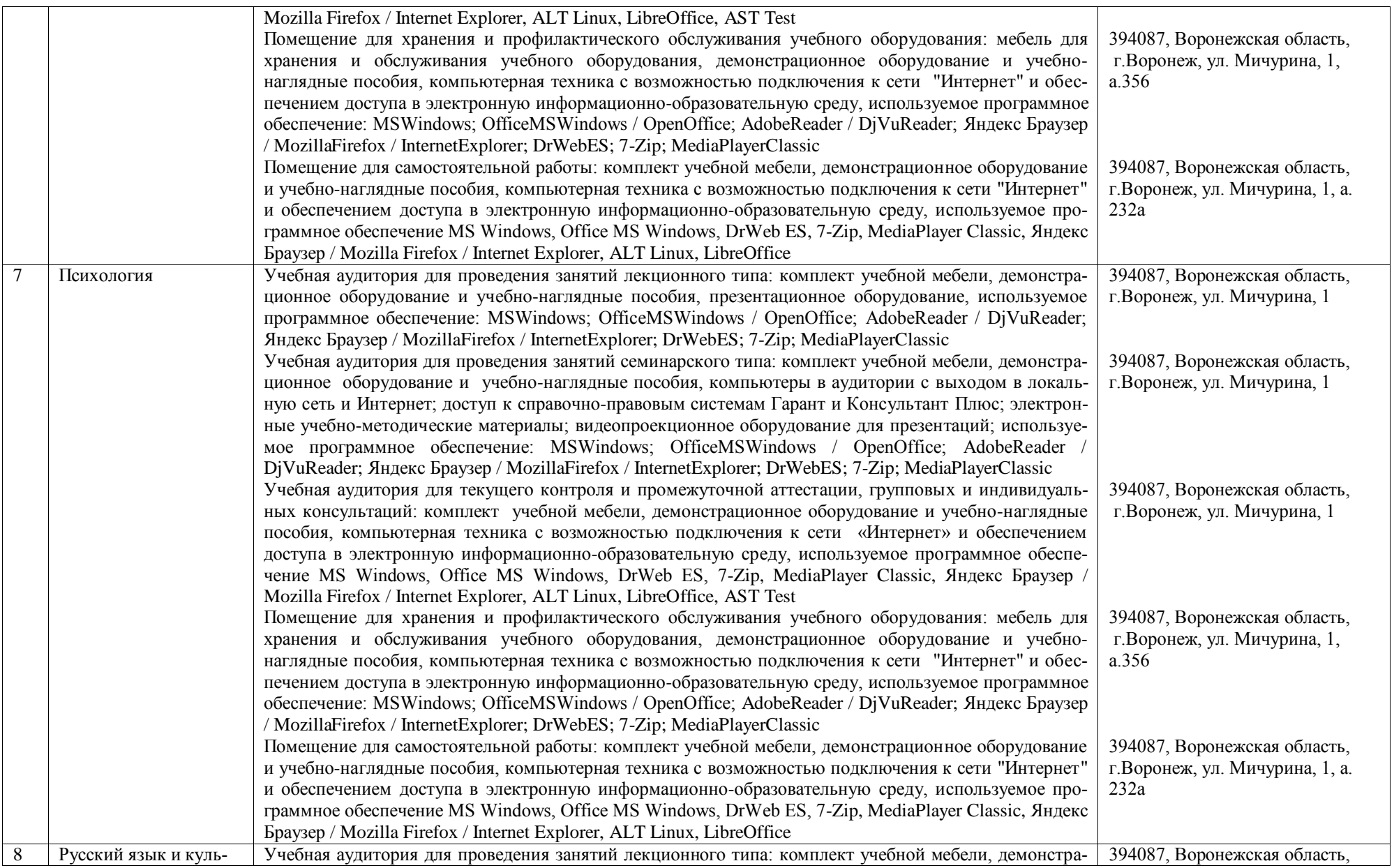

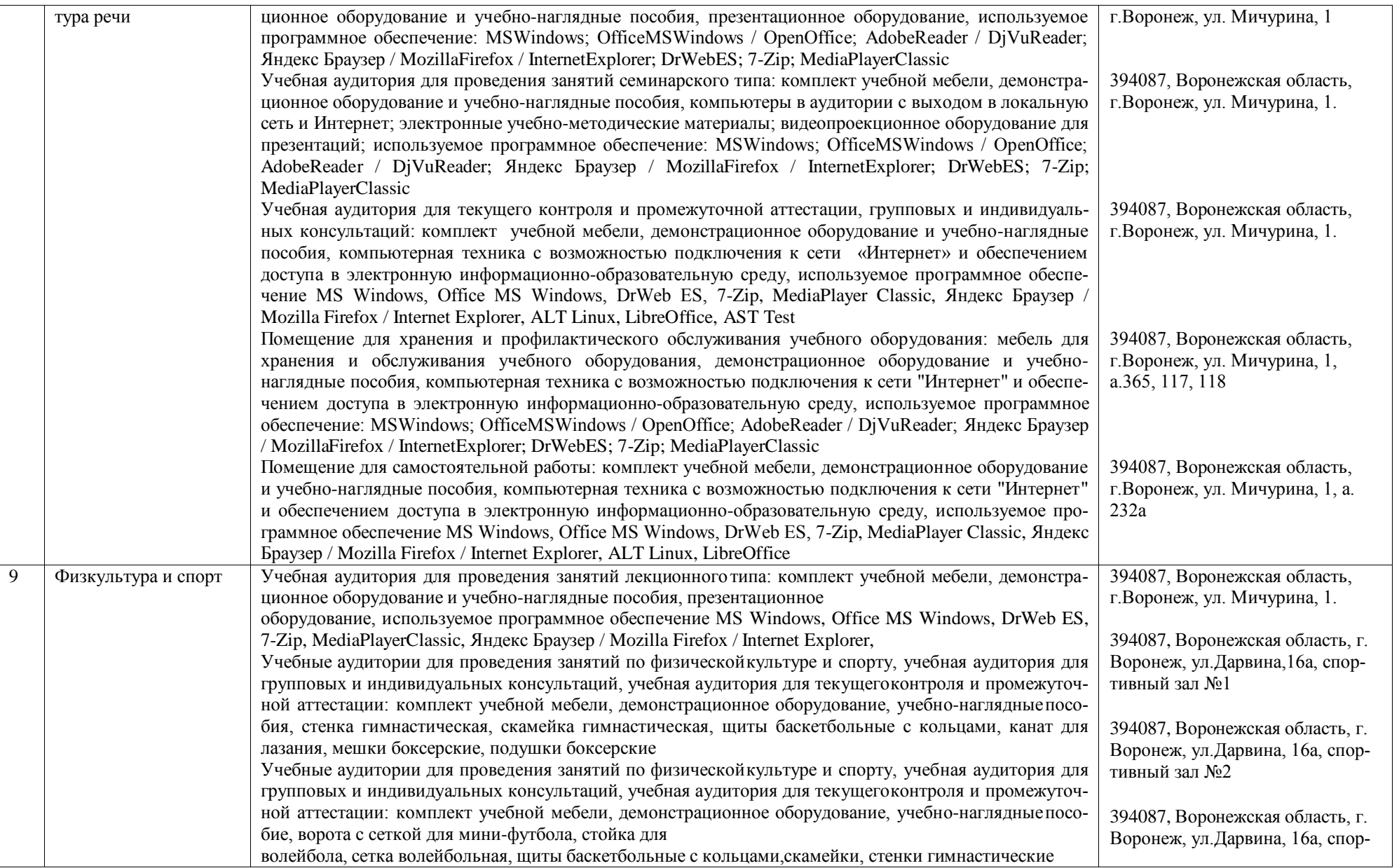

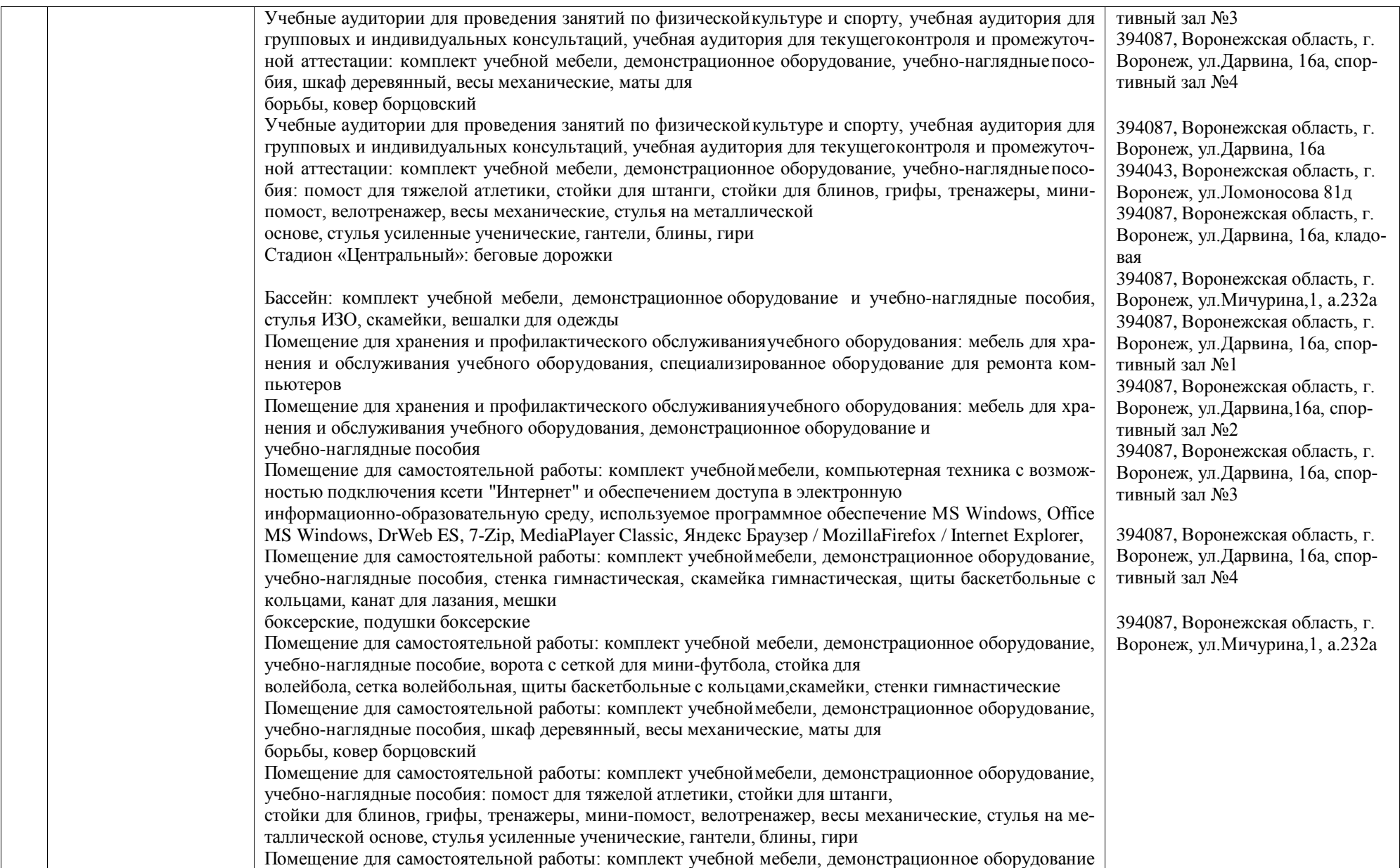

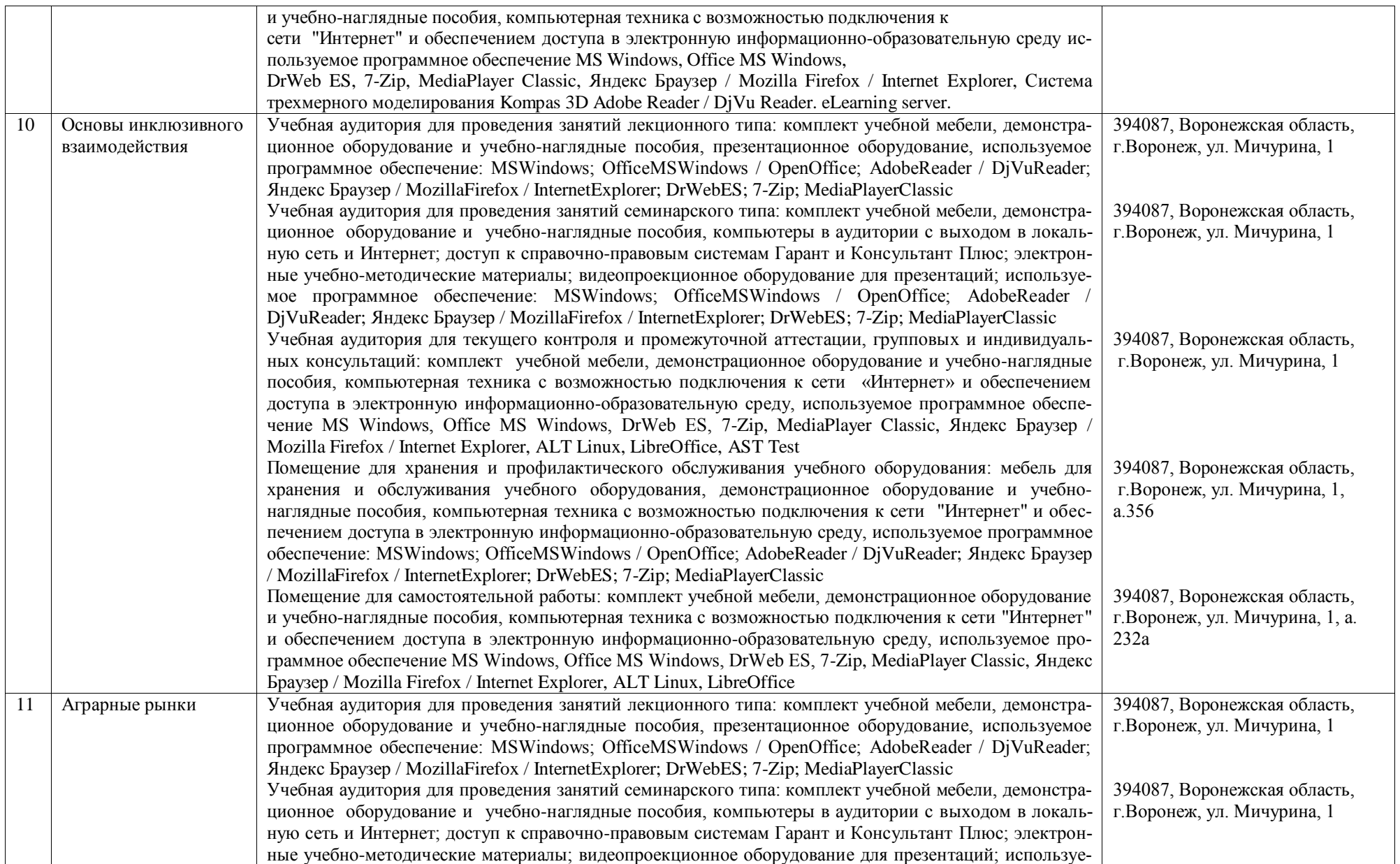

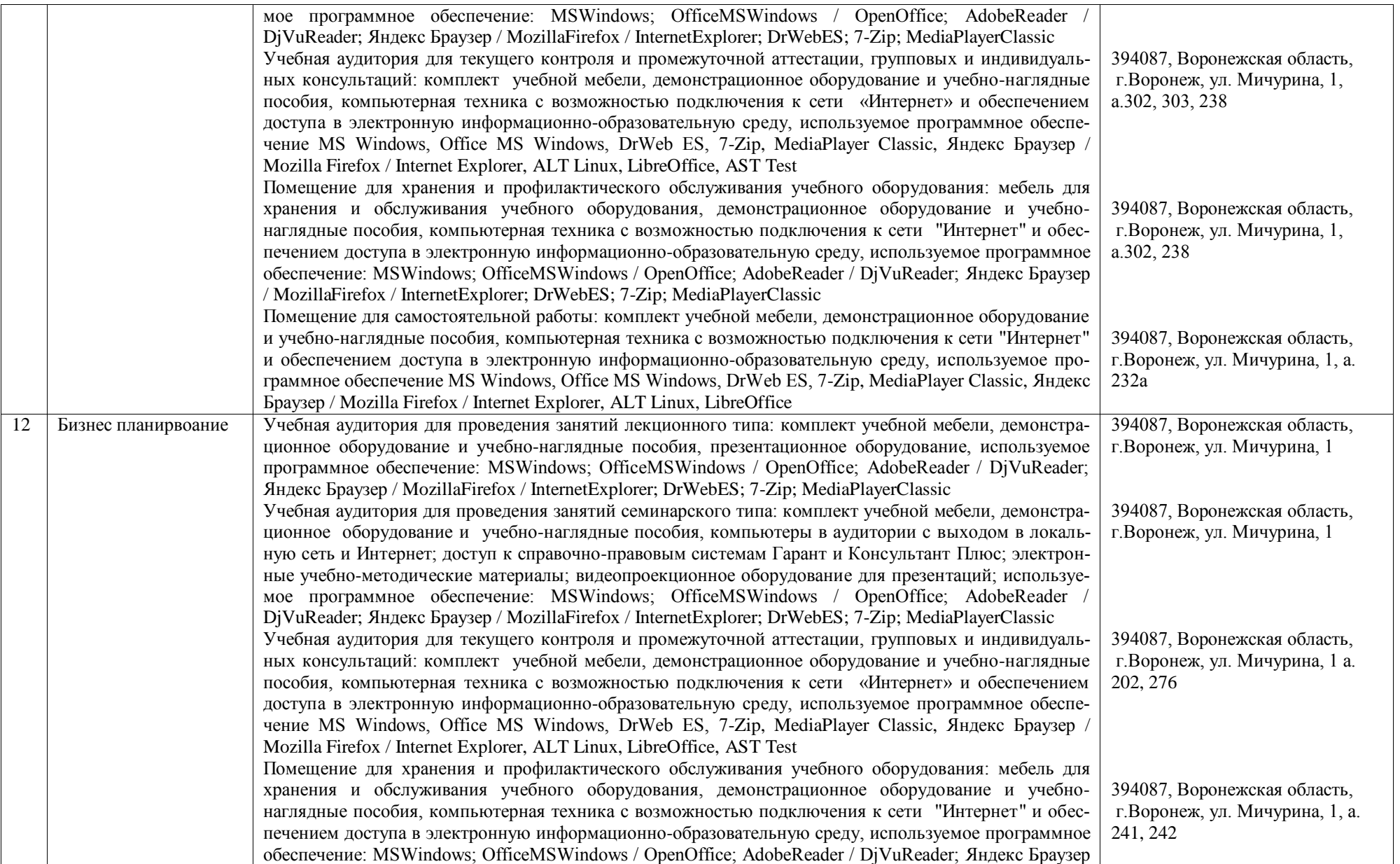

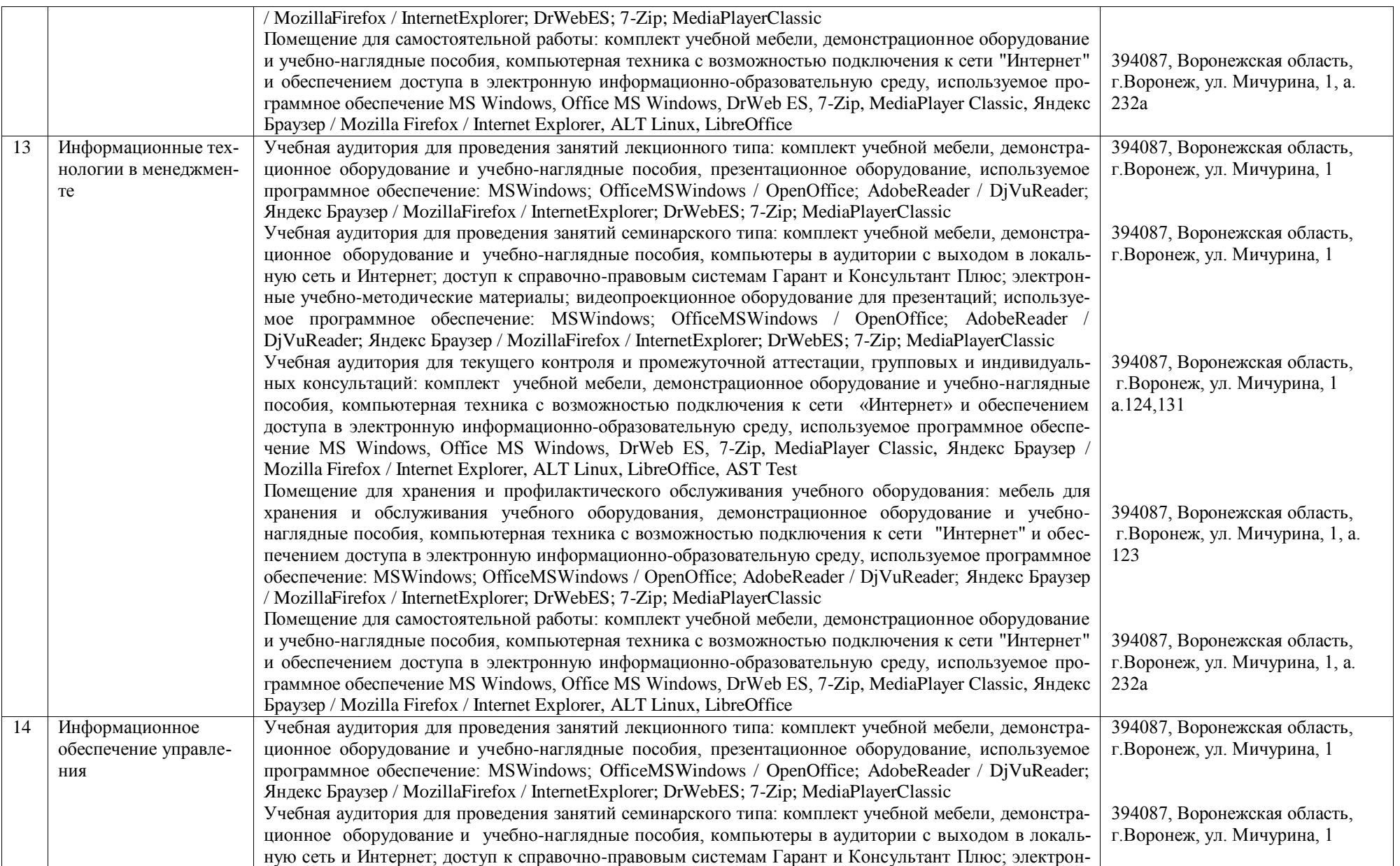

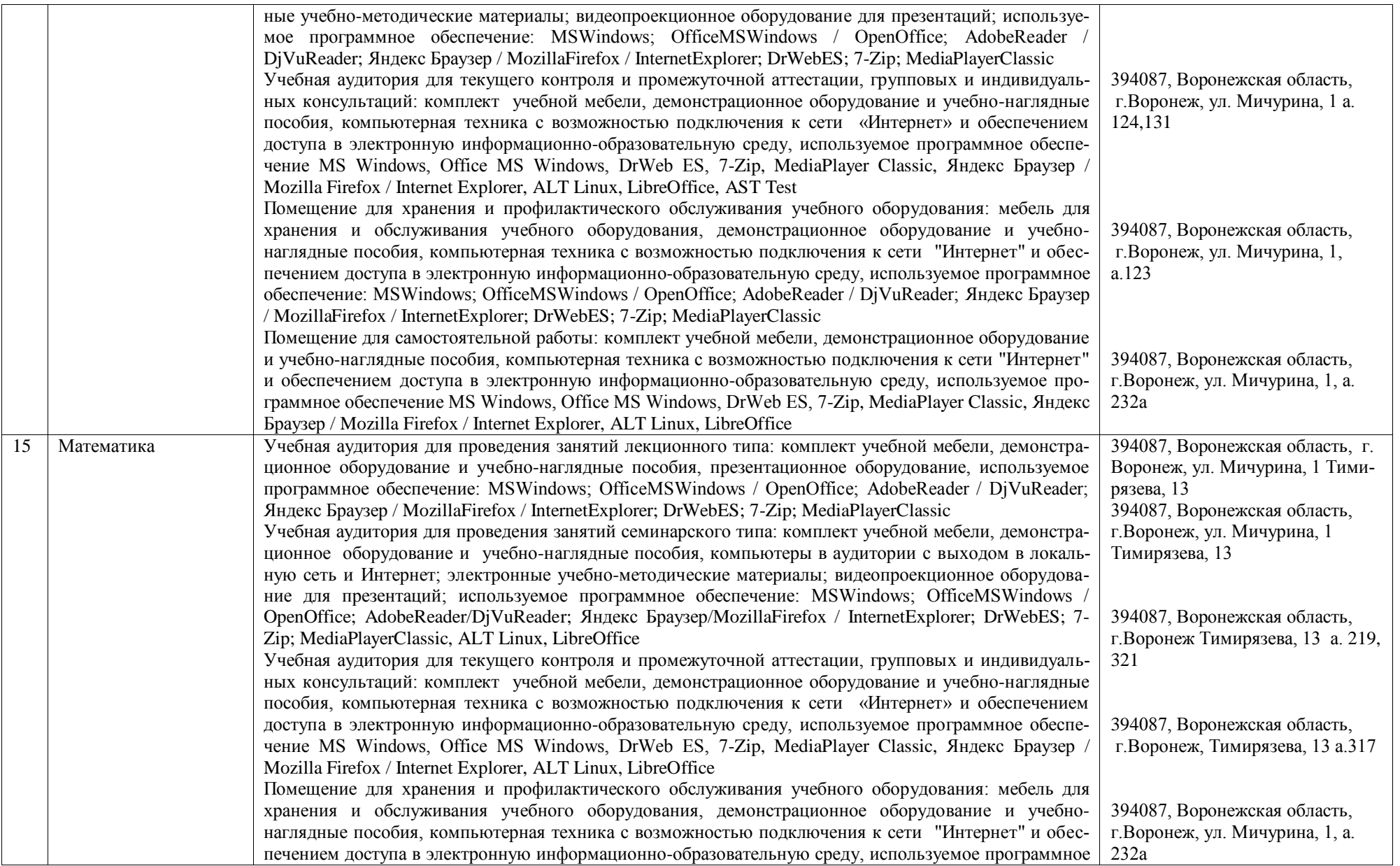

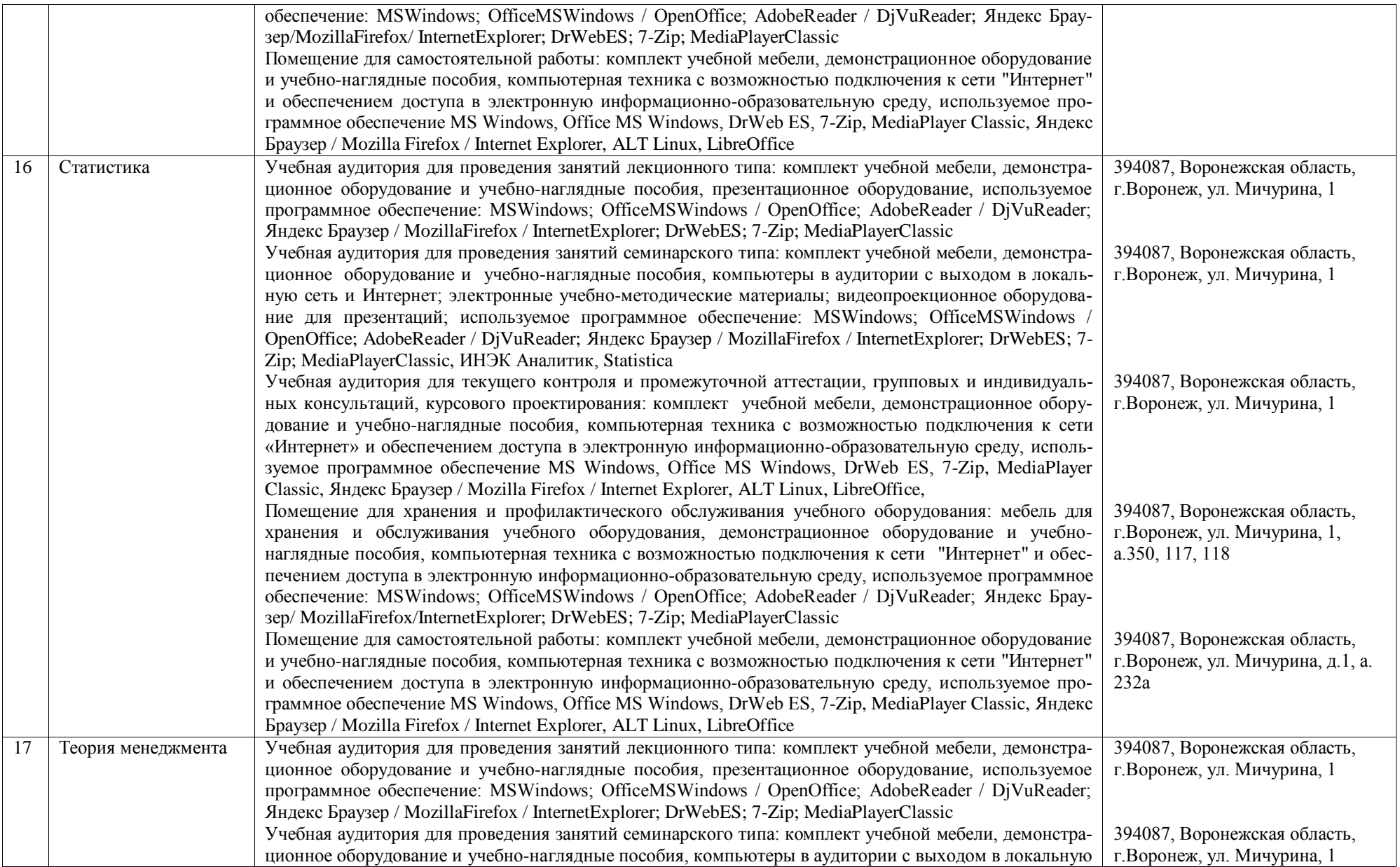

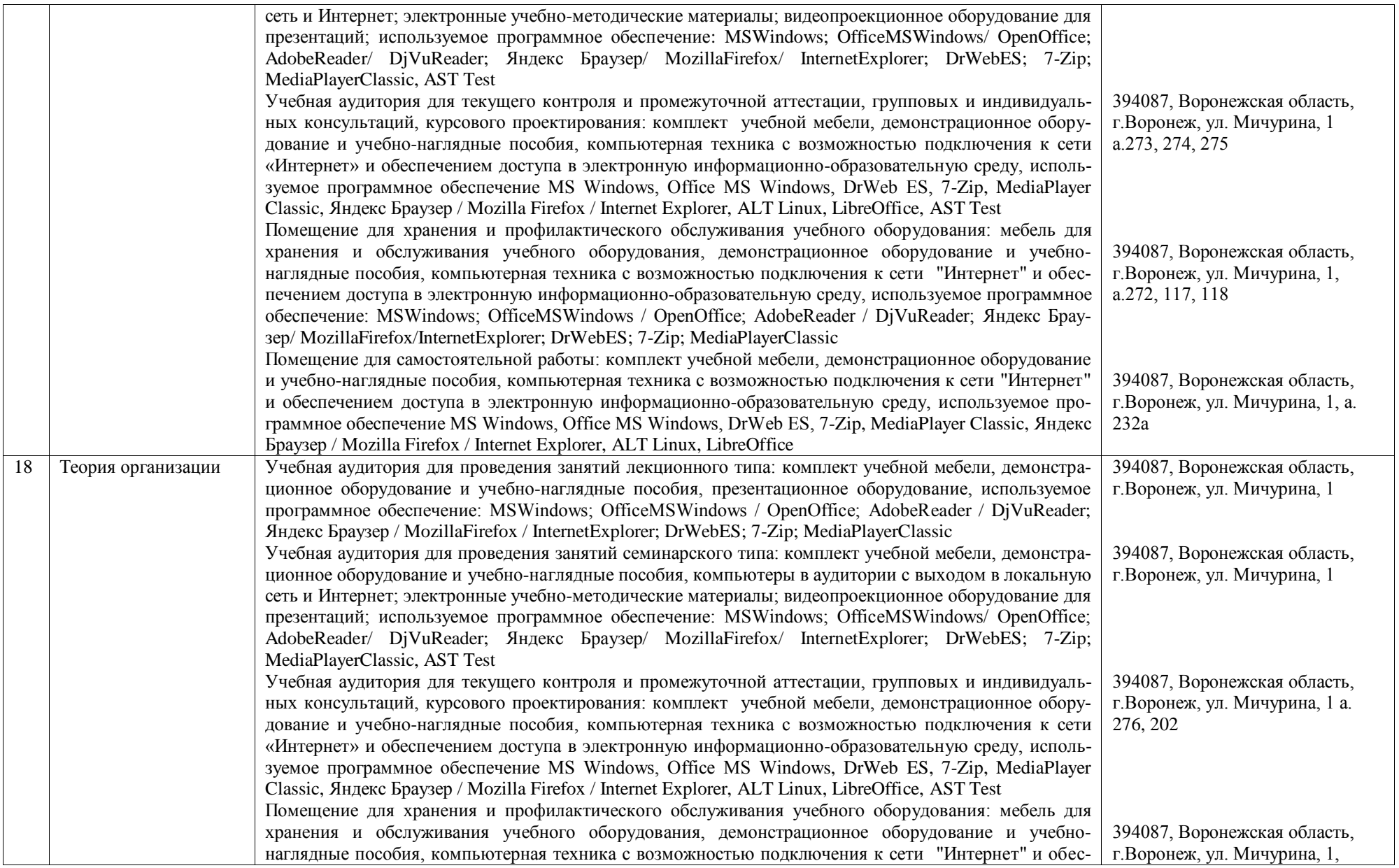

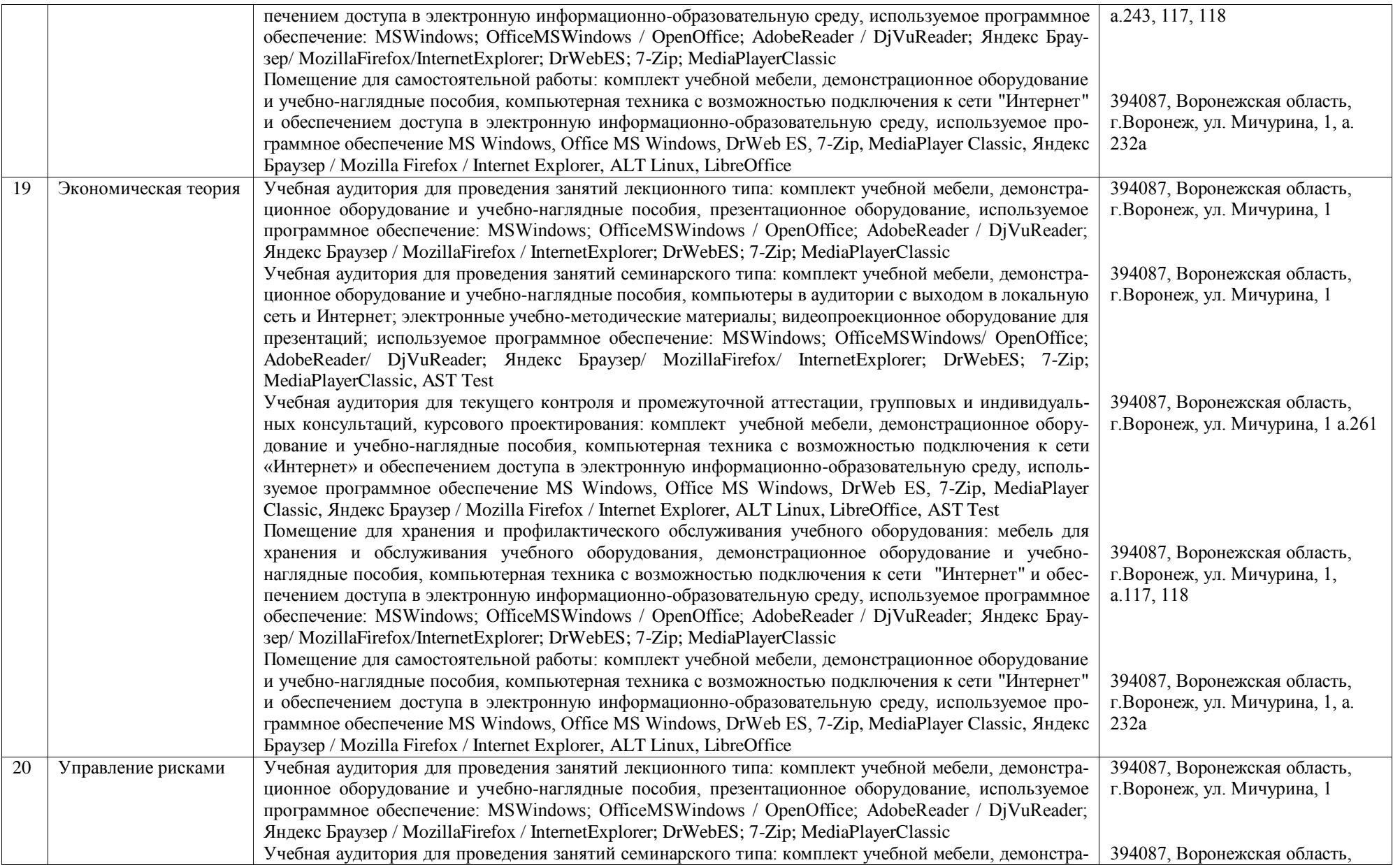

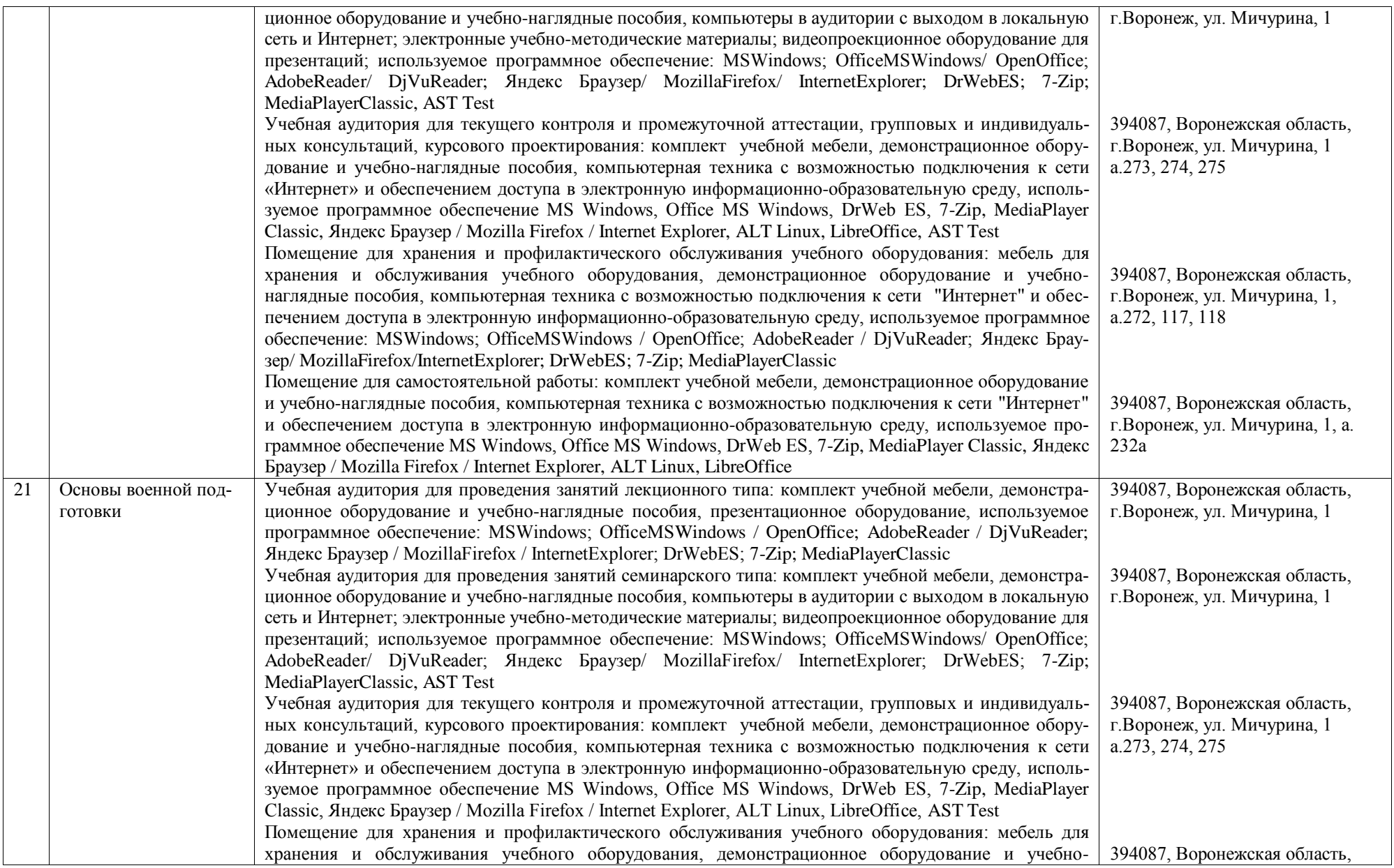

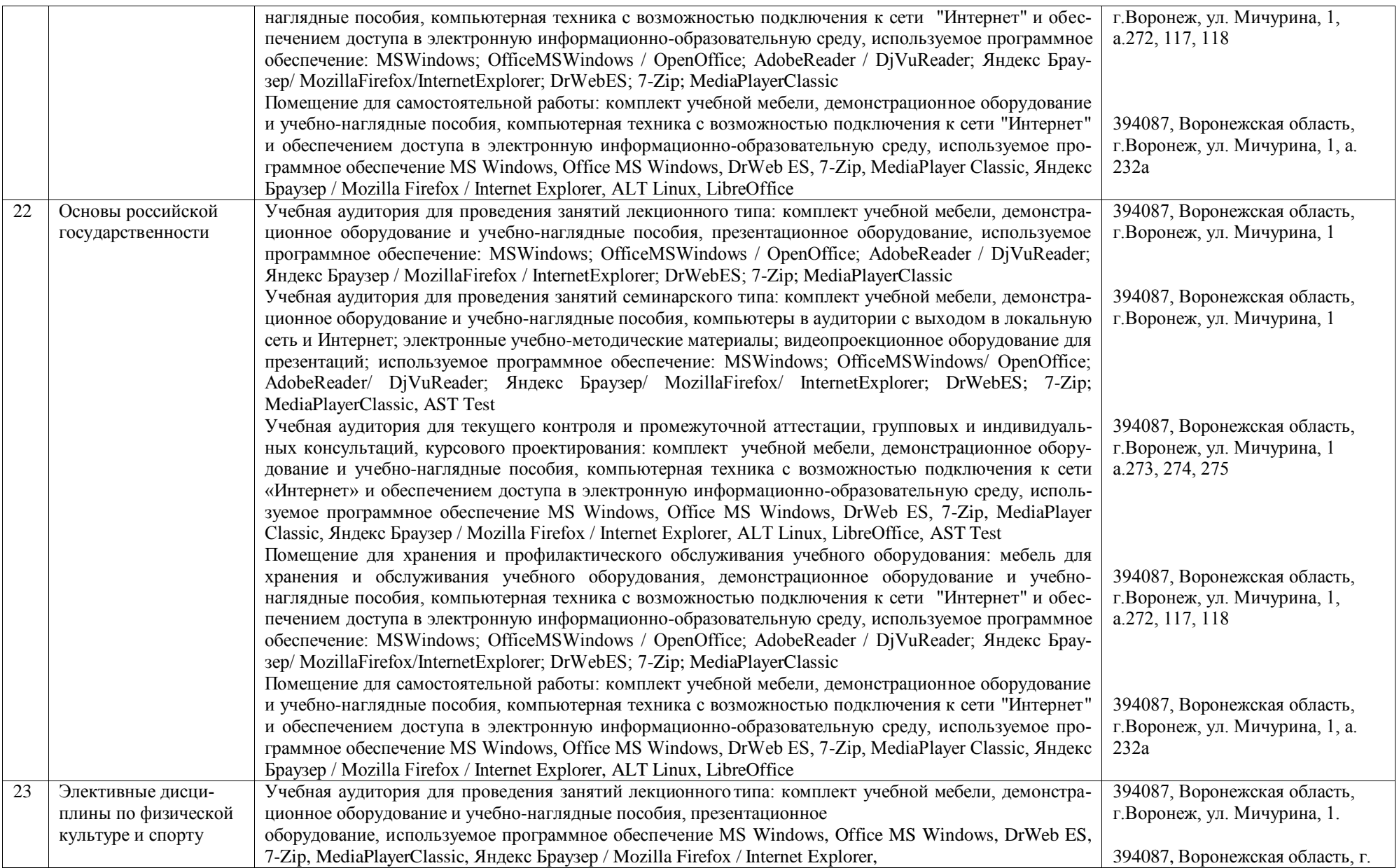

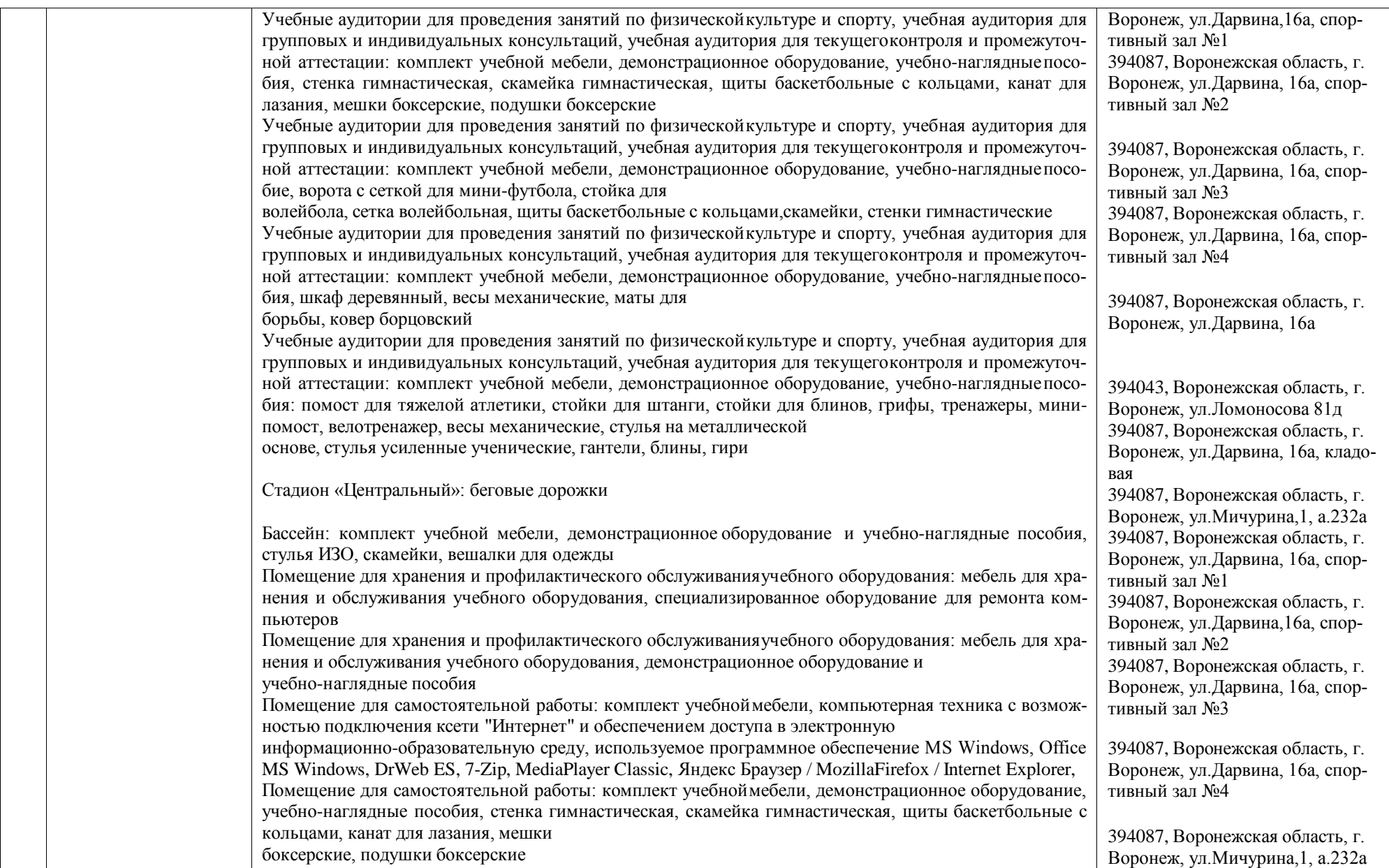

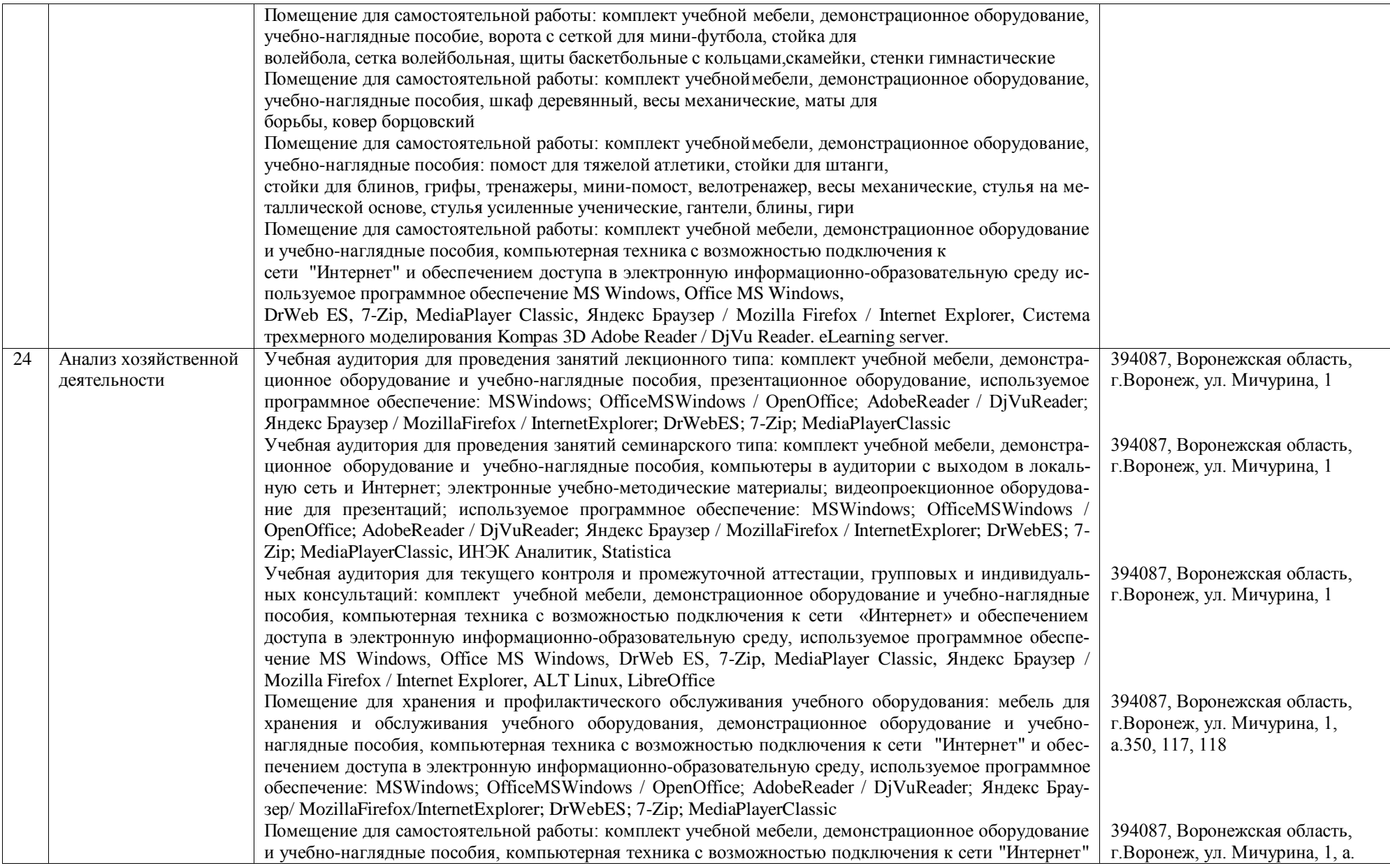

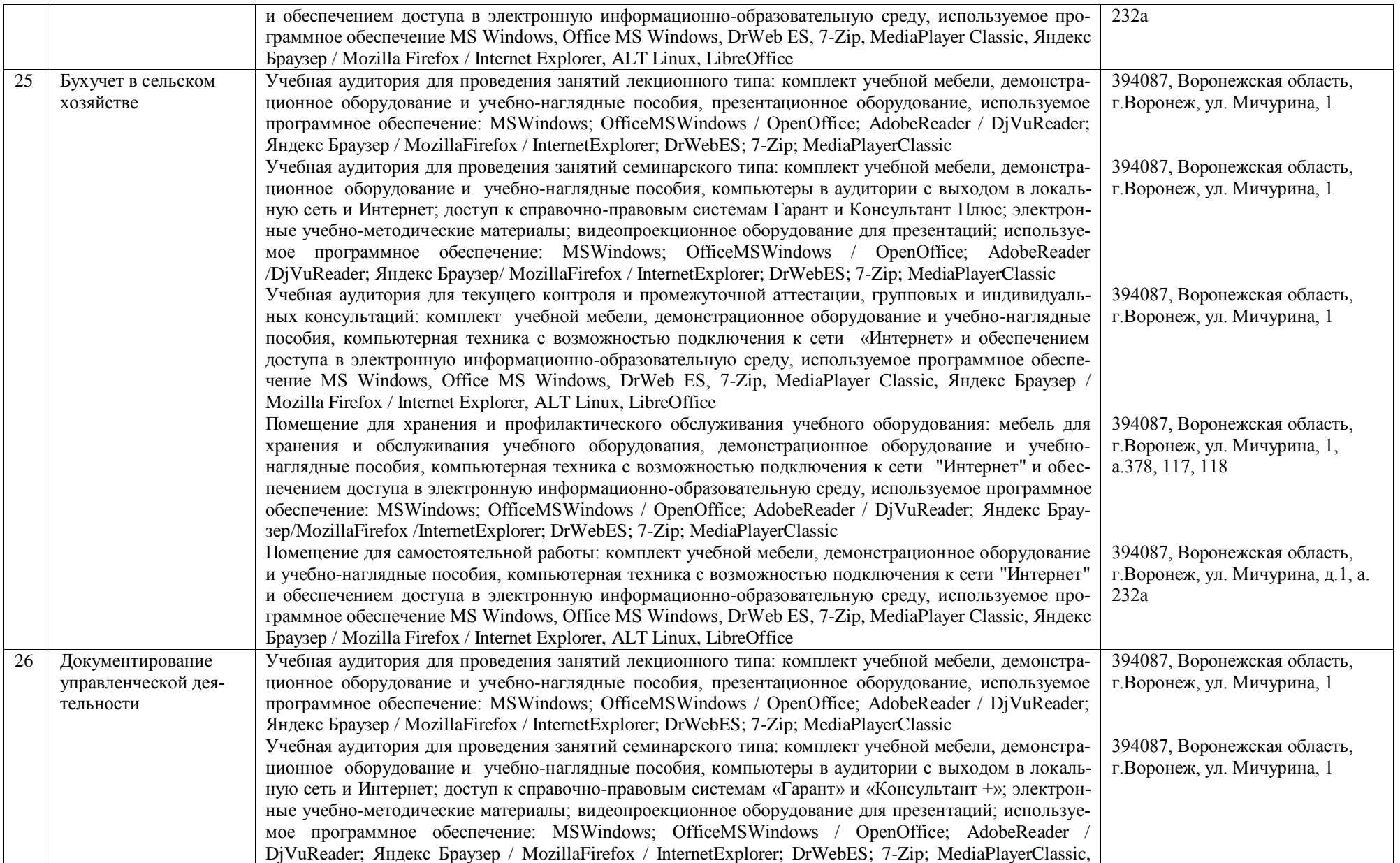

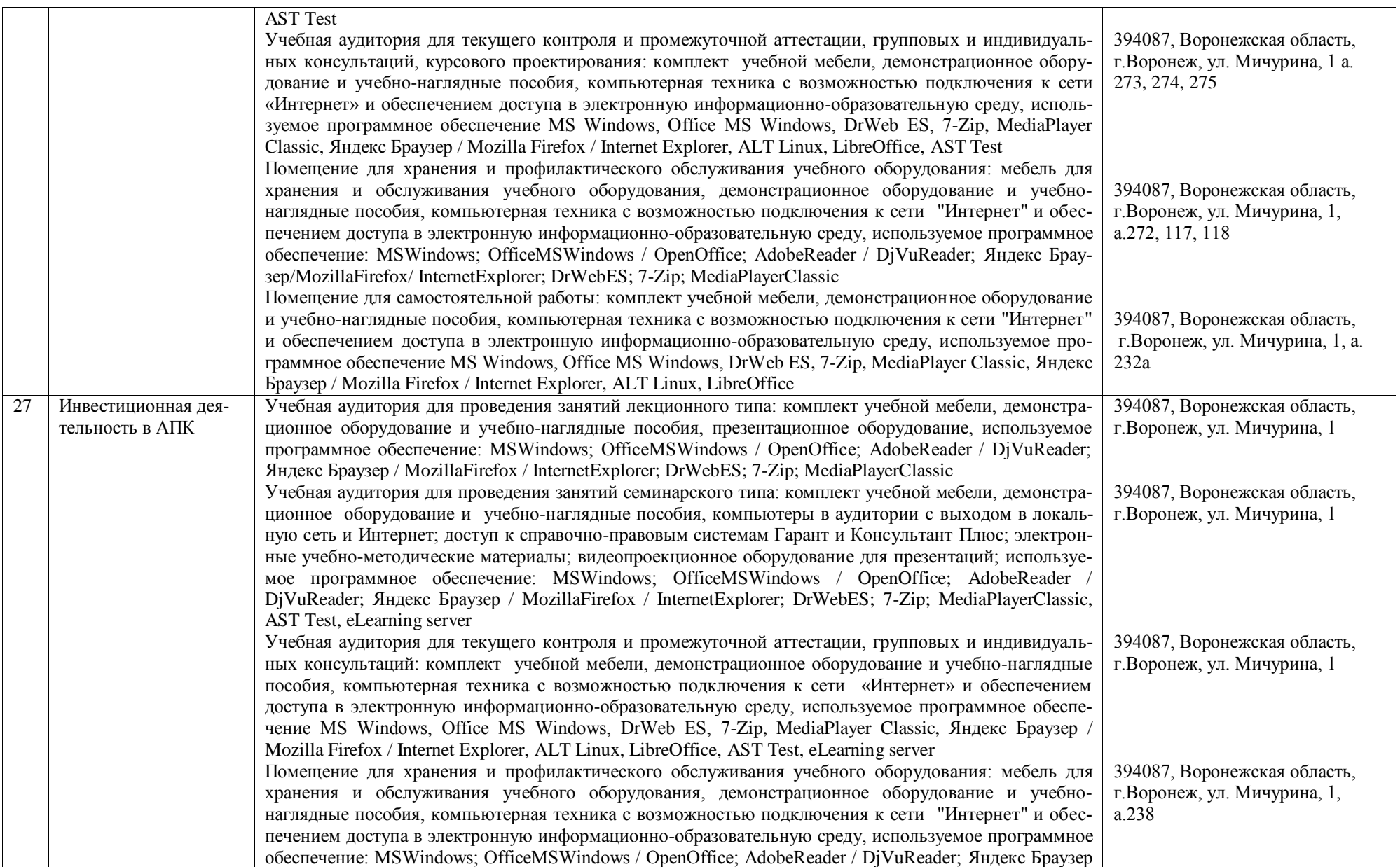
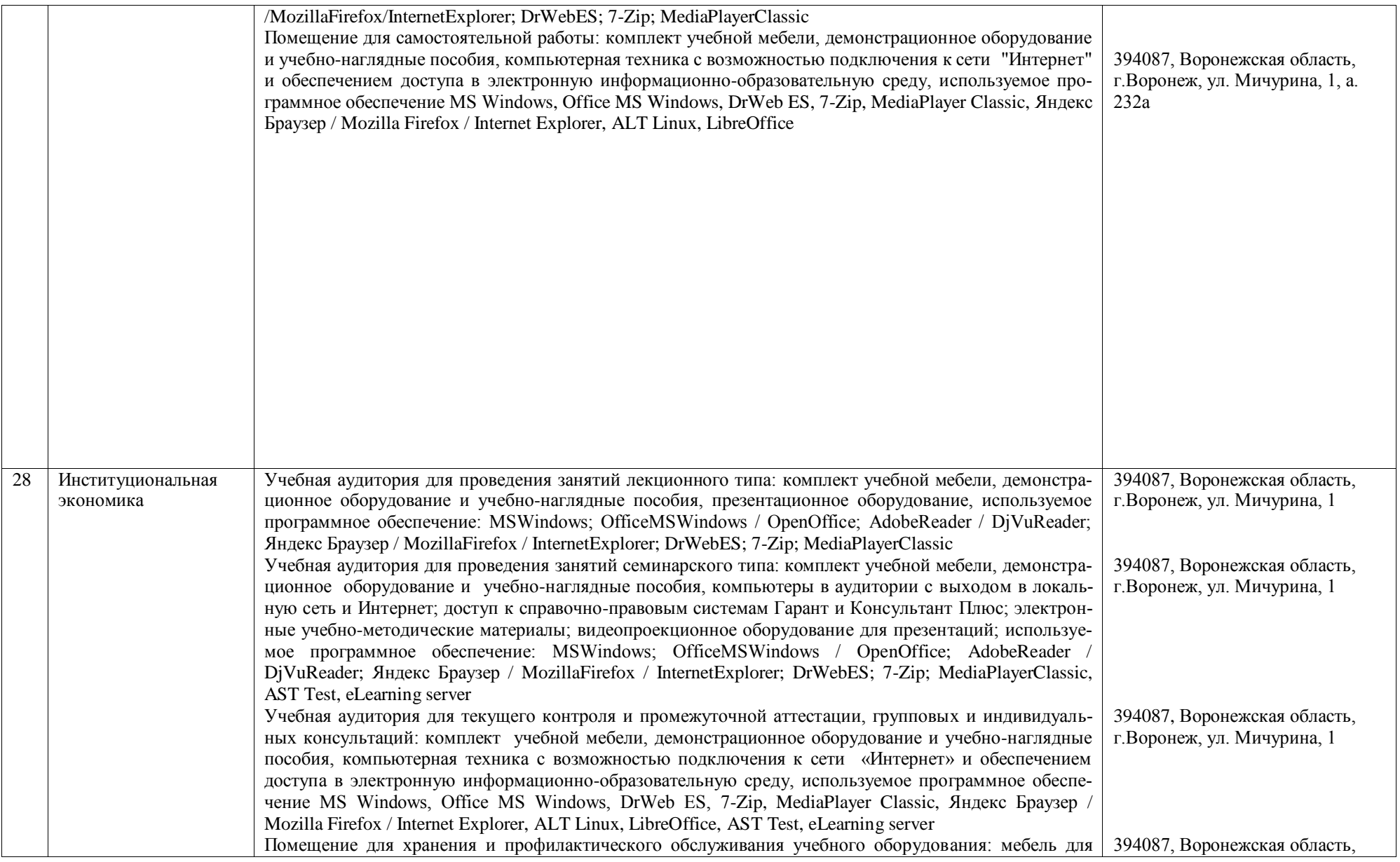

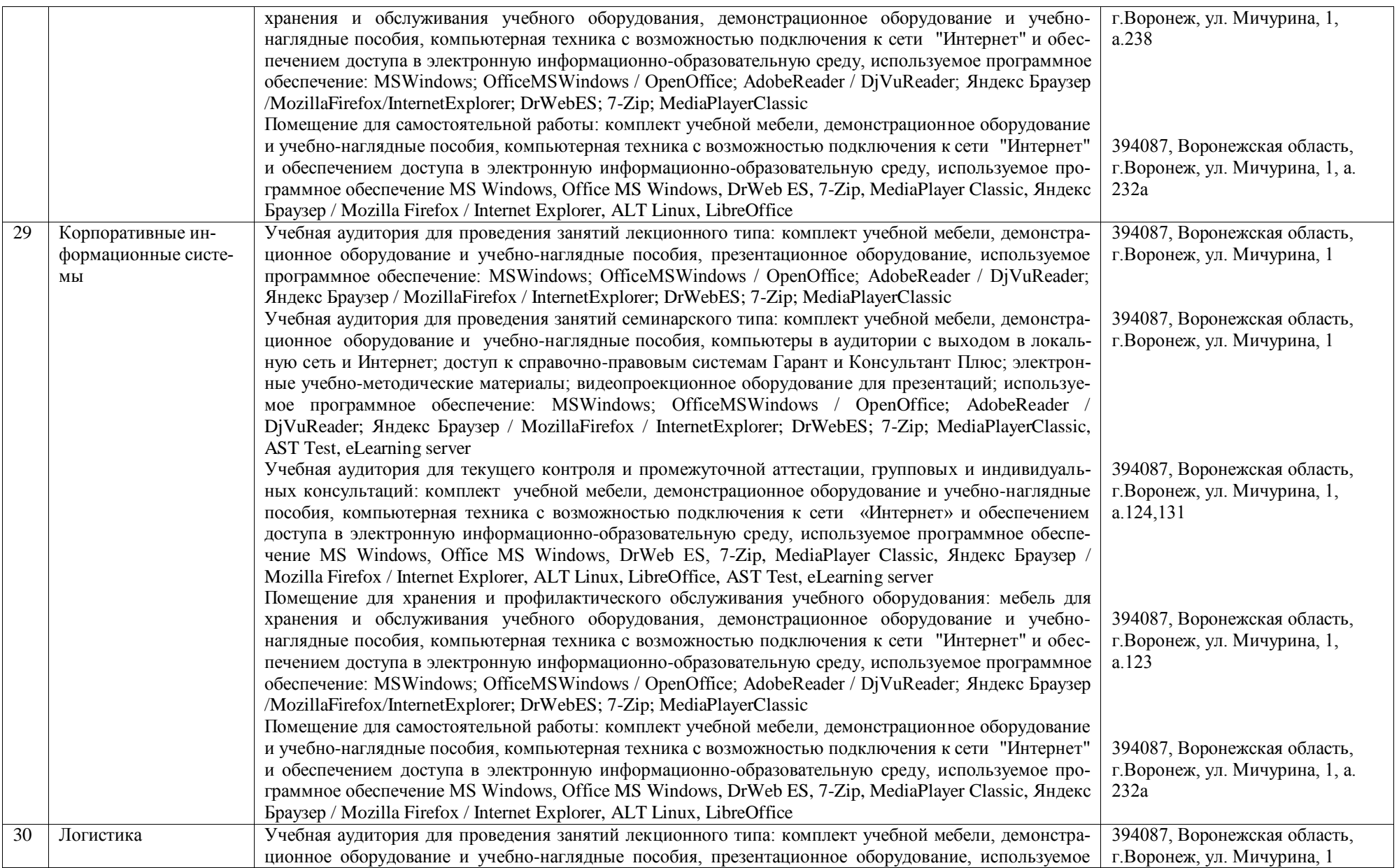

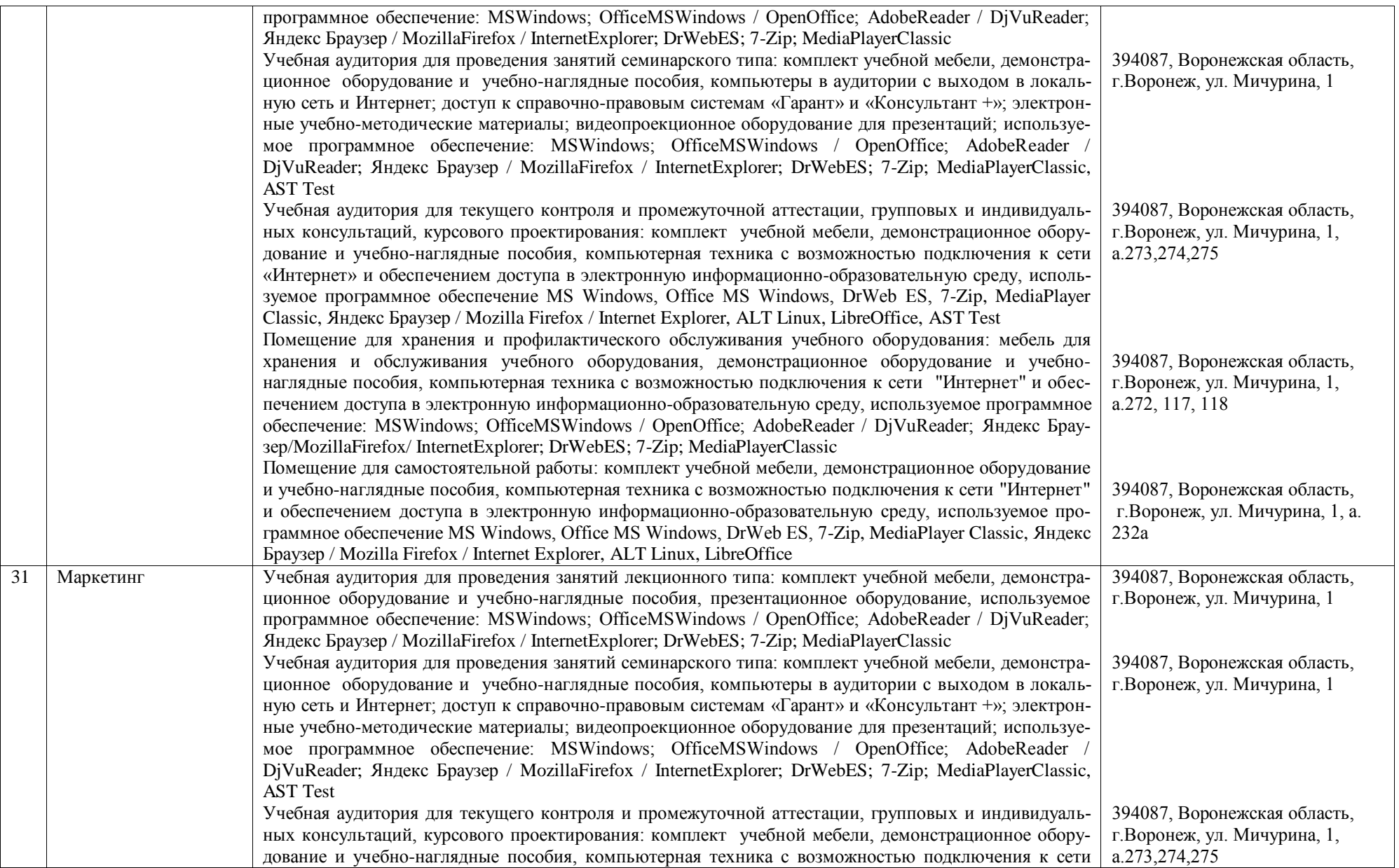

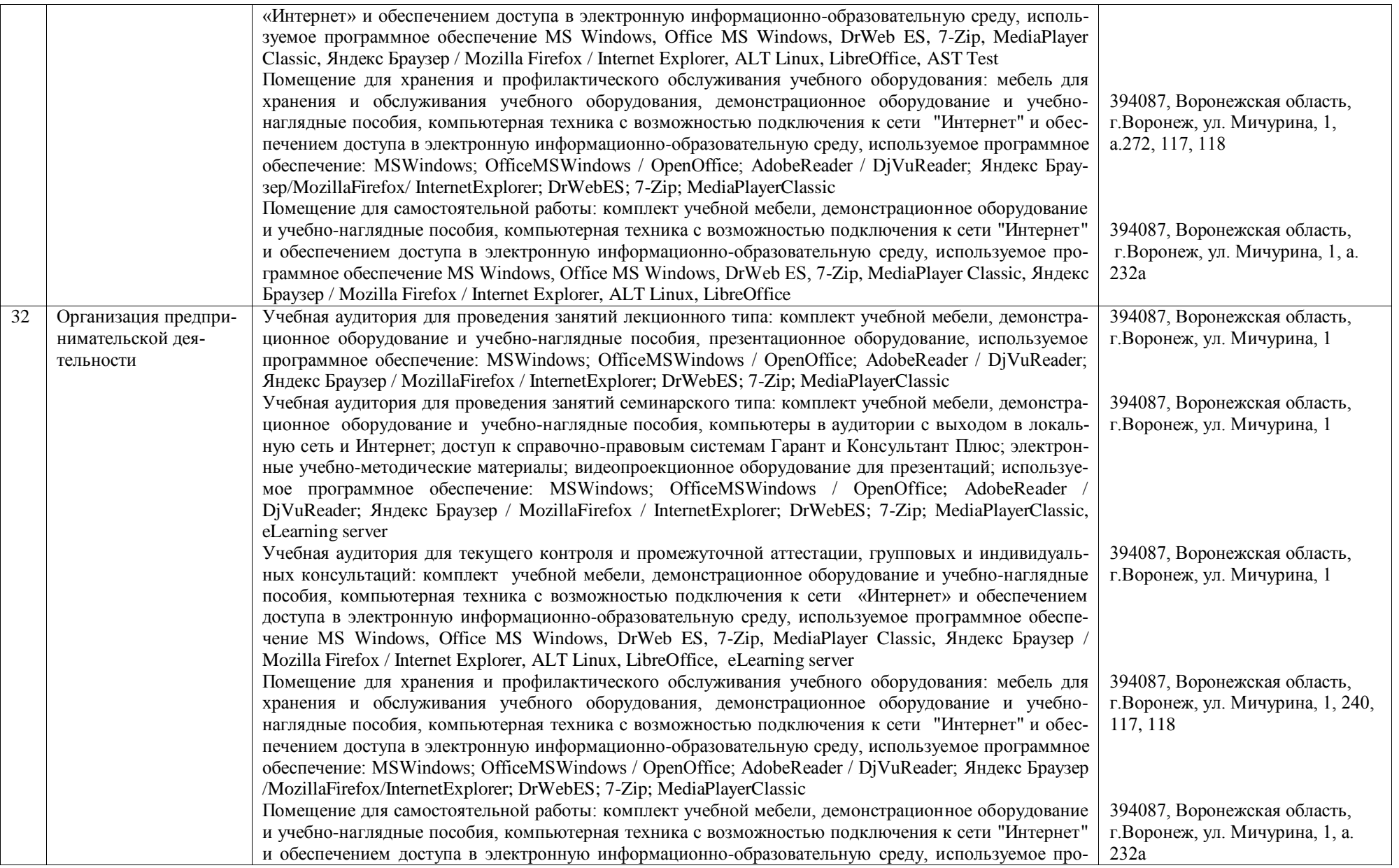

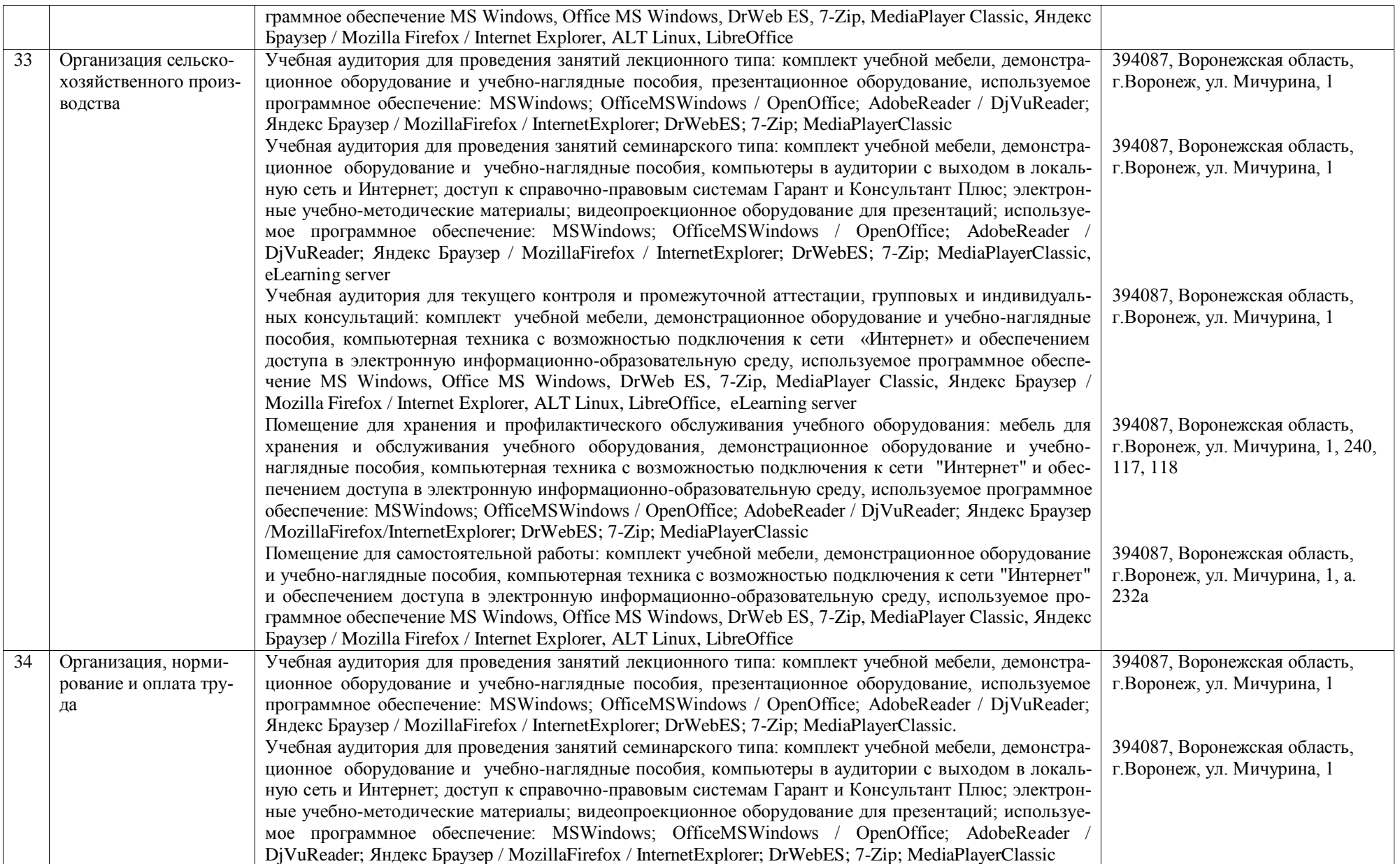

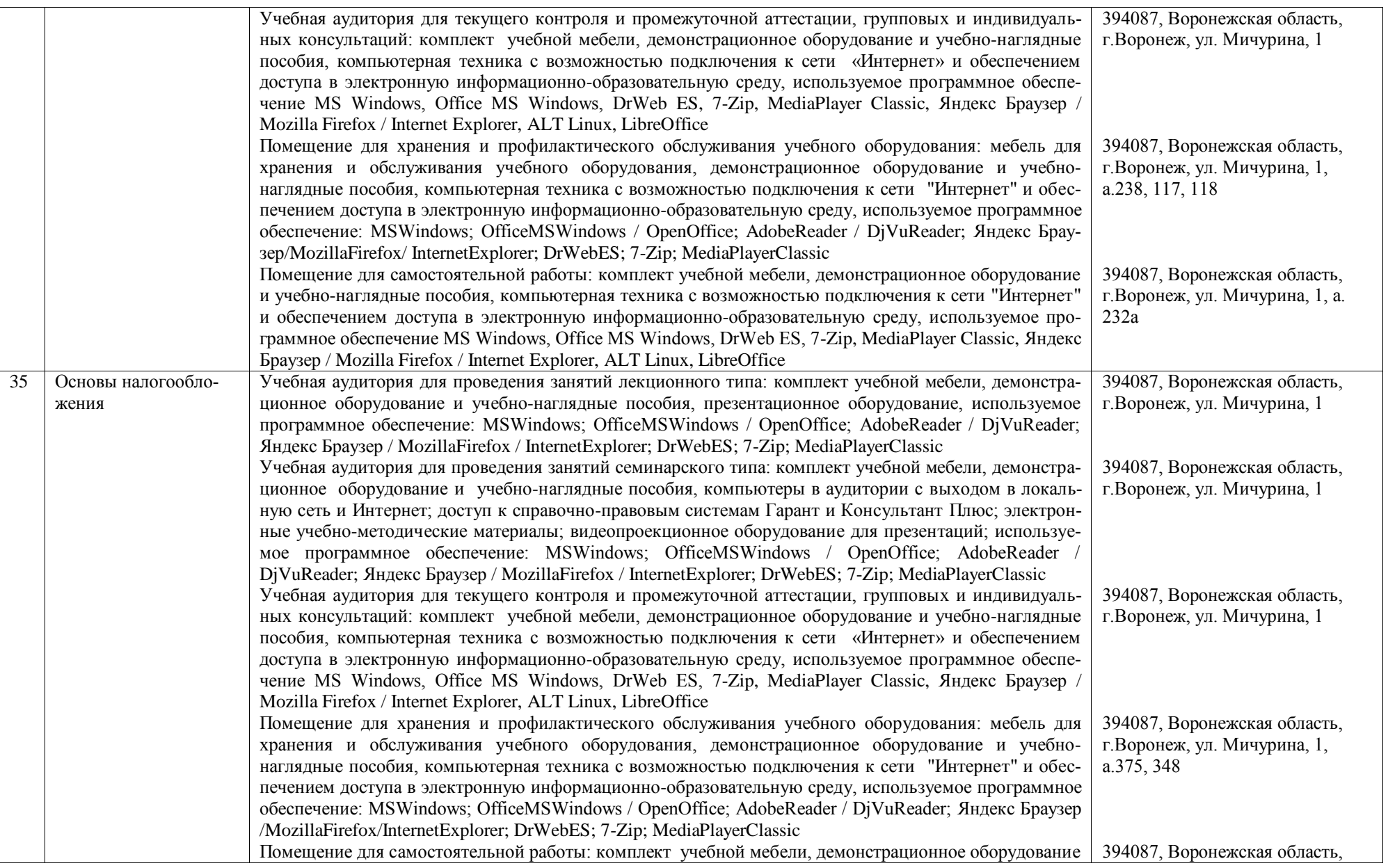

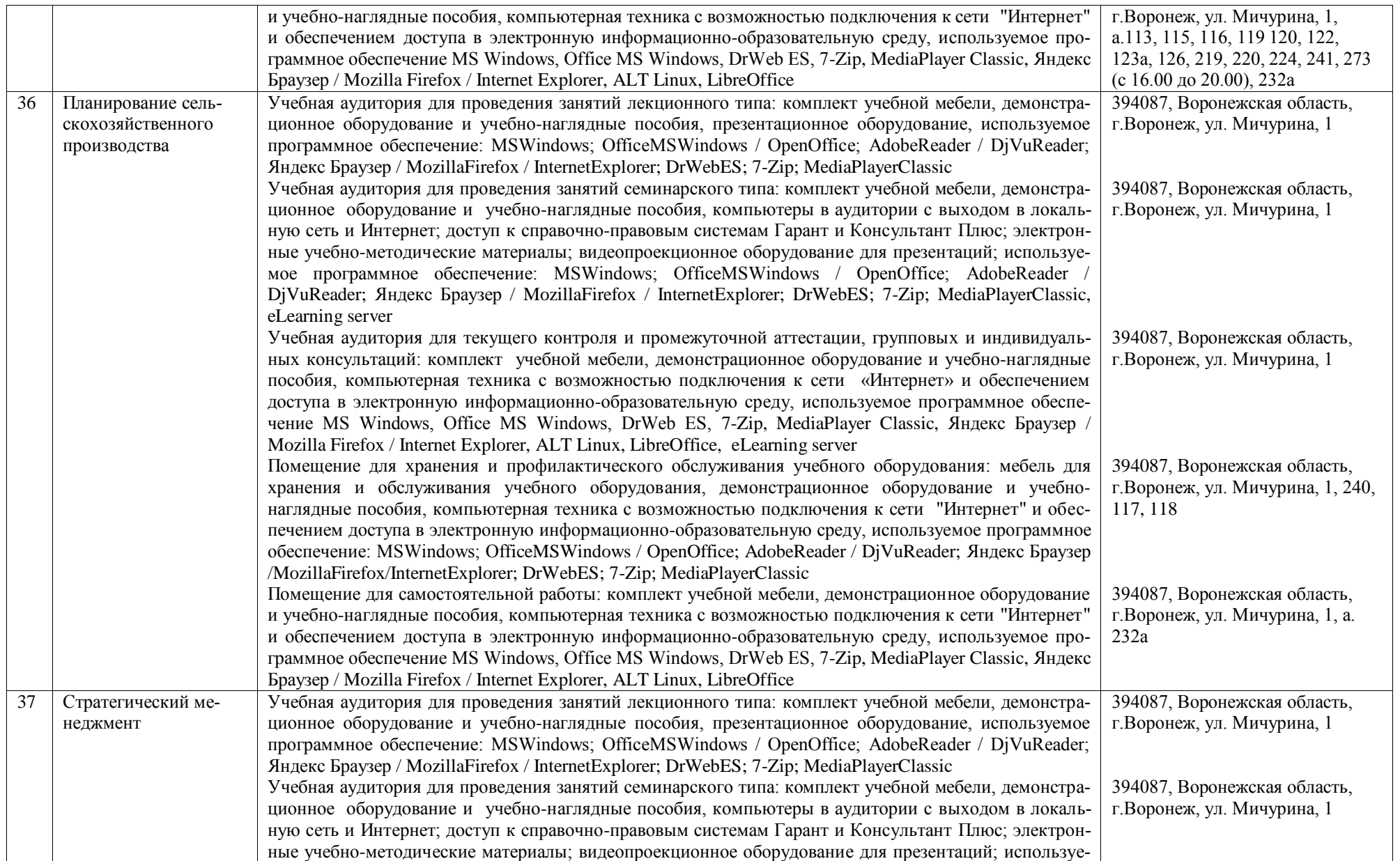

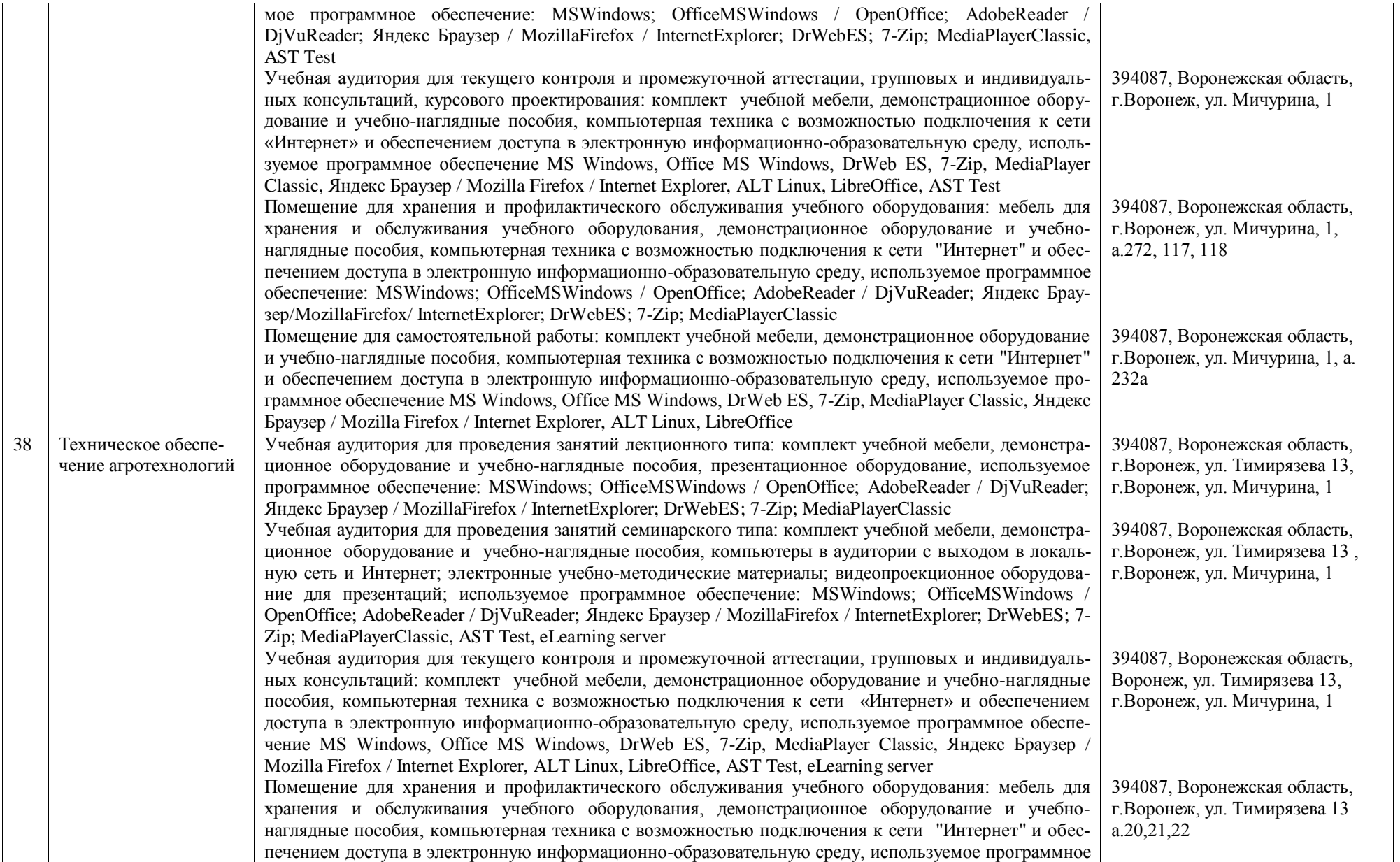

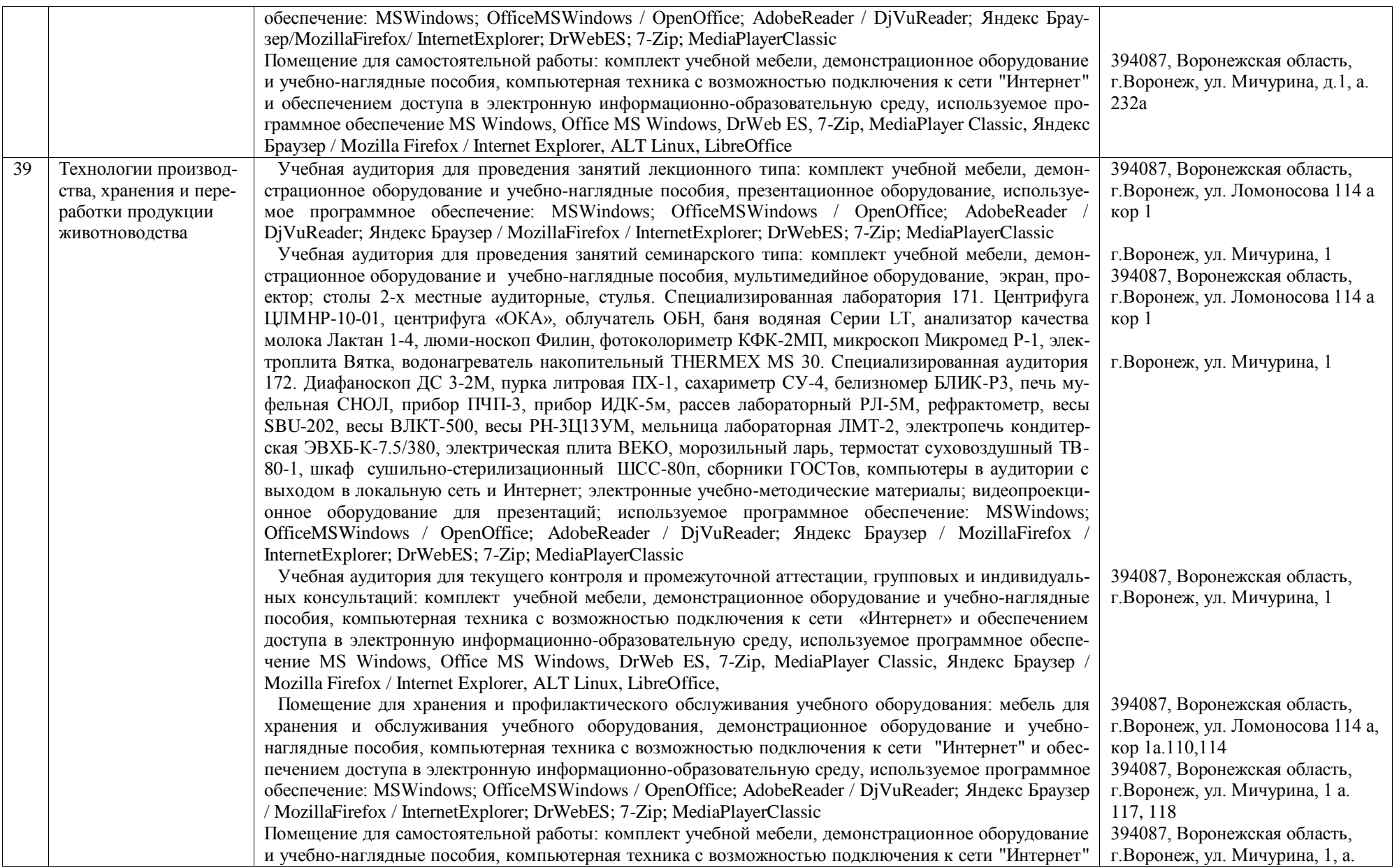

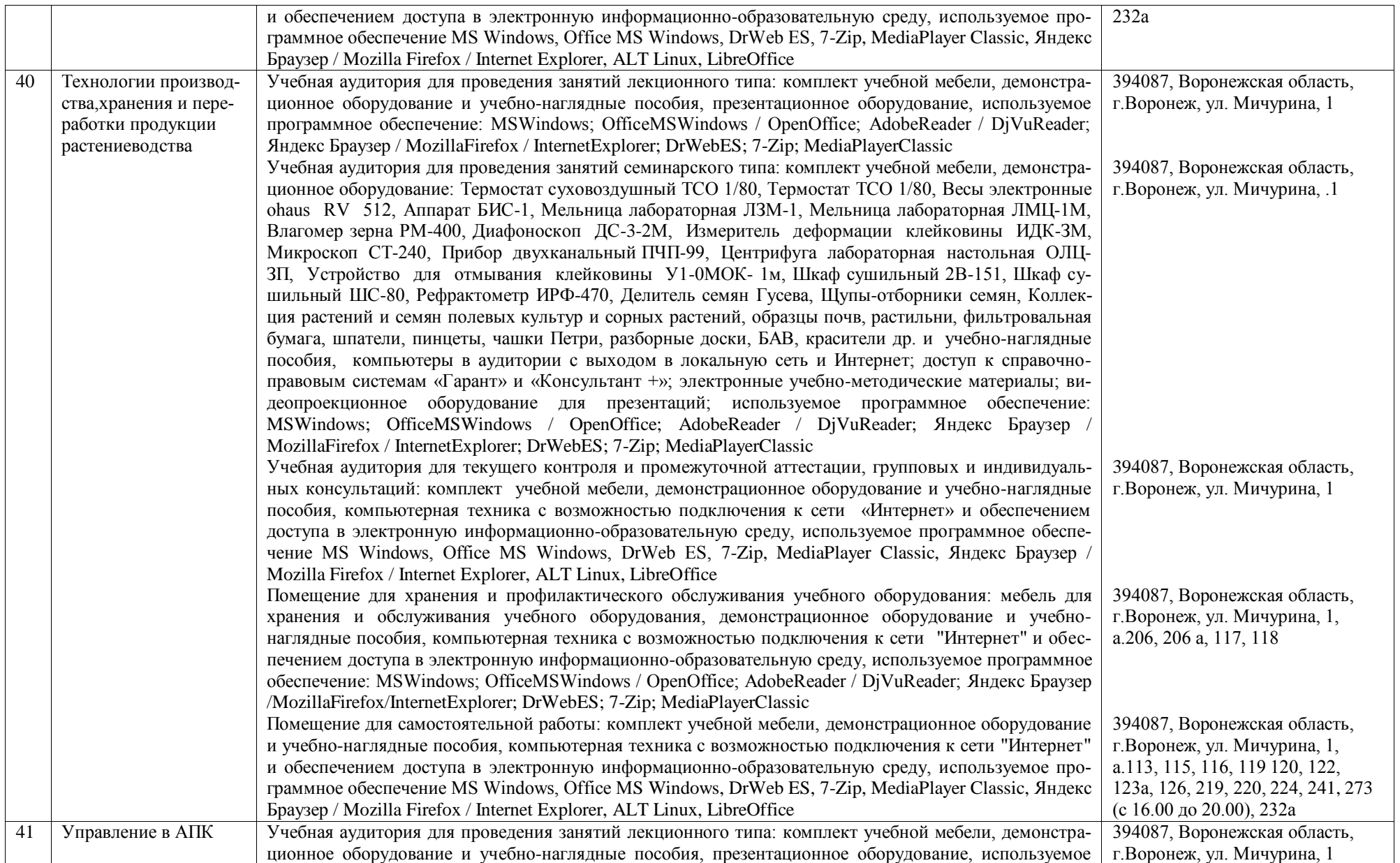

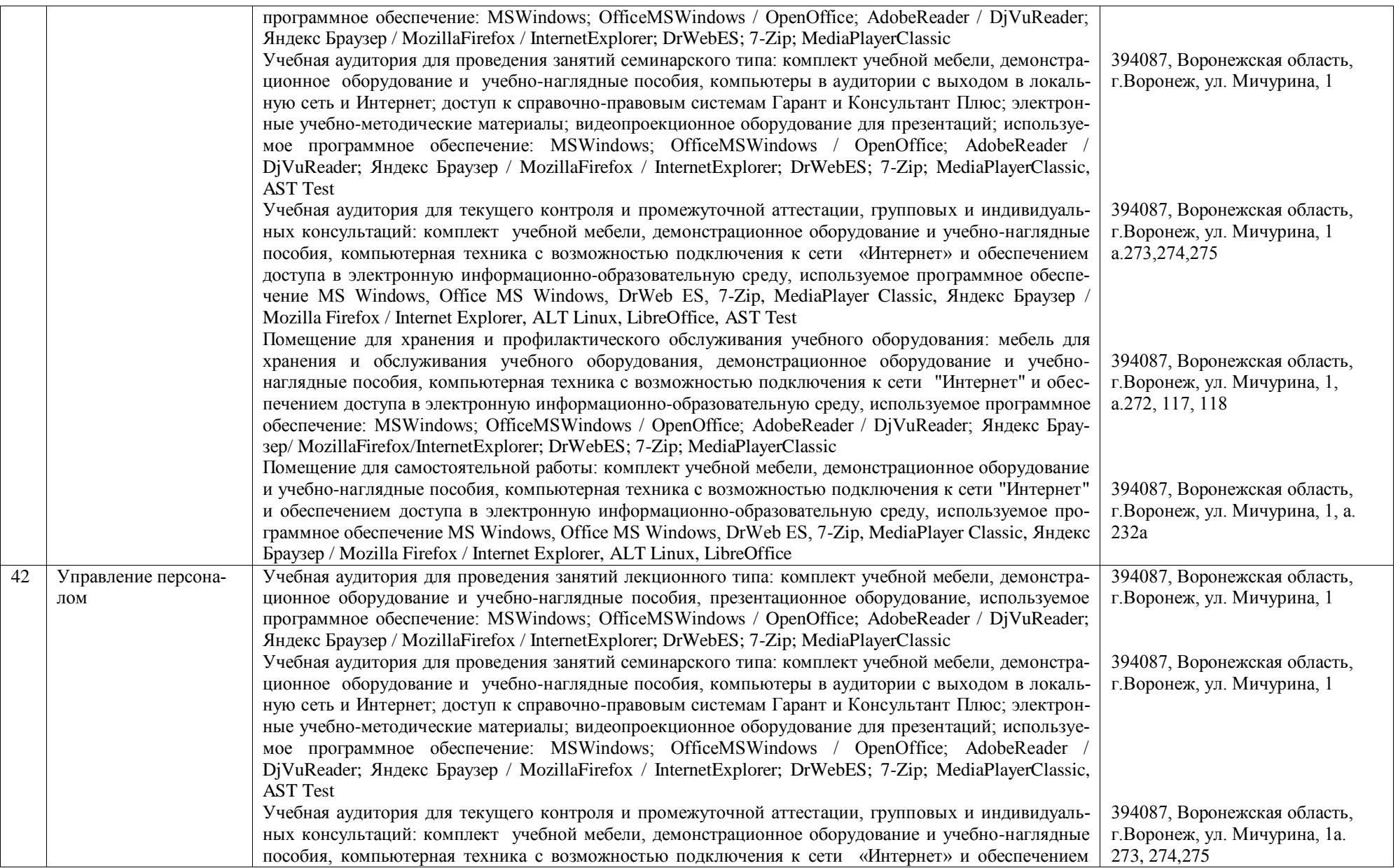

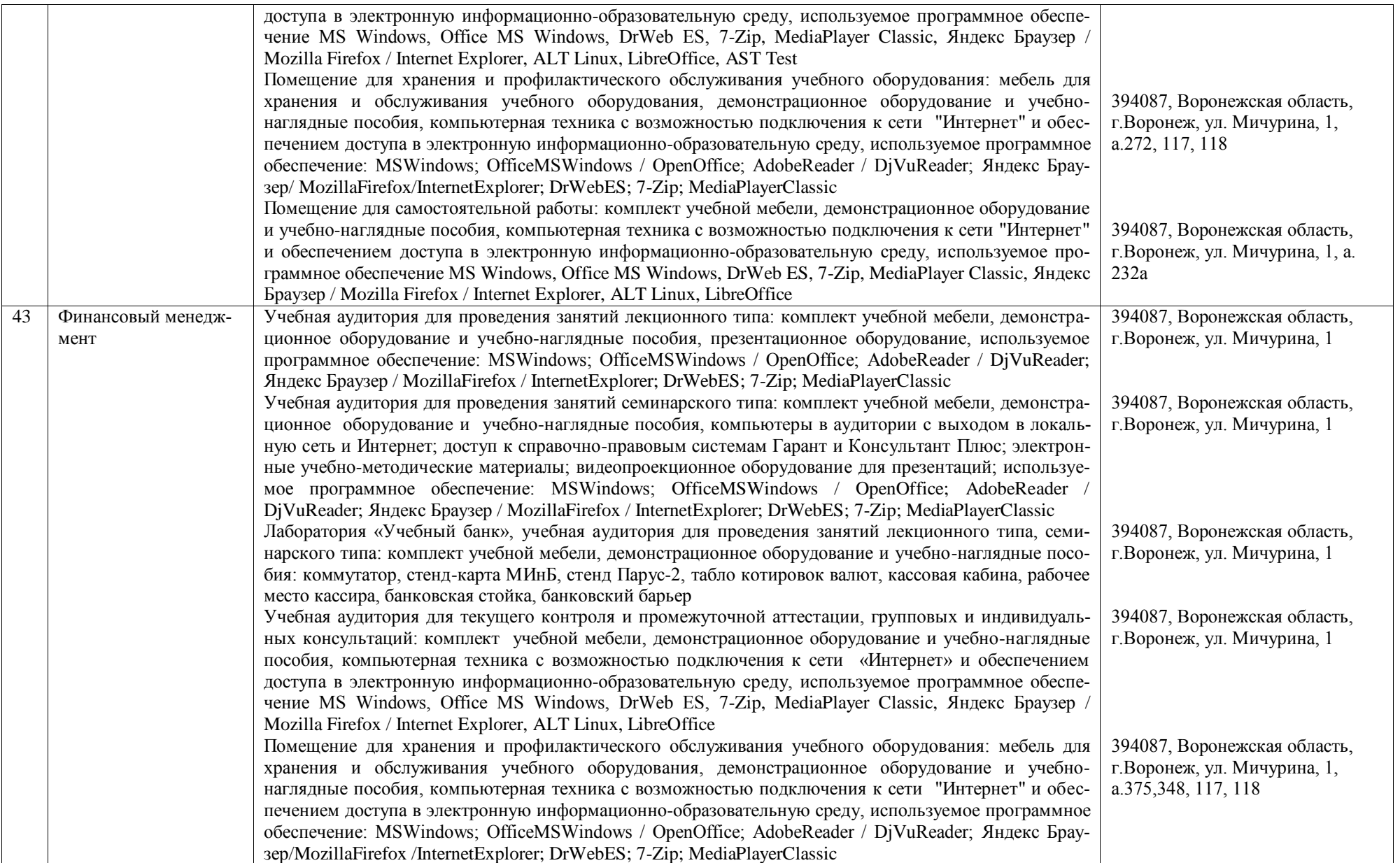

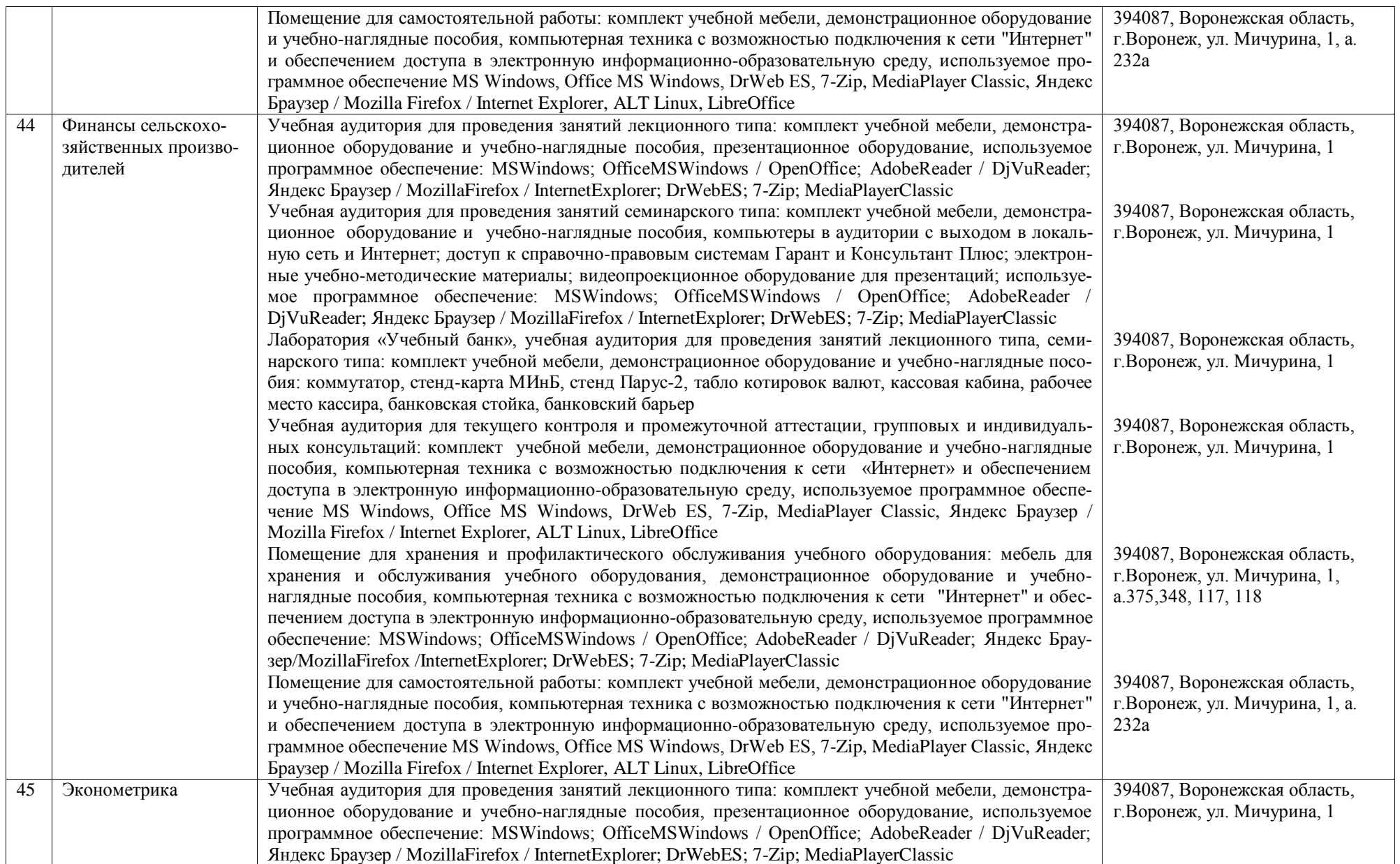

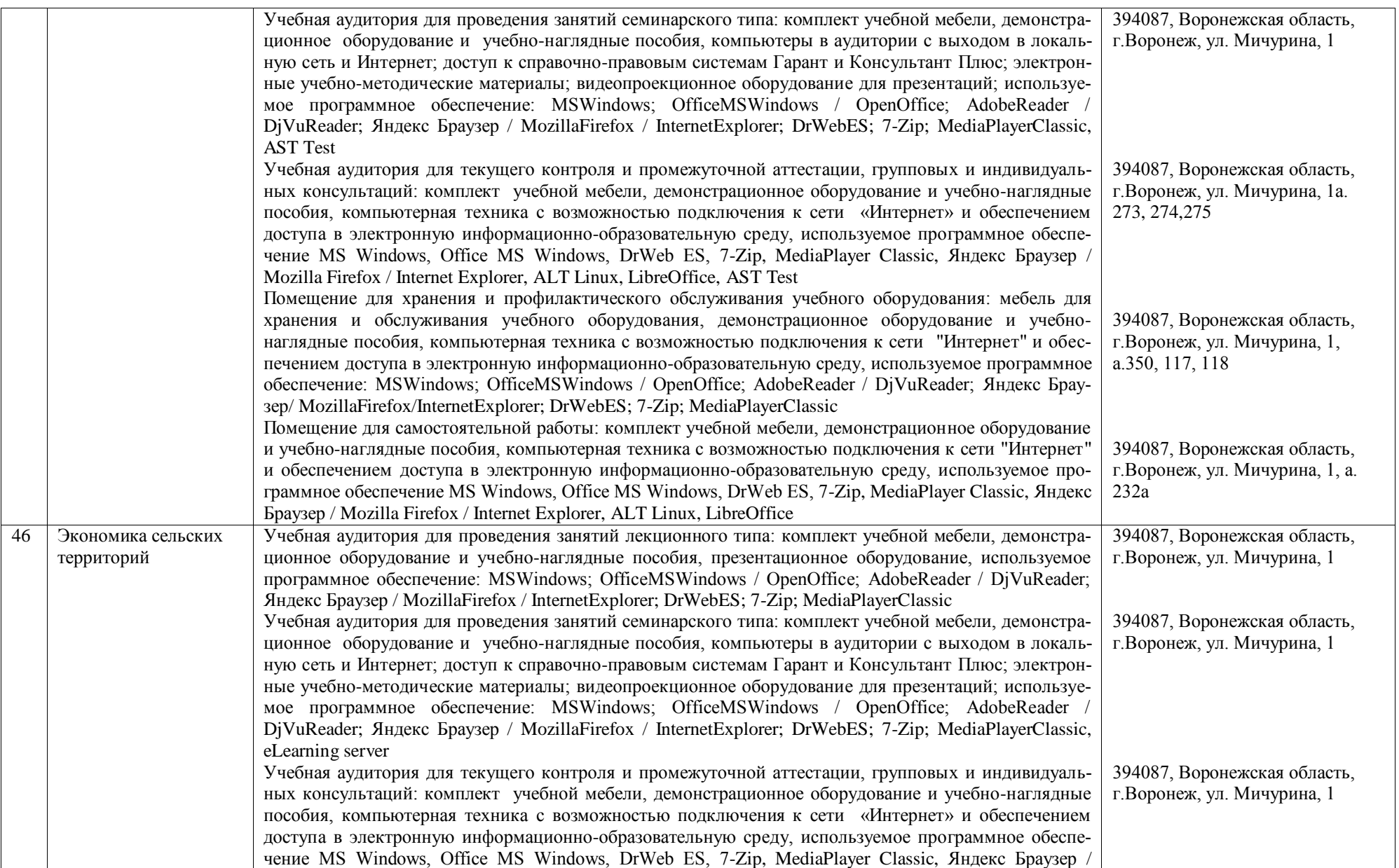

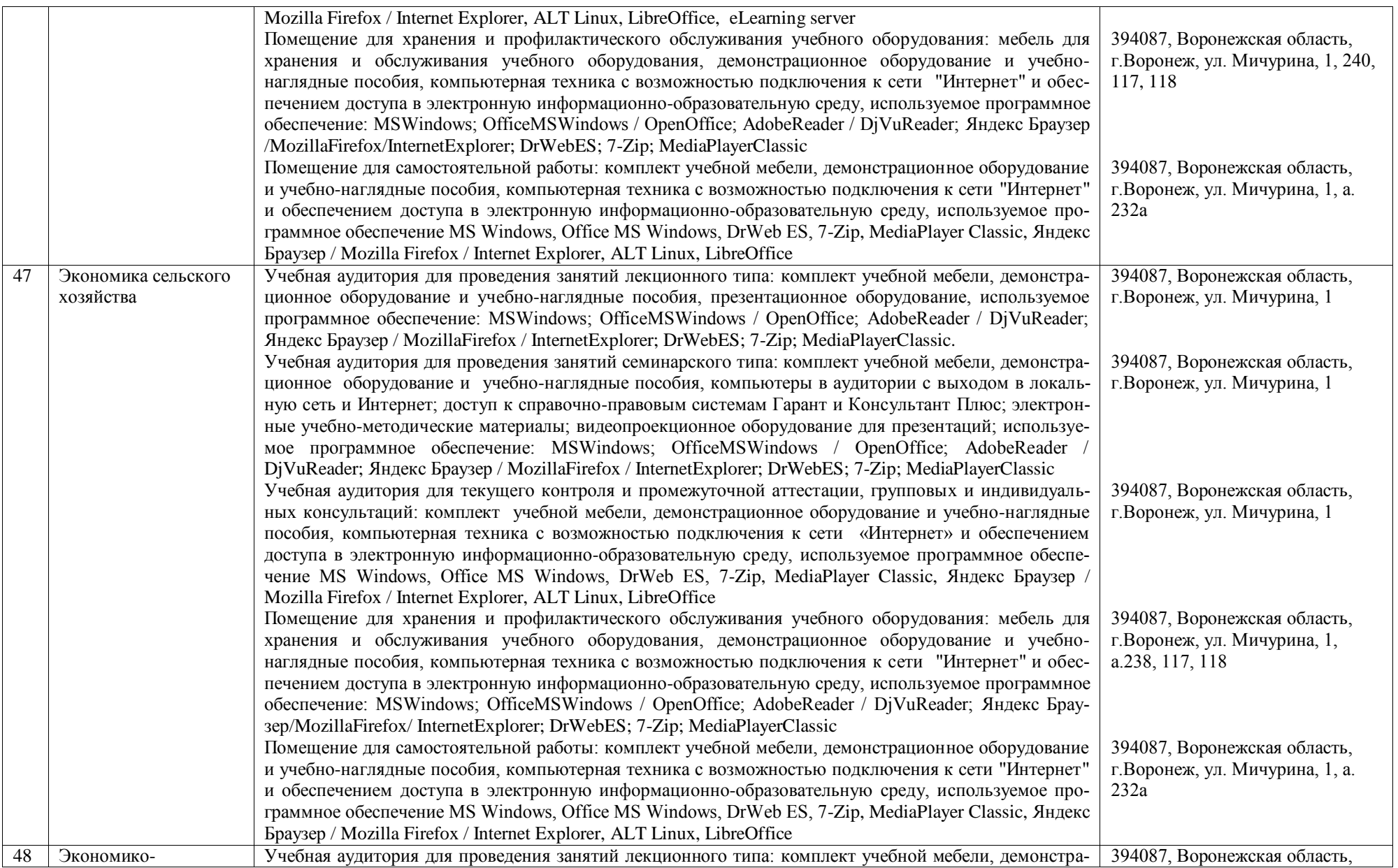

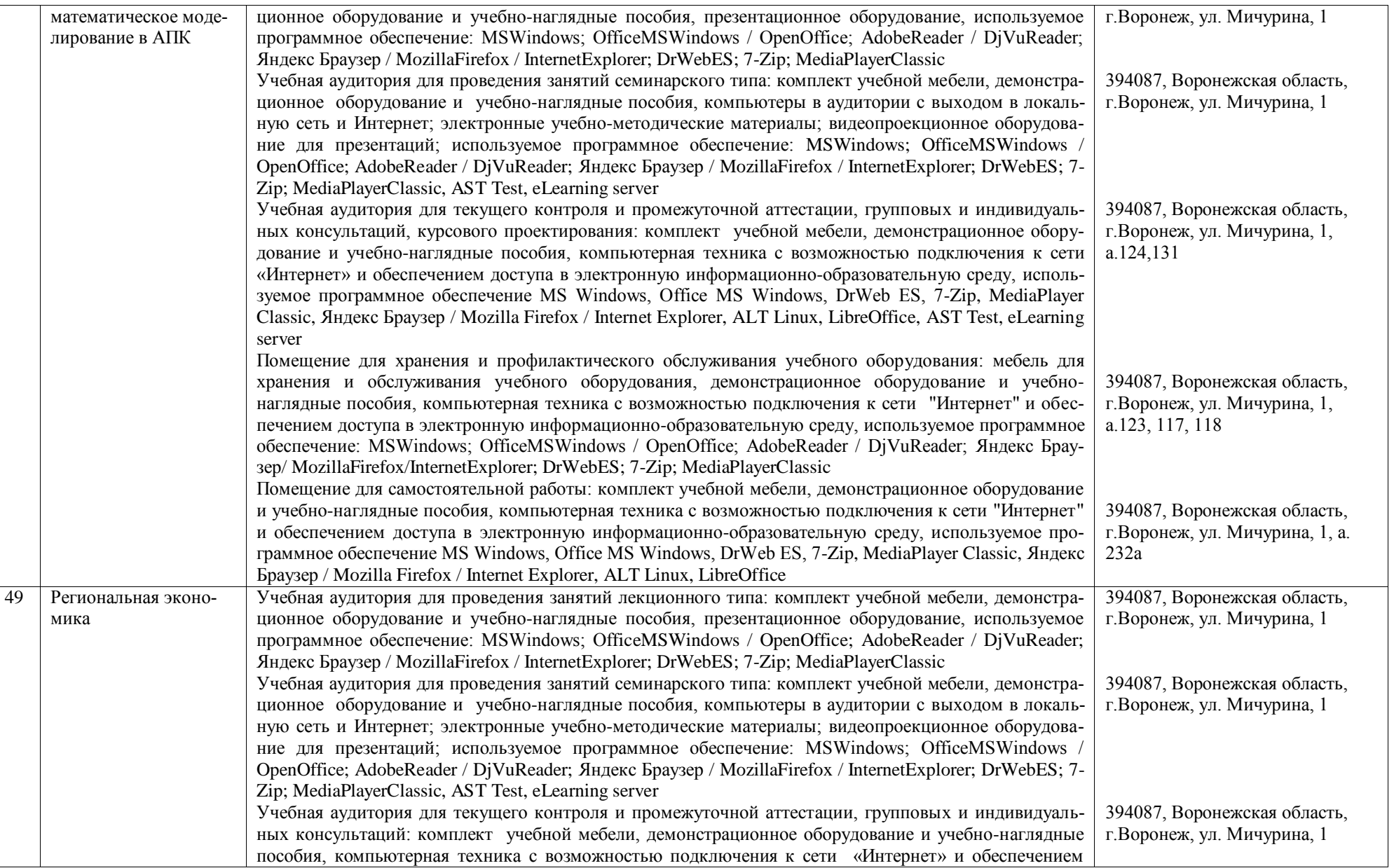

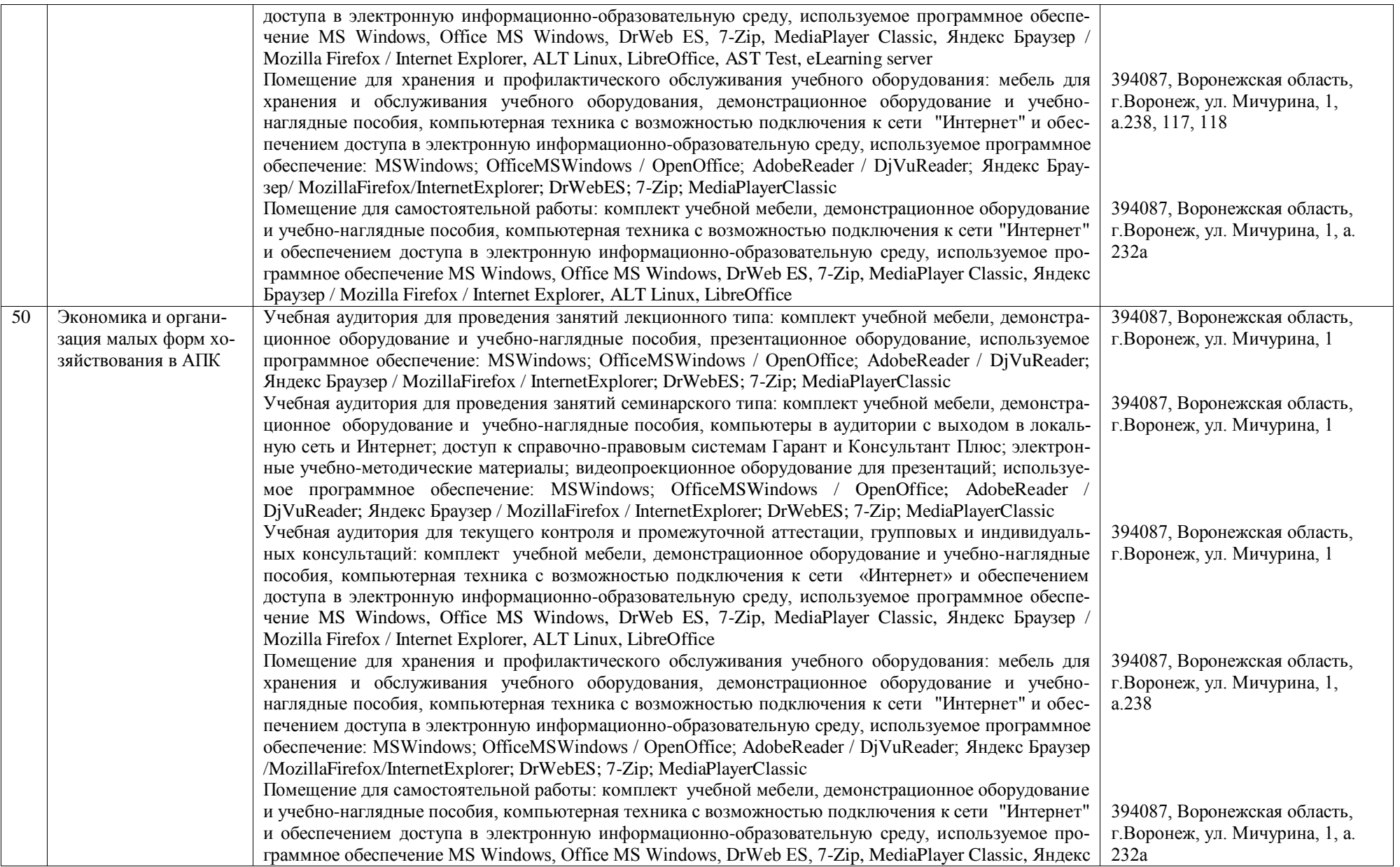

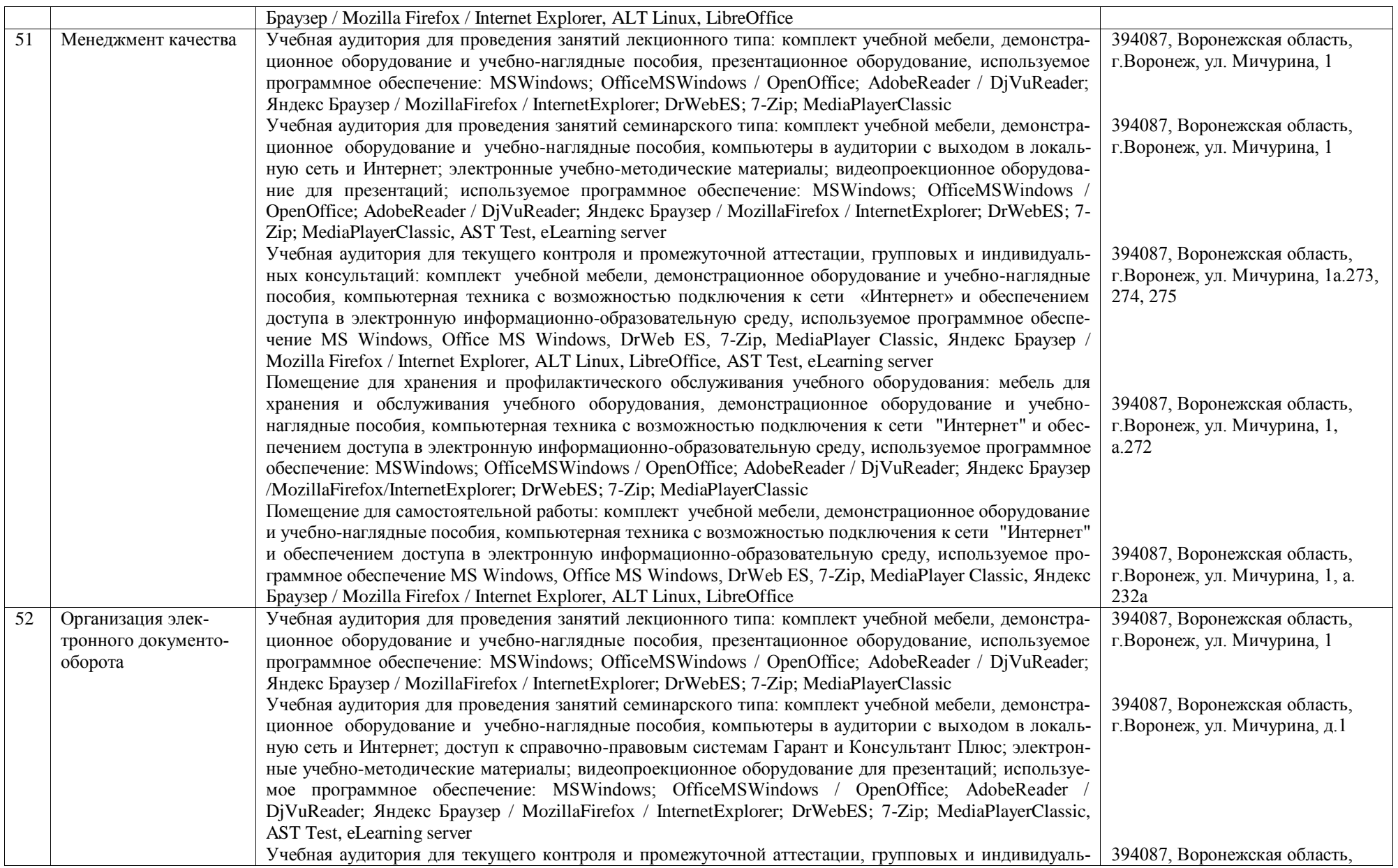

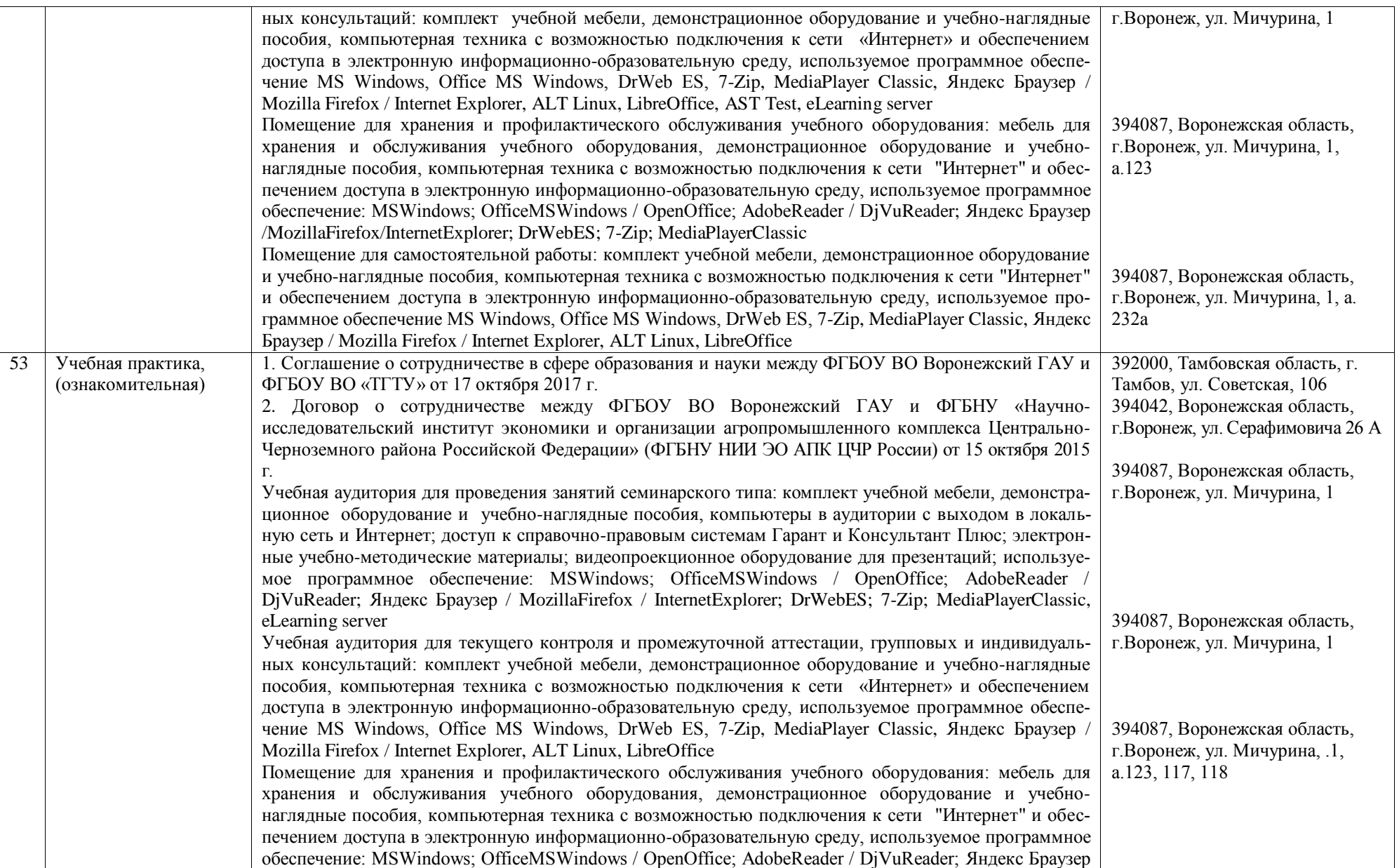

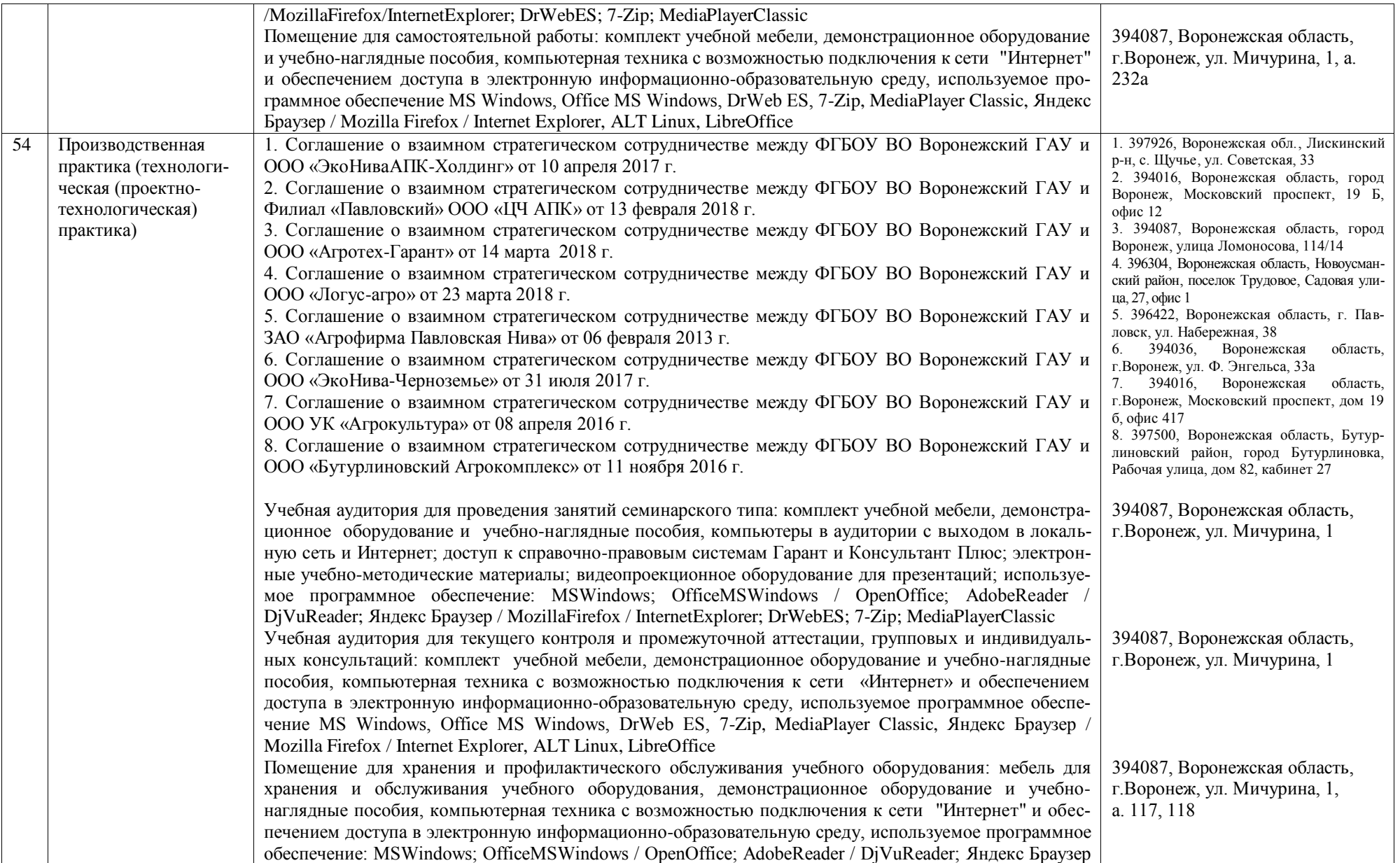

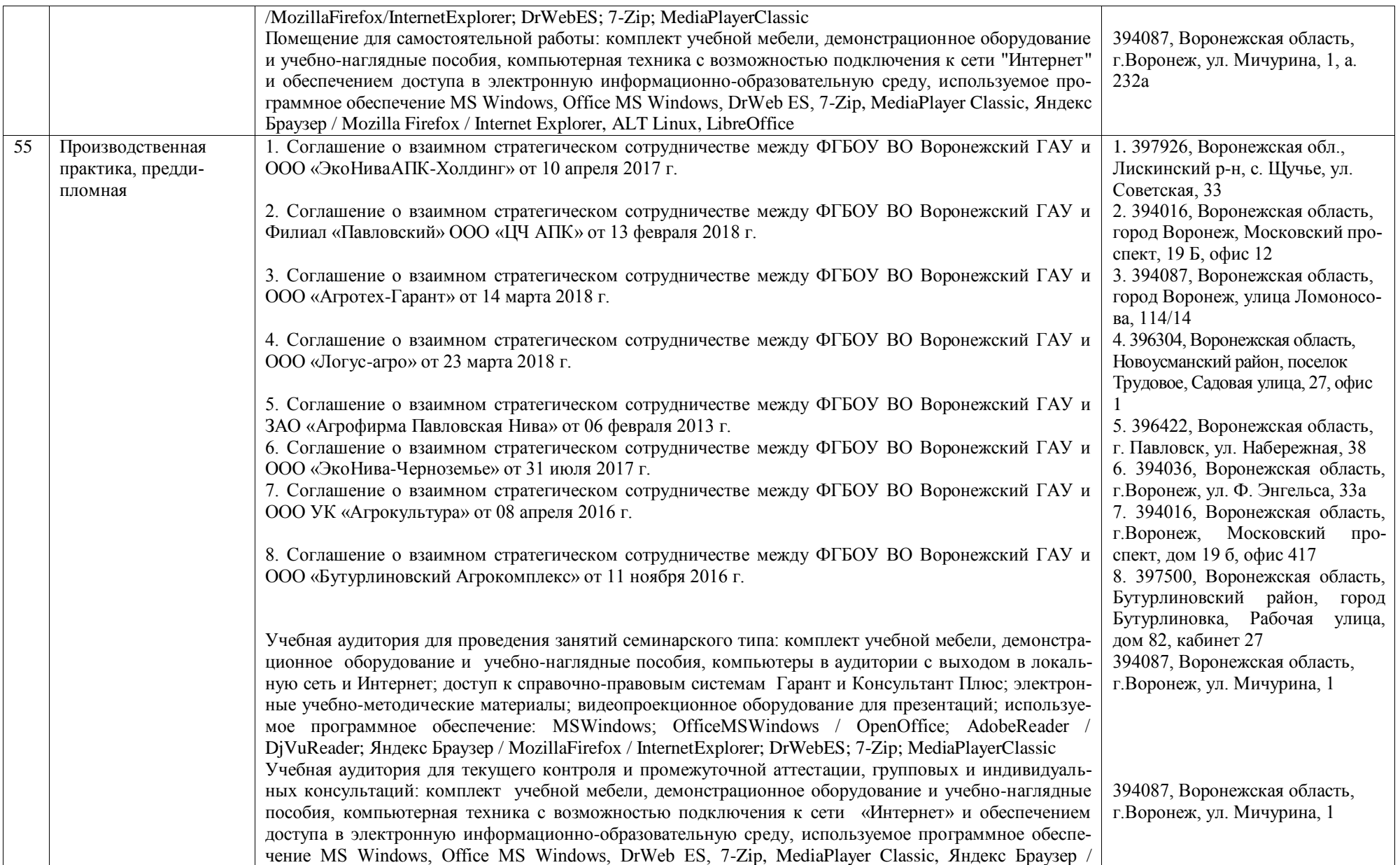

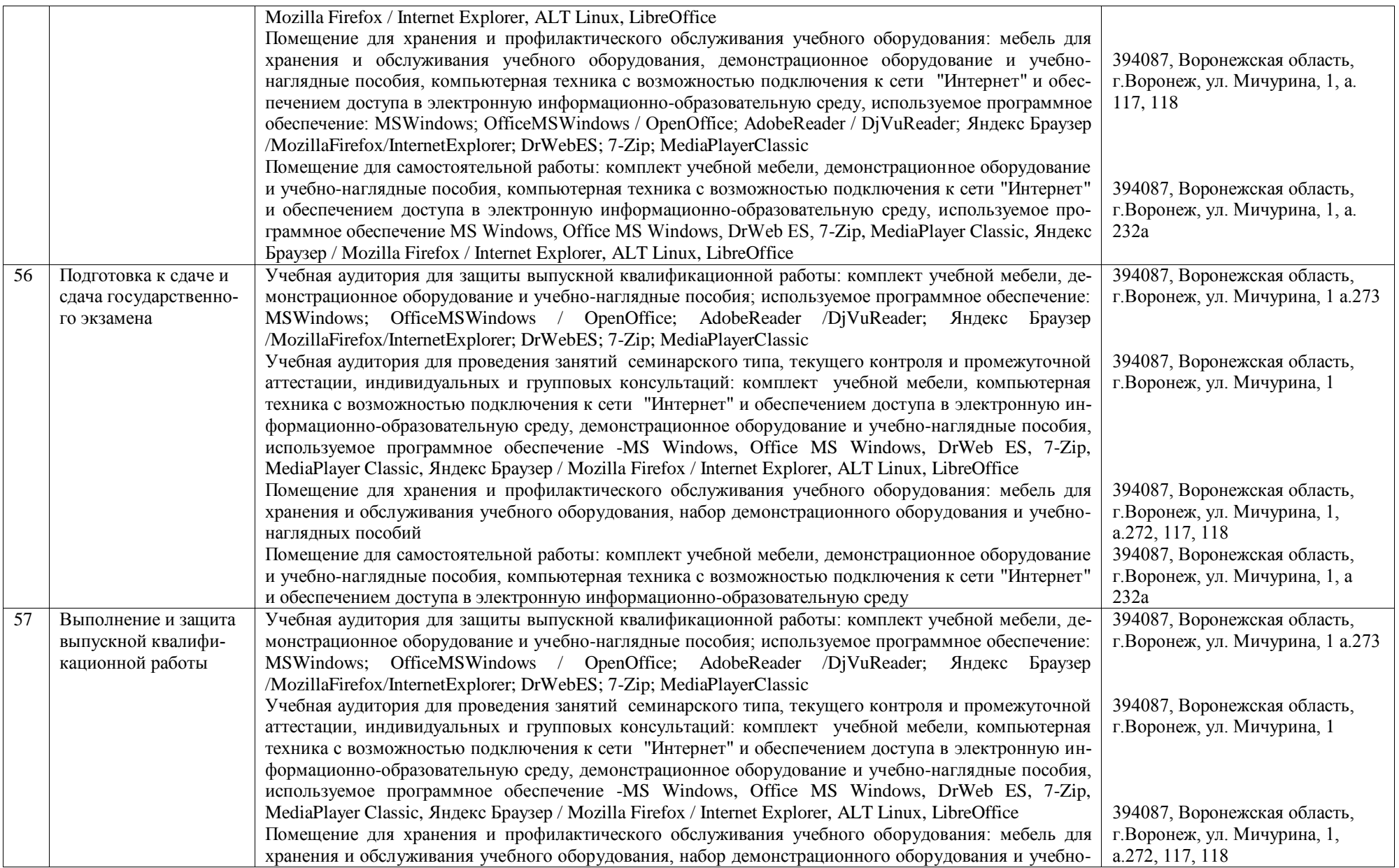

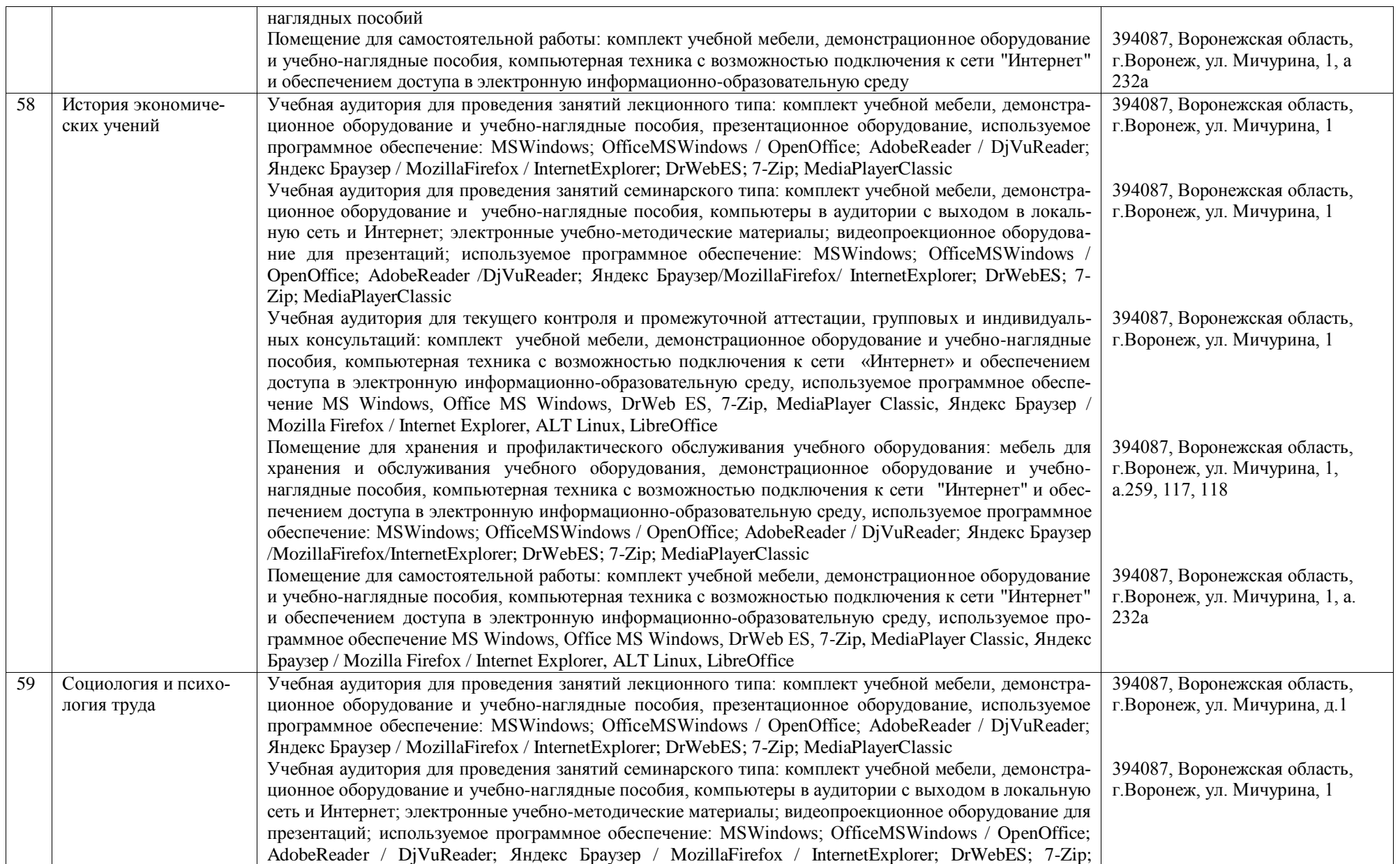

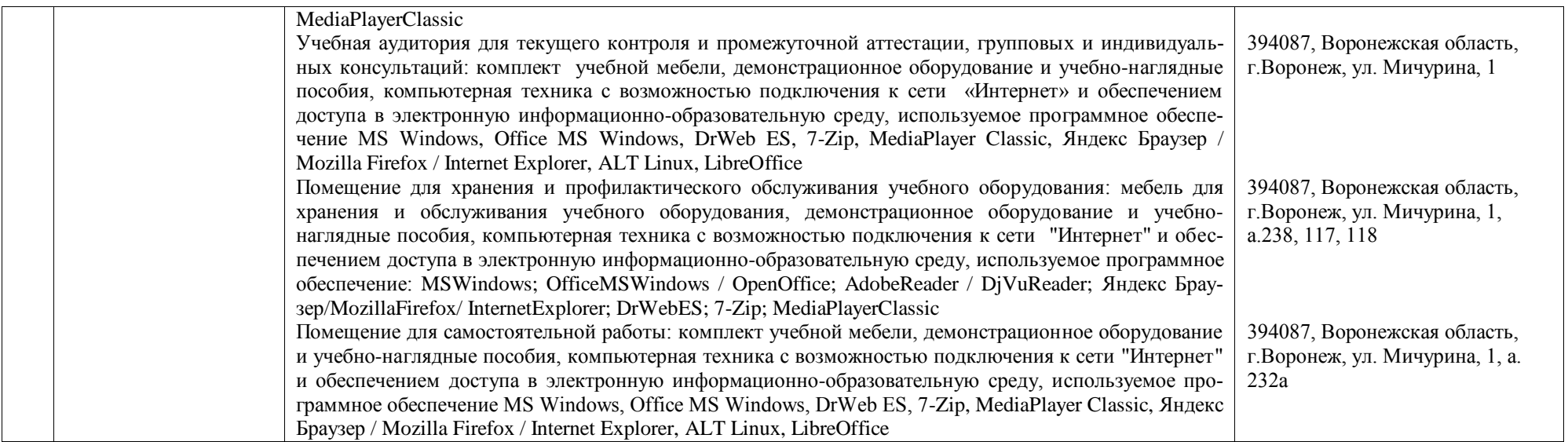

Приложение 10. Фонд оценочных средств для оценки уровня сформированности компетенций по образовательной программе по направлению подготовки 38.03.02 Менеджмент профиль «Производственный менеджмент в АПК».

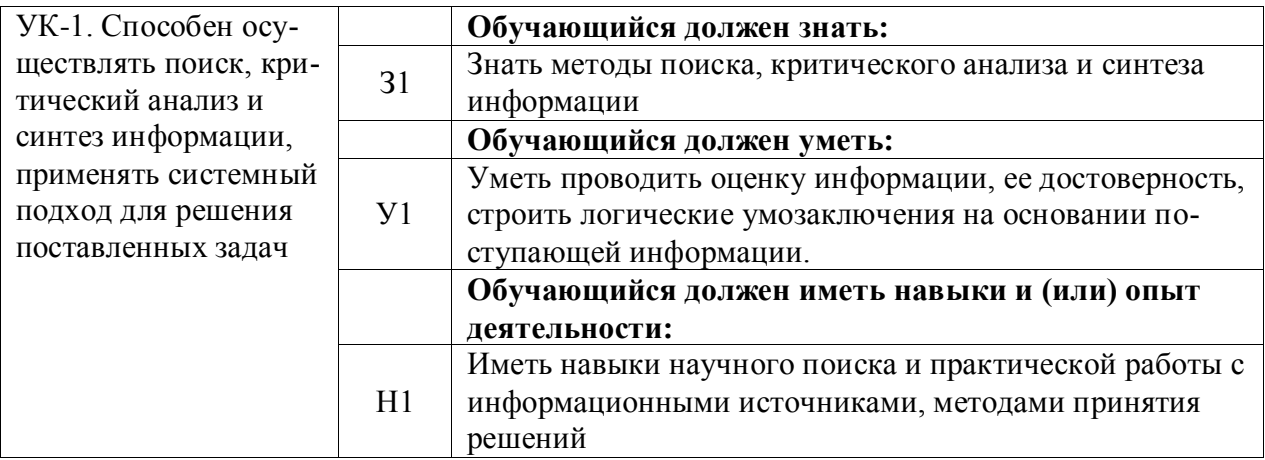

# Тип заданий: закрытый (31)

Выберите правильный ответ. Термин «философия» в переводе с греческого означает:

- 1. стремление к истине
- 2. умение рассуждать
- 3. любовь к мудрости
- 4. ведение правильного образа жизни

Правильный ответ: 3

# Тип заданий: закрытый (У1)

ответа. Познавательно-Выберите несколько правильных вариантов интеллектуальная сторона мировоззрения - это:

1. миропонимание

- 2. мироощущение
- 3. мироосмысление
- 4. миросозерцание

Правильный ответ: 1, 3

# Тип заданий: закрытый (У1)

Выберите несколько правильных вариантов ответа. Элементами мировоззрения являются:

- 1. знания
- 2. научные теории
- 3. ценности
- 4. убеждения
- 5 сомнения
- 6. эмоции

Правильный ответ: 1, 3, 4, 5

# **Тип заданий: закрытый (У1)**

**Выберите несколько правильных вариантов ответа.** Основные разделы философии – это:

1. онтология 2. социология 3. политология 4. аксиология 5. гносеология **Правильный ответ: 1, 4, 5**

## **Тип заданий: закрытый (Н1)**

**Установите правильное соответствие** между полным содержанием термина (левый столбец) и его значением (правый столбец). Каждый ответ правого столбца может быть использован один раз.

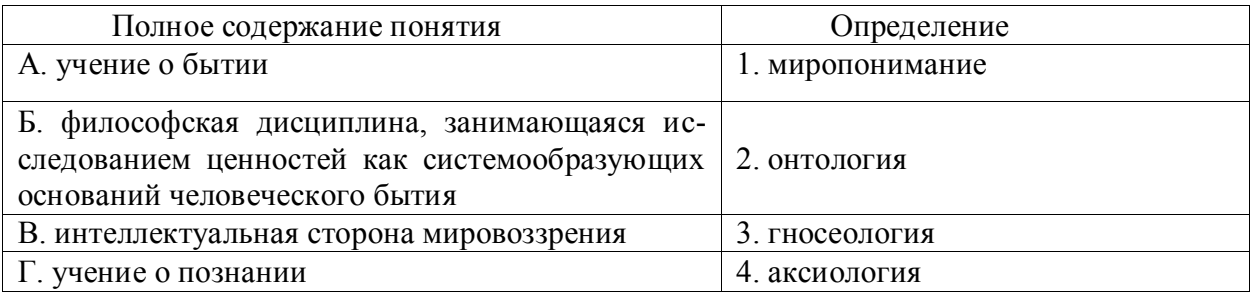

# **Правильный ответ: А-2, Б-4, В-1, Г-3**

# **Тип заданий: закрытый (З1)**

**Установите правильную последовательность и расположите в хронологическом порядке** основные формы материализма в их историческом развитии:

1. метафизический

2. диалектический

3. стихийный, созерцательный

**Правильный ответ: 3, 1, 2**

# **Тип заданий: закрытый (З1)**

**Выберите правильный ответ.** Раздел философии, изучающий фундаментальные принципы бытия:

- 1. этика
- 2. аксиология
- 3. эсхатология
- 4. онтология

**Правильный ответ: 4**

## **Тип заданий: закрытый (У1)**

**Выберите правильный ответ.** Какое определение бытия считается полным?

- 1. бытие это объективная реальность
- 2. бытие это субъективная реальность
- 3. бытие это все существующее
- 4. бытие это все, что нас окружает

**Правильный ответ: 3**

# **Тип заданий: закрытый (З1)**

**Выберите несколько правильных вариантов ответа.** Проблема бытия принадлежит к:

1. вечным вопросам в философии

2. абстрактным категориям в философии

3. к новоевропейской философии

4. современной философской мысли

Правильный ответ: 1, 2

# Тип заданий: закрытый (У1)

Выберите несколько правильных вариантов ответа. Какое определение бытия считается полным:

1. бытие - это все, что нас окружает

2. бытие - это все, что существует

3. бытие - это объективная и субъективная реальность

4. бытие - это все существующее вообще

Правильный ответ: 2, 3, 4

# Тип заданий: закрытый (Н1)

Установите правильное соответствие между полным содержанием термина (левый столбец) и его значением (правый столбец). Каждый ответ правого столбца может быть использован один раз.

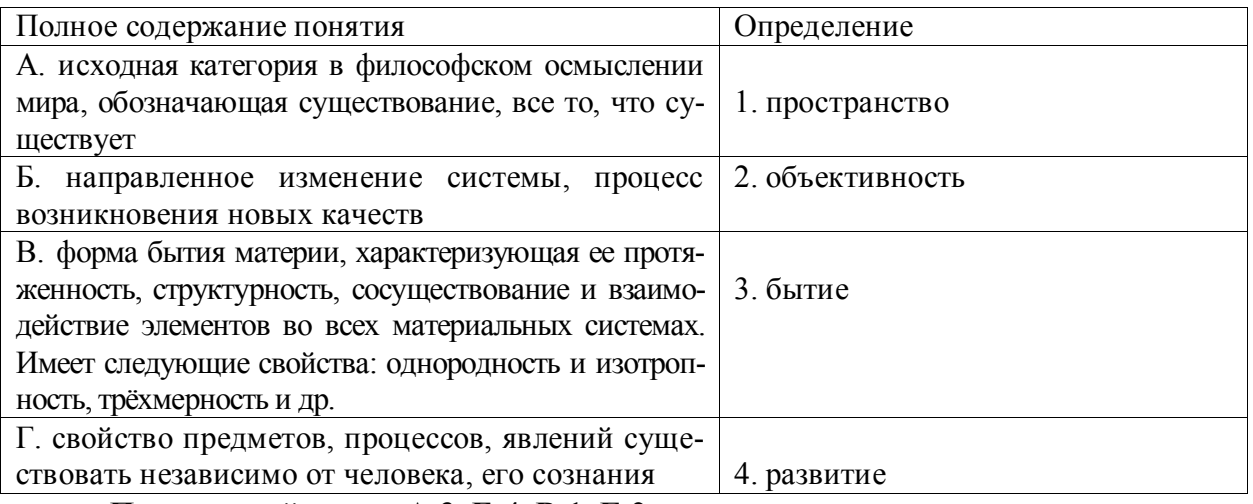

Правильный ответ: А-3, Б-4, В-1, Г-2

# Тип заданий: закрытый (31)

Установите правильную последовательность и расположите уровни организации материи в порядке их развития (обозначьте цифрами):

1. общество

2. неживая природа

3. живая природа

Правильный ответ: 2, 3, 1

## Тип заданий: закрытый (У1)

Выберите несколько правильных вариантов ответа. Феномен бессознательного, его роль и влияние на область сознания изучали:

1. И. Кант 2. Сократ З. К. Юнг 4.3. Фрейд Правильный ответ: 3, 4

# **Тип заданий: закрытый (Н1)**

**Установите правильное соответствие** между полным содержанием термина (левый столбец) и его значением (правый столбец). Каждый ответ правого столбца может быть использован один раз.

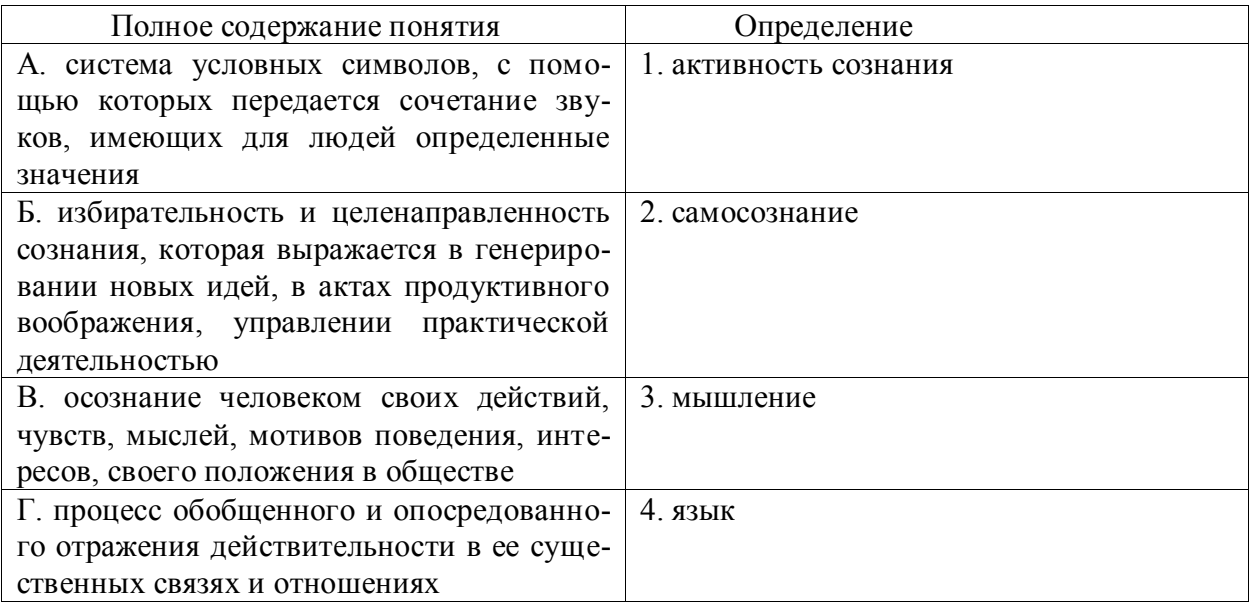

# **Правильный ответ: А-4, Б-1, В-2, Г-3**

# **Тип заданий: закрытый (З1)**

**Выберите правильный ответ.** Раздел философского знания, исследующий природу познавательных процессов:

- 1. аксиология
- 2. этика
- 3. гносеология
- 4. антропология

**Правильный ответ: 3**

# **Тип заданий: закрытый**

**Выберите несколько правильных вариантов ответа.** К рациональному уровню познания относят:

- 1. восприятие
- 2. понятие
- 3. умозаключение
- 4. суждение

**Правильный ответ: 2, 3, 4**

# **Тип заданий: закрытый (Н1)**

**Установите правильное соответствие** между полным содержанием термина (левый столбец) и его значением (правый столбец). Каждый ответ правого столбца может быть использован один раз.

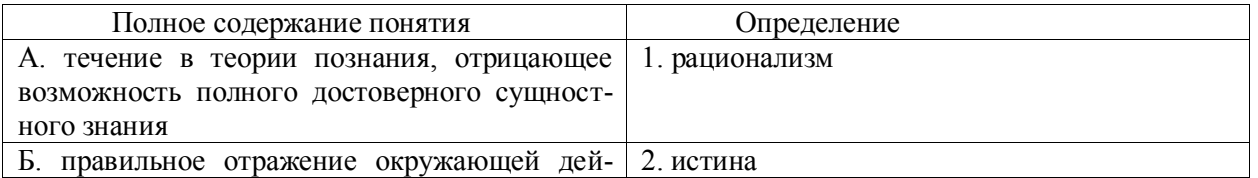

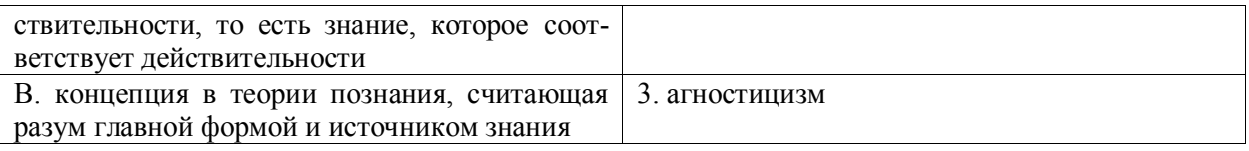

# Правильный ответ: А-3, Б-2, В-1

## Тип заданий: закрытый (У1)

Установите правильную последовательность элементов рационального познания:

1. умозаключение

2. суждение

3. понятие

Правильный ответ: 3, 2, 1

## Тип заданий: закрытый (31)

Выберите правильный ответ. Какая концепция абсолютизирует природное начапо в человеке?

- 1 спиентизм
- 2. меркантилизм
- 3. идеализм

4. панбиологизм

Правильный ответ: 4

## Тип заданий: закрытый (31)

Выберите правильный ответ. Неповторимое своеобразие отдельного человека в противоположность общим чертам характеризуется понятием:

1. личность

- 2. индивидуальность
- 3. субъект
- 4. индивид

Правильный ответ: 2

# Тип заданий: закрытый (У1)

Выберите несколько правильных вариантов ответа. Понимание человека как образа и подобия Бог характерно для:

- 1. материализма
- 2. схоластики
- 3. патристики
- 4. прагматизма

Правильный ответ: 2, 3

# Тип заданий: закрытый (Н1)

Установите правильное соответствие между полным содержанием термина (левый столбец) и его значением (правый столбец). Каждый ответ правого столбца может быть использован один раз.

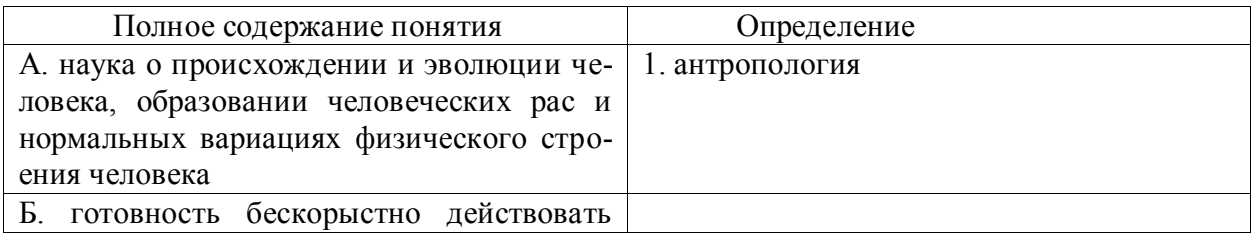

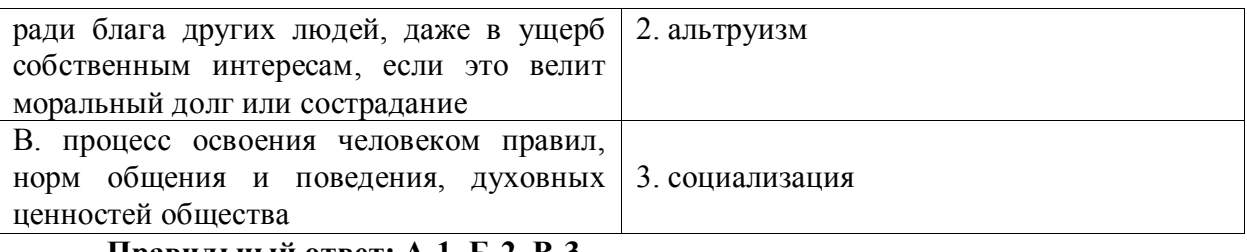

Правильный ответ: А-1, Б-2, В-3

# Тип заданий: закрытый (У1)

Установите правильную последовательность и расположите в хронологическом порядке понимание человека в философии:

1. Человек – образ и подобие Бога

2. Человек мыслится как часть космоса (природы), как микрокосм

3. Человек - субъект всей познавательной деятельности как сферы приложения и критического, и практического разума

# Правильный ответ: 2, 1, 3

## Тип заданий: закрытый (31)

Выберите правильный ответ. Основоположником социальной философии является:

- 1. Ф. Бэкон
- 2. О. Конт
- 3. А. Герцен

4 И Кант

# Правильный ответ: 2

## Тип заданий: закрытый (31)

Выберите несколько правильных вариантов ответа. Основное влияние на развитие общества оказывают:

1. природные условия

2. географическое положение страны

3. производство материальных благ

4 деятельность людей в различных сферах жизни

# Правильный ответ: 3, 4

## Тип заданий: закрытый (31)

Выберите несколько правильных вариантов ответа. Основатели диалектикоматериалистической философии - это:

1. К. Маркс

2. Гельвеций

3. Демокрит

4. Ф. Энгельс

Правильный ответ: 1, 4

# Тип заданий: закрытый (У1)

Выберите несколько правильных вариантов ответа. Сферами жизни общества являются:

1. экономическая

- 2. политическая
- 3. духовная
- 4. природная

# Правильный ответ: 1, 2, 3

Тип заданий: закрытый (Н1) Установите соответствие трактовки общества тому или иному философу:

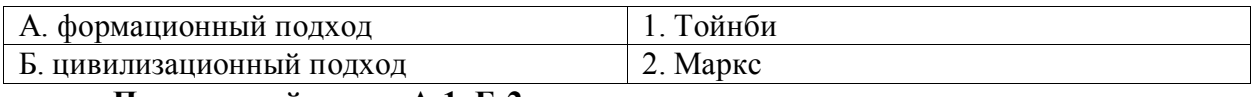

Правильный ответ: А-1, Б-2

# Тип заданий: закрытый (31)

Выберите правильный ответ. Противоречия между человеком и природой возникают, когда:

1. человек непрерывно воспроизводит самого себя как субъекта, соединяющего в себе природные, социальные и духовные качества

2. происходит растворение человека в абстрактных социальных качествах, теряется контроль над результатами своей деятельности

3. задачи науки рассматриваются как способ овладения силами природы, а природа - как источник удовлетворения потребностей индивида

## Правильный ответ: 3

## Тип заданий: закрытый (У1)

Выберите несколько правильных вариантов ответа. К основным глобальным проблем можно отнести такие:

1. угроза ядерной войны

2. экологическая катастрофа

3. проблемы образования

4. проблемы медицины

Правильный ответ: 1, 2

## Задания открытого типа

# Тип заданий: открытый (У1)

Запишите правильный ответ. Раздел философского знания, изучающий возникновение и сущность нравственности, основные категории морали, это - (имя существ., един. число)

Правильный ответ: мораль

# Тип заданий: открытый (У1)

Запишите правильный ответ. Исторически первой формой мировоззрения, использующей вымысел, фантазию для объяснения непонятного является \_\_\_\_\_\_\_(имя существ., един. число)

Правильный ответ: мифология

Тип заданий: открытый (31)

Запишите правильный ответ. Мировоззрение, основой которого является вера в сверхъестественное, это (имя существ., един. число)

Правильный ответ: религия

Тип заданий: открытый (Н1)

Запишите правильный ответ. Первую попытку выделить из всей совокупности знаний собственно философскую проблематику предпринял древнегреческий философ  $(MM)$ 

## Правильный ответ: Аристотель

#### Тип заданий: открытый (31)

Философское направление, признающее первоосновой мира материю, природу,  $\overline{3}$ TO: (имя существ., един. число)

Правильный ответ: материализм

#### Тип заданий: открытый (31)

Вставь недостающее слово: Древнегреческий мыслитель Платон явился основателем такого философского направления как объективный \_\_\_\_\_\_\_\_\_\_\_\_\_\_\_\_\_\_\_\_\_\_ (имя существ., един. число)

Правильный ответ: идеализм

Тип заланий: открытый (У1) Запишите правильный ответ. Философское учение о бытие - это

<u>————————————————</u>(имя существ., един. число)

Правильный ответ: онтология

#### Тип заданий: открытый (У1)

Запишите правильный ответ. Философское учение, признающее в качестве первоначала какую-либо единую субстанцию, называется:

(имя существ., един. число)

Правильный ответ: монизм

## Тип заданий: открытый (31)

Запишите правильный ответ. Развитие, сопровождающееся появлением более совершенного качества по сравнению с предыдущим: \_\_\_\_\_\_\_\_\_\_\_\_\_\_\_\_\_ (имя существ., един. число)

Правильный ответ: прогресс

Тип заданий: открытый (Н1)

Запишите правильный ответ. Атомистическую гипотезу строения материи впер- $\frac{1}{2}$  (имя собственное) вые выдвинул

Правильный ответ: Демокрит

#### Тип заданий: открытый (У1)

Запишите правильный ответ. Форма бытия материи, характеризующая длительность, последовательность событий, это \_\_\_\_\_\_\_\_\_\_\_\_\_\_ (имя существ., един. число) Правильный ответ: время

Тип заданий: открытый (31) Для какой эпохи характерна приведённая ниже трактовка бытия «Бог и только Он есть истинно существующее; неизменно пребывающее, всё порождающее, источник всякого бытия» (Августин):

Правильный ответ: средневековье

## Тип заданий: открытый (У1)

Запишите правильный ответ. Форма психической деятельности, безусловный рефлекс, тип поведения, построенный на основе биологических форм существования, это

(имя существ., един. число)

Правильный ответ: инстинкт

Тип заданий: открытый (У1)

Запишите правильный ответ. Сознательная целеустремлённость человека на выполнение тех или иных действий, это:

Правильный ответ: воля

## Тип заданий: открытый (31)

Запишите правильный ответ. Логический процесс, в ходе которого из двух или нескольких суждений выводится новое суждение, представляющее собой новое знание о предмете - это

Правильный ответ: умозаключение

Тип заданий: открытый (У1)

Запишите правильный ответ. Научное предположение, истинное значение которого еще не доказано - это

Правильный ответ: гипотеза

Тип заданий: открытый (31)

Запишите правильный ответ. Форма мысли, в которой что-либо утверждается или отрицается - это

Правильный ответ: суждение

Тип заданий: открытый (Н1)

Запишите правильный ответ. То, на что направлена предметно-практическая и познавательная деятельность субъекта - это\_\_\_\_\_\_\_.

Правильный ответ: объект

Тип заданий: открытый (31)

Запишите правильный ответ. Наука, изучающая человека, его происхождение, развитие

(имя существ., един. число)

Правильный ответ: антропология

Тип заданий: открытый (31)

Запишите правильный ответ. Индивид как субъект социальных отношений и сознательной деятельности - это

Правильный ответ: личность

#### Тип заданий: открытый (31)

Запишите правильный ответ. Философ античности, который рассматривал человека как существо общественное, государственное, политическое. (имя) Правильный ответ: Аристотель

Тип заданий: открытый (У1)

Запишите правильный ответ. Антропоцентризм как мировоззренческий принцип (имя существ, един. число) характерен лля эпохи

Правильный ответ: Возрождения

Тип заданий: открытый (У1)

Запишите правильный ответ. Одна из сфер жизни общества, осуществляющая процесс управления государством (имя существ., един. число)

Правильный ответ: политика

#### Тип заданий: открытый (У1)

Запишите правильный ответ. Одна из форм общественного сознания, регулирующая поведение людей во всех областях общественной жизни и поведение (имя существ., един. число)

Правильный ответ: мораль

#### Тип заданий: открытый (31)

Запишите правильный ответ. Укажите фамилию философа, который разработал концепцию материалистического понимания истории \_\_\_\_\_\_\_\_\_\_\_\_\_\_\_\_\_\_\_(фамилия)

Правильный ответ: Маркс

#### Тип заданий: открытый (Н1)

Запишите правильный ответ. Философская наука, предметом изучения которой является природа прекрасного, - это \_\_\_\_\_\_\_\_\_\_\_\_\_\_\_(имя существ., един. число) Правильный ответ: эстетика

#### Тип заданий: открытый (31)

Вставь недостающее слово в высказывание (имя существ., един. число). Естественное состояние человека, к которому призывал вернуться, Ж.-Ж. Руссо, где отсутствует неравенство и частная собственность, это - «золотой»,

## Правильный ответ: век

#### Тип заданий: открытый (31)

Запишите правильный ответ. Определите философскую категорию, соразмерную категории «природа», понимаемой в широком смысле слова. (имя существ., един. число) Правильный ответ: бытие

#### Тип заданий: открытый (У1)

Запишите правильный ответ. Глобальные проблемы наиболее четко проявили себя в веке. (указать цифру)

Правильный ответ: 20

#### Тип заданий: открытый (У1)

Вставь недостающее слово в определение (имя прилаг., един. число) Бытие - это объективная и \_\_\_\_\_\_\_\_\_\_\_\_\_\_\_\_ реальность (имя существ., един. число).

Правильный ответ: субъективная

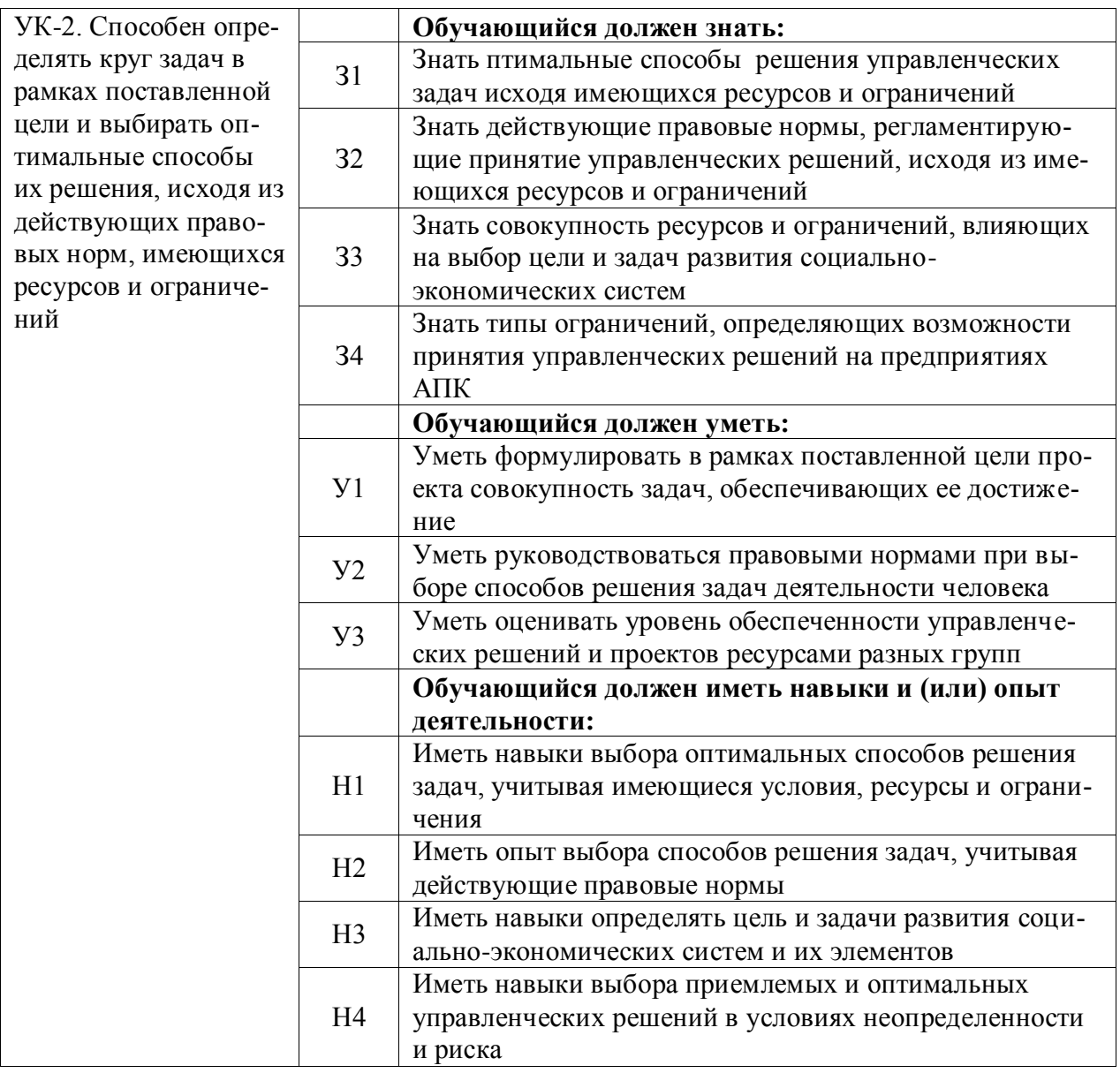

## Тип заданий: закрытый

Генеральная цель проекта, четко выраженная причина его существования - это его: 1. концепция;

- 2. миссия;
- 3. стратегия;
- 4. жизненный цикл.

## Правильный ответ: 2

## Тип заданий: закрытый

Горизонтальная линейная диаграмма, на которой задачи проекта представляются протяженными во времени отрезками, характеризующимися датами начала и окончания, задержками и, возможно, другими временными параметрами, - это диаграмма:

- 1. Бранта;
- 2. предшествования-следования;
- 3. Ганта;
- 4. Герцшпрунга-Рассела.

# **Правильный ответ: 3**

# **Тип заданий: закрытый**

Ресурсами для выполнения работ по проекту типа «мощность» являются:

- 1. финансовые средства;
- 2. средства труда только однократного применения;
- 3. машины;

4. люди.

# **Правильный ответ: 3, 4.**

# **Тип заданий: закрытый**

Документ, содержащий общую сумму финансовых средств, распределенных по статьям и временным периодам, называется

- 1. архивом проекта;
- 2. базовым планом;
- 3. бюджетом проекта;
- 4. концепцией проекта

# **Правильный ответ: 3**

# **Тип заданий: закрытый**

Действие, выполняемое для достижения цели проекта, это

- 1. работа проекта;
- 2. план проекта;
- 3. проектный процесс;

4. корректирующее действие.

**Правильный ответ: 1**

# **Тип заданий: открытый**

Проект, который имеет лишь одного постоянного сотрудника – управляющего проектом, является … матричной структурой.

# **Правильный ответ: слабой**

# **Тип заданий: открытый**

Состояния, которые проходит проект в процессе своей реализации – это … проек-

та.

# **Правильный ответ: фазы**

# **Тип заданий: открытый**

Отношение высоколиквидных активов к текущим пассивам — это коэффициент … ликвидности:

**Правильный ответ: абсолютной**

# **Тип заданий: открытый**

Насколько спрос чувствителен к изменению цены, показывает … спроса: **Правильный ответ: эластичность**

# **Тип заданий: открытый**

Структурная декомпозиция работ (СДР) проекта – это… изображение иерархической структуры всех работ проекта

**Правильный ответ: графическое**

# **Тип заданий: закрытый (З2)**
**Установите правильную последовательность** нормативно-правовых актов по убыванию юридической силы.

- 1. Постановление Правительства Российской Федерации
- 2. Федеральный конституционный закон
- 3. Конституция Российской Федерации
- 4. Федеральный закон
- 5. Закон Воронежской области

**Правильный ответ:** 3, 2, 4, 5, 1

## **Тип заданий: закрытый (З2)**

**Установите правильную последовательность** подзаконных нормативноправовых актов по убыванию юридической силы.

1. Постановление Правительства Московской области

2. Постановление администрации Волгограда

3. Указ Президента Российской Федерации

4. Постановление Правительства Российской Федерации

**Правильный ответ:** 3, 4, 1, 2

# **Тип заданий: закрытый (З2)**

К структурным единицам права не относятся

- 1. отрасль права
- 2. правовой статус
- 3. правовой институт

4. правовое поле

**Правильный ответ:** 1, 4

# **Тип заданий: закрытый (З2)**

**Установите правильную последовательность**. Не подлежат изменению без принятия новой Конституции РФ следующие главы действующей Конституции РФ ...

- 1. Основы конституционного строя
- 2. Права и свободы человека и гражданина
- 3. Президент Российской Федерации
- 4. Федеральное собрание

5. Конституционные поправки и пересмотр Конституции

**Правильный ответ:** 1, 2, 5

#### **Тип заданий: закрытый (З2)**

Отметьте признак, отличающий закон от иных нормативных актов.

- 1. издается в определенном порядке
- 2. издается компетентным органом
- 3. обладает высшей юридической силой
- 4. содержит нормы права

**Правильный ответ:** 3

#### **Тип заданий: закрытый (З2)**

К структурным единицам права не относятся

- 1. отрасль права
- 2.правовой статус
- 3. правовой институт

# 4. правовое поле **Правильный ответ:** 1, 4

# **Тип заданий: закрытый (З2)**

По характеру правовых предписаний нормы права делятся на

1. события и действия

2. нормы материальных отраслей права и нормы процессуальных отраслей права

3.управомочивающие, обязывающие, запрещающие

4. отсылочные и бланкетные

**Правильный ответ:** 3

# **Тип заданий: закрытый (З2)**

Установите правильное соответствие между категорией преступления по степени тяжести и наказанием.

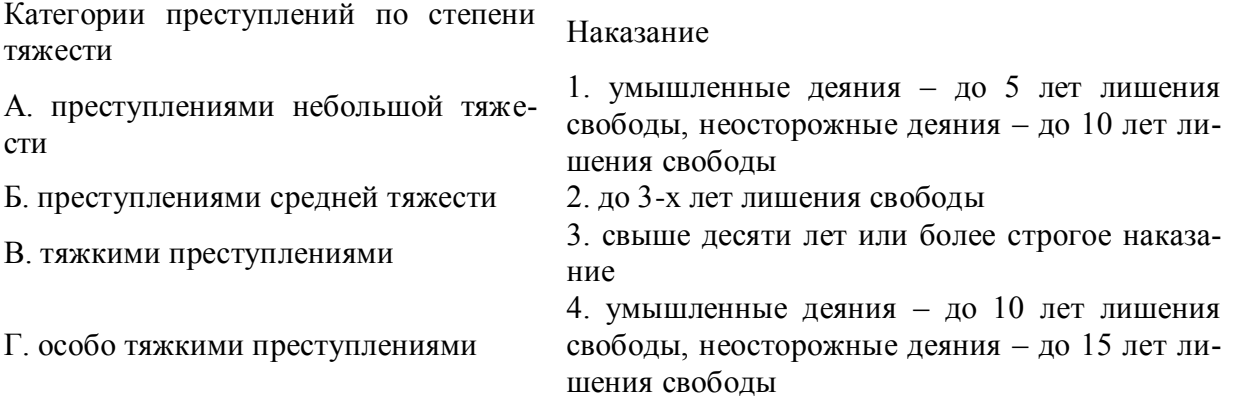

**Правильный ответ:** А-2, Б-1, В-4, Г-3

# **Тип заданий: закрытый (З2)**

Установите правильное соответствие между видом правомерного поведения и примерами.

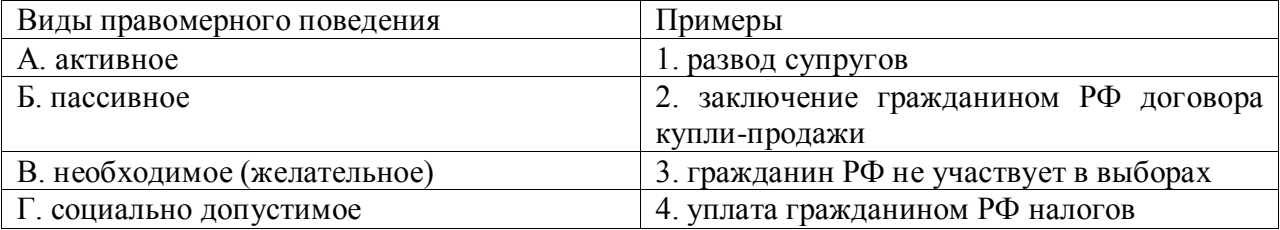

**Правильный ответ:** А-2, Б-3, В-4, Г-1

# **Тип заданий: открытый (З2)**

\_\_\_\_\_\_\_\_\_\_\_\_\_\_\_ .

**Запишите правильный ответ.** Устойчивая правовая связь человека и государства, выражающаяся в наличии взаимных прав, обязанностей и ответственности – это

**Правильный ответ:** гражданство

# **Тип заданий: открытый (З2)**

**Запишите правильный ответ.** Уголовно-правовой ответственности, по общему правилу, подлежит лицо, достигшее к моменту совершения преступления возраста лет.

# **Правильный ответ:** 16

# **Тип заданий: открытый (З2)**

**Запишите правильный ответ.** Способность (возможность) лица иметь субъективные права и юридические обязанности – это \_\_\_\_\_\_\_\_\_\_\_\_\_\_\_ .

**Правильный ответ:** правоспособность

#### **Тип заданий: открытый (З2)**

**Запишите правильный ответ.** Возможность субъекта не только иметь права и обязанности, способность осуществлять их своими действиями, отвечать за последствия, быть участником правовых отношений – это \_\_\_\_\_\_\_\_\_\_\_\_ .

**Правильный ответ:** дееспособность.

#### **Тип заданий: открытый (З2)**

**Запишите правильный ответ.** Система общеобязательных правил поведения, которые устанавливаются и охраняются государством, выражают интересы населения страны и служат государственным регулятором общественных отношений – это

#### **Правильный ответ:** право

.

#### **Тип заданий: закрытый**

**Выберите правильный ответ.** Экономические законы отражают:

- 1. необходимые и устойчивые взаимозависимости экономических отношений
- 2. случайные и неповторяющиеся экономические взаимосвязи
- 3. количественные оценки экономических явлений и процессов
- 4. переходные состояния экономических отношений

**Правильный ответ: 1**

#### **Тип заданий: закрытый**

#### **Выберите правильный ответ.** Рабочая сила представляет собой:

- 1. трудовую деятельность
- 2. средства производства
- 3. состояние духа человека
- 4. совокупность способностей человека для трудовой деятельности

#### **Правильный ответ: 4**

# **Тип заданий: закрытый**

**Выберите правильный ответ.** Что является конечной целью организации производства в любой экономической системе?

1. увеличение национального богатства

- 2. создание товара
- 3. получение общественного продукта
- 4. удовлетворение растущих потребностей людей

**Правильный ответ: 4**

#### **Тип заданий: закрытый**

**Выберите правильный ответ.** Что не является макроэкономическим показателем? 1. национальное богатство страны

- 2. чистое экономическое благосостояние
- 3. валовой национальный продукт
- 4. национальный доход

#### **Правильный ответ: 2**

#### **Тип заданий: закрытый**

**Выберите правильный ответ.** Продукция, в условиях товарного производства, выпускается с целью:

1. удовлетворения потребностей товаропроизводителя

- 2. безвозмездной передачи ее другим
- 3. обмена на другие блага
- 4. распределения между участниками производства

**Правильный ответ: 3**

# **Тип заданий: закрытый**

**Выберите правильный ответ.** Основной капитал включает:

- 1. предметы труда
- 2. средства труда
- 3. рабочая сила
- 4. денежный капитал

**Правильный ответ: 2**

# **Тип заданий: закрытый**

#### **Выберите правильный ответ.** Амортизация – это:

- 1. стоимость предметов труда, вошедших в произведенный продукт
- 2. стоимость транспортных издержек
- 3. арендная плата за используемый основной капитал
- 4. износ основного капитала

# **Правильный ответ: 4**

# **Тип заданий: закрытый**

**Выберите правильный ответ.** К рыночной инфраструктуре не относится:

- 1. товарной биржи
- 2. фондовой биржи
- 3. бюджета государства
- 4. банков и кредитных организаций

#### **Правильный ответ: 3**

# **Тип заданий: закрытый**

**Выберите правильный ответ.** Экономическая наука изучает:

- 1. экономические (производственные) отношения
- 2. правовые отношения
- 3. дружественные связи между странами
- 4. исторические события

# **Правильный ответ: 1**

# **Тип заданий: закрытый**

**Выберите правильный ответ.** Объектом исследования в экономике является поведение человека:

- 1. естественного
- 2. экономического
- 3. политического

# 4. руководствующегося этическими ценностями **Правильный ответ: 2**

## **Тип заданий: закрытый**

**Выберите правильный ответ.** Какой тип экономических систем, характерен для стран с развитой рыночной экономикой:

- 1. традиционный
- 2. чисто рыночный
- 3. командно-административный
- 4. смешанный

#### **Правильный ответ: 4**

#### **Тип заданий: закрытый**

**Выберите правильный ответ.** Для рыночной экономики свойственно:

- 1. ограниченное вмешательство государства
- 2. абсолютное государственное регулирование
- 3. полное невмешательство государства в экономику

4. смешанное воздействие

**Правильный ответ: 1**

#### **Тип заданий: закрытый**

**Выберите правильный ответ.** Фундаментальная проблема, с которой сталкиваются все экономические системы:

- 1. распределение
- 2. производство
- 3. ограниченность ресурсов
- 4. потребление

**Правильный ответ: 3**

# **Тип заданий: закрытый**

**Выберите правильный ответ.** Микроэкономика может быть определена как область экономической науки, которая изучает:

1. экономическое поведение отдельных групп потребителей, фирм, собственников ресурсов

2. экономическое поведение отдельных фирм

3. отношения между отдельными представителями отдельных классов

4. роль государства в экономике

**Правильный ответ: 1**

# **Тип заданий: закрытый**

**Выберите правильный ответ.** Продукт в расчёте на одну единицу переменного фактора производства – это:

- 1. валовой продукт
- 2. средний продукт
- 3. предельный продукт
- 4. издержки фирмы
- **Правильный ответ: 2**

# **Тип заданий: открытый**

**Запишите правильный ответ.** Экономическую систему Швеции можно отнести к типу экономики – \_\_\_\_\_\_ (вставьте пропущенное прилагательное в именительном падеже, единственном числе).

#### Правильный ответ: смешанная

#### Тип заданий: открытый

Запишите правильный ответ. Приведите термин превышения доходов над расхо-(вставьте пропущенное слово строчными буквами в именительном дами падеже).

Правильный ответ: профицит

#### Тип заданий: открытый

Запишите правильный ответ. Текущая доходность облигации при текущей цене, равной в 80000 руб. и купонном доходе 20000 руб. равна: % (вставьте пропущенную цифру).

Правильный ответ: 25

#### Тип заданий: открытый

Запишите правильный ответ. Сумма фрикционной и структурной безработицы -(вставьте пропущенное словосочетание в именительном это падеже, единственном числе).

Правильный ответ: естественная безработица

#### Тип заданий: открытый

Запишите правильный ответ. Естественный уровень безработицы составляет 4  $\%$ , а фактический 7 %, коэффициент Оукена - 2,3. Отставание фактического ВВП от потенциального в % составит ... (введите число с точностью до 0.1, разделитель - точка).

#### Правильный ответ: 6.9

#### Тип заданий: открытый

Запишите правильный ответ. — повышение общего уровня цен (вставьте пропущенное слово строчными буквами в именительном падеже).

#### Правильный ответ: инфляция

#### Тип заданий: открытый

Запишите правильный ответ. Инфляция возникает как следствие избыточных совокупных расходов в условиях, близких к полной занятости (вставьте пропущенное слово в родительном падеже).

#### Правильный ответ: спроса

#### Тип заланий: открытый

Запишите правильный ответ. За год ваша заработная плата выросла на 5%. Инфляция за этот же год составила 10 процентов. Таким образом, ваш доход упал на % (Вставьте пропущенную цифру).

Правильный ответ: 5

#### Тип заданий: открытый

Запишите правильный ответ. \_\_\_\_\_\_\_ - это обязательные платежи, взимаемые государством с юридических и физических лиц в порядке и на условиях, установленных законодательными актами (вставьте пропущенное слово строчными буквами в именительном падеже)

## Правильный ответ: налоги

Тип заданий: открытый Запишите правильный ответ. Величина располагаемого дохода 50 тыс. На потребление было потрачено - 45 тыс. Средняя склонность к потреблению (АРС) составляет (введите число с точностью до 0.1, разделитель - точка):

#### Правильный ответ: 0.9

#### Тип заданий: открытый

Запишите правильный ответ. Если предельная склонность к потреблению (МРС) составляет 0,94, то мультипликатор автономных расходов равен (введите число с точностью до 0.01, разделитель - точка).

Правильный ответ: 16.67

#### Тип заданий: открытый

Запишите правильный ответ. Дана функция потребления: С= 40+0,85Y. Объем сбережений, если доход домохозяйств будет равен 300 ед., составит? (введите чис- $\text{JIO}$ ).

# Правильный ответ: 5

#### Тип заданий: открытый

Запишите правильный ответ. Если в стране за текущий год реальная заработная плата увеличилась на 12 % при уровне инфляции 4 %, то номинальная заработная плата повысилась на %.

#### Правильный ответ: 16

#### Тип заданий: открытый

Запишите правильный ответ. Когда предельная производительность факторов растет, предельные издержки

Правильный ответ: убывают

# Тип заданий: открытый

Запишите правильный ответ. Точным показателем уровня жизни является заработная плата:

Правильный ответ: реальная

#### Тип заданий: закрытый (У4)

Выберите правильный ответ. Фирма рискует тем, что из-за поломки оборудования она не сможет исполнить уже заключенный контракт. К какой группе по типу объекта относится данный риск?

- 1. Связанный с собственностью
- 2. Связанный с доходами
- 3. Связанный с ответственностью

Правильный ответ: 3

# Тип заданий: закрытый (34)

#### Выберите правильный ответ. Непрогнозируемые риски - это риски

1. О которых ничего не известно

- 2. Которыми предприятие даже не пытается управлять
- 3. Вероятность которых ничтожно мала
- 4. Значение вероятности и размера ущерба

Правильный ответ: 1, 4

#### Тип заданий: закрытый (У4)

Установите правильную последовательность. Расположите этапы управления риском в хронологической и логической последовательности:

1. Анализ альтернативных методов управления риском

2. Мониторинг результатов

3. Исполнение выбранного метода управления риском

4. Идентификация и анализ риска

5. Выбор методов управления риском

Правильный ответ: 4, 1, 5, 3, 2

## Тип заданий: закрытый (34)

Установите правильное соответствие. Между функцией рисков и ее описанием:

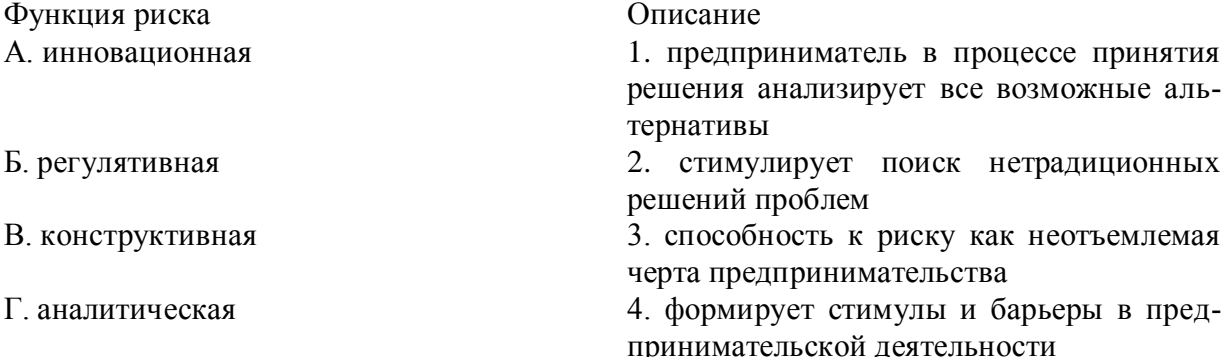

Правильный ответ: А-2, Б-4, В-3, Г-1

# Тип заданий: открытый (У4)

Запишите правильный ответ. величина, численно выражающая размер соответствующего риска - это

Правильный ответ: мера риска

# Тип заданий: открытый (У4)

Запишите правильный ответ. Принятая система планирования, обеспечения и организации ресурсов и действий, необходимых для снижения неблагоприятного влияния убытков, вызванных случайными событиями - это (три слова)

Правильный ответ: программа управления рисками

# Тип заданий: открытый (Н4)

Запишите правильный ответ. Недостаточность сведений об условиях, в которых будет протекать экономическая деятельность, низкая степень предсказуемости - это

Правильный ответ: неопределенность

# Тип заданий: открытый (Н4)

Запишите правильный ответ. Опасность чего-либо, возможность убытка или ущерба, действие наудачу, требующее смелости и предприимчивости в надежде на счастливый исход - это

# Правильный ответ: риск

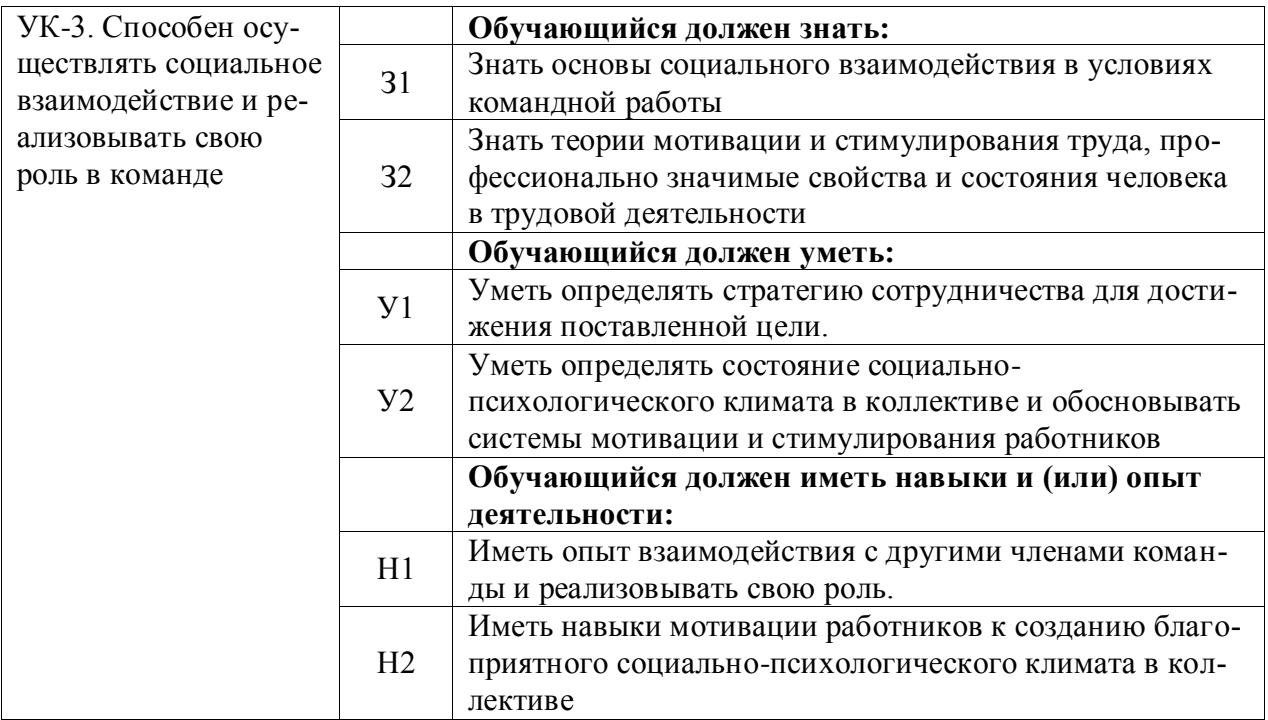

# **1. Тип заданий: закрытый (З1)**

**Установите правильное соответствие** между понятиями (левый столбец) и их определениями (правый столбец). Каждый ответ правого столбца может быть использован один раз.

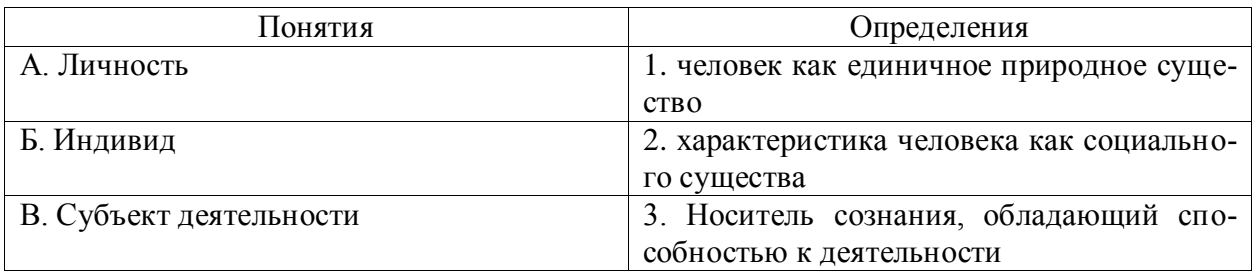

**Правильный ответ: А-2, Б-1, В-3.**

# **2. Тип заданий: закрытый (З1)**

**Выберите правильный ответ.** Воля характеризуется в психологии как:

1. внутренние переживания, связанные с удовлетворением потребностей человека его отношениями с людьми и окрашенные в приятные или неприятные тона;

2. особая внутренняя психологическая энергия, которой человек в состоянии управлять и которую может направлять на самого себя, на свое поведение, активизируя или тормозя с ее помощью в нужный момент времени тот или иной психический процесс;

3. совокупность факторов, инициирующих, направляющих и поддерживающих активность человека, направленную на удовлетворение потребностей или достижение определенной цели.

**Правильный ответ: 2**

**3. Тип заданий: закрытый (У1)**

**Выберите правильный ответ.** Деятельность – это…

1. динамическая система взаимодействия субъекта с миром;

2. взаимодействие человека с животным миром;

3. система трудовых отношений.

**Правильный ответ: 1**

# **4. Тип заданий: закрытый (Н1)**

**Выберите правильный ответ.** Разговаривая по телефону, мы слышим не все звуки, но понимаем всю фразу благодаря следующему свойству восприятия:

- 1. осмысленности;
- 2. константности;
- 3. предметности;
- 4. целостности;
- 5. структурности.

**Правильный ответ: 5**

# **5. Тип заданий: закрытый (З1)**

**Установите правильное соответствие** между психологическими характеристиками личности (левый столбец) и их определениями (правый столбец). Каждый ответ правого столбца может быть использован один раз.

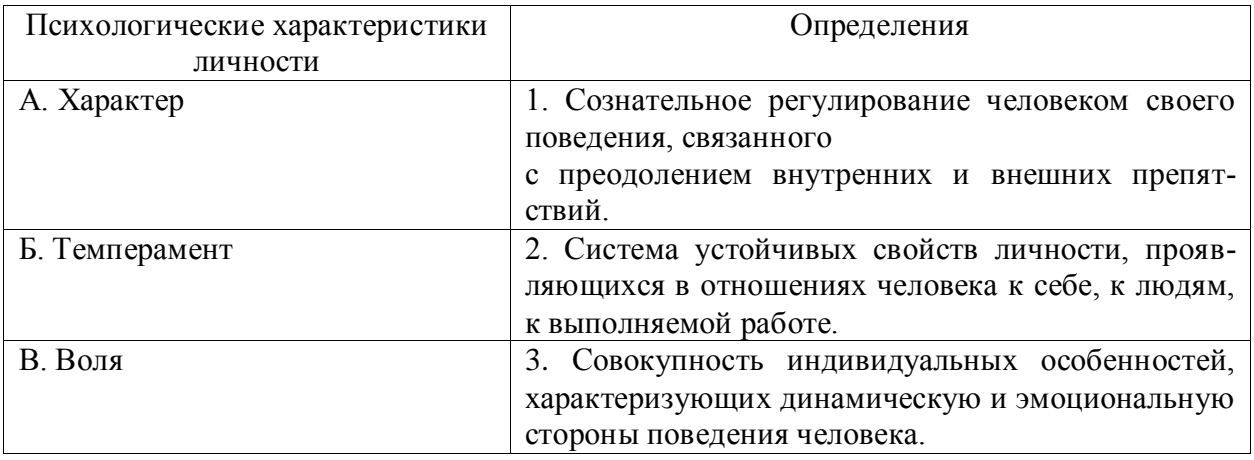

**Правильный ответ: А-2, Б-3, В-3.**

# **6. Тип заданий: закрытый (Н1)**

**Выберите несколько правильных вариантов ответа.** Опосредованное общение:

1. происходит в ситуациях, когда субъекты отделены друг от друга временем или расстоянием;

2. обеспечивается при помощи различных средств (телефон, письмо и т.д.);

3. характеризуется неполным психологическим контактом;

4. характеризуется затрудненной обратной связью;

**Правильный ответ: 1, 2, 3, 4**

# **7. Тип заданий: закрытый (У1)**

**Выберите правильный ответ.** Общение – это полифункциональный процесс. В зависимости от критерия, выделяют различные функции. По какому критерию выделены следующие функции общения: контактная, информационная, побудительная, координационная, понимания, эмотивная, установления отношений, оказания влияния?

- 1. цель общения;
- 2. уровень общения;
- 3. количество участников общения;
- 4. социальная значимость общения;
- 5. полезность общения;

6. продолжительность общения. **Правильный ответ: 1**

#### **8. Тип заданий: закрытый (У1)**

**Выберите несколько правильных вариантов ответа.** Специфика межличностного информационного обмена определяется

1. наличием процесса психологической обратной связи;

2. возникновением коммуникативных барьеров;

3. многоуровневостью передачи информации;

4. влиянием пространственно-временного контекста на содержание информации; **Правильный ответ: 1, 2, 3, 4**

#### **9. Тип заданий: закрытый (Н1)**

**Выберите несколько правильных вариантов ответа.** Коммуникативные барьеры непонимания возникают:

1. вследствие принадлежности субъектов общения к разным социальным слоям;

2. в связи с различными знаковыми средствами передачи сообщения;

3. вследствие разного уровня развития и владения речью;

4. при различиях в идеологии и различиях в представлениях структуре и смысле власти;

**Правильный ответ: 1, 2, 3, 4**

#### **10. Тип заданий: закрытый (З1)**

**Выберите несколько правильных вариантов ответа.** К коммуникативным барьерам непонимания относятся:

1. фонетический;

2. семантический;

3. стилистический;

4. логический;

**Правильный ответ: 1, 2, 3, 4**

# **11. Тип заданий: закрытый (Н1)**

**Выберите несколько правильных вариантов ответа.** Коммуникативные барьеры отношений возникают, если:

1. в процессе контакта возникают негативные чувства;

2. в процессе контакта возникают негативные эмоции;

3. взаимодействующие стороны испытывают симпатию друг у друга;

4. если участники общения являются носителями разных субкультур;

**Правильный ответ: 1, 2**

# **12. Тип заданий: закрытый (Н1)**

**Выберите несколько правильных вариантов ответа.** В процессе познания другого человека одновременно осуществляется несколько процессов:

1. эмоциональная оценка другого;

2. интерпретация его поведения и попытка понять причины его поведения;

3. построение стратегии воздействия на собеседника;

4. построение собственной стратегии поведения;

**Правильный ответ: 1, 2, 3, 4**

**13. Тип заданий: закрытый (З1)**

**Установите правильное соответствие** между формами невербальной коммуникации (левый столбец) и их характеристикой (правый столбец). Каждый ответ правого столбца может быть использован один раз.

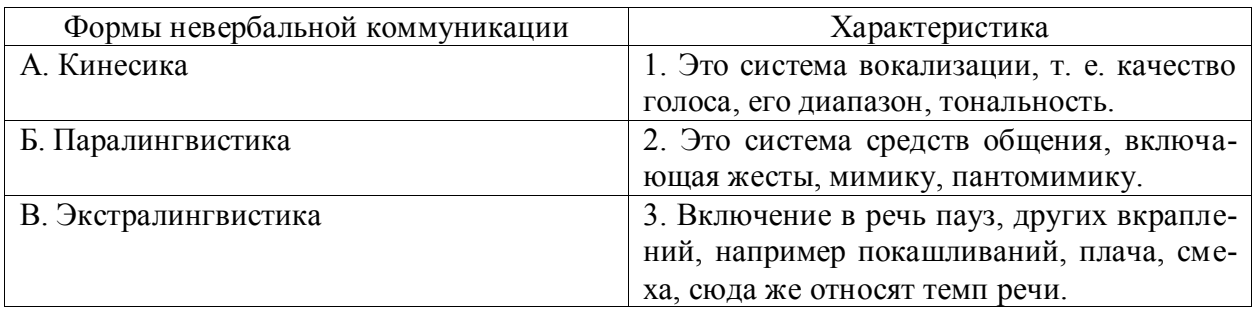

# **Правильный ответ: А-2, Б-1, В-3.**

# **14. Тип заданий: закрытый (Н1)**

**Установите правильную последовательность** фаз акта общения, который, по мнению Д. Г. Мида, является функциональной единицей взаимодействия:

1. фаза уточнения ситуации;

2. фаза непосредственного действия;

3. фаза побуждения;

4. фаза завершения.

**Правильный ответ: 3, 1, 2, 4**

# **15. Тип заданий: закрытый (З1)**

**Выберите правильный ответ.** Стратегия взаимодействия – это:

1. совокупность доминирующих особенностей поведения человека в отношениях с другими людьми;

2. типичная форма эмоционального реагирования на нестандартные ситуации общения;

3. совокупность когнитивных процессов, порождаемых ситуацией общения;

4. образ возможного поведения, существующий до ситуации общения;

#### **Правильный ответ: 1**

# **16. Тип заданий: закрытый (У1)**

**Выберите несколько правильных вариантов ответа.** Стремление добиться удовлетворения своих интересов в ущерб другому называется:

1. соперничество;

2. конкуренция;

3. компромисс;

4. приспособление;

**Правильный ответ: 1, 2**

# **17. Тип заданий: закрытый (У1)**

**Выберите правильный ответ.** Отсутствие стремления, как к достижению собственных целей, так и к удовлетворению интересов другого называется:

1. конкуренция

2. избегание

3. кооперация

4. сотрудничество

**Правильный ответ: 2**

# **18. Тип заданий: закрытый (З1)**

**Выберите правильный ответ**. Осознание субъектами – лицом или общностью – того, как они в действительности воспринимаются и оцениваются другими индивидами или общностями называется:

- 1. аттракция
- 2. импритинг
- 3. интроспекция
- 4. рефлексия

## **Правильный ответ: 4**

#### **19. Тип заданий: закрытый (З1)**

#### **Выберите правильный ответ.** Психологическое заражение – это

- 1. особый механизм социального восприятия
- 2. особый механизм воздействия
- 3. специфическая форма социальной памяти
- 4. один из феноменов группообразования

**Правильный ответ: 2**

# **20. Тип заданий: закрытый (З1)**

**Выберите правильный ответ.** Термин «интерактивная сторона общения» обозначает

1. совокупность феноменов, выражающих суть взаимодействия людей

2. аспект коммуникативного процесса

3. внутреннюю, психологическую структуру деятельности

4. активность членов группы по поддержанию ее целостности

**Правильный ответ: 1**

# **21. Тип заданий: закрытый (Н1)**

**Выберите правильный ответ.** Умение личности реагировать адекватно ситуации и субъектам взаимодействия

1. коммуникативное умение

- 2. конструктивное умение
- 3. проектировочное умение

4. рефлексивное умение

**Правильный ответ: 4**

# **22. Тип заданий: закрытый (З1)**

# **Выберите правильный ответ.** Каузальная атрибуция - это

1. процесс присвоения другому человеку причин его поведения

2. осознание индивидом того, как он воспринимается партнерами по общению

3. отождествление себя с другими

**Правильный ответ: 1**

# **23. Тип заданий: закрытый (З1)**

# **Выберите правильный ответ.** В психологии под рефлексией понимается

1. познание субъектом самого себя

2. осознание действующим субъектом того, как он воспринимается партнером по общению

3. бессознательное стремление откликнуться на проблемы человека

4. принятие позиции другого человека;

**Правильный ответ: 2**

# **24. Тип заданий: закрытый (У1)**

# **Выберите несколько правильных вариантов ответа.** Отличительными особен-

ностями внушения как особого вида воздействия являются

1. его целенаправленный, неаргументированный характер

2. передача информации, основанная на ее некритичном восприятии

3. процесс внушения имеет одностороннюю направленность

**Правильный ответ: 1, 2, 3**

# **25. Тип заданий: закрытый (З1)**

**Выберите правильный ответ.** Структура личности в психологии:

1. классификация профессиональных навыков человека;

2. совокупность характеристик, которая демонстрирует психологические особенности человека;

3. этапы прохождения личностного роста индивидом.

# **Правильный ответ: 2**

# **26. Тип заданий: закрытый (У1)**

**Установите правильное соответствие** между Видами психологической компетентности (левый столбец) и их определениями (правый столбец). Каждый ответ правого столбца может быть использован один раз.

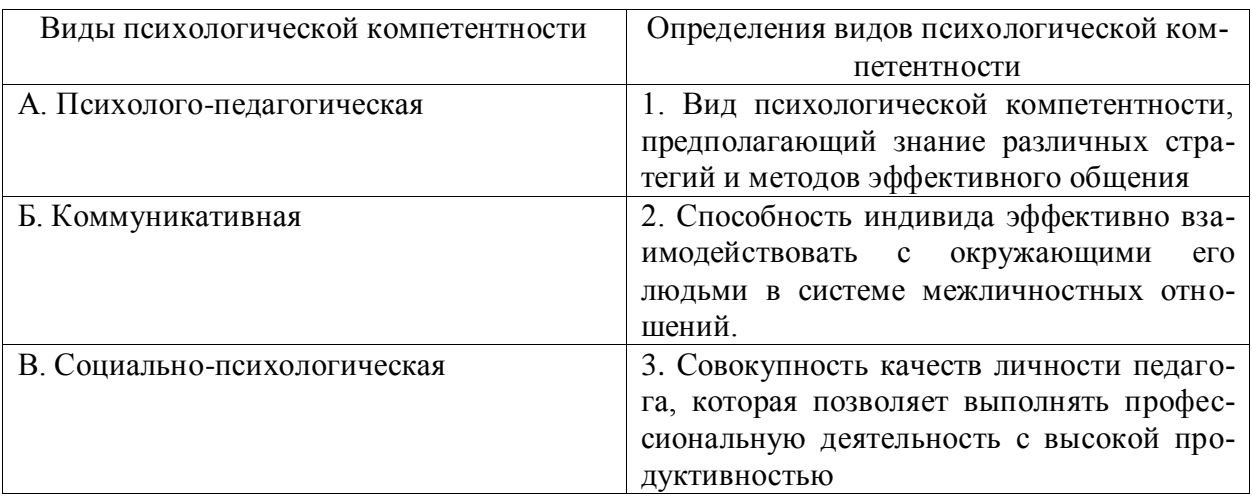

# **Правильный ответ: А-3, Б-1, В-2.**

# **27. Тип заданий: закрытый (З1)**

**Установите правильную последовательность** стадий развития личности в процессе социализации (по В. Петровскому):

1. Индивидуализация

2. Интеграция

3. Адаптация

**Правильный ответ: 3, 1, 2**

#### **28. Тип заданий: закрытый (З1) Установите правильную последовательность** стадий группового развития:

# 1. Ориентация

- 2. Согласие, сотрудничество и компромисс
- 3. Конфронтация и конфликт

4. Интеграция личных потребностей и требований группы

**Правильный ответ: 1, 3, 2, 4**

# **29. Тип заданий: закрытый (З1)**

Установите правильную последовательность этапов формирования личности в психологии:

1. Активное изучение мира.

2. Половое созревание, выбор жизненных ценностей, профессии.

3. Обретение самостоятельности и уверенности.

4. Желание общения либо наоборот отстранения от людей.

5. Углубление в творчество, анализ и переосмысление жизни, поступков.

6. Воплощение планов, реализация собственных возможностей, получение удовольствия от результатов работы.

Правильный ответ: 4, 3, 1, 2, 6, 5

#### 30. Тип заданий: закрытый (31)

Установите правильное соответствие между представителями (левый столбец) и теориями личности (правый столбец). Каждый ответ правого столбца может быть использован один раз.

Представители теорий личности

А. Дж. Уотсон

Б. 3. Фрейд

В. К. Роджерс

Правильный ответ: А-3, Б-1, В-2.

Теории личности

- 1. Психоаналитические.
- 2. Гуманистические теории.
- 3. Бихевиоральные.

#### Задания открытого типа

# 1. Тип заданий: открытый (31)

# Запишите правильный ответ.

Обобщенная, упрощенная, сокращенная система представлений о социальных объ-

ектах называется мира.

Правильный ответ: образ

# 2. Тип заданий: открытый (У1)

## Запишите правильный ответ.

В процессе убеждения идет воздействие на человека через такую сферу как

Правильный ответ: эмоции

# 3. Тип заданий: открытый (31)

# Запишите правильный ответ.

Социальная группа, на нормы, ценности и оценки которой ориентируется индивид в своем поведении и самооценке, называется группа.

Правильный ответ: референтная

#### 4. Тип заданий: открытый (31)

#### Вставь недостающее слово в определение (имя существ., един. число).

- это свойство головного мозга, обеспечивающее человеку и животным способность отражать воздействия предметов и явлений реального мира.

Правильный ответ: психика

5. Тип заданий: открытый (У1) Вставь недостающее слово в определение (имя существ., един. число).

- это совокупность внешних и внутренних условий, вызывающих активность субъекта и определяющих направленность деятельности.

Правильный ответ: мотив

#### 6. Тип заданий: открытый (Н1)

Вставь недостающее слово в определение (имя существ., един. число).

- это умственные способности человека, совокупность всех познавательных способностей

Правильный ответ: интеллект

#### 7. Тип заданий: открытый (Н1)

#### Вставь недостающее слово в определение (имя существ., мн. число).

овладеть тем или иным видом деятельности, профессией.

Правильный ответ: способности

8. Тип заданий: открытый (У1)

Вставь недостающее слово в определение (имя существ., мн. число).

- это переживание человеком своего отношения ко всему тому, что он

познает и лелает.

Правильный ответ: эмоции

9. Тип заданий: открытый (31)

Вставь недостающее слово в определение (имя существ., един. число).

Сильное и относительно кратковременное эмоциональное состояние - это

Правильный ответ: аффект

10. Тип заданий: открытый (Н1)

Вставь недостающее слово в определение (имя существ., един. число).

- это система устойчивых свойств личности, проявляющихся в отношениях человека к себе, к людям, к выполняемой работе.

Правильный ответ: характер

11. Тип заданий: открытый (31)

Вставь недостающее слово в определение (имя существ., мн. число).

он познает и делает.

Правильный ответ: чувства

#### 12. Тип заданий: открытый (У1) Запишите правильный ответ.

как социально-психологический механизм выражается в следовании какому-либо примеру, образцу.

Правильный ответ: подражание

# 13. Тип заданий: открытый (Н1)

## Запишите правильный ответ.

Холерик, сангвиник, флегматик, меланхолик - это \_\_\_\_\_\_\_\_\_\_\_\_\_ темперамента. Правильный ответ: типы

14. Тип заданий: открытый (31)

#### **Запишите правильный ответ.**

\_\_\_\_\_\_\_\_\_\_\_ – это процесс взаимосвязи и взаимодействия общественных субъектов, процесс установления и развития контактов между людьми, восприятие и взаимный обмен информацией.

**Правильный ответ:** общение

#### **15. Тип заданий: открытый (Н1) Запишите правильный ответ.**

\_\_\_\_\_\_\_\_\_\_\_ общение **–** это взаимодействие при помощи дополнительных средств, созданных самим человеком (письма, аудио- и видеотехники, более современных средств для организации общения и обмена информацией).

**Правильный ответ:** опосредованное

#### **16. Тип заданий: открытый (У1) Запишите правильный ответ.**

Отличие руководства от лидерства заключается в том, что руководитель всякой реальной социальной группы либо назначается, либо

**Правильный ответ:** избирается

#### **17. Тип заданий: открытый (У1) Запишите правильный ответ.**

Стремление субъектов взаимодействия идти на взаимные уступки и реализовывать свои интересы с учетом интересов противоположной стороны, называется

**Правильный ответ:** сотрудничество

#### **18. Тип заданий: открытый (У1) Запишите правильный ответ.**

.

Стремление субъектов взаимодействия к поиску альтернатив, полностью удовлетворяющих интересы обеих сторон, называется \_\_\_\_\_\_\_\_\_\_\_\_ .

**Правильный ответ:** компромисс

# **19. Тип заданий: открытый (Н1)**

#### **Запишите правильный ответ.**

Открытое столкновение противоположных позиций, интересов, взглядов, мнений субъектов взаимодействия называется

**Правильный ответ:** конфликт

#### **20. Тип заданий: открытый (З1) Запишите правильный ответ.**

Распространение в условиях дефицита информации о человеке общего оценочного впечатления о нем на восприятие его поступков и личностных качеств называется эффект

**Правильный ответ:** ореола

\_\_\_\_\_\_\_\_\_\_\_\_\_ .

# **21. Тип заданий: открытый (Н1)**

#### **Запишите правильный ответ.**

Способность сопереживать, сочувствовать, понимать психическое состояние другого человека называется

**Правильный ответ:** эмпатия

# **22. Тип заданий: открытый (Н1)**

#### Запишите правильный ответ.

Податливость человека давлению группы и принятие им группового мнения, которого он первоначально не разделял, проявляющееся в изменении его поведения и установок, называется

Правильный ответ: конформность

#### 23. Тип заданий: открытый (31)

#### Вставь недостающее слово в определение (имя существ., един. число).

- это результат социального развития человека, совокупность всех социальных и психологических процессов, посредством которых индивид усваивает систему знаний, норм и ценностей, позволяющих ему эффективно функционировать в обществе

Правильный ответ: социализация

#### 24. Тип заданий: открытый (Н1) Запишите правильный ответ.

Совокупность внутригрупповых социально-психологических процессов и явлений, характеризующих весь цикл жизнедеятельности группы и его этапы - это

Правильный ответ: групповая динамика

#### 25. Тип заданий: открытый (У1)

#### Запишите правильный ответ.

Психологическое препятствие на пути адекватной передачи информации между партнерами по общению является барьер.

Правильный ответ: коммуникативный

# 26. Тип заданий: открытый (Н1)

# Запишите правильный ответ.

Человек, который в командной работе выводит команду из состояния равновесия, носит название (по классификации командных ролей) \_\_\_\_\_\_\_\_\_\_\_\_\_\_\_.

Правильный ответ: мотиватор

#### 27. Тип заданий: открытый (31)

#### Запишите правильный ответ.

Состояние человека, вызываемое непреодолимыми трудностями, возникающими на пути к достижению цели, определяется как

Правильный ответ: фрустрация

# 28. Тип заданий: открытый (У1)

#### Запишите правильный ответ.

Люди, которые после неудачи проявляют больший интерес к деятельности, стремятся вернуться к нерешенной задаче, имеют мотивацию достижения

Правильный ответ: успеха

#### 29. Тип заданий: открытый (Н1)

#### Запишите правильный ответ.

Феномен социальной фасилитации проявляется в том случае, когда присутствие стороннего наблюдателя эффективность работы.

Правильный ответ: улучшает

30. Тип заданий: открытый (31) Запишите правильный ответ.

Одно из отличий команды от группы — это \_\_\_\_\_\_\_\_\_\_\_\_ ролей, что позволяет ей более эффективно решать задачи. **Правильный ответ:** распределение

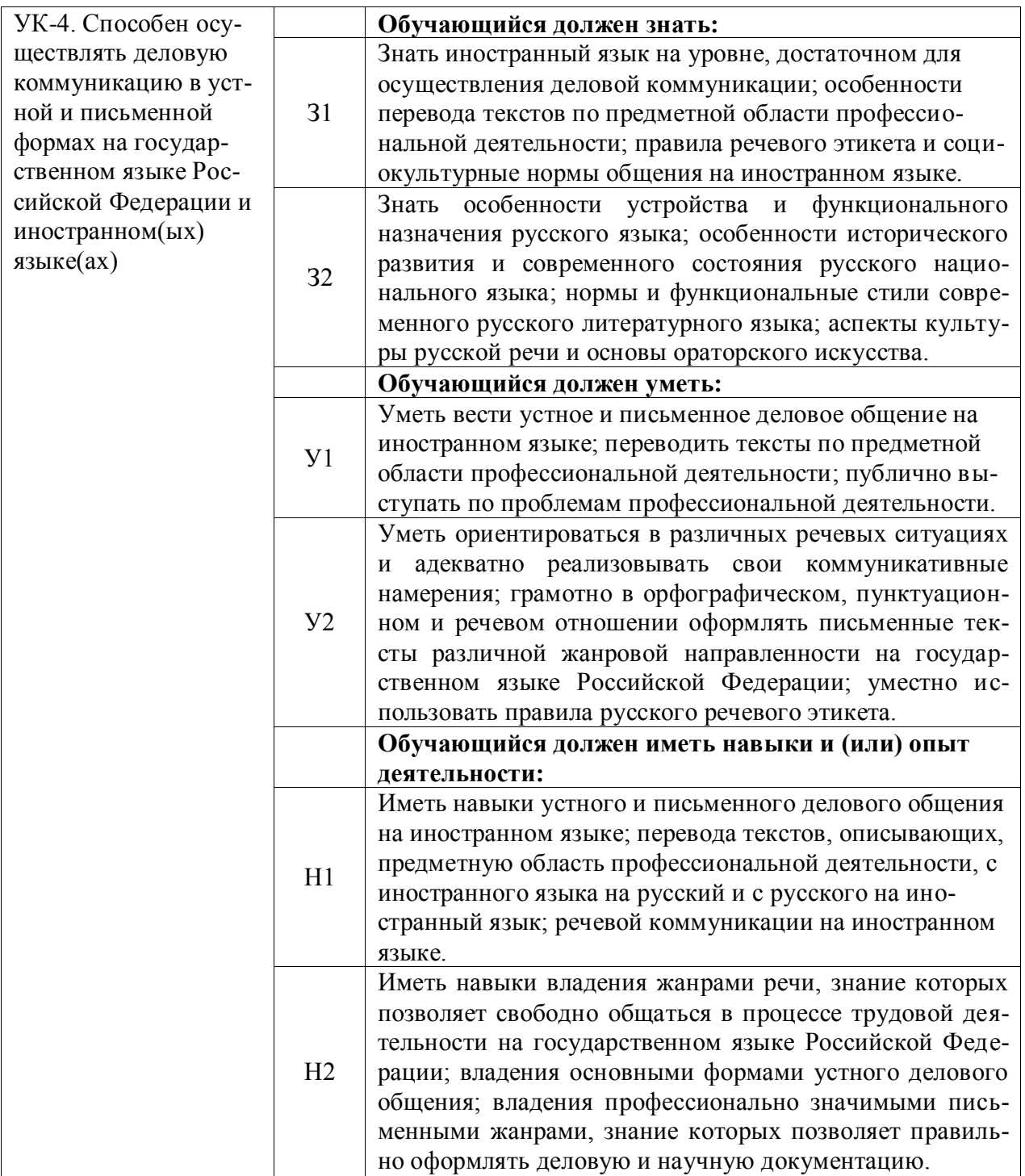

# **Тип заданий: закрытый**

Укажите неверный вариант ответа. *Словесный язык – это…*

1) вербальное средство общения

2) универсальная система

3) явление, существующее вне сознания человека

4) система знаков

**Правильный ответ: 3**

# **Тип заданий: открытый**

Русский язык относится к ………. языковой семье. **Правильный ответ: индоевропейской**

# **Тип заданий: закрытый**

Видом речевой деятельности не является… 1) письмо 2) слушание 3) чтение

4) обдумывание

**Правильный ответ: 4**

#### **Тип заданий: открытый**

Область лингвистики, которая изучает осознанную речевую деятельность по созданию целенаправленной и целесообразной этически корректной эффективной речи в заданных или смоделированных условиях общения называется ……

# **Правильный ответ: культура речи**

# **Тип заданий: закрытый**

Признаками нормы являются

1) историческая обусловленность

2) общеупотребительность

3) локальность

4) социальная замкнутость

**Правильный ответ: 1,2**

#### **Тип заданий: открытый**

По уровням языка и сферам использования языковых средств нормы делятся на ……………..

**Правильный ответ: орфоэпические, лексические, грамматические, стилистические и нормы письменной речи.**

#### **Тип заданий: закрытый**

В каком ряду во всех словах ударение падает на третий слог?

- 1) Километр, кладовая, мастерски
- 2) Эксперт, квартал, склады
- 3) Торги, умерший, пломбировать
- 4) Туфля, отнял феномен

# **Правильный ответ: 1**

# **Тип заданий: открытый**

Употребление в речи близких по смыслу и потому логически излишних слов – это…

## **Правильный ответ: плеоназм**

#### **Тип заданий: закрытый**

Укажите предложение, в котором нарушены стилистические нормы.

1) Завод завершает освоение новой модели трактора.

2) В нашем зеленом массиве много грибов и ягод.

3) Кислород образует двухатомные молекулы, характеризующиеся высокой прочностью.

4) Коллектив предприятия взял обязательство удвоить выпуск продукции за год. **Правильный ответ: 2**

# **Тип заданий: открытый**

Нормы, требующие правильного образования грамматических форм слов разных частей речи (форм рода, числа существительных, кратких форм и степеней сравнения прилагательных и др.), называются …

#### **Правильный ответ: морфологические**

# **Тип заданий: закрытый**

Укажите грамматическое значение рода выделенного существительного в предложении: *Австралийские кенгуру – это сумчатые млекопитающие с удлиненными задними ногами.*

1) мужской 2) женский 3) общий 4) средний **Правильный ответ: 1**

#### **Тип заданий: открытый**

Раздел грамматики, который учит соединять слова в словосочетания и строить из них предложения, называется ….

**Правильный ответ: синтаксис**

# **Английский язык**

**Тип заданий: открытый (З2)** Напишите правильный ответ, используя глагол в скобках. He … (work) at the station every week. **Правильный ответ:** works

#### **Тип заданий: открытый (З2)**

Напишите правильный ответ, используя глагол в скобках. Look! The train .... (come). **Правильный ответ:** is coming

#### **Тип заданий: открытый (З2)**

Напишите правильный ответ, используя глагол в скобках. He … (go) to the cinema two weeks ago. **Правильный ответ:** went

#### **Тип заданий: открытый (З2)**

Напишите правильный ответ, используя глагол в скобках. I … just … (do) my homework.

#### **Правильный ответ:** have done

#### **Тип заданий: открытый (З2)**

Напишите правильный ответ, используя глагол в скобках. The day before yesterday whole evening she …. (sleep). **Правильный ответ:** was sleeping

#### **Тип заданий: открытый (З2)**

Напишите правильный ответ, используя существительное в скобках. All …(child) like playing board games. **Правильный ответ:** children

## **Тип заданий: открытый (З2)**

Напишите правильный ответ, используя существительное в скобках. In the old house we can see a lot of … (mouse) **Правильный ответ:** mice

#### **Тип заданий: открытый (У2)**

Напишите правильный ответ, используя существительное в скобках.. You mustn't keep your … (foot) cold. **Правильный ответ:** feet

# **Тип заданий: открытый (У2)**

Напишите правильный ответ, используя прилагательное в скобках. She is the … (clever) woman I have ever seen. **Правильный ответ:** cleverest

#### **Тип заданий: открытый (У2)**

Напишите правильный ответ, используя прилагательное в скобках. He is …. (good) than her cousin. **Правильный ответ:** better

#### **Тип заданий: открытый (З2)**

Напишите правильный предлог. We must walk .... foot more. **Правильный ответ:** on

#### **Тип заданий: открытый (У2)**

Напишите правильный предлог. I like to travel ... train. **Правильный ответ:** by

#### **Тип заданий: открытый (У2)**

Напишите правильный предлог. We must learn this English text ..... heart. **Правильный ответ:** by

#### **Тип заданий: открытый (У2)**

Напишите правильное вопросительное слово. …. milk does the farm produce annually? **Правильный ответ:** how much

#### **Тип заданий: открытый (З2)**

Напишите правильный ответ, используя глагол в скобках. He … (like) reading science fiction. **Правильный ответ:** likes

#### **Тип заданий: открытый (З2)**

Напишите правильный ответ, используя глагол в скобках. She … already … (translate) the article. **Правильный ответ:** has translated

#### **Тип заданий: открытый (У2)**

Напишите правильный ответ, используя глагол в скобках. We ... (visit) Moscow last week. **Правильный ответ:** visited

#### **Тип заданий: открытый (З2)**

Напишите правильный ответ, используя глагол в скобках. I …. (water) the plants at the moment. **Правильный ответ:** am watering

#### **Тип заданий: открытый (Н2)**

Напишите правильный ответ, используя глагол в скобках. I … (finish) my course paper by last Monday. **Правильный ответ:** had finished

#### **Тип заданий: открытый (Н2)**

Вставьте недостающее слово в предложение. He has been an executive … two months. **Правильный ответ:** for

# **Тип заданий: открытый (Н2)**

Вставьте недостающее слово в предложение. … long has she studied English at university? **Правильный ответ:** how

#### **Тип заданий: открытый (Н2)**

Вставьте недостающее слово в предложение. The company has employed temporary employees … it was founded **Правильный ответ:** since

## **Тип заданий: открытый (З2)**

Вставьте недостающее слово в предложение. At the age of 17, Josh developed an interest … information technology. **Правильный ответ:** in

# **Тип заданий: открытый (З2)**

Вставьте недостающее слово в предложение. Mark graduated … a degree in Business Management. **Правильный ответ:** with

**Тип заданий: открытый (У2)** Вставьте недостающее слово в предложение.

When I finish my studies, I ... travel a lot on business. **Правильный ответ:** will **Тип заданий: закрытый (Н2)** Напишите правильный ответ. There are …. facilities for the company's employees. 1) any 2) many 3) some **Правильный ответ:** 3

#### **Тип заданий: закрытый (Н2)**

Выберите один правильный ответ. I ….. be at work on time. 1) should 2) may 3) must **Правильный ответ:** 3

# **Тип заданий: закрытый (Н2)**

Прочитайте текст и выберите один правильный ответ.

The Earl of St. Vincent dates back to the 12th century, when it was built as a boarding house for the masons who constructed the church. It was named after a former Admiral who sailed with Lord Nelson. Lovingly restored by the present owners, it is a most extraordinary pub, filled with antiques and hidden away in the old part of the tiny, picturesque village of Enclosable, in beautiful North Cornwall, England. North Cornwall is one of the last, unspoilt places in the British Isles to offer the visitor coastal scenery as magnificent and beautiful as anywhere in the world, together with the facilities and hospitality to ensure that you will return time and time again. The Earl of St. Vincent is to be found off the A389 Wade Bridge to Bondman Road. Close by there are the picturesque harbors of Pad stow and Port Isaac, some superb golfing and a great many historic monuments and ancient sites.

Чем привлекает туристов описанный паб? Тем, что:

1) он расположен в доме, где в ХII веке находилась церковь;

2) в доме, где он расположен, жил соратник адмирала Нельсона;

3) до него удобно добираться на автотранспорте;

4) в нем до сих пор сохранился дух старой Англии.

# **Правильный ответ:** 4

# **Тип заданий: закрытый (У2)**

Установите соответствие.

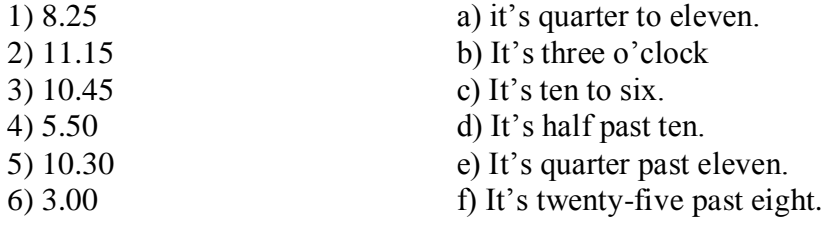

**Правильный ответ**: 1-f; 2-e; 3-a; 4-c; 5-d; 6-b.

#### **Тип заданий: закрытый (З2)**

Установите соответствие.

- 1. What faculty do you study at?
- 2. Do you speak English very well?
- a) Yes, I do.
- b) I speak Russian, English and German fluent-

3. What is your native town?

ly.

4. How many foreign languages do you speak?

c) Manchester.

d) Agricultural business

**Правильный ответ**: 1-d, 2-a, 3-c, 4-b.

# **Тип заданий: закрытый (Н2)**

Выберите один правильный ответ.

... will it take me to learn French?- I think you'll be able to speak in another few months.

- 1) How much
- 2) How long

3) What

# **Правильный ответ: 2**

# **Тип заданий: закрытый(Н2)**

Выберите предложения, где корректно используется наречие частотности.

1) I hardly ever go to university by bus.

2) The annual conference usually takes place in March.

3) The lecturer gives us never extra homework.

4) Mr. Shipman lectures globally seldom.

5) Caroline fails her exams often.

**Правильный ответ: 1,2**

# **Тип заданий: закрытый (Н2)**

Вы приехали на стажировку в страну изучаемого языка. Вам нужно добраться до университета. Спросите у прохожих путь. Выберите несколько правильных вопросов.

1) Is there a bus stop near here?

2) How can I get to Colorado State University?

3) Could you tell me the way to Colorado State University?

4) How much is the entrance fee?

5) Could you recommend me a good restaurant?

**Правильный ответ: 2,3**

# **Тип заданий: закрытый (Н2)**

**Установите правильную последовательность** диалога и расположите предложения хронологическом порядке.

1) Sure! what do you want to know?

2) Hello! I'm Joanne, the new manager.

3) John, can you tell me about working in the company?

4) Hi, nice to meet you, I'm John.

5) I check emails and work with documentation.

6) What are your job responsibilities?

# **Правильный ответ: 2,4,3,1,6,5**

#### **Тип заданий: закрытый (Н2)**

Выберите один правильный ответ

Who was the first president of the USA?

1) George Washington

2) Abraham Lincoln

3) John Kennedy

**Правильный ответ: 1**

# **Тип заданий: закрытый (Н2)**

Выберите один правильный ответ. The United Kingdom of Great Britain and Northern Ireland is … 1) a constitutional monarchy

- 2) a presidential republic
- 3) an absolute monarchy

4) a parliamentary republic

**Правильный ответ: 1**

## **Тип заданий: закрытый (З2)**

Расположите наречия частотности в порядке возрастания частоты.

1) rarely

2) never

3) often

4) always

5) sometimes

**Правильный ответ: 2,1,5,3,4**

# **Тип заданий: закрытый (У2)**

Выберите несколько правильных ответов. What does Omar want to be?

1) He is a student.

2) He wants to be a senior manager.

3) He wants a high salary.

4) He is going to be a senior manager. He studies at the faculty of economics.

**Правильный ответ: 2,3**

# **Тип заданий: закрытый (З2)**

Расположите предложения в правильном хронологическом порядке.

1) It was just after midnight on July 17th last year.

2) The police officers weren't surprised when James told them the story.

3) The road was clear and he was driving carefully.

4) He was still looking under the car when the police car pulled up.

5) She was wearing a dark coat and a blue scarf.

6) He got out and looked under the car but, to his surprise, there was nothing there.

7) "Since then several people have seen her ghost there".

8) James tried to stop but it was too late.

9) While he was looking under the car, he felt a cold wind on his face and he shivered. Everything felt strange.

10) "A girl was killed in a car crash on this road in July 1971".

11) James was driving home from work.

12) Suddenly a young girl stepped out into the road in front of him.

**Правильный ответ: 1,11, 3, 12, 5, 8, 6, 9, 4, 2, 10, 7.**

# **Тип заданий: закрытый (Н2)**

Выберите несколько правильных ответов.

На программе академического обмена за границей Вы встретили специалиста в области вашей будущей профессиональной деятельности. Выберите вопросы, которые Вы бы ему задали.

1) What are your job duties?

2) What qualifications do you need to work in this sphere?

3) What do you do at weekends?

4) What academic background do you have?

5) Where do you usually have lunch?

6) How often do you travel abroad with your family?

# **Правильный ответ: 1, 2, 4**

# **Тип заданий: закрытый (Н2)**

Установите правильное соответствие между следующими профессиями и их определениями.

- a) prepares financial records for the company
- b) helps clients with legal problems
	- c) designs computer software
	- d) improves food processing methods

neer

- e) works for a government department
- f) repairs cars and farm machinery
- 5) A Civil servant 6) An accountant

1) A lawyer 2) A mechanic 3) A food scientist 4) A software engi-

# **Правильный ответ: 1-b, 2-f, 3-d, 4-c, 5-e, 6-a**

# **Тип заданий: закрытый (У2)**

Установите правильное соответствие между следующими вопросами и ответами.

- 1) Are you Polish?
- 2) Are you from Warsaw?
- 3) What's your job?
- 4) Are you married?
- 5) What university did you fin-
- ish?

# **Правильный ответ: 1-d, 2-b, 3-e, 4-a, 5-c**

# **Тип заданий: закрытый (З2)**

Выберите один правильный ответ. He ... here from 1955 to 1960. 1) worked 2) works 3) has been working 4) has worked **Правильный ответ: 1**

# **Тип заданий: закрытый (З2)**

Выберите один правильный ответ. The US Government, or the Congress, consists of two parts: the House of Representatives

# and …

1) the House of Commons 2) the President 3) the Senate 4) the House of Lords **Правильный ответ: 3**

# **Тип заданий: закрытый (У2)**

Установите правильное соответствие между следующими глаголами и их определениями.

- 1) to produce
- 2) to employ 3) to develop
- a) to create
- b) to make or grow something
- c) to give something for money
- a) No, I'm not. I'm single.
- b) No, I'm not. My native town is Gdansk.
- c) University of Warsaw
- d) Yes, I am
- e) I'm a regional manager in Bayer.

**Правильный ответ: 1-b, 2-d, 3-a, 4-c**

# **Тип заданий: закрытый (Н2)**

Выберите несколько правильных ответов. Agriculture does not provide people with … 1) food 2) coal 3) shelter

4) fertilizers

5) animal feed

# **Правильный ответ: 2, 3**

# **Тип заданий: закрытый (Н2)**

Выберите несколько правильных ответов.

The British Parliament consists of …

- 1) the House of Commons
- 2) the President
- 3) the Senate
- 4) the House of Lords
- 5) the Prime Minister
- 6) the Queen or King

# **Правильный ответ: 1,2**

#### **Тип заданий: закрытый (Н2)**

Выберите несколько правильных ответов.

Вам необходимо подготовить доклад о сельском хозяйстве и агробизнесе страны изучаемого языка. Выберите предложения, которые вы бы включили в свой доклад.

1) Selective breeding has increased the output of meat.

2) Civil servants often work overtime.

3) Millions of people are employed in agriculture.

4) The major agricultural products are foods, fibers, fuels and raw materials.

5) Genetically modified organisms are widely used in farming.

6) Agribusiness has enabled different businesses to see how they can work together.

7) Secure communication is vital in defense industry.

8) Computers in modern cars help control and manage vehicles.

**Правильный ответ: 1, 3, 4, 5, 6**

# **Тип заданий: закрытый (З2)**

Выберите один правильный ответ.

I don't understand this sentence. Could you tell me what …?

- 1) this word means
- 2) means this word
- 3) does mean this word
- 4) does this word mean

**Правильный ответ: 2**

# **Немецкий язык**

# **Тип заданий: открытый (У2)**

Прочитайте биографию Олега Кузнецова и вставьте недостающие заголовки в колонку слева

*Lebenslauf* 

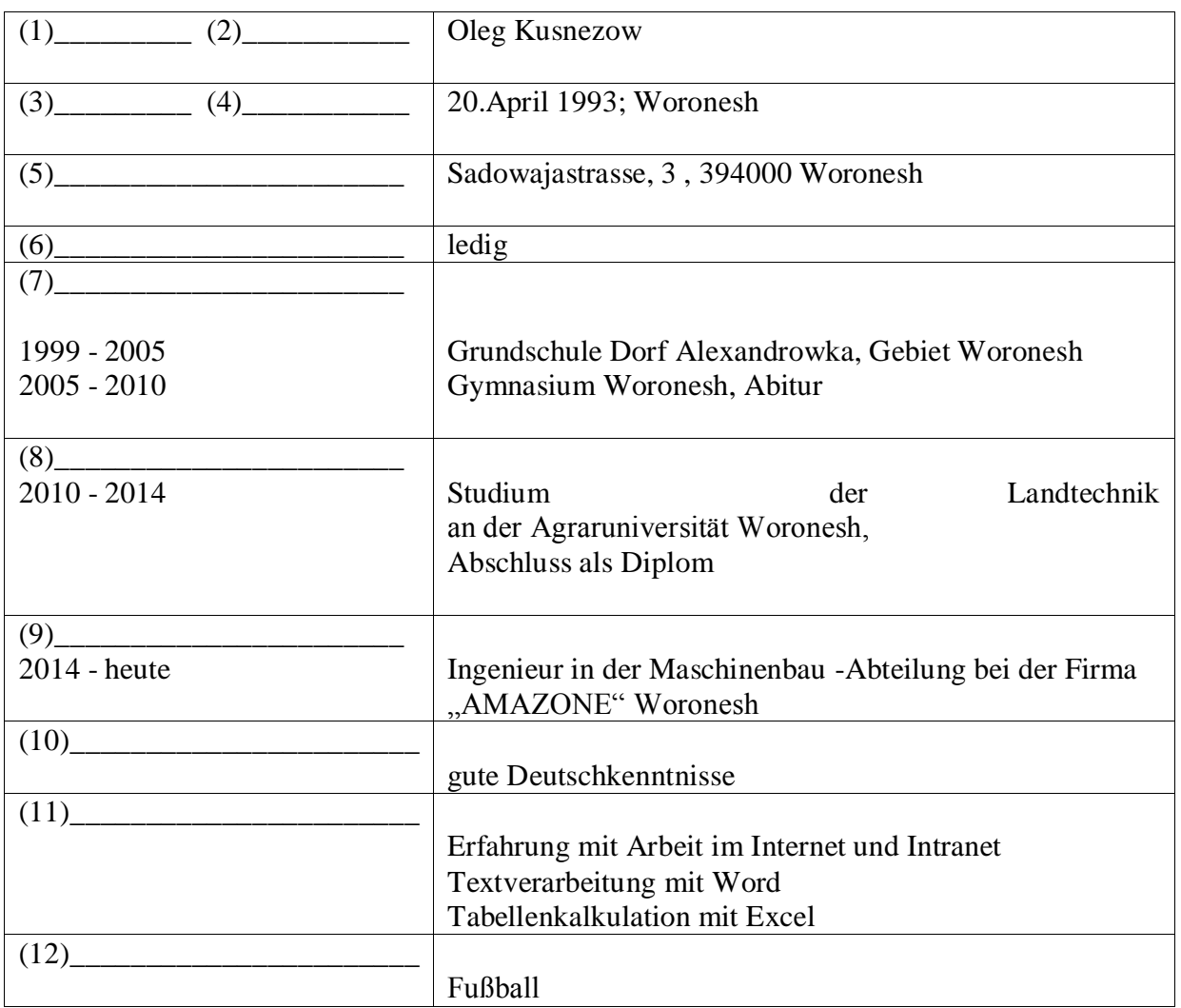

**Правильный ответ:** 

- **1 Vorname**
- **2. Name**
- **3. Geburtsdatum**
- **4. Geburtsort**
- **5. Anschrift**
- **6. Familienstand**
- **7. Schulbildung**
- **8. Berufsausbildung**
- **9. Berufstätigkeit**
- **10 . Sprachen**
- **11. EDV - Kentnisse**
- **12 . Hobbys**

**Тип заданий: открытый (З2)**

Deutschland ist ein Bundesstaat, der aus einzelnen Ländern besteht. Wie viele Bundesländer hat Deutschland?

**Правильный ответ: 16**

**Тип заданий: открытый (У2)** Wann feiert man in Deutschland den Tag der deutschen Einheit? **Правильный ответ: am 3. Oktober**

**Тип заданий: открытый (У2)** Wie viele Menschen leben in Russland? **Правильный ответ: 146 Millionen**

**Тип заданий: открытый (З2)** Welche Farben hat die russische Nationalflagge? **Правильный ответ: weiß - blau - rot**

## **Тип заданий: открытый (З2)**

Замените выделенные слова одним местоимением Studierst *du und dein Freund* an der Agraruniversität? **Правильный ответ: ihr**

#### **Тип заданий: открытый (У2)**

Объедините пары предложений в одно простое предложение, используя инфинитивные обороты UM … ZU, STATT … ZU, OHNE … ZU.

1) Die Reisenden sind in die Auskunft gegangen. Sie wollen die genaue Abfahrtszeit des Zuges erfahren.

2) Ich setze mich aufs Sofa und sagte nichts. Ich will ihn nicht stören.

3) Ich schlafe heute ein. Ich nehme diesmal keine Schlaftabletten ein.

4) Der Abiturient verbummelte die Zeit. Er bereitete sich nicht auf die Aufnahmeprüfungen vor.

**Правильный ответ: 1) Die Reisenden sind in die Auskunft gegangen, um die genaue Abfahrtszeit des Zuges zu erfahren.**

**2) Ich setze mich aufs Sofa und sagte nichts, ohne ihn zu stören.** 

**3) Ich schlafe heute ein, ohne diesmal Schlaftabletten einzunehmen.** 

**4) Der Abiturient verbummelte die Zeit, statt sich auf die Aufnahmeprüfungen vorzubereiteten.** 

#### **Тип заданий: открытый (У2)**

Дополните предложения подходящими предлогами.

1) Er fährt ... dem Auto.

2) Klaus läuft ... Hause.

3) Wir protestieren ... den Preissteigerung.

4) Am Wochenende kommt er ... Berlin.

5) Die Kinder sitzen .. dem Stuhl.

6) Unsere Familie lebt hier ... einem Jahr.

**Правильный ответ: 1) mit, 2) nach, 3) gegen, 4) nach, 5) auf, f) seit** 

#### **Тип заданий: открытый (З2)**

Дополните предложения соответствующими притяжательными местоимениями.

1) Luise und ...Freundin gehen ins Kino.

2) Wir besuchen Klaus. Er ist .... Freund.

3) Herr Huber, ....Auto ist kaputt.

# 4) Martin und .... Bruder bleiben heute zu Hause. **Правильный ответ: 1) ihre, 2) unser, 3) Ihr, 4) sein**

#### **Тип заданий: открытый (У2)**

Вставьте модальные глаголы в нужной форме .

1)... du Deutsch sprechen?

- 2)... ich fragen?
- 3) Er ... einige Tage im Bett bleiben.
- 4) Ich ... Kaffee.
- 5) Er ... nicht schwimmen.

6) In der Bibliothek … man nicht laut sprechen.

**Правильный ответ: 1) kannst, 2) darf, 3) soll, 4) mag, 5) kann, 6) darf**

#### **Тип заданий: открытый (З2)**

Переведите предложение на русский язык Die Bücher bekommt man in der Bibliothek. **Правильный ответ: Книги получают в библиотеке.**

#### **Тип заданий: открытый (Н2)**

Переведите предложение на русский язык Er möchte im Sommer nach Deutschland fahren. **Правильный ответ: Он хотел бы поехать летом в Германию.**

**Тип заданий: открытый (Н2)** Wie nennt man das Studienbuch anders? **Правильный ответ: die Matrikel**

#### **Тип заданий: закрытый (З2)**

Wie viele Menschen leben in Deutschland? 1) 500 000 2) 3,4 Millionen 3) 17 Millionen 4) 81 Millionen **Правильный ответ: 4**

#### **Тип заданий: закрытый (Н2)**

Die deutsche Flagge hat drei Querstreifen. Welche Reihenfolge der Farben von oben nach unten ist richtig?

 1) Schwarz-Gold-Rot 2) Schwarz-Rot-Gold 3) Gold-Schwarz-Rot 4) Rot-Gold-Schwarz **Правильный ответ: 2**

#### **Тип заданий: закрытый (Н2)**

In der Bundesrepublik gibt es drei Städte, die gleichzeitig Bundesländer sind, sogenannte Stadtstaaten. Es sind die Städte …

 1) Berlin 2) Hamburg 3) Bremen

# 4) Hessen **Правильный ответ: 1,2,4**

# **Тип заданий: закрытый (У2)**

Was ist das größte Bundesland (in Landmasse)?

- 1) Niedersachsen
- 2) Hamburg
- 3) Bayern
- 4) Bremen

# **Правильный ответ: 3**

# **Тип заданий: закрытый (З2)**

In welcher Stadt findet das größte Volksfest der Welt – das Oktoberfest – einmal im Jahr

statt?

1) Köln

- 2) Hamburg
- 3) München
- 4) Nürnberg

# **Правильный ответ: 3**

#### **Тип заданий: закрытый (З2)**

Sie ist die erste Bundeskanzlerin der Bundesrepublik Deutschland.

- 1) Annemarie Renger
- 2) Angela Merkel
- 3) Petra Kelly
- 4) Rita Süssmuth

# **Правильный ответ: 2**

# **Тип заданий: закрытый (З2)**

An welches Land grenzt die Bundesrepublik Deutschland nicht?

- 1) Italien
- 2) Belgien
- 3) Luxemburg
- 4) Dänemark
- **Правильный ответ: 1**

# **Тип заданий: закрытый (У2)**

Wer wählt den Bundespräsidenten?

- 1) Bundestag
- 2) Bundesversammlung
- 3) Bundesrat
- 4) Bundesminister

# **Правильный ответ: 2**

# **Тип заданий: закрытый (У2)**

Der größte Fluss Russlands ist… 1) die Wolga 2) die Ob 3) die Kama **Правильный ответ: 1**

**Тип заданий: закрытый (У2)**

Wie lautet der deutsche Name der an der Ostsee gelegenen russischen Exklave Kaliningra

 $d$ ?

1) Dresden 2) Königsberg 3) Frankfurt an Main 4) Königsburg Правильный ответ: 2

# Тип заданий: закрытый (Н2)

Упорядочите федеративные земли Германии по их площади в порядке увеличения: 1) Saarland

2) Bayern

3) Berlin

4) Brandenburg

Правильный ответ: 3, 1, 4, 2

# Тип заданий: закрытый (Н2)

Подберите соответствие 1. Russland ist ... A. ... Jakutien. 2. Die kälteste Region ist ... B. ... reich an Bodenschätzen 3. Unser Land hat ... C. ... das größte Land der Welt. D. die größten Flüsse Europas und Asiens. 4. Das Land ist... Правильный ответ: 1-С, 2-А, 3-D, 4-В

# Тип заданий: закрытый (32)

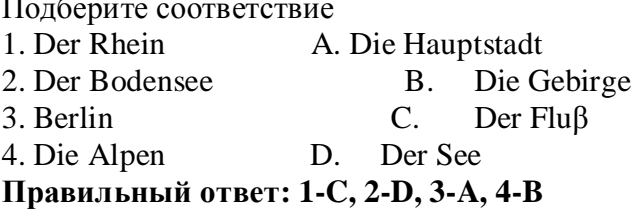

# Тип заданий: закрытый (Н2)

Подберите соответствие 1. Nach Deutschland A. bestehen 2. Aus 4 Teilen B. umspülen 3. Im Norden C. der deutschen Einheit 4. Der Tag D. übersiedeln Правильный ответ: 1-D, 2-A, 3-B, 4-C

# Тип заданий: закрытый (Н2)

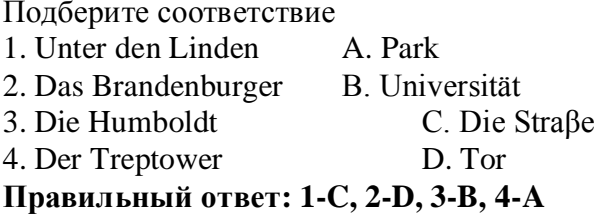

#### Тип заданий: закрытый (У2)

Выберите слова, где буква h не читается 1) zuhören 2) stehen

3) fahren 4) hier 5) die Wohnung 6) heissen 7) Dreher. **Правильный ответ: 2, 3, 5,7**

# **Тип заданий: закрытый (У2)**

Найдите слова со звуком –ш-. 1) der Sport 2) der Westen 3) die Tochter 4) der Schnee 5) stehen 6) deutsch 7) die Sprache 8) der Gast **Правильный ответ: 1, 4, 5, 7**

#### **Тип заданий: закрытый (Н2)**

найдите правильный перевод выражения direkt studieren

- 1) учиться в университете
- 2) учиться очно
- 3) учиться в школе
- 4) учиться заочно
- **Правильный ответ: 2**

#### **Тип заданий: закрытый (У2)**

Выберите глаголы с отделяемыми приставками:

- 1) abschreiben
- 2) zumachen
- 3) gefallen
- 4) aufstehen
- 5) empfehlen
- 6) bekommen
- 7) zurückkehren
- 8) einkaufen
- 9) versprechen
- 10) fernsehen

# **Правильный ответ: 1, 2, 4, 7, 8, 10**

# **Тип заданий: закрытый (З2)**

Поставьте глаголы в соответствующую видовременную форму.

sich erholen, vorbereiten, anrufen, sich befinden.

1) Er ... seine Freundin jeden Tag ... .

2) Ich ... heute am Morgen mein Frühstück selbst ... .

3) Unsere Universität .... nicht weit vomStadtzentrum.

4) Meine Eltern und ich .... gewöhnlich im Süden.

**Правильный ответ: 1 - ruft ….an, 2 - habe … vorbereitet, 3 - befindet sich, 4 erholen uns** 

**Тип заданий: закрытый (З2)**

Thomas interessiert … für Computertechnik. 1) mich 2) dich 3) sich 4) uns

**Правильный ответ: 3**

# **Тип заданий: закрытый (З2)**

Wie hast du … auf Seminar vorbereitet? 1) uns 2) dich 3) mich 4) euch **Правильный ответ: 2**

# **Тип заданий: закрытый (У2)**

Ohne Visum … Nina nicht ausreisen.

1) sollst 2) wollt 3) darf 4) musst

# **Правильный ответ: 3**

#### **Тип заданий: закрытый (Н2)**

Найдите правильный перевод предложения

Mir fällt Deutsch leicht und ich lerne zwei Fremdsprachen.

1)Мне тяжело даётся немецкий язык, но я учу 2 иностранных языка.

2) Мне легко даётся немецкий язык, и я учу 2 иностранных языка.

3) Мне легко даётся немецкий язык, и я не учу 2 иностранных языка.

# **Правильный ответ: 2**

#### **Тип заданий: закрытый (Н2)**

Найдите правильный перевод предложения

Школьная система образования – дело федеральных земель.

1) Das Schulsystem ist die Sache der Bundesländer.

2) Das Schulsystem ist die Berufe der Bundesländer.

3) Das Schulsystem ist die Zeit der Bundesländer.

## **Правильный ответ: 1**

#### **Тип заданий: закрытый (Н2)**

Укажите, какое из следующих предложений соответствует немецкому предложению: Uns war eine klare Aufgabe gestellt.

1) Поставленная задача была нам ясна.

2) Задача была поставлена ясно.

3) Нам была поставлена ясная задача.

#### **Правильный ответ: 3**

#### **Тип заданий: закрытый (Н2)**

Укажите, какую из следующих глагольных форм нужно употребить в предложении: Die Arbeitsproduktivität … um 30 Prozent gestiegen.

1) hat;

2). haben;
3) ist; 4) sind; **Правильный ответ: 3**

## **Тип заданий: закрытый (З2)**

Укажите, какое из следующих немецких предложений соответствует по смыслу русскому: Новая дорога соединила нашу деревню с районным центром.

1) Eine neue Straße verbindet unser Dorf mit der Rayonstadt.

2) Eine neue Straße hat unser Dorf mit der Rayonstadt verbunden.

3) Durch eine neue Straße ist unser Dorf mit Rayonstadt verbunden.

## **Правильный ответ: 2**

### **Тип заданий: закрытый (У2)**

Укажите, в каких предложениях глагол «erhöhen» употреблен в форме партиципа

IΙ:

1) Die Arbeitsproduktivität war durch eine neue Erntemethode um 30 Prozent erhöht.

2) Wir wissen gut, dass neue Technik die Arbeitsproduktivität erhöht.

3) Auf dem Lande hat sich die Arbeitsproduktivität bedeutend erhöht.

**Правильный ответ: 1, 3**

### **Тип заданий: закрытый (З2)**

Der Lehrer fragt, … die Studenten alle Übungen gemacht haben.

1) was

2) dass

3) ob

4) den

#### **Правильный ответ: 3**

#### **Тип заданий: закрытый (У2)**

… der Text leicht ist, kann ich ihn ohne Wörterbuch lesen.

1) weil

2) da

3) dass

4) was

## **Правильный ответ: 2**

## **Тип заданий: закрытый (З2)**

Das Buch, … auf dem Tisch liegt, gehört mir

1) das

2) die

3) dem

4) dessen

#### **Правильный ответ: 1**

## **Тип заданий: закрытый (З2)**

Am Freitag \_\_\_\_ Sandra den ganzen Nachmittag Prüfung.

1) war

2) gehabt

3) hatte

**Правильный ответ: 3**

## **Тип заданий: закрытый (Н2)**

Mit wem hast du gestern \_\_\_\_? 1) getelefoniert 2) telefoniert 3) angerufen **Правильный ответ: 2**

## **Тип заданий: закрытый (З2)**

Seid ihr vor einer Stunde erst \_\_\_\_? 1) angekommen 2) ankommen 3) gekommen an **Правильный ответ: 1 Тип заданий: закрытый (У2)** … Sie schon gefahren? 1) Haben

2) Seid

3) Sind

# **Правильный ответ: 3**

#### **Французский язык**

## **Тип заданий: закрытый**

Qu'est – ce que tu fais le dimanche ? 1) Je vais à la piscine. 2) Je suis vendeur. 3) De temps en temps. 4) Je suis blond. **Правильный ответ: 1**

## **Тип заданий: закрытый**

Lesquels de ces adjectifs sont les qualités du caractère : vulnérable, sociable, méfiant, réservé, conciliant, tenace, persévérant, rebelle, accueillant:

1) sociable, réservé, conciliant, tenace, persévérant, accueillant ;

2) vulnérable, sociable, accueillant, rebelle, réservé, conciliant ;

3) vulnérable, méfiant, tenace, persévérant, rebelle, accueillant ;

4) sociable, méfiant, réservé, conciliant, tenace, perseverant

## **Правильный ответ: 1**

#### **Тип заданий: закрытый**

Est – ce que vous connaissez l'expression « un choix cornélien » ? Qu'est – ce qu'elle signifie?

1) il s'agit d'un choix impossible

2) il s'agit d'un choix incorrect

3) il s'agit d'un choix irraisonnable

4) il s'agit d'un choix evident

**Правильный ответ: 1**

#### **Тип заданий: закрытый**

Complétez le proverbe : « Qui sème … récolte … » : a) le blé, la moisson ;

b) le malheur, la vengeance ; c) la joie, le bonheur ; d) le vent, la tempête **Правильный ответ: 4**

#### **Тип заданий: закрытый**

Trouvez l'intrus: 1) être sympa ; 2) être similaire ; 3) être semblable ; 4) être pareil **Правильный ответ: 1**

#### **Тип заданий: закрытый**

Choisissez un outil numérique 1) une trottinette 2) une tablette 3) une horloge 4) un comprimé **Правильный ответ: 2**

## **Тип заданий: закрытый**

Bruno travaille sans rémunération, il est 1) salarié. 2) chômeur. 3) bénévole.

4) retraité.

**Правильный ответ: 3**

#### **Тип заданий: закрытый**

Les énergies renouvelables, ce sont a) le pétrole, le gaz naturel, le charbon. b) l'énergie solaire, l'énergie éolienne, l'énergie hydraulique. c) les deux premières variantes sont correctes. d) il n'y a pas de variante correcte. **Правильный ответ: 2**

# **Тип заданий: закрытый**

Choisissez les qualités. 1) distrait, têtu. 2) menteur, râleur. 3) hypocrite, froid. 4) généreux, gai. **Правильный ответ: 4**

# **Тип заданий: закрытый**

Nous sommes en quelle saison ?

- 1) Nous sommes jeudi.
- 2) Nous sommes en été.
- 3) Nous sommes en mai.
- 4) Regarde par la fenêtre !
- **Правильный ответ: 2**

### **Тип заданий: закрытый**

On se retrouve où ? 1) On se retrouve à 11 heures. 2) Tout est complet. 3) On se retrouve devant le cinéma. 4) On va voir. **Правильный ответ: 3**

### **Тип заданий: закрытый**

Combien ça coûte ? 1) Un paquet de café. 2) Beaucoup de fruits. 3) A la boulangerie. 4) Dix euros. **Правильный ответ: 4**

## **Тип заданий: закрытый**

Cette route est très (dangereux).

- 1) dangereux
- 2) dangereuxe
- 3) dangereuse
- 4) dangerouze
- **Правильный ответ: 4**

## **Тип заданий: закрытый**

Cette nouvelle est (faux).

- 1) fausse
- 2) faux
- 3) fause
- 4) fauxe

## **Правильный ответ: 1**

#### **Тип заданий: закрытый**

Cela te fait plaisir ? 1) Non, ce n'est pas ce qui m'intéresse. 2) Oui, c'est ce que j'ai pris. 3) Oui, c'est ce qui me fait plaisir. 4) Oui, c'est ce que nous offrons. **Правильный ответ: 3**

## **Тип заданий: закрытый**

Tous les matins, je (se réveiller) à 9 heures. 1)me réveille 2) se réveille 3) reveille 4) de réveille **Правильный ответ: 1**

#### **Тип заданий: закрытый**

Les élèves font du sport et (se fatiguer). 1) se fatiguer

2) se fatigue 3) se fatiguent 4) se fatiguez **Правильный ответ: 3**

#### **Тип заданий: закрытый**

Je (se perdre) facilement dans la ville. 1) se perds 2) se perd 3) me perds 4) me perd **Правильный ответ: 3**

### **Тип заданий: закрытый**

La situation géographique avantageuse sur le carrefour des voies de commerce à l'Europe du Nord et la Méditerranée distingue .............. .

1)la Bourgogne 2) la Bretagne 3) l'Île-de-France 4) l'Aquitaine **Правильный ответ: 1**

## **Тип заданий: закрытый**

Aux sources de la Seine se trouve .............. . 1) la statue de la déesse Sequana 2) la statue de la déesse Clio 3) la statue de Napoléon III 4) la statue de Napoléon II **Правильный ответ: 1**

## **Тип заданий: закрытый**

Quel est le plus haut sommet de France et d'Europe ? 1) Le mont Blanc (dans les Alpes). 2) Le Vignemale (Pyrénées) 3) Le Puy de Sancy (Massif central) 4) Les Vosges **Правильный ответ: 2**

#### **Тип заданий: закрытый**

Quels pays ont des frontières communes avec la France?

1) L'Espagne, Andorre, l'Italie, la Suisse, l'Allemagne, le Luxembourg.

2) L'Espagne, l'Andorre, l'Italie, la Suisse, l'Allemagne, la Belgique, le Luxembourg, Monaco.

3) L'Espagne, Andorre, l'Italie, la Suisse, l'Allemagne, la Belgique.

4) L'Espagne, Andorre, l'Italie, la Suisse.

**Правильный ответ: 2**

#### **Тип заданий: закрытый**

En Bretagne, on parle .............. . 1) le français, le breton, le gallo. 2) le français, le Breton. 3) le breton.

# 4) le français. **Правильный ответ: 1**

#### **Тип заданий: закрытый**

Le Festival de la danse bre-tonne de Guingamp a lieu en ............ 1) Septembre.

- 2) Juin.
- 3) Août.

4) Juillet

# **Правильный ответ: 3**

### **Тип заданий: закрытый**

La gymnaste avance (prudent) sur la poutre.

- 1) prudentement
- 2) prudemment
- 3) prudamment
- 4) prudentment

# **Правильный ответ: 2**

### **Тип заданий: закрытый**

Je vais chez ........ coiffeur:......... cheveux sont trop longs.

- 1) mon, mes 2) ma, mon
- 3) mon, miens
- 4) ma, mes

# **Правильный ответ: 1**

# **Тип заданий: закрытый**

L'Assemblée nationale est………….. . 1) le Parlement; 2) un musée; 3) l'Université de France; 4)la mairie de la ville de Paris. **Правильный ответ: 1**

## **Тип заданий: закрытый**

Comment s'appelle la France d'autrefois? 1) Florence 2) La Gaule 3) L'Empire Romain 4) Lutèce **Правильный ответ: 2**

## **Тип заданий: закрытый**

L'hymne de la France c'est … 1) La Marseillaise 2) La Françainaise 3) La Parinaise 4) La Bordeaunaise **Правильный ответ: 1 Тип заданий: закрытый** Le journal le plus lu en France ...

1) le Monde 2) Libération 3) L'Equipe 4) le Figaro **Правильный ответ: 3**

**Тип заданий: открытый** Je t'ai attendu ................ deux heures, mais tu n'es pas venu. **Правильный ответ: pendant**

**Тип заданий: открытый** Nathalie a appris le français …………quelques mois. **Правильный ответ: en**

**Тип заданий: открытый** L'entrée .......... musée. **Правильный ответ: du**

**Тип заданий: открытый** ………. traverse Paris et le divise en deux parties: la rive gauche et la rive droite. **Правильный ответ: La Seine**

**Тип заданий: открытый** La Picardie c'est une………. **Правильный ответ: province**

**Тип заданий: открытый**

La France a des contours qui évoquent …………… . **Правильный ответ: un hexagone**

**Тип заданий: открытый** Les plus hautes montagnes de France sont …………….. **Правильный ответ: les Alpes**

**Тип заданий: открытый** Ouvre la porte avec ta clé, j'ai perdu .............. . **Правильный ответ: la mienne**

## **Тип заданий: открытый**

Dès lors que les deux parties estiment que c'est ……….. intérêt stratégique d'aboutir à une solution, ce problème pourra être surmonté.

## **Правильный ответ: leur**

#### **Тип заданий: открытый**

Transformez les phrases en remplaçant les mots en gras. C'est son père qui m'a téléphoné. (ses parents).

**Правильный ответ: Ce sont ses parents qui m'ont téléphoné.**

## **Тип заданий: открытый**

Transformez les phrases à l'impératif affirmatif ou négatif selon le cas. Vous ne devez pas manger de viande.

#### **Правильный ответ: Ne mangez pas de viande.**

#### **Тип заданий: открытый**

Remplacez les mots soulignés par un pronom possessif. Ce sont vos enfants ? Non, ce ne sont pas mes enfants.

#### **Правильный ответ: Non, ce ne sont pas les miens.**

**Тип заданий: открытый** Utilisez l'imparfait et la négation. Maintenant, je peux bien parler français. **Правильный ответ: Avant, je ne pouvais pas bien parler français.**

**Тип заданий: открытый** Il est général, ses deux amis sont aussi .............. **Правильный ответ: généraux**

**Тип заданий: открытый** Les enfants sous-alimentés sont toujours ............. **Правильный ответ: maladifs**

**Тип заданий: открытый** La Tour Eiffel est construite par…………. . **Правильный ответ: Gustave Eiffel.**

**Тип заданий: открытый**

Les enfants de 3 à 6 ans vont à l'école primaire. **Правильный ответ: primaire.**

**Тип заданий: открытый** C´est l´anniversaire de ma mère. Je ……….. téléphone. **Правильный ответ: lui.**

**Тип заданий: открытый** Je vais mettre la robe ……….. j´ai achetée hier. **Правильный ответ: que.**

**Тип заданий: открытый** Qu´est-ce que vous buvez? Je bois …………bière. **Правильный ответ: de la.**

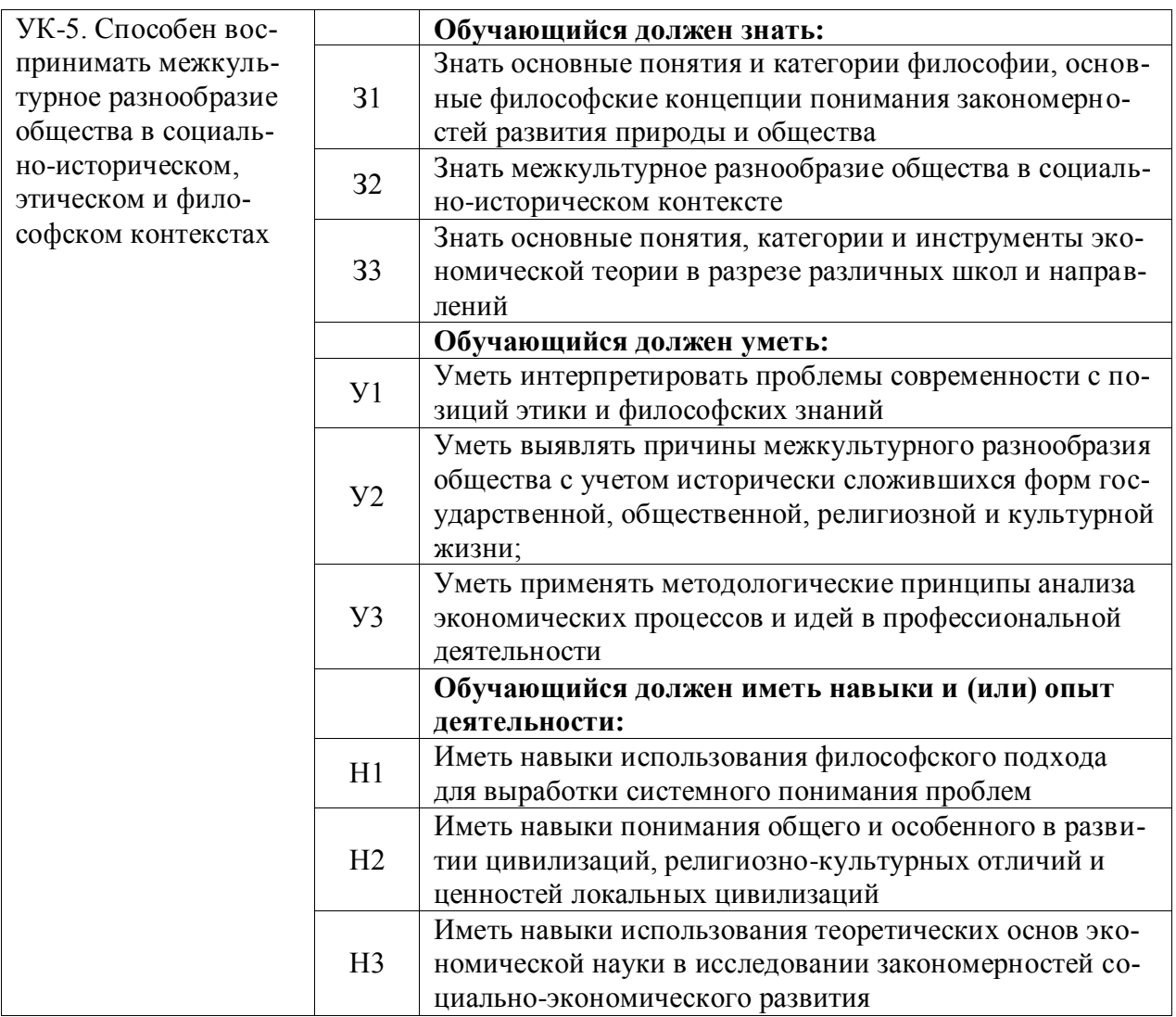

# **Тип заданий: закрытый (З2)**

**Выберите правильный ответ.** Какое событие древнерусская летопись «Повесть временных лет» относит к 862 году?

1. восстание древлян

2. призвание варягов на Русь

3. договор князя Игоря с Византией

4. установление княгиней Ольгой уроков и погостов

**Правильный ответ: 2**

# **Тип заданий: закрытый (У2)**

**Выберите правильный ответ.** Какое из перечисленных событий произошло раньше всех других?

1.крещение Руси

2. Невская битва

3. присоединение Казани к России

4. Куликовская битва

**Правильный ответ: 1**

**Тип заданий: закрытый (З2) Выберите правильный ответ.** Первый свод русского права назывался?

- 1. Кормчая книга
- 2. Соборное уложение
- 3. Судебник Ивана IV
- 4. Русская Правда
- **Правильный ответ: 4**

### **Тип заданий: закрытый (Н2)**

## **Прочтите отрывок из исторического источника и укажите, о каком церковном деятеле в нем идет речь:**

«А великодержавный князь… достохвальный и победоносный великий Дмитрий… пришел к святому, ибо большую веру имел к старцу, чтобы спросить его, повелит ли ему выступить против безбожных, так как знал, что [он] добродетелен и обладает даром пророчества. И святой, выслушав великого князя, благословил его, вооружил молитвой и сказал: «Победишь и с великой славой живым возвратишься в свое отечество».

- 1. патриархе Филарете
- 2. патриархе Никоне
- 3. Сергии Радонежском
- 4. Иосифе Волоцком

**Правильный ответ: 3**

### **Тип заданий: закрытый (З2)**

**Выберите правильный ответ.** Опричнина – это понятие, которое относится к правлению царя?

- 1. Алексея Михайловича
- 2. Михаила Федоровича
- 3. Ивана Грозного
- 4. Федора Алексеевича

**Правильный ответ: 3**

## **Тип заданий: закрытый (З2)**

**Выберите правильный ответ.** Что из перечисленного стало результатом реформ патриарха Никона в XVII в.?

- 1. исправление церковных книг по греческим образцам
- 2. учреждение патриаршества
- 3. создание Сената
- 4. организация опричнины
- **Правильный ответ: 1**

## **Тип заданий: закрытый (З2)**

**Выберите правильный ответ.**«Бироновщина» - это термин, характеризующий правление императрицы?

- 1. Екатерины I
- 2. Анны Иоанновны
- 3. Елизаветы Петровны
- 4. Екатерины II
- **Правильный ответ: 2**

## **Тип заданий: закрытый (У2)**

**Выберите правильный ответ.**Какое из названных событий относится к периоду русско-японской войны (1904-1905 гг.)?

- 1. Полтавская битва
- 2. Бородинская битва

3. Курская битва 4.Цусимское сражение **Правильный ответ: 4**

### **Тип заданий: закрытый (З2)**

**Выберите правильный ответ.** Что из перечисленного относится к результатам внутренней политики Александра II?

1. отмена крепостного права

2. прекращение деятельности земств

3. создание Государственного совета

4. укрепление позиций дворянства

**Правильный ответ: 1**

### **Тип заданий: закрытый (З2)**

**Выберите правильный ответ.** Кем был утверждён лёгкий для чтения и написания гражданский шрифт в России?

1. Екатериной II

2. Петром I

3. Александром I

4. Александром II

**Правильный ответ: 2**

#### **Тип заданий: закрытый (З2)**

**Выберите правильный ответ.** Какое из перечисленных мероприятий относится к политике «просвещённого абсолютизма» Екатерины II?

1. созыв Уложенной комиссии

2. отмена кормлений

3. создание военных поселений

4.учреждение Синода и Сената

**Правильный ответ: 1**

#### **Тип заданий: закрытый (З2)**

**Установите соответствие** между фамилиями выдающихся российских ученых начала XX в. и отраслями науки, которыми они занимались

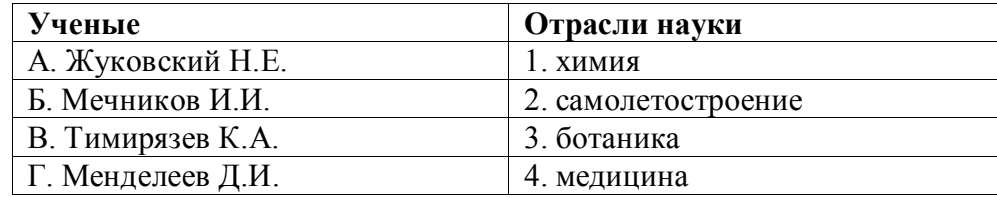

#### **Правильный ответ: А-2, Б-4, В-3, Г-1**

#### **Тип заданий: закрытый (З2)**

Установите в хронологическом порядке последовательность исторических собы-

тий:

- 1. начало работы I Государственной думы
- 2. принятие Манифеста 17 октября

3. начало русско-японской войны

4. отречение от престола Николая II

**Правильный ответ: 3,2,1,4**

#### **Тип заданий: закрытый (З2)**

**Выберите правильный ответ.** Первым председателем Всероссийской Чрезвычайной Комиссии (ВЧК) стал?

1. В.И. Ленин 2. Л.Д. Троцкий 3. Ф.Э. Дзержинский 4. М.И. Калинин **Правильный ответ: 3**

#### **Тип заданий: закрытый (З2)**

**Выберите правильный ответ.** Последствием индустриализации в СССР в 1920– 1930-е гг. является:

1. значительное повышение уровня жизни населения

2. интеграция в мировую экономику

3. расширение частного сектора экономики

4. создание военно-промышленного комплекса

**Правильный ответ: 4**

## **Тип заданий: открытый (З2)**

**Запишите правильный ответ.** Крещение Руси осуществил князь (имя) **Правильный ответ:** Владимир Святославович

#### **Тип заданий: открытый (Н2)**

**Запишите правильный ответ.** «Уже по Русской земле разнеслось веселье и ликованье. Преодолела слава русская хулу поганых. Уже низвергнут Див на землю, а гроза и слава великого князя Дмитрия Ивановича и брата его, князя Владимира Андреевича, по всем землям пронеслась. Стреляй, князь великий, по всем землям, рази, князь великий, со своей храброй дружиной поганого Мамая... за землю Русскую, за веру христианскую. Уже поганые оружие свое побросали, а головы свои склонили под мечи русские». В приведенном выше отрывке из «Жития Сергия Радонежского» идет речь о \_\_\_\_\_\_\_\_\_ битве (укажите название битвы)

**Правильный ответ:** Куликовская битва

#### **Тип заданий: открытый (З2)**

**Запишите правильный ответ.** Первым из российских правителей венчался на царство \_\_\_\_\_\_\_ (имя)

**Правильный ответ:** Иван Грозный

#### **Тип заданий: открытый (У2)**

**Запишите правильный ответ. «**Поруха», династический кризис, самозванцы, семибоярщина, ополчение, «Совет всея земли» – термины, относящиеся к периоду российской истории, получившему название

**Правильный ответ:** Смутное время

#### **Тип заданий: открытый (З2)**

**Запишите правильный ответ.** Генеральным сражением Северной войны стала (название битвы)

**Правильный ответ:** Полтавская битва

#### **Тип заданий: открытый (У2)**

**Запишите название государства,** к истории которого относятся следующие понятия: «Хрустальная ночь», «тоталитаризм», «Веймарская республика»

#### **Правильный ответ:** Германия

#### **Тип заданий: открытый (Н2)**

#### **Прочтите отрывок из исторического источника и укажите пропущенную в тексте фамилию.**

«…В тот же вечер у Рылеева, который уже знал о заготовлении манифеста, было собрание многих членов, которые беспрестанно приходили и уходили, чтоб узнать, на что решились директоры. Всем объявлено, что сборное место – площадь перед Сенатом и что явится диктатор в лице князя \_\_\_\_\_\_ (имя, фамилия) для распоряжения. На другой день повторилось почти то же. Беспрестанно приходили из полков с известиями и уверениями о готовности восстать за свободу; но тут же узнали, что на Финляндский полк и артиллерию надежда сомнительна…»

**Правильный ответ:** Сергей Трубецкой

#### **Тип заданий: открытый (У2)**

**Запишите правильный ответ.** Поражение России в Крымской войне, низкий уровень экономического развития страны, отсутствие у крестьянского сословия юридических прав привели правительство императора Александра II к мысли о необходимости отмены\_\_\_\_\_\_\_

**Правильный ответ:** крепостного права

#### **Тип заданий: открытый (У2)**

**Запишите правильный ответ.** Социализация земли, демократическая республика, установление демократических прав и свобод граждан, широкая автономия областей и предоставление национальным окраинам права на самоопределение – в начале XX века являлись основными положениями политической программы партии \_\_\_\_\_\_\_\_\_ (название партии)

**Правильный ответ:** социалистов-революционеров

#### **Тип заданий: открытый (З2)**

**Запишите правильный ответ.**Одной из причин Первой русской революции стало поражение России в \_\_\_\_\_\_\_\_ (название) войне

**Правильный ответ:** русско-японской

#### **Тип заданий: открытый (З2)**

**Запишите правильный ответ.**Первым председателем Временного правительства был \_\_\_\_\_\_\_\_\_(имя, фамилия)

**Правильный ответ:** Георгий Львов

#### **Тип заданий: открытый (З2)**

**Запишите правильный ответ.** Должность наркома просвещения в первом советском правительстве занимал (фамилия)

**Правильный ответ:** Луначарский

#### **Тип заданий: открытый (З2)**

**Запишите правильный ответ.** Международная конференция, в которой впервые участвовали представители Советской России, носила название

**Правильный ответ:** Генуэзской

**Тип заданий: открытый (Н2)**

**Прочтите отрывок из исторического документа и укажите военную операцию, о которой идет речь.**

«Решено было обрушить наш удар за два часа до рассвета. Сто сорок зенитных прожекторов должны были внезапно осветить позиции противника и объекты атаки. Во время подготовки (название операции) операции ее участникам была показана эффективность действия прожекторов. Все единодушно высказались за их применение.

Серьезному обсуждению подвергся вопрос о применении танковых армий. Учитывая наличие сильной тактической обороны на Зееловских высотах, был решено ввести в сражение танковые армии только после захвата этих высок».

**Правильный ответ:** Берлинская

## **Тип заданий: открытый (З2)**

**Запишите правильный ответ.** Внешнеполитическая программа, выдвинутая президентом США Г. Трумэном после Второй мировой войны, основой которой являлась политика «сдерживания» в отношении СССР во всем мире, называлась «Доктрина

**Правильный ответ:** Трумэна

## **Тип заданий: закрытый (З1)**

**Выберите правильный ответ.** Античной называют философию:

- 1. Древней Греции и Рима
- 2. Древнего Китая и Рима
- 3. арабскую

4. древнеиндийскую

**Правильный ответ: 1**

### **Тип заданий: закрытый (З1)**

**Выберите правильный ответ.** Основателем первой философской школы в античности является:

- 1. Сократ
- 2. Фалес
- 3. Платон
- 4. Демокрит

**Правильный ответ: 2**

## **Тип заданий: закрытый (У1)**

**Выберите несколько правильных вариантов ответа.** К философам античности относятся:

- 1. Сократ
- 2. Аристотель
- 3. Платон
- 4. Ф. Аквинский

**Правильный ответ: 1, 2, 3**

# **Тип заданий: закрытый (Н1)**

**Установите правильное соответствие** между полным именем философа (левый столбец) и названием философской школы, которую он основал (правый столбец). Каждый ответ правого столбца может быть использован один раз.

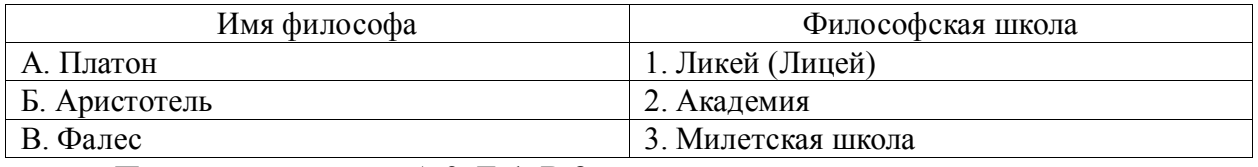

**Правильный ответ: А-2, Б-1, В-3**

## **Тип заданий: закрытый (З1)**

**Установите правильную последовательность** и расположите в хронологическом порядке творчество философов античности:

1. Аристотель

2. Сократ

3. Платон

4. Фалес

**Правильный ответ: 4, 2, 3, 1**

### **Тип заданий: закрытый (Н1)**

**Установите правильное соответствие** между полным содержанием термина (левый столбец) и его значением (правый столбец). Каждый ответ правого столбца может быть использован один раз.

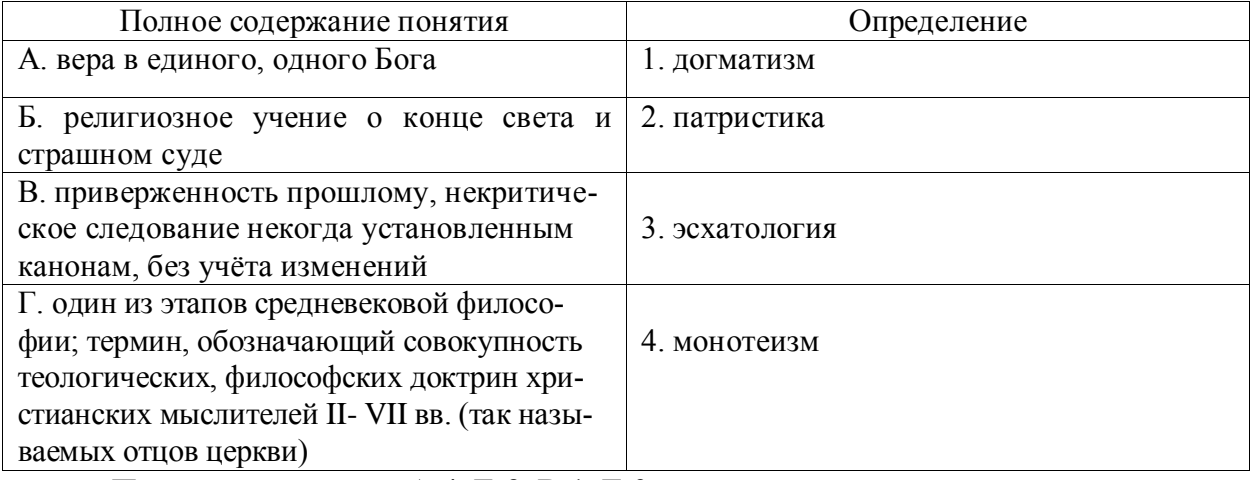

**Правильный ответ: А-4, Б-3, В-1, Г-2**

## **Тип заданий: закрытый (З1)**

**Установите правильную последовательность** и расположите уровни бытия, представленные Фомой Аквинским в порядке их развития (обозначьте цифрами):

1. животный мир

2. душа человека

3. неживая природа

4. растительный мир

**Правильный ответ: 3, 4, 1, 2**

## **Тип заданий: закрытый (З1)**

**1. Выберите несколько правильных вариантов ответа.** Кто не является представителем философии эпохи Возрождения:

1. Дж. Бруно

2. Ф. Аквинский

3. А. Аврелий

4. Н. Кузанский

5. Н. Макиавелли

**Правильный ответ: 2, 3**

#### **Тип заданий: закрытый (У1)**

**Выберите несколько правильных вариантов ответа.** Что из перечисленного ниже является характерным для философии эпохи Возрождения:

1. антропоцентризм

2. космоцентризм

3. диалектичность

# 4. гуманизм 5. пантеизм **Правильный ответ: 1, 4, 5**

## **Тип заданий: закрытый (Н1)**

**Установите правильное соответствие** между полным содержанием термина (левый столбец) и его значением (правый столбец). Каждый ответ правого столбца может быть использован один раз.

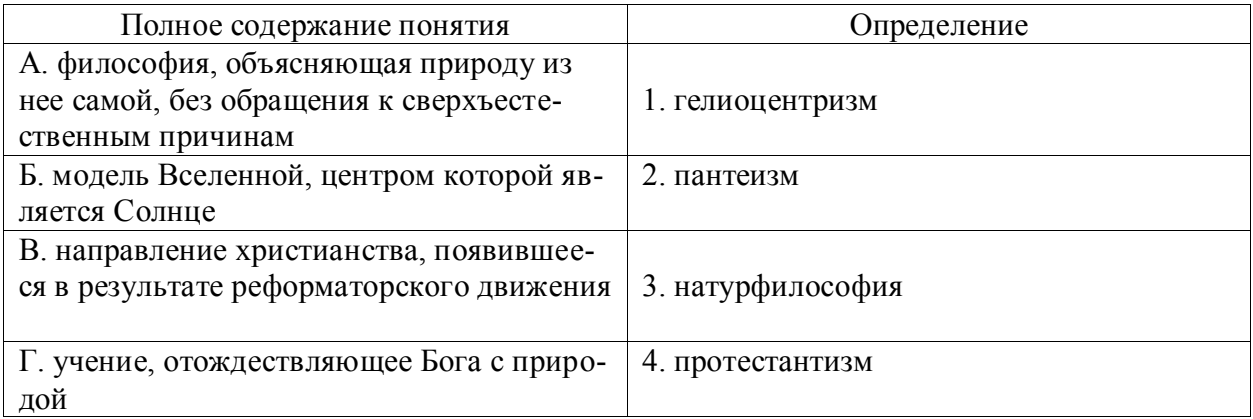

**Правильный ответ: А-3, Б-1, В-4, Г-2**

## **Тип заданий: закрытый (У1)**

**Выберите несколько правильных вариантов ответа.** Философами Нового времени являются:

1. Ф. Бэкон

- 2. Ф. Аквинский
- 3. Г. Лейбниц

4. Р. Декарт

**Правильный ответ: 1, 3, 4**

**Тип заданий: закрытый (З1)**

**Выберите правильный ответ.** Иммануил Кант называет свою философскую си-

стему:

- 1. критической
- 2. прагматической
- 3. пантеистической
- 4. экзистенциальной

**Правильный ответ: 1**

## **Тип заданий: закрытый (З1)**

**Выберите правильный ответ.** Русский мыслитель, который был инициатором создания Московского университета, в котором, по его мнению, должно быть три факультета: философский, юридический и медицинский:

- 1. В.С. Соловьев
- 2. М. Ломоносов
- 3. А.Н. Радищев
- 4. П.Я. Чаадаев

**Правильный ответ: 2**

## **Тип заданий: закрытый (Н1)**

**Установите правильное соответствие** между именем мыслителя (правый столбец) и философским направлением (левый столбец). Каждый ответ правого столбца может быть использован один раз.

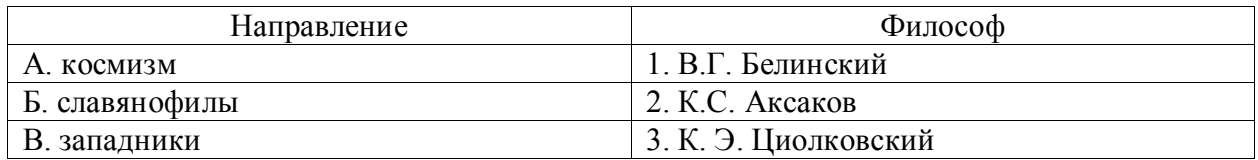

**Правильный ответ: А-3, Б-2, В-1**

#### **Тип заданий: закрытый (У1)**

**Установите правильную последовательность** и расположите в хронологическом порядке творчество мыслителей:

1. М.В. Ломоносов

2. Л.Н. Толстой

3. К.Э. Циолковский

4. Владимир Мономах

**Правильный ответ: 4, 1, 2, 3**

#### **Тип заданий: открытый (З1)**

**Запишите правильный ответ.** Античный философ-идеалист, автор диалога «Идеальное государство», создатель Академии - это \_\_\_\_\_\_\_ .(имя)

**Правильный ответ: Платон**

#### **Тип заданий: открытый (У1)**

**Запишите правильный ответ (З1).** Кто из античных философов предложил извлекать скрытое в человеке правильное знание с помощью наводящих вопросов:

**Правильный ответ: Сократ**

#### **Тип заданий: открытый (З1)**

**Запишите правильный ответ.** Платон, философ-идеалист, делил мир на мир вещей и мир\_\_\_\_\_\_\_\_\_\_\_\_ (имя существ., мн. число)

**Правильный ответ: идей**

#### **Тип заданий: открытый (У1)**

**Запишите правильный ответ.** Кто заложил основы многих направлений научного знания: был первым античным ученым, создавшим систематическую науку о природе – физику; заложил основы формальной логики как науки о формах и законах правильного мышления.

**Правильный ответ: Аристотель**

#### **Тип заданий: открытый (У1)**

**Запишите правильный ответ.** Учение, считающее материальную и духовную субстанцию равноправными началами, это - \_\_\_\_\_\_\_\_\_\_\_\_\_\_\_(имя существ., един. число)

**Правильный ответ: дуализм**

#### **Тип заданий: открытый (У1)**

**Запишите правильный ответ.** Методом познания, который использует процесс движения мысли от частного к общему является \_\_\_\_\_\_\_\_\_\_\_\_\_(имя существ., един. число)

**Правильный ответ: индукция**

**Тип заданий: открытый (З1) Запишите правильный ответ.** Направление в гносеологии, признающее чувственный опыт источником знания, это – \_\_\_\_\_\_\_\_\_\_\_\_\_\_\_\_(имя существ., един. число) **Правильный ответ: эмпиризм**

# **Тип заданий: открытый (Н1)**

**Запишите правильный ответ.** Концепция в теории познания, считающая разум главной формой и источником знания \_\_\_\_\_\_\_\_\_\_\_\_\_\_\_\_(имя существ., един. число) **Правильный ответ: рационализм**

**Тип заданий: открытый (У1)**

**Запишите правильный ответ.** Теория и метод познания явлений действительности в их развитии и самодвижении – это \_\_\_\_\_\_\_\_\_\_\_\_\_\_\_\_ (имя существ., един. число) **Правильный ответ: диалектика**

### **Тип заданий: открытый (У1)**

**Запишите правильный ответ.** Кант, Гегель, Шеллинг относятся к представителям такого философского направления, как \_\_\_\_\_\_\_\_\_\_\_\_\_\_\_\_(имя существ., един. число) **Правильный ответ: идеализм**

### **Тип заданий: открытый (З1)**

**Запишите правильный ответ.** В немецкой классической философии представлены такие разновидности идеализма как объективный и и такие разновидности идеализма как объективный и лагательное, ед. число)

**Правильный ответ: субъективный**

## **Тип заданий: открытый (Н1)**

**Запишите правильный ответ.** Представитель немецкой классической философии Л. Фейербах относится к такому философскому направлению, как \_\_\_\_\_\_\_\_\_\_\_\_\_\_\_\_\_\_\_ (имя существ., един. число)

**Правильный ответ: материализм**

#### **Тип заданий: открытый (З1)**

Представитель немецкой классической философии, который превратил диалектику в стройную научную систему, сформулировал основные ее принципы и зако-

ны:\_\_\_\_\_\_\_\_\_\_\_\_\_\_\_\_\_\_\_\_(фамилия)

# **Правильный ответ: Гегель**

## **Тип заданий: открытый (З1)**

**Запишите правильный ответ.** Направление, которое при выборе исторического пути развития России, ориентировалось на западноевропейские идеалы правового государства, демократию, материализм, рационализм, атеизм, научный прогресс, это: (имя существ., мн. число)

#### **Правильный ответ: западники**

#### **Тип заданий: открытый (З1)**

**Запишите правильный ответ**. Мыслитель-моралист, русский писатель, создавший концепцию толстовства (фамилия)

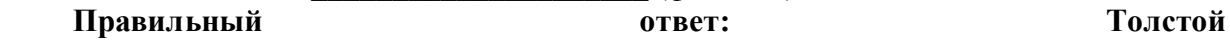

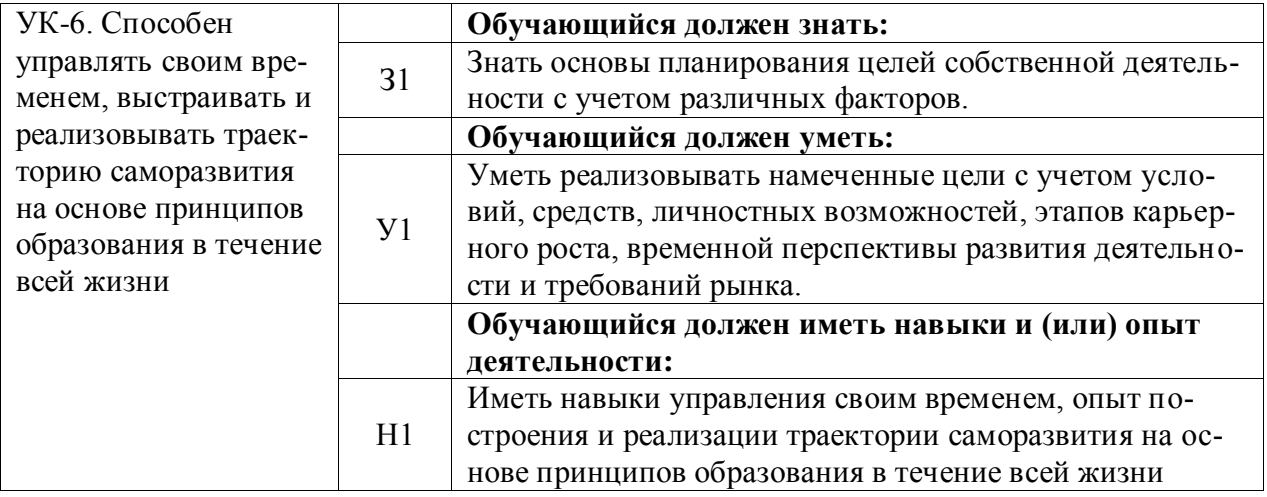

# **Тип заданий: закрытый (З1)**

**Выберите правильный ответ.** Раскрытие творческого потенциала личности явля-

ется

- 1. важным залогом роста профессионализма личности
- 2. способом организации рефлексивной деятельности
- 3. предпосылкой развития волевых качеств личности
- 4. переживанием радости от успеха в работе

### **Правильный ответ: 1**

### **Тип заданий: закрытый (У1)**

**Выберите правильный ответ.** Активизация рефлексивно-инновационного потенциала развивающейся личности связана

- 1. с развитием рефлексивной культуры профессионала
- 2. с готовностью принять помощь и оказать ее другим
- 3. со склонностью сильно увлекаться своей работой
- 4. с переживанием радости от успеха в работе

#### **Правильный ответ:1**

## **Тип заданий: закрытый (З1)**

**Выберите правильный ответ.** Потенциал личности, отражающий ресурсность психических процессов (объем и характеристики памяти, внимания, мышления и др.), это:

- 1. потенциал опыта
- 2. психический потенциал
- 3. характерологический потенциал
- 4. творческий потенциал
- **Правильный ответ:2**

## **Тип заданий: закрытый (З1)**

## **Выберите правильный ответ.** Понимание психологической саморегуляции состоит в ее рассмотрении как

- 1. сознательного управления внешней и внутренней активностью
- 2. правильного представления личности о себе
- 3. профессионального опыта личности
- 4. развитых познавательных способностей

## **Правильный ответ: 1**

## **Тип заданий: закрытый (Н1)**

**Выберите правильный ответ.** Стратегия, не связанная с использованием временного ресурса:

1. хронологическая стратегия

- 2. стратегия позитивного отбора
- 3. стратегия негативного отбора

4. стратегия риска

**Правильный ответ:4**

#### **Тип заданий: закрытый (Н1)**

**Выберите правильный ответ.** Жизненный путь личности с точки зрения психоло-

гии:

1. развитие и формирование личности в социуме;

2. прохождение этапов взросления с раннего возраста до глубокой старости;

3. профессиональный и карьерный рост индивида.

**Правильный ответ:1**

#### **Тип заданий: закрытый (З1)**

**Выберите правильный ответ.** Мотивы личности в психологии:

1. движущая и направляющая сила деятельности;

2. тайны и желания индивида;

3. факторы, объясняющие поведения индивида.

### **Правильный ответ:1**

## **Тип заданий: закрытый (З1)**

**Выберите правильный ответ.** Социальный интеллект в психологии саморазвития:

1. «инструмент» психики, обеспечивающий человеку ориентацию в социальной действительности;

2. набор умственных способностей, благодаря которым человек с легкостью адаптируется в обществе;

3. социальные навыки, способствующие нахождению общего языка для общения индивида с другими представителями социума.

#### **Правильный ответ:1**

## **Тип заданий: закрытый (У1)**

**Выберите правильный ответ.** Понятие успешной карьеры и успешного карьерного поведения связывают:

1. с последовательностью изменений профессий, статусов, ролей, видов работ и т.д.

2. с успешным профессиональным самоопределением

3. с социальной адаптивностью и успешностью жизненного пути

4. с более или менее структурированным и осознанным жизненным и профессиональным проектом

## **Правильный ответ:2**

## **Тип заданий: закрытый (Н1)**

**Выберите правильный ответ.** О каком виде карьеры идет речь: в данный вид карьеры входят составляющие вертикальной и горизонтальной карьеры; продвижение происходит посредством смены вертикального роста и горизонтального

1. ступенчатая карьера

2. вертикальная карьера

3. скрытая карьера

4. горизонтальная карьера

**Правильный ответ:1**

## **Тип заданий: закрытый (Н1)**

**Выберите правильный ответ.** О каком виде карьеры идет речь: означает перемещение деятельности с другой функциональной областью, или выполнение трудовой деятельности на той ступени, которая формально не закреплена в организационной структуре организации

- 1. горизонтальная карьера
- 2. ступенчатая карьера
- 3. скрытая карьера
- 4. вертикальная карьера

## **Правильный ответ:1**

## **Тип заданий: закрытый (Н1)**

**Установите правильное соответствие** между группами факторов, детерминирующих профессиональное становление и развитие (левый столбец) и их перечнем (правый столбец). Каждый ответ правого столбца может быть использован два раза.

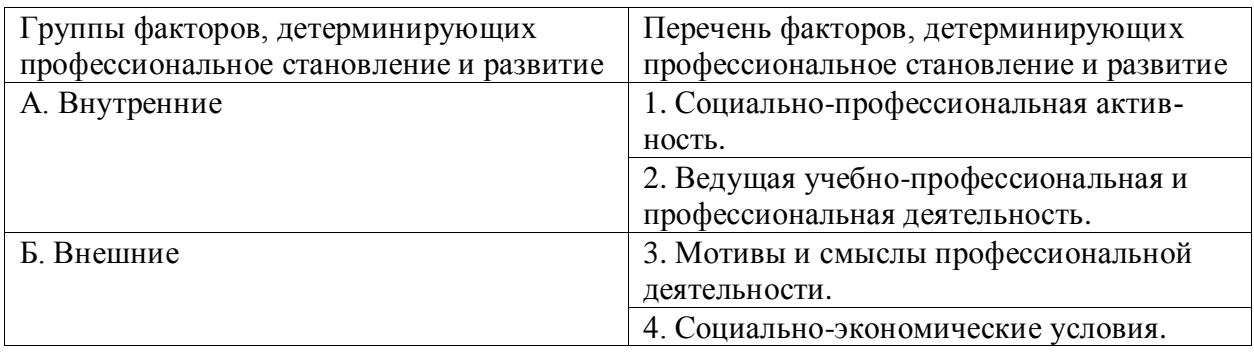

**Правильный ответ: А-1, 3 , Б-2, 4.**

## **Тип заданий: закрытый (У1)**

**Выберите правильный ответ.** К профессиональным деструкциям, которые отрицательно сказываются на динамике роста, искажают профиль личности, изменяют траекторию профессиональной жизни человека, относится:

1. вклад в развитие работников на заключительной стадии их карьеры слишком дорого обходится организации и не оправдывает себя

2. заниматься любимым делом – главный приоритет

3. стремиться озвучивать пожелания по зарплате первым в ходе собеседования

4. смена работы раз в 5 лет влияет на карьеру в будущем

## **Правильный ответ: 1**

## **Тип заданий: закрытый (У1)**

**Выберите несколько правильных вариантов ответа.** Факторы, влияющие на профессиональную успешность и карьерный рост:

1. творческая и профессиональная активность, проявленная во время обучения в вузе

2. смена сферы деятельности и возможность начинать все с нуля

3. стаж деятельности на определенной должности или профессии

4. ориентироваться на мнение коллектива в принятии решений

## **Правильный ответ: 1, 3**

## **Тип заданий: закрытый (У1)**

**Выберите несколько правильных вариантов ответа.** Факторы, влияющие на профессиональную успешность и карьерный рост:

1. уровень творческой активности в процессе трудовой деятельности

2. возраст

3. эмоционально-волевые состояния, такие как: воля, стрессоустойчивость и эмоциональная устойчивость

4. гендерная принадлежность

**Правильный ответ: 1, 3**

# **Тип заданий: закрытый (У1)**

**Выберите правильный ответ.** На российских предприятиях при оценке работников наиболее часто применяют:

1. произвольные устные или письменные характеристики

2. метод принудительного выбора

3. коэффициентный метод

4. профессионально-учебную деятельность

**Правильный ответ: 1**

# **Тип заданий: закрытый (Н1)**

**Выберите правильный ответ.** Неформальным показателем профессионального становления НЕ является:

1. диплом специалиста

2. профессиональное мышление

3. умение применять нестандартные средства для решения задач

4. востребованность труда

**Правильный ответ: 1**

# **Тип заданий: закрытый (З1)**

**Установите правильное соответствие** между классификацией личностных тестов (левый столбец) и их общей характеристикой (правый столбец). Каждый ответ правого столбца может быть использован один раз.

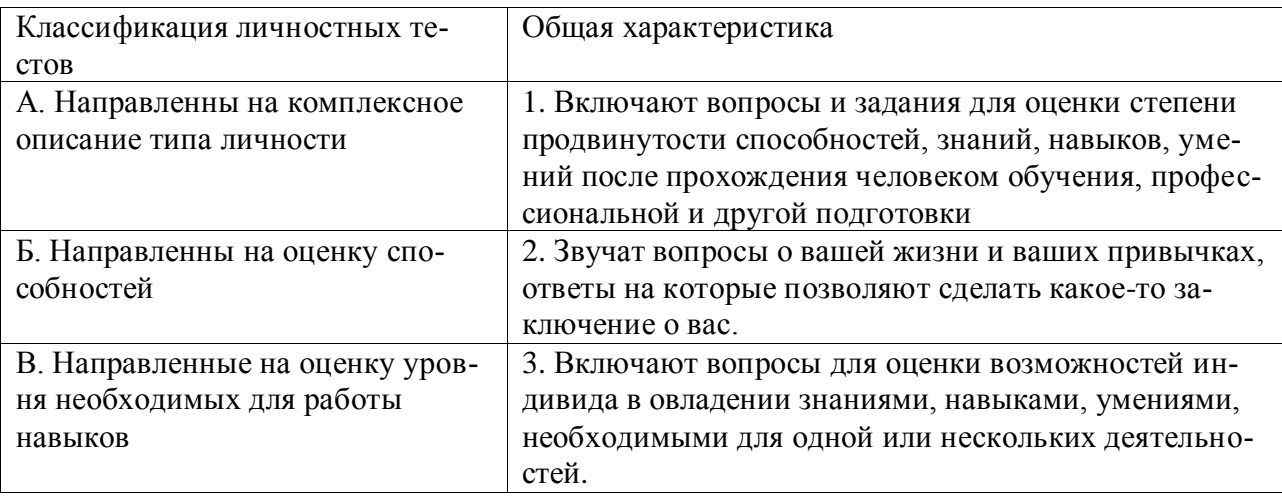

# **Правильный ответ: А-2, Б-3, В-1.**

# **Тип заданий: закрытый (У1)**

# **Выберите правильный ответ.** Стресс-собеседование – это:

1. разновидность собеседования, при которой рекрутер специально создаёт неудобную обстановку для кандидата. По задумке, техника помогает быстро определить, насколько кандидат устойчив к стрессу и сложным ситуациям, может ли сохранять спокойствие и проявлять гибкость, идти на компромиссы.

2. беседа равных людей, у каждого из которых есть своя позиция, имеющая право на существование, и определенный круг интересов, который может стать общим.

## **Правильный ответ: 1**

## **Тип заданий: закрытый (З1)**

**Выберите несколько правильных вариантов ответа.** Какие из утверждений о жизненном пути личности являются верными:

1. жизненный путь личности зависит от макро- и микросреды ее развития

2. жизненный путь личности зависит только от макросреды ее развития

3. основной единицей жизненного пути является переживание

4. основной единицей жизненного пути является событие

## **Правильный ответ: 1, 4**

### **Тип заданий: закрытый (У1)**

# **Выберите несколько правильных вариантов ответа.** Личностный кризис всегда:

1. нежелателен для человека и его нужно избегать

2. очень полезен для человека, и к нему нужно стремиться

3. имеет неопределенные последствия для личности

4. изменяет что-то в человеке или в его образе жизни

**Правильный ответ: 3, 4**

### **Тип заданий: закрытый (З1)**

**Выберите несколько правильных вариантов ответа.** Самоэффективность по А. Бандуре зависит от:

1. вербального убеждения

2. сферы и характера деятельности личности

3. наблюдаемого опыта других людей

4. прошлого опыта личности

**Правильный ответ: 1, 3, 4**

## **Тип заданий: закрытый (З1)**

**Выберите несколько правильных вариантов ответа.** Условиями для укрепления психологического здоровья, развития психологического благополучия и становления качественной жизни выступают:

1. способность жить сообразно культуре и преодолевая культуру

2. творческие переживания личности

3. признание достоинства и безусловной ценности Другого

**Правильный ответ:1, 2, 3**

## **Тип заданий: закрытый (У1)**

**Установите правильное соответствие** между деструкциями личности (левый столбец) и их описанием (правый столбец). Каждый ответ правого столбца может быть использован один раз.

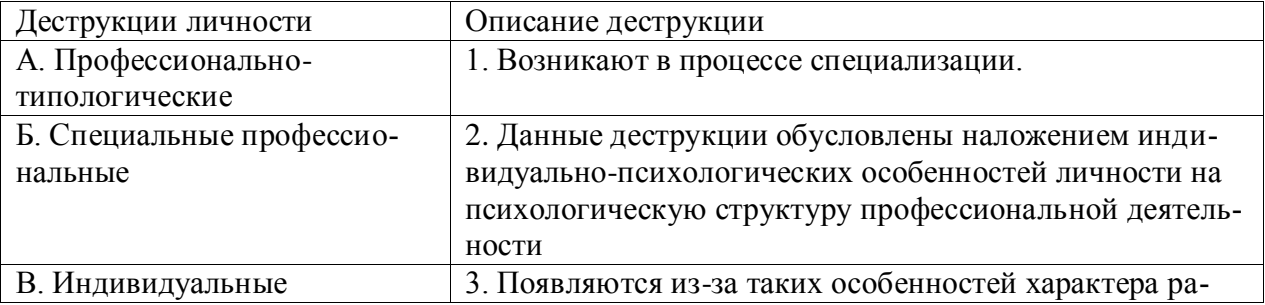

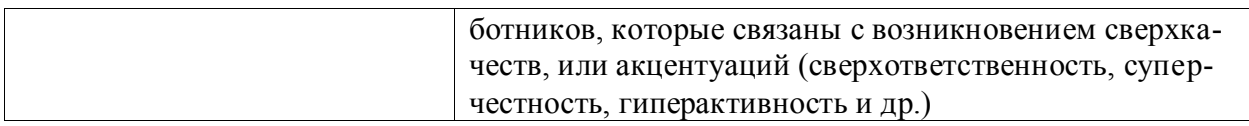

# **Правильный ответ: А-2, Б-1, В-3.**

# **Тип заданий: закрытый (З1)**

**Установите правильную последовательность** этапов развития карьеры работни-

ка:

- 1. индивидуального плана развития
- 2. постановки цели
- 3. использование возможностей организации

**Правильный ответ: 2, 1, 3**

# **Тип заданий: закрытый (Н1)**

**Установите правильную последовательность** стадий карьеры:

- 1. Обучение профессии
- 2. Профессионализм
- 3. Достижение успеха
- 4. Включение в трудовую деятельность
- 5. Мастерство
- 6. Переоценка ценностей

**Правильный ответ:1, 4, 3, 2, 6, 5**

# **Тип заданий: закрытый (У1)**

**Установите правильную последовательность** видов потребностей в иерархии А. Маслоу:

- 1. Потребности в безопасности: экономическая, физическая, условия жизни.
- 2. Социальные потребности: социальные связи, общение, совместная деятельность.
- 3. Физиологические потребности: еда, жилье, одежда, вода, воздух, сон и т. д.
- 4. Самоактуализация: самовыражение, самоидентификация.
- 5. Самоуважение: уважение или признание со стороны других, служебный рост.

## **Правильный ответ: 3. 1, 2, 5, 4**

# **Тип заданий: закрытый (Н1)**

## **Установите правильную последовательность** этапов карьерного развития

- 1. Поиск работы
- 2. Составление резюме
- 3. Выход на новую работу и адаптация
- 4. Собеседование и найм
- 5. Профессиональное самоопределение
- 6. Карьерный рост

# **Правильный ответ: 5, 1, 2, 4, 3, 6**

# **Тип заданий: закрытый (З1)**

**Установите правильное соответствие** между направлением в психологии (левый столбец) и его характеристикой (правый столбец). Каждый ответ правого столбца может быть использован один раз.

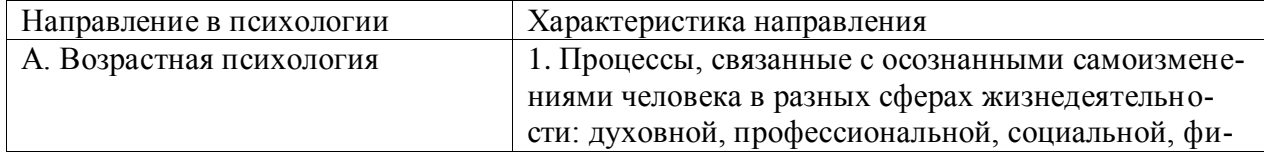

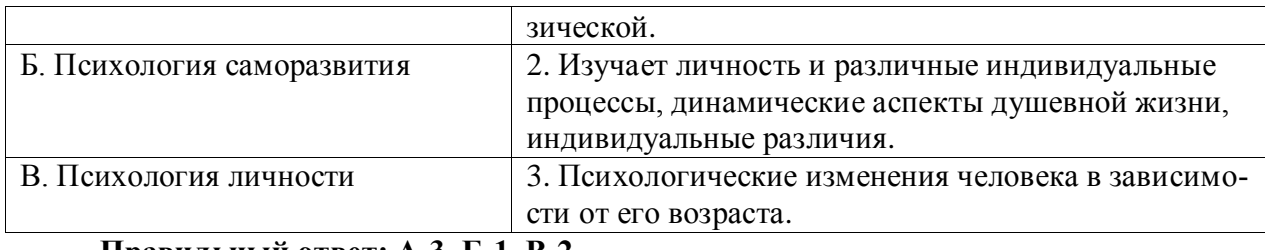

**Правильный ответ: А-3, Б-1, В-2.**

# **Тип заданий: закрытый (У1)**

**Установите правильное соответствие** между видами карьеры (левый столбец) и их характеристикой (правый столбец). Каждый ответ правого столбца может быть использован один раз.

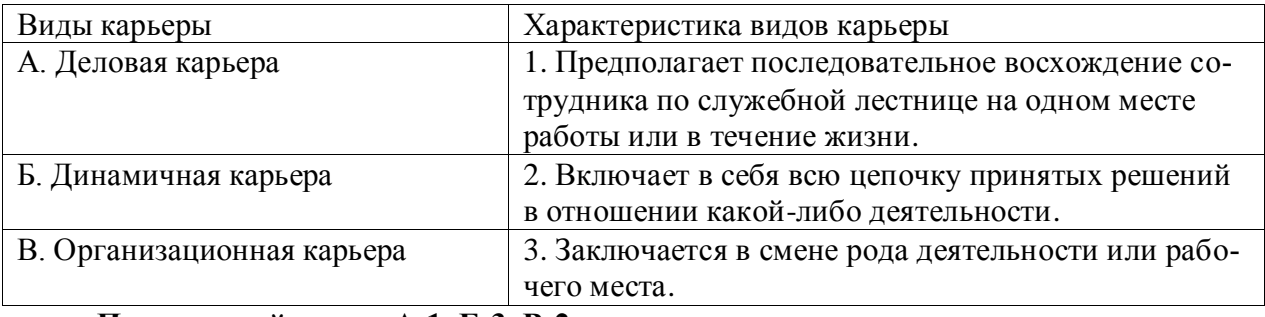

**Правильный ответ: А-1, Б-3, В-2.**

# **Тип заданий: открытый (З1)**

# **Вставь недостающее слово в определение (имя существ., един. число).**

Субъект профессиональной деятельности, обладающий высокими показателями профессионализма личности и деятельности, имеющий высокий профессиональный и социальный статус, нацеленный на самосовершенствование – это \_\_\_\_\_\_\_\_\_\_\_\_\_ .

**Правильный ответ:** профессионал

**Тип заданий: открытый (У1) Запишите правильный ответ.** Наиболее важное личностно-профессиональное качество – это **Правильный ответ:** ответственность

## **Тип заданий: открытый (З1) Запишите правильный ответ.**

\_\_\_\_\_\_\_\_\_\_\_ компонент является базовым в системе нравственной регуляции деятельности и поведения у профессионала.

**Правильный ответ:** мотивационный

**Тип заданий: открытый (З1)**

**Запишите правильный ответ.**

Наивысший уровень \_\_\_\_\_\_\_\_\_\_\_\_ и активизации мотивации характерен для возрастного периода 30-35 лет.

**Правильный ответ:** притязаний

**Тип заданий: открытый (Н1)**

**Запишите правильный ответ.**

Личностным коррелятором высокого уровня самоконтроля является \_\_\_\_\_\_\_\_\_\_\_\_ . **Правильный ответ:** самоэффективность

#### **Тип заданий: открытый (З1)**

#### **Запишите правильный ответ.**

Свойства личности, сформировавшиеся в ходе жизненного опыта, связанные с преодолением препятствий и выработки силы воли – это и сачества личности.

**Правильный ответ:** волевые

#### **Тип заданий: открытый (З1)**

#### **Вставь недостающее слово в определение (имя существ., един. число).**

Оценивание собственных личностных качеств, чувств, достоинств и демонстрирование их окружающим - это личности.

**Правильный ответ:** самооценка

## **Тип заданий: открытый (З1)**

### **Запишите правильный ответ.**

Осознание индивидом собственных потребностей, способностей, мотивов поведения, мыслей – это \_\_\_\_\_\_\_\_\_\_\_\_\_\_ личности.

**Правильный ответ:** самосознание

## **Тип заданий: открытый (З1)**

#### **Запишите правильный ответ.**

Набор специальных характеристик человека, которые отличают одного индивида от другого – это

**Правильный ответ:** индивидуальность

### **Тип заданий: открытый (З1)**

#### **Вставь недостающее слово в определение (имя существ., един. число).**

\_\_\_\_\_\_\_\_\_\_\_ – это индивидуально осознанная позиция и поведение человека, связанные с развитием его профессиональной деятельности и опыта на протяжении всей жизни, которые не являются зависимыми от физических границ организации и государства.

**Правильный ответ:** карьера

# **Тип заданий: открытый (У1)**

# **Запишите правильные ответы.**

Необходимыми качествами для построения карьеры являются общительность, доброжелательность и  $\cdot$ 

**Правильный ответ:** и целеустремленность

#### **Тип заданий: открытый (З1) Запишите правильный ответ.**

\_\_\_\_\_\_\_\_\_\_ карьерного потенциала позволяет руководителю и работнику обсудить и связать прошлое исполнение, интересы карьеры и потребности в повышении квалификации в последовательный план карьерного продвижения.

**Правильный ответ:** оценка

#### **Тип заданий: открытый (Н1)**

#### **Вставь недостающее слово в определение (имя существ., един. число).**

\_\_\_\_\_\_\_\_\_\_\_\_\_\_\_\_ – это: совокупность представлений, сложившихся в общественном мнении о том, как должен вести себя человек в соответствии со своим статусом.

**Правильный ответ:** имидж

#### **Тип заданий: открытый (Н1)**

#### **Запишите правильный ответ.**

 $-$  – это: это узнаваемый образ или имя конкретного человека, работающего в определенной сфере и добившегося в ней признания.

**Правильный ответ:** бренд

\_\_\_\_\_\_\_\_\_\_\_.

\_\_\_\_\_\_\_\_\_\_\_\_.

.

\_\_\_\_\_\_\_\_\_\_\_\_ .

\_\_\_\_\_\_\_\_\_ .

# **Тип заданий: открытый (У1)**

# **Запишите правильный ответ.**

Для процесса профессионального развития в современных условиях характерно

**Правильный ответ:** цикличность

## **Тип заданий: открытый (У1) Запишите правильный ответ.**

Процесс выбора личностью профессионального пространства, создающий основы для планирования карьеры и постановки карьерных целей – профессиональное

**Правильный ответ:** самоопределение

#### **Тип заданий: открытый (У1) Запишите правильный ответ.**

Содержанием этапа \_\_\_\_\_\_\_\_\_\_\_ является усвоение практических навыков и алгоритмов действий, основных социальных ролей, приспособление к ритму, характеру, особенностям работы.

**Правильный ответ:** адаптации

## **Тип заданий: открытый (У1)**

#### **Запишите правильный ответ.**

Содержанием этапа \_\_\_\_\_\_\_\_\_\_\_\_ является процесс совершенствования и самораскрытия субъекта трудовой деятельности

**Правильный ответ:** профессионализации

# **Тип заданий: открытый (У1) Запишите правильный ответ.**

Определите к какому типу массового интервью относится описание: каждому кандидату предлагается возможность выступить и в течение пяти минут рассказать о себе. Задача перед ним стоит непростая, ведь за эти несколько минут соискатель должен положительно выделиться и убедить менеджера по персоналу нанять именно его:

#### **Правильный ответ:** самопрезентация

#### **Тип заданий: открытый (У1)**

**Вставь недостающее слово в определение (имя существ., един. число).** Система сложившихся взглядов на окружающий мир и свое место в нем называется

**Правильный ответ:** мировоззрением

**Тип заданий: открытый (З1) Запишите правильный ответ.**

Степень трудности тех целей, к которым стремится человек и достижение которых представляется человеку привлекательным и возможным, характеризует уровень

**Правильный ответ:** притязаний

# **Тип заданий: открытый (З1) Запишите правильный ответ.**

Психологическая защита, при которой человек стремится дать логически связное и морально приемлемое объяснение той или иной установки, поступка, идеи, чувства, подлинные мотивы которых остаются неосознанными - это

**Правильный ответ:** рационализация

## **Тип заданий: открытый (З1) Запишите правильный ответ.**

Психологическая защита, при которой человек стремится приписывать себе чувства, мысли, настроение, свойственные другому человеку - это \_\_\_\_\_\_\_\_\_\_\_\_\_\_\_\_\_\_\_.

**Правильный ответ:** идентификация

## **Тип заданий: открытый (З1) Запишите правильный ответ.**

Психологическая защита, при которой человек стремится выразить в дискурсивном виде свои конфликты и эмоции, чтобы овладеть ими - это \_\_\_\_\_\_\_\_\_\_\_\_\_\_\_\_\_\_\_.

**Правильный ответ:** интеллектуализация

#### **Тип заданий: открытый (Н1) Запишите правильный ответ.**

Процесс и принцип формирования личности, предусматривающий создание таких систем образования, которые открыты для людей любого возраста, способствуют его развитию, вовлекают его в процесс овладения знаниями, умениями, навыками и способами поведения (общения) в течение всей жизни – это \_\_\_\_\_\_\_\_\_\_\_\_\_\_\_ образование.

**Правильный ответ:** непрерывное

# **Тип заданий: открытый (Н1)**

## **Запишите правильный ответ.**

Планомерное и организованное обучение и выпуск квалифицированных кадров для всех областей человеческой деятельности, владеющих совокупностью специальных знаний, навыков и способов общения – это \_\_\_\_\_\_\_\_\_\_\_\_\_\_\_ кадров.

**Правильный ответ:** подготовка

# **Тип заданий: открытый (З1)**

#### **Запишите правильный ответ.**

Основаниями для составления плана развития карьеры является и на карьеру.

**Правильный ответ:** мотивация

## **Тип заданий: открытый (У1) Запишите правильный ответ.**

\_\_\_\_\_\_\_\_\_\_\_\_\_\_ карьера означает, что работник должен быть специалистом в разных областях, что дает возможность работнику, в общем, увидеть весь рабочий процесс организации и повышает его личный опыт. Ступени карьеры могут осуществляться как в одной организации, так и в разных организациях.

**Правильный ответ:** неспециализированная

**Тип заданий: открытый (Н1) Запишите правильный ответ.**

Инструменты \_\_\_\_\_\_\_\_\_\_\_\_\_ позволяют: управлять собственными временными ресурсами, вовремя выполнять и сдавать работу, бороться с собственной неэффективностью. **Правильный ответ:** тайм-менеджмента

# **Тип заданий: открытый (З1) Запишите правильный ответ.**

\_\_\_\_\_\_\_\_\_\_\_\_ является, по мнению А. Маслоу, редким феноменом, так как многие люди не понимают пользы, смысла самосовершенствования, многие люди просто не видят своих возможностей, не подозревают об их существовании, у них присутствует страх успеха (комплекс Ионы).

**Правильный ответ:** самоактуализация

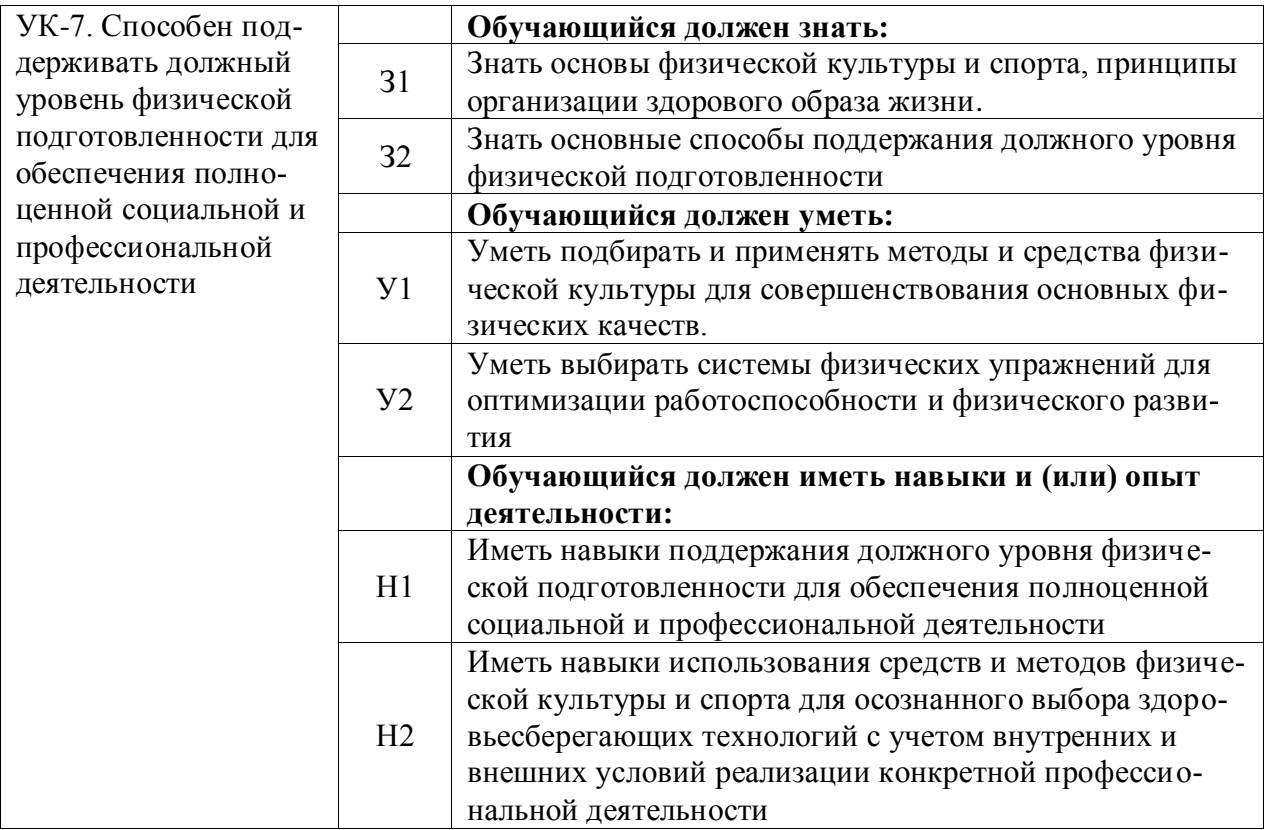

# **Тип заданий: закрытый (З1) Выберите правильный ответ.**

Физическая культура это:

1. Процесс изменения естественных морфофункциональных свойств организма в течение жизни.

2.Часть общей культуры, представляющая собой творческую деятельность по усвоению прошлых и освоению новых материальных и духовных ценностей в сфере физического развития, оздоровления и воспитания людей.

3. Специфическая форма деятельности человека, направленная на совершенствование двигательных качеств и подготовку его к соревновательной деятельности.

### **Правильный ответ: 2**

## **Тип заданий: закрытый (З1) Выберите правильный ответ.**

Спорт — это:

1.Специфическая форма деятельности человека, направленная на специальную подготовку и участие в соревнованиях по какому-либо виду спорта.

2. Процесс изменения естественных морфофункциональных свойств организма в течение индивидуальной жизни.

3. Формирование специально-прикладных знаний и умений, способствующих достижению готовности человека к эффективной трудовой деятельности.

#### **Правильный ответ: 1**

**Тип заданий: закрытый (З1) Выберите правильный ответ.**  Физическое воспитание – это:

1. Биологический процесс развития морфологических и функциональных свойств организма в течение жизни человека.

2. Обучение молодежи знаниям в области гигиены, врачебного контроля, воспитание организаторских навыков в области физической культуры и спорта.

3. Вид воспитательного процесса, заключающегося в обучении двигательным актам и управлении развитием и совершенствованием физических качеств человека.

## **Правильный ответ: 3**

# **Тип заданий: закрытый (З1)**

## **Выберите правильный ответ.**

Основное средство физического воспитания:

1. Физические упражнения.

2. Занятия различными видами спорта, посещение спортивных мероприятий.

3. Воспитание психологической устойчивости.

# **Правильный ответ: 1**

#### **Тип заданий: закрытый (З1) Выберите правильный ответ.**

Какие из ниже перечисленных факторов влияют на содержание производственной гимнастики на рабочем месте?

1. Возраст работников и их желание заниматься физкультурой.

2. Биоритмы работника, калорийность обеда.

3. Характер и условия трудовой деятельности.

# **Правильный ответ: 3**

# **Тип заданий: закрытый (З1)**

## **Выберите правильный ответ.**

Почему физические упражнения являются основным средством физического воспитания?

1. Физические упражнения направленны на формирование физических способностей человека.

2. Физические упражнения своим воздействием на организм позволяют улучшить гигиенические факторы.

3. Физические упражнения позволяют в основном использовать режим двигательной активности.

## **Правильный ответ: 1**

# **Тип заданий: закрытый (У1)**

**Установите правильное соответствие** между средствами физического воспитания (левый столбец) и видами средств физического воспитания (правый столбец). Каждый ответ правого столбца может быть использован один раз.

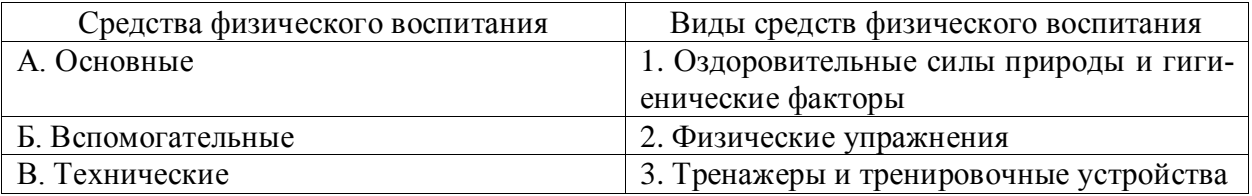

**Правильный ответ: А-2, Б-1, В-3.**

**Тип заданий: закрытый (З1) Выберите правильный ответ.** Физическое развитие — это:

1. Разнообразие мотивов занятиями спортом, социально и личностно значимых потребностей, форм и методов, средств обучения и воспитания.

2. Процесс изменения естественных морфофункциональных свойств организма в течение жизни человека (длина, масса тела, окружность грудной клетки, быстрота, сила, выносливость, ловкость).

3. Часть общей культуры человека, которая представляет собой творческую деятельность по освоению прошлых и создание новых ценностей в сфере развития, оздоровления и воспитания людей.

**Правильный ответ: 2**

#### **Тип заданий: закрытый (Н1)**

**Установите правильное соответствие** между характеристиками физических качеств (левый столбец) и видами спорта и упражнениями которые их развивают (правый столбец). Каждый ответ правого столбца может быть использован один раз.

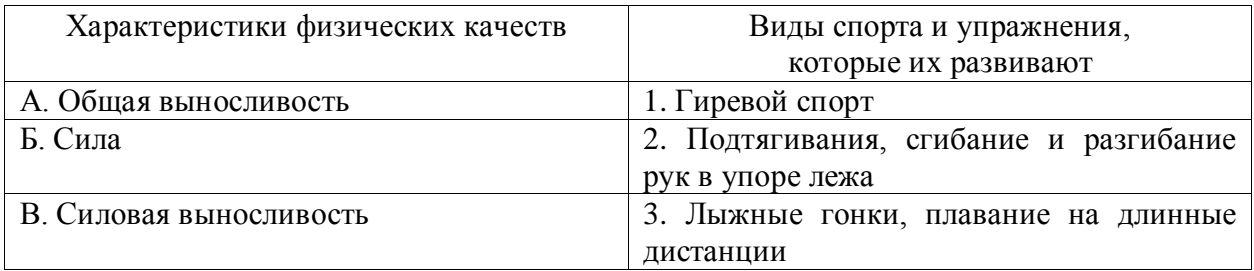

**Правильный ответ: А-3, Б-2, В-1.**

#### **Тип заданий: закрытый (З1)**

**Установите правильное соответствие** между физическими качествами (левый столбец) и их определениями (правый столбец). Каждый ответ правого столбца может быть использован один раз.

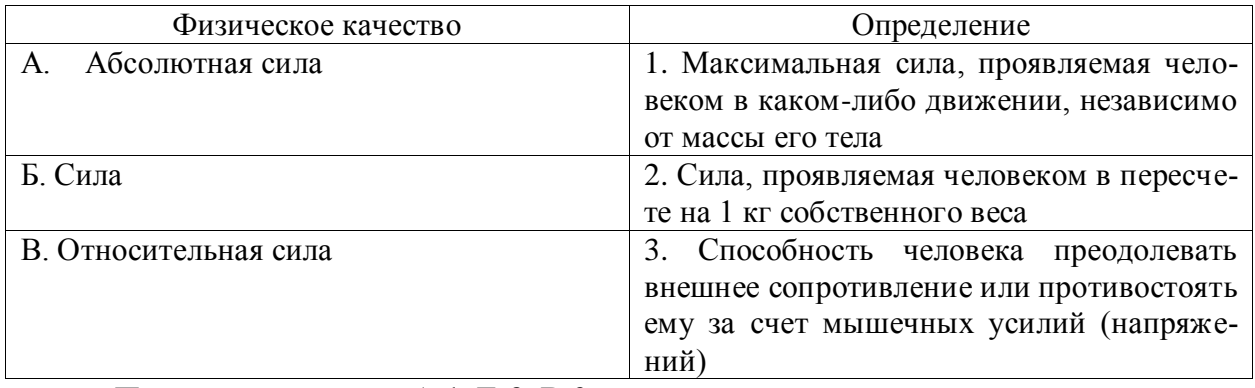

**Правильный ответ: А-1, Б-3, В-2.**

# **Тип заданий: закрытый (З1) Выберите правильный ответ.**

Профессиональная направленность физического развития — это:

1. Приобщение человека к физической культуре для овладения им системой ценностей, знаний, творческого развития, физических способностей.

2. Формирование специальных прикладных знаний, качеств, умений и навыков, способствующих готовности человека к эффективной профессиональной деятельности.

3. Процесс физического образования и воспитания, выражающей высокую степень развития индивидуальных физических способностей.

**Правильный ответ: 2**

#### **Тип заданий: закрытый (З1)**

#### **Выберите несколько правильных вариантов ответа.**

Здоровый образ жизни (ЗОЖ) человека, это:

1. Форма жизнедеятельности, процесс самоорганизации и самодисциплины, направленный на укрепление адаптивных возможностей организма.

2. Формирование у человека ответственности за здоровье – как части общекультурного развития, самореализации.

3. Процесс приспособления организма к меняющимся производственным и социальным условиям.

#### **Правильный ответ: 1, 2**

# **Тип заданий: закрытый (З1) Выберите правильный ответ.**

Составляющие здорового образа жизни, это:

1. Требования санитарии и гигиены, вредные привычки, генетические факторы.

2. Двигательная активность; режим труда и отдыха, питание, экология.

3. Отказ от вредных привычек и двигательной активности.

#### **Правильный ответ: 2**

#### **Тип заданий: закрытый (З1)**

#### **Выберите правильный ответ.**

Задачи утренней гигиенической гимнастики:

1. Совершенствование общих физических качеств.

2. Ликвидация застойных явлений после сна, активизация физиологических систем организма.

3. Утренняя тренировка профессиональных качеств специалиста.

**Правильный ответ: 2**

#### **Тип заданий: закрытый (Н1)**

#### **Выберите правильный ответ.**

Организационные требования к утренней гимнастике:

1. Число упражнений комплекса не должно превышать 4-5.

2. Необходимо предварительно разработать комплекс упражнений, дозировку и последовательность их выполнения.

3. Отдается предпочтение упражнениям на натуживание и статическим позам. **Правильный ответ: 2**

# **Тип заданий: закрытый (У1)**

# **Выберите правильный ответ.**

При самостоятельных занятиях оздоровительным бегом необходимо руководствоваться следующими принципами:

1. С первых занятий необходимо максимально поддерживать скорость бега, чтобы побыстрее набрать хорошую форму.

2. Если занятия бегом нерегулярны, то это можно компенсировать высокой скоростью бега, т.е. интенсивностью.

3. Нагрузка должна соответствовать функциональным возможностям организма, обеспечивать наибольший эффект, должна быть регулярной и систематичной.

#### **Правильный ответ: 3**

# **Тип заданий: закрытый (З1)**

### **Выберите правильный ответ.**

Какие задачи решают самостоятельные занятия по общей физической подготовке?

1. Направлены на улучшение физического развития, функциональных возможностей организма.

2. Совершенствуются техника и тактика в избранном виде спорта.

3. Повышение работоспособности студента, возможность не посещать занятия по физвоспитанию.

**Правильный ответ: 1**

# **Тип заданий: закрытый (У1)**

**Установите правильное соответствие** между методами самоконтроля физического развития (левый столбец) и функциональными пробами и тестами, с помощью которых они осуществляются (правый столбец). Каждый ответ правого столбца может быть использован один раз.

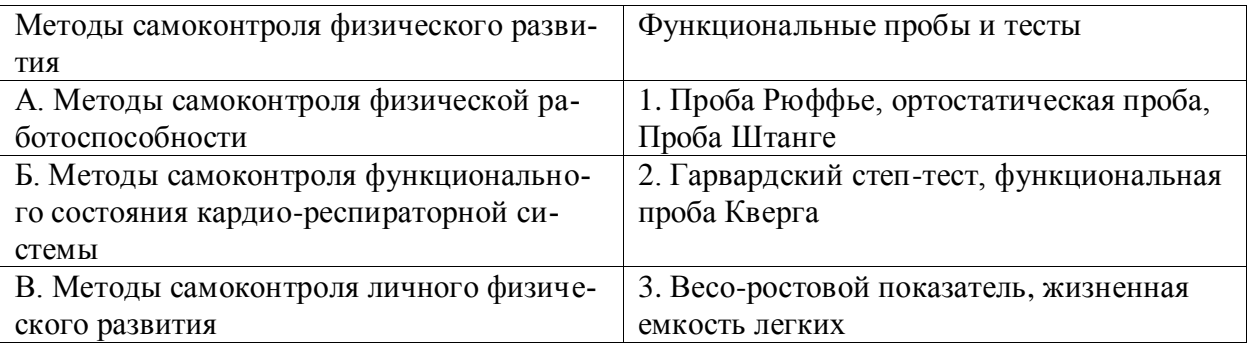

**Правильный ответ: А-2, Б-1, В-3.**

# **Тип заданий: закрытый (З1)**

**Установите правильное соответствие** между медицинскими группами (левый столбец) и показателями состояния здоровья студента, на основании которых они распределяются в них (правый столбец). Каждый ответ правого столбца может быть использован один раз.

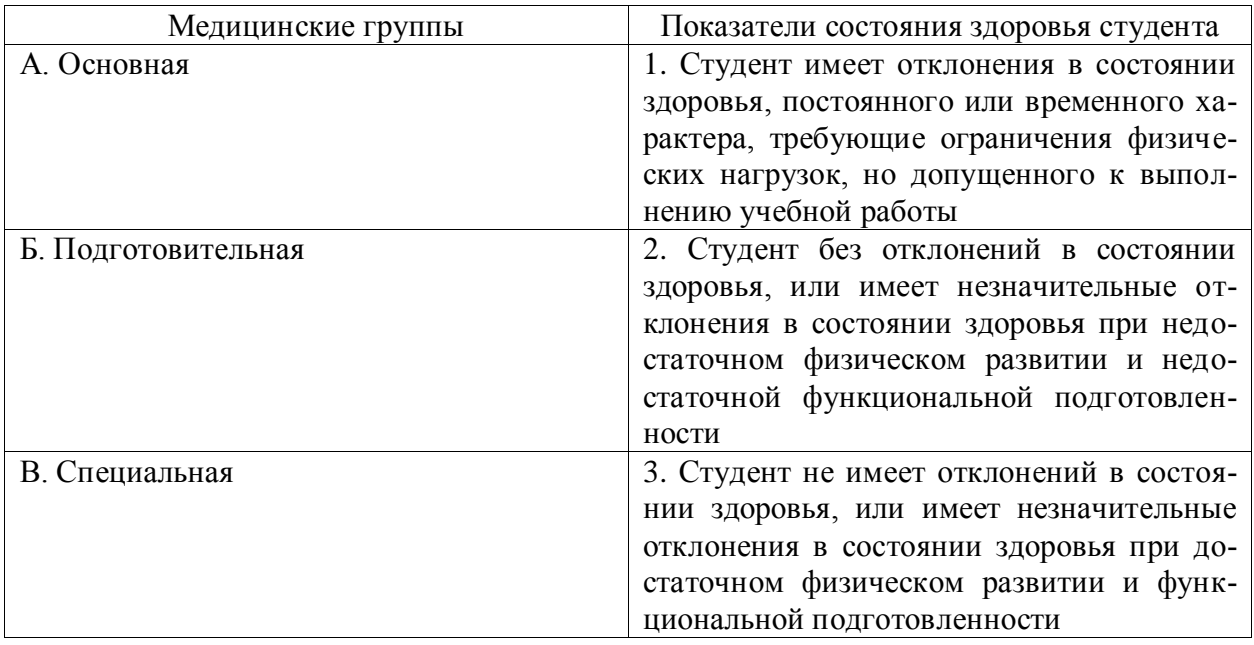

**Правильный ответ: А-3, Б-2, В-3.**

**Тип заданий: закрытый (З1)**

**Установите правильное соответствие** между типом телосложения (левый столбец) и его характеристикой (правый столбец). Каждый ответ правого столбца может быть использован один раз.

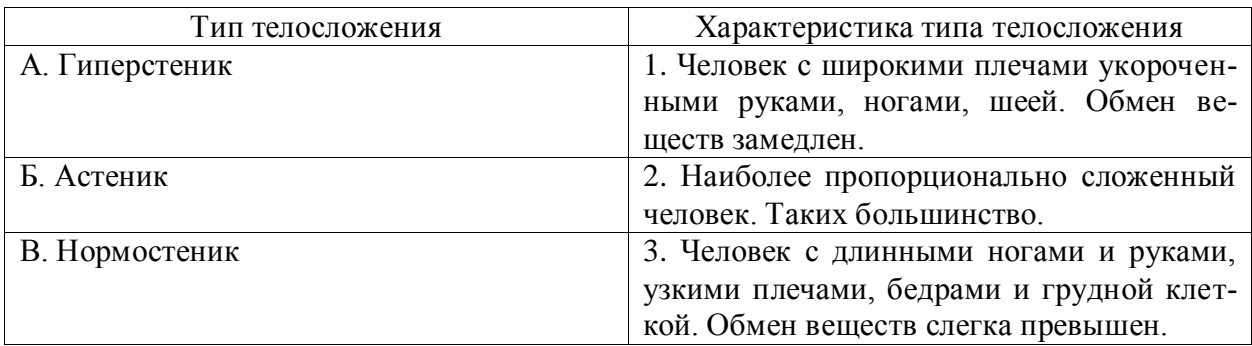

**Правильный ответ: А-1, Б-3, В-2.**

### **Тип заданий: закрытый (Н1)**

**Установите правильную последовательность** выполнения теста для определения гибкости шейного отдела позвоночника:

1. Наклонить голову влево (вправо). Верхний край левого /правого/ уха должен находиться на одной вертикальной линии с нижним краем другого уха.

2. Сделать отметку на стене на уровне носа, встать боком к стене, повернуть голову в сторону метки. Туловище должно быть неподвижно, нос должен «смотреть» точно на метку.

3. Наклонить голову вперед. Подбородок должен коснуться груди. **Правильный ответ: 3, 1, 2**

## **Тип заданий: закрытый (Н1)**

**Установите правильную последовательность** упражнений в комплексе утренней гигиенической гимнастики:

1. Упражнения на все группы мышц

2. Ходьба

3. Упражнения на расслабление с глубоким дыханием

4. Упражнения на потягивания

**Правильный ответ: 2, 4, 1, 3**

## **Тип заданий: закрытый (У1)**

**Установите правильную последовательность** упражнений в подготовке легкоат-

лета:

1. Общая физическая подготовка

2. Упражнения на ускорение

3. Упражнения на общую выносливость

#### **Правильный ответ: 3, 1, 2**

#### **Тип заданий: закрытый (З1)**

**Установите правильную последовательность** получения спортивных разрядов:

1. 3, 2, 1 юношеский.

2. кандидат в мастера спорта.

3. 3, 2, 1 взрослый.

**Правильный ответ: 1, 3, 2**

**Тип заданий: закрытый (З1) Установите правильную последовательность** получения спортивных званий: 1. Мастер спорта.

2. Мастер спорта международного класса.

3. Заслуженный мастер спорта.

**Правильный ответ: 1, 2, 3**

### **Тип заданий: закрытый (У1)**

#### **Выберите несколько правильных вариантов ответа.**

Объективные показатели самоконтроля занимающихся физической культурой и спортом, это:

1. Частота дыхания в покое.

2. Масса тела.

3. Частота сердечных сокращений (пульс).

**Правильный ответ: 1, 2, 3**

### **Тип заданий: закрытый (У1)**

## **Выберите несколько правильных вариантов ответа**.

Субъективные показатели самоконтроля занимающихся физической культурой и спортом, это:

1. Сон.

2. Самочувствие.

3. Вялость.

**Правильный ответ: 1, 2, 3**

# **Тип заданий: закрытый (З1)**

## **Выберите правильный ответ.**

Самоконтроль при занятиях физической культурой и спортом, это:

1. Врачебный контроль в процессе занятий физической культурой и спортом.

2. Контроль своего состояния по результатам диспансеризации.

3. Регулярное наблюдение за состоянием своего здоровья, физической подготовкой и их изменениями под влиянием регулярных занятий спортом.

## **Правильный ответ: 3**

#### **Тип заданий: закрытый (Н1)**

#### **Выберите несколько правильных вариантов ответа.**

Среди форм самостоятельных занятий физическими упражнениями выделяют:

1. Упражнения в течение учебного дня.

2. Утреннюю гигиеническую гимнастику.

3. Самостоятельные тренировочные занятия.

**Правильный ответ: 1, 2, 3**

# **Тип заданий: закрытый (Н1)**

# **Выберите правильный ответ.**

Физкультурная пауза, ее продолжительность и место в течение рабочего дня?

1. Проводится 5 минут, перед обедом один раз.

2. Проводится 5-10 минут два раза в течение дня.

3. Проводится 5 минут после обеда один раз.

#### **Правильный ответ: 2**

# **Тип заданий: открытый (Н1)**

## **Запишите правильный ответ.**

Комплекс упражнений, применяемых в режиме рабочего дня, для повышения работоспособности и восстановления называют \_\_\_\_\_\_\_\_\_\_ гимнастика.
### **Правильный ответ: производственная**

## **Тип заданий: открытый (З1)**

### **Запишите правильный ответ.**

Двигательные действия, используемые для физического совершенствования человека называются упражнениями.

### **Правильный ответ: физическими.**

## **Тип заданий: открытый (З1)**

### **Вставь недостающее слово в определение (имя существ., един. число).**

это: нормальное психосоматическое состояние человека, отражающее физическое, психическое и социальное благополучие.

**Правильный ответ: здоровье.**

# **Тип заданий: открытый (У1)**

### **Запишите правильный ответ.**

Естественные природные факторы: солнце, воздух и вода – это основные средства

## **Правильный ответ: закаливание.**

### **Тип заданий: открытый (Н1) Запишите правильный ответ.**

в течение учебного дня (производственная гимнастика: физкультминутки, физкультурные паузы) относятся к формам самостоятельных занятий физическими упражнениями:

**Правильный ответ: упражнения.**

## **Тип заданий: открытый (З1)**

### **Запишите правильный ответ.**

Количество воздуха, которое может выдохнуть человек после максимально глубокого вдоха называют \_\_\_\_\_\_\_\_ емкостью легких**.**

**Правильный ответ: жизненной**.

# **Тип заданий: открытый (У1)**

### **Запишите правильный ответ.**

Для контроля за сердечно-сосудистой системой организма используется

проба.

\_\_\_\_\_\_\_\_.

\_\_\_\_\_\_\_\_\_\_\_.

**Правильный ответ: ортостатическая**.

**Тип заданий: открытый (У1)**

## **Запишите правильный ответ.**

Работоспособность оценивают по результатам теста листорый представляет собой 12-ти минутный непрерывный бег.

## **Правильный ответ: Купера**.

**Тип заданий: открытый (У1) Запишите правильный ответ.** При контроле за сердечно-сосудистой системой организма используется проба

# **Правильный ответ: Рюффье.**

**Тип заданий: открытый (З1)**

#### **Запишите правильный ответ.**

Укрепление здоровья и повышение эффективности труда – это основные задачи физической культуры.

## **Правильный ответ: производственной.**

#### **Тип заданий: открытый (Н1)**

### **Запишите правильный ответ.**

\_\_\_\_\_\_\_\_\_.

Проведением мероприятий по производственной физической культуре занимается

#### **Правильный ответ: инструктор**.

### **Тип заданий: открытый (У1) Запишите правильные ответы.**

К эффективным средствам восстановления работоспособности относят: \_\_\_\_\_\_\_, контрастный душ.

**Правильный ответ: массаж.**

**Тип заданий: открытый (У1)**

### **Запишите правильный ответ числом.**

Умеренная интенсивность ЧСС, обеспечивающаяся аэробными механизмами энергообеспечения составляет: \_\_-\_\_ ударов в минуту.

**Правильный ответ: 130-150.**

## **Тип заданий: открытый (У1)**

### **Запишите правильный ответ.**

В комплексы упражнений гигиенической гимнастики не следует включать упражнения с \_\_\_\_\_\_ отягощениями.

**Правильный ответ: предельными**.

#### **Тип заданий: открытый (Н1)**

**Запишите правильный ответ числом.**

Минимальный объем двигательной активности необходимый студенту составляет \_-\_\_ часов в неделю.

**Правильный ответ: 6-8.**

**Тип заданий: открытый (У1) Запишите правильный ответ**. Методами исследования физического развития являются: **Правильный ответ: антропометрия**.

### **Тип заданий: открытый (З1)**

### **Запишите правильный ответ.**

Ведущим показателем функционального состояния организма является общая физическая

**Правильный ответ: работоспособность**.

#### **Тип заданий: открытый (У1)**

#### **Запишите правильный ответ.**

Все функциональные пробы классифицируются по типу \_\_\_\_\_\_\_\_\_\_ показателей. **Правильный ответ: регистрируемых**.

**Тип заданий: открытый (У1)**

#### **Запишите правильный ответ числом**.

Между окончанием занятий физическими упражнениями и приемом пищи рекомендуется делать перерыв -\_\_\_ минут.

**Правильный ответ: 20-30**.

**Тип заданий: открытый (У1)**

**Запишите правильный ответ.**

Прямое положение головы и позвоночника, горизонтальный уровень надплечий и углов лопаток относятся к признакам нормальной \_\_\_\_\_\_\_\_.

**Правильный ответ: осанки.**

# **Тип заданий: открытый (У1)**

## **Запишите правильный ответ.**

Субъективными показателями (собственными ощущениями самочувствия) определяется физических нагрузок.

**Правильный ответ: интенсивность**.

**Тип заданий: открытый (У1)**

**Запишите правильный ответ.**

Шейпинг, гидроаэробика, ушу, гимнастика хатха-його, армрестлинг относят к системам физических упражнений.

**Правильный ответ**: **оздоровительным**

## **Тип заданий: открытый (У1)**

#### **Запишите правильный ответ**.

Упражнения с гантелями, гирями, тренажерами эспандерами и штангой относятся к \_\_\_\_\_\_\_\_\_\_ гимнастике.

**Правильный ответ: атлетической**.

## **Тип заданий: открытый (У1) Запишите правильный ответ**.

Физические двигательные качества (сила, выносливость, быстрота и др.) и тип нервной системы необходимо учитывать при выборе \_\_\_\_\_\_\_\_ спорта.

**Правильный ответ: вида**.

**Тип заданий: открытый (У1) Запишите правильный ответ.** Развивающая тренировка на данную группу мышц (1-2 раза) в неделю называют

**Правильный ответ: сплит**.

\_\_\_\_\_\_.

**Тип заданий: открытый (Н1) Запишите правильный ответ.** Силовые упражнения рекомендуется сочетать с упражнениями на \_\_\_\_\_\_\_\_\_\_. **Правильный ответ: гибкость**.

**Тип заданий: открытый (Н1) Запишите правильные ответы.**

Структура самостоятельного занятия по общей физической подготовке состоит из трех частей: \_\_\_\_\_\_, основной и заключительной.

**Правильный ответ: подготовительной.**

**Тип заданий: открытый (Н1)**

### **Запишите правильный ответ.**

Микропауза активного отдыха проводится в течение 20-30 сек, \_\_\_\_\_\_\_ в течение рабочего дня.

**Правильный ответ: многократно**.

**Тип заданий: открытый (Н1) Запишите правильный ответ.** Физическое упражнение \_\_\_\_\_\_\_\_\_\_ развивает мышцы рук. **Правильный ответ: подтягивание.**

**Тип заданий: открытый (Н1) Запишите правильный ответ.**  Абсолютная сила мышц человека измеряется \_\_\_\_\_\_\_\_\_\_. **Правильный ответ: динамометром**

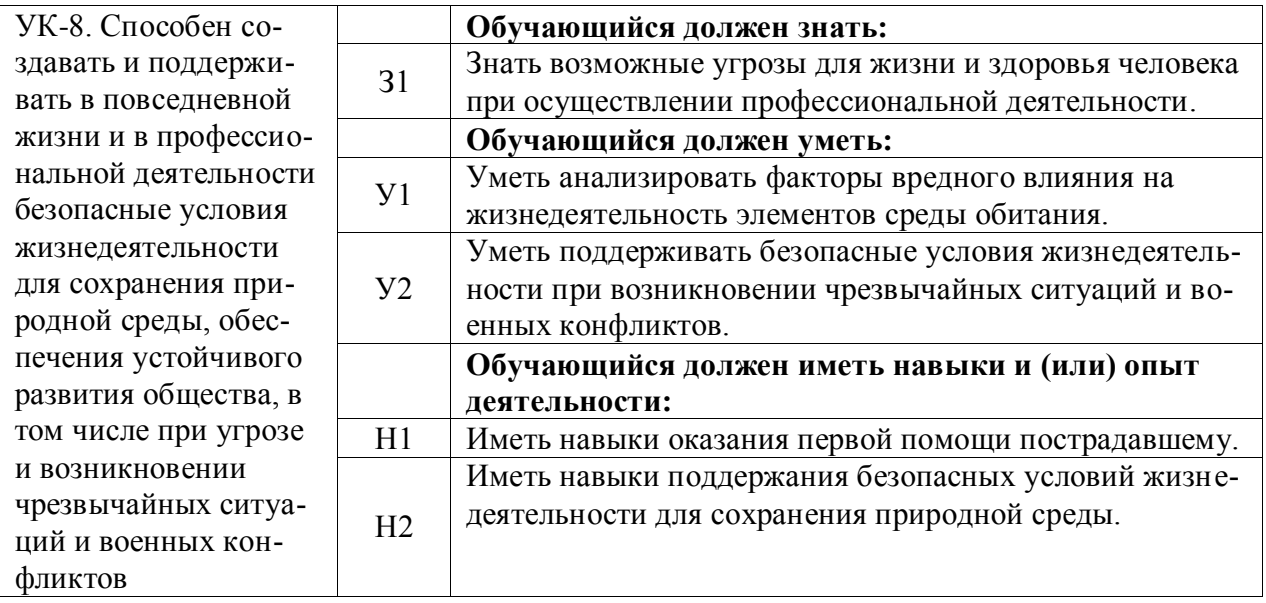

## **Тип заданий: закрытый**

"Допустимый" риск гибели человека:

1. Определяется по средним значениям технического риска

2. Представляет собой некий компромисс между уровнем безопасности и возможностями его достижения

3. Определяется по средним значениям технического и природного риска

4. Определяется по средним значениям природного риска

**Правильный ответ: 2**

### **Тип заданий: закрытый**

В случае смерти застрахованного вследствие несчастного случая на производстве или профессионального заболевания страховое обеспечение назначается и выплачивается нетрудоспособным лицам. Какие лица считаются нетрудоспособными?

1. Лица, старше 18 лет обучающиеся в общеобразовательных учреждениях по заочной форме обучения

2. Несовершеннолетние до достижения ими возраста 18 лет (учащиеся до окончания учебы в учебных учреждениях по очной форме обучения, но не более чем до 23 лет)

3. Женщины, достигшие возраста 55 лет, и мужчины, достигшие возраста 60 лет

4. Учащиеся до окончания учебы в учебных учреждениях по заочной форме обучения, но не более чем до 22 лет

**Правильный ответ: 2, 3**

## **Тип заданий: закрытый**

Как называется производственный фактор, воздействие которого на работника может привести к его заболеванию?

1. Опасный фактор

2. Вредный фактор

3. Медицинский фактор

4. Поражающий фактор

**Правильный ответ: 2**

**Тип заданий: закрытый**

Переохлаждение (гипотермия) представляет угрозу для здоровья работников и начинается, когда:

1. теплопотери становятся больше теплопродукции организма, а система терморегуляции не справляется с этими изменениями

2. внешняя теплота суммируется с теплопродукцией организма, и эта сумма превышает величину теплопотерь

3. теплопотери становятся равны теплопродукции организма

4. внешняя теплота суммируется с теплопродукцией организма, и эта сумма не превышает величину теплопотерь

## **Правильный ответ: 1**

## **Тип заданий: закрытый**

Неправильное освещение представляет значительную угрозу для здоровья работников в связи с тем, что вызывает:

1. усталость центральной нервной системы

2. усталость глаз и переутомление

3. развитие близорукости

4. развитие дальнозоркости

5.усиление работоспособности

## **Правильный ответ: 1,2,3**

## **Тип заданий: закрытый**

Шум представляет опасность для здоровья работников в связи с тем, что вызывает: 1. снижение внимания и увеличение числа ошибок при выполнении работы

- 2. увеличение быстроты реакций
- 3. снижение быстроты реакций
- 4. рост стойкости ясного виденья и остроты зрения
- 5. вызывает изменение скорости дыхания и пульса

## **Правильный ответ: 1,3,5**

## **Тип заданий: закрытый**

Общая вибрация представляет опасность для здоровья работников в связи с тем, что вызывает:

- 1. общую слабость, головокружение, головную боль
- 2. нарушение координации движений, вестибулярные расстройства
- 3. ноющие и тянущие боли в верхних конечностях
- 4. поражение костно-мышечной системы
- 5. нарушение секреторной функций желудка и двенадцатиперстной кишки

### **Правильный ответ: 1,2,5**

## **Тип заданий: закрытый**

Канцерогенные вещества представляют угрозу для здоровья работников в связи с тем, что вызывает:

1. отравление всего организма или поражают отдельные системы

2. раздражение слизистых оболочек дыхательных путей, глаз, легких, кожных покровов

3. злокачественные новообразования

4. нарушение генетического кода

**Правильный ответ: 3**

## **Тип заданий: закрытый**

Опасные ситуации поражения током:

1. Приближение человека на расстояние 3 м к проводам высокого напряжения до  $U=1000B$ 

2. Прикосновение к металлическим нетоковедущим частям оборудования, которые могут оказаться под напряжением, из-за повреждения изоляции или ошибочных действий персонала.

3. Случайное двухфазное или однофазное прикосновение к токоведущим частям.

4. Возникновение ожогов отдельных участков, тела, нагреве до высокой температуры кровеносных сосудов, сердца и других органов

## Правильный ответ: 2, 3

#### Тип заданий: закрытый

Факторы отрицательного воздействия компьютера на человека:

1. Статические нагрузки

2. Судорожное сокращение мышц.

3. Нагрузка на зрение.

4. Гиполинамия

5. Раздражающее действие переменного тока

Правильный ответ: 1, 3, 4

### Тип заданий: открытый

"Допустимый" риск гибели человека для непрофессиональной деятельности составляет........ за год.

### Правильный ответ: 10-6

#### Тип заданий: открытый

Условия труда, приводящие к напряжению терморегуляции, ухудшающие самочувствие и снижающие работоспособность человека в течение рабочей смены, называют- $CA$ ......

Правильный ответ: вредными

### Тип заданий: открытый

Определить коэффициент тяжести (Кт), если на предприятии произошло 10 несчастных случаев с потерей 500 дней нетрудоспособности, численность работающих 500 чел.

### Правильный ответ: 50

### Тип заданий: открытый

В связи с тем, что переохлаждение и перегрев представляют угрозу для здоровья работников, необходимо оценить тепловое ощущение человека (переохлаждение, перегрев или состояние близкое к комфортному), если тепло, передающееся конвекцией Ок  $= 80B$ т, отдача тепла излучением Qизл. = 40Bт, теплоотдача за счёт испарения влаги Оисп. = 50Вт, а количество тепла, вырабатываемое организмом человека Отепл. = 100Вт. В результате наблюдается.............организма.

### Правильный ответ: переохлаждение

### Тип заданий: открытый

Для уменьшения травмоопасности при выполнении точных работ в местах, где создаются глубокие, резкие тени или рабочие поверхности расположены вертикально, наряду с общим освещением применяют ......... освещение.

Правильный ответ: местное

### Тип заданий: открытый

Критерием риска потери слуха считается уровень ………дБА, при ежедневном воздействии более 10 лет.

# **Правильный ответ: 90**

## **Тип заданий: открытый**

При совпадении частоты возбуждения системы с собственной частотой колебаний частей тела возникает явление ……….., при котором амплитуда колебаний резко возрастает, и у работника возникают болезненные ощущения с угрозой для его здоровья.

## **Правильный ответ: резонанса**

## **Тип заданий: открытый**

Способность веществ оказывать вредное действие на жизнедеятельность организма называется………...

**Правильный ответ: токсичностью**

## **Тип заданий: открытый**

Условно смертельный (фибрилляционный) ток при времени прохождения t > 0,5 c составляет ………... мА

## **Правильный ответ: 100**

## **Тип заданий: открытый**

Для искусственного освещения помещений с компьютерами используют систему общего равномерного освещения, при этом освещенность на поверхности стола в зоне размещения документа во избежание нарушения зрения должна быть не менее......... лк.

## **Правильный ответ:** 300

## **Тип заданий: закрытый**

Анализ профессиональной деятельности человека позволяет выделить следующие категории безопасности в зависимости от риска гибели человека:

1. Условно безопасная

- 2. Условно опасная
- 3. Относительно безопасная
- 4. Неопасная

## **Правильный ответ: 1, 3**

## **Тип заданий: закрытый**

Анализ и создание условий труда, обеспечивающих сохранение, укрепление и приумножение здоровья людей и соответственно, их благополучие является целью:

1. гигиенического нормирования

- 2. адаптации человека
- 3. тренировки в чрезвычайных ситуациях

4. антропометрической совместимости элементов системы «Человек-среда»?

## **Правильный ответ: 1**

## **Тип заданий: закрытый**

Анализ причин и расследование несчастного случая на производстве завершается оформлением следующего документа:

- 1. протокола
- 2. акта формы Н-1
- 3. коэффициента тяжести несчастного случая
- 4. коэффициента частоты несчастного случая

## **Правильный ответ: 2**

## **Тип заданий: закрытый**

Проанализируйте, какие значения положены в основу деления работ по степени тяжести:

1. энерготрат

2. тепловыделений

3. массы перемещаемого груза

4. времени работы

## **Правильный ответ: 1**

## **Тип заданий: закрытый**

Анализ воздействия световых излучений на организм человека позволяет выделить следующие санитарно-гигиенические требования, предъявляемые к производственному освещению:

1. приближенный к солнечному оптимальный состав спектра

2. наличие резких теней на рабочей поверхности

3. равномерность освещенности и яркости рабочей поверхности, в том числе и во времени

4. соответствие освещенности на рабочих местах нормативным значениям

5. наличие резких блесткости предметов в пределах рабочей зоны

## **Правильный ответ: 1,3,4**

## **Тип заданий: закрытый**

Анализ воздействия шума на организм человека, позволяет выделить следующие методы нормирования производственного шума:

1. Нормирование по предельному спектру шума в дБ;

2. Нормирование по интегральному показателю (уровню звука) в дБА.

3. По значению звукового давления в Па;

4. По уровню ощущения звука в дБ;

**Правильный ответ: 1,2** 

## **Тип заданий: закрытый**

Анализ воздействия вибрации на организм человека, позволяет выделить следующие нормируемые параметры:

1. виброскорость (м/с)

- 2. виброускорение  $(M/c<sup>2</sup>)$
- 3. уровень виброскорости (дБ)
- 4. предел виброскорости
- 5. предел виброускорения

**Правильный ответ: 1,2,3** 

## **Тип заданий: закрытый**

Химические вредные вещества по **характеру воздействия** на человека и по вызываемым последствиям делят на группы:

1. Общетоксические химические вещества

- 2. Обезболивающие вещества
- 3. чрезвычайно опасные
- 4. высокоопасные

**Правильный ответ: 1**

### **Тип заданий: закрытый**

Проходя через организм человека, электрический ток производит следующее действие:

1. термическое

2. электролитическое.

3. воспалительное.

4. биологическое

**Правильный ответ: 1,2, 4**

### **Тип заданий: закрытый**

Анализ последствий поражения током позволяет выделить следующие степени электрических ударов:

1. 1 степень – судорожное сокращение мышц без потери сознания

2. 1 степень – проникновение брызг расплавленного металла от дуги в кожу.

3. 3 степень – местное повреждение тканей вследствие прохождения

значительных токов.

4. 2 степень – судорожное сокращение мышц с потерей сознания, но с сохранившимися дыханием и работой сердца

5. 2 степень – раздражающее действие переменного тока

**Правильный ответ: 1, 4**

### **Тип заданий: открытый**

Определить профессиональный риск гибели в сельском хозяйстве, если число погибших 500чел.; число работающих в сельском хозяйстве -500000чел; численность населения 146мл.ч.

### **Правильный ответ: 0,001**

### **Тип заданий: открытый**

В результате анализа причин несчастного случая комиссией установлено, что возникновению причинённого вреда здоровью застрахованного работника стала грубая неосторожность пострадавшего. В этом случае размер страховых выплат понижается максимально на….. %

#### **Правильный ответ:** 25

### **Тип заданий: открытый**

В результате анализа формы 7‑травматизм о несчастных случаях на производстве, установлено, что на сельхозпредприятии произошло 10 несчастных случаев с потерей 500 дней нетрудоспособности, численность работающих 5000 чел. Определить коэффициент частоты травматизма (К<sub>ч</sub>)

**Правильный ответ: 2**

### **Тип заданий: открытый**

Анализ воздействия параметров микроклимата на организм работника позволяет определить нормативы для параметров микроклимата рабочего места, в которых должны учитываться ……….выполняемой работы, наличие источников явного тепла, время года.

**Правильный ответ:** тяжесть

### **Тип заданий: открытый**

Анализ воздействия световых излучений на организм работника позволяет определить нормативы на искусственное освещение, установленные в люксах, и на естественное освещение – в величине …………. естественной освещенности.

**Правильный ответ: коэффициента**

## **Тип заданий: открытый**

При уровне шума свыше …….. дБ на рабочем месте может возникнуть профессиональная тугоухость.

### **Правильный ответ: 80**

### **Тип заданий: открытый**

Для ослабления передачи вибрации от источников ее возникновения полу, рабочему месту, сиденью, рукоятке и т.п. широко применяют методы……………..

**Правильный ответ:** виброизоляции

### **Тип заданий: открытый**

Попадающие в организм вредные вещества приводят к нарушению здоровья лишь в том случае, если их количество в воздухе превышает определенную для каждого вещества величину - ………...

**Правильный ответ:** концентрацию

### **Тип заданий: открытый**

Опасность длительного прохождения тока через организм человека связано с повышением вероятности………………сердца. **Правильный ответ:** фибрилляции

#### **Тип заданий: открытый**

У пользователей персонального компьютера видимое излучение, блики и мерцание экрана способствуют переутомлению глаз и возникновению…………..

**Правильный ответ:** близорукости

### **Тип заданий: закрытый**

Укажите порядок приведения в действие пенного огнетушителя:

- 1. снять пломбу
- 2. направить насадку; на очаг пожара и нажать на рычаг
- 3. выдернуть чеку
- 4. приступить к тушению пожара

### **Правильный ответ: 1,3,2,4**

### **Тип заданий**: закрытый

Показать правильное соответствие (по порядку) огнетушащих веществ для наиболее эффективного тушения:

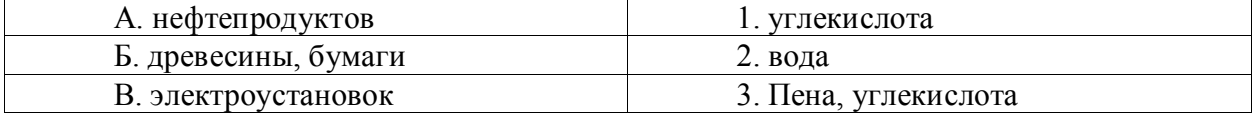

## **Правильный ответ: А-3, Б-2, В-1.**

### **Тип заданий: закрытый**

Защита личного состава от ударной волны достигается:

1. в максимально возможном для данных условий обстановки рассредоточении подразделений

2. в изоляции личного состава от воздействий повышенного давления и скоростного напора ударной волны в различных укрытиях

3. средствами индивидуальной защиты

4. установкой автоматических отключающих устройств

**Правильный ответ: 1,2** 

## **Тип заданий: закрытый**

Нормами радиационной безопасности установлены:

1. 2 категории облучаемых лиц

- 2. 3 категории облучаемых лиц и три группы критических органов.
- 3. 4 категории облучаемых лиц
- 4. 5 категорий облучаемых лиц

**Правильный ответ: 2**

## **Тип заданий: закрытый**

Противорадиационное укрытие (ПРУ) снижает уровень радиации в:

- 1. 100 раз.
- 2. 500 раз.
- 3. 2000 раз.

4. 5 раз.

# **Правильный ответ: 2**

## **Тип заданий: открытый**

Ядерное оружие включает:1) различные ядерные боеприпасы, 2) средства управления;3) средства ………… их к цели

## **Правильный ответ: доставки**

## **Тип заданий: открытый**

Определить эталонный уровень радиации (Р/ч), если известно, что уровень радиации через 7 часов после ядерного взрыва составил 100 Р/ч:

## **Правильный ответ: 1033**

## **Тип заданий: открытый**

Фильтрующие противогазы применяются, когда воздух насыщен вредными веществами в количестве до 0,5 объемных процентов и их запрещается использовать в тех случаях, когда объемная масса кислорода в воздухе менее ….. **%**

## **Правильный ответ: 18**

### **Тип заданий: закрытый**

На какой срок может быть наложен кровоостанавливающий жгут в холодное время

года?

1. Не более получаса

2. Не более одного часа

3. Время не ограничено

**Правильный ответ: 1**

## **Тип заданий: закрытый**

На какой срок может быть наложен кровоостанавливающий жгут в теплое время года?

1. Не более получаса 2. Не более одного часа

3. Время не ограничено

# **Правильный ответ: 2**

## **Тип заданий: закрытый**

С какого действия необходимо начать первичную сердечно-легочную реанимацию пострадавшего?

1. Остановить артериальное кровотечение

- 2. Предварительно оценить состояние пострадавшего
- 3. Нанести предкардиальный удар (по грудине)

4. Растирать виски и затылочную часть головы пострадавшего

## **Правильный ответ: 2**

## **Тип заданий: закрытый**

При химических ожогах следует:

- 1. Приложить холодный компресс на пораженное место.
- 2. Накладывать примочки (повязки) с нейтрализующим раствором.
- 3. Промывать пораженное место большим количеством воды.
- 4. Протирать пораженное место спиртом.

## **Правильный ответ: 2**

## **Тип заданий: закрытый**

Что следует сделать в первую очередь при оказании помощи при обмороке?

- 1. Усадить пострадавшего.
- 2. Уложить и приподнять голову.
- 3. Уложить и приподнять ноги.

## **Правильный ответ: 3**

## **Тип заданий**: **открытый**

Основные признаки нарушения или отсутствия сознания – это…….. зрачок. **Правильный ответ: расширенный** 

## **Тип заданий**: **открытый**

При химических ожогах следует промывать пораженное место большим количе-

## ством ……..

**Правильный ответ: воды**

### **Тип заданий**: **открытый**

Максимально допустимое время, ч (в цифрах), на которое можно наложить жгут (сдавливающую повязку) летом при остановке артериального кровотечения.

### **Правильный ответ: 2**

## **Тип заданий**: **открытый**

Время, ч (в цифрах), через которое следует для предотвращения омертвления тканей немедленно отпустить на 10-15 минут жгут, останавливающий кровотечение.

### **Правильный ответ: 2**

## **Тип заданий**: **открытый**

Для оказания первой помощи пострадавшему при повреждении позвоночника необходимо уложить пострадавшего на спину на ………твердую поверхность.

# **Правильный ответ: ровную**

## **Тип заданий: закрытый**

Основное назначение дегазации

- 1. Снижение токсичности ОВ.
- 2. Удаление РВ до допустимых норм.
- 3. Удаление болезнетворных микробов.

**Правильный ответ: 1**

## **Тип заданий**: **открытый**

Удаление радиоактивных веществ (РВ) с поверхностей оборудования, техники, вещевого имущества, средств защиты, продовольствия, местности, сооружений, а также из воды или снижение уровня радиоактивного загрязнения с каких-либо поверхностей или из какой-либо среды - это ...........

Правильный ответ: дезактивация

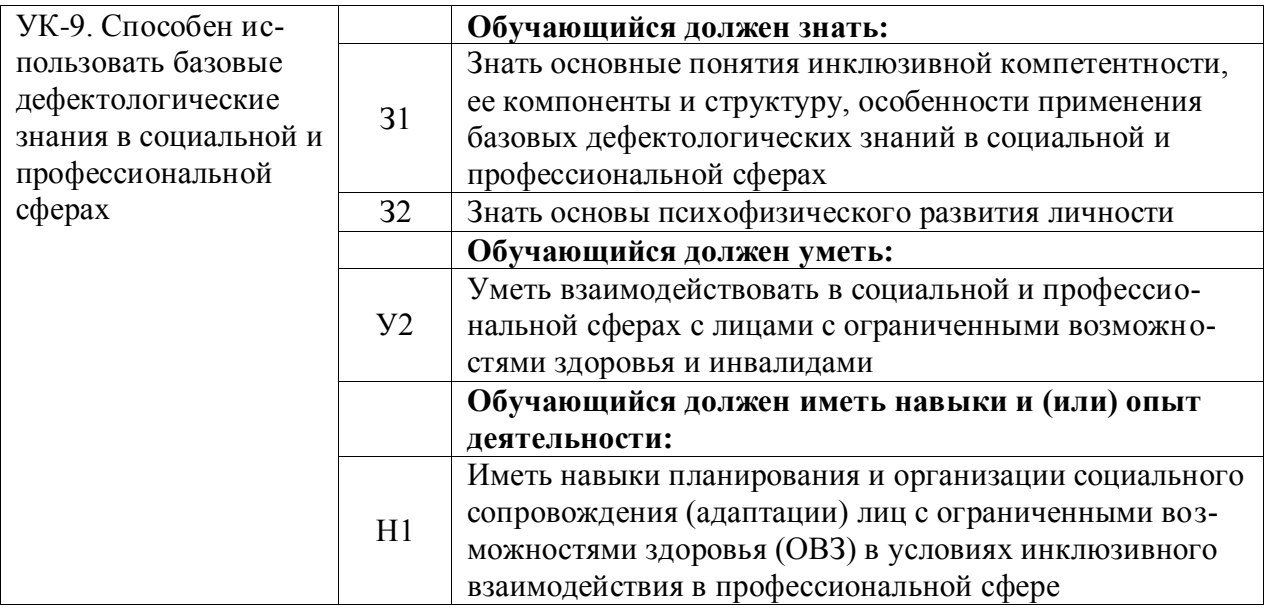

## **Тип заданий: закрытый**

Каким документом установлены права инвалидов во всем мире (З1):

- 1. Конституция РФ
- 2. Всеобщая декларация прав человека
- 3. Конвенция о правах инвалидов

## **Правильный ответ: 3.**

### **Тип заданий: закрытый**

Разумное приспособление (З1)

1. это обязанность предоставлять инвалидам возможность пользоваться на вокзалах залом повышенной комфортности для официальных делегаций

2. это обязанность приспособить для инвалидов с учетом имеющихся у них ограничений жизнедеятельности помещения организации путем оборудования их пандусами, широкими дверными проемами, надписями шрифтом Брайля, и т.п.

3. это обязанность для обеспечения доступности инвалидов полностью реконструировать здание XVI в., которое является памятником архитектуры

## **Правильный ответ: 2.**

## **Тип заданий: закрытый**

Инвалидом в российском правовом поле считают в соответствие с Федеральным законом «О социальной защите инвалидов в Российской Федерации» от 24.11.1995 №181- ФЗ (З1)

1. лицо, которое имеет нарушение здоровья со стойким расстройством функций организма, обусловленное заболеваниями, последствиями травм или дефектами, приводящее к ограничению жизнедеятельности и вызывающее необходимость его социальной защиты

2. лицо, у которого выявлено тяжелое заболевание

3. лицо, которое имеет определенные проблемы жизнедеятельности

**Правильный ответ: 1.**

## **Тип заданий: закрытый**

Информация на «ясном языке» (или «легкое чтение») направлена на облегчение понимания информации (З1)

- 1. для лиц с нарушениями зрения
- 2. для лиц с нарушениями слуха
- 3. для лиц с нарушениями умственного развития

**Правильный ответ: 3.**

## **Тип заданий: закрытый**

Чтобы привлечь внимание человека, который плохо слышит, необходимо (У1)

- 1. помахать рукой человеку или похлопать по плечу
- 2. громко крикнуть

3. хлопнуть в ладоши

**Правильный ответ: 1.**

## **Тип заданий: закрытый**

Входит ли организация сопровождения инвалидов, имеющих стойкие расстройства функции зрения и самостоятельного передвижения, по территории объекта в комплекс мер по созданию доступности? (З1)

- 1. не имеет значения
- 2. нет
- 3. да

## **Правильный ответ: 3.**

## **Тип заданий: закрытый**

Что из перечисленного не входит в содержание критерия доступности для инвалидов зданий и сооружений через изложение ряда соответствующих ему требований (п. 5.2 Свода правил по проектированию и строительству СП 31-102-99) (З1)

1. возможности беспрепятственно достигнуть места обслуживания и воспользоваться предоставленным обслуживанием

2. беспрепятственного движения по коммуникационным путям, помещениям и пространствам

3. возможность избежать травм, ранений, увечий, излишней усталости и т.п. из-за свойств архитектурной среды зданий

### **Правильный ответ: 3.**

## **Тип заданий: закрытый**

Совместное обучение и воспитание детей, имеющих ОВЗ, с их нормально развивающимися сверстниками подразумевает (У1):

- 1. инклюзия
- 2. интеракция
- 3. индивидуализация

### **Правильный ответ: 1.**

## **Тип заданий: закрытый**

Социальная интеграция должна быть обеспечена (З1):

- 1. всем без исключения детям с нарушениями в развитии
- 2. только детям с нарушениями развития в младшем школьном возрасте
- 3. детям, обучающимся только в специальных учреждениях

## **Правильный ответ: 1.**

## **Тип заданий: закрытый**

Укажите причины ЗПР (задержки психического развития) (З1):

- 1. алкоголизм родителей
- 2. общий дефицит общения с окружающими
- 3. легкая родовая травма
- 4. гениальные родители

**Правильный ответ: 1, 2, 3.**

# **Тип заданий: закрытый**

Укажите причины ДЦП (детского церебрального паралича) (З1):

- 1. травма головного мозга
- 2. инфекции матери во время беременности
- 3. низкий уровень жизни семьи с больным ребенком
- 4. гениальные родители

**Правильный ответ: 1, 2.**

# **Тип заданий: закрытый**

Внедрение инклюзивного образования в учреждении предполагает активное вовлечение в процесс (Н1):

- 1. родителей учащихся
- 2. администрации образовательного учреждения
- 3. учителей образовательного учреждения
- 4. учащихся

# **Правильный ответ: 1, 2, 3, 4.**

# **Тип заданий: закрытый**

Признак появления заболевания глаз у ребенка (У1):

- 1. часто прищуривается
- 2. часто моргает
- 3. покраснение глаз
- 4. ощущение жжения, рези в глазах

**Правильный ответ: 1, 2, 3, 4.**

## **Тип заданий: закрытый**

По глубине нарушения слуха при тугоухости можно выделить несколько категорий (З1):

- 1. легкую и умеренную
- 2. простую и сложную
- 3. значительную и тяжелую
- 4. значительную и незначительную

**Правильный ответ: 1, 3.**

## **Тип заданий: закрытый**

Основными средствами психологической адаптации являются (З1):

- 1. воспитание и образование
- 2. коррекция и реабилитация
- 3. специальное образование и спортивная подготовка
- 4. трудовая и профессиональная подготовка

**Правильный ответ: 1, 4.**

# **Тип заданий: закрытый**

По времени возникновения нарушения развития классифицируют (З1):

- 1. врожденные
- 2. социальные

3. биологические

4. приобретенные

Правильный ответ: 1, 4.

# Тип заданий: закрытый

Установите правильное соответствие между степенью умственной отсталости и её описанием. Каждый ответ правого столбца может быть использован один раз (31).

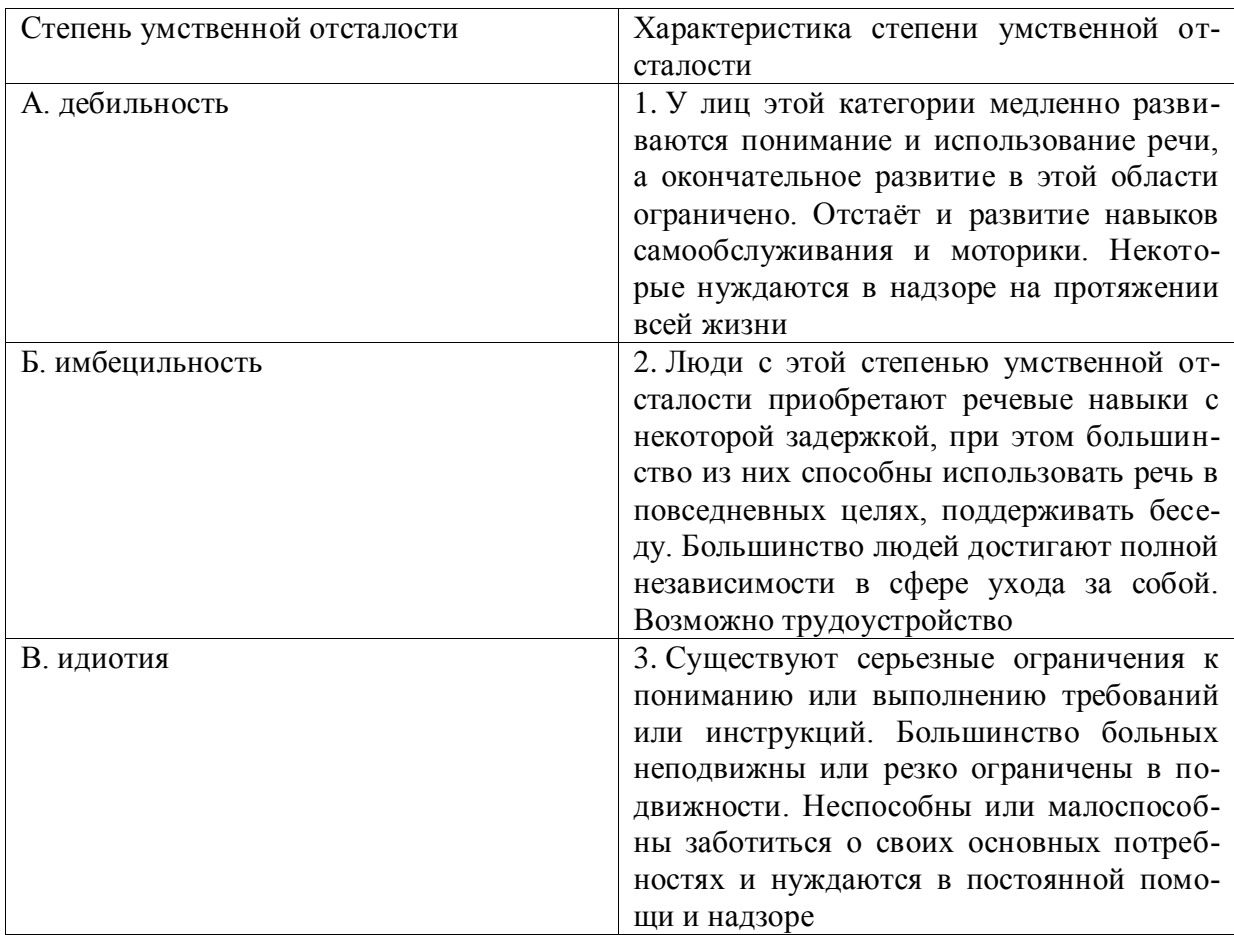

## Правильный ответ: А-2, Б-1, В-3.

## Тип заданий: закрытый

Соотнесите тип ЗПР (задержки психического развития) с его характеристикой. Каждый ответ правого столбца может быть использован несколько раз (31).

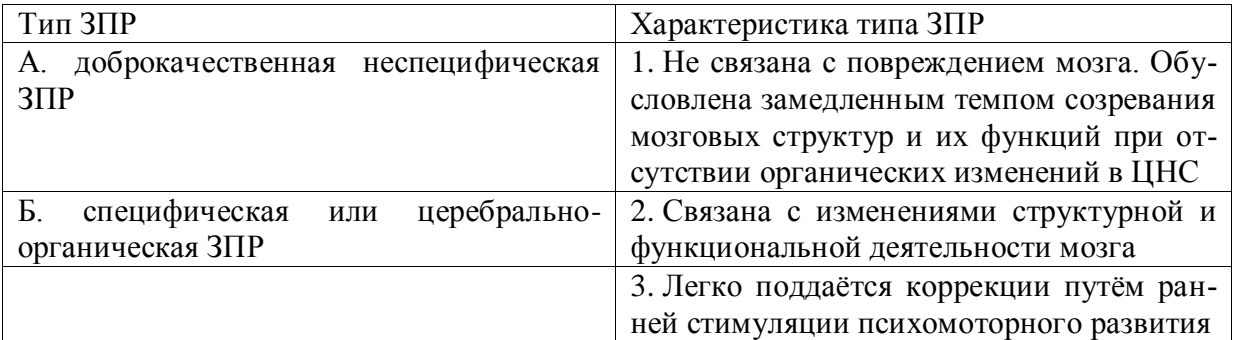

Правильный ответ: А-1, 3, Б-2.

## Тип заданий: закрытый

Соотнесите степень нарушения зрительной функции с её характеристикой. Каждый ответ правого столбца может быть использован один раз (З1).

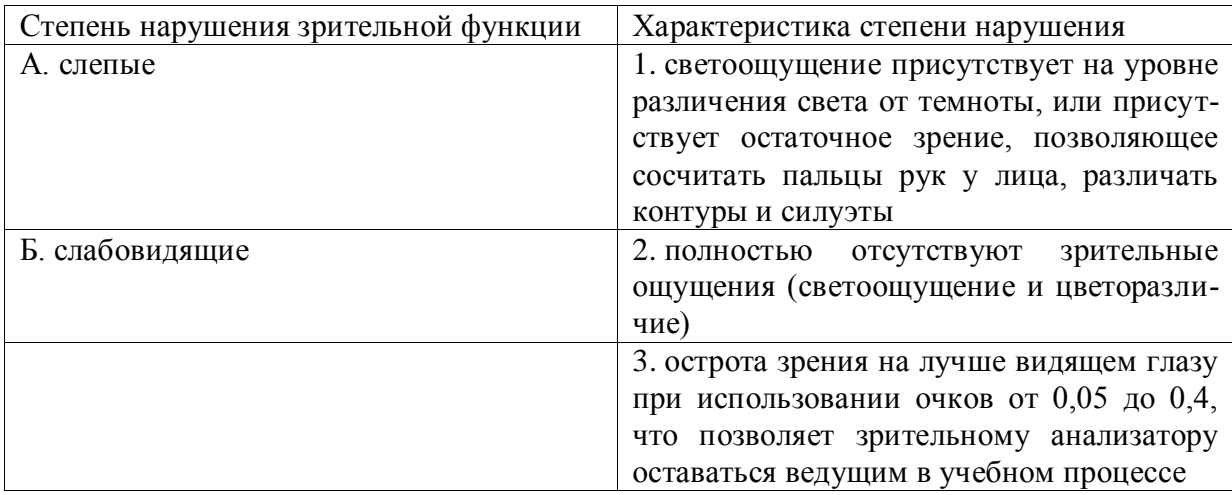

**Правильный ответ: А-1, 2, Б-3.**

## **Тип заданий: закрытый**

Соотнесите степень тугоухости с восприятием разговорной речи на расстоянии от ушной раковины. Каждый ответ правого столбца может быть использован один раз (З1).

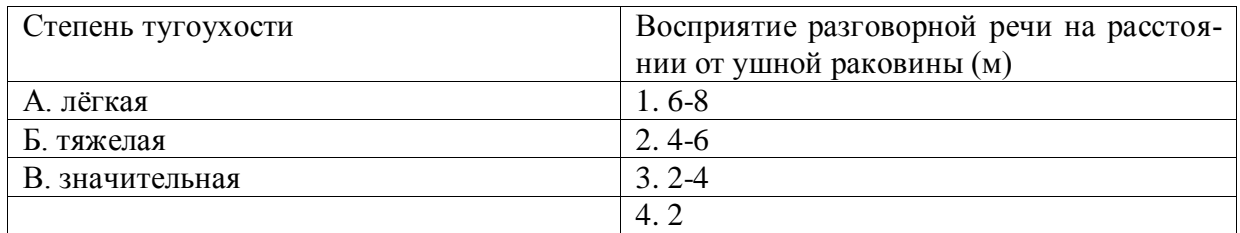

**Правильный ответ: А-1, Б-4, В-3.**

### **Тип заданий: закрытый**

Соотнесите вид группы дефектов с их определением. Каждый ответ правого столбца может быть использован один раз (З1).

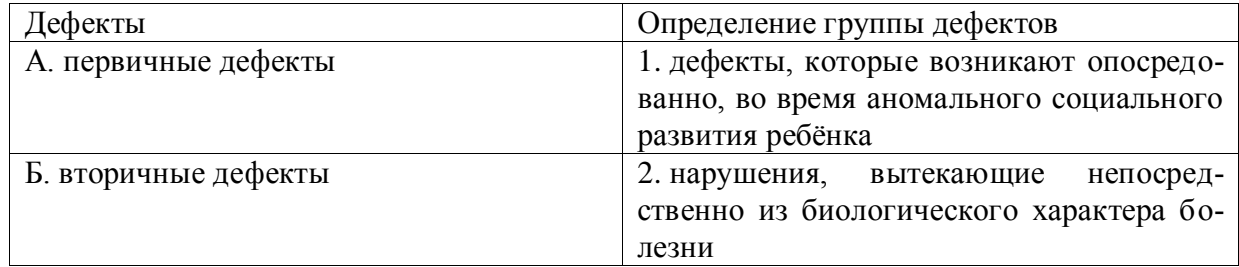

## **Правильный ответ: А-2, Б-1.**

## **Тип заданий: закрытый**

Соотнесите характеристику дефекта с его названием. Каждый ответ правого столбца может быть использован один раз (З1).

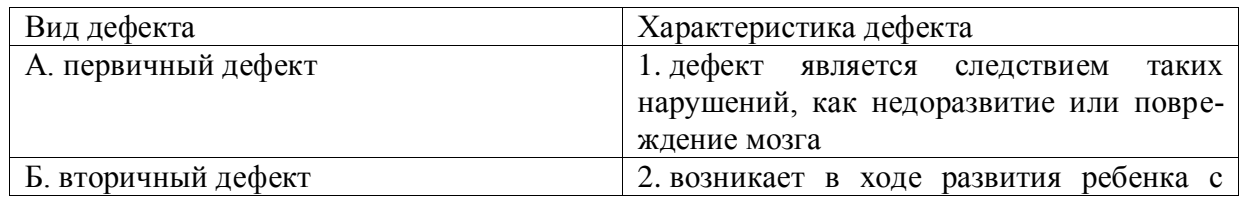

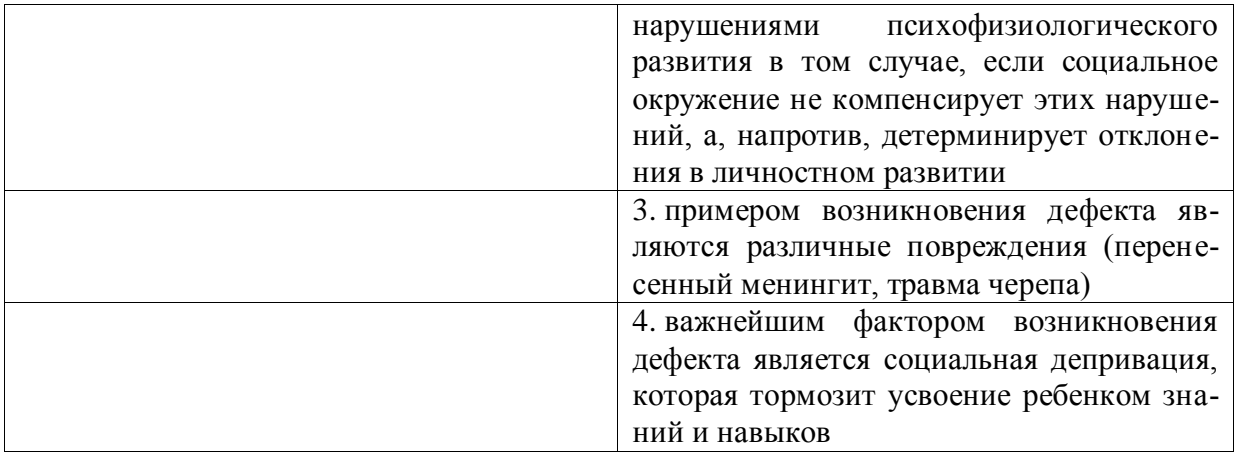

# Правильный ответ: А-1, 3, Б-2, 4.

# Тип заданий: закрытый

Соотнесите категорию психического нарушения ребёнка с его психическим проявлением. Каждый ответ правого столбца может быть использован один раз (31).

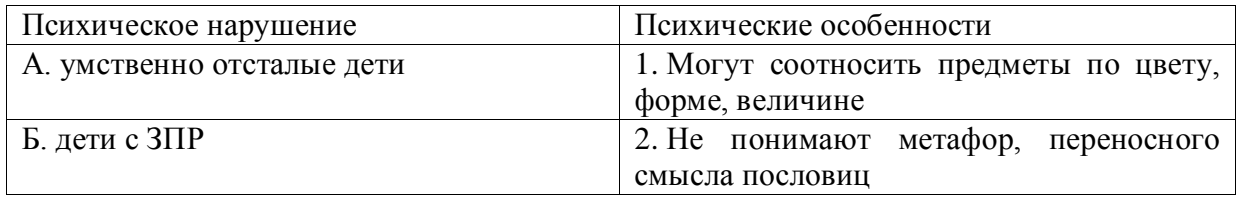

Правильный ответ: А-2, Б-1.

## Тип заданий: закрытый

Установите правильную последовательность стадий умственной отсталости, согласно российской системе классификации, начиная от самой незначительной до самой тяжелой (31):

- $\mathbf{1}$ . норма
- $\overline{2}$ . резко выраженная имбецильность
- $\mathcal{E}$ имбецильность
- $\overline{4}$ илиотия
- $5<sub>1</sub>$ лебильность

Правильный ответ: 5,3,2,4.

## Тип заланий: закрытый

Установите правильную последовательность в распределении причин ЗПР по степени значимости, от часто встречающихся к менее распространенным (31):

- 1. генетический фактор
- $2.$ родовые и постнатальные травмы
- $3.$ стрессы во время беременности
- $\mathbf{\Delta}$ патология внутриутробного развития и тяжелые заболевания на первом году

жизни

 $5<sub>1</sub>$ внутриутробные инфекции

Правильный ответ: 4, 5, 2, 3, 1.

## Тип заданий: закрытый

Рождение «особого» ребёнка влечёт переживание родителями стадий горя. Перечислите эти стадии в порядке их переживания (31):

построение новых мечтаний о будущем своего ребёнка и своей семьи, учи-1. тывая реальную ситуацию

- 2. состояние неуверенности и хаоса
- 3. разрушение представлений о ребёнке своих мечтаний

**Правильный ответ: 3,2,1.**

# **Тип заданий: закрытый**

Кублер-Рос среди стадий горя выделяет следующие. Расположите их в правильном порядке (З1):

- 1. сделка<br>2. принят
- 2. принятие
- 3. отрицание
- 4. депрессия
- 5. гнев

**Правильный ответ: 3,1,5,4,2.**

# **Тип заданий: закрытый**

Установите правильную последовательность того, как относились к лицам с отклонениями в развитии в мировой истории (З1):

- 1. агрессивно и нетерпимо
- 2. осознание необходимости заботы
- 3. понимание необходимости обучения всех аномальных детей

# **Правильный ответ: 1,2,3.**

# **Тип заданий: закрытый**

Установите правильную последовательность того, как относились к лицам с отклонениями в развитии в мировой истории (З1):

- 1. осознание возможности обучения части лиц с отклонениями в развитии
- 2. осознание необходимости заботы
- 3. от изоляции к интеграции инвалидов в общество
- 4. осознание целесообразности обучения детей с нарушениями слуха, зрения, умственно отсталых

# **Правильный ответ: 2,1,4,3.**

## **Тип заданий: закрытый**

В Российской Федерации существуют специальные (коррекционные) школы I, II, III, IV, V, VI, VII и VIII видов. В зависимости от особенностей детей, в них обучающихся, расположите эти школы в последовательности от 1 к 8 (З1):

- 1. умственно отсталые
- 2. дети с ЗПР
- 3. глухие и слабослышащие
- 4. дети с частичной потерей слуха и недоразвитием речи
- 5. слепые
- 6. слабовидящие
- 7. дети с нарушениями речи
- 8. дети с различными проблемами физического и психического развития

# **Правильный ответ: 3,4,5,6,7,8,2,1.**

# **Тип заданий: открытый**

**Запишите правильный ответ.** Сколько типов специальных (коррекционных) образовательных учреждений существует в Российской Федерации? Ответ укажите цифрой. (З1)

## **Правильный ответ: 8.**

### **Тип заданий: открытый**

**апишите правильный ответ.** Эмоциональный контакт с взрослым является ведущей деятельностью ребёнка с рождения и до какого возраста? Ответ укажите цифрой. (З1)

## **Правильный ответ: 1.**

### **Тип заданий: открытый**

**Запишите правильный ответ.** С какого возраста, как правило, ведущей деятельностью ребёнка становится учебная деятельность? Ответ укажите цифрой. (З1)

**Правильный ответ: 7.**

### **Тип заданий: открытый**

**Запишите правильный ответ.** Сколько степеней умственной отсталости выделяют? Ответ укажите цифрой. (З1)

**Правильный ответ: 4.**

## **Тип заданий: открытый**

**Запишите правильный ответ.** На сколько групп делят детей со стойкими дефектами зрения, принимая за основу степень нарушения зрительной функции. Ответ укажите цифрой. (З1)

**Правильный ответ: 2.**

## **Тип заданий: открытый**

**Запишите правильный ответ.** Сколько степеней тугоухости выделяют на основании глубины нарушения слуха. Ответ укажите цифрой. (З1)

**Правильный ответ: 4.**

## **Тип заданий: открытый**

**Запишите правильный ответ.** В специальной школе какого вида обучаются глухие дети? Ответ запишите римской цифрой. (З1)

**Правильный ответ: I.**

**Тип заданий: открытый**

**Запишите правильный ответ.** В специальной школе какого вида обучаются дети с умственной отсталостью? Ответ запишите римской цифрой. (З1)

## **Правильный ответ: VIII.**

## **Тип заданий: открытый**

Вставь недостающее слово в определение (имя существ., един. число). – система и процесс формирования отсутствующих у инвалида способностей к бытовой, общественной, профессиональной и иной деятельности. (З1)

### **Правильный ответ: абилитация.**

### **Тип заданий: открытый**

Вставь недостающее слово в определение (имя существ., един. число). – восполнение недоразвитых, нарушенных или утраченных функций вследствие аномалий развития, перенесенных заболеваний и травм. (З1)

# **Правильный ответ: компенсация.**

**Тип заданий: открытый**

Вставь недостающее слово в определение (имя существ., един. число). – система и процесс полного и частичного восстановления способностей инвалидов к бытовой, общественной, профессиональной и иной деятельности. (З1)

# **Правильный ответ: реабилитация.**

## **Тип заданий: открытый**

Вставь недостающее слово в определение (имя существ., един. число).

– это процесс и результат предоставления человеку с ограниченными возможностями прав и реальных возможностей участвовать во всех видах и формах жизни наравне и вместе с остальными членами общества в условиях, компенсирующих ему отклонения в развитии. (З1)

## **Правильный ответ: интеграция.**

## **Тип заданий: открытый**

Вставь недостающее слово в определение (имя существ., един. число). – совокупность врожденных или приобретенных при жизни общих умственных способностей, от которых зависит успешность освоения различных видов деятельности. (З1)

### **Правильный ответ: интеллект.**

## **Тип заданий: открытый**

Вставь недостающее слово в определение (имя существ., един. число). – человек добровольно оказывающий безвозмездную помощь людям, нуждающимся в особой поддержке и социальной защите, некоммерческим организациям, государству. (З1)

### **Правильный ответ: волонтер.**

## **Тип заданий: открытый**

Вставь недостающее слово в определение (имя существ., един. число). – персональный сопровождающий ученика с особенностями развития. (З1)

## **Правильный ответ: тьютор.**

## **Тип заданий: открытый**

Вставь недостающее слово в определение (имя существ, един. число). Психическое  $-$  – это закономерное изменение психических процессов во времени, выраженное в количественных, качественных и структурных преобразованиях. (З1)

### **Правильный ответ: развитие.**

## **Тип заданий: открытый**

Вставь недостающее слово в определение (имя существ, един. число). — окружающие человека общественные, материальные и духовные условия его существования. (З1)

### **Правильный ответ: среда.**

## **Тип заданий: открытый**

Вставь недостающее слово в определение (имя существ.). - свойство организма повторять в ряду поколений сходные типы обмена веществ и индивидуального развития в целом. (З1)

## **Правильный ответ: наследственность.**

## **Тип заданий: открытый**

Вставь недостающее слово в определение (имя существ, един. число).

раздел специальной педагогики, который занимается воспитанием и обучением детей и взрослых с нарушениями слуха. (З1)

## **Правильный ответ: сурдопедагогика.**

#### **Тип заданий: открытый**

Вставь недостающее слово в определение (имя существ, един. число). физический или психический недостаток, вызывающий нарушение нормального развития ребёнка. (З1)

**Правильный ответ: дефект.**

#### **Тип заданий: открытый**

Вставь недостающее слово в определение (имя существ, един. число). формирование способностей человека к жизнедеятельности на основе усвоения его социальных ценностей и способов социально-положительного поведения. (З1)

**Правильный ответ: социализация.**

### **Тип заданий: открытый**

Закончите предложение. Человек, который полностью или частично лишен трудоспособности вследствие какой-либо аномалии, ранения, увечья, болезни –

 $\frac{1}{2}$ . (31)

# **Правильный ответ: инвалид.**

### **Тип заданий: открытый**

Закончите предложение. Преодоление или ослабление недостатков психического или физического развития посредством различных психолого-педагогических воздействий –  $(31)$ 

**Правильный ответ: коррекция.**

#### **Тип заданий: открытый**

Дайте определение. Как называется вовлечение в образовательный процесс каждого ребёнка с помощью образовательной программы, которая соответствует его способностям; удовлетворение индивидуальных образовательных потребностей личности, обеспечение условий её сопровождения? (сущ., ед. число). (З1)

## **Правильный ответ: инклюзия.**

### **Тип заданий: открытый**

Вставьте пропущенное слово в предложение. Любое различие, исключение или ограничение по причине инвалидности, целью или результатом которого является умаление или отрицание признания, реализации или осуществления наравне с другими всех прав человека и основных свобод в политической, экономической, социальной, культурной, гражданской или любой иной области является (имя сущ., един. число, творит. падеж) по признаку инвалидности. (31)

**Правильный ответ: дискриминацией.**

### **Тип заданий: открытый**

Вставьте пропущенное слово в предложение. Образование – это процесс передачи и усвоения знаний, \_\_\_\_\_\_\_\_ и навыков деятельности, основное средство подготовки ч еловека к жизни и труду. Ответ запишите в форме существительного множественного числа родительного падежа. (З1)

**Правильный ответ: умений.**

#### **Тип заданий: открытый**

Вставь недостающее слово в определение (имя существ., един. число). - отрасль дефектологии, разрабатывающая проблемы воспитания и обучения лиц с глубоким нарушением зрения. (31)

## Правильный ответ: тифлопедагогика.

## Тип заданий: открытый

Вставьте пропущенное слово. Отношения педагога и ученика с ОВЗ и инвалидностью должны строиться на основе сотрудничества и просто слово означает осознанное сопереживание эмоциональному состоянию других людей, способность распознать, что они чувствуют и выразить сострадание. (имя сущ., един. число, им. падеж)  $(31)$ 

### Правильный ответ: эмпатия.

## Тип заданий: открытый

Закончите предложение. Приспособление человека к существованию в обществе, в соответствии с требованиями этого общества и собственными потребностями, мотивами и интересами - это  $(31)$ 

Правильный ответ: адаптация.

## Тип заданий: открытый

Закончите предложение. Специально организованное, целенаправленное и управляемое воздействие коллектива, педагогов на человека с целью формирования у него заданных качеств, осуществляемое в учебно-воспитательных учреждениях и охватывающее весь учебно-воспитательный процесс, - это (31)

Правильный ответ: воспитание.

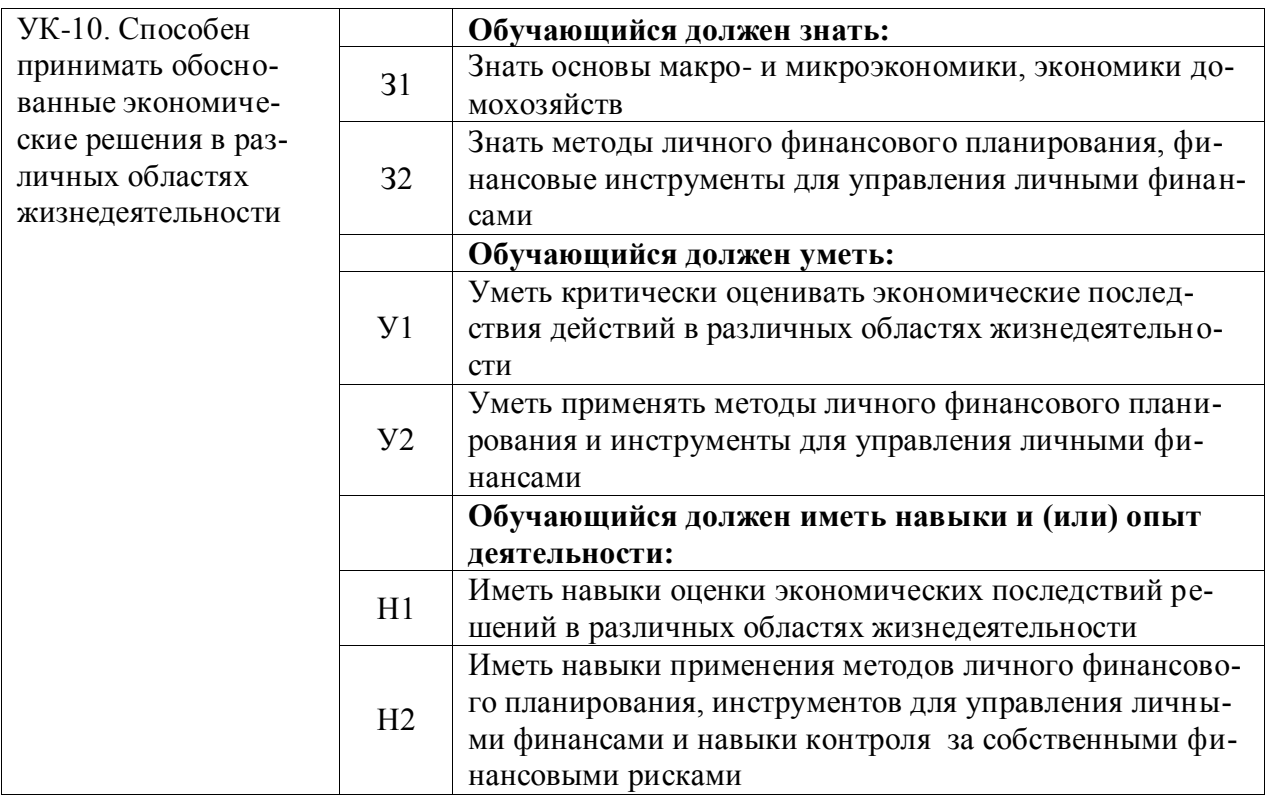

## Тип заданий: закрытый

Выберите правильный ответ. При планировании личного бюджета надо ли учитывать выигрыши в лотерею, если вы уже купили билет?

1. да, конечно, если мне повезет, я разбогатею, то смогу купить что угодно, глупо на это не надеяться

2. почему нет, это ведь тоже доход

3. нет, случайные доходы не надо учитывать при планировании личного бюджета Правильный ответ: 3

### Тип заданий: закрытый

Выберите правильный ответ. Бюджетная система РФ включает следующие уров-

НИ:

1. консолидированный, федеральный, местный

2. федеральный, региональный, местный

3. федеральный, региональный

4. региональный, местный

Правильный ответ: 2

## Тип заданий: закрытый

Выберите правильный ответ. Как вы считаете, в какой группе населения России абсолютное число людей, работающих главными бухгалтерами, больше?

1. среди женщин

2. среди женщин старше 35 лет

3. среди женщин старше 35 лет, получивших экономическую специальность

# Правильный ответ: 1

## Тип заданий: закрытый

Выберите правильный ответ Условие кредита «10 000 рублей под 10%» означает,

что:

1. через год вы должны будете вернуть 11 000 рублей

2. первоначальный взнос по кредиту 1 000 рублей

3. в формулировке вопроса не хватает данных

## **Правильный ответ: 3**

## **Тип заданий: закрытый**

**Выберите правильный ответ.** Какая стратегия инвестирования представляется вам менее рискованной?

1. вложить треть средств в доллары США, треть в евро, треть оставить в российских рублях

2. вложить половину средств в доллары США, половину в евро

3. вложить все средства в доллары США

**Правильный ответ: 1**

**Тип заданий: закрытый Выберите правильный ответ.** Деньги – это: 1. всеобщий эквивалент

2. простое орудие счета

3. резервная валюта

4. золотой запас государства

**Правильный ответ: 1**

## **Тип заданий: закрытый**

**Выберите несколько правильных вариантов ответа.** Вы копите на машину. Где лучше хранить деньги?

1. конечно, дома. Пусть всегда будут под рукой

2. друг сказал, что на соседней улице контора открылась. Приносишь туда 10 000 рублей, а через месяц получаешь назад 50 000. Так копить деньги быстрее

3. выберу надежный банк и буду копить деньги на пополняемом вкладе: меньше соблазнов потратить раньше времени, и сумма увеличится

### **Правильный ответ: 3**

## **Тип заданий: закрытый**

**Выберите правильный ответ.** Наиболее характерный вариант противоречивого сочетания целей экономической политики:

1. экономический рост – внешнеэкономическое равновесие

2. борьба с инфляцией – достижение полной занятости

3. полная занятость – сохранение окружающей среды

4. полная занятость – экономический рост

**Правильный ответ: 2**

## **Тип заданий: закрытый**

**Выберите несколько правильных вариантов ответа.** Вы устраиваетесь на работу. Будущий работодатель говорит, что можно получать на 13% больше, если зарплату перечислят не на карточку, а отдадут прямо в офисе купюрами. Вы согласитесь?

1. конечно, карточку оформлять, в банк ходить – все это сложно и долго, а здесь пришел на работу и сразу деньги получил

2. нет, соглашаться не надо, очевидно работодатель хочет сэкономить и на отчислениях в Пенсионный фонд, это незаконно и противоречит моим интересам

3. конечно, чем больше денег, тем лучше

# **Правильный ответ: 2**

### **Тип заданий: закрытый**

**Выберите правильный ответ.** Прибыль представляет собой:

1. превышение денежных доходов над денежными расходами

2. разницу между ценой и себестоимостью

3. разницу между выручкой и себестоимостью

4. денежные средства, полученные от реализации продукции

## **Правильный ответ: 3**

## **Тип заданий: закрытый**

**Выберите правильный ответ.** Есть возможность увеличить свой доход: у друга на работе начальник срочно ищет, кто может сделать дизайн открыток. Ваши действия:

1. это я умею, нарисую открытки, помогу другу, потом он мне деньги отдаст

2. 10 000 на дороге не валяются, конечно, соглашусь, даже если без договора, я же не на постоянную работу устраиваюсь, что зря бумагу переводить

3. заключу договор и приступлю к работе. Дружба дружбой, но без договора можно денег не получить

## **Правильный ответ: 3**

## **Тип заданий: закрытый**

**Выберите правильный ответ.** Какая инвестиционная стратегия полнее учитывает будущее?

1. вложить все средства в британские фунты стерлингов

2. вложить все средства в таиландские баты

3. вложить половину средств в британские фунты стерлингов, половину в таиландские баты

### **Правильный ответ: 3**

### **Тип заданий: закрытый**

**Выберите правильный ответ.** К какому виду деятельности относится поступление денежных средств от продажи готовой продукции:

1. к текущей деятельности

2. к финансовой деятельности

3. к инвестиционной деятельности

### **Правильный ответ: 1**

### **Тип заданий: закрытый**

**Выберите несколько правильных вариантов ответа.** Цель эмиссии национальной валюты:

1. обеспечение условий для увеличения экспорта

2. обеспечение условий для экономического роста

3. обеспечение нормального функционирования банковской системы

## **Правильный ответ: 2, 3**

### **Тип заданий: закрытый**

**Выберите правильный ответ.** Налоговой базой по земельному налогу является:

- 1. кадастровая стоимость земли
- 2. рыночная стоимость земли
- 3. балансовая стоимость земли
- 4. остаточная стоимость земли

**Правильный ответ: 1**

## **Тип заданий: закрытый**

**Выберите правильный ответ.** В какой категории населения в России меньше абсолютное число людей, имеющих счет в банке?

1. среди людей старше 20 лет

2. среди мужчин от 20 до 55 лет

3. среди мужчин от 20 до 55 лет, не состоящих в браке

**Правильный ответ: 3**

## **Тип заданий: закрытый**

**Выберите правильный ответ.** Математик Федор два последних месяца ежедневно правильно предсказывает направление движения курса японской йены, ориентируясь на положение облаков при восходе солнца. Как вы можете объяснить это явление?

1. Федору удалось выявить важнейшую эмпирическую закономерность, которой можно будет постоянно пользоваться в будущем.

2. движение стоимости валюты Страны восходящего солнца подчиняется движению Солнца.

3. Соответствие прогнозов Федора и положения облаков случайно.

## **Правильный ответ: 3**

## **Тип заданий: закрытый**

**Установите соответствие** приведенных моделей соответствующим им характерным чертам:

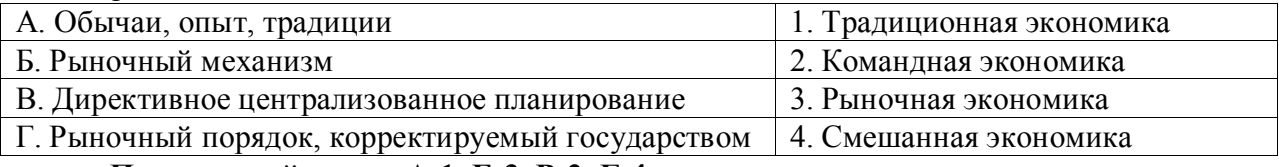

**Правильный ответ: А-1, Б-3, В-2, Г-4**

## **Тип заданий: закрытый**

**Установите правильную последовательность** и выстройте фазы промышленного цикла в порядке наступления:

1. промышленный подъем

- 2. кризис
- 3. оживление
- 4. депрессия

**Правильный ответ: 2, 4, 3, 1**

### **Тип заданий: закрытый**

**Выберите правильный ответ.** Что не относится к факторам производства:

- 1. земля
- 2. труд
- 3. инвестиции
- 4. капитал
- 5. информация

**Правильный ответ: 3**

## **Тип заданий: закрытый**

**Выберите правильный ответ.** В стране А. гарантированно существование предприятий различных форм собственности. Успех этих предприятий напрямую зависит от спроса потребителей на выпускаемый товар. К какому типу хозяйственных систем можно отнести экономику страны А?

1. плановому

2. командному 3. рыночному 4. традиционному **Правильный ответ: 3**

## **Тип заданий: закрытый**

**Выберите правильный ответ.** Верны ли следующие суждения о роли экономики в жизни общества? А. экономика обеспечивает людей материальными условиями существования. Б. экономика изучает способы распределения обществом ограниченных ресурсов

1. верно только А

2. верно только Б

3. верны оба суждения

4. оба суждения неверны

**Правильный ответ: 3**

## **Тип заданий: закрытый**

**Выберите правильный ответ.** В городе N сотовую связь предоставляет только одна компания. Выделите характеристику данного рынка.

1. рынок средств производства

2. монополия

3. местный рынок

4. олигополистический рынок

**Правильный ответ: 2**

## **Тип заданий: открытый**

**Запишите правильный ответ.** Компьютерная клавиатура и компьютерная мышка вместе стоят 4500 рублей, при этом клавиатура дороже мышки на 4000 рублей. Сколько рублей стоит компьютерная мышка?

**Правильный ответ: 250**

## **Тип заданий: открытый**

**Запишите правильный ответ.** Вам предлагают на выбор работу в двух регионах. Все условия выглядят для вас одинаково, кроме инфляции и гарантированной ежегодной прибавки к зарплате. В регионе № 1 ежегодная инфляция составляет 8 % годовых, а ежегодное повышение зарплаты - 10 %. В регионе № 2 ежегодная инфляция составляет 2 % годовых, а ежегодное повышение зарплаты - 6 %. В какой регион вы бы предпочли поехать? **деята (запишите ответ цифрой: 1, 2 или 0)** 

## **Правильный ответ: 2**

## **Тип заданий: открытый**

**Запишите правильный ответ.** Экономические отношения производителей и потребителей, основанные на взаимовыгодном обмене, – это \_\_\_\_\_\_\_

## **Правильный ответ: рынок**

### **Тип заданий: открытый**

**Запишите правильный ответ.** Дефляция является фазой экономического цикла? \_\_\_\_\_\_ (запишите ответ: да или нет)

**Правильный ответ: нет**

**Тип заданий: открытый** 

**Запишите правильный ответ.** Назовите фамилию ученого, чью фамилию носят «Длинные волны» в экономике

### **Правильный ответ: Кондратьев**

#### **Тип заданий: открытый**

**Запишите правильный ответ.** Вы получаете на работе в виде зарплаты на руки 50 тысяч рублей в месяц. Приятель предложил небольшую подработку на своей фирме, пообещав заплатить 30 тысяч рублей. Нужно ли вам будет, в связи с этим, доплатить налоги? \_\_\_\_\_\_\_ (запишите ответ: да или нет)

**Правильный ответ: нет**

#### **Тип заданий: открытый**

**Запишите правильный ответ.** Среднедушевые расходы на продукты питания в 2006 году составляли примерно 2000 рублей в месяц, а в 2016 г. – примерно 7100 рублей в месяц. Накопленная инфляция за это время составила 160 процентов. Как изменились реальные среднедушевые расходы на продукты питания в России? (запишите ответ: выросли или упали)

**Правильный ответ: выросли**

### **Тип заданий: открытый**

**Запишите правильный ответ.** Ваша заработная плата составляет 50 тысяч рублей в месяц. В течение года было потрачено 20 тысяч на платные услуги в школе и 30 тысяч на медицинские услуги. Какую сумму можно вернуть, применив механизм налогового вычета?

### **Правильный ответ: 6500**

#### **Тип заданий: открытый**

**Запишите правильный ответ.** Родион взял в банке «Елизаветинский» ссуду под 5% годовых на три года. На полученные деньги он купил у Рахмета небольшую мастерскую по ремонту обуви. Рахмет половину полученных денег положил в банк на год под 3% годовых, а вторую половину отправил матери, которая жила на небольшую пенсию. На следующий год инфляция в стране внезапно выросла вдвое. Кто из перечисленных лиц выиграл из-за ускорения роста цен?

### **Правильный ответ: Родион**

#### **Тип заданий: открытый**

**Запишите правильный ответ.** Надежда нигде не работает и живет за счет сдачи в аренду квартиры, полученной по наследству от дедушки. Квартиру снимает дочь сотрудника налоговой инспекции – Любовь. Она вместе со своей подругой Верой работает в администрации города, никаких доходов, кроме зарплаты, не имеет. Вера продала Софье автомобиль, купленный год назад. У Софьи двое детей, один из которых обучается на платном отделении вуза, в котором она работает. В конце года она планирует получить социальный налоговый вычет. Кто из этих людей не должен подавать декларацию в налоговую инспекцию?

### **Правильный ответ: Любовь**

#### **Тип заданий: открытый**

**Запишите правильный ответ.** Является ли электронная платежная система банком? \_\_\_\_\_\_\_ (запишите ответ: да или нет)

**Правильный ответ: нет**

### **Тип заданий: открытый**

**Запишите правильный ответ.** Сколько рублей составит ваш доход, если вы положите в банк 2500 рублей на год под 5% годовых?

### **Правильный ответ: 125**

#### **Тип заданий: открытый**

**Запишите правильный ответ.** Свойство валюты свободно обмениваться на другие денежные единицы – это

**Правильный ответ: конвертируемость**

### **Тип заданий: открытый**

**Вставьте пропущенное слово.** Если значения обменного курса определяются, главным образом, под воздействием спроса и предложения на международном валютном рынке, то это и валютный курс.

**Правильный ответ: плавающий**

#### **Тип заданий: открытый**

**Запишите правильный ответ.** Допустим, вам нужно поменять на рубли 100 долларов США. Курс в ближайшем к вашему дому пункте обмена валют равен 58.65 рублей за доллар. В обменном пункте на другом конце города курс выгоднее, но на проезд нужно потратить 50 рублей. Начиная с какого значения курса, такая поездка в другой обменный пункт станет выгодной? \_\_\_\_\_ (округление до 0.01, разделитель – точка).

## **Правильный ответ: 59.16**

### **Тип заданий: открытый**

**Запишите правильный ответ.** Если в стране за текущий год реальная заработная плата увеличилась на 10 % при уровне инфляции 2 %, то номинальная заработная плата повысилась на  $\%$ 

**Правильный ответ: 12**

#### **Тип заданий: открытый**

**Запишите правильный ответ.** Значительное снижение курса национальной валюты по отношению к иностранным валютам – это \_\_\_\_\_\_\_.

**Правильный ответ: девальвация**

#### **Тип заданий: открытый**

**Запишите правильный ответ.** Сколько рублей составит ваш реальный доход, если вы положите в банк 10 000 рублей под 6% годовых через год, если темп инфляции составляет 3%?

**Правильный ответ: 300**

### **Тип заданий: открытый**

**Запишите правильный ответ.** Длительное увеличение реального ВВП в абсолютных значениях и на душу населения – это экономический \_\_\_\_\_\_ (запишите слово в именительном падеже)

**Правильный ответ: рост**

#### **Тип заданий: открытый**

**Запишите правильный ответ.** Система экономических отношений в связи с передачей от одного собственника другому во временное пользование ценностей в любой форме (товарной, денежной, нематериальной) на условиях возвратности, срочности, пла тности – это \_\_\_\_\_\_\_

**Правильный ответ: кредит**

**Тип заданий: открытый Запишите правильный ответ.** Сколько фаз имеет экономический цикл? \_\_\_\_\_\_\_\_ (запишите ответ цифрой) Правильный ответ: 4

### Тип заданий: открытый

Запишите правильный ответ. Наиболее сложной и противоречивой фазой экономического цикла является

Правильный ответ: кризис

## Тип заданий: открытый

Запишите правильный ответ. Тип рыночной структуры, при котором один продавец предлагает уникальную продукцию, - это

Правильный ответ: монополия

## Тип заданий: закрытый

К доходам физического лица относится прибыль от предпринимательской деятельности

 $1<sub>1</sub>$ верно

 $2.$ неверно

## Правильный ответ: 1

### Тип заданий: закрытый

По каким параметрам можно оценивать привлекательность разных инвестиционных активов?

- $1<sup>1</sup>$ доходность
- $2.$ надежность
- $\mathfrak{Z}$ . ликвидность
- $\overline{4}$ . все вышеперечисленное

### Правильный ответ: 4

### Тип заданий: закрытый

Учет личных финансов можно вести:

- $1<sub>1</sub>$ в тетрадке
- $2.$ в специальных приложениях
- $3.$ в программе Excel
- $\overline{4}$ . все вышеперечисленное

## Правильный ответ: 4

## Тип заданий: закрытый

В каком периоде жизни люди, как правило, делают наибольшие сбережения?

- детство и юность  $1<sub>1</sub>$
- $2.$ молодость
- $3.$ зрелость
- $\overline{4}$ старость

## Правильный ответ: 3

### Тип заданий: закрытый

Что может помочь накопить деньги?

- 1. сокращение расходов
- $2.$ увеличение доходов
- $\mathcal{E}$ использование банковского депозита
- $4.$ все вышеперечисленное
- $5<sub>1</sub>$ ничего из вышеперечисленного

# **Правильный ответ: 4**

## **Тип заданий: закрытый**

В чем основная цель текущего капитала?

- 1. повседневные траты
- 2. защита от рисков
- 3. дополнительные источники доходов
- 4. ничего из вышеперечисленного

## **Правильный ответ: 1**

## **Тип заданий: закрытый**

Какие требования предъявляются к финансовой цели в процессе принятия реше-

- 1. реалистичность
- 2. конкретность

ния?

- 3. цель должна иметь определенный горизонт
- 4. все вышеперечисленное
- 5. ничего из вышеперечисленного

## **Правильный ответ: 4**

## **Тип заданий: закрытый**

Как рекомендуется управлять рисками при инвестировании?

1. стараться избегать всяческих рисков

2. принимать на себя максимально возможные риски, ведь иначе невозможно заработать высокую доходность

- 3. найти оптимальный баланс между риском и доходностью
- 4. инвестировать только в те активы, которые являются и доходными, и ликвидными, и надежными

## **Правильный ответ: 3**

## **Тип заданий: открытый**

Инвестирование - это приобретение активов с целью \_\_\_\_\_\_\_\_\_\_\_\_ дохода **Правильный ответ: повышения** 

## **Тип заданий: открытый**

Чтобы избежать импульсивных трат, следует заранее составлять

необходимых покупок.

## **Правильный ответ: список**

## **Тип заданий: открытый**

Основная цель резервного капитала - \_\_\_\_\_\_\_\_\_\_\_\_\_\_\_ от рисков? **Правильный ответ: защита** 

**Тип заданий: открытый**

Инвестиционные активы приобретаются c целью получения \_\_\_\_\_\_\_ **Правильный ответ: дохода**

# **Тип заданий: открытый**

Доходность актива - это \_\_\_\_\_\_\_\_\_\_ от вложений в актив (в процентах от вложенной суммы)

**Правильный ответ: прибыль** 

## **Тип заданий: открытый**

деньги являются самым ликвидным активом?

# **Правильный ответ: наличные**

## **Тип заданий: открытый**

Депозитный сертификат на сумму 100 тыс. руб. предусматривает начисление 5% годовых и погашение через 3 года. Определите сумму погашения сертификата. Ответ запишите числом.

## **Правильный ответ: 115000**

## **Тип заданий: открытый**

Рассчитайте курсовую цену акции номиналом 1000 руб., со ставкой 20%, ставка банковского процента составила 16%

## **Правильный ответ: 1250**

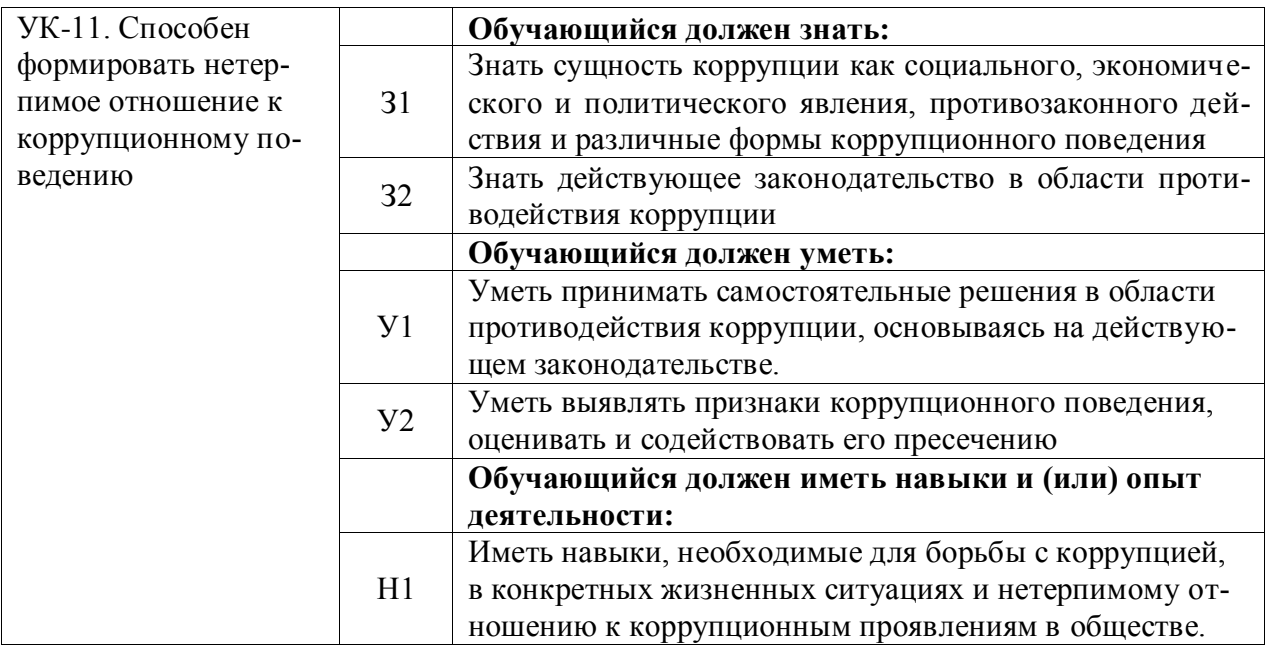

## **Тип заданий: закрытый (32)**

**Установите правильную последовательность** нормативно-правовых актов по убыванию юридической силы.

1. Постановление Правительства РФ «Об антикоррупционной экспертизе нормативных правовых актов и проектов нормативных правовых актов»

2. Указ Президента РФ «Об утверждении Перечня сведений конфиденциального характера»

3. Конституция Российской Федерации 1993 г.

4. Федеральный закон «О противодействии коррупции»

5. Закон Воронежской области «О профилактике коррупции в Воронежской обла-

сти»

**Правильный ответ:** 3, 4, 5, 2, 1

### **Тип заданий: закрытый (32)**

**Установите правильную последовательность** нормативно-правовых актов по убыванию юридической силы.

1. Постановление Правительства Воронежской области «О порядке проведения антикоррупционной экспертизы нормативных правовых актов и проектов нормативных правовых актов Воронежской области»

2. Указ губернатора Воронежской области «Об утверждении Положения об управлении по профилактике коррупционных и иных правонарушений Правительства Воронежской области»

3. Федеральный конституционный закон «О Конституционном Суде Российской Федерации»

4. Федеральный закон «О противодействии коррупции»

5. Закон Воронежской области «О профилактике коррупции в Воронежской обла-

сти»

**Правильный ответ:** 3, 4, 5, 2, 1

**Тип заданий: закрытый (31, У1, У2)**
**Государство, вся деятельность которого подчинена нормам права, а также фундаментальным правовым принципам, направленным на защиту достоинства, свободы и прав человека – это**

- 1. правовое государство
- 2. социальное государство
- 3. государство нравственное
- 4. государственность

**Правильный ответ:** 1

#### **Тип заданий: закрытый (31, У1, У2)**

#### **осударство, в условиях которого коррупция представляет собой системносетевое явление – это**

- 1. государство коррумпированное
- 2. правое государство
- 3. социальное государство
- 4. государство нравственное

**Правильный ответ:** 1

## **Тип заданий: закрытый (31, У1, У2)**

# **Злоупотребление публичной властью для получения выгоды в личных целях,**

## **в интересах третьих лиц или групп – это**

- 1. коррупция 2. конфликт интересов
- 3. корысть
- 4. коррумпированность
- **Правильный ответ:** 1

#### **Тип заданий: закрытый (31, У1, У2)**

**Ситуация, при которой возникает или может возникнуть противоречие между личной заинтересованностью и законными интересами граждан, организаций, государства и обществ в целом – это**

- 1. коррупция
	- 2. конфликт интересов
	- 3. корысть
	- 4. коррумпированность

**Правильный ответ:** 2

#### **Тип заданий: закрытый (31, У1, У2)**

## **Один из возможных мотивов правонарушения, характеризующийся стремлением извлечь материальную или иную выгоду имущественного характера либо намерением избавиться от материальных затрат – это**

1. корысть

- 2. коррупциогенность
- 3. конфликт интересов
- 4. коррумпированность
- **Правильный ответ:** 1

#### **Тип заданий: закрытый (31, У1, У2)**

**Степень отчужденности субъекта от государства, его вовлеченность в процесс незаконного обогащения путем злоупотребления должностными полномочиями – это**

- 1. коррумпированность
- 2. коррупциогенность

3. конфликт интересов 4. коррупционная практика **Правильный ответ:** 1

#### **Тип заданий: закрытый (31, У1, У2)**

Слабая защищенность ресурса и доступность его для незаконного присвоения, наличие коррупционного интереса, мотивированность к совершению коррупционного действия, потенциальный ущерб, который может быть нанесен коррупционным действием – это

1. коррупциогенность

2. конфликт интересов

3. коррумпированность

4. коррупция

**Правильный ответ:** 1

#### **Тип заданий: закрытый (31, У1, У2)**

**Предоставление имущества или услуг имущественного характера лицу за заключение договоров, выполнение работ, оказание оплачиваемых услуг вопреки существующим правилам их заключение – это**

1. фаворитизм

2. откат

3. непотизм

4. должностная рента **Правильный ответ:** 2

#### **Тип заданий: закрытый (31, У1, У2)**

**Назначение услуг или предоставление ресурсов родственникам, знакомым в соответствии с принадлежностью к определенной партии, роду, религии, секте и другим группам – это**

1. фаворитизм

2. откат

3. непотизм

4. должностная рента

**Правильный ответ:** 1

#### **Тип заданий: закрытый (31, У1, У2)**

Явление или группа явлений, порождающих коррупцию или способствующих порождению и закреплению коррупции в обществе – это

1. конфликт интересов

2. коррумпированность

3. коррупция

4. коррупционный фактор

**Правильный ответ:** 4

#### **Тип заданий: закрытый (31, У1, У2)**

Возможность наступления негативных последствий для общества, государства, его органов и должностных лиц, подвергшихся коррупционному воздействию – это

1. коррупционная угроза

2. конфликт интересов

3. коррупционный фактор

4. коррумпированность

## **Правильный ответ:** 1

## **Тип заданий: закрытый (31, У1, У2)**

Признак, не относящийся к составу преступления коррупционной направленности

– это

- 1. объект
- 2. субъективная сторона
- 3. субъект
- 4. объективная сторона
- 5. наказание

#### **Правильный ответ:** 4

## **Тип заданий: закрытый (31, У1, У2)**

Обязательные признаки состава преступления коррупционной направленности –

это

- 1. общественные отношения, на которые посягает преступление
- 2. вина в форме умысла или неосторожности
- 3. время совершения преступления
- 4. возраст потерпевшего

## **Правильный ответ:** 1, 2

#### **Тип заданий: закрытый (31, У1, У2) Значение состава преступления коррупционной направленности – это**

- 1. указывает на невиновность
- 2. служит целям квалификации преступления
- 3. дает абстрагированное понятие о преступлении
- 4. является основанием уголовной ответственности

**Правильный ответ:** 2, 4

## **Тип заданий: закрытый (31, У1, У2) Квалификация преступления коррупционной направленности – это**

1. определение наказания за совершение общественно опасного деяния

2. соответствие между признаками конкретного преступления и признаками соответствующей статьи УК РФ

3. пределы уголовной ответственности

## **Правильный ответ: 3**

## **Тип заданий: закрытый (32)**

Установите правильное соответствие между видом взятки и суммой взятки.

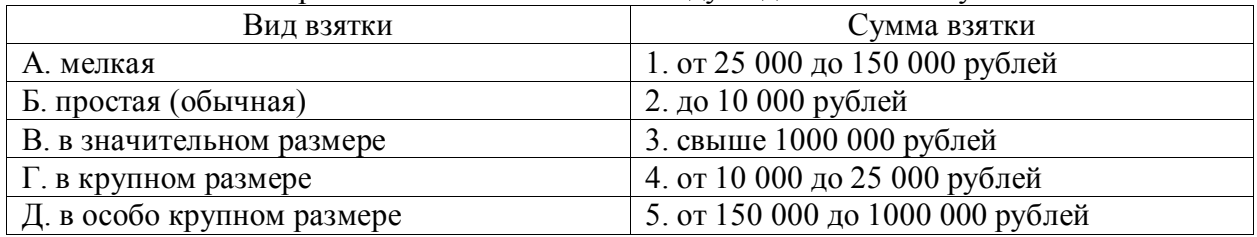

**Правильный ответ:** А-2, Б-4, В-1, Г-5, Д-3

**Тип заданий: закрытый (31, У1, У2)**

## **Факультативным признакам объективной стороны преступления коррупционной направленности относятся**

1. причинная связь между деянием и последствиями, место совершения преступле-

#### ния

- 2. место преступления,
- 3. способ его совершения, орудие преступления
- 4. место преступления, само деяние и его последствия

## **Правильный ответ:** 2, 3

## **Тип заданий: закрытый (31, У1, У2))**

## **Что относится к объекту преступления коррупционной направленности?**

- 1. пострадавший человек
- 2. вещь, которой был причинен вред
- 3. охраняемые уголовным правом общественные отношения
- 4. юридическое лицо

## **Правильный ответ:** 3

## **Тип заданий: закрытый (31, У1, У2)**

## **Субъективная сторона преступления коррупционной направленности – это**

- 1. внешняя сторона преступления
- 2. внутренняя сторона преступления
- 3. не признак состава **преступления** коррупционной направленности
- 4. только форма вины

## **Правильный ответ:** 2

## **Тип заданий: закрытый (31, У1, У2)**

#### **Объективная сторона преступления коррупционной направленности – это** 1. внешняя сторона преступления

- 2. внутренняя сторона преступления
- 3. не признак состава **преступления** коррупционной направленности

## **Правильный ответ:** 1

## **Тип заданий: закрытый (31, У1, У2)**

## **Как называется отношение субъекта преступления коррупционной направленности к деянию и наступившим последствиям?**

- 1. вина
- 2. мотив
- 3. цель
- 4. деяние

## **Правильный ответ:** 1

## **Тип заданий: закрытый (31, У1, У2)**

#### **Что относится к объекту преступления коррупционной направленности?** 1. потерпевший

- 2. предмет преступления
- 3. охраняемые уголовным правом общественные отношения
- 4. место преступления

## **Правильный ответ:** 1, 2, 3

## **Тип заданий: закрытый (31, У1, У2)**

## **Что относится к обязательным признакам субъективной стороны состава пре-**

**ступления** коррупционной направленности**?**

- 1. вина
- 2. орудие преступления
- 3. мотив
- 4. способ совершения преступления

**Правильный ответ:** 1, 3

## **Тип заданий: закрытый (31, У1, У2)**

Система взглядов, принципов, идей в которых отражается отношение личности, социальных групп, общества к антикоррупционной политике – это

- 1. антикоррупционная идеология
- 2. антикоррупционная безопасность
- 3. антикоррупционная политика
- 4. антикоррупционная программа

## **Правильный ответ: 1**

## **Тип заданий: закрытый (31, У1, У2)**

Официальный документ, который нормативно закрепляет принципы, задачи, меры, ожидаемые результаты реализации антикоррупционной стратегии – это

- 1. антикоррупционная программа
- 2. антикоррупционная политика
- 3. антикоррупционная безопасность
- 4. антикоррупционная идеология

## **Правильный ответ:** 1

## **Тип заданий: закрытый (31, У1, У2)**

Политика, направленная на снижение коррупционной активности в обществе с целью устранения, минимизации или локализации ее причин и условий – это

- 1. антикоррупционная программа
- 2. антикоррупционная политика
- 3. стратегия противодействия коррупции
- 4. тактика противодействия коррупции

#### **Правильный ответ:** 2

#### **Тип заданий: закрытый (31, У1, У2)**

Имеет ли право государственный гражданский служащий заниматься оплачиваемой деятельности помимо государственной службы?

- 1. нет, не имеет
- 2. да, имеет право
- 3. да, имеет право с разрешения представителя нанимателя
- 4. правильный ответ отсутствует

## **Правильный ответ:** 3

## **Тип заданий: закрытый (31, У1, У2)**

Система политико-идеологических, правовых, организационно-технических, социально-экономических, нравственных мер, способствующих предупреждению и пресечению коррупционных преступлений – это

1. антикоррупционная политика

2. антикоррупционная идеология

3. антикоррупционная программа

4. концепция противодействия коррупции

#### Правильный ответ: 4

#### Тип заданий: закрытый (31, У1, У2)

Запишите правильный ответ. Главное преимущество системного устранения по- пражданское общество участвует в выработке попричин коррупции – это литики и ее реализации, одно из преимуществ - надежность результатов.

Правильный ответ: системность

#### Тип заданий: закрытый (31, У1, У2)

Запишите правильный ответ. Стратегия силового, преимущественно репрессивного, противодействия коррупции, для этой стратегии и характерна приоритетность борьбы с внешними проявлениями.

Правильный ответ: войны

#### Тип заданий: закрытый (31, У1, У2)

Деятельность уполномоченных органов по наблюдению за органами государственной власти, органами местного самоуправления и организациями в целях профилактики и противодействия коррупции - это антикоррупционный

Правильный ответ: контроль

#### Тип заданий: закрытый (31, У1, У2)

Запишите правильный ответ. Эта стратегия \_\_\_\_\_\_\_ использует такие меры, как упрощение административных процедур, расширение демократических прав граждан, контроль доходов и т. д.

Правильный ответ: предотвращения

#### Тип заданий: закрытый (31, У1, У2)

Запишите правильный ответ. Письменное предупреждение о недопустимости нарушения закона, направляемое прокурором или его заместителем - это о недопустимости нарушения закона.

Правильный ответ: предостережение

#### Тип заданий: закрытый (31, У1, У2)

Запишите правильный ответ. Общественно опасные последствия, предусмотренные в ч. 1 ст. 286 УК РФ - это нарушение прав и законных интересов граждан или организаций.

Правильный ответ: существенное

#### Тип заданий: закрытый (31, У1, У2))

Запишите правильный ответ. Совокупность мер по выявлению и устранению причин, условий и предпосылок совершения коррупционных правонарушений или по их недопущению - это коррупции.

Правильный ответ: профилактика

#### Тип заданий: закрытый (31, У1, У2)

Запишите правильный ответ. Сумма денег, превышающая тысяч рублей признается значительным размером взятки.

Правильный ответ: 25

#### Тип заданий: закрытый (31, У1, У2)

**Запишите правильный ответ.** Сумма денег, превышающая \_\_\_ млн. рублей признается особо крупным размером взятки.

**Правильный ответ:** 1

## **Тип заданий: закрытый (31, У1, У2)**

**Запишите правильный ответ.** Мелкое взяточничество – это получение взятки, дача взятки лично или через посредника в размере, не превышающем тысяч рублей. **Правильный ответ:** 10

#### **Тип заданий: закрытый (31, У1, У2)**

**Запишите правильный ответ.** Государственный гражданским служащий обязан предоставить сведения о доходах, имуществе и обязательствах имущественного характера не позднее апреля года, следующего за отчетным.

**Правильный ответ:** 30

## **Тип заданий: закрытый (31, У1, У2)**

**Запишите правильный ответ.** Условия и обстоятельства, мотивирующие и открывающие возможность вступления в коррупционные отношения – это коррупционные

**Правильный ответ:** риски

 $\overline{\phantom{a}}$  .

#### **Тип заданий: закрытый (31, У1, У2)**

**Запишите правильный ответ.** Сфера общественных отношений, характеризующаяся наличием условий и обстоятельств, благоприятствующих возникновению коррупционных отношений – это \_\_\_ коррупционного риска.

**Правильный ответ:** зона

#### **Тип заданий: закрытый (31, У1, У2)**

**Запишите правильный ответ.** Разрешенная стоимость обычных подарков при их дарении – не более тысяч рублей

**Правильный ответ:** 3

**Тип заданий: закрытый (31, У1, У2)**

**Запишите правильный ответ.** Распространение достоверных и объективных знаний о коррупции и антикоррупционной деятельности государства и общества – это антикоррупционное

**Правильный ответ:** просвещение

#### **Тип заданий: закрытый (31, У1, У2)**

**Запишите правильный ответ.** Злоупотребление публичной властью для получения выгоды в личных целях, в интересах третьих лиц или групп - это ...

**Правильный ответ:** коррупция

#### **Тип заданий: закрытый (31, У1, У2)**

Ситуация, при которой возникает или может возникнуть противоречие между личной заинтересованностью и законными интересами граждан, организаций, государства и обществ в целом – это конфликт

**Правильный ответ:** интересов

**Тип заданий: закрытый (31, У1, У2)**

Запишите правильный ответ. Один из возможных мотивов правонарушения, характеризующийся стремлением извлечь материальную или иную выгоду имущественного характера либо намерением избавиться от материальных затрат - это

Правильный ответ: корысть

## Тип заданий: закрытый (31, У1, У2)

Запишите правильный ответ. Степень отчужденности субъекта от государства, его вовлеченность в процесс незаконного обогащения путем злоупотребления должностными полномочиями - это

Правильный ответ: коррумпированность

#### Тип заданий: закрытый (31, У1, У2)

Запишите правильный ответ. Слабая защищенность ресурса и доступность его для незаконного присвоения, наличие коррупционного интереса, мотивированность к совершению коррупционного действия, потенциальный ущерб, который может быть нанесен коррупционным действием - это \_\_\_\_\_\_\_\_\_\_.

Правильный ответ: коррупциогенность

## Тип заданий: закрытый (31, У1, У2)

Запишите правильный ответ. Предоставление имущества или услуг имущественного характера лицу за заключение договоров, выполнение работ, оказание оплачиваемых услуг вопреки существующим правилам их заключение - это \_\_\_\_\_\_\_\_.

Правильный ответ: откат

#### Тип заданий: закрытый (31, У1, У2)

Запишите правильный ответ. Назначение услуг или предоставление ресурсов родственникам, знакомым в соответствии с принадлежностью к определенной партии, роду, религии, секте и другим группам - это \_\_\_\_\_\_\_\_\_.

Правильный ответ: фаворитизм

#### Тип заданий: закрытый (31, У1, У2)

Запишите правильный ответ. Форма коррупции, выражающаяся в предоставлении преимуществ по признакам родства, кумовства, землячества - это \_\_\_\_\_\_\_\_\_.

Правильный ответ: непотизм

#### Тип заданий: закрытый (31, У1, У2)

Запишите правильный ответ. Явление или группа явлений, порождающих коррупцию или способствующих порождению и закреплению коррупции в обществе - это коррупционный

Правильный ответ: фактор

#### Тип заданий: закрытый (31, У1, У2)

Запишите правильный ответ. Возможность наступления негативных последствий для общества, государства, его органов и должностных лиц, подвергшихся коррупционному воздействию - это коррупционная \_\_\_\_\_\_\_\_.

Правильный ответ: VГроза

#### Тип заданий: закрытый (31, У1, У2)

Запишите правильный ответ. Сформировавшееся на общественном и бытовом уровне осознанное или подсознательное отрицание значимости закона - это правовой

Правильный ответ: нигилизм

Тип заданий: закрытый (31, У1, У2)

Запишите правильный ответ. Получение взятки считается оконченным с момента принятия должностным лицом хотя бы \_\_\_\_\_\_\_\_\_\_ вознаграждения

Правильный ответ: части

Тип заданий: закрытый (31, У1, У2)

Запишите правильный ответ. Предмет служебного подлога - это любые официальные

Правильный ответ: документы

Тип заданий: закрытый (31, У1, У2)

В форме необходимо уведомить госслужащего о возникшем конфликте интересов или о возможности его возникновения.

Правильный ответ: письменной

Тип заданий: закрытый (31, У1, У2)

По своей сущности коррупционная сделка - это вид \_\_\_\_\_\_\_\_\_\_\_\_\_\_\_ сделки. Правильный ответ: недействительной

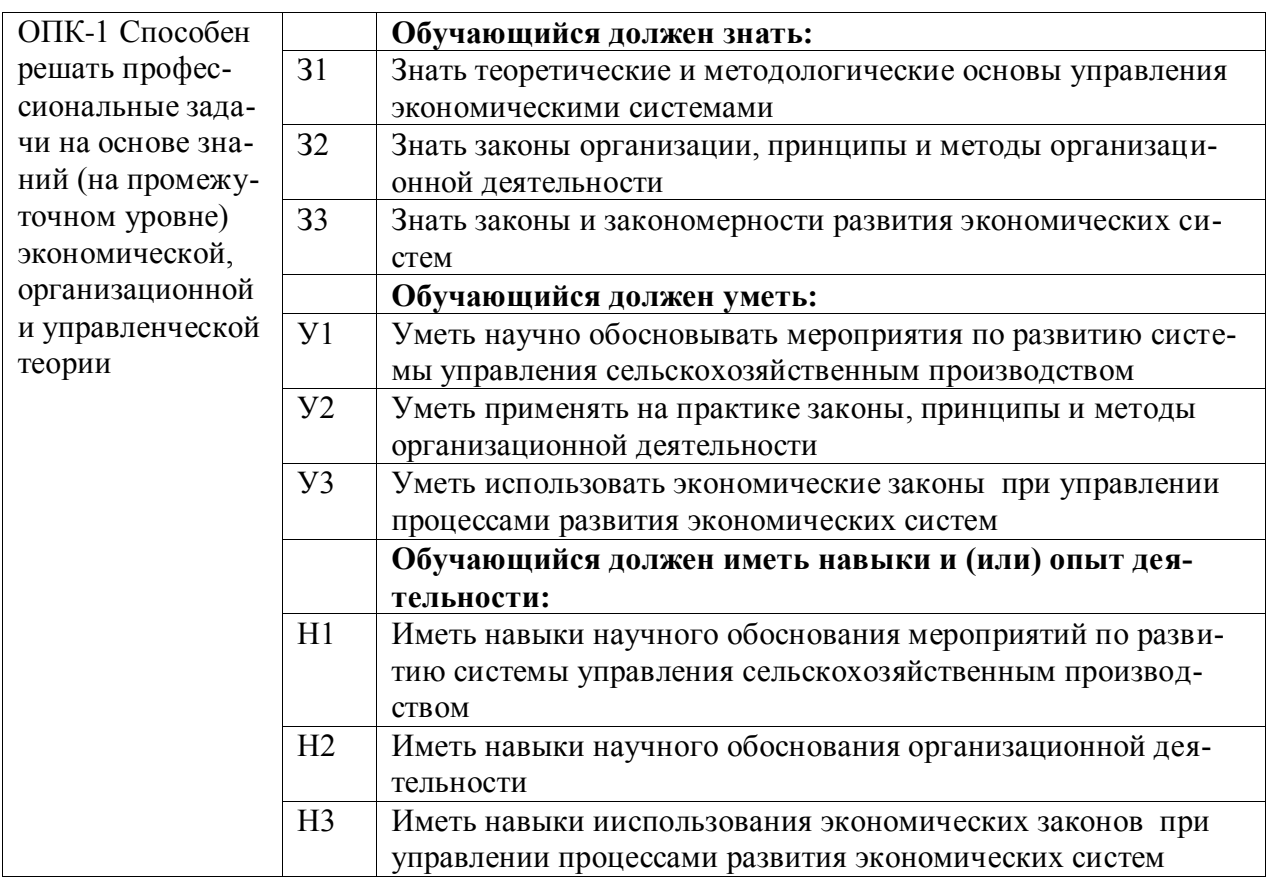

## Тип заданий: закрытый

Менеджмент — это

1. Целенаправленное воздействие на экономические интересы работников и коллективов

2 Совокупность, непрерывная последовательность взаимосвязанных действий управленческих работников по реализации функций менеджмента, осуществляемых по особой технологии и направленных на достижение целей на основе применения управленческих принципов, методов и средств

3. Управление

4. Это вид профессиональной деятельности, направленный на достижение оптимальных результатов на основе разумного использования материальных, трудовых, финансовых, информационных и организационных ресурсов, применения многообразных принципов и методов экономического стимулирования

## Правильный ответ: 4

## Тип заланий: закрытый

Фазы жизненного цикла тех или иных систем делятся на:

- 1. Создание, становление, развитие, возрождение
- 2. Рождение, зрелость
- 3. Рождение, детство, юность, зрелость, старение, возрождение
- 4. Рождение, зрелость, возрождение
- 5. Создание, развитие, зрелость, старение

## Правильный ответ: 3

## Тип заданий: закрытый

Элементы внешней среды организации не включают:

1. Потребителей, конкурентов, законы

- 2. Задачи и цели
- 3. Персонал, технологии
- 4. Структуру управления
- 5. Потребителей

Правильный ответ: 2

## Тип заданий: закрытый

Что следует понимать под миссией организации?

1. Философию организации

- 2. Основные функции организации
- 3. Основное направление деятельности
- 4. Предназначение организации
- 5. Основные принципы организации

Правильный ответ: 4

## Тип заданий: закрытый

Если Вам придется объяснять что следует понимать под организацией, Вы скажете, что это:

1. Объединение людей для выполнения определенных работ

2. Социальная система, представляющая собой относительно автономную группу с четко структурированной совместной деятельностью и определенными границами, существующую для достижения общей цели

3. Группа людей, которые совместно реализуют определенные программы

4. Группа людей, которые объединяются на основе симпатии друг к другу для реализации личных целей

5. Объединение людей по интересам

Правильный ответ: 2

## Тип заданий: закрытый

К внутренней среде относятся:

1. Трудовые ресурсы, законы и учреждения государственного регулирования, поставщики, потребители, конкуренты

2. Социальная культура, НТП, технологии, состояние экономики, изменения в политике, групповые интересы, международная среда

3. Миссия организации, цели и задачи, кадры, структура, технология

4. Планы, прогнозы, организационная структура, мотивация, контроль

5. Партнеры, персонал, социально-психологические условия

## **Правильный ответ: 3**

## **Тип заданий: закрытый**

К внешней среде организации непрямого действия относятся:

1. Законы и учреждения государственного регулирования, поставщики, трудовые ресурсы, потребители, конкуренты

2. Социальная культура, НТП, технологии, групповые интересы, состояние экономики, изменения в политике, международная среда

3. Технология, организационная культура, цели, кадры, задачи, структура

4.Планы, прогнозы, организационная структура, мотивация, контроль

5. Партнеры, персонал, социально-психологические условия

## **Правильный ответ: 2**

## **Тип заданий: закрытый**

Древнегреческий философ Аристотель обосновал следующие принципы управле-

ния:

1. Эстетические принципы и этические

2. Организационные

3. Корпоративные и моральные

4. Моральные принципы

5. Специфические принципы

**Правильный ответ: 1**

## **Тип заданий: закрытый**

Согласно принципу «подчиненность личного интереса общему»

1. В организации всегда должен учитываться только личный интерес руководителей организации

2. Интерес одного работника должен преобладать над интересами организации в целом

3. Интерес отдельных менеджеров должен преобладать над интересами отдельных групп работников

4. Интересы одного работника или группы работников не должны превалировать над интересами компании или организации большего масштаба

5. Интерес организации не должен преобладать над интересами коллектива **Правильный ответ: 4**

## **Тип заданий: закрытый**

Дисциплина как принцип управления предусматривает

1. Выполнение работниками предписаний

2. Послушание и уважение к достигнутым соглашениям между фирмой и ее работ-

никами

- 3. Выполнение менеджерами поставленных заданий
- 4. Выполнение работниками аппарата управления поставленных заданий
- 5. Подчинение работников директору

## Правильный ответ: 2

#### Тип заданий: закрытый

Что должна отражать современная парадигма управления?

- 1. Основные закономерности управления
- 2. Комплексные связи, которые складываются в системе
- 3. Основные отношения, которые складываются в системе
- 4. Основные свойства, связи и отношения управления, которые складываются в си-

стеме

5. Основные свойства, процессы и связи

#### Правильный ответ: 4

#### Тип заданий: закрытый

Основой управления какой либо системы являются?

- 1. Принципы управления
- 2. Методы управления
- 3. Функции менеджмента
- 4. Принципы и функции управления
- 5. Объект и субъект управления

Правильный ответ: 1

#### Тип заданий: открытый

Правильный ответ: управления

#### Тип заданий: открытый

ний и пропорций развития производства с учетом материальных источников его обеспечения и спроса рынка

Правильный ответ: планированием

#### Тип заданий: открытый

Управление рассматривающее все ................... и явления в виде совокупности элементов, которые имеет качества и функции, называют системным подходом.

Правильный ответ: процессы

Тип заданий: открытый

Составным элементом управления является ............... и маркетинг. Правильный ответ: менеджмент

#### Тип заданий: открытый

К ............ первичного уровня относятся - физиологические. Правильный ответ: потребностям

#### Тип заданий: открытый

внешние.

Правильный ответ: вторичные

#### Тип заданий: открытый

К основным базовым элементам ..................... относят вознаграждение и потребности человека.

## **Правильный ответ:** мотивации

#### **Тип заданий: открытый**

Материальное …………………….. персонала организации проводится в форме зарплаты.

**Правильный ответ:** стимулирование

#### **Тип заданий: открытый**

……………………. полномочий является социально-психологической функцией. **Правильный ответ:** Делегирование

#### **Тип заданий: открытый**

Мотивы престижа следует понимать, как попытки работника выполнить свою ……………….. миссию.

**Правильный ответ:** социальную

## **Тип заданий: открытый**

Концепция ……………… утверждает, что основные функции управления реализуются в следующем порядке: планирование, организация, мотивация, контроль.

#### **Правильный ответ:** Мескона

#### **Тип заданий: открытый**

Ситуационный подход основывается на утверждении, что пригодность и ……………….. различных методов управления определяется: сложившейся ситуацией, в которой оказалась фирма.

**Правильный ответ:** эффективность

#### **Тип заданий: закрытый**

**Выберите правильный ответ.** Организация как социальное явление – это

1. Группа людей, объединившихся для достижения определенной цели в различных областях

2. Большая группа разных людей, собравшихся для чего-либо в определенное время

3. Частный предприниматель, ведущий самостоятельную коммерческую деятельность на рынке

4. Искусственное объединение людей, являющихся частью общественной структуры

**Правильный ответ: 1**

#### **Тип заданий: закрытый**

**Выберите правильный ответ.** В чем проявляется сущность закона синергии?

1. Отражает соотношение различных частей организации

2. Возможности организации как единого целого отличаются от суммы потенциалов ее отдельных частей

3. Он имеет два противоречивых начала: стабильность и развитие

#### **Правильный ответ: 2**

#### **Тип заданий: закрытый**

**Выберите несколько правильных вариантов ответа.** К общенаучным методам анализа организационных проблем относят (3 правильных ответа):

1. Моделирование

- 2. Эксперимент
- 3. Абстрагирование
- 4. Акклиматизация
- 5. Кристаллохимический анализ

Правильный ответ: 1,2,3

## Тип заданий: закрытый

Расположите в хронологической последовательности основные этапы жизненного цикла организации:

- 1. Рождение 2. Зрелость
- 3. Детство
- 4. Старение
- 5. Юность
- 6. Возрождение

Правильный ответ: 1,3,5,2,4,6

## Тип заданий: закрытый

Установите правильное соответствие между основными научными подходами теории организации (левый столбец) и их содержанием (правый столбец). Каждый ответ правого столбца может быть использован один раз.

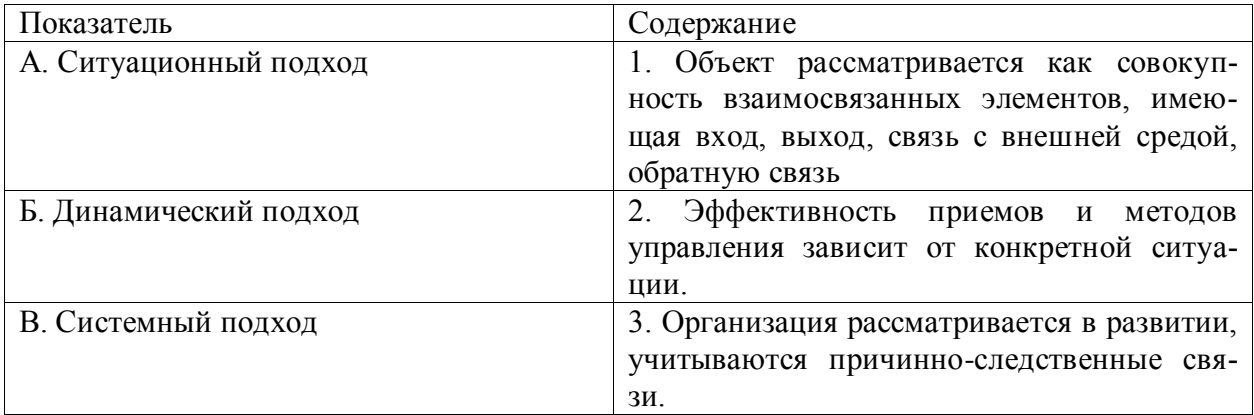

## Правильный ответ: А-2, Б-3, В-1.

## Тип заданий: открытый

Случай, когда системы не имеют входов и выходов во внешнюю среду - это .... система.

## Правильный ответ: закрытая

Тип заданий: открытый Простейшая неделимая часть системы - это .... системы. Правильный ответ: элемент

## Тип заданий: открытый

Период от момента образования до ликвидации организации - это представляет собой .....

## Правильный ответ: жизненный цикл организации

## Тип заданий: открытый

Случайный обмен информацией и чувствами, происходящий между людьми всякий раз, когда они встречаются, называется ..... коммуникация.

## **Правильный ответ: межличностная**

#### **Тип заданий: открытый**

От реализации продукции была получена прибыль в размере 100 тыс. руб. Прочие доходы составили 50 тыс. руб., прочие расходы – 40 тыс. руб. Определить прибыль предприятия. Ответ запишите числом.

## **Правильный ответ: 110**

#### **Тип заданий: закрытый**

Что из перечисленного не изучает макроэкономика как раздел экономической тео-

- 1. заработную плату рабочего завода
- 2. уровень инфляции

рии:

3. эффективную занятость

4. макроэкономическое равновесие

**Правильный ответ: 1**

## **Тип заданий: закрытый**

**Выберите правильный ответ.** В условиях монополистической конкуренции:

1. отдельная фирма контролирует весь рынок

2. отдельная фирма никак не может влиять на цену товара

3. существует только ценовая конкуренция

4. отдельная фирма может контролировать сегмент рынка

## **Правильный ответ: 4**

## **Тип заданий: закрытый**

**Выберите правильный ответ.** Отношение прибыли от продаж к выручке от реализации это:

- 1. рентабельность продукции
- 2. рентабельность капитала
- 3. рентабельность оборотных активов
- 4. рентабельность продаж

**Правильный ответ: 4**

#### **Тип заданий: закрытый**

**Выберите правильный ответ.** Основными характеристиками риска являются:

- 1. возможность определения вероятности исходов
- 2. вероятность возникновения убытков

3. вероятность получения дополнительной прибыли

4. отсутствие альтернативных решений и вариантов выбора

**Правильный ответ: 2**

#### **Тип заданий: закрытый**

**Выберите правильный ответ.** Показатели рентабельности характеризуют:

1. способность фирмы своевременно погашать текущую задолженность

2. использование заемных средств с точки зрения устойчивости финансовых позиций фирмы

3. степень эффективности использования капиталовложений с точки зрения производства и реализации продукции

4. достигаемый фирмой уровень отдачи на вложенный капитал

**Правильный ответ: 4**

## **Тип заданий: закрытый**

**Выберите правильный ответ.** Точка безубыточности определяет:

1. максимально допустимый объем выпуска продукции, при котором происходит снижение затрат

2. объем выпуска продукции, при котором выручка покрывает затраты

3. отношение прибыли от продаж к себестоимости продукции)

4. отношение себестоимости продукции к прибыли от продаж

## **Правильный ответ: 2**

## **Тип заданий: закрытый**

**Выберите правильный ответ.** Вид конкурентной борьбы посредством изменения

цен на продукцию называется:

- 1. ценовой конкуренцией
- 2. неценовой конкуренцией
- 3. манипулированием ценами
- 4. ценовой дискриминацией

**Правильный ответ: 1**

## **Тип заданий: закрытый**

**Выберите правильный ответ.** При принятии решении о внедрении энергосберегающих технологий на предприятии цена выполняет функцию:

- 1. стимулирующую
- 2. учетно-измерительную функцию

3. распределительную

4. функцию баланса спроса и предложения

**Правильный ответ: 1**

## **Тип заданий: закрытый**

**Выберите правильный ответ.** Затраты на повышение качества продукции оправданы, если это ведет к:

1. снижению доли рынка

2. росту себестоимости

- 3. росту фондоемкости продукции
- 4. к росту продаж

## **Правильный ответ: 4**

## **Тип заданий: закрытый**

**Выберите правильный ответ.** Закон предложения утверждает, что если цена растет, а прочие условия неизменны, это проявляется:

- 1. в росте спроса
- 2. в росте объемов предложения
- 3. в снижении предложения
- 4. в падении уровня инфляции

#### **Правильный ответ: 2**

## **Тип заданий: закрытый**

**Выберите правильный ответ.** Рыночная инфраструктура включает в себя:

1. всё то, что способствует быстрейшему продвижению товаров на рынке (биржи, банки, оптовая и розничная торговая сеть и др.)

- 2. рынки товаров и услуг
- 3. рынки факторов производства
- 4. финансовый рынок

## **Правильный ответ: 1**

## **Тип заданий: закрытый**

**Выберите правильный ответ.** Если увеличение национального продукта осуществляется за счет привлечения дополнительных факторов производства, то это:

1. интенсивный тип экономического роста;

2. экстенсивный тип экономического роста;

3. новое качество экономического роста;

4. простое воспроизводство.

## **Правильный ответ: 2**

## **Тип заданий: закрытый**

**Выберите правильный ответ.** Укажите основные методы ценовой конкуренции:

1. увеличение объемов производства

2. улучшение качества продукции

3. ценовые уступки

4. все ответы верны

**Правильный ответ: 3**

## **Тип заданий: закрытый**

**Выберите правильный ответ.** Когда экономисты используют понятие «экономическое благо», то они подразумевают под этим:

1. благо, которое является результатом хозяйственной деятельности

2. благо, потребность в котором превышает его наличие

3. благо, которое продается на рынке

4. благо, которое производится в рыночной экономике

**Правильный ответ: 1**

## **Тип заданий: открытый**

**Запишите правильный ответ.** Ценная бумага, которая может продаваться с глубоким дисконтом от ее номинальной стоимости, называется

**Правильный ответ: облигация** 

**Тип заданий: открытый** 

**Запишите правильный ответ.** Дифференциация продукции характерна для конкуренции.

**Правильный ответ: монополистической**

## **Тип заданий: открытый**

**Запишите правильный ответ.** Монополистическое объединение с целью организации совместного сбыта продукции - это

**Правильный ответ: синдикат**

**Тип заданий: открытый** 

**Запишите правильный ответ.** \_\_\_\_\_\_\_\_\_ – это всеобщий эквивалент (запишите ответ строчными буквами).

**Правильный ответ: деньги**

#### **Тип заданий: открытый**

**Запишите правильный ответ.** Рассчитайте в процентах темпы роста ВВП, если он составляет 24 000 ед. и увеличился с прошлого года на 22 000 ед. (запишите цифру) **Правильный ответ: 109**

#### **Тип заданий: открытый**

**Запишите правильный ответ.** В первый месяц уровень инфляции составил 14%, во второй – 9%, в третий – 7%. Сколько процентов составит уровень инфляции за квартал? **Правильный ответ: 30**

## **Тип заданий: открытый**

**Запишите правильный ответ.** Свойство валюты свободно обмениваться на другие денежные единицы - это

**Правильный ответ: конвертируемость**.

#### **Тип заданий: открытый**

**Запишите правильный ответ.** Компьютерная клавиатура и компьютерная мышка вместе стоят 4500 рублей, при этом клавиатура дороже мышки на 4000 рублей. Сколько рублей стоит компьютерная мышка?

#### **Правильный ответ: 250**.

## **Тип заданий: открытый**

**Запишите правильный ответ.** По акциям выплачиваются дивиденды D=120 руб. Цена акции равна А=960 руб. Рассчитайте процент доходности акций по дивидендам (записать число с точностью до 0.1, разделитель – точка).

## **Правильный ответ: 12.5**

#### **Тип заданий: открытый**

**Запишите правильный ответ.** Стоимость денежной единицы одной страны, выраженная в денежных единицах другой страны - это \_\_\_\_\_\_ \_\_\_\_\_ (запишите словосочетание в именительном падеже).

**Правильный ответ: валютный курс**

#### **Тип заданий: открытый**

Запишите правильный ответ. \_\_\_\_\_\_\_\_ характеризуется превышением совокупного спроса над предложением товаров и услуг (записать словосочетание строчными буквами).

## **Правильный ответ: инфляция спроса**

#### **Тип заданий: открытый**

**Запишите правильный ответ.** Способ погашения кредита, при котором сумма основного долга и сумма процентов постоянно снижаются, называется

**Правильный ответ: аннуитет** 

**Тип заданий: открытый** 

**Запишите правильный ответ.** В качестве цены на рынке труда выступа $er$ 

**Правильный ответ: заработная плата**

**Тип заданий: открытый** 

**Запишите правильный ответ.** \_\_\_\_\_\_\_\_\_\_\_ – это непрерывно возобновляющийся процесс производства (записать ответ строчными буквами).

**Правильный ответ: воспроизводство**

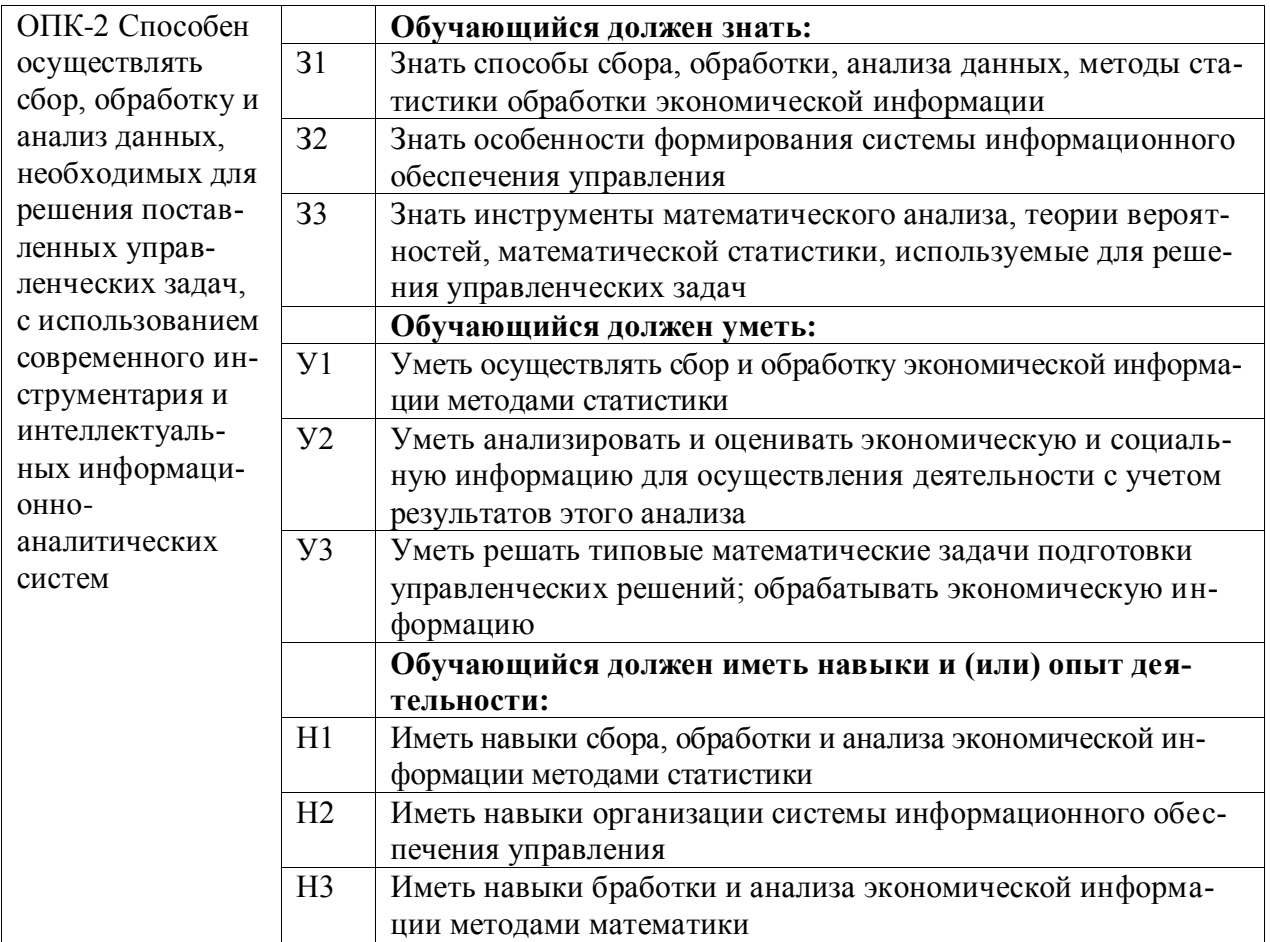

## Тип заданий: закрытый (32)

Управленческая информация - это

1. Способ отображения наиболее существенных характеристик изучаемых систем и процессов

2. Информация, зафиксированная на различного рода носителях в виде документов

3. Информация циркулирующая в управляющей системе

4. Совокупность сведений о состоянии управляемой и управляющей систем, внешней среды

## Правильный ответ: 4

## Тип заданий: закрытый (32)

Основным инструментом реализации информационных технологий в управлении являются:

1. Методы экономических исследований

2. Персональные компьютеры, интегрированные в корпоративные сети

3. Автоматизированные информационные системы

4. Прикладные программные средства

## Правильный ответ: 3

## Тип заданий: открытый (32)

информация представляет собой совокупность зарегистрированных, но несистематизированных данных о состоянии управляемого объекта

#### Правильный ответ: Первичная

## Тип заданий: открытый (32)

предприятия отражает информационные процес-Информационная сы и потоки (движение информации от источников ее возникновения до мест ее потребления)

Правильный ответ: модель

#### Тип заданий: закрытый (У2)

Разработка системы критериев в процессе целеполагания необходима для: выбора наилучшего варианта развития системы формализации цели через систему экономических показателей определения области допустимых решений оценки альтернативных вариантов

## Правильный ответ: 2

#### Тип заланий: закрытый (У2)

В каком из нижеперечисленных методов анализа сильных и слабых сторон компании используется экономическая информация, сгруппированная следующим образом: 1) данные о стабильности внешней среды; 2) данные индустриальном потенциале компании; 3) данные о конкурентных преимуществах компании; 4) данные о финансовом потенциале компании.

1. SWOT-анализ 2. PEST-анализ

3. SPACE-анализ

4. Диаграмма Ишикавы

Правильный ответ: 3

#### Тип заданий: открытый (У2)

Процедура построения «дерева \_\_\_\_\_\_\_\_\_\_\_\_ » реализуется на аналитическом этапе процесса управления

Правильный ответ: проблем

#### Тип заданий: открытый (У2)

Методы проблем в управлении предполагают разделение задач на отдельные элементы, переход от сложного к простому, изучение отельных частей

#### Правильный ответ: декомпозиции

#### Тип заданий: закрытый (Н2)

К задачам анализа объекта и системы управления в рамках организации системы информационного обеспечения управленческой деятельности на предприятии НЕ относится:

1. Аудит системы управления

2. Составление информационной модели предприятия

3. Оценка уровня финансовой устойчивости предприятия

4. Установление целевых показателей системы информационного обеспечения

## Правильный ответ: 3

#### Тип заданий: закрытый (Н2)

К какой стадии организации системы информационного обеспечения на предприятии относится создание технического задания на проектирование системы:

1. Проектирование

2. Предпроектное обследование

3. Ввод системы в действие 4. Эксплуатация системы Правильный ответ: 2

## Тип заданий: открытый (Н2)

Разработка системы классификаторов технико-экономической информации относится к задачам организации-\_\_\_\_\_\_\_\_\_\_\_ информации

Правильный ответ: хранения

## Тип заданий: открытый (Н2)

- это совокупность обязательных данных, предусмотренных для определенного вида документов (ответить во множественном числе).

Правильный ответ: Реквизиты

## Тип заданий: закрытый Выберите правильный ответ.

Даны матрицы  $A = \begin{pmatrix} -1 & 1 \\ 0 & 4 \end{pmatrix}$ ,  $B = \begin{pmatrix} 1 \\ 2 \end{pmatrix}$ , тогда матрица C=A·B имеет вид... 1)  $\begin{pmatrix} 1 \\ 8 \end{pmatrix}$ , 2)  $\begin{pmatrix} 0 \\ 8 \end{pmatrix}$ , 3)  $\begin{pmatrix} 8 \\ 1 \end{pmatrix}$ , 4)  $(1 \ 8)$ 

Правильный ответ: 2.

# Тип заданий: закрытый

**Выберите правильный ответ.**<br>Формула  $\frac{y-y_1}{y_2-y_1} = \frac{x-x_1}{x_2-x_1}$  называется формулой.... 1) уравнения прямой 2) уравнения окружности 3) уравнения параболы 4) уравнения гиперболы Правильный ответ: 1.

## Тип заданий: закрытый Выберите правильный ответ.

Для дробно-рациональной функции  $y = \frac{x+2}{x-1}$ точкой разрыва является ...  $1)$ x=-2  $2x=0$  $3x=1$  $4)$ x=-1 Правильный ответ: 3.

## Тип заданий: закрытый

Значение предела  $\lim_{n\to\infty} \left(\frac{x+3}{3x-1}\right)^{\frac{x^2-x}{x+5}}$  равно...  $1)0$  $3)1$  $2)1/4$  $4)3/4$ Правильный ответ: 1.

#### Тип заданий: закрытый

производной

называется...

Операция 1) интегрированием

2) дифференцированием 3) потенцированием 4) логарифмированием

Правильный ответ: 2

## Тип заданий: закрытый

Найти производную функции  $y = e^{x^2 + 1}$ 

нахождения

1)  $3x^2 \ln 3x + x^2$ 2)  $3x^2$ 3)  $2xe^{x^2+1}$ 4)  $9x^2 \ln x + 3x^3$ Правильный ответ:3

## Тип заданий: закрытый

Формула  $e^{ix} = \cos x + i \sin x$  называется формулой... 1) Коши-Буняковского 2) Ньютона-Лейбница 3) Эйлера 4) Тейлора Правильный ответ:3

## Тип заданий: закрытый

Частная производная второго порядка z  $_{xy}$  для функции  $z = (2x + 3y)^2$  равна 1)8  $2)12$  $3)2(2x+3y)$  $4)2x+3y$ Правильный ответ: 2

## Тип заданий: закрытый

Множество первообразных функций  $f(x) = e^{3x}$  имеет вид...

1) 
$$
-\frac{1}{3}e^{3x} + C
$$
  
\n2)  $\frac{1}{3}e^{3x} + C$   
\n3)  $e^{3x} + C$   
\n4)  $3e^{3x} + C$   
\n**Правильный ответ:2**

## Тип заданий: закрытый

Если  $y(x)$  – решение уравнения  $y' = \frac{y}{x}$ , удовлетворяющее условию  $y(1) = 1$ , тогда  $y(2)$  равно...

 $12$  $3)1$  $2)5$  $4)4$ Правильный ответ:1

## Тип заданий: закрытый

Бесконечная последовательность чисел  $u_1, u_2, \ldots, u_n$ , формально соединенных знаком сложения называется...  $\sim$ 

$$
u_1 + u_2 + \dots + u_n + \dots = \sum_{n=1}^{\infty} u_n
$$

1) числовой последовательностью

2) числовым рядом

3) арифметической прогрессией

4) числовой прогрессией

Правильный ответ: 2

## Тип заданий: закрытый

Два стрелка производят по одному выстрелу. Вероятность попадания в цель первого и второго стрелков равны 0,8 и 0,75 соответственно. Тогда вероятность того, что цель будет поражена, равна...

 $1) 0,40$  $2)0.95$  $3) 0.55$  $4)0,60$ 

Правильный ответ: 2

#### Тип заданий: открытый

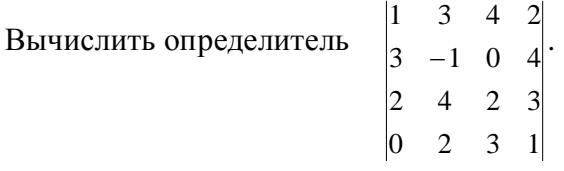

Правильный ответ: 18

Тип заданий: открытый

В треугольнике с вершинами A(-2,-1), B(0,5), C(4,-1) найти угловой коэффициент уравнения прямой ВС

Правильный ответ: - 1,5

#### Тип заданий: открытый

Найти горизонтальную асимптоту графика функции  $y = \frac{1+2x}{x+2}$ 

Правильный ответ: 2

Тип заданий: открытый Найти предел функции  $\lim_{x \to -2} \frac{x^2 - 4x - 12}{x^2 - 4}$ 

Правильный ответ:2

## Тип заданий: открытый

Найдите точку минимума функции  $y = x^3 - 27x$ Правильный ответ:3

## **Тип заданий: открытый**

Даны 2 комплексных числа  $z_1 = 2 + 3i$  и  $z_2 = 1 - 2i$ . Чему равна мнимая часть их суммы  $z_1 + z_2$ .

**Правильный ответ:1**

**Тип заданий: открытый** Найдите вторую производную z `<sub>уу</sub> для функции **Правильный ответ:0**

**Тип заданий: открытый**

Вычислить определенный интеграл  $\int_0^1 \frac{2x^2 + x}{x} dx$ 

**Правильный ответ:2**

## **Тип заданий: открытый**

Вычислить площадь фигуры, ограниченной линиями  $y = x^2 / 2$ ;  $y = 4 - x$ .

## **Правильный ответ:18**

## **Тип заданий: открытый**

Найдите наибольший корень характеристического уравнения для дифференциального уравнения второго порядка  $y'' + 10y' + 25 = 0$ 

## **Правильный ответ:-5**

## **Тип заданий: открытый**

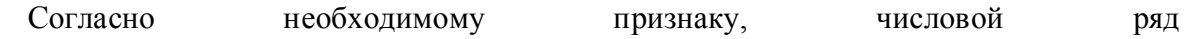

 $\sum_{n=1}^{\infty} u_n$ 

сходится, если предел общего члена  $u_n$  при n→∞  $\lim_{n\to\infty} u_n = \cdots$ **Правильный ответ:0**

## **Тип заданий: открытый**

Из генеральной совокупности извлечена выборка объема *n*=60:

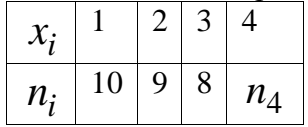

Найти, чему равно значение n<sub>4</sub>.

## **Правильный ответ:33**

## **1. Тип заданий: закрытый**

Выберите правильный ответ. Если коэффициент вариации составляет 25%, то совокупность

- 1. средней однородности
- 2. однородная
- 3. умеренной однородности
- 4. неоднородная

**Правильный ответ: 2**

## **2. Тип заданий: закрытый**

Выберите несколько правильных вариантов ответа. Абсолютные величины могут выражаться в ...

- 1. натуральных единицах измерения
- $\overline{2}$ . виде простого кратного отношения
- $\overline{3}$ . условно натуральных единицах измерения
- $\overline{4}$ . денежных единицах измерения
- $5<sub>1</sub>$ процентах

Правильные ответы: 1,3,4

#### Тип заданий: закрытый

Установите правильную последовательность расчета коэффициента вариации

- 1. дисперсия
- 2. коэффициент вариации
- 3. среднее квадратическое отклонение

## Правильный ответ: 1,3,2

#### Тип заданий: закрытый

Установите правильное соответствие между видами индексов и формулами их рас-

чета

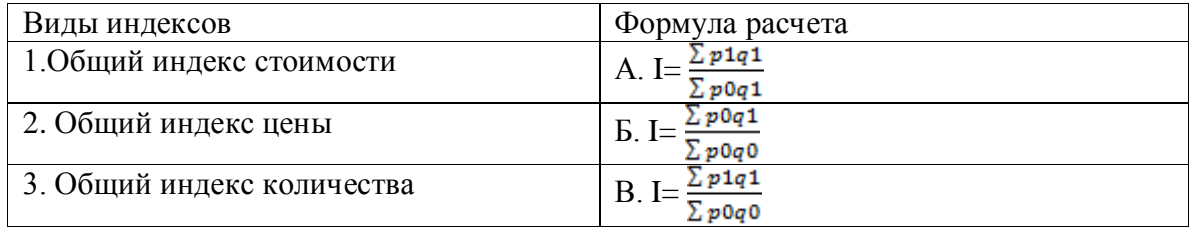

## Правильный ответ: 1-В, 2-А, 3-Б

## Тип заданий: закрытый

Выберите правильный ответ. Множественный коэффициент корреляции может принимать значения ....

1. от 0 до 1

2. от  $-1$  до 0

3. от  $-1$  до 1

4. любые положительные

5. любые меньше нуля

Правильный ответ: 1

#### Тип заданий: закрытый

Выберите несколько правильных вариантов ответа. В теории статистики ряды динамики в зависимости от показателей времени распределяются на

- 1. моментные
- 2. дискретные
- 3. непрерывные

4. интервальные

## Правильные ответы: 1,4

#### Тип заданий: закрытый

Выберите несколько правильных вариантов ответа. Атрибутивные признаки группировок: ...

1. прибыль предприятия;

- 2. пол человека;
- 3. национальность;
- 4. возраст человека;
- 5. посевная площадь;
- 6. заработная плата;
- 7. уровень образования (незаконченное среднее, среднее, высшее)

## Правильные ответы: 2,3,7

## Тип заданий: закрытый

Выберите правильный ответ. Если значение F-Фишера меньше, чем табличное значение F, то с вероятностью 0.95 можно утверждать, что связь между факторным и результативным признаком...

1. обратная

2. существенная

3. тесная

4. отсутствует

## Правильный ответ: 4

## Тип заланий: закрытый

Выберите правильные ответы. Интервалы группировки могут быть ...

- 1. ОТКРЫТЫМИ
- 2. связанными
- 3. фиксированными
- 4. закрытыми

## Правильные ответы: 1,4

## Тип заданий: закрытый

Выберите правильный ответ. Связь между сводными индексами издержек производства (Izq), физического объема продукции (Iq) и себестоимости (Iz).

1.  $Iq=Izq\times Iz$ 2.  $Iz=Iq\times Izq$ 3.  $Izq=Iq\times Iz$ 4. Izg=  $Iq:Iz$ Правильный ответ: 3

## Тип заданий: закрытый

Выберите правильный ответ. При определении стоимости продукции сельского хозяйства в ее состав помимо готовых продуктов растениеводства и животноводства включают

- 1. продукцию лесоводства
- 2. продукцию садоводства
- 3. продукцию промышленного производства
- 4. прирост остатков незавершенного производства

Правильный ответ: 4

## Тип заданий: закрытый

Выберите правильный ответ. С целью изучения массовых общественных явлений статистика использует следующие основные приемы:

1. статистическое наблюдение, сводку и анализ;

2. статистическое наблюдение, расчет обобщающих показателей, их табличное и графическое оформление, и анализ;

3. статистическое наблюдение, группировки, сопоставление параллельных рядов, индексный и корреляционный анализ, анализ рядов динамики, экономический анализ.

## Правильный ответ: 3 Тип заданий: открытый

Запишите правильный ответ. Имеются данные о наличии оборотных средств на предприятии на начало месяцев (млн. руб.):

На 1.04 – 300

На 1.05 – 320

На 1.06 – 310

На 1.07 – 290

Средний остаток оборотных средств ( с точностью до 0,1 млн. руб.) за 2 квартал = … млн. руб.

## **Правильный ответ: 308,3**

## **Тип заданий: открытый**

Запишите правильный ответ. Если среднегодовая численность населения 2300 тыс. человек, численность безработных – 60 тыс. человек, численность занятых – 1450 тыс. человек, то численность экономически активного населения составит и тыс. человек.

## **Правильный ответ: 1510**

## **Тип заданий: открытый**

Запишите правильный ответ**.** Известно, что индекс переменного состава равен 107,8%, а индекс структурных сдвигов – 110%. индекс постоянного состава = …%. Ответ округлите до ближайшего целого числа.

## **Правильный ответ: 98**

## **Тип заданий: открытый**

Запишите правильный ответ. Объем производства продукции на предприятии за год (в стоимостном выражении) увеличился по сравнению с предыдущим годом на 1,3 %. Индекс цен на продукцию составил 105 %. Индекс количества произведенной продукции = … % Ответ округлите до десятого знака после запятой.

## **Правильный ответ: 96,5**

## **Тип заданий: открытый**

Запишите правильный ответ. На основании имеющихся данных определите среднюю урожайность зерновых до сотых.

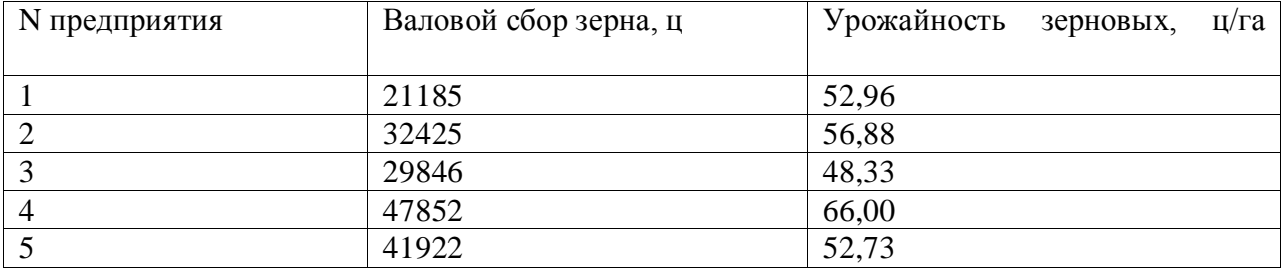

## **Правильный ответ: 55,76**

## **Тип заданий: открытый**

Запишите правильный ответ. На основании имеющихся данных определите средний удой на одно предприятие до сотых.

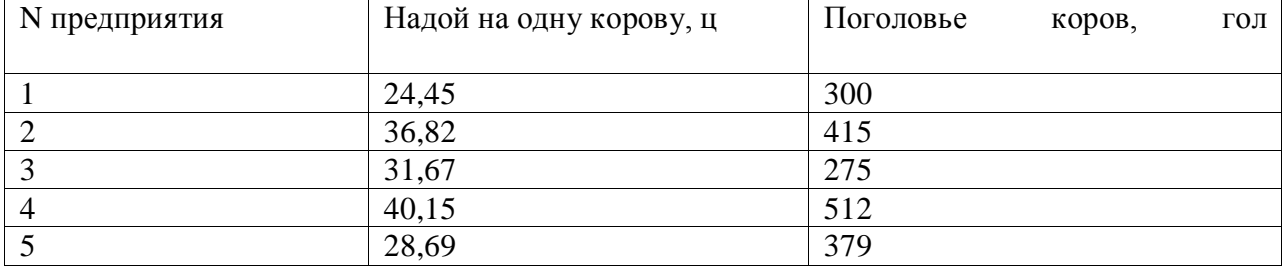

## **Правильный ответ: 33,36**

## **Тип заданий: открытый**

Запишите правильный ответ. В сельскохозяйственной организации индекс продуктивности коров составил 1,24, а индекс поголовья коров составил 1,05. Чему равен индекс валового надоя молока. Ответ округлите до сотого знака после запятой.

## **Правильный ответ: 1,30**

## **Тип заданий: открытый**

По сельскохозяйственной организации имеются следующие данные:

Поголовье коров на начало года – 565 гол.

Поголовье телок старше 2 лет 276 гол.

Получено приплода 800 гол.

Падеж составил 10 гол.

На основе полученных данных рассчитайте выход приплода на 100 маток. Ответ округлите до целого знака.

## **Правильный ответ: 95**

## **Тип заданий: открытый**

На основе данных ряда динамики определить средний абсолютный прирост надоя молока на 1 корову. Ответ округлите до сотого знака после запятой

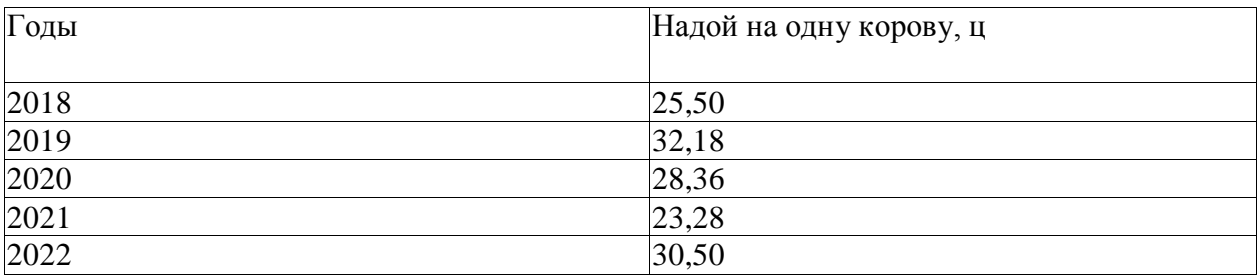

**Правильный ответ: 1,25**

#### **Тип заданий: открытый**

Известно, что индекс постоянного состава равен 101,05%, а индекс переменного состава – 100,58%. Определите индекс структурных сдвигов. Ответ округлите до сотого знака после запятой.

#### **Правильный ответ: 99,55**

#### **Тип заданий: открытый**

```
Имеется ряд распределения:
Тарифный разряд 
рабочих 2 3 4 5 6
Число рабочих 8 16 18 11 7
Определите медиану. 
Правильный ответ: 4
```
## **Тип заданий: открытый**

Количество реализованной продукции за текущий период увеличилось на 20%. Цены на продукцию за этот период также увеличились на 20%. Определите, на сколько процентов увеличилась стоимость реализованной продукции. Ответ округлите до целого знака.

## **Правильный ответ: 44**

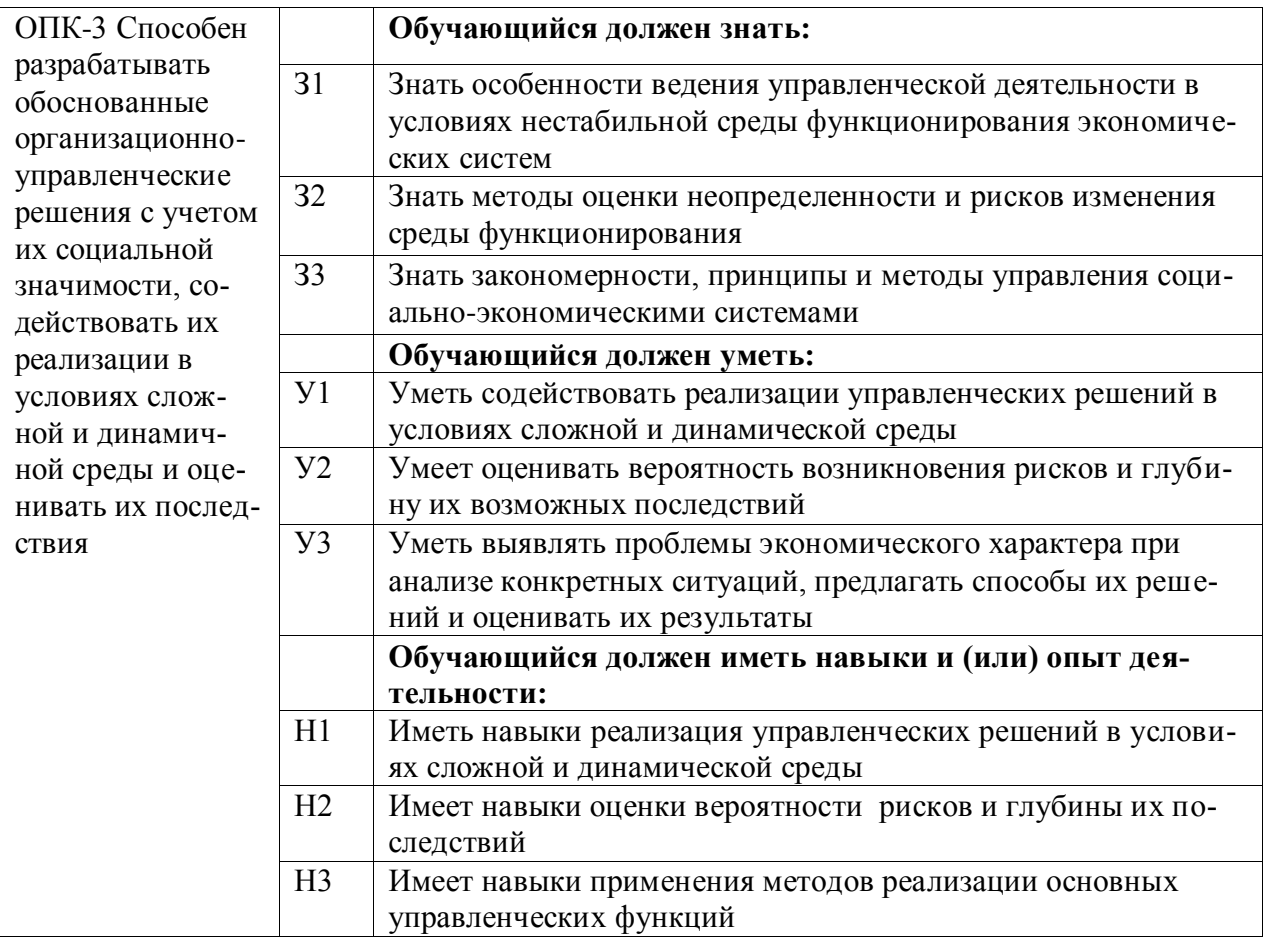

## Тип заданий: закрытый

Управленческое решение это:

1. Формы влияния на исполнителей

2. Организационный инструмент в руках работников управления

3. Творческая деятельность по анализу проблемной ситуации, выбор средств от разрешения

4. Разрешение

## Правильный ответ: 3

## Тип заданий: закрытый

Технология принятия управленческих решений в порядке их разрешения

1. Одобрение, реализация, подготовка

2. Реализация, одобрение, подготовка

3. Подготовка, одобрение, реализация

4. Подготовка, одобрение, реализация, контроль

## Правильный ответ: 3

## Тип заданий: закрытый

Что относится к методам принятия управленческих решений:

- 1. Мозговая атака
- 2. Организация
- 3. Формулировка
- 4. Форма контроля
- 5. Стимулирование

## Правильный ответ: 1

## **Тип заданий: закрытый**

Власть с позиции управления — это:

1. Реальная возможность использовать ресурсы организации и действовать

2. Сумма полномочий, прав и обязанностей самостоятельно принимать решения,

отдавать распоряжения, совершать те или иные действия в интересах организации

3. Возможность наказывать работников для достижения результата

4. Побуждение работников к активной деятельности

5. Ответственное выполнение поручений

## **Правильный ответ: 2**

## **Тип заданий: закрытый**

Процесс принятия решений в менеджменте – это:

1. Хаотичный процесс

2.Систематизированный процесс

3. Рутинная деятельность

4. Виртуальный процесс

5. Абстрактный процесс

**Правильный ответ: 2**

## **Тип заданий: закрытый**

По какому принципу нельзя классифицировать управленческие решения?

- 1. Уровню ответственности
- 2. Времени

3. Степени формализации

4. Оперативности

5. Альтернативы

**Правильный ответ: 1**

## **Тип заданий: закрытый**

Какой принцип менеджмента качества направлен на повышение качества принятия решений?

1. Вовлечение персонала

- 2. Принятие решений, основанное на фактах
- 3. Системный подход к управлению
- 4. Оперативный

5.Рутинный

## **Правильный ответ: 3**

## **Тип заданий: закрытый**

Планирование – это:

1. Управленческая деятельность, отраженная в планах и фиксирующая будущее состояние менеджмента в текущее время

2. Перспективная ориентация в рамках распознавания проблем развития

3. Обеспечение целенаправленного развития организации в целом и всех её подразделений

4. Управленческая деятельность, связанная с мотивацией

5. Обеспечение роста производительности труда

**Правильный ответ: 1**

## **Тип заданий: закрытый**

При какой форме планирования осуществляется выбор средств для выполнения целей на период от 1 года до 5 лет?

- 1. Перспективное
- 2. Среднесрочное
- 3. Оперативное
- 4. Стратегическое
- 5. Альтернативное

**Правильный ответ: 2**

## **Тип заданий: закрытый**

Как осуществляется текущий контроль в организации?

1. Путем заслушивания работников организации на производственных совещаниях

- 2. Путем наблюдения за работой работников
- 3. С помощью обратной связи между руководителями и подчиненными
- 4. Путем распоряжений и совещаний
- 5. Путем мотивации

## **Правильный ответ: 3**

## **Тип заданий: закрытый**

Кем должен осуществляться контроль за выполнением поставленных задач перед работниками?

1. Специалистами

2. Работниками

3. Руководители

4. Менеджерами

5. Операторами

**Правильный ответ: 3**

## **Тип заданий: закрытый**

Требования предъявляемые к цели организации должны обеспечивать:

1. Конкретность, гибкость, реальность, совместимость

2. Достижимость и ориентация во времени

3. Ориентация во времени и конкретность

4. Достижимость, конкретность, комплексность

5. Ориентация во времени

**Правильный ответ: 1**

## **Тип заданий: закрытый**

Предприниматель — это человек, который

1. Принимает решение и стремится достичь цели, полагаясь на рыночные методы управления

2. Принимает решения и стремится достичь цели, проявляя гибкость, рискуя, отказываясь от нежизнеспособных идей

3. Пытается определить возможности в бизнесе, но не желает рисковать собственным капиталом

4. Предпочитает централизацию в управлении, не используя неформальные связи

5. Осуществляет хозяйственную деятельность

## **Правильный ответ: 2**

**Тип заданий: закрытый**

Совокупность элементов и логических взаимосвязей между ними, которая способствует эффективному преобразованию входных ресурсов в конечный продукт и достижению целей организации, - это:

- 1. Структура организации
- 2. Организационная культура
- 3. Технология управления
- 4. Отраслевая структура
- 5. Матричная структура

#### Правильный ответ: 1

#### Тип заданий: закрытый

На процесс принятия решений в организации влияют:

- 1. Состояние внешней и внутренней среды
- 2. Менеджеры, принимающие решения
- 3. Менеджеры всех уровней управления
- 4. Руководители среднего уровня управления
- 5. Материальное стимулирование

Правильный ответ: 1

#### Тип заданий: открытый

управления в заданные моменты времени

Правильный ответ: Контроль

#### Тип заданий: открытый

Для ..................... потребности в контроле целесообразно создавать организационные и социально-психологические условия для персонала

Правильный ответ: сокращения

#### Тип заданий: открытый

Управленческое ............... не является результатом деятельности объекта управ-

ления

. . . . . . . .

Правильный ответ: решение

#### Тип заданий: открытый

Результатом деятельности ........... управления является: приказ, задание, управленческое решение, план.

Правильный ответ: субъекта

#### Тип заданий: открытый

Перспективное планирование позволяет осуществлять определение целей деятельности на срок больше ....... лет:

## Правильный ответ: 5

Тип заданий: открытый Столкновение противоречивых или несовместимых интересов представляет собой

Правильный ответ: конфликт

Тип заданий: открытый По ................. протекания конфликты делятся на быстротечные и затяжные Правильный ответ: скорости

#### **Тип заданий: открытый**

На стадии подготовки управленческого решения проводится экономический ……………. ситуации на микро и макроуровне, включающий поиск, сбор и обработку информации, а также выявляются и формируются проблемы, требующие решения **Правильный ответ:** анализ

#### **Тип заданий: открытый**

На стадии принятия решения осуществляется разработка и оценка ………………………, проводимых на основе многовариантных расчетов; производится отбор критериев выбора оптимального решения; выбор и принятие наилучшего решения.

**Правильный ответ:** альтернатив

#### **Тип заданий: открытый**

Начальный импульс процессу принятия решений дает ………………… о состоянии контролируемых параметров управляемого объекта,

**Правильный ответ:** информация

#### **Тип заданий: открытый**

Основным элементом процесса принятия решений является ………….., под которой понимается несоответствие фактического состояния управляемого объекта (производства) желаемому или заданному, т.е. цели или результату деятельности.

**Правильный ответ:** проблема

#### **Тип заданий: открытый**

К ………….…….. факторам принятия решений, зависящим от самого предприятия, относят: цели и стратегию развития, структуру производства и управления, финансовые и трудовые ресурсы, объем и качество работ и т.д.

**Правильный ответ:** внутренним

#### **Тип заданий: открытый**

Факторы ………….. среды в меньшей мере поддаются воздействию со стороны руководителей организации, так как формируют среду, в которой работает организация.

**Правильный ответ:** внешней

#### **Тип заданий: открытый**

Лица, принимающие решения, называются ……………… решения (один или группа руководителей)

**Правильный ответ:** субъектами

#### **Тип заданий: открытый**

Общее руководство принятием решений предполагает, что ………… принятия решений находится в руках одного линейного (общего) руководителя, который подчинен в свою очередь вышестоящему руководителю.

**Правильный ответ:** процесс

## **Тип заданий: закрытый (З2)**

**Выберите правильный ответ.** Выберите из перечисленных риск, который может быть как природным, так и техногенным:

- 1. землетрясение
- 2. падение метеорита
- 3. авария

## **Правильный ответ: 1**

## **Тип заданий: закрытый (З2)**

**Выберите правильный ответ.** К какой группе рисков вы отнесли бы угрозу ура-

гана:

- 1. бессрочный
- 2. краткосрочный
- 3. долгосрочный
- 4. статистический
- 5. динамический снижающийся

## **Правильный ответ: 1, 4**

## **Тип заданий: закрытый (У2)**

**Установите правильную последовательность.** Расположите виды риска в порядке возрастания по масштабу уровня возникновения:

1. народное хозяйство

2. регион

3. мир

4. фирма

## **Правильный ответ: 4, 2, 1, 3**

## **Тип заданий: закрытый (У2)**

**Установите правильное соответствие.** Между основанием классификации рисков и примерами классификационных групп:

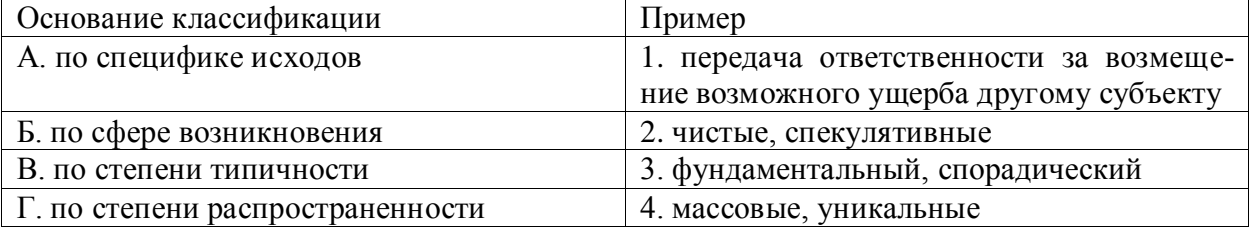

**Правильный ответ: А-2, Б-4, В-3, Г-1**

## **Тип заданий: открытый (У2)**

**Запишите правильный ответ.** Мероприятие, направленное на снижение либо вероятности, либо размера возможного ущерба, либо того и другого одновременно – это

## **Правильный ответ: превентивное мероприятие**

#### **Тип заданий: открытый (У2)**

**Запишите правильный ответ.** Количественная оценка величины последующего ущерба – размера убытков - это

**Правильный ответ: размер ущерба**

## **Тип заданий: открытый (Н2)**

**Запишите правильный ответ.** В населенном пункте А в течение 20-го века землетрясения силой свыше 5 баллов наблюдались в 1911, 1920, 1949, 1962, 1975 и 1987 гг. Однако после строительства гидроэлектростанции и водохранилища в непосредственной близости от него, согласно оценкам ученых, вероятность землетрясения такой силы возросла в 1,5 раза. Определить вероятность землетрясения силой свыше 5 баллов в пункте А в следующем году, записать с единицами измерения, без пробела

**Правильный ответ: 9%**

**Тип заданий: открытый (Н2)**

Запишите правильный ответ. Известно, что в среднем в нашей стране, с населением 145 млн. человек в год в автокатастрофах гибнет 35 тыс. человек. Определить вероятность того, что в течение этого семестра в автокатастрофе погибнет Ваш преподаватель, округлить до сотых, записать с единицами измерения, без пробела

## Правильный ответ: 0,02%

## Тип заданий: закрытый

Управление - это:

1. Процесс планирования, организации, мотивации и контроля, необходимые для того, чтобы сформулировать и достичь целей

2. Особый вид деятельности, превращающий неорганизованную толпу в эффективно и целенаправленно работающую производственную группу;

3. Эффективное и производительное достижение целей предприятия посредством планирования, организации и лидерства руководителя

## Правильный ответ: 1

## Тип заданий: закрытый

Норма управления руководителя внутрихозяйственного подразделения:  $1.5$  чел.

 $27$ чел

3.10 чел.

4.5-8 чел.

5.15 чел.

## Правильный ответ: 2

## Тип заданий: закрытый

Системный подход к управлению основывается на представлении об организации как:

1. Закрытой системе, ориентированной на длительное существование благодаря безупречной работе каждого из ее элементов

2. Открытой системе, которая является совокупностью взаимосвязанных элементов, ориентированных на достижение целей в условиях меняющейся внешней среды

3. Системе взаимосвязанных элементов, каждый из которых выполняет одну присущую только ему функцию

4. Закрытой и открытой системе ориентированной на длительное существование Правильный ответ: 3

## Тип заланий: закрытый

Удельный вес затрат на управление в себестоимости валовой продукции определяется как

1. Отношение себестоимости валовой продукции к затратам на управление

2. Отношение себестоимости валовой продукции к стоимости валовой продукции

3. Отношение затрат на управление к себестоимости валовой продукции

4. Отношение затрат на управление к среднегодовой численности работников предприятия

## Правильный ответ: 3

## Тип заданий: закрытый

Какой принцип менеджмента направлен на повышение качества принятия реше-

ний?

1. Вовлечение персонала

2. Принятие решений, основанное на фактах

3. Системный подход к управлению 4. Оперативный 5. Рутинный Правильный ответ: 3

#### Тип заданий: закрытый

Сколько существует иерархических уровней менеджмента?

- $1.5$
- $2.3$
- $3.9$
- $4.6$
- $5.7$

## Правильный ответ: 2

## Тип заданий: закрытый

Выберите основные принципы организации менеджмента:

- 1. Непрерывность
- 2. Ритмичность
- 3. Належность
- 4. Прямоточность
- 5. Все ответы верны

Правильный ответ: 5

## Тип заданий: закрытый

Функции административно-оперативного управления:

1. Определение структуры предприятий

2. Периодическое или непрерывное сравнение

3. Установление ответственности

4. Управление трактором

Правильный ответ: 1, 3

## Тип заданий: закрытый

Функции менеджмента - это ...

1. Виды управленческой деятельности, которые обеспечивают формирование управленческого влияния

2. Отдельные виды управленческой деятельности, которые увеличивают эффективность руководства

3. Отдельные управленческие процессы, направленные на увеличение продуктив-

ности труда подчиненных

4. Набор взаимосвязанных работ

## Правильный ответ: 2

## Тип заданий: закрытый

Функции менеджмента:

1. Инновационный менеджмент

2. Оптимальное сочетание централизованного регулирования и самоуправления

- 3. Организация, планирование, контроль, мотивация
- 4. Перевод фирмы в качественно новое состояние

5. Целенаправленность

Правильный ответ: 3

## Тип заданий: закрытый
Выберите понятие, относящиеся к принципам менеджмента.

1. Единоначалия и коллегиальность

2. Организация

3. Достижение цели

4. Планирование

### Правильный ответ: 1

### Тип заданий: закрытый

Делегирование - это:

1. Возложенная на должностное лицо обязанность выполнить поставленные задачи, обеспечить их позитивное решение

2. Ограничения права использовать ресурсы предприятия и направлять усилия подчиненных на выполнение задания

3. Передача заданий и полномочий лицу, что берет на себя ответственность за их выполнение

### Правильный ответ: 3

### Тип заданий: открытый

Под стратегией организации следует понимать план, ориентированный на реализацию ........... и достижение целей

Правильный ответ: миссии

### Тип заданий: открытый

Соподчинение имеющее ................... основу строится на иерархии органов, обеспечивающих выполнение функций управления на разных уровнях

Правильный ответ: функциональную

# Тип заданий: открытый

...................... комплекс мероприятий в области исследований торгово-сбытовой деятельности предприятия по изучению всех факторов, оказывающих влияние на процесс производства и продвижение товаров и услуг от производителя к потребителям.

Правильный ответ: Маркетинг

#### Тип заданий: открытый

ется на выработку и реализацию управленческих решений, определяющих долгосрочные цели организации в условиях нестабильности среды.

Правильный ответ: Стратегическое

# Тип заданий: открытый

Последовательное фиксирование затрат рабочего времени в течение смены - это ................. рабочего дня

Правильный ответ: хронография

# Тип заданий: открытый

Организационная ........... - это набор наиболее важных предположений, принимаемых членами организации и получающих выражение в заявляемых организацией ценностях, задающих людям ориентиры их поведения и действий.

Правильный ответ: культура

# Тип заданий: открытый

К …………. по которым функционирует организация относятся: законы дополнения, сохранения пропорциональности, самосохранения, информированности, необходимого разнообразия, онтогенеза, синергии.

**Правильный ответ:** законам

### **Тип заданий: открытый**

Ограничения права использовать ресурсы предприятия и направлять усилия подчиненных на выполнение задания – это ……………….

**Правильный ответ:** ответственность

## **Тип заданий: открытый**

К показателям …………………управления относят:

- отношение затрат на управление к себестоимости валовой продукции

- отношение численности управленческих работников к среднегодовой численности работников организации

- отношение фонда оплаты труда к затратам на управление

**Правильный ответ:** экономичности

# **Тип заданий: открытый**

…………….. на одного работника управления определяется как отношение прибыли к численности работников управления

**Правильный ответ:** Прибыль

### **Тип заданий: открытый**

Удельный вес управленческих работников в общей численности работников организации определяется как …………..численности управленческих работников к среднегодовой численности работников предприятия

**Правильный ответ:** отношение

# **Тип заданий: открытый**

……………..– это управленческая деятельность, отраженная в планах и фиксирующая будущее состояние менеджмента в текущее время.

**Правильный ответ:** Планирование

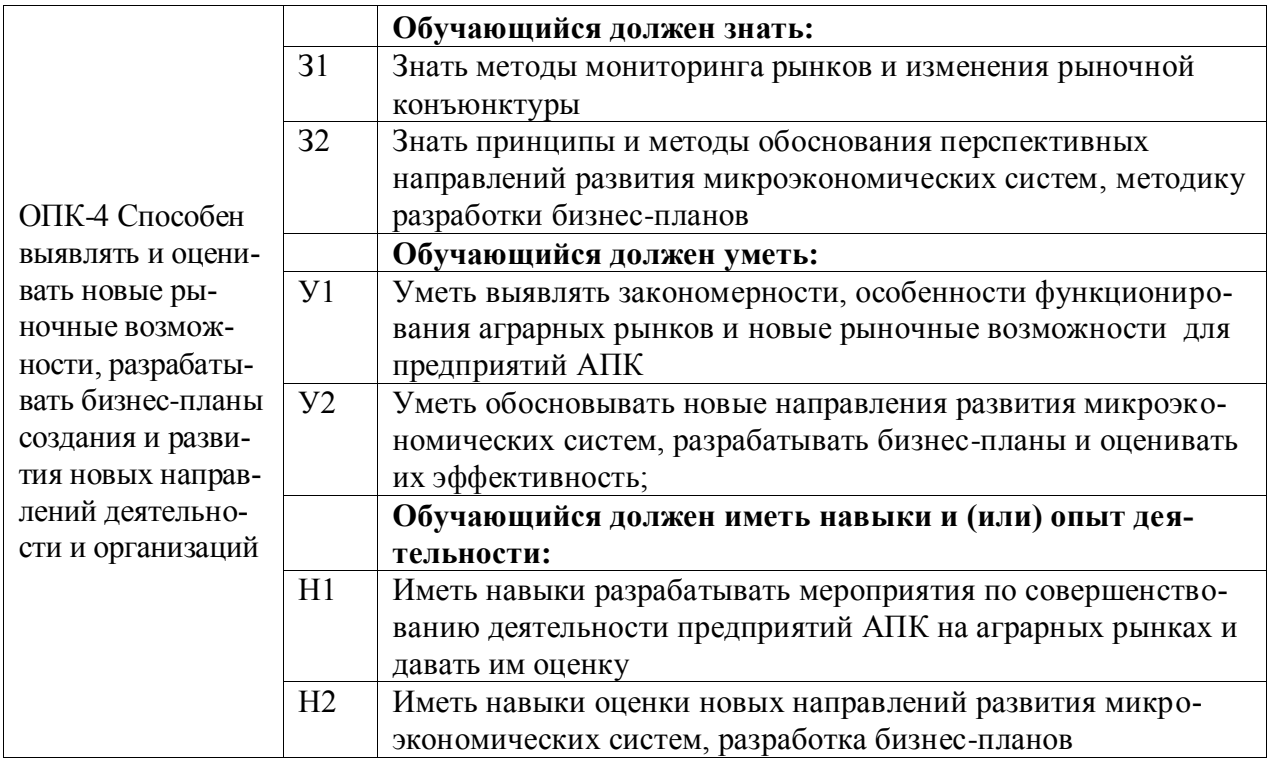

Укажите правильное определение рынка

- 1. рынок место, где осуществляется обмен товарами
- 2. совокупность социально-экономических отношений между людьми в сфере обмена

3 комплекс предприятий, обменивающихся между собой товарами, и соответствующая инфраструктура

4. рынок – это биржа, на которой определяется цена для обмена товарами **Правильный ответ: 2**

# **Тип заданий: закрытый**

Какой вид конкурентной борьбы между сельскохозяйственными товаропроизводителями как долгосрочная тенденция сохраняется на рынке сельскохозяйственной продукции

- 1. монополия
- 2. монопсония
- 3. олигополия
- 4. олигопсония
- 5. несовершенная конкуренция

# **Правильный ответ: 5**

# **Тип заданий: закрытый**

Какой вид конкурентной борьбы как долгосрочная тенденция сохраняется на рынке сельскохозяйственной продукции между ее переработчиками

- 1. олигополия
- 2. олигопсония
- 3. несовершенная конкуренция
- 4. совершенная конкуренция

# **Правильный ответ: 2**

Какой вид конкурентной борьбы как долгосрочная тенденция сохраняется на рынке ресурсов для сельского хозяйства между поставщиками ресурсов

1. олигополия

2. несовершенная конкуренция

3. олигопсония

4. совершенная конкуренция

# **Правильный ответ: 1**

### **Тип заданий: закрытый**

Какая организационно-правовая форма предприятия наиболее эффективна с позиции привлечения капитала на финансовом рынке

1. закрытое акционерное общество

- 2. открытое акционерное общество
- 3. общество с ограниченной ответственностью
- 4. товарищество

# **Правильный ответ: 2**

### **Тип заданий: закрытый**

Укажите правильное определение кооперации на рынке

1. процесс унификации системы отношений в группе субъектов, сопровождаемый обособлением функций управления этими субъектами

2. процесс найма на работу в условиях рыночных отношений

3. процесс координации деятельности людей в условиях разделения труда

4. процесс инвестирования производственных проектов

5. процесс формирования себестоимости продукции и прибыли

# **Правильный ответ: 3**

# **Тип заданий: закрытый**

Укажите правильное определение интеграции на рынке, обеспечивающей формирование единого рынка страны

1. процесс унификации системы отношений в группе субъектов, сопровождаемый обособлением функций регулирования деятельности этих субъектов

2. процесс найма на работу в условиях рыночных отношений

3. процесс координации деятельности людей в условиях разделения труда

4. процесс инвестирования производственных проектов

5. процесс формирования себестоимости продукции и прибыли

#### **Правильный ответ: 1**

# **Тип заданий: закрытый**

Важнейшей причиной процесса кооперации является

- 1. потребность в прибыли
- 2. интеграция
- 3. разделение труда

4. производительность труда

#### **Правильный ответ: 3**

# **Тип заданий: закрытый**

Укажите тезис, правильно отражающий вид процесса интеграции

- 1. координированная интеграция
- 2. субординированная интеграция

3. горизонтальная интеграция

4. товарищеская интеграция

#### **Правильный ответ: 3**

#### **Тип заданий: закрытый**

В каком случае предприятие прекращает увеличиваться в своем размере

1. когда спрос на рынке удовлетворен полностью

2. когда падают цены на продукцию

3. когда внутренние транзакционные издержки становятся равны внешним транзакционным издержкам

4. когда внутренние транзакционные издержки становятся ниже внешних транзакционных издержек

### **Правильный ответ: 4**

#### **Тип заданий: закрытый**

Укажите тезис, правильно отвечающий на вопрос, в каком случае предприятию (при наличии достаточных возможностей к собственному производству ресурса) целесообразно приобретать ресурс на рынке

1. когда падают цены на ресурс

2. при производстве ресурса внутренние транзакционные издержки выше внешних транзакционных издержек

3. при производстве ресурса внутренние транзакционные издержки ниже внешних транзакционных издержек

#### **Правильный ответ: 2**

#### **Тип заданий: открытый**

Индивидуальное … предприятия характеризуется линией маржинальных (предельных) издержек при производстве продукта

**Правильный ответ: предложение**

#### **Тип заданий: открытый**

Государственная …, как форма государственной субсидии, выплачивается на единицу приобретаемого ресурса (например, при покупке горючего) и имеет целью поддержку сельскохозяйственных производителей в условиях роста цен на ресурсы.

### **Правильный ответ: компенсация**

#### **Тип заданий: открытый**

Понятие «… цен» на сельскохозяйственную продукцию обозначает одинаковые темпы изменения цен на сельскохозяйственную продукцию и ресурсы для сельского хозяйства.

#### **Правильный ответ: паритет**

#### **Тип заданий: открытый**

Группа предприятий, деятельность которых координируется на основе участия в собственности каждого из них, называется … .

#### **Правильный ответ: холдинг**

#### **Тип заданий: открытый**

Тип процесса интеграции, следствием развития которого является формирование единого рынка страны, называется … интеграция.

### **Правильный ответ: рыночная**

Тип процесса интеграции, следствием развития которого является формирование предприятия как объекта в экономике, называется … интеграция.

### **Правильный ответ: нерыночная**

#### **Тип заданий: открытый**

Особенность аграрных рынков: спрос на товары менее … в сравнении с предложе-

нием.

### **Правильный ответ: эластичен**

#### **Тип заданий: открытый**

Выделение государственной субсидии относится к … методам регулирования на аграрных рынках.

**Правильный ответ: экономическим**

#### **Тип заданий: открытый**

Антимонопольное законодательство относится к … методам регулирования на аграрных рынках.

**Правильный ответ: административным**

#### **Тип заданий: открытый**

Понятие «рынок ресурсов» для предприятия обозначает ситуацию, когда это предприятие выступает на таком товарном рынке как … .

#### **Правильный ответ: покупатель**

#### **Тип заданий: открытый**

Понятие «рынок продукции» для предприятия обозначает ситуацию, когда это предприятие выступает на таком товарном рынке как … .

## **Правильный ответ: продавец**

#### **Тип заданий: закрытый**

Что такое SWOT-анализ в контексте бизнес-планирования?

1. Анализ финансовых показателей компании

- 2. Анализ конкурентной среды
- 3. Анализ сильных и слабых сторон, возможностей и угроз

4. Анализ рынка

#### **Правильные ответы: 3**

#### **Тип заданий: закрытый**

Что включает в себя анализ PESTEL?

1. Анализ политических, экономических, социальных, технологических, экологических и правовых факторов

2. Анализ потребностей клиентов, разработка продукта, анализ конкурентов 3. Анализ рисков, управление качеством, разработка стратегии роста

#### **Правильные ответы: 1**

#### **Тип заданий: закрытый**

Какую информацию нужно включить в раздел маркетинговой стратегии бизнесплана?

1. Описание товара или услуги

2. Целевая аудитория

3. Маркетинговый бюджет

4. Все перечисленное выше

**Правильные ответы: 4**

# **Тип заданий: закрытый**

Что такое риск-менеджмент в бизнес-планировании?

- 1. Оценка рынка и конкурентов
- 2. Разработка маркетинговой стратегии
- 3. Планирование бюджета
- 4. Идентификация и оценка рисков, связанных с бизнесом
- 5. Анализ финансовых показателей компании

# **Правильные ответы: 2, 4, 5**

# **Тип заданий: закрытый**

Какие из перечисленных этапов являются ключевыми при составлении бизнесплана?

- 1. Анализ рынка
- 2. Определение целей и задач
- 3. Разработка организационной структуры
- 4. Определение потребностей в финансировании
- 5. Разработка стратегии продвижения

**Правильные ответы: 1, 2, 4**

# **Тип заданий: закрытый**

Расставьте этапы создания бизнес-плана в правильном порядке:

- 1. Определение рыночной ниши
- 2. Анализ рисков и угроз
- 3. Разработка маркетинговой стратегии
- 4. Определение целей и задач
- 5. Оценка финансовых показателей

# **Правильные ответы: 4, 1, 3, 2, 5**

# **Тип заданий: закрытый**

Что такое ROI в контексте бизнес-планирования?

- 1. Отношение чистой прибыли к выручке
- 2. Отношение инвестиций к прибыли
- 3. Отношение затрат на маркетинг к общей прибыли
- 4. Отношение активов к пассивам

# **Правильные ответы: 2**

# **Тип заданий: закрытый**

Расставьте этапы планирования бюджета в правильном порядке:

- 1. Определение затрат на персонал
- 2. Оценка затрат на рекламу
- 3. Определение общих затрат на производство или услуги
- 4. Оценка затрат на закупку оборудования
- 5. Определение затрат на аренду помещений

# **Правильные ответы: 3, 4, 5, 1, 2**

# **Тип заданий: закрытый**

Расположите этапы финансового планирования в правильном порядке:

- 1. Оценка финансовой устойчивости компании
- 2. Определение необходимого объема инвестиций
- 3. Разработка прогноза продаж
- 4. Оценка потенциальных доходов и расходов
- 5. Определение источников финансирования

**Правильные ответы: 3, 4, 1, 2, 5**

### **Тип заданий: закрытый**

Какие из перечисленных документов являются частью финансового плана?

1. Отчет о прибылях и убытках

2. Баланс

3. Отчет о движении денежных средств

4. Анализ финансовых показателей

5. План маркетинговых мероприятий

**Правильные ответы: 1, 2, 3**

### **Тип заданий: закрытый**

Какую информацию следует включать в раздел "Маркетинговый план" бизнесплана?

1. Описание продукта/услуги, целевой аудитории, конкурентов, ценообразования и продвижения

2. Описание организационной структуры, бизнес-процессов, финансовых показателей и рисков

3. Описание планов на развитие бизнеса в будущем

4. Все вышеперечисленное

**Правильные ответы:** 1

#### **Тип заданий: закрытый**

Какой из перечисленных инструментов используется для оценки финансовой устойчивости компании?

1. Анализ PESTEL

- 2. Балансовый отчет
- 3. Оценка рыночной доли
- 4. Опрос потребителей

# **Правильные ответы:** 2

#### **Тип заданий: закрытый**

Какая информация должна быть представлена в разделе «Анализ рынка»:

1. сведения о производимом продукте и его рынке сбыта

2. сфера бизнеса и продукт, который фирма будет предлагать к продаже

3. характер отрасли и конъюнктуру рынка

4. все ответы верны

# **Правильные ответы: 3**

#### **Тип заданий: закрытый**

Укажите утверждение, соответствующие разделу «Резюме» из числа приведенных ниже:

1. раскрывает преимущества местоположения

- 2. содержит результаты исследования рынка
- 3. показывает связи между этапами работ и сроками их выполнения
- 4. пишется после завершения всего бизнес-плана

#### **Правильные ответы: 4**

Укажите метод, который может быть использован для экспресс оценки емкости рынка:

1. метод безубыточности

- 2. балансовый метод
- 3. метод сегментации
- 4. нормативный метод.

### **Правильные ответы: 2**

#### **Тип заданий: закрытый**

Движение денежных средств отражается:

- 1. в балансе доходов и расходов
- 2. в платежном календаре
- 3. в кассовом плане
- 4. в плане денежных потоков

### **Правильные ответы: 4**

# **Тип заданий: закрытый**

Какие аргументы требуется привести в разделе «План производства»:

1. поставки оборудования

- 2. точное определение себестоимости производимого продукта
- 3. поставки сырья
- 4. почтовые реквизиты фирмы
- 5. энергоресурсы для обеспечения экологической и технической безопасности
- 6. организационно-правовая форма фирмы

**Правильные ответы: 1, 2, 3, 5**

#### **Тип заданий: закрытый**

Какие из следующих факторов следует учитывать при определении рыночного потенциала?

1. Число людей, которые могут быть заинтересованы в продукте или услуге

2. Конкуренция на рынке

3. Доступность финансирования

4. Наличие подходящей технологии

**Правильные ответы: 1, 2**

#### **Тип заданий: закрытый**

Какие из следующих показателей необходимо учитывать при оценке рисков в бизнес-плане?

1. Конкуренция на рынке

2. Изменения в законодательстве

3. Личные предпочтения предпринимателя

4. Неопределенность рынка

**Правильные ответы: 1, 2, 4**

#### **Тип заданий: закрытый**

Какой из следующих методов можно использовать для оценки рентабельности биз-

неса?

- 1. NPV (чистая приведенная стоимость)
- 2. SWOT-анализ
- 3. Балансовый отчет

4. Резюме бизнес-плана **Правильные ответы: 1**

### **Тип заданий: открытый**

Вопрос: В бизнес-плане необходимо провести анализ ……….., который включает изучение конкурентов, спроса на рынке и других факторов.

**Правильный ответ: конкурентной среды**

### **Тип заданий: открытый**

При какой величине нормы дохода чистый доход окажется равным чистому дисконтированному доходу:

### **Правильный ответ: 0**

### **Тип заданий**: **открытый**

Определить индекс доходности проекта, если известно, что предприятие инвестировало на строительство объекта 200 млн руб. Ежегодные планируемые поступления от эксплуатации объекта составят по годам соответственно: 40, 70, 100, 130 млн руб. Норма доходности 12%.

**Правильный ответ: 1,23**

### **Тип заданий: открытый**

Вопрос:…………. - это документ, который описывает бизнес-идею, ее реализацию, финансовые показатели и стратегии.

**Правильный ответ: Бизнес-план.**

# **Тип заданий: открытый**

Используя модель Альтмана можно спрогнозировать банкротство на один год можно с точностью до (значение в процентах):

**Правильный ответ: 90**

# **Тип заданий: открытый**

В бизнес-плане необходимо разработать финансовую стратегию, которая включает в себя план доходов, расходов, прибыли и …………...

#### **Правильный ответ: Кэш-фло**

# **Тип заданий: открытый**

Финансовый план бизнес-плана должен содержать прогноз продаж, расходы на производство, финансирование, прогноз прибыли и …………..

**Правильный ответ: потребности в инвестициях**

# **Тип заданий: открытый**

Компания производит продукцию, стоимость производства одной единицы составляет 10 руб., а продается она за 15 руб. Расходы на аренду, зарплаты и другие расходы равны 30 000 руб. в месяц. Сколько единиц продукции должна продать компания, чтобы достичь точки безубыточности?

 **Правильный ответ: 3000** 

**Тип заданий: открытый** 

Одним из ключевых элементов бизнес-плана является …………... **Правильный ответ: маркетинговая стратегия**

# **Тип заданий: открытый**

Проведение SWOT-анализа позволяет выявить сильные и слабые стороны компании, а также возможности и ……………….

 **Правильный ответ: угрозы**

**Тип заданий: открытый** 

Бизнес-план освоения нового производства относится к виду ……………….планирования**:**

 **Правильный ответ: текущего**

#### **Тип заданий: открытый**

Балансовая прибыль предприятия – 240 тыс. руб.; прибыль от внереализационных операций – 70 тыс. руб.; прибыль от реализации материальных ценностей – 10 тыс. руб. Прибыль от реализации равна:

**Правильный ответ: 160** 

#### **Тип заданий: открытый**

Какой должен быть уровень покрытия, чтобы покрыть все затраты? **Правильный ответ: 100%.**

#### **Тип заданий: открытый**

Какова должна быть выручка, чтобы достичь точки безубыточности, если затраты на производство составляют 5000 руб., а вкладываемый капитал - 20000 руб., а предполагаемая норма прибыли - 20%?

**Правильный ответ: 25000** 

#### **Тип заданий: открытый**

Какова общая стоимость рекламной кампании, если на телевизионную рекламу было потрачено 20 000 руб., на интернет-рекламу - 10 000 руб., а на рекламные материалы - 5 000 руб.?

#### **Правильный ответ: 35 000**

#### **Тип заданий: открытый**

Какова общая сумма инвестиций, если необходимо закупить оборудование стоимостью 100 000 рублей, провести рекламную кампанию за 20 000 рублей и заплатить юридические расходы в размере 5% от общей суммы инвестиций?

**Правильный ответ: 125 000**

#### **Тип заданий: открытый:**

Если собственный капитал компании составляет 400 000 руб., а заемный капитал 200 000 руб., то каков индекс финансовой устойчивости?

**Правильный ответ: 0.67**

### **Тип заданий: открытый:**

Финансовый план бизнес-плана должен содержать прогноз продаж, расходы на производство, финансирование, прогноз прибыли и…………

#### **Правильный ответ: потребности в инвестициях**

#### **Тип заданий: открытый:**

Финансовая стратегия в бизнес-плане должна включать прогноз ……..., прибыльности, оценку рисков и потенциальные источники финансирования.

**Правильный ответ: продаж**

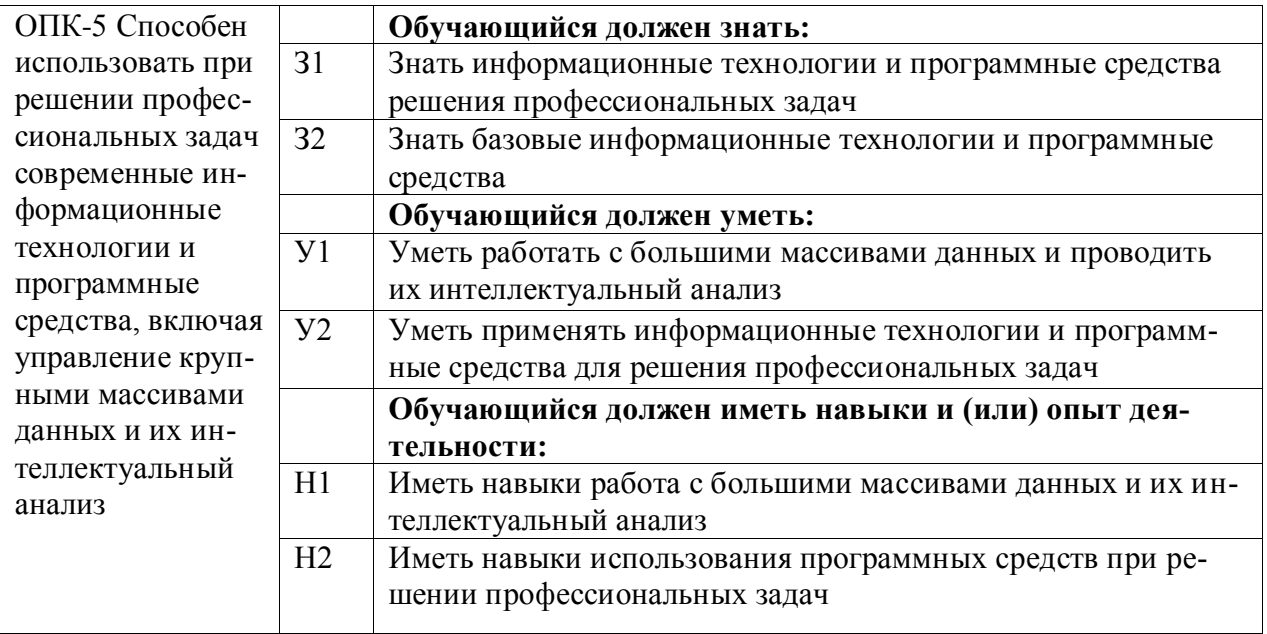

Максимальное количество столбцов на листе в MS Excel 2010-2021 составляет: **Правильный ответ: 16384**

### **Тип заданий: открытый**

Максимальное количество строк на листе в MS Excel 2010-2021 составляет: **Правильный ответ: 1048576**

#### **Тип заданий: закрытый**

Максимальное количество листов в книге в MS Excel 2010-2021:

- 1. 256 листов
- 2. 16384 листов
- 3. 1048576 листов

4. Количество листов ограничено объемом доступной оперативной памяти ПК **Правильный ответ: 4**

#### **Тип заданий: закрытый**

Максимальное количество листов в книге в MS Excel 2010-2021:

- 1. 256 листов
- 2. 16384 листов
- 3. 1048576 листов

4. Количество листов ограничено объемом доступной оперативной памяти ПК **Правильный ответ: 4**

### **Тип заданий: открытый**

Максимальное количество аргументов функции в MS Excel 2010-2021 составляет: **Правильный ответ: 255**

# **Тип заданий: открытый**

Максимальное количество уровней вложенности функций в MS Excel 2010-2021 составляет:

# **Правильный ответ: 64**

### **Тип заданий: открытый**

Для упорядочивания значений диапазона ячеек таблицы в определенной последовательности в MS Excel используется инструмент: ….

**Правильный ответ:** Сортировка

# **Тип заданий: открытый**

Чтобы в таблице MS Excel отобразить данные по заданному критерию (например: группу товаров) используется инструмент: ….

**Правильный ответ:** Фильтр

### **Тип заданий: закрытый**

Сводная таблица в MS Excel – это наиболее эффективный инструмент:

1. для сортировки данных по алфавиту

2. для фильтрации данных

3. обработки массивов данных для суммирования, подсчета количества, средних данных и др.

4. для вертикального просмотра в таблице

**Правильный ответ: 3**

### **Тип заданий: закрытый**

Как выделить несмежный диапазон ячеек в MS Excel?

1. SHIFT + левая клавиша мыши

2. CTRL + левая клавиша мыши

3. ALT + левая клавиша мыши

4. левая клавиша мыши + TAB

**Правильный ответ: 2**

# **Тип заданий: Закрытый**

В MS Excel для ввода определенного перечня данных в ячейку в виде ниспадающего списка, представленного на рисунке, используется инструмент:

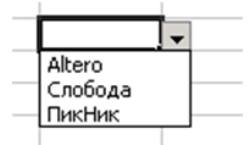

1. фильтр

2. сводная таблица

3. проверка данных

4. закрепить области

**Правильный ответ:** 3

#### **Тип заданий: закрытый**

Чтобы определенная область листа в MS Excel (например, шапка таблицы) оставалась видимой на экране при прокрутке ячеек, используется инструмент:

- 1. проверка данных
- 2. фильтр
- 3. сводная таблица
- 4. закрепить области

**Правильный ответ: 4**

# **Тип заданий: закрытый**

Как правильно актуализировать сводную таблицу при изменении данных в исходной таблице, на основании которой построена сводная таблица?

1. заново создать сводную таблицу

2. выделить сводную таблицу и нажать клавишу клавиатуры F3

3. выделить сводную таблицу и выполнить команду Обновить

4. ничего делать не надо, сводная таблица обновится автоматически

# Правильный ответ: 3

#### Тип заданий: открытый

К какой категории функций в MS Excel относится функция СЧЁТЕСЛИ? Правильный ответ: Статистические

#### Тип заданий: открытый

К какой категории функций в MS Excel относится функция МАКС? Правильный ответ: Статистические

#### Тип заданий: открытый

К какой категории функций в MS Excel относится функция ЕСЛИ? Правильный ответ: Логические

#### Тип заданий: открытый

Категория стандартных функций в MS Excel, включающая экономические алгоритмы (расчет доходности, амортизации, будущую стоимость и т.п.), называются: ....

#### Правильный ответ: Финансовые

#### Тип заданий: открытый

Чему равно значения ячейки, рассчитываемой в MS Excel по заданной формуле и данным на рисунке:

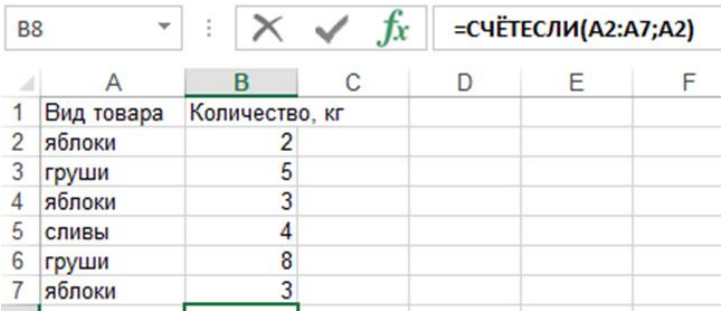

#### Правильный ответ: 3

#### Тип заданий: открытый

Функция в MS Excel для суммирования ячеек, соответствующих заданному условию:

#### Правильный ответ: СУММЕСЛИ

#### Тип заданий: открытый

Чему равно значения ячейки, рассчитываемой в MS Excel по заданной формуле и данным на рисунке:

| <b>B8</b> | v           |                | =СУММЕСЛИ(A2:A7;A2;B2:B7)<br>Jх      |                |  |  |   |
|-----------|-------------|----------------|--------------------------------------|----------------|--|--|---|
| 4         | $\triangle$ | B<br>С         |                                      |                |  |  |   |
|           | Вид товара  | Количество, кг | Аргументы функции<br><b>СУММЕСЛИ</b> |                |  |  |   |
|           | яблоки      |                |                                      |                |  |  |   |
| 3         | груши       | 5              |                                      |                |  |  |   |
|           | яблоки      | 3              | Диапазон                             | A2:AT          |  |  | 嶐 |
| ь         | сливы       |                | Критерий                             | A <sub>2</sub> |  |  | 嶐 |
| 6         | груши       | 8              |                                      |                |  |  |   |
|           | яблоки      | <b>C</b>       | Диапазон_суммирования                | <b>B2:B7</b>   |  |  | 嶐 |

Правильный ответ: 8

Функция категории «Ссылки и массивы», позволяющая в MS Excel находить значения в крайнем левом столбце таблицы (справочника) и возвращать значение ячейки, находящейся в найденной строке и указанном столбце (например, по коду товара выбрать наименование или цену):

### Правильный ответ: ВПР

### Тип заданий: закрытый

Укажите формулу, которая содержит как абсолютный, так и относительный адрес ячейки:

 $1. $A$1*Cl$ 2. \$A\$1\*\$C\$1 3.  $A1*C1$ 4. A\$1\*\$C1

Правильный ответ: 1

#### Тип заданий: закрытый

В адресе ячейки С\$2 постоянным (закрепленным) является:

1. номер столбца и номер строки

- 2. номер столбца
- 3. номер строки

4. номер листа, номер столбца

5. номер файла, номер листа

Правильный ответ: 3

#### Тип заданий: открытый

Для закрепления адреса ячейки в ссылках MS Excel в используется символ .... Правильный ответ: \$

#### Тип заданий: открытый

Для выбора режимов абсолютной и относительной адресации в ссылке на ячейку в MS Excel используется функциональная клавиша ....

# Правильный ответ: F4

#### Тип заданий: закрытый

Ячейки, участвующие в математических вычислениях не могут содержать информацию в формате:

- 1. числовом
- 2. денежном
- 3. текстовом
- 4. даты

### Правильный ответ: 3

Добавление знака валюты к значению в ячейке таблицы MS Excel возможно с использованием формата:

- 1. финансового
- 2. денежного
- 3. текстового
- 3. экспоненциального

# **Правильный ответ: 1, 2**

### **Тип заданий: закрытый**

Выделить цветом ячейки таблицы с определенными значениями в MS Excel позволяет инструмент

1. Формат Ячейки

2. Данные - Проверка данных

3. Формулы – Зависимые ячейки

4. Условное форматирование

**Правильный ответ:** 4

# **Тип заданий: открытый**

Поименованная совокупность параметров (формат шрифта, абзаца, нумерации и др.), которые можно применить разом в текстовых процессорах, называется:

### **Правильный ответ: Стиль**

### **Тип заданий: открытый.**

Область в верхнем и нижнем поле каждой страницы документа в текстовых процессорах, называется:

### **Правильный ответ: Колонтитул, Колонтитулы**

#### **Тип заданий: закрытый**

Автоматическая расстановка переносов для основного текста документа в MS Word устанавливается на ленте (вкладке меню):

1. Вид 2. Вставка 3. Разметка страницы

4. Файл

## **Правильный ответ:** 3

#### **Тип заданий: открытый**

Для создания ссылок на список литературы в документе MS Word используется инструмент «…. ссылки»

### **Правильный ответ: Перекрестные**

#### **Тип заданий: открытый**

Вставка постоянной части названия таблицы и рисунков с их автоматической нумерацией (Таблица 1 и и Рис. 1) в MS Word осуществляется с использованием соответствующего инструмента «Вставить ….»:

## **Правильный ответ: название**

# **Тип заданий: закрытый**

Параметры Разметки страницы в MS Word позволяют:

1. настраивать поля страниц и ориентацию страницы;

- 2. вставлять графические элементы на страницу;
- 3. оформлять подложку, фон и границы страницы;

4. оформлять перекрестные ссылки и сноски; **Правильный ответ:** 1

#### **Тип заданий: закрытый**

Изменить формат межстрочного интервала в текстовом документе MS Word возможно:

1. через формат абзаца

2. через формат шрифта

3. через параметры полей страницы

4. через параметры масштаба документа

**Правильный ответ:** 1

#### **Тип заданий: закрытый**

Каким образом можно удалить номера страниц в документе MS Word?

1. Вставка→Номера страниц→Удалить номера страниц

2. Вставка→Колонтитул нижний/верхний→Удалить колонтитул

3. Два раза щелкнуть мышью по области колонтитула, выделить номер и нажать

Delete

4. Разметка страницы→Поля→Удалить

**Правильный ответ: 1, 2, 3**

#### **Тип заданий: открытый**

Для отображения в оглавлении проведенных изменений в названиях разделов и подразделов, а так же их расположения в текстовом документе MS Word необходимо использовать в контекстном меню оглавления команду «… поле»:

**Правильный ответ:** Обновить

#### **Тип заданий: закрытый**

Чтобы убрать нумерацию первых страниц в документе MS Word необходимо активировать инструмент:

1. Особый колонтитул для первой страницы;

2. Настраивая подложка;

3. Разрыв страницы;

4. Настраиваемые поля;

**Правильный ответ:** 1

### **Тип заданий: закрытый**

Совокупность непрерывно увеличивающихся объемов информации одного контекста, но разных форматов представления, а также методов и средств для ее эффективной и быстрой обработки – это:

1. Блокчейн;

2. Большие данные (Big Data);

3. Интернет вещей (IoT);

4. СУБД

**Правильный ответ: 2**

#### **Тип заданий: закрытый**

Технологии Big Data – это:

1. средства и методы обработки структурированных и неструктурированных данных большого объема;

2. средства и методы хранения структурированных и неструктурированных данных большого объема;

3. средства и методы передачи структурированных и неструктурированных данных большого объема;

4. средства и методы структуризации неструктурированных данных большого объема;

## Правильный ответ: 1

### Тип заданий: закрытый

Основные характеристики Big Data:

1. Volume - большой объем данных

2. Velocity - высокая скорость поступления

3. Variety - разнообразие типов данных

4. Verification - постоянная верификация данных

Правильный ответ: 1, 2, 3

### Тип заданий: закрытый

Программа (платформа) для бизнес-аналитики (Business Intelligence), которая позволяет аккумулировать и структурировать данные из разных источников, создавать визуализации различного типа и объединять их в интерактивные отчёты для наглядного анали- $3a$ 

1. Microsoft Power Point

2. Microsoft Power BI

3. Microsoft Excel

4. Microsoft Access

Правильный ответ: 2

# Тип заданий: закрытый

Системы для бизнес-аналитики (например, Microsoft Power BI) позволяют:

1. получать и аккумулировать данные из разных источников (баз данных)

2. создавать визуализации различного типа

3. строить интерактивные отчёты

4. создавать базы данных

# Правильный ответ: 1, 2, 3

#### Тип заданий: открытый

В технологиях искусственного интеллекта используются искусственные .... сети математические модели, которые созданы по аналогии с работой человеческого мозга.

### Правильный ответ: нейронные

# Тип заданий: открытый

Сервисные программы, предназначенные для управления файлами и папками на ДИСКАХ  $-$  это .....................

### Правильный ответ: файловые менеджеры

#### Тип заданий: открытый

Какие программы позволяют за счет применения специальных методов создавать копии файлов меньшего размера, а также объелинять копии нескольких файлов в один файл?

Правильный ответ: Правильный ответ: архиваторы

# Тип заданий: открытый

Совокупность программ, предназначенных для управления ресурсами ЭВМ, исполнения программ и организации диалога с пользователем называется (ответ из двух  $CJOB)$  .......................

### Правильный ответ: операционная система

#### Тип заданий: открытый

Всемирная система объединённых компьютерных сетей, построенная на базе IP и маршрутизации IP-пакетов - ........

### Правильный ответ: Интернет

#### Тип заданий: открытый

Для просмотра Веб-страниц используют программу ........ Правильный ответ: браузер

#### Тип заданий: открытый

Программа, предназначенная для создания, редактирования и обработки электронных таблиц.

#### Правильный ответ: табличный процессор

### Тип заданий: открытый

Программа для создания, редактирования и просмотра графических изображений. Правильный ответ: графический редактор

### Тип заданий: открытый

Область, которая находится в верхнем и нижнем поле и предназначается для помещения нумерации страниц или названия работы над текстом каждой страницы называется .......

Правильный ответ: Колонтитул

#### Тип заданий: открытый

Составная часть презентации, которая содержит в себе все основные объекты, называется:

#### Правильный ответ: Слайд

#### Тип заданий: закрытый

Какое расширение имеет файл СУБД Access?  $1. xls.$  $2$ , doc. 3. accdb.  $4$ .dbf. Правильный ответ: 3

### Тип заданий: закрытый

Основным объектом базы данных СУБД Access является:

- $1.$  форма.
- 2. выборка.
- 3. таблица.
- 4. отчет.

# Правильный ответ: 3

Тип заданий: закрытый

Справочно-правовые системы, ориентированные на доступ пользователей любой профессиональной ориентации к нормативно-правовым документам - это...

1. Справочно-информационные системы общего назначения

2. Глобальные информационные службы

3. Системы автоматизации делопроизводства

4. Системы поддержки деятельности правотворческих органов

Правильный ответ: 1

# Тип заданий: закрытый

Наименьшая единица справочно-правовых систем - это...

- 1. Предложение
- 2. Слово
- 3. Документ

4. Словосочетание

# Правильный ответ: 3

### Тип заданий: закрытый

Какого типа сортировки не существует в MS Excel?

- 1. по убыванию;
- 2. по размеру;
- 3. по возрастанию;
- 4. все виды существуют;

# Правильный ответ: 2

### Тип заданий: закрытый

Наименьшей структурной единицей внутри таблицы является.

- 1. строка
- 2. ячейка
- 3. столбец
- 4. диапазон

# Правильный ответ: 2

#### Тип заданий: закрытый

Что означает появление ####### при выполнении расчетов в табличном процессо-

# pe?

- 1. ширина ячейки меньше длины полученного результата
- 2. ошибка в формуле вычислений
- 3. отсутствие результата
- 4. нет правильного ответа

Правильный ответ: 1

# Тип заданий: закрытый

В электронных таблицах имя ячейки образуется:

- 1. Произвольным образом
- 2. Путем соединения имен строки и столбца
- 3. Путем соединения имен столбца и строки

# Правильный ответ: 3

# Тип заданий: закрытый

Каких списков нет в текстовом редакторе?

- 1. нумерованных
- 2. точечных

3. маркированных Правильный ответ: 2

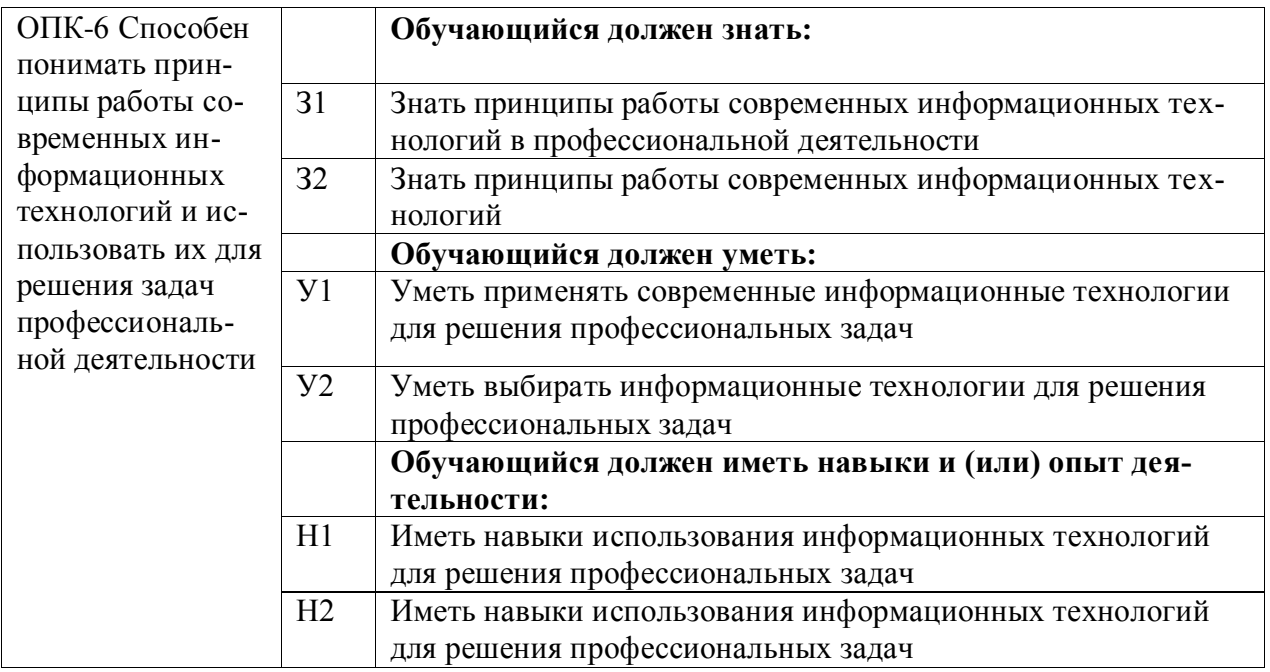

Совокупность приемов и способов сбора, хранения, обработки и передачи информации - это

- 1. Информационная процедура
- 2. Информационный процесс
- 3. Информационные технологии
- 4. Информационная система

Правильный ответ: 3

#### Тип заданий: открытый

Процесс создания оптимальных условий для удовлетворения информационных потребностей на основе формирования и использования информационных ресурсов, называется .... общества

### Правильный ответ: Информатизация

#### Тип заданий: закрытый

Компьютерная программа - это:

1. Упорядоченный набор действий, описанный на понятном для ЭВМ языке

2. Последовательность действий, обеспечивающая получение требуемого результа-

та

3. Совокупность действий, выполнение которых приведет к получению требуемого результата

4. Совокупность операторов, используемых в каком-либо языке программирования Правильный ответ: 1

#### Тип заданий: открытый

По функциональному назначению, совокупность программ, обеспечивающих управление работой устройств и программ компьютера, называется .... программное обеспечение.

Правильный ответ: Системное

Программный компонент, обеспечивающий взаимодействие операционной системы с устройством компьютера?

**Правильный ответ:** Драйвер

#### **Тип заданий: открытый**

Сколько байт содержится в 1 килобайте? **Правильный ответ:** 1024

#### **Тип заданий: закрытый**

Какое из утверждений верно?

1. Килобит больше Килобайта

2. Терабайт больше Гигабайта

3. Гигабайт меньше Мегабайта

4. Терабайт меньше Мегабайта

**Правильный ответ:** 2

## **Тип заданий: открытый**

…. – это поименованная область на носителе информации (внешней памяти), содержащая однородную информацию.

#### **Правильный ответ:** Файл

#### **Тип заданий: закрытый**

Какой из устройств компьютера отвечает за хранение данных и программ в момент их обработки?

1. Процессор

- 2. Оперативная память
- 3. Постоянная память
- 4 Внешняя память

# **Правильный ответ: 2**

#### **Тип заданий: открытый**

Программно-управляемое устройство обработки информации на компьютере - это **Правильный ответ: процессор**

#### **Тип заданий: открытый**

Показатель, отражающий количество элементарных операций, которые процессор выполняет в одну секунду, называется … частота.

**Правильный ответ:** тактовая

#### **Тип заданий: открытый**

Цифровое устройство, способное в реальном времени фиксировать изображения, предназначенные для дальнейшей передачи по сети Интернет называется...

**Правильный ответ:** веб-камера

#### **Тип заданий: закрытый**

Сочетание клавиш Ctrl+V:

- 1. вставляет выделенный фрагмент из буфера обмена;
- 2. копирует выделенный фрагмент в буфер обмена;
- 3. вырезает выделенный фрагмент в буфер обмена;
- 4. изменяет регистр выделенного фрагмента;

# **Правильный ответ:** 1

## **Тип заданий: закрытый**

Сочетание клавиш Ctrl+A в проводнике MS Windows:

1. отменяет последнее действие;

2. выделяет всё содержимое папки;

3. отменяет выделение текста;

4. сортирует содержимое папки по имени;

### **Правильный ответ: 2**

## **Тип заданий: закрытый**

Для вызова диспетчера задач можно воспользоваться комбинацией клавиш:

1. Ctrl+Alt+Delete

2. Ctrl+Z

3. Ctrl+Shift

4. Ctrl+Shift+Пробел

**Правильный ответ:** 1

### **Тип заданий: открытый**

Список команд, вызываемый нажатием правой кнопкой мыши для действия с выбранным объектом, называется …. меню.

### **Правильный ответ: контекстное**

### **Тип заданий: закрытый**

Буфер обмена - это:

1. область оперативной памяти для временного хранения информации

2. специальная сетевая папка для обмена информацией между компьютерами рабочей группы

3. область оперативной памяти для синхронизации данных сервера и рабочих стан-

ций

4. область памяти для хранения сообщений, полученных по электронной почте **Правильный ответ: 1**

# **Тип заданий: открытый**

Для выделения файлов, расположенных в разных частях папки, используются кла-

виша...

**Правильный ответ:**

Ctrl

# **Тип заданий: закрытый**

При восстановлении файлов и папок из корзины, они будут восстановлены:

1. на прежнее место

2. на рабочий стол

3. в загрузки

4. на электронную почту

# **Правильный ответ: 1**

# **Тип заданий: открытый**

Для отображения кнопок загруженных (открытых) программам в MS Windows предназначена панель …

**Правильный ответ:** задач

# **Тип заданий: закрытый**

Для просмотра свойств файла или папки можно:

1. Нажать правой кнопкой мыши на объекте и выбрать Свойства;

2. Нажать левой кнопкой мыши на объекте и выбрать Свойства;

3. Нажать кнопку «Пуск» и выбрать Свойства;

4. Нажать правой кнопкой мыши на панели задач и выбрать Свойства;

**Правильный ответ: 1**

# **Тип заданий: закрытый.**

# **Вариант задания 24.**

Главным элементом в векторной графике, является:

1. геометрическая фигура (линия, прямоугольник, круг и т.д.)

2. точка экрана (пиксель)

3. цвет

4. знакоместо

# **Правильный ответ: 1**

### **Тип заданий: открытый.**

Элементарным объектом, используемым в растровом графическом редакторе, является ….

**Правильный ответ:** Пиксель, точка

# **Тип заданий: закрытый**

Растровым графическим редактором является: 1. MS PowerPoint 2. Paint 3. MS Word 4. Corel Draw **Правильный ответ: 2**

# **Тип заданий: закрытый**

К форматам файлов растровых изображений относятся:

1. PNG, JPEG, GIF 2. AVI, MP4, MKV

3. CDR, WMF, PDF

4. WAV, MP3, WMA **Правильный ответ:** 1

#### **Тип заданий: закрытый Вариант задания 28.**

Программой демонстрационной графики является:

1. MS Power Point

- 2. Adobe Photoshop
- 3. Corel Draw
- 4. MS Word

**Правильный ответ: 1**

# **Тип заданий: закрытый**

Видеофайлы могут иметь расширения: 1. AVI, MP4, MKV 2. JPEG, BMP, GIF 3. CDR, WMF, PDF 4. WAV, MP3, WMA **Правильный ответ: 1**

Программа, предназначенная для обработки электронных таблиц, называется … процессор.

**Правильный ответ: табличный**

### **Тип заданий: закрытый.**

Какая из перечисленных программ является табличным процессором? 1. MS Excel; 2. MS Power Point; 3. OpenOffice Calc

4. MSWord

**Правильный ответ: 1, 3**

### **Тип заданий: открытый**

MSWord - это текстовый …, так как имеет широкие функции по работе с графикой, таблицами, ссылками и др. объектами.

### **Правильный ответ: процессор**

### **Тип заданий: закрытый**

Какая из перечисленных программ является текстовым процессором? 1. MS Excel; 2. MS Power Point; 3. OpenOffice writer 4. MSWord **Правильный ответ: 3, 4**

# **Тип заданий: закрытый**

Совокупность языковых и программных средств, предназначенных для создания, ведения, поддержки баз данных и обеспечения доступа к ним, называется:

1. системой управления базами данных

2. системой программирования

3. системой поддержки решений

5. системой управления электронными таблицами

**Правильный ответ:** 1

# **Тип заданий: закрытый**

К системам управления базами данных относится:

- 1. MS Access
- 2. Corel Draw
- 3. MS Excel
- 4. MS Power Point

**Правильный ответ:** 1

# **Тип заданий: открытый**

Базовым элементом компьютерной презентации является: **Правильный ответ:** слайд

# **Тип заданий: закрытый.**

В MS PowerPoint предусмотрена функция:

- 1. добавления звуковых эффектов и закадрового текста;
- 2. вычисления значений математических функций;
- 3. ведения базы данных;

4. создания и редактирования видеороликов; **Правильный ответ:** 1

#### **Тип заданий: открытый**

В MS PowerPoint демонстрацию презентации можно запустить с клавиатуры, нажав клавишу:

**Правильный ответ:** F5

#### **Тип заданий: закрытый.**

Пользоваться облачным хранилищем (например, Яндекс-Диск) можно:

1. через браузер (веб-интерфейс)

2. через специальное приложение на компьютере

3. через специальное приложение на смартфоне

4. нельзя пользоваться без VPN-подключения

### **Правильный ответ: 1, 2, 3**

#### **Тип заданий: открытый**

Компьютер, который обслуживает другие станции, предоставляя общие ресурсы и услуги для совместного использования, называется ……

#### **Правильный ответ:** сервер

#### **Тип заданий: открытый**

Уникальный адрес, идентифицирующий компьютер в интернете или локальной сети, это ………

**Правильный ответ:** IP-адрес

#### **Тип заданий: открытый**

Стандартизированный язык гипертекстовой разметки документов для просмотра веб-страниц в браузере называется ……..

**Правильный ответ:** HTML

#### **Тип заданий: закрытый**

Компьютер, подключённый к сети Internet, обязательно имеет:

1. IP-адрес;

2. инвентарный номер;

3. модем;

4. Web-страницу;

**Правильный ответ:** 1

#### **Тип заданий: открытый**

Технологии удаленной обработки и хранения данных, основанные на использовании компьютерных ресурсов, предоставляемых в виде онлайн-сервиса через сеть Интернет, называются …. технологии.

**Правильный ответ:** облачные

#### **Тип заданий: открытый**

Система (сеть), которая объединяет различные устройства (производственного или бытого назначения), оснащенные средствами связи для дистанционного управления и передачи данных, называется … ….. (IoT),

**Правильный ответ:** интернет вещей

#### **Тип заданий: открытый.**

.... - это цифровая технология децентрализованного сетевого хранения данных о транзакциях (например, в системе биткоина), использующая распределенный реестр, в котором в строгой последовательности формируются связанные между собой блоки.

Правильный ответ: Блокчейн

## Тип заданий: открытый

Часть имени сервера http://www.agava.ru/index.htm, которая указывает на его национальную принадлежность - это «.........»

### Правильный ответ: ru

## Тип заданий: открытый

.........— именованная область данных на носителе информации, используемая как базовый объект взаимодействия с данными в операционных системах

#### Правильный ответ: файл

# Тип заланий: открытый

Какая характеристика центрального процессора определяет число двоичных разрядов (битов) информации, обрабатываемых (или передаваемых) за один такт.

### Правильный ответ: разрядность

### Тип заданий: открытый

Часть гипертекстового документа, ссылающаяся на другой элемент (команда, текст, заголовок, примечание, изображение) в самом документе, на другой объект (файл, директория, приложение), расположенный на локальном диске или в компьютерной сети, либо на элементы этого объекта, называется.......

### Правильный ответ: гиперссылка

# Тип заданий: открытый

Компьютерные сети, действующие в пределах одного какого-либо помещения, предприятия, учреждения, называют ............ сети

### Правильный ответ: локальные.

#### Тип заданий: открытый

Комплекс управляющих и обрабатывающих программ, описаний и инструкций, обеспечивающих функционирование вычислительной системы, а также исполнение программ пользователей - это «........ программное обеспечение»

#### Правильный ответ: системное

# Тип заданий: открытый

Устройство, с помощью которого ПК подключается к сети для передачи информации по телефонным каналам связи

### Правильный ответ: модем

### Тип заданий: открытый

Средства общения для пользователя с прикладными программами и устройствами компьютера – это (одним словом)........

# Правильный ответ: интерфейс

### Тип заданий: открытый

Дисплей (монитор) является стандартным устройством ......... информации Правильный ответ: вывода

Рабочая книга в табличном процессоре состоит из…

1. нескольких рабочих страниц

2. нескольких рабочих листов

- 3. нескольких ячеек
- 4. одного рабочего листа

**Правильный ответ: 2**

### **Тип заданий: закрытый**

Электронная почта, телеконференции, WWW, доступ к файловым архивам, разного рода поисковые системы, доступ к базам данных относятся к

1. телематическим услугам

2. транспортным услугам

3. разновидностям программ

**Правильный ответ: 1**

#### **Тип заданий: закрытый**

К какой категории функций в табличном процессоре относится функция ЕСЛИ?

1. математической

2. статистической

3. логической

4. календарной

### **Правильный ответ: 3**

#### **Тип заданий: закрытый**

Минимальной составляющей электронной таблицы в табличном процессоре явля-

ется:

1. Ячейка

2. Строка

3. Книга

**Правильный ответ: 1**

### **Тип заданий: закрытый**

Табличный процессор – это:

1. Группа прикладных программ, которые предназначены для проведения расчетов в табличной форме

2. Команда приложения Excel, вызов которой приводит к выполнению расчетов по введенным в таблицу данным

3. Специальная компьютерная программа, помогающая преобразовывать массивы данных из текстового вида в табличный

Правильный ответ: 1

#### **Тип заданий: закрытый**

Основными функциями табличного процессора являются:

1. Структурирование данных в таблицы; выполнение вычислений по введенным в таблицы данным

2. Все виды действий с электронными таблицами (создание, редактирование, выполнение вычислений); построение графиков и диаграмм на основе данных из таблиц; работа с книгами и т.д.

3. Редактирование таблиц; вывод данных из таблиц на печать; правка графической информации

#### **Правильный ответ: 2**

Активная ячейка в табличном процессоре - это ячейка:

1. С формулой, в которой содержится абсолютная ссылка

2. В которую в настоящий момент вводят данные

3. С формулой, в которой содержится относительная ссылка

# Правильный ответ: 2

# Тип заданий: закрытый

Чтобы быстро вставить скопированный элемент в текстовом редакторе, следует воспользоваться такой комбинацией клавиш:

1.  $Ctrl + V$ 2.  $Ctrl + C$ 

 $3. Ctrl + X$ 

# Правильный ответ: 1

## Тип заданий: закрытый

Какой ориентации страницы в текстовом редакторе существует? 1. блокнотной

2 книжной

3. альбомной

Правильный ответ: 1

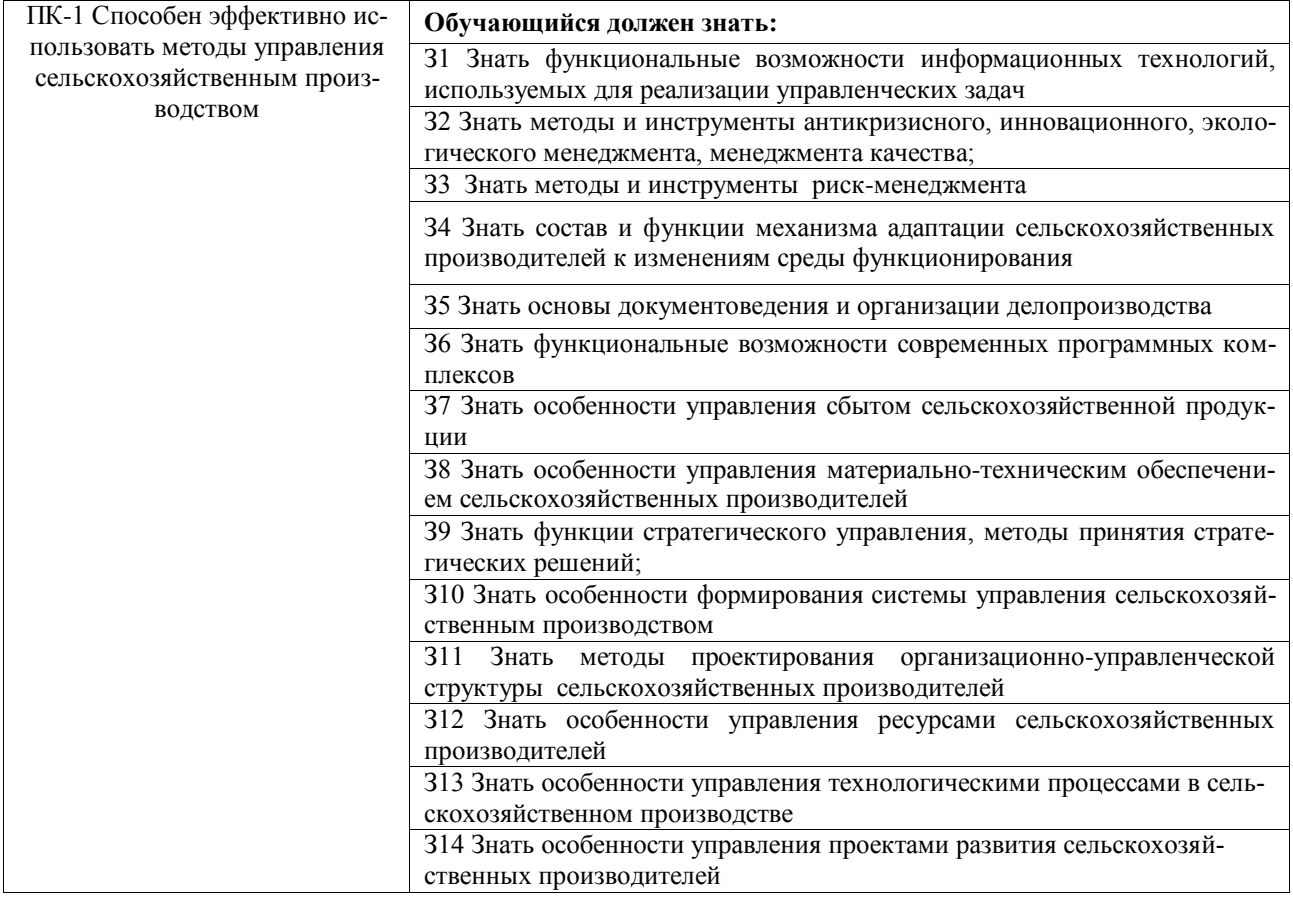

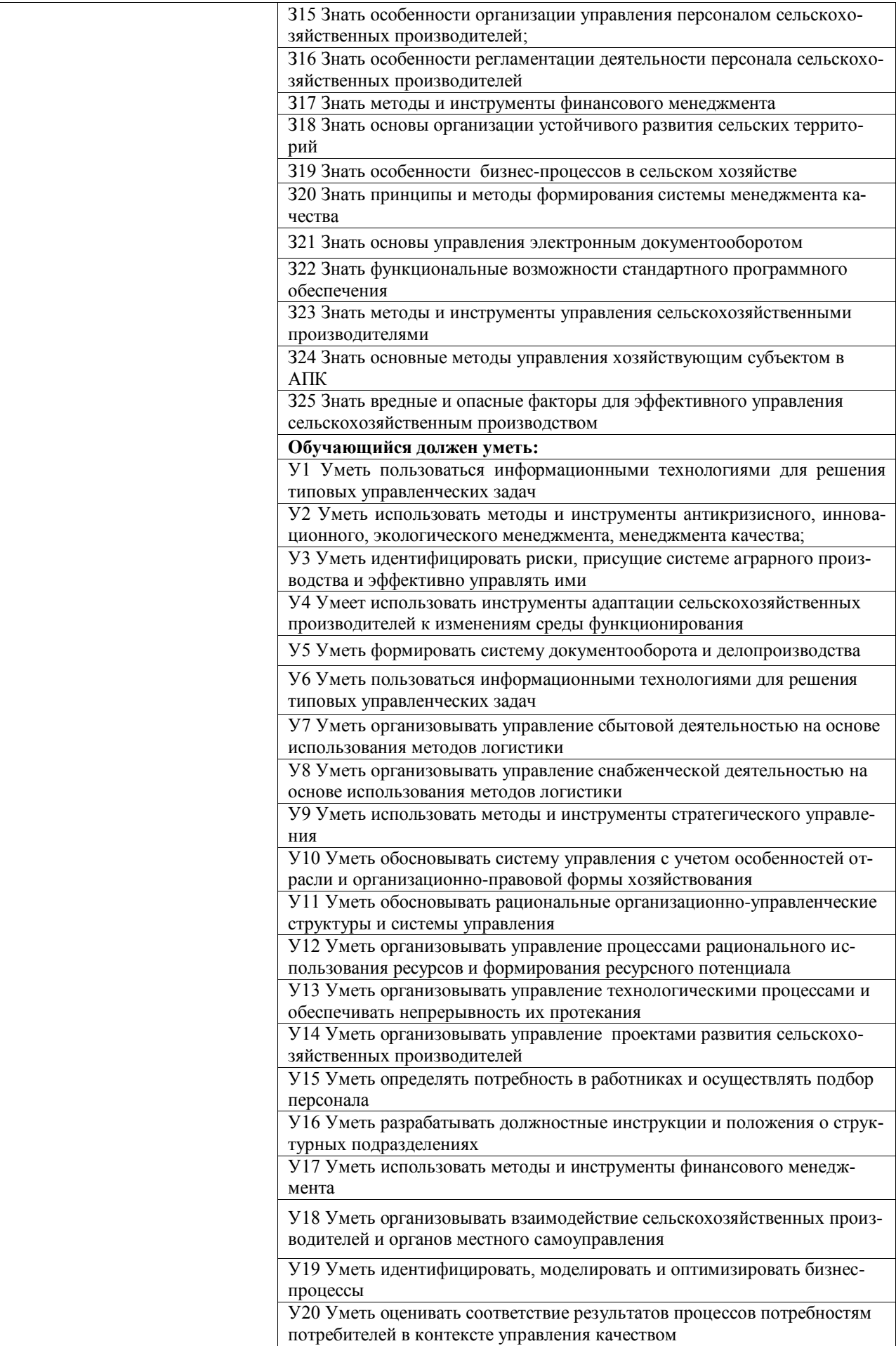

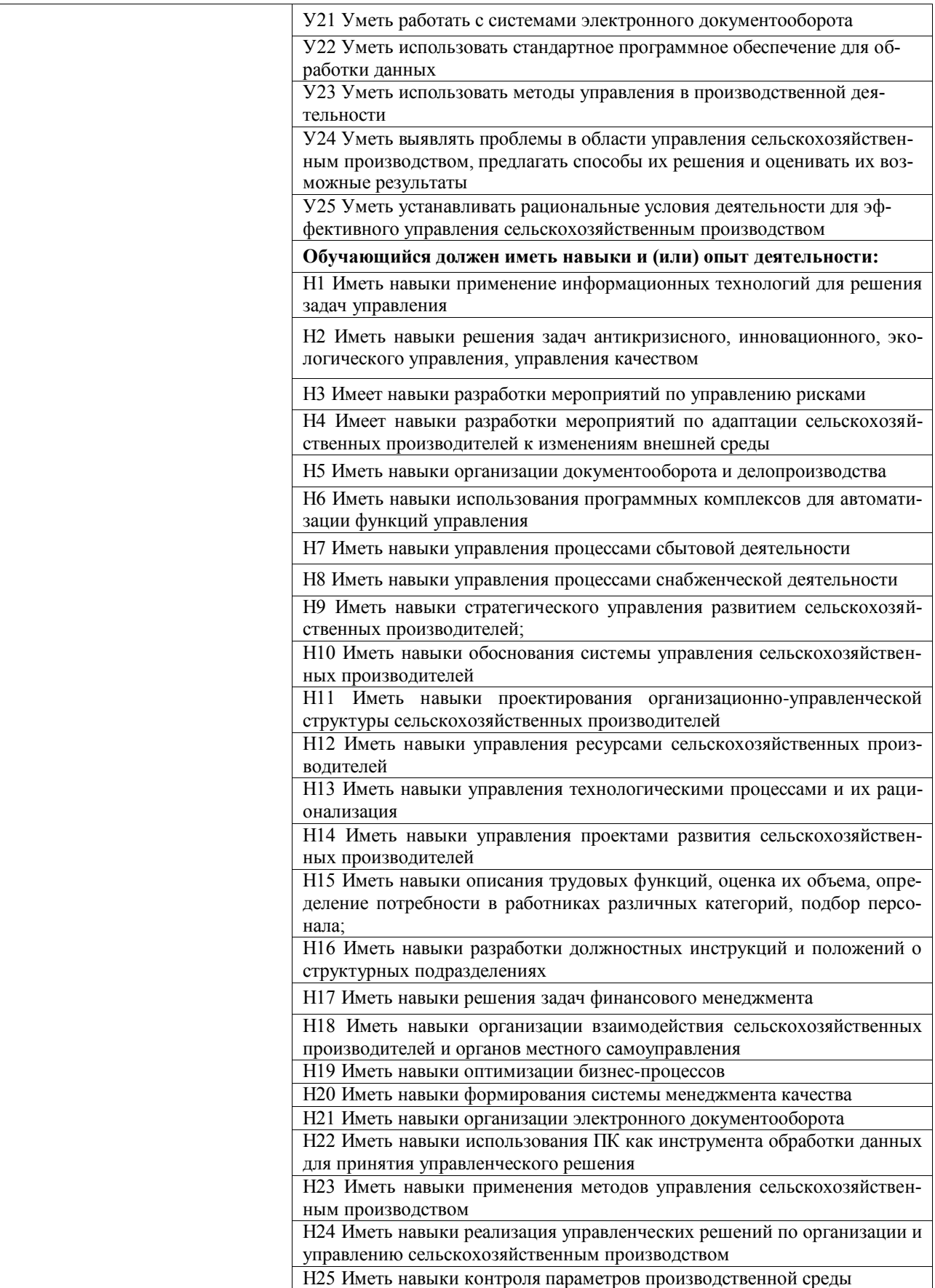

# **Тип заданий: открытый Вариант задания 1**

Корпоративная информационная система обозначается 3 английскими буквами … **Правильный ответ:** ERP

#### **Тип заданий: закрытый Вариант задания 2**

Управленческие функции на предприятии и подсистемы бизнес-процессов, которые может охватывать корпоративная информационная система (ERP)

1. учет, формирование бухгалтерской документации и отчетности;

2. технологическая платформа

- 3. планирование и бюджетирование;
- 4. управление кадровыми ресурсами;
- 5. управление материальными ресурсами и поставками;
- 6. управление продажами;
- 7. управление производством;
- 8. бизнес анализ и поддержка принятия решений;
- 9. управление проектами
- 10. система управления базой данных

11. электронный документооборот

**Правильный ответ:** 1,3,4,5,6,7,8,9,11

### **Тип заданий: открытый Вариант задания 3**

Система бизнес-аналитики для формирования аналитических отчетов и оценки бизнес-процессов, обозначается 2 английскими буквами …

## **Правильный ответ:** BI

### **Тип заданий: открытый Вариант задания 4**

Система 1С:Предприятие, включает в себя ядро и интерпретатор языка 1С, называется технологическая ….

**Правильный ответ:** платформа

#### **Тип заданий: открытый Вариант задания 5**

Версия корпоративных решений 1С, имеющая: многопользовательский режим работы; учет нескольких организаций в единой информационной базе; возможность конфигурирования прикладного решения; интеграции с другими решениями, называется ….

**Правильный ответ:** ПРОФ

### **Тип заданий: закрытый Вариант задания 5**

Отраслевые решения 1С, разработанные для управления в сельском хозяйстве:

- 1. 1С:Предприятие 8. ERP Агропромышленный комплекс
- 2. 1С: Бухгалтерия сельскохозяйственного предприятия
- 3. 1С: Селекция в животноводстве. КРС
- 4. 1С: Оперативное планирование и управление в АПК
- 5. 1С: Бухгалтерия крестьянско-фермерского хозяйства
- 6. 1С: ERP Управление птицеводческим предприятием
- 7. 1С: Отчетность АПК
- 8. 1С: Стратегическое планирование в АПК

**Правильный ответ:** 1,2,3,5,6,7

# **Тип заданий: закрытый Вариант задания 7**

Решение «1С:Предприятие 8. ERP Агропромышленный комплекс» включает в себя следующие отраслевые подсистемы:

1. Планирование в растениеводстве;

2. Производственный учет в растениеводстве

3. Систему спутникового мониторинга использования тракторов и сельхозмашин

- 4. Производственный учет КРС и на свинокомплексе
- 5. Учет работ и готовой продукции на току

6. Отражение сельхоздеятельности в регламентированном учете

7. Отчетность агропромышленного комплекса

8. Систему поддержки принятия решений на основе искусственного интеллекта **Правильный ответ:** 1,2,4,5,6,7

# **Тип заданий: закрытый**

# **Вариант задания 8**

Отраслевая подсистема «Планирование в растениеводстве» в «1С:Предприятие 8. ERP Агропромышленный комплекс» имеет возможности:

1. оперативное планирование продаж

- 2. расчет технологических карт по культурам
- 3. расчет обеспеченности ресурсами
- 4. расчет плановой себестоимости
- 5. анализ плановой себестоимости продукции
- 6. календарь расходов

7. стратегическое планирование развития бизнеса

**Правильный ответ:** 2,3,4,5,6

#### **Тип заданий: закрытый**

Информационные системы, представляющие собой набор интегрированных приложений, которые комплексно, в едином информационном пространстве поддерживают все бизнес-процессы на предприятиях и функции управления, в т.ч. планирование – это?

1. Корпоративная сеть

- 2. Корпоративная платформа
- 3. Корпоративная информационная система
- 4. ERP-система
- 5. Корпоративная культура

**Правильный ответ:** 3,4

# **Тип заданий: закрытый**

По функциональному назначению выделяют следующие виды информационных технологий в управлении (менеджменте):

1. ИТ организации и контроля (офиса)

2. ИТ в учете;

3. ИТ в планировании

4. ИТ поддержки принятия решений.

5. ИТ в образовании

7. ИТ в сельском хозяйстве

**Правильный ответ: 1,2,3,4**

# **Тип заданий: закрытый**

Виды систем электронного документооборота: 1. ДЕЛО

2. DIRECTUM 3. MS Word 4. OpenOffice Write 5. 1C:Документооборот **Правильный ответ: 1,2,5**

### **Тип заданий: закрытый**

Информационные системы, используемые для управления проектами (в т.ч. ITпроектами):

1. Microsoft Project 2. YouGile 3. 1С:РМ Управление проектами 4. Битрикс24 5 Open Office **Правильный ответ: 1,2,3,4**

### **Тип заданий: открытый**

Информационная система управления человеческими ресурсами обозначается 3 английскими буквами:…

### **Правильный ответ: HRM**

#### **Тип заданий: открытый**

Информационная система управления производственными процессами, обозначается 3 английскими буквами:…

### **Правильный ответ: MES**

#### **Тип заданий: открытый**

Интеллектуальная система управления продуктивностью сельскохозяйственных угодий, основанная на использовании комплекса цифровых технологий, автоматизированных сельскохозяйственных машин и роботов:…

#### **Правильный ответ: Умное поле**

#### **Тип заданий: открытый**

Роботизированный объект, предназначенный для разведения сельскохозяйственных животных в автоматическом режиме с использованием цифровых технологий (интернет вещей, искусственный интеллект и др.) называется :… ….

# **Правильный ответ: Умная ферма**

#### **Тип заданий: закрытый**

Тип власти, который может использовать менеджер:

- 1. Экспертная
- 2. Эталонная
- 3. Законная
- 4. Альтернативная

5. 1, 2, 3

#### **Правильный ответ: 5**

## **Тип заданий: закрытый**

Анализ – это:

1. Управленческая деятельность, обеспечивающая выявление причин отклонения желаемого состояния системы от фактического и осуществляющая разработку мер по устранению выявленных недостатков

2. Управленческая деятельность, направленная на ликвидацию отклонений от заданного режима управления

3. Управленческая деятельность, посредством которой система управления приспосабливается для выполнения задач, поставленных на этапе планирования.

4. Деятельность по координации деятельности работников предприятия

# Правильный ответ: 1

### Тип заданий: закрытый

Какой принцип менеджмента качества направлен на повышение качества управления организацией?

1. Постоянное улучшение качества

2. Вовлечение персонала

3. Системный подход к управлению

4. Пропорциональность

5. Прямоточность

### Правильный ответ: 3

### Тип заданий: закрытый

Основные уровни инновационной деятельности:

1. Функциональный и проектный

2. Операционный и стратегический

3. Стратегический и функциональный

4. Операционный и функциональный

5. Стратегический и первичный

Правильный ответ: 2

#### Тип заданий: открытый

Под «петлей ............ » понимается цикл функций менеджмента качества. Правильный ответ: качества

#### Тип заданий: открытый

Диагностический подход к оценке ........................... потенциала организации реализуется в оценке ресурсного потенциала и определении направлений инновационного проекта

Правильный ответ: инновационного

# Тип заданий: открытый

Коэффициент управляемости рассчитывается как ................ фактической нормы управляемости к нормативу управляемости

Правильный ответ: отношение

# Тип заданий: открытый

Организационная ............... предприятия предназначена для обеспечения скоординированных действий всех блоков управления

Правильный ответ: структура

#### Тип заданий: закрытый (34) Выберите правильный ответ. К методам финансирования рисков Вы отнесете:

1. Уменьшение размера убытков

2. Аутсорсинг рисков

3. Покрытие ущерба за счет спонсора

Правильный ответ: 3
### **Тип заданий: закрытый (З5)**

**Выберите правильный ответ.** Разделение риска предполагает

1. Передачу части ответственности за покрытие убытков сторонней организации

2. Покрытие лишь части убытков, возникших из-за рисковой ситуации

3. Предотвращение возникновения новых рисков из-за произошедшей рисковой ситуации

4. Создание резервных копий объекта, подверженного риску

**Правильный ответ: 3, 4**

### **Тип заданий: закрытый (У5)**

**Установите правильную последовательность.** Расположите факторы риска в сельском хозяйстве по убыванию значимости:

1. использование земли в качестве основного средства производства

2. многоукладность экономики

3. волатильность рынков сельскохозяйственной продукции

**Правильный ответ: 1, 3, 2**

### **Тип заданий: закрытый (У4)**

**Установите правильное соответствие.** Между методом управления риском и его описанием:

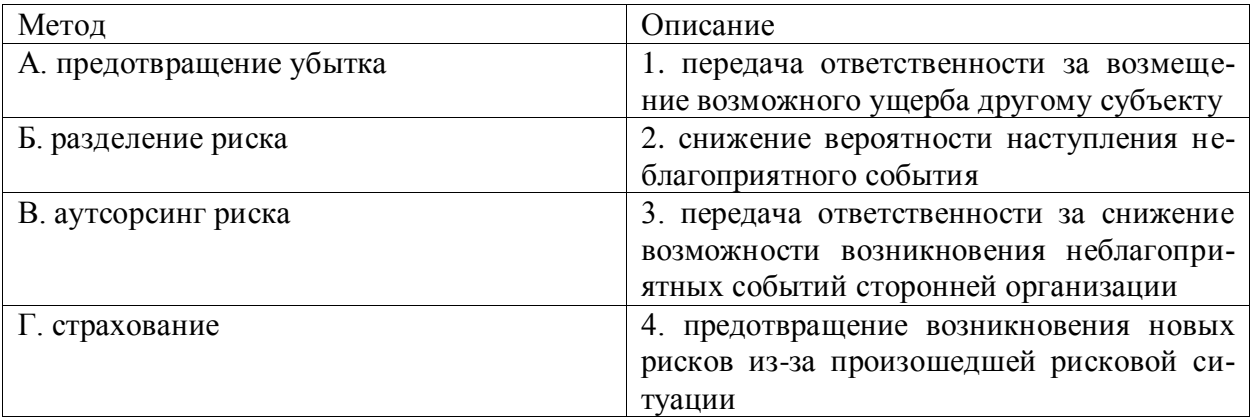

**Правильный ответ: А-2, Б-4, В-3, Г-1**

### **Тип заданий: открытый (У4)**

**Запишите правильный ответ.** Инструмент риск-менеджмента, предполагающий установление количественного ограничения на определенные операции – это

**Правильный ответ: лимитирование**

# **Тип заданий: открытый (У5)**

**Запишите правильный ответ.** Способ снижения отрицательных последствий наступления рисковых событий, состоящий в том, что предприниматель создает обособленные фонды возмещения убытков за счет части собственных оборотных средств

**Правильный ответ: резервирование**

# **Тип заданий: открытый (Н4)**

**Запишите правильный ответ.** Наглядное изображение рисков на графиках, подчеркивающее важные, существенные стороны соответствующих рисков - это

**Правильный ответ: визуализация**

**Тип заданий: открытый (Н5)**

Запишите правильный ответ. Концепция управления риском, заключающаяся в признании невозможности в большинстве ситуаций полностью избавиться от риска и предлагающая снижать риск до уровня, когда он перестает быть угрожающим - это (три слова)

### Правильный ответ: концепция приемлемого риска

### Тип заданий: закрытый

Документационное обеспечение управления - это:

1) процесс установления и применения правил с целью упорядочения деятельности в делопроизводстве.

2) деятельность аппарата управления, охватывающая вопросы документирования и организации работы с документами.

3) совокупность документов, применяемых в определенной сфере деятельности.

4) совокупность реквизитов, установленных в соответствии с формуляром документа.

### Правильный ответ: 2

### Тип заданий: закрытый

Назовите части текста приказа

1) констатирующая, вводная

2) констатирующая, распорядительная

3) основная, распорядительная

4) вводная, основная

Правильный ответ: 2

### Тип заданий: закрытый

Передача информации, которая содержится в документе, в пространстве и времени – это:

1) коммуникативная функция документа

2) социальная функция документа

3) политическая функция документа

4) юридическая функция документа

### Правильный ответ: 1

### Тип заданий: закрытый

### С какой целью составляется инициативная докладная записка?

1) С целью информирования руководителя о ходе процесса

2) С целью информирования руководителя о ходе или результатах выполнения ра-

боты

3) С целью побуждения адресата совершить какое-либо действие

4) С целью побуждения адресата наказать виновных в возникшей проблеме

### Правильный ответ: 3

### Тип заданий: открытый

В состав организационно-распорядительных документов входят 3 подсистемы: организационная, распорядительная и

### Правильный ответ: информационно-справочная

### Тип заданий: открытый

Документы, помогающие создать организацию, установить ее структуру, определить штатную численность и состав работников по должностям, определить функции структурных подразделений относятся к документам.

# **Правильный ответ: организационным**

**Тип заданий: открытый**

**Реквизит, который фиксирует решение лица (согласие или несогласие) по поводу содержания документа, называется\_\_\_\_\_\_\_\_\_\_. Правильный ответ: Виза**

### **Тип заданий: открытый**

Информирование должностным лицом вышестоящего должностного лица о причинах каких либо событий или фактов – цель записки

**Правильный ответ: Объяснительной**

### **Тип заданий: закрытый (У5)**

**Выберите правильный ответ.** Кривая реакции рынка на изменение уровня логистического сервиса, как правило, имеет:

1. форму прямой

2. U- образную форму

3. S-образную форму

**Правильный ответ: 3**

### **Тип заданий: закрытый (З6)**

**Выберите правильный ответ.** Эффективность и качество системы закупок позволяют оценить такие показатели как

1. частота поставок

2. длина каналов товародвижения

3. коэффициент связи поставщика и покупателя

4. численность сотрудников отдела закупок

**Правильный ответ: 1, 3**

# **Тип заданий: закрытый (З6)**

**Установите правильную последовательность.** Расположите виды транспорта в порядке убывания стоимости перевозки (за тонно-километр):

1. воздушный

2. водный

3. железнодорожный

4. автомобильный

**Правильный ответ: 1, 4, 3, 2**

### **Тип заданий: закрытый (Н6)**

**Установите правильное соответствие.** Между видом транспорта и особенностями формирования тарифов на перевозку:

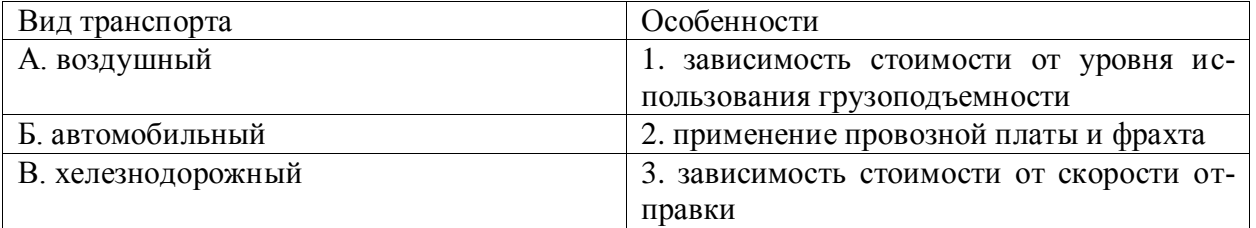

# **Правильный ответ: А-2, Б-1, В-3**

# **Тип заданий: открытый (Н6)**

**Запишите правильный ответ.** Определите показатель безотказности поставок за период I фирмой А, если всего было поставлено 536 партий товара, из которых 54 было

доставлено с задержкой на 1 день, 31 – на 2 дня, 12 – на 3 дня, на 39 заказ вообще был дан отказ, а 18 партий было возвращено поставщику из-за ненадлежащего качества (предполагается, что партии одинакового размера). Ответ округлите до десятых. Не пишите единицы измерения

### **Правильный ответ: 78,5**

### **Тип заданий: открытый (Н6)**

**Запишите правильный ответ.** Рассчитайте коэффициенты связи между поставщиком А и потребителем Х, если за отчетный период потребитель Х приобрел всего 382 партий товара, из них 102 партии у поставщика А (предполагается, что партии одинаков ого размера). Ответ округлите до десятых. Не пишите единицы измерения

#### **Правильный ответ: 26,7**

#### **Тип заданий: открытый (З6)**

**Запишите правильный ответ.** Материальные ценности, ожидающие производственного или личного потребления – это. (множественное число)

**Правильный ответ: запасы**

# **Тип заданий: открытый (З6)**

**Запишите правильный ответ.** Находящиеся в состоянии движения материальные ресурсы, незавершенное производство, готовая продукция, к которым применяются логистические операции, связанные с физическим перемещением в пространстве - это. (единственное число)

### **Правильный ответ: материальный поток**

#### **Тип заданий: закрытый**

Стратегический менеджмент это:

1. Деятельность по обеспечению реализации целей предприятия, позволяющая предприятию оптимально использовать существующий потенциал и оставаться восприимчивым к внешним требованиям.

2. Процесс принятия решений на высшем уровне организационной иерархии.

3. Деятельность по интеграции, кооперации и руководству различными видами функциональной деятельности для достижения общих целей предприятия.

4. Уровень деятельности по руководству и контролю за деятельностью предприятия.

#### **Правильный ответ: 1**

### **Тип заданий: закрытый**

Миссия предприятия – это:

1. Философия предприятия, его предназначение, смысл существования.

2. Желаемое состояние предприятия или результат его деятельности, достижимый в пределах некоторого интервала времени.

3. План долгосрочных действий предприятия по достижению конкретных долгосрочных целей.

4. Система целей предприятия.

**Правильный ответ: 1**

#### **Тип заданий: закрытый**

Главное различие между долгосрочным и стратегическим планированием состоит:

1. В трактовке прошлого.

2. В трактовке настоящего.

3. В трактовке будущего.

# 4. В трактовке целей предприятия. Правильный ответ: 3

### Тип заданий: закрытый

Какие стратегии не относятся к эталонным стратегиям:

1. Стратегии интегрированного роста.

- 2. Стратегии лидерства в издержках.
- 3. Стратегии целенаправленного сокращения.

4. Стратегии концентрированного роста.

### Правильный ответ: 2

### Тип заланий: открытый

Стратегия маркетинга, производственная стратегия, финансовая стратегия, инновационная стратегия, стратегия управления персоналом, стратегия внешнеэкономической деятельности относятся к группе ...... стратегий

### Правильный ответ: функциональных

### Тип заданий: открытый

Единство стратегических планов и программ, научность, целенаправленность, экономичность и эффективность, гибкость, создание необходимых условий для реализации стратегии, мотивация персонала представляют собой ....... стратегического менеджмента

#### Правильный ответ: принципы

#### Тип заданий: открытый

Структурированный иерархический перечень целей организации, в котором цели более низкого уровня подчинены и служат для достижения целей более высокого уровня - $3T0...$ 

### Правильный ответ: дерево целей

### Тип заданий: открытый

Если организации дальше не могут развиваться на данном рынке с данным продуктом в рамках данной отрасли, применяется следующая группа стратегий:

# Правильный ответ: диверсифицированного роста

#### Тип заданий: закрытый

Управление - это:

1. Процесс планирования, организации, мотивации и контроля, необходимые для того, чтобы сформулировать и достичь целей

2. Особый вид деятельности, превращающий неорганизованную толпу в эффективно и целенаправленно работающую производственную группу;

3. Эффективное и производительное достижение целей предприятия посредством планирования, организации и лидерства руководителя

4. Совокупность, непрерывная последовательность действий управленческих работников по реализации функций управления

### Правильный ответ: 1

### Тип заданий: закрытый

Методы управления фирмами доминирующие в современных условиях?

1. Экономические

2. Социально-психологические

- 3. Административные
- 4. Инновационные

# 5. Социально-экономические Правильный ответ: 1

### Тип заданий: закрытый

Процесс принятия решений в менеджменте - это:

1. Хаотичный процесс

2. Систематизированный процесс

3. Рутинная деятельность

4. Виртуальный процесс

5. Абстрактный процесс

Правильный ответ: 3

### Тип заданий: закрытый

Процесс управления - это...

1. Побуждение работников к активной деятельности

2. Совокупность производственных, вспомогательных и обслуживающих подразделений определенным образом расположенных на территории предприятия и связанных устойчивыми отношениями производственной кооперации и разделения труда

3. Совокупность, непрерывная последовательность взаимосвязанных действий управленческих работников по реализации функций менеджмента, осуществляемых по особой технологии и направленных на достижение целей на основе применения управленческих принципов, методов и средств

4. Состав, соподчиненность и взаимосвязь звеньев, или отдельных работников, выполняющих различные функции управления производством

### Правильный ответ: 3

### Тип заданий: открытый

нии контролируемых параметров управляемого объекта.

Правильный ответ: информация

# Тип заданий: открытый

Организационная ............... предприятия предназначена для обеспечения скоординированных действий всех блоков управления.

Правильный ответ: структура

# Тип заданий: открытый

Либеральный ............ управления сводится к тому, что руководитель ставит перед исполнителями проблему, создает необходимые организационные условия для их работы, определяет ее правила, задает границы решения, а сам отходит на второй план, оставляя за собой функции консультанта, арбитра, эксперта.

Правильный ответ: стиль

# Тип заданий: открытый

Система организацией - совокупность подсистем, оказывающих управленческие воздействия на объекты внутри и снаружи организации в рамках процессов анализа, планирования, принятия и реализации решений, обеспечивающих существование организации и достижение её целей.

Правильный ответ: управления

# Тип заданий: закрытый

К организационным методам воздействия на человеческие ресурсы относится:

1. должностная инструкция

2. приказ

3. распоряжение

4. удержание из зарплаты

5. увольнение

### Правильный ответ: 1

# Тип заданий: закрытый

Коэффициент управляемости рассчитывается как:

1. отношение фактической нормы управляемости к нормативу управляемости

2. отношение общего количества работников к количеству работников имеющих должностные инструкции

3. отношение количества потерянных человеко-дней к среднесписочной численности работников

4. отношение количества уволившихся за отчетный период к среднесписочной численности

# Правильный ответ: 1

# Тип заданий: закрытый

Координацию действий исполнителей и подразделений обеспечивают функции:

1. планирование и регулирование

2. общее руководство, планирование

- 3. мотивация и охрана труда
- 4. контроль и учет

# Правильный ответ: 2

### Тип заданий: закрытый

Делегирование полномочий является составной частью:

- 1. децентрализации
- 2. централизации
- 3. концентрации
- 4. бюрократизации

Правильный ответ: 1

### Тип заданий: открытый

Действия, направленные на ускорение и упрощение процесса вхождения работников в трудовой коллектив - это ... адаптация.

### Правильный ответ: социальная

# Тип заданий: открытый

Долгосрочное планирование управления персоналом - это ... планирование. Правильный ответ: стратегическое

### Тип заданий: открытый

Выбор лиц среди кандидатов на должность, которые могут быть использованы на предприятии с наибольшей эффективностью - это ... кадров.

# Правильный ответ: подбор

# Тип заданий: открытый

Последовательная модель работ, которая образует чью-либо карьеру - это ... карье-

pы.

# Правильный ответ: планирование

# **Тип заданий: закрытый**

Рентабельность активов по формуле Дюпона - это:

1. произведение рентабельности продаж и коэффициента оборачиваемости акти-

вов;

2. произведение рентабельности собственного капитала и коэффициента рефинансирования;

3. отношение прибыли к активам.

# **Правильный ответ: 1**

### **Тип заданий: закрытый**

Метод «высокий – низкий» служит для:

1. дифференциации общехозяйственных затрат;

2. дифференциации постоянных затрат;

3. дифференциации смешанных затрат.

# **Правильный ответ: 3**

### **Тип заданий: закрытый**

Средневзвешенная стоимость капитала показывает:

- 1. во что обходится предприятию привлечение собственных средств;
- 2. во что обходится предприятию привлечение заемных средств;

3. во что в среднем обходится предприятию привлечение и собственных, и заемных средств.

### **Правильный ответ: 3**

### **Тип заданий: закрытый**

Операционный анализ отслеживает:

1. динамику коммерческих операций, производимых предприятием;

2. зависимость финансовых результатов бизнеса от издержек и объемов производства (сбыта);

3. количество операций, проводимых бухгалтерией в единицу времени.

### **Правильный ответ: 2**

# **Тип заданий: открытый**

Операционный леверидж – это эффект, достигаемый за счет того, что любое изменение выручки от реализации приводит к более сильному изменению

### **Правильный ответ: прибыли**

# **Тип заданий: открытый**

В средневзвешенной стоимости капитала находит отражение \_\_\_\_\_\_\_\_\_\_\_\_\_ доходность, требуемая кредиторами и инвесторами

**Правильный ответ: минимальная**

### **Тип заданий: открытый**

Рассчитайте рентабельность активов по формуле Дюпона. Исходные данные:

НРЭИ – 400 тыс.руб., чистые активы – 18000 тыс. руб., выручка (обороты) – 78500 тыс. руб. (округление до целых).

### **Правильный ответ: 2**

# **Тип заданий: открытый**

Рассчитайте валовую маржу. Исходные данные: Выручка – 1200 тыс. руб., переменные затраты – 980 тыс. руб., постоянные затраты – 150 тыс. руб.

**Правильный ответ: 220**

### **Тип заданий: закрытый**

Экономика сельских территорий это:

1. аграрная экономика

2. система отраслей и видов деятельности, включающая в себя сельское хозяйство

3. система отраслей и видов деятельности, включающая в себя кроме сельского и лесное хозяйство

4. система отраслей и видов деятельности, включающая в себя кроме сельского и лесного хозяйства, добывающие и перерабатывающие отрасли промышленности

5. система отраслей и видов деятельности, включающая в себя кроме сельского и лесного хозяйства, добывающие и перерабатывающие отрасли промышленности, сферу услуг, функционирующие в сельской местности, а также инфраструктуру.

### **Правильный ответ: 5**

### **Тип заданий: закрытый**

К располагаемым ресурсам домашних хозяйств относится:

- 1. денежные доходы
- 2. стоимость натуральных поступлений
- 3. сумма привлеченных средств и израсходованных сбережений
- 4. прибыль предприятия

### **Правильный ответ: 1, 2, 3**

### **Тип заданий: закрытый**

Прогрессивная возрастная структура характеризуется:

1. большой долей детей в общей численности населения

2. большой долей детей в общей численности населения и высоким уровнем естественного прироста

3. равной долей детей и стариков, естественный прирост невелик или находится на неизменном уровне

4. сравнительно большой долей пожилых людей и суженым воспроизводством населения

### **Правильный ответ: 2**

### **Тип заданий: закрытый**

К факторам, влияющим на развитие сельских территорий, относятся:

1. объём выпуска товаров и услуг (физический)

2. объём выпуска товаров и услуг (физический и стоимостной), технический уровень производства, наличие ресурсной базы, трудовые ресурсы

3. объем выпуска товаров и услуг (физический и стоимостной), технический уровень производства, наличие ресурсной базы, трудовые ресурсы, капитал, организационные и институциональные факторы

### **Правильный ответ: 3**

### **Тип заданий: открытый**

… - это деятельность граждан, связанная с удовлетворением личных и общественных потребностей, не противоречащая законодательству Российской Федерации и приносящая, как правило, им заработок, трудовой доход (далее - заработок)

**Правильный ответ: занятость**

# **Тип заданий: открытый**

Понятие «.........» это изменение экономических, экологических, демографических, социальных, культурных, бытовых, институциональных факторов и материальных и экономических сторон жизни сельского населения

### Правильный ответ: сельское развитие

### Тип заданий: открытый

«.........» это обеспечение прогресса в долгосрочном периоде, не нарушая баланса между сохранением природно-ресурсного потенциала и решением комплекса социальных, экономических, демографических, культурных, институциональных проблем

### Правильный ответ: устойчивое развитие сельских территорий

### Тип заданий: открытый

Процесс, связанный с увеличением выпуска товаров и услуг в сельской местности и повышением реальных доходов занятых в сельской экономике это экономический  $\ldots$ .ceja

### Правильный ответ: рост

### Тип заданий: закрытый

Процессный подход к управлению - это:

1. Подход к рассмотрению системы, основанный на выделении бизнес-процессов, отражающих различные аспекты ее деятельности

2. Подход к рассмотрению системы, предполагающий выделение одного - двух основных процессов, реализуемых системой

3. Подход к рассмотрению системы как объекта, генерирующего множество разнородных процессов

4. Подход к рассмотрению системы как совокупности производственных и технологических процессов

Правильный ответ: 1

# Тип заданий: закрытый

Бизнес-процесс - это:

1. Последовательность действий, связанных с созданием экономических благ, имеющих ценность для потребителя

2. Последовательность действий, связанных с реализацией экономических благ конечному потребителю

3. Последовательность действий, связанных с пролдажей бизнеса

4. Последовательность действий, связанных с приобретением ресурсов

Правильный ответ: 1

### Тип заданий: открытый

Процессы, связанные с приобретением ресурсов, производством экономических 

### Правильный ответ: основной

### Тип заданий: открытый

Формализованное описание бизнес-процесса, отражающее фактическое или проек-

### Правильный ответ: модель

# Тип заданий: открытый

Часть реального мира, рассматриваемая в конкретном контексте и формирующая 

Правильный ответ: предметная область

### Тип заданий: открытый

Фундаментальное переосмысление и радикальное перепроектирование бизнес-

# Правильный ответ: реинжиниринг

#### Тип заданий: закрытый

Модель предметной области - это:

1. Способ описания предметной области с помощью специальных средств формализации

2. Способ описания предметной области с помощью уравнений и неравенств

3. Способ описания предметной области с помощью математических символов

4. Способ описания предметной области с помощью графических средств

#### Правильный ответ: 1

### Тип заданий: закрытый

Методология IDEF0 - это:

1. методология функционального моделирования и графическая нотация, предназначенная для формализации и описания бизнес-процессов

2. Методология структурного моделирования и графическая нотация, предназначенная для формализации и описания бизнес-процессов

3. Методология имитационного моделирования и графическая нотация, предназначенная для формализации и описания бизнес-процессов

4. Методология объектного моделирования и графическая нотация, предназначенная для формализации и описания бизнес-процессов

### Правильный ответ: 1

### Тип заданий: закрытый

Предприятие считается банкротом, если соответствующие обязательства не исполнены им в течение:

1. Одного месяца с даты, когда они должны были быть исполнены.

2. Трех месяцев с даты, когда они должны были быть исполнены.

3. Девяти месяцев с даты, когда они должны были быть исполнены.

4. Двенадцати месяцев с даты, когда они должны были быть исполнены.

### Правильный ответ: 2

### Тип заданий: закрытый

Причиной неплатежеспособности на предприятии является:

- 1. Снижение выручки.
- 2. Рост обязательств.
- 3. Снижение обязательств относительно выручки.
- 4. Опережающий прирост обязательств относительно выручки.

### Правильный ответ: 4

### Тип заданий: закрытый

Выплата выходных пособий, оплата труда лицам, работающим по трудовым договорам (контрактам), и выплата авторских вознаграждений при банкротстве предприятия осуществляется:

1. Вне очереди.

2. В первую очередь.

3. Во вторую очередь.

4. В третью очередь

### **Правильный ответ: 3**

### **Тип заданий: закрытый**

На какой стадии рассмотрения арбитражным судом дела о банкротстве должник, его конкурсные кредиторы и уполномоченные органы вправе заключить мировое соглашение?

1. После прохождения всех стадий.

2. Только на стадии конкурсного производства.

3. На стадиях конкурсного производства или наблюдения.

4. На любой стадии.

# **Правильный ответ: 4**

### **Тип заданий: открытый**

Заведомо ложное объявление руководителем или собственником о своей несостоятельности с целью введения в заблуждение кредиторов для получения отсрочки или рассрочки причитающихся им платежей, скидки с долгов или полная их неуплата называется - .

### **Правильный ответ: фиктивное банкротство**

### **Тип заданий: открытый**

Денежные средства, временно привлеченные предприятием и подлежащие возврату соответствующим физическим или юридическим лицам в том же объеме – это

**Правильный ответ: кредиторская задолженность**

# **Тип заданий: открытый**

Циклы продолжительностью 40-60 лет, являющиеся результатом взаимодействия денежно-кредитных факторов называются циклы …

### **Правильный ответ: Кондратьева**

### **Тип заданий: открытый**

Формальная оценка близости состояния предприятия к банкротству на основе регулярного вычисления соответствующих коэффициентов и данных баланса называется:

# **Правильный ответ: экспресс-диагностика**

# **Тип заданий: открытый**

Документированная информация, представленная в электронной форме, то есть в виде, пригодном для восприятия человеком с использованием электронных вычислительных машин, а также для передачи по информационно-телекоммуникационным сетям или обработки в информационных системах, называется …

### **Правильный ответ: электронный документ**

# **Тип заданий: открытый**

Возможность для различных структурных подразделений и групп пользователей работать в собственных «срезах» хранилища документов и справочного пространства получила название …

**Правильный ответ: мультитенантность**

# **Тип заданий: открытый**

Способ разграничения прав доступа к документам в электронном документообороте, при котором назначение прав для пользователей и групп пользователей осуществляется на конкретный объект, называется ...

### Правильный ответ: дискреционный

### Тип заданий: открытый

Способ разграничения прав доступа к документам в электронном документообороте, при котором выполняется сравнение грифов уровня допуска пользователя и уровня доступа объекта, называется ...

### Правильный ответ: мандатный

# Тип заданий: закрытый

Электронный документ получает статус полноценного (имеющего юридическую силу), в случае, если на нем имеется:

- 1. печать организации
- 2. подпись руководителя
- 3. электронная подпись

4. гриф, определяющий его полноценность

### Правильный ответ: 3

### Тип заданий: закрытый

Документооборот организации - это ...

1. СОВОКУПНОСТЬ ДОКУМЕНТОВ, ВЗАИМОСВЯЗАННЫХ ПО ПРИЗНАКАМ ПРОИСХОЖДЕНИЯ, назначения, вида, сферы деятельности, единых требований к оформлению

2. движение документов в организации с момента их создания или получения до завершения исполнения или отправления

### Правильный ответ: 2

# Тип заданий: закрытый

Совокупность реквизитов, из которых состоит документ, называется

- 1. шаблоном документа
- 2. формуляром документа
- 3. бланком документа

### Правильный ответ: 2

### Тип заданий: закрытый

Программно-аппаратный комплекс, предназначенный для обработки документов и автоматизации работы пользователей в системах управления, называется...

1. электронный офис

2. электронный документооборот

Правильный ответ: 1

# Тип заданий: открытый

Файл, содержащий набор картинок-слайдов на определенную тему и имеющий расширение .ppt называется .........

### Правильный ответ: презентация

### Тип заданий: открытый

Презентация в PowerPoint по умолчанию сохраняется с расширением (три буквы)

Правильный ответ: ppt

# Тип заданий: открытый

Общедоступный компьютер в локальной сети называется ........ Правильный ответ: сервер

# Тип заданий: открытый

Организация, предоставляющая услуги по подключению к Интернету пользовательских персональных компьютеров - это .........

### Правильный ответ: провайдер

### Тип заданий: закрытый

Программный комплекс, включающий в себя массив правовой информации и инструменты, позволяющие специалисту организовывать поиск нужной информации.

1. Документальные системы

2. Гипертекстовые системы

- 3. Справочно-правовые системы
- 4. АИС электронной коммерции

 $5. CA$   $\Pi$ P

# Правильный ответ: 3

### Тип заданий: закрытый

Назовите достоинство справочно-правовых систем.

- 1. Удобный интерфейс
- 2. Возможность составления отчетов
- 3. Наличие руссификатора
- 4. Быстрый поиск нужных документов и их фрагментов

### Правильный ответ: 4

# Тип заданий: закрытый

Назовите достоинство справочно-правовых систем.

- 1. Наличие мультимедиа
- 2. Возможность работы с MS Word
- 3. Компактное хранение больших объемов информации
- 4. Передача документов в MS Excel

Правильный ответ: 3

### Тип заданий: закрытый

Наименьшая единица, необходимая для организации поиска информации в справочно-правовых системах - это...

1. Предложение

- 2. Слово
- 3. Документ
- 4. Словосочетание

# Правильный ответ: 2

### Тип заданий: закрытый

Метолы управления не классифицируются по:

- 1. Типу воздействия различают методы прямого и косвенного воздействия
- 2. Продолжительности действия различают методы стратегические и тактические
- 3. Характеру (направленности) воздействия.
- 4. Темпераменту

### Правильный ответ: 4

# **Тип заданий: закрытый**

Фирменное планирование осуществляется:

- 1. На высшем уровне управления
- 2. На высшем и среднем уровнях управления
- 3. На первичном уровне управления
- 4. На всех уровнях управления

### **Правильный ответ: 4**

### **Тип заданий: закрытый**

С помощью экономико-математических методов решает управленческие задачи:

- 1. Школа научного управления
- 2. Административная школа управления
- 3. Школа ситуационного анализа
- 4. Школа системного управления
- 5. Школа человеческих отношений.

### **Правильный ответ: 3**

### **Тип заданий: закрытый**

Норма управления руководителя предприятия?

- 1. 5 чел.
- 2. 15 чел.
- 3. 10 чел.
- 4. 5-8 чел.
- 5. 3 чел.

# **Правильный ответ: 3**

### **Тип заданий: открытый**

Методы управления тесно связаны с ………..…….. управления и выступают в качестве способов их реализации.

**Правильный ответ:** принципами

### **Тип заданий**: открытый

Функция «……………» обеспечивает побуждение работников к активной деятельности с целью получения результата

**Правильный ответ:** мотивация

# **Тип заданий: открытый**

Коэффициент ……………. кадров рассчитывается как отношение количества уволившихся за отчетный период к среднесписочной численности работников

**Правильный ответ:** стабильности

# **Тип заданий: открытый**

Для построения системы управления потребуется описать ………….обязанности сотрудников.

**Правильный ответ:** должностные

# **Тип заданий: закрытый**

Управление – это:

1. Процесс планирования, организации, мотивации и контроля, необходимые для того, чтобы сформулировать и достичь целей

2. Особый вид деятельности, превращающий неорганизованную толпу в эффективно и целенаправленно работающую производственную группу;

3. Эффективное и производительное достижение целей предприятия посредством планирования, организации и лидерства руководителя

4. Совокупность, непрерывная последовательность действий управленческих работников по реализации функций управления

### Правильный ответ: 1

#### Тип заданий: закрытый

Методы управления фирмами доминирующие в современных условиях?

- 1. Экономические
- 2. Социально-психологические
- 3. Административные
- 4. Инновационные
- 5. Социально-экономические

#### Правильный ответ: 1

### Тип заданий: закрытый

Процесс принятия решений в менеджменте - это:

- 1. Хаотичный процесс
- 2. Систематизированный процесс
- 3. Рутинная деятельность
- 4. Виртуальный процесс
- 5. Абстрактный процесс

### Правильный ответ: 3

### Тип заданий: закрытый

Процесс управления - это...

1. Побуждение работников к активной деятельности

2. Совокупность производственных, вспомогательных и обслуживающих подразделений определенным образом расположенных на территории предприятия и связанных устойчивыми отношениями производственной кооперации и разделения труда

3. Совокупность, непрерывная последовательность взаимосвязанных действий управленческих работников по реализации функций менеджмента, осуществляемых по особой технологии и направленных на достижение целей на основе применения управленческих принципов, методов и средств

4. Состав, соподчиненность и взаимосвязь звеньев, или отдельных работников, выполняющих различные функции управления производством

### Правильный ответ: 3

#### Тип заданий: открытый

нии контролируемых параметров управляемого объекта.

Правильный ответ: информация

#### Тип заданий: открытый

............................... методами воздействуют не на материальные интересы, а на волю исполнителей.

Правильный ответ: Административными

### Тип заданий: закрытый

К показателям .................... управления не относят отношение фонда оплаты труда к затратам на управление

Правильный ответ: экономичности

# Тип заданий: открытый

При анализе структуры управления определяется, сколько непосредственно подчиненных имеется у отдельного руководителя и выдерживается ли ................. управляемости.

# Правильный ответ: норма

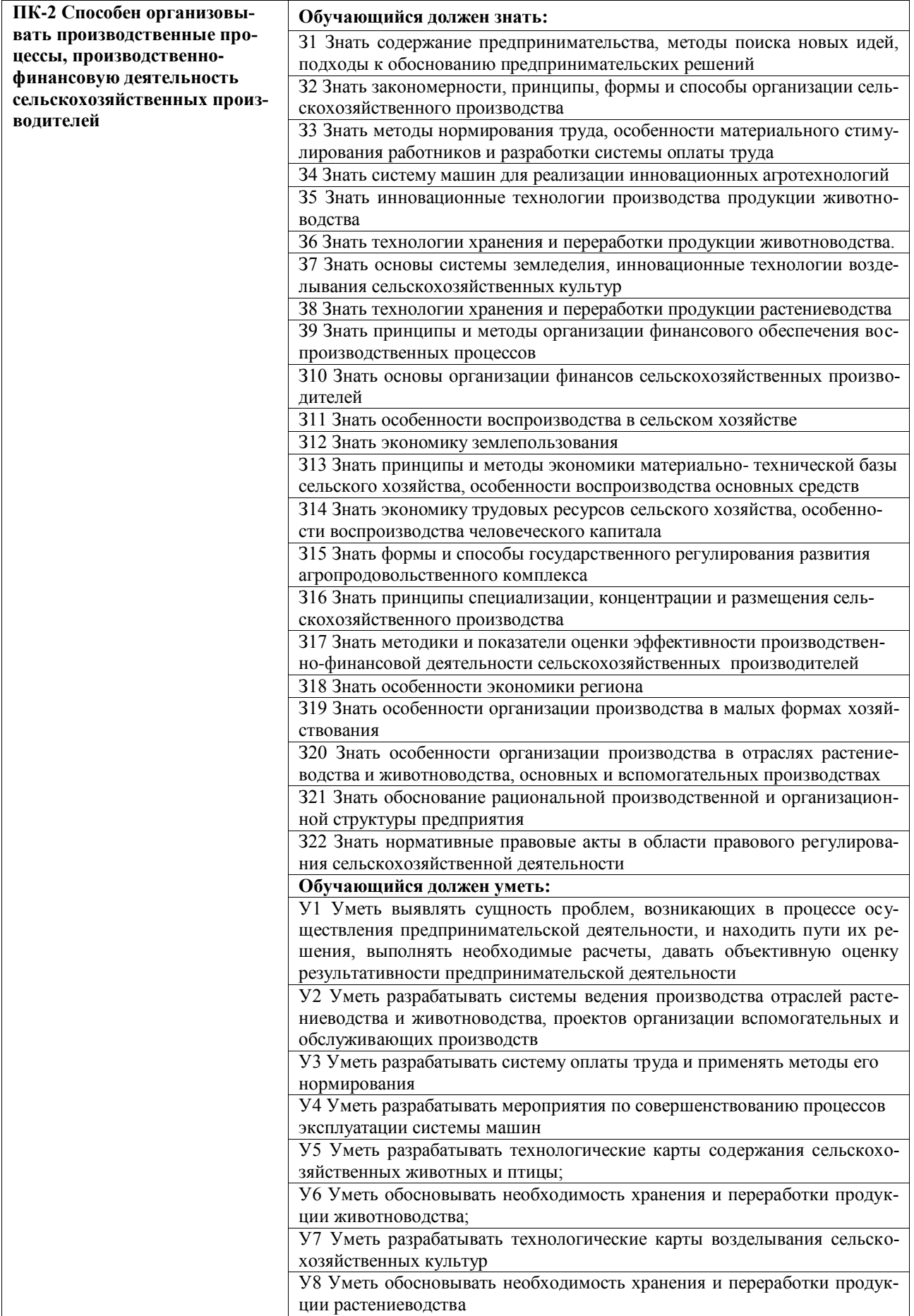

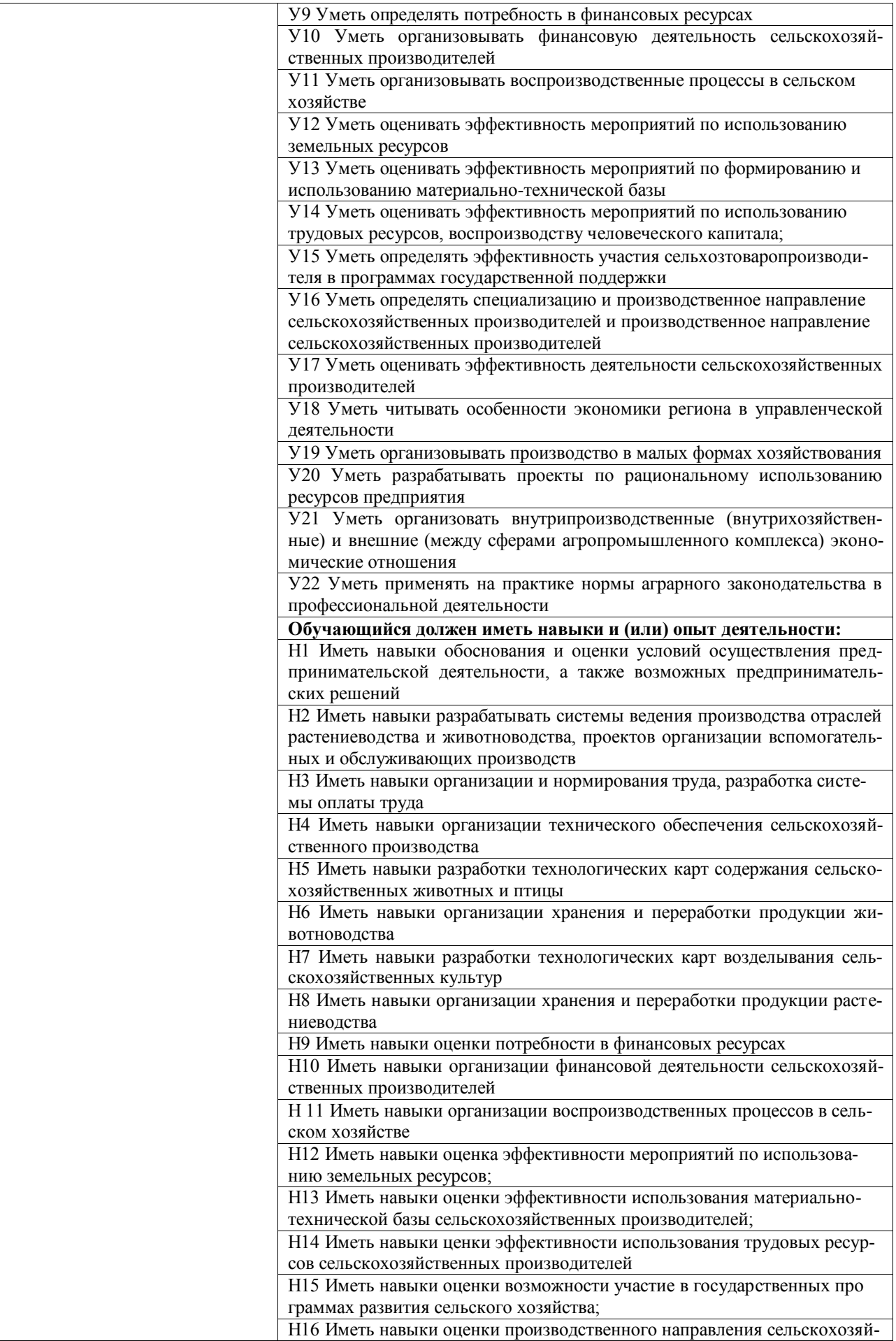

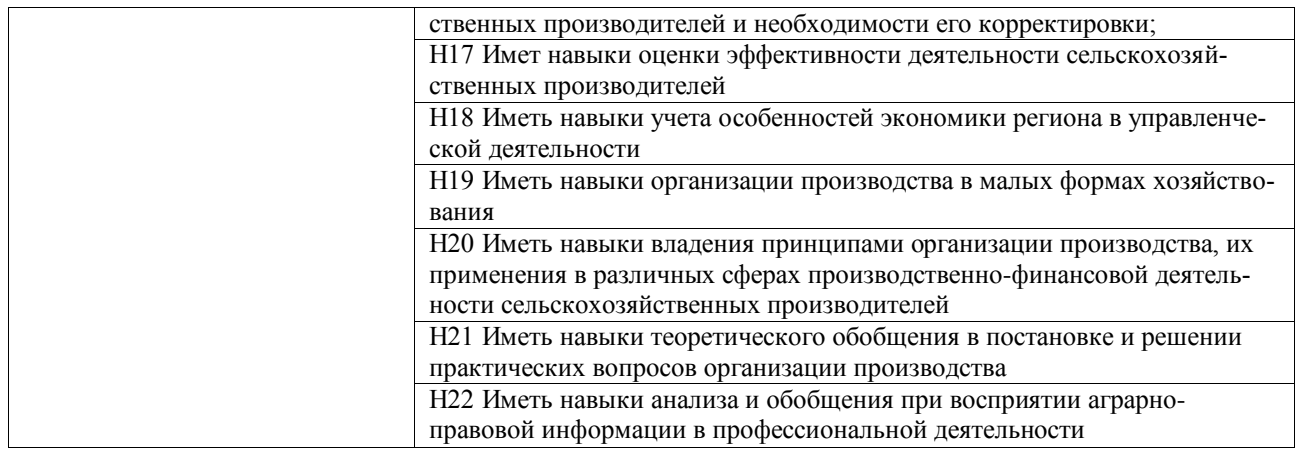

### **Тип заданий: закрытый (322, У22, Н22)**

**Установите правильную последовательность** нормативно-правовых актов по убыванию юридической силы.

1. Постановление Правительства РФ «О Государственной программе развития сельского хозяйства и регулирования рынков сельскохозяйственной продукции, сырья и продовольствия»

2. Указ Президента РФ «О временном порядке исполнения финансовых обязательств в сфере корпоративных отношений перед некоторыми иностранными кредиторами»

3. Конституция Российской Федерации 1993 г.

4. Федеральный закон «О развитии сельского хозяйства»

5. Закон Воронежской области «О развитии сельского хозяйства на территории Воронежской области»

**Правильный ответ:** 3, 4, 5, 2, 1

### **Тип заданий: закрытый (322, У22)**

Основанием ответственности за нарушение обязательства в аграрной сфере являет-

ся

1. нарушение правовых актов

2. соглашение сторон

3. неудовлетворенность кредитора

4. неисполнение или ненадлежащее исполнение обязательства

**Правильный ответ:** 4

### **Тип заданий: закрытый (322, У22)**

#### **Установите правильное соответствие** между видами сделок и примерами сделок

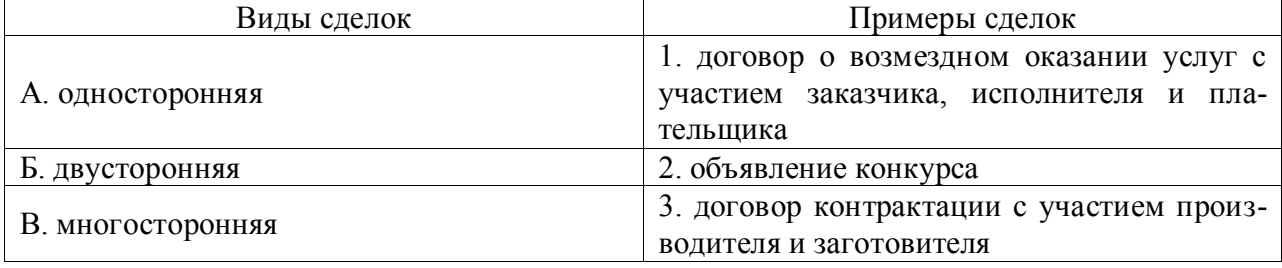

# **Правильный ответ:** А-1, Б-3, В-1

# **Тип заданий: закрытый (322, У22)**

Дайте правовую характеристику договору контрактации. 1. реальный

2. консенсуальные 3. взаимный 4. возмездный Правильный ответ: 2, 3, 4

# Тип заданий: открытый (322, У22)

Сделка с участием сельскохозяйственных товаропроизводителей признается недействительной с момента её

Правильный ответ: совершения

# Тип заданий: открытый (322, У22)

Денежная сумма, выдаваемая одной из договаривающихся сторон (Банк «Россельхозбанк») в счет причитающихся с нее по договору платежей другой стороне («Комбайновый завод "Ростсельмаш"»), в доказательство заключения договора и в обеспечение его исполнения, носит название

Правильный ответ: задаток

# Тип заданий: открытый (322, У22)

Способ обеспечения исполнения обязательств в аграрной сфере, при котором кредитору передается какая-либо имущественная ценность - это

Правильный ответ: залог

# Тип заданий: открытый (322, У22)

Размер процентов в годовом исчислении, подлежащий уплате центральному банку страны за кредиты, предоставленные кредитным организациям - это \_\_\_\_\_\_\_\_\_\_\_\_\_ ставка.

Правильный ответ: учетная

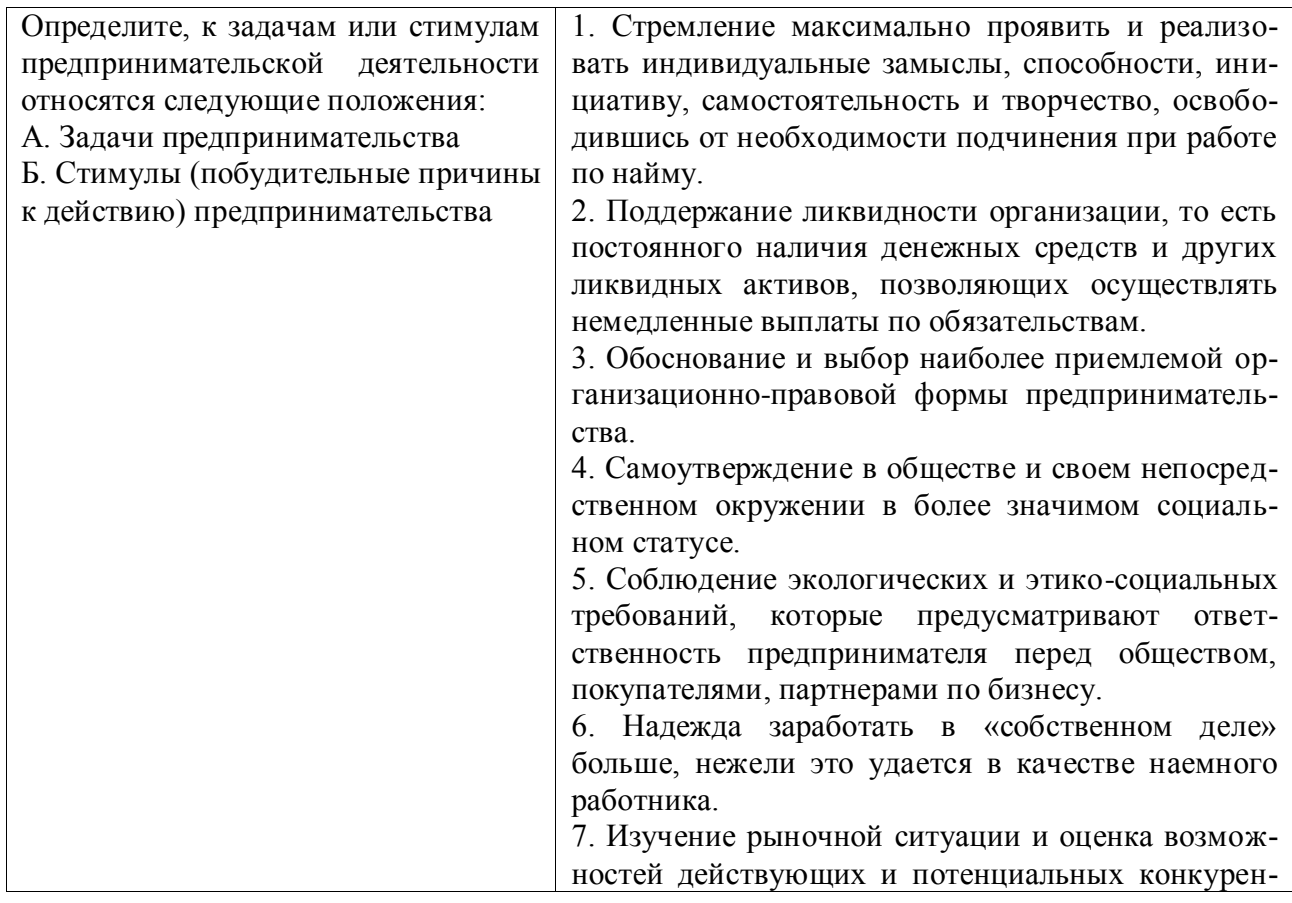

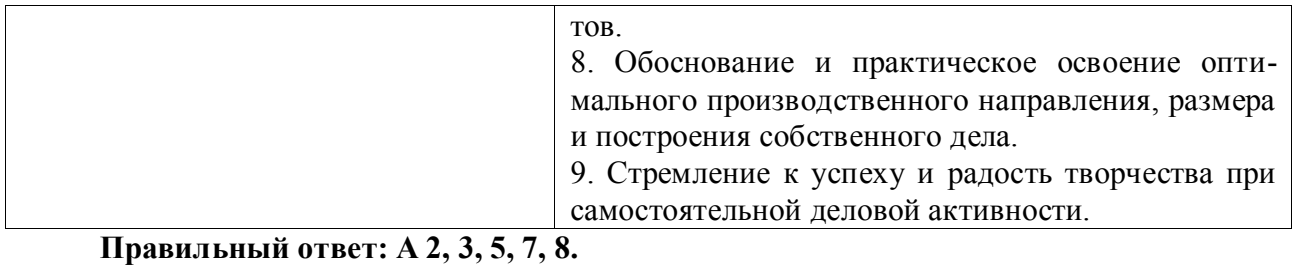

 $\overline{b}$  1, 4, 6, 9.

### Тип задания: закрытый

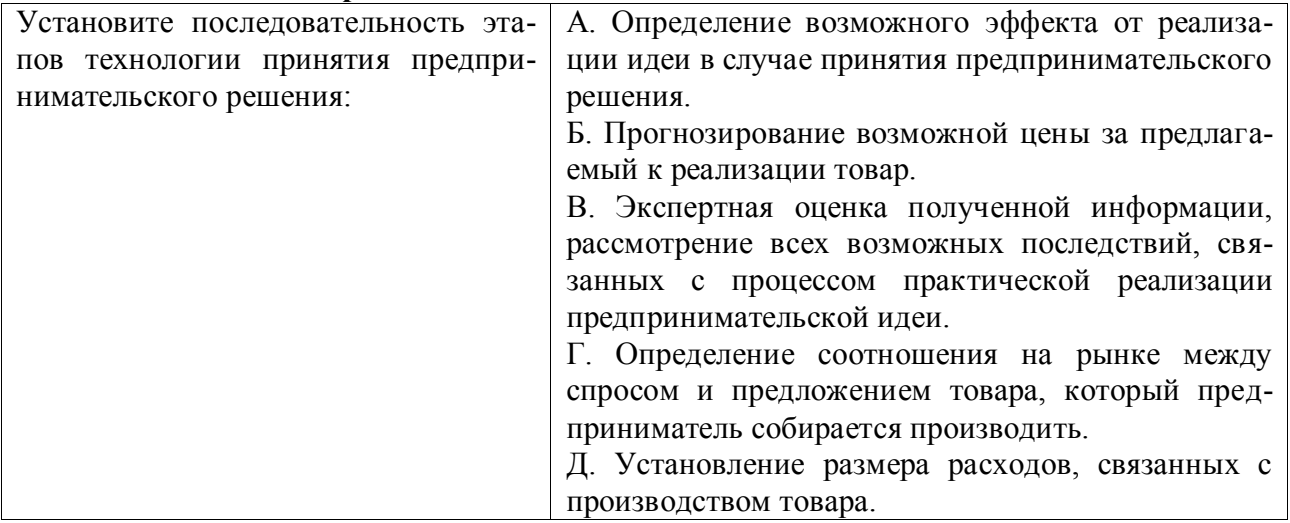

Правильный ответ: Г, Б, Д, А, В.

# Тип задания: закрытый

Какова цель предпринимательской деятельности?

- 1. Благотворительность
- 2. Получение прибыли
- 3. Охрана окружающей среды
- 4. Удовлетворение общественных потребностей
- 5. Иная цель

# Правильный ответ: 2,4

# Тип задания: закрытый

Если коэффициент автономии уменьшился на 12%, коэффициент финансовой устойчивости увеличился на 7%, а коэффициент маневренности собственных средств возрос на 5%, то

- 1. Финансовая устойчивость предприятия улучшилась
- 2. Финансовая устойчивость предприятия ухудшилась
- 3. Финансовая устойчивость предприятия не изменилась
- 4. Нельзя сделать однозначного вывода

# Правильный ответ: 1

# Тип задания: открытый

Предприниматель получает прибыль 300 тыс. руб. в год. Время на реализацию товара у него занимает 1,5 месяца. Он может реализовать товар оптовому посреднику со скидкой 7%. Определить доход предпринимателя за счет услуг торгового посредника и оценить выгодность такой сделки.

Правильный ответ: 22 тыс. руб. Сделка выгодна.

### **Тип задания: открытый**

Выявленный возможный интерес фирмы-производителя, имеющий видимые очертания какой-либо конкретной экономической формы - это \_\_

# **Правильный ответ: предпринимательская идея**

### **Тип задания: открытый**

Наличие условий и факторов, влияющих на формирование, развитие и возможность реализации предпринимательских функций – это \_\_\_\_\_\_\_\_\_ .

### **Правильный ответ: предпринимательская среда**

### **Тип задания: открытый**

Предпринимателю предлагается сдать в аренду земельный участок на 3 года, выбрав один из двух вариантов оплаты аренды: 20 тыс. руб. в конце каждого года или 70 тыс. руб. в конце трехлетнего периода.

Какой вариант предпочтительнее, если банк предлагает 20% годовых по вкладам  $(FVA13,20\% = 3,640$ ?

### **Правильный ответ: первый.**

### **Тип заданий: открытый**

Комплекс взаимосвязанных организационно-экономических, агротехнических, мелиоративных и почвозащитных мероприятий, направленных на эффективное использование земли, повышение плодородия почвы с целью получения высоких и устойчивых урожаев сельскохозяйственных культур при наибольшем выходе продукции с каждого гектара и наименьших затратах труда на ее единицу, предотвращение негативного влияния техногенных факторов на экологию, называют систему ….

Правильный ответ: **земледелия**

### **Тип заданий: открытый**

Научно обоснованный комплекс взаимосвязанных и взаимообусловленных зоотехнических, технических, организационно-экономических мероприятий по ведению отраслей животноводства, направленных на достижение высокой продуктивности, конкурентоспособности, называют систему ….

Правильный ответ: **животноводства**

### **Тип заданий: открытый**

Земельные участки, ранее бывшие пашней, которые более 1 года не используют для посева сельскохозяйственных культур или под пары

Правильный ответ: **залежь**

### **Тип заданий: открытый**

Документ, включающий материалы по технологии производства продукции и необходимых технике, рабочей силе, трудовых и материально-денежных затратах

### Правильный ответ: **технологическая карта**

### **Тип заданий: закрытый**

Существенные, устойчивые, повторяющиеся связи явлений в производственной деятельности предприятий – это ....

1. закономерности организации сельскохозяйственного производства

2. циклические явления производства

3. концентрация производства

**Правильный ответ: 1**

# **Тип заданий: закрытый**

Основные принципы организации рабочих процессов:

1. пропорциональность

2. плавность

3. ритмичность

4. поточность

5. согласованность

6. цикличность

# **Правильный ответ: 1, 3, 4, 5**

# **Тип заданий: закрытый**

К естественным закономерностям относятся:

1. Техника, технология и организация сельскохозяйственного производства тесно взаимосвязаны и взаимообусловлены

2. Первичные трудовые коллективы подразделений предприятия определяют общехозяйственные результаты производства

3. Природные условия определяют состав культур и специализацию сельскохозяйственного производства

4. Организация сельскохозяйственного производства неразрывно связана с биологическими особенностями культур

5. Результаты организации сельскохозяйственного производства зависят от плодородия почвы

6. Организация сельскохозяйственного производства взаимосвязана с социальными факторами

**Правильный ответ: 3, 4, 5**

# **Тип заданий: закрытый**

Сосредоточение деятельности на производстве одного или нескольких видов продукции, соответствующих конкретным условиям хозяйства и потребностям страны

1.Концентрация

2. Специализация

3. Централизация

**Правильный ответ: 2**

# **Тип заданий: закрытый**

# **Элементами организации труда являются:**

1) хороший психологический микроклимат коллектива, сплочённость, обмен опытом;

2) управляемость коллектива, оптимальные размеры, взаимозаменяемость;

3) организация рабочих мест, предметно-замкнутых участков, разделение и кооперация труда, режимы труда и отдыха, нормирование труда;

4) дисциплина труда, подготовка кадров, самоорганизация.

# **Правильный ответ: 3**

# **Тип заданий: закрытый Виды норм труда**:

1) расчетные и опытные;

2) обслуживания, выработки, времени и численности;

 $3)$ выработки, обслуживания, индивидуальные, групповые

4) производственные, технологические, управленческие.

# Правильный ответ: 2

# Тип заданий: закрытый

### К принципам оплаты труда относят:

 $1)$ комплексность, дифференцированность, оперативность, справедливость, преднамеренность;

 $(2)$ соответствия, сочетания интересов, плановости, гарантийности, простоты и ясности, неуклонного роста;

гибкости, заинтересованности, достаточности, информированности, отраже- $3)$ ния коллективного интереса;

пропорциональности, согласованности, оптимальности, эффективности, со- $4)$ циальной значимости.

# Правильный ответ: 2

# Тип заданий: закрытый

Основными элементами современной тарифной системы оплаты труда являются:

 $1)$ виды, формы, системы оплаты труда;

тарифно-квалификационные справочники, тарифные сетки, тарифные став-2) ки, районные и отраслевые коэффициенты;

3) методы тарификации работ и работников, факторы оценки качества труда, расценки по оплате труда за единицу работ или продукции;

аттестуемые работники, аттестация, присваиваемые разряды. 4)

# Правильный ответ: 2

# Тип заданий: открытый

Оптимальный размер бригады в сельском хозяйстве равен \_\_\_\_\_\_\_\_\_\_\_\_\_\_\_ чело-

век.

# Правильный ответ: 15-20

Тип заданий: открытый Выделяют ........................ формы оплаты труда. Правильный ответ: сдельную и повременную

Тип заданий: открытый

Правильный ответ: суммарный и аналитический

# Тип заданий: открытый

Общий размер премий руководителей и специалистов с-х предприятий, начислен-

# Правильный ответ: годового

# Тип заданий: закрытый

Универсально-пропашные тракторы предназначены для ...

1. буксировке застрявших грузовых автомобилей;

2. вспашки почвы;

3. возделывания пропашных культур (кукуруза, подсолнечник);

4. трамбовки силоса в силосных ямах.

# Правильный ответ: 3

### **Тип заданий: закрытый**

Культиваторы предназначены для …

- 1. выравнивания поверхности поля, уничтожения стерни;
- 2. рыхления поверхности поля, переворота пласта;
- 3. уплотнения поверхности поля;
- 4. рыхления поверхности поля, подрезания сорняков, заделки удобрений.

### **Правильный ответ: 4**

#### **Тип заданий: закрытый**

Маркёры на сеялках предназначены для …

- 1. разметки поля на загонки;
- 2. измерения засеянной площади;
- 3. указания границы поворотной полосы;

4. указания границы ширины захвата.

### **Правильный ответ: 4**

#### **Тип заданий: закрытый**

Выберите сельскохозяйственный агрегат, который будет иметь максимальную производительность при одних и тех же рабочей скорости движения и коэффициенте использования времени смены.

- 1. рабочая ширина захвата 3 м;
- 2. рабочая ширина захвата 4 м;
- 3. рабочая ширина захвата 5 м;
- 4. рабочая ширина захвата 6 м.

# **Правильный ответ: 4**

### **Тип заданий: открытый**

Определите и напишите тяговый класс трактора для сельскохозяйственной машины, имеющей сопротивление 43,5 кН.

# **Правильный ответ: 5**

### **Тип заданий: открытый**

Определите и напишите тяговый класс трактора для сельскохозяйственной машины, имеющей сопротивление 24,4 кН.

### **Правильный ответ: 3**

### **Тип заданий: открытый**

Выберите тяговый класс трактора для плоскореза шириной захвата 4 м и удельным сопротивлением 6 кН/м.

### **Правильный ответ: 3**

### **Тип заданий: открытый**

Определите и напишите рабочий размер (ширину прямоугольной ячейки) отверстий разделительных решет, если средняя толщина семян основной культуры составляет  $M_{\rm co}$ =1,8 мм, а ее среднее квадратическое отклонение  $\sigma$ =0,18 мм.

### **Правильный ответ: 1,8**

### **Тип заданий: закрытый (У9)**

Технологии производства продукции растениеводства состоят из следующих элементов

1. Посев, уборка

2. Обработка почвы, посев, уборка

3. Внесение удобрений, обработка почвы, посев, уход за посевами

4. Севооборот, обработка почвы, внесение удобрений, посев, уход за посевами,

уборка

### **Правильный ответ: 4**

### **Тип заданий: открытый (З9)**

Количество растениеводческой продукции, получаемой с единицы площади посева, называется

### **Правильный ответ: урожайность**

### **Тип заданий: закрытый (Н9)**

Нормы высева озимой пшеницы в ЦЧР, шт./га

1. 1 млн.

2. 4 млн.

3. 5 млн.

4. 10 млн.

**Правильный ответ: 2, 3**

### **Тип заданий: открытый (310)**

Из какой культуры вырабатывают манную крупу? **Правильный ответ: пшеница**

### **Тип заданий: закрытый (Н10)**

Установите агроприемы в логической последовательности

- 1. уборка
- 2. посев
- 3. очистка, сортировка, подготовка к хранению
- 4. уход за посевами

### **Правильный ответ: 3, 2, 4, 1**

### **Тип заданий: закрытый (У10)**

Соотнесите культур с продуктами их переработки

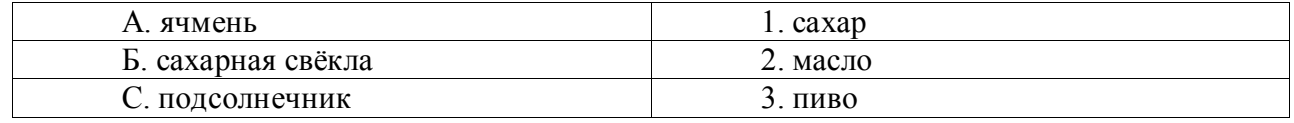

### **Правильный ответ: А-3; Б-1; С-2**

**7. Тип заданий: открытый (Н10)** При какой влажности (%) хранится зерно? **Правильный ответ: 14.**

**Тип заданий: открытый (З10)** Основная силосная культура в ЦЧР **Правильный ответ: Кукуруза**

### **Тип заданий: открытый**

Совокупность форм организации финансовых отношений, а также способов и рычагов формирования и использования финансовых ресурсов, применяемых для функционирования и развития сельскохозяйственных производителей, представляет финансовый

### Правильный ответ: механизм

#### Тип заданий: закрытый

Элементы финансового механизма

1) финансовые ресурсы, финансирование, бюджетное финансирование, кредитование, нормативно - правовые акты

2) финансовые отношения, финансовые методы, финансовые инструменты и рычаги, правовое обеспечение, нормативное обеспечение, информационное обеспечение

3) источники финансовых ресурсов, финансовые методы, финансовые рычаги

# Правильный ответ: 2

#### Тип заданий: закрытый

Способность сельхозпроизводителей за счет собственных финансовых ресурсов обеспечивать простое воспроизводство реализуется на основе принципа?

1) окупаемости

2) самофинансирования

3) самоокупаемости

4) экономической эффективности

### Правильный ответ: 3

#### Тип заданий: открытый

Способность сельхозпроизводителей за счет собственных финансовых ресурсов расширенное воспроизводство реализуется обеспечивать на основе принципа

### Правильный ответ: самофинансирования

#### Тип заданий: закрытый

Установить соответствие между видами деятельности сельскохозяйственных произволителей и источниками их финансового обеспечения

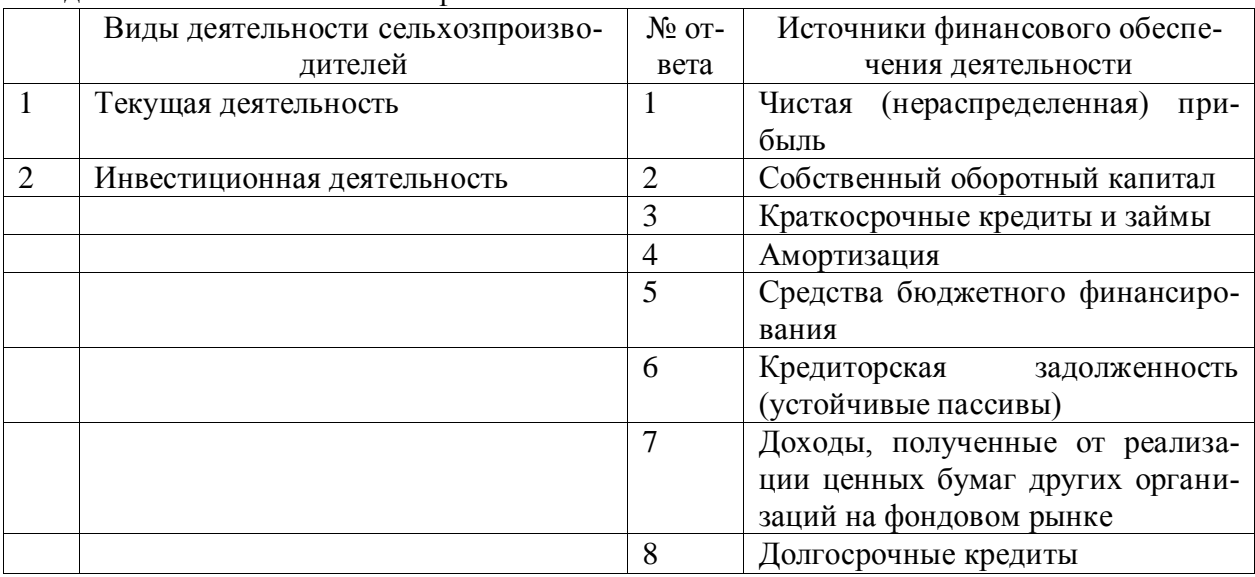

Правильный ответ: 1-2, 3, 6, 2-1, 4, 5, 7, 8

#### Тип заданий: закрытый

Фактическое наличие собственного оборотного капитала рассчитывается по данным бухгалтерского баланса по формуле

1) раздел 1 «Внеоборотные активы» - раздел 5 «Краткосрочные обязательства»

2) итог активов (раздел 1 «Внеоборотные активы» + раздел 2 «Оборотные активы») минус долги (раздел 4 «Долгосрочные обязательства» + раздел 5 «Краткосрочные обязательства»)

3) (раздел 1 «Внеоборотные активы» минус раздел + раздел 4 «Долгосрочные обязательства») - раздел 1 «Внеоборотные активы»

### **Правильный ответ: 3**

### **Тип заданий: открытый**

Найти размер текущих финансовых потребностей сельхозпроизводителя, если оборотные активы на конец отчетного периода составили 25000 тыс. руб., денежные средства – 2900 тыс. руб., кредиторская задолженность – 9800 тыс. руб., краткосрочные обязательства – 21500 тыс. руб.

### **Правильный ответ: 600 тыс. руб.**

### **Тип заданий: открытый**

Совокупный капитал сельхозпроизводителя на конец отчетного периода составил 175000 тыс. руб., из которого собственный капитал – 113750 тыс. руб., долгосрочные кредиты – 39750 тыс. руб., краткосрочные кредиты – 21500 тыс. руб. Величина активов сельхозпроизводителя на конец отчетного периода составила 185000 тыс. руб., из них внеоборотные активы – 110000 тыс. руб., оборотные активы – 75000 тыс. руб. Собственный оборотный капитал сельхозпроизводителя на конец отчетного периода составит?

**Правильный ответ: 43500 тыс. руб.**

### **Тип заданий: закрытый (З 13)**

**Выберите несколько правильных вариантов ответа.** Укажите особенности воспроизводства материальных благ в сельском хозяйстве.

1. Специфическими средствами производства являются живые организмы

2. Рабочий период прерывается течением естественных процессов роста и развития растений

3. Использование техники

4. Процесс воспроизводства подвержен влиянию природно-климатических условий

5. Земля не воспроизводится искусственно в своей материальной форме

### **Правильный ответ:1,2,4,5**

### **Тип заданий: закрытый (З 14)**

**Выберите один ответ**. Состояние экономики отрасли растениеводства характери-

зует:

1. Площадь пашни

2. Численность механизаторов

3. Прибыль в расчете на 1 га пашни

4. Расход кормов на 1 корову

**Правильный ответ: 3**

### **Тип заданий: закрытый (З 15)**

**Выберите несколько правильных вариантов ответа**. Источником воспроизводства основных средств является:

- 1. Чистая прибыль организации
- 2. Выручка от продажи
- 3. Кредиты банка

4. Амортизационные отчисления

**Правильный ответ: 1,3,4**

# **Тип заданий: закрытый (З 16)**

**Выберите один ответ**. Стоимостной показатель, характеризующий использование трудовых ресурсов:

1. Чистая прибыль организации

2. Выручка от продажи

3. Стоимость валовой продукции в расчете на 1 среднегодового работника

4. Производство продукции в натуральном выражении в расчете на 1 чел. / час.

### **Правильный ответ: 3**

# **Тип заданий: закрытый (З 17)**

**Установите правильное соответствие** между методами государственного регулирования (левый столбец) и их характеристиками (правый столбец). Каждый ответ правого столбца может быть использован один раз.

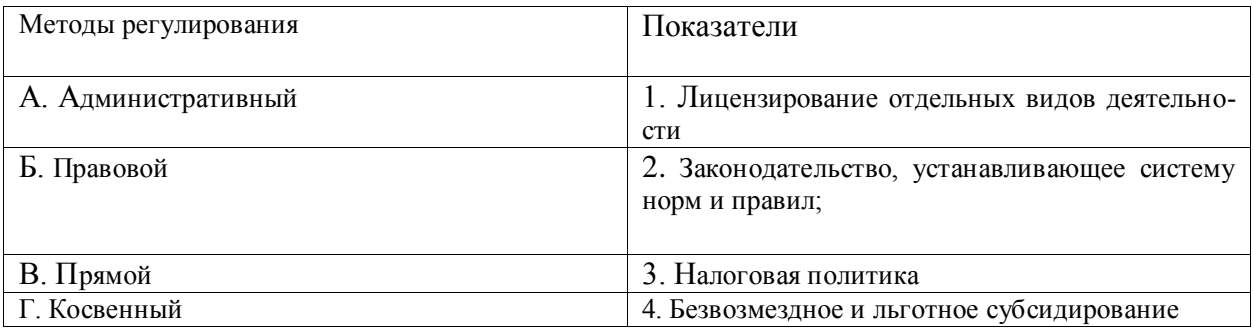

# **Правильный ответ: А-1, Б-2, В-4, Г -3.**

# **Тип заданий: закрытый (З 18)**

**Установите правильное соответствие** между понятиями (левый столбец) и показателями, их характеризующими (правый столбец). Каждый ответ правого столбца может быть использован один раз.

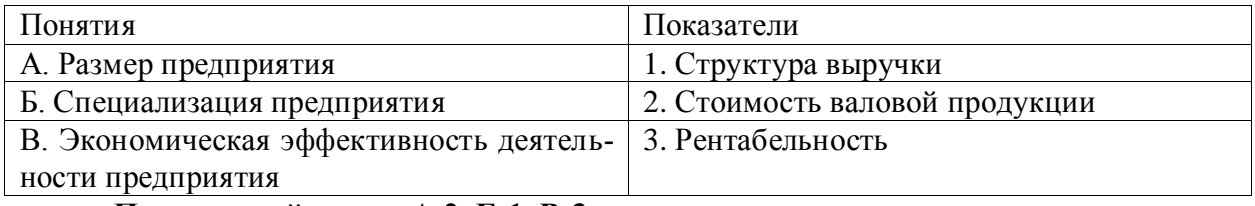

**Правильный ответ: А-2, Б-1, В-3.**

### **Тип заданий: закрытый (З 18)**

**Выберите несколько правильных вариантов ответа.** Укажите преимущества специализации.

1. Способствует применению прогрессивных технологических процессов производства

2. Обеспечивает наиболее полное использование оборудования и материалов

3. Повышает гибкость производства при освоении новых изделий и расширении номенклатуры продукции

4. Способствует росту производительности труда

5. Повышает себестоимость производимой продукции

**Правильный ответ:1,2,3,4**

# **Тип заданий: закрытый (З 19)**

**Установите правильное соответствие** между понятиями (левый столбец) и показателями, их характеризующими (правый столбец). Каждый ответ правого столбца может быть использован один раз.

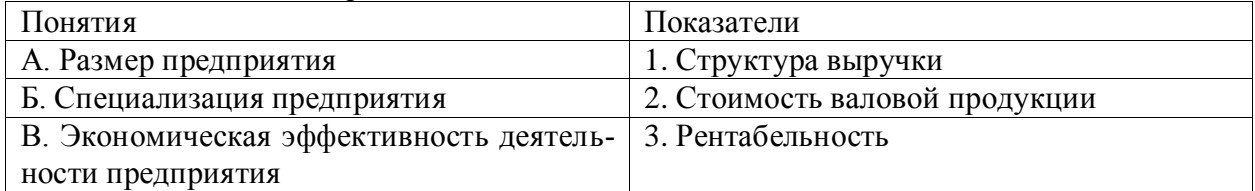

**Правильный ответ: А-2, Б-1, В-3.**

# **Тип заданий: закрытый (У 13)**

**Установите правильную методическую последовательность** расчета амортизационных отчислений для простого воспроизводства основных средств:

1. Установить срок службы основного средства

2. Рассчитать месячную сумму амортизации

3. Определить месячную норму амортизации

**Правильный ответ:1,3,2**

### **Тип заданий: закрытый (У 14)**

**Установите правильную методическую последовательность** расчета эффективности мероприятий по использованию земельных ресурсов

1. Определить выручку с 1 га

2. Определить объем реализованной продукции

3. Определить прибыль с 1 га

**Правильный ответ:2,1,3**

### **Тип заданий: закрытый (У 15)**

**Выберите один ответ**. По каким показателям оценивают эффективность мероприятий по формированию и использованию материально-технической базы

1. Выручка с 1 га

2. Объем реализованной продукции

3.Прибыль с 1 га

4. Стоимость валовой продукции в расчете на 1 руб. стоимости основных средств **Правильный ответ: 4**

### **Тип заданий: открытый (У 16)**

Рассчитать стоимостной показатель производительность труда. Площадь пашни – 6000 га, стоимость валовой продукции растениеводства в расчете на 1 га – 50 тыс. руб. Среднегодовая численность работников предприятия 500 человек.

**Правильный ответ: 600 тыс. руб. / чел.**

# **Тип заданий: открытый (У 17)**

Рассчитать рентабельность производства и реализации молока без и с учетом субсидий. Объем реализации молока – 6000 ц, Цена реализации 3000 руб./ц, себестоимость 1 ц – 2500 руб./ц, субсидии – 150 руб./ ц.

**Правильный ответ: 20% и 26%.**

# **Тип заданий: открытый (У 18)**

Определить специализацию предприятия.

Общая выручка предприятия – 150 млн руб. Выручка от продажи зерна – 38 млн руб., от продажи молока – 66 млн руб., от продажи сахарной свеклы – 16 млн руб., от продажи подсолнечника – 30 млн руб.,

**Правильный ответ: молочно-зерновая.**

#### **Тип заданий: открытый (У 19)**

За месяц получено 1000 т молока, производственная себестоимость которого составила 25 млн руб. Реализовано 95% от валового производства. Выручка от продажи молока составила 30 млн руб. Определить рентабельность проданной продукции и записать число.

### **Правильный ответ: 26,3%**

#### **Тип заданий: открытый (Н 13)**

**Остаточная стоимость основного средства после окончания срока эксплуатации равна…………**

**Правильный ответ: нулю.**

#### **Тип заданий: открытый (У 14)**

Выручка от продажи зерна составила 800 тыс. руб. Производственная себестоимость реализованной продукции – 550 тыс. руб., затраты, связанные с реализацией – 2% от производственных затрат. Определить рентабельность проданной продукции и записать число.

### **Правильный ответ: 42,6%**

### **Тип заданий: открытый (У 15)**

Стоимость валовой продукции составила 800 тыс. руб. Стоимость основных средств на начало года – 1500 тыс. руб., на конец года – 1650 тыс. руб. Определить эффективность использования основных средств.

### **Правильный ответ: 0,51**

#### **Тип заданий: открытый (У 16)**

Стоимость валовой продукции составила 775 тыс. руб. Численность работников предприятия на начало года – 150 человек, на конец года – 160 человек. Определить эффективность использования трудовых ресурсов.

# **Правильный ответ: 5 тыс. руб.**

#### **Тип заданий**: **открытый (Н 17)**

Получение субсидий на молоко способствует…………….эффективности деятельности организации

# **Правильный ответ: повышению.**

#### **Тип заданий: открытый (Н 18)**

Определить изменение роли молочного скотоводства в экономике предприятия в отчетном году по сравнению с базисным годом. Ответ записать как разность п.п. (процентные пункты). В базисном году общая выручка предприятия составила 40 млн руб., в т.ч. от продажи молока – 20 млн. руб., в отчетном – 60 млн руб., в т.ч. от продажи молока – 18 млн. руб.,

**Правильный ответ: 20 п.п.**

#### **Тип заданий: открытый (Н 19)**

Определить на сколько процентных пунктов изменится рентабельность проданной продукции при изменении цены 1 ц с 900 до 1000 руб. Себестоимость 1 ц проданной продукции 800 руб.

**Правильный ответ: на 12,5 п.п.**

#### **Тип заданий: закрытый**

К малым формам хозяйствования не относятся:

- 1. крестьянские (фермерские) хозяйства
- 2. индивидуальные предприниматели
- 3. производственные кооперативы
- 4. личные подсобные хозяйства
- 5. сельскохозяйственные потребительские кооперативы

### **Правильный ответ: 3**

# **Тип заданий: закрытый**

Владелец личного подсобного хозяйства не уплачивает :

1. земельный налог

2. налог на имущество физических лиц (дом, строения, хозяйственные помещения, постройки и т.д.), если конечно таковое имеется

3. налог на доходы физических лиц

# **Правильный ответ: 3**

### **Тип заданий: закрытый**

Чем определяется эффективность производства?

- 1. отношением затрат к объему производства
- 2. отношением объема производства к затратам
- 3. отношением объема экспорта к объемам производства
- 4. отношением затрат к объему экспорта

### **Правильный ответ: 2**

### **Тип заданий: закрытый**

Кто имеет право на создание крестьянского (фермерского) хозяйства?

- 1. гражданин РФ
- 2. иностранные граждане
- 3. лица без гражданства
- 4. нет правильного ответа

# **Правильный ответ: 1, 2, 3**

### **Тип заданий: открытый**

«…» - это разновидность индивидуальной предпринимательской деятельности без образования юридического лица, при которой семья или группа лиц совместно осуществляют производство, переработку и реализацию сельскохозяйственной продукции на основе использования имущества и земельных участков, находящихся в их пользовании, в том числе в собственности, пожизненном наследуемом владении или аренде.

**Правильный ответ: к**рестьянские (фермерские) хозяйства

# **Тип заданий: открытый**

Согласно Гражданскому кодексу Российской Федерации (ГК РФ) К(Ф)Х имеет статус …. лица.

### **Правильный ответ: физического**

# **Тип заданий: открытый**

Сельскохозяйственный …….. кооператив - это некоммерческая организация, которая принадлежит сельскохозяйственным товаропроизводителям и управляется ими на демократических принципах (один член - один голос), обеспечивает своих членов услугами, необходимыми им для собственных хозяйств, не ставит цели получения прибыли для себя, а стремится увеличить прибыль своих членов.

**Правильный ответ: потребительский** 

### **Тип заданий: открытый**

Соглашение между собственником имущества (арендодателем) и арендатором о передаче имущества в пользование на оговоренный период по установленной ренте, выплачиваемой ежегодно, ежеквартально или ежемесячно.

### **Правильный ответ: лизинг**

#### **Тип задания: закрытый**

Какие показатели характеризуют эффективность использования оборотных средств?

- 1. Коэффициент оборачиваемости оборотных средств
- 2. Фондоотдача
- 3. Коэффициент загрузки средств в обороте

4. Фондоемкость

5. Продолжительность одного оборота

**Правильный ответ: 1, 3, 5**

#### **Тип задания: закрытый**

Выделите принципы сочетания отраслей в сельскохозяйственном предприятии:

- 1. Рациональное использование земельных угодий и повышение плодородия
- 2. Выполнение плана по продаже государству сельскохозяйственной продукции
- 3. Полное и равномерное использование трудовых и технических ресурсов предприятия
	- 4. Выполнение договорных обязательств по продаже продукции
	- 5. Подбор и сочетание отраслей с учетом размера предприятия
	- 6. Обеспечение максимальной эффективности и экономической устойчивости про-

изводства

### **Правильный ответ: 1, 3, 4, 6**

#### **Тип задания: закрытый**

Соотнесите показатели эффективности использования земли:

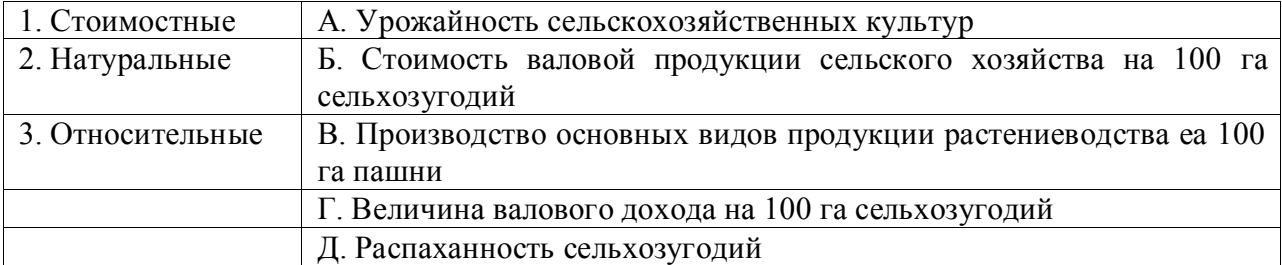

### **Правильный ответ: 1Б, Г**

**2А, В**

**3Д**

### **Тип задания: закрытый**

Чем обусловлена сезонность труда на сельскохозяйственном предприятии

- 1. Низким уровнем механизации
- 2. Не совпадением периода производства и рабочего периода
- 3. Возделыванием большого количества сельскохозяйственных культур

### **Правильный ответ: 2**

### **Тип задания: открытый**

Пропорциональность, ритмичность, поточность и согласованность являются основными \_\_\_\_\_\_\_\_\_\_\_\_\_ организации рабочих процессов

# **Правильный ответ: принципами**

### **Тип задания: открытый**

Сопоставление потребности предприятия в кормах с источниками ее покрытия на определенный период называют

**Правильный ответ: баланс кормов**

### **Тип задания: открытый**

\_\_\_\_\_\_\_\_\_\_\_ .

Уровень рентабельности производства – это процентное отношение прибыли к

### **Правильный ответ: полной (коммерческой) себестоимости**

### **Тип задания: открытый**

Процесс сосредоточения средств производства и рабочей силы, ведущий к увеличению производства сельскохозяйственной продукции, называют

#### **Правильный ответ: концентрацией производства**

#### **Тип задания: закрытый**

Соотнесите принципы организации сельскохозяйственного производства к их содержанию:

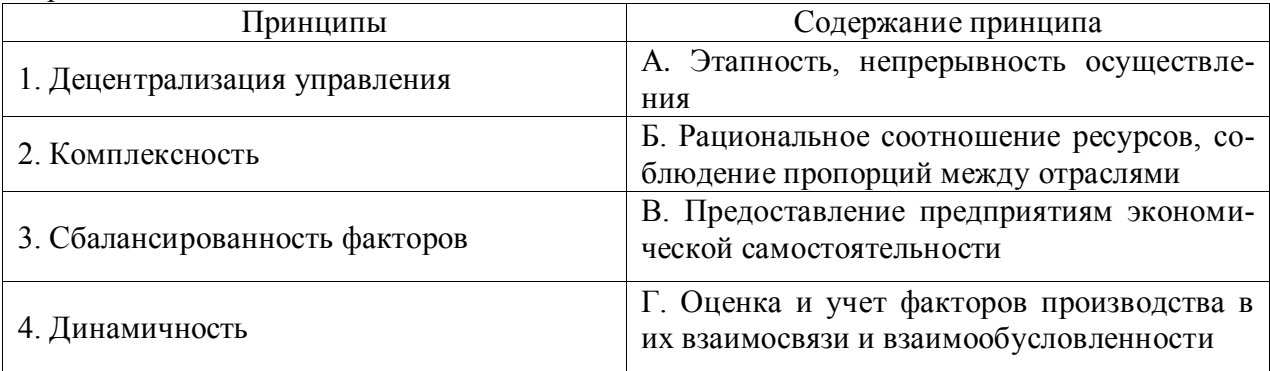

# **Правильный ответ: 1В, 2Г, 3Б, 4А**

### **Тип задания: закрытый**

Под системой хозяйства понимают:

1. Оптимальные связь и соотношение производственных подразделений и отраслей

2. Совокупность технико-технологических, организационно-экономических, социальных, экологических принципов и мероприятий по построению и ведению производства, соответствующих целям конкретного предприятия

3. Систему материально-технического обеспечения и производственного обслуживания сельскохозяйственных предприятий

4. Упорядоченность земельной площади, работников, предметов и средств труда **Правильный ответ: 2**

### **Тип задания: закрытый**

Перечислите основные элементы системы растениеводства:

- 1. Материально-технические
- 2. Технологические
- 3. Организационно-экономические
- 4. Производственно-финансовые

**Правильный ответ: 1,2,3**

### **Тип задания: закрытый**

На уровне сельскохозяйственного предприятия в основу разделения на отрасли положены следующие критерии:

1. Вид и назначение производимой продукции

2. Профессиональные качества работников

3. Каналы реализации производимой продукции

4. Технология и организация производства

**Правильный ответ: 1, 2, 4**

### **Тип задания: открытый**

Организация воспроизводства стада относится к \_\_\_\_\_\_\_\_\_\_\_\_элементам системы животноводства.

**Правильный ответ: технологическим** 

### **Тип задания: открытый**

Сосредоточение деятельности предприятия на производстве определенного вида или видов продукции называют

**Правильный ответ: специализацией** 

### **Тип задания: открытый**

Технологической основой системы растениеводства является \_\_\_\_\_\_\_\_\_\_\_\_ . **Правильный ответ: система земледелия**

### **Тип задания: открытый**

Возможность получения необходимой сельскохозяйственной техники без значительных единовременных затрат, рассрочка платежей, возможность оплаты в натуральной форме, льготы, предоставляемые сельскохозяйственным предприятиям – положительные стороны такой организационной формы материально-технического обеспечения предприятий, как

**Правильный ответ: лизинг**

# **Тип задания: закрытый**

Основным результатом районирования территории является

1. выделение (выявление) районов и регионов

2. изучение территориальных различий в специализации хозяйства

3. изучение территориальных различий в формах и специфике промышленности и сельскохозяйственного развития территории

4. выделение (выявление) «полюсов роста» и периферийных территорий

# **Правильный ответ: 1**

# **Тип задания: закрытый**

Что является основой экономического районирования?

- 1. различия в количестве и качестве производимой продукции и услуг
- 2. кооперация производства
- 3. территориальное разделение труда
- 4. расселения населения с учетом фактора урбанизации

# **Правильный ответ :3**

### **Тип задания: закрытый**

Индекс уровня специализации представляет собой отношение …

1. удельного веса данной отрасли региона в соответствующей отрасли хозяйства страны к удельному весу населения региона в населении страны
2. объема произведенной продукции отрасли в регионе к объему ее потребления в данном регионе

**3. удельного веса отрасли региона в объеме выпуска продукции отрасли страны к удельному весу хозяйства региона в хозяйстве страны**

4. объема вывозимой продукции отрасли региона к объему ее производства в регионе

# **Правильный ответ: 3**

# **Тип задания: закрытый**

Для определения отраслей рыночной специализации используется метод

1. отношения удельного веса отрасли хозяйства района в соответствующей структуре отрасли страны к удельному весу населения района в населении страны

2. отношения вывоза из района данной продукции к ее районному производству

3. отношения удельного веса данной отрасли в структуре производства района к удельному весу той же отрасли в стране

4. отношения удельного веса района в стране по данной отрасли промышленности к удельному весу района в стране по промышленности в целом

### **Правильный ответ: 4**

### **Тип задания: открытый**

Какие основополагающие черты характерны для региона….. **Правильный ответ:** комплексность, неустойчивое развитие

#### **Тип задания: открытый**

Базовой отраслью всех производственных процессов РФ является… **Правильный ответ:** энергетика

# **Тип задания: открытый**

Особое значение региональной политики в России связано с природногеографическими, социально-демографическими и …..различиями

**Правильный ответ:** экономическими

**Тип задания: открытый** 

К принципам образования регионов относят… **Правильный ответ: воспроизводственный и административный**

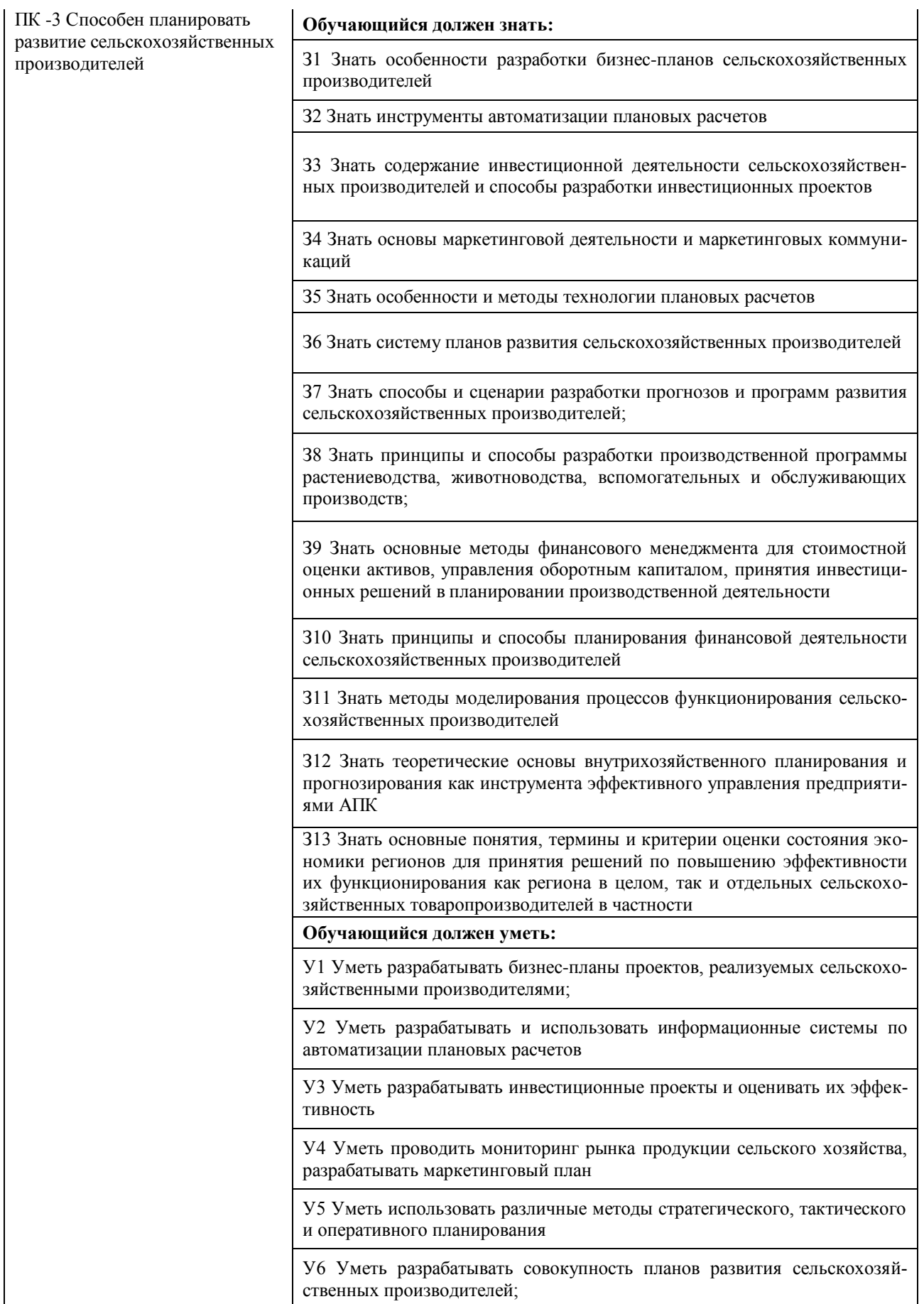

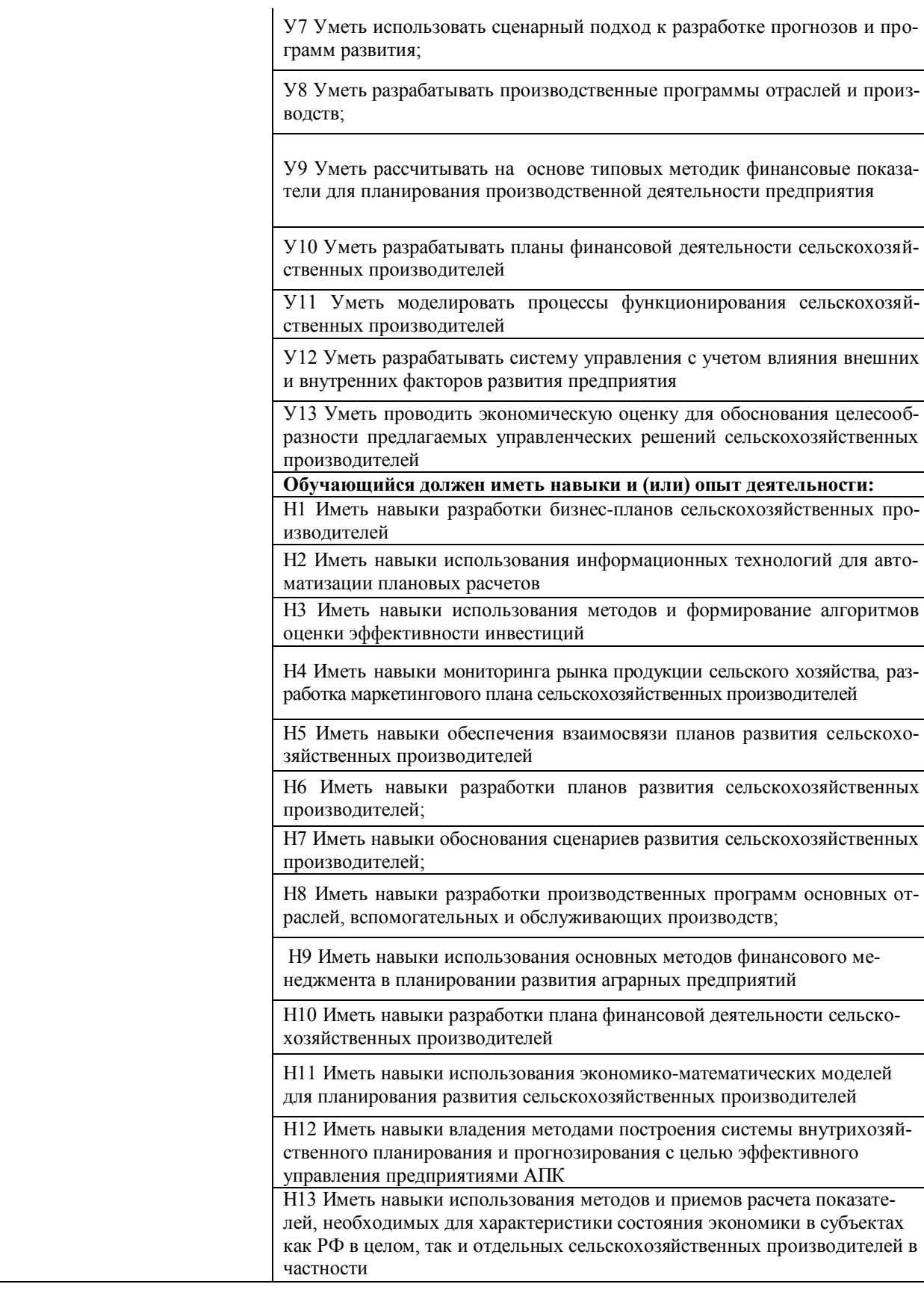

# **1. Тип заданий: закрытый**

Что такое бизнес-модель?

- 1) Подход к достижению целей и задач компании
- 2) План по развитию компании на ближайшие годы
- 3) Описание процессов и процедур, используемых в компании

4) Схема заработка и монетизации бизнеса

5) Политика компании в отношении социальной ответственности **Правильный ответ**: **1, 4, 5**

# **2. Тип заданий: закрытый**

[Какие из перечисленных этапов бизнес-планирования являются последовательны-](https://www.matburo.ru/sub_test.php?p=test_bp1)

[ми?](https://www.matburo.ru/sub_test.php?p=test_bp1)

1) Оценка рисков

2) Анализ рынка

3) Формирование целей и задач

4) Разработка стратегии и тактики

5) Оценка эффективности проекта

**Правильный ответ: 3, 2, 4, 1, 5**

# **3. Тип заданий: закрытый**

Какие из перечисленных этапов не входят в процесс бизнес-планирования?

1) Анализ рынка

2) Определение целей и задач

3) Выбор способа финансирования

4) Разработка стратегии продвижения

# **Правильный ответ: 3**

# **4. Тип заданий: закрытый**

Что такое бизнес-стратегия?

1) План по развитию компании на ближайшие годы

2) Описание процессов и процедур, используемых в компании

3) Подход к достижению целей и задач компании

4) Политика компании в отношении социальной ответственности

5) Планы по маркетингу и рекламе

**Правильный ответ: 1, 3, 4**

# **1. Тип заданий: открытый**

Неэластичный спрос (превышает изменение цен) наблюдается при следующем выражении:

# **Правильный ответ**: **Ер < 1**

# **2. Тип заданий: открытый**

Определить NPV проекта, если известно, что предприятие инвестировало на строительство объекта 200 млн руб. Ежегодные планируемые поступления от эксплуатации объекта составят по годам соответственно: 40, 70, 100, 130 млн руб. Норма доходности 12%.

# **Правильный ответ: 45,3**

# **3. Тип заданий: открытый**

Вопрос: Цель проведения ……….. состоит в том, чтобы изучить спрос на продукт или услугу, определить целевую аудиторию, изучить конкурентов и оценить перспективы рынка.

# **Правильный ответ: Рыночного исследования.**

# **4. Тип заданий: открытый**

Компания производит товар, который продается за 50 руб. за единицу. Фиксированные затраты составляют 5000 руб. в месяц, а переменные затраты на производство одной единицы товара - 20 руб. Какое количество товара необходимо продать, чтобы достичь точки безубыточности?

### **Тип заданий: закрытый**

Расположите в порядке появления стандартов планирования и корпоративных информационных систем:

1) ERP 2) MRP 3) MRP II 4) CRP 5) ERP II 6) MPS **Правильный ответ: 6,2,4,1,5**

### **Тип заданий: открытый**

Программы, позволяющие осуществлять практически любые плановые, экономические и статистические расчеты в электронных таблицах, называются: ….

### **Правильный ответ: Табличные процессоры**

#### **Тип заданий: закрытый**

Какие инструменты табличных процессоров используются для автоматизации плановых и прогнозных расчетов:

1. формулы, связывающие ячейки и таблицы

- 2. стандартные функции, упрощающие сложные обработки данных
- 3. сводные таблицы
- 4. проверка правописания
- 5. рисование схем

# **Правильный ответ: 1,2,3**

# **Тип заданий: открытый**

Функция MS Excel (2010), определяющая доходность ценных бумаг, по которым выплачивается периодический процент

#### **Правильный ответ: ДОХОД**

# **Тип заданий: открытый**

Функция MS Excel (2010), позволяющая посчитать будущую стоимость инвестиций, называется: ….

#### **Правильный ответ: БС**

# **Тип заданий: открытый**

Надстройка MS Excel, позволяющая найти оптимальное значение в изменяемых ячейках с учетом заданных ограничений (формулами) и целевой функции (максимум или минимум), называется

**Правильный ответ: Поиск решения**

#### **Тип заданий: открытый**

Надстройка MS Excel (2010), позволяющая проводить сложный статистический анализ данных (корреляция, регрессия и т.п.), называется

**Правильный ответ: Анализ данных**

# **Тип заданий: закрытый**

Компьютерные программы для инвестиционного проектирования: 1. Project Expert 2. ИНЭК–Аналитик 3. Альт-Инвест 4. 1С:Бухгалтерия 5. Open Office **Правильный ответ: 1,2,3,**

# **Тип заданий: закрытый**

Основные функции системы Project Expert:

1. Разработка инвестиционного проекта, составление перспективного бизнес плана компании, предприятия, технико-экономического обоснования

2. Определение потребности в финансировании, моделирование различных вариантов финансирования и его источников

3. Консолидация отчетности

4. Бухгалтерский учет

5. Оценка инвестиционных проектов

**Правильный ответ: 1,2,5**

### **Тип заданий: закрытый**

Отраслевая подсистема «Планирование в растениеводстве» в «1С:Предприятие 8. ERP Агропромышленный комплекс» имеет возможности:

1. расчет технологических карт по культурам

2. расчет обеспеченности ресурсами

3. расчет плановой себестоимости

4. анализ плановой себестоимости продукции

5. календарь расходов

6. стратегическое планирование развития бизнеса

7. оперативное планирование продаж

**Правильный ответ:** 1,2,3,4,5

# **Тип заданий: закрытый**

Укажите правильные разделы и их последовательность в плане маркетинга

1. 1. Миссия. 2. Анализ конкурентоспособности. 3. Цели и стратегии. 4. Бюджет маркетинга.

2. 1. Миссия. 2. Анализ среды. 3. Анализ конкурентоспособности. 4. Цели и стратегии. 5. Бюджет маркетинга. 6. Анализ риска и планирование непредвиденных расходов.

3. 1. Анализ среды. 2. Цели и стратегии. 3. Бюджет маркетинга. 4. Анализ риска. 5. Анализ конкурентоспособности.

# **Правильный ответ: 2**

# **Тип заданий: закрытый**

Основные требованиями к содержанию маркетингового плана сельскохозяйственного товаропроизводителя

1. Определение целевых рынков и взаимоувязка всех элементов комплекса маркетинга выпускаемой продукции.

2. Сопоставимость краткосрочных разделов плана с рыночными возможностями.

3. Определение производительности труда и трудоемкости продукции.

4. Ориентация на обеспечение финансовой устойчивости предприятия и прибыльности производства

# **Правильный ответ: 1**

# **Тип заданий: закрытый**

Эффективный контроль исполнения маркетинговых планов зависит от …

1. Наличия в штате сотрудника, непосредственно отвечающего за контроль маркетинговой деятельности.

2. Уровня заработной платы сотрудников, осуществляющих контроль.

3. Получения точной, своевременной и полной информации о рынках, требованиях и внешней среде маркетинга.

4. Численности работников службы маркетинга.

# **Правильный ответ: 3**

# **Тип заданий: закрытый**

Укажите 2 группы факторов, которые должны быть в первую очередь учтены при выборе маркетинговой стратегии сельскохозяйственной организации.

- 1. Сильные стороны отрасли/подотрасли.
- 2. Сильные стороны организации.
- 3. Политика аграрного лоббирования в законодательных органах власти.
- 4. Личные интересы собственника и/или высшего руководства.
- 5. Стоимость земли и других основных средств производства.

# **Правильный ответ: 1, 2.**

# **Тип заданий: открытый**

Чувство ощущения человеком нехватки чего-либо называется …

#### **Правильный ответ: нуждой**

**Тип заданий: открытый** 

Коммерческая информация о товаре и его свойствах, компании и ее достоинствах называется …

### **Правильный ответ: рекламой**

# **Тип заданий: открытый**

Компания «Агро» реализовала на рынке в отчетном году 120 тонн ячменя, при этом общий объем реализации ячменя в регионе составил 600 тонн. Рассчитайте долю рынка (в %) данной компании на региональном рынке ячменя в отчетном году.

#### **Правильный ответ: 20%**

# **Тип заданий: закрытый**

Какие факторы учитывают при планировании урожайности?

1) природно-климатические условия, качество почв, применяемые технологии, дозы внесения удобрений, качество семян, предшественники

2) природно-климатические условия, качество почв, применяемые технологии, дозы внесения удобрений, качество семян, предшественники, спрос и предложение

3) природно-климатические условия, качество почв, применяемые технологии, дозы внесения удобрений, качество семян, предшественники, валовой сбор

4) природно-климатические условия, качество почв, применяемые технологии, дозы внесения удобрений, качество семян, предшественники, структура посевных площадей

# **Правильный ответ: 1**

# **Тип заданий: закрытый**

Какая исходная информация необходима для планирования годовой потребности в кормах?

1) валовое производство продукции животноводства, нормативный расход кормовых единиц на единицу произведенной продукции, нормативный страховой фонд кормов, коэффициенты перевода отдельных видов кормов в кормовые единицы

2) валовое производство продукции животноводства или поголовье животных на начало года, нормативный расход кормовых единиц на единицу производимой продукции или на одну голову скота, среднегодовая структура рациона животных, нормативный страховой фонд кормов, коэффициенты перевода отдельных видов кормов в кормовые единицы

3) объем производства животноводческой продукции или среднегодовое поголовье животных, нормы расхода кормовых единиц на единицу производимой продукции или на одну голову скота, среднегодовая структура рациона животных, нормативный страховой фонд кормов, коэффициенты перевода отдельных видов кормов в кормовые единицы, прошлогодний остаток кормов

4) валовое производство продукции животноводства или среднегодовое поголовье животных, нормативный расход кормовых единиц на единицу производимой продукции или на одну голову скота, среднегодовая структура рациона животных, нормативный страховой фонд кормов, коэффициенты перевода отдельных видов кормов в кормовые единицы

# **Правильный ответ: 4**

### **Тип заданий: закрытый**

Какие производственные и организационно-экономические факторы необходимо учитывать при планировании продуктивности животных?

1) породность животных

2) намечаемые изменения в производственной структуре животноводческих отраслей;

3) состояние кормовой базы

4) условия содержания и ухода за животными

5) квалификация работников ферм

6) осуществление зооветеринарных мероприятий

**Правильный ответ: 1, 3, 4, 5, 6**

#### **Тип заданий: закрытый**

Какие этапы работ выделяются при разработке и реализации плана производственно-финансовой деятельности сельскохозяйственного предприятия?

1) инструктаж по методике разработки в вышестоящих органах

2) подготовка нормативно-информационной базы для составления плана

3) заполнение форм бланка плана

4) подведение итогов по реализации плана

5) подготовительный период, этап непосредственного планирования, экспертная оценка, утверждение планов и доведение заданий до исполнителей, организация и контроль над ходом выполнения плана

# **Правильный ответ: 5**

# **Тип заданий**: **открытый**

В какой последовательности исчисляется себестоимость продукции по зерновым культурам, обеспечивающим получение основной, сопряженной и побочной продукции?

1) вычитают затраты на побочную продукцию

2) определяют удельный вес каждого вида продукции в общем количестве условной продукции

3) основную и сопряженную продукцию переводят в условную

4) по удельному весу распределяют оставшиеся затраты между основной и сопряженной продукцией

### **Правильный ответ: 1, 3, 2, 4**

### **Тип заданий**: **открытый**

Определите последовательность планирования затрат на оплату труда?

) тарифный фонд

2) дополнительная и повышенная оплата

3) отчисления на социальные нужды

4) доплата за стаж работы

5) доплата за классность

6) оплата отпусков

7) доплата за продукцию

**Правильный ответ: 1, 7, 2, 4, 5, 6, 3**

# **Тип заданий**: **открытый**

Определите последовательность этапов разработки производственной программы развития растениеводства в плане производственно-финансовой деятельности сельскохозяйственного предприятия.

1) планирование трансформации земельных угодий

2) планирование урожайности сельскохозяйственных культур

3) планирование валовых сборов

4) планирование структуры посевных площадей

5) планирование материальных затрат на производство продукции

6) планирование распределения продукции

7) исчисление себестоимости продукции

**Правильный ответ: 1, 2, 4, 3, 6, 5, 7**

# **Тип заданий**: **открытый**

Определите планируемый уровень урожайности озимой пшеницы, ячменя и сахарной свеклы.

В среднем за последние 6 лет урожайность озимой пшеницы составила 44,6 ц/га, ячменя – 38,7 ц/га, сахарной свеклы – 412 ц/га. Планируемый темп роста урожайности озимой пшеницы  $-103,6\%$ , ячменя  $-102,6\%$ , сахарной свеклы  $-102,1\%$ .

#### **Правильный ответ:**

Плановая урожайность озимой пшеницы - 46,2 ц/га, ячменя – 39,7 ц/га, сахарной свеклы – 421 ц/га

# **Тип заданий: закрытый**

При формировании капитального бюджета к начальным денежным потокам, связанным с инвестиционным проектом, относятся:

1. расходы, связанные с реализацией (ликвидацией) устаревшего объекта, выручка от реализации (ликвидации) устаревшего объекта;

2. расходы, связанные с реализацией (ликвидацией) устаревшего объекта, выручка от реализации (ликвидации) устаревшего объекта, расходы по строительству, приобретению нового объекта;

3. выручка от реализации продукции, услуг будущего объекта, расходы по приобретению сырья, материалов, оплата услуг, выплата заработной платы, налогов, прочих затрат;

4. расходы, связанные с реализацией (ликвидацией) устаревшего объекта, выручка от реализации (ликвидации) устаревшего объекта, расходы по предоставлению займов

третьим лицам на строительство, приобретение нового объекта.

#### **Правильный ответ: 2**

#### **Тип заданий: закрытый**

Метод прогнозирования на основе процентного изменения продаж основан на предположении, что при изменении объема продаж:

1. переменные затраты, текущие активы и текущие обязательства изменяются на тот же процент, что и сумма продаж;

2. динамика переменных затрат, текущих активов и текущих обязательств определяет динамику продаж;

3. переменные затраты, текущие активы и текущие обязательства растут медленнее прироста продаж.

#### **Правильный ответ: 1**

#### Т**ип заданий: закрытый**

Сущность оценки эффективности источников и способов финансирования инвестиционных проектов при формировании капитального бюджета заключается в том, что:

1. Планируются денежные инвестиционные расходы по альтернативным способам финансирования, выбирается наиболее экономически выгодный вариант финансирования по критерию максимизации дисконтированных денежных расходов;

2. Планируются денежные инвестиционные расходы по альтернативным способам финансирования, выбирается наиболее экономически выгодный вариант финансирования по критерию минимизации дисконтированных денежных расходов;

3. Планируются денежные расходы, связанные с реализацией (ликвидацией) устаревшего объекта, расходы по предоставлению займов третьим лицам на строительство, приобретение нового объекта.

#### **Правильный ответ: 2**

#### **Тип заданий: закрытый**

При формировании капитального бюджета к эксплуатационным денежным потокам, связанным с инвестиционным проектом, относятся:

1. выручка от реализации продукции, услуг будущего объекта, приобретение сырья, материалов, оплата услуг, выплата заработной платы, налогов, прочих затрат;

2. денежные расходы, связанные с реализацией (ликвидацией) устаревшего объекта, выручка от реализации (ликвидации) устаревшего объекта, расходы по строительству, приобретению нового объекта;

3. выручка от реализации продукции, услуг будущего объекта, приобретение сырья, материалов, оплата услуг, выплата заработной платы, амортизации, налогов, прочих затрат;

4. расходы, связанные с содержанием объекта основных средств, переданных в эксплуатацию, выручка от реализации (ликвидации) объекта по окончании срока эксплуатации.

#### **Правильный ответ: 3**

#### **Тип заданий: открытый**

тип политики финансирования оборотных активов предполагает, что за счет собственного и долгосрочного заемного капитала должна финансироваться постоянная часть оборотных активов и примерно половина оборотной их части

**Правильный ответ: консервативный;** 

#### **Тип заданий: открытый**

Отрицательное значение текущих финансовых потребностей свидетельствует о

# \_\_\_\_\_\_\_\_\_\_ свободных денежных средств

# **Правильный ответ: излишке**

# **Тип заданий: открытый**

Определите какое количество продукции нужно продать, чтобы получить прибыль 200 тыс.руб. используя следующую формулу (округление до целых):

Объем продаж х Валовая маржа на единицу продукции = Постоянные затраты + Прибыль

Исходные данные: затраты по реализованной продукции – 1350 тыс. руб., в т.ч. постоянные 200 тыс.руб., объем продаж – 30 ед., цена реализации – 50 тыс.руб. за единицу продукции.

# **Правильный ответ: 34**

# **Тип заданий: открытый**

Определите каков будет размер прибыли при увеличении объема продаж на 10% по сравнению с исходным вариантом используя следующую формулу (округление до целых):

Объем продаж х Валовая маржа на единицу продукции = Постоянные затраты + Прибыль

Исходные данные: затраты по реализованной продукции – 1350 тыс. руб., в т.ч. постоянные 200 тыс.руб., объем продаж – 30 ед., цена реализации – 50 тыс.руб. за единицу продукции.

# **Правильный ответ: 186**

# **Тип заданий: закрытый**

Основные принципы финансового планирования сельхозпроизводителей

1) единство, непрерывность, гибкость, точность;

2) вариантность, целенаправленность, стратегическая ориентированность, тактическая определенность

3) эффективность, независимость, ответственность

# **Правильный ответ: 2**

# **Тип заданий: закрытый**

Установить соответствие между типами финансового планирования и их экономическим содержанием

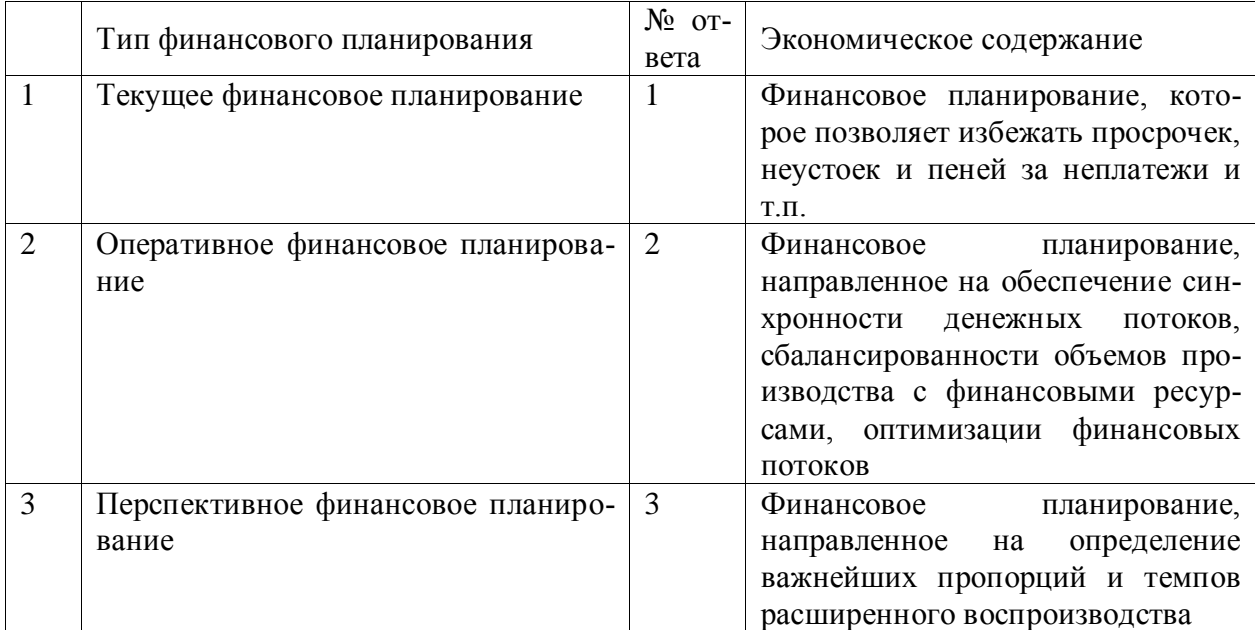

**Правильный ответ: 1-2, 2-1, 3-3**

#### **Тип заданий: закрытый**

Результатом перспективного финансового планирования являются следующие основные виды финансовых плановых документов

1) прогнозы объемов продаж, затрат, финансовых результатов, дебиторско - кредиторской задолженности

2) прогнозы финансовых результатов, оборотного капитала, капитальных вложений, финансовых вложений

3) прогнозы финансовых результатов, бухгалтерского баланса, движения денежных средств, инвестиций и источников их финансирования

#### **Правильный ответ: 3**

#### **Тип заданий: закрытый**

Результатом текущего финансового планирования являются следующие основные виды финансовых плановых документов

1) планы финансовых результатов, движения денежных средств, капитальных вложений и источников их финансирования и бухгалтерского баланса

2) планового баланса оборотных средств, плана движения дебиторскокредиторской задолженности и внутрипостроечного титульного списка

3) планов получения и распределения прибыли, получения и погашения кредита, лизинговых платежей, нормативов оборотных средств и источников их покрытия

#### **Правильный ответ: 1**

#### **Тип заданий: закрытый**

Для составления основных видов финансовых планов и вспомогательных плановых расчетов используются методы финансового планирования

1) расчетно-конструктивный, индикативный, коэффициентный

2) нормативный, аналитический, балансовый, денежных потоков, сметный, экономико-математическое моделирование

3) коэффициентный, прямого счета, счетно-аналитический, матричный

#### **Правильный ответ: 2**

### **Тип заданий: открытый**

Метод финансового планирования, основанный на заранее установленных нормах и технико-экономических нормативах, используемый для расчета потребности сельхозпроизводителя в финансовых ресурсах и их источниках, называется

### **Правильный ответ: нормативным**

#### **Тип заданий: открытый**

Метод плановых расчетов для определения будущей потребности в финансовых средствах, основанный на прогнозе поступления средств и затрат по основным статьям баланса на определенную дату в перспективе, называется

### **Правильный ответ: балансовым**

#### **Тип заданий: открытый**

По данным бухгалтерского баланса сельхозпроизводителя на конец отчетного года внеоборотные активы составили 750 млн. руб., оборотные активы – 690 млн. руб., собственный капитал – 580 млн. руб., долгосрочные обязательст

ва – 240 млн. руб., краткосрочные обязательства – 520 млн. руб. На предстоящий год пл

анируется получение прибыли от продаж в сумме 170 млн. руб., прибыли до налогообложения - 205 млн. руб. и чистой прибыли - 195 млн. руб. Плановая величина собственного капитала на предстоящий год составит по последните по плин. руб.

# Правильный ответ: 775

### Тип заданий: закрытый

Моделирование - это:

Метод исследования оригинала посредством создания аналога (модели)

2. Метод создания точной копии оригинала

3. Метод доведения модели до идеального сходства с оригиналом

4. Метод определения взаимосвязей между моделями

### Правильный ответ: 1

# Тип заданий: закрытый

Математические модели - это:

1. Модели в виде системы математических уравнений и неравенств, описывающих количественные взаимосвязи между элементами оригинала

2. Модели в виде системы математических уравнений и неравенств, которые могут быть решены методами линейного программирования

3 Модели в виде системы математических уравнений и неравенств, которые могут быть решены с помощью персонального компьютера

4. Модели в виде системы математических уравнений и неравенств, описывающих количественные и качественные характеристики элементов оригинала

# Правильный ответ: 1

### Тип заданий: закрытый

Параметры математических моделей - это:

1. Числовые константы, которые описывают взаимосвязь переменных

2. Числовые константы, которые описывают качественные характеристики переменных

3. Числовые константы, которые необходимо пересчитывать после каждой итерации

4. Числовые константы, имеющие неотрицательные значения Правильный ответ: 1

# Тип заданий: открытый

Способ отображения наиболее существенных характеристик изучаемых систем и процессов, называется ............

#### Правильный ответ: модель

Уметь: моделировать процессы функционирования сельскохозяйственных производителей

### Тип заданий: открытый

Модель в виде системы уравнений, которые удовлетворяют требованию соответствия наличия ресурсов и их использования - это ...... модель

### Правильный ответ: балансовая

# Тип заданий: открытый

Модель, позволяющая отслеживать реакцию системы на изменения входных пара- $M$ етров,  $-$  это ...... модель

# Правильный ответ: имитационная

### **Тип заданий: открытый**

Модель, позволяющая отслеживать реакцию системы на изменения входных параметров, – это …… модель

#### **Правильный ответ: оптимизационная**

#### **Тип заданий: открытый**

Формализованный критерий оптимальности, записанный в математическом виде, называется …… ……

#### **Правильный ответ: целевая функция**

*Иметь навыки: использования экономико-математических моделей для планирования развития сельскохозяйственных производителей*

#### **Тип заданий: закрытый**

В качестве критерия оптимальности в экономико-математической модели по оптимизации рационов кормления принимается:

1. Минимизация содержания питательных веществ в рационах кормления

2. Максимизация содержания питательных веществ в рационе кормления

3. Максимизация себестоимости рациона кормления

4. Минимизация себестоимости рациона кормления

### **Правильный ответ: 4**

#### **Тип заданий: закрытый**

Принимаемый в качестве показателя критерия оптимальности в экономикоматематической модели по оптимизации отраслевой структуры производства чистый доход определяется:

1. Как разница между стоимостью товарной продукции по предприятию и суммой производственных затрат

2. Как разница между стоимостью товарной продукции по предприятию и себестоимостью реализованной продукции

3. Как разница между стоимостью валовой продукции в текущих ценах по предприятию и суммой производственных затрат на ее производство

4. Как разница между стоимостью валовой продукции в сопоставимых ценах по предприятию и суммой затрат на ее производство

#### **Правильный ответ: 1**

#### **Тип заданий: закрытый**

Под планированием понимают:

1. Ликвидацию отклонений от заданного режима функционирования и приведение объекта управления в заданное состояние

2. Обоснованное определение основных направлений и пропорций развития производства с учетом материальных источников его обеспечения и спроса рынка

- 3. Управленческие работы, связанные с решением неотложных текущих задач
- 4. Интеграцию видов деятельности

#### **Правильный ответ: 2**

#### **Тип заданий: закрытый**

1. Организационная структура предприятия предназначена:

2. Для установления целей организации

3. Для обозначения руководителей и подчиненных

4. Для обеспечения скоординированных действий всех блоков управления

5. Для обеспечения процесса стимулирования действий работников предприятий

#### **Правильный ответ: 4**

### Тип заданий: закрытый

Миссия организации - это...

1. Совокупность, непрерывная последовательность взаимосвязанных действий, осуществляемых по особой технологии.

2. Сумма полномочий, которыми наделен руководитель

3. Предназначение организации в условиях постоянно меняющейся внешней среды

4. Совокупность средств принудительного воздействия

5. Гибкая система инновационного руководства, направленная на повышение эффективности общественного производства.

#### Правильный ответ: 3

#### Тип заданий: закрытый

Виды прогнозов - по продолжительности:

1. Глобальные, национальные, региональные.

- 2. Балансовые, экспертные, экстраполяционные.
- 3. Генетические, целевые.

4. Долгосрочные, среднесрочные и краткосрочные;

5. Одно и многофакторные

Правильный ответ: 4

#### Тип заданий: открытый

ятия и каждого подразделения в отдельности на установленный период; определении хозяйственных задач, средств их достижения, сроков и последовательности реализации; выявлении материальных, трудовых и финансовых ресурсов, необходимых для решения поставленных задач.

Правильный ответ: планирования

#### Тип заданий: открытый

Организационная ............... предприятия предназначена для обеспечения скоординированных действий всех блоков управления.

Правильный ответ: структура

#### Тип заданий: открытый

ных состояниях объекта в будущем и (или) об альтернативных путях и сроках их осуществления на основе прошлых и настоящих данных.

Правильный ответ: Прогнозирование

#### Тип заданий: открытый

Система организацией - совокупность подсистем, оказывающих управленческие воздействия на объекты внутри и снаружи организации в рамках процессов анализа, планирования, принятия и реализации решений, обеспечивающих существование организации и достижение её целей.

Правильный ответ: управления

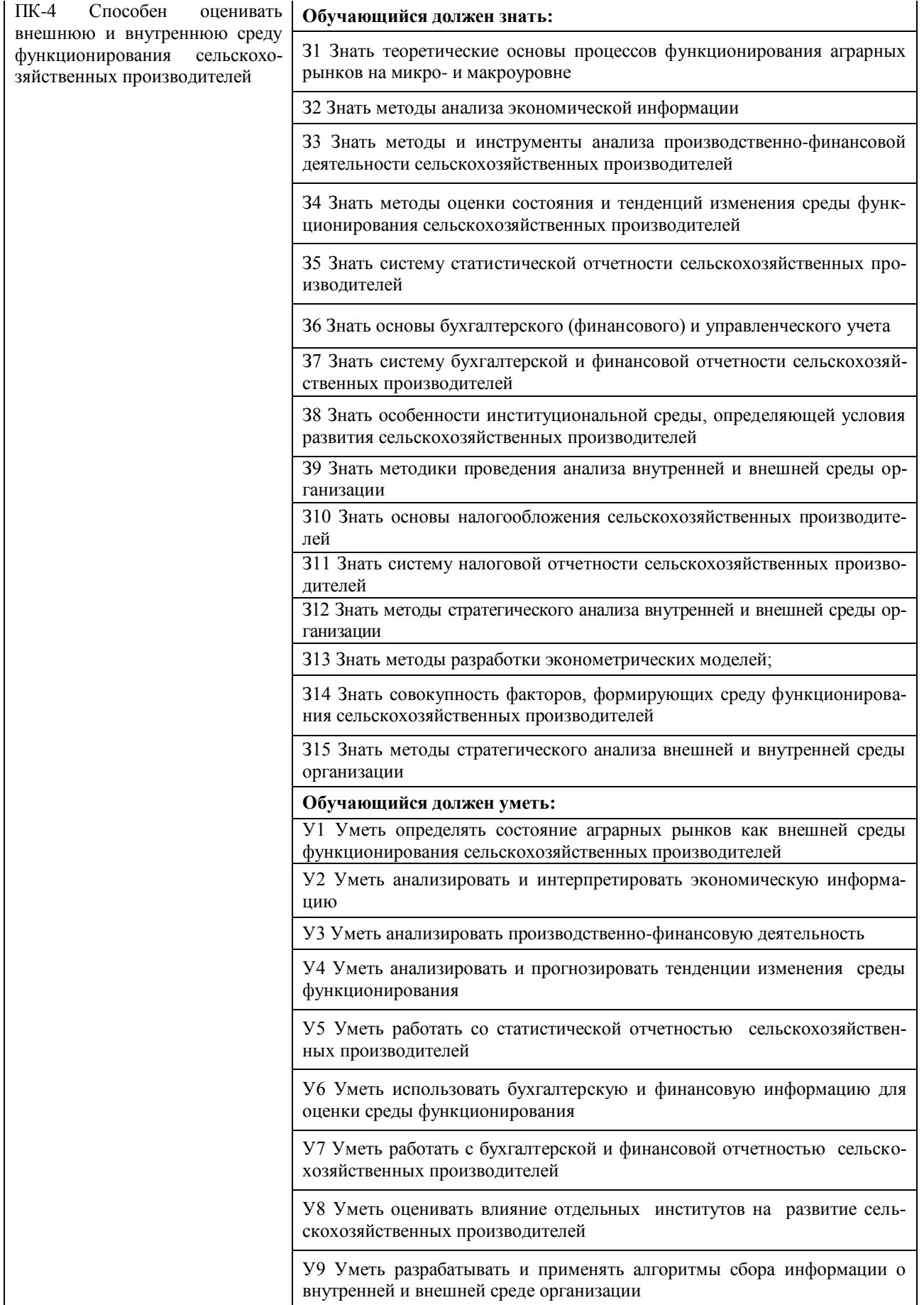

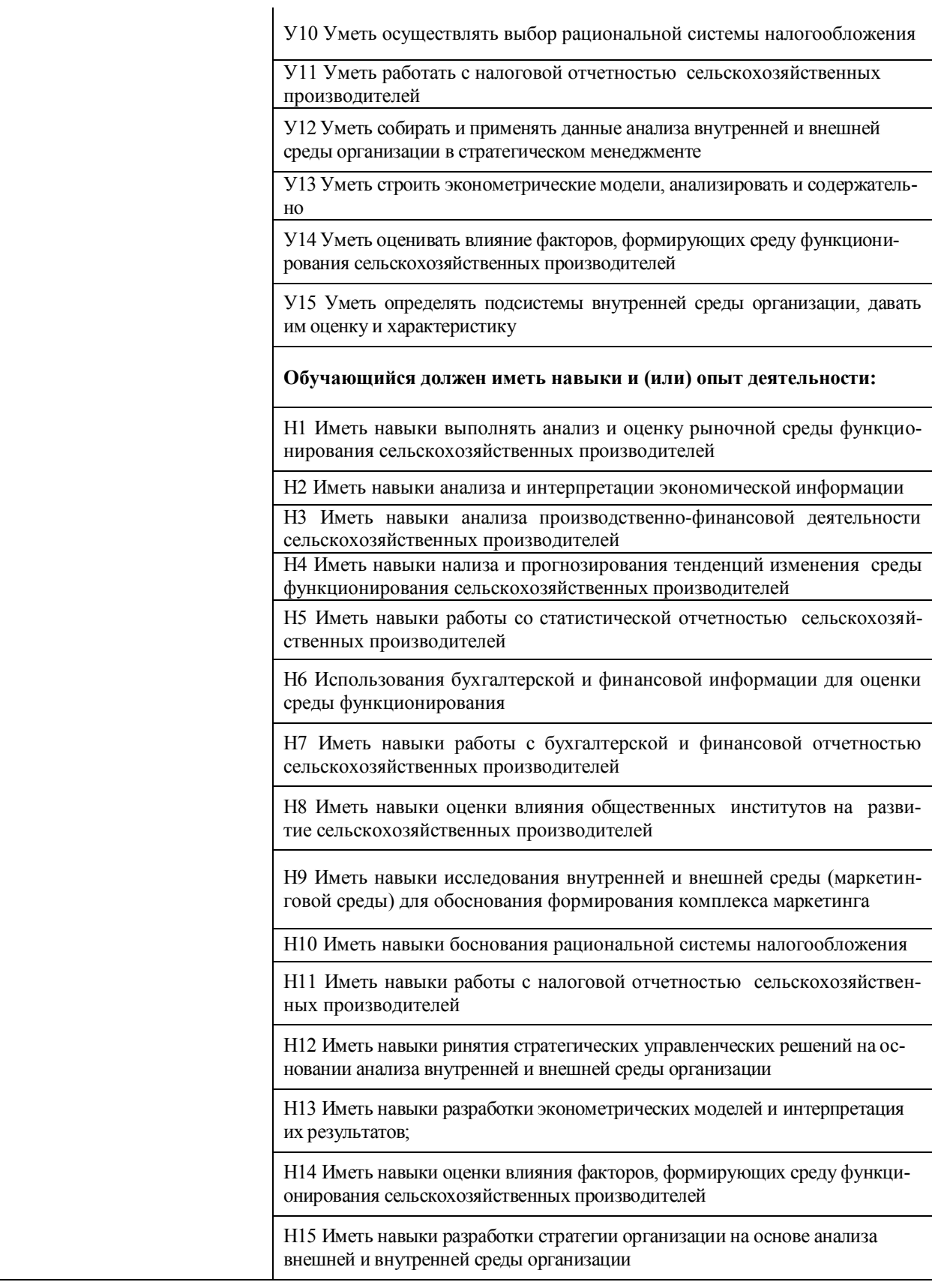

# **Тип заданий: закрытый**

Что такое паритет цен на сельскохозяйственную продукцию

1. равенство цены спроса и цены предложения сельскохозяйственной продукции на

рынке

2. такое соотношение цен на сельскохозяйственную и несельскохозяйственную продукцию, которое обеспечивает равенство выручки сельскохозяйственных производителей и поставщиков ресурсов

3. одинаковые темпы изменения цен на сельскохозяйственную продукцию и ресурсы для сельского хозяйства

### **Правильный ответ: 3**

# **Тип заданий: закрытый**

Укажите правильное определение предприятия как субъекта на аграрных рынках

1. устойчивая, юридически признанная группа отношений по поводу производства и реализации продукции

2. коллектив людей, объединившихся с целью производства и реализации продукции

3. коммерческая организация, преследующая цель получения прибыли

4. сложная интегральная система, включающая ряд подсистем: набор определенных экономико-юридических полномочий над экономическими ресурсами и результатами производства, которые, будучи признанными, становятся правомочиями хозяйственными

### **Правильный ответ: 2**

### **Тип заданий: закрытый**

Укажите правильное определение предприятия как объекта на аграрных рынках

1. устойчивая, юридически признанная группа отношений по поводу производства и реализации продукции

2. коллектив людей, объединившихся с целью производства и реализации продукции

3. коммерческая организация, преследующая цель получения прибыли

4. сложная интегральная система, включающая ряд подсистем: набор определенных экономико-юридических полномочий над экономическими ресурсами и результатами производства, которые, будучи признанными, становятся правомочиями хозяйственными

#### **Правильный ответ: 1**

# **Тип заданий: закрытый**

Укажите правильное определение экономического механизма

1. совокупность организаций, обеспечивающих работу аграрного сектора экономи-

ки

2. совокупность государственных учреждений, регулирующих работу в аграрной экономике

3. совокупность отношений, инициирующих и регулирующих целевую группу отношений

# **Правильный ответ: 3**

# **Тип заданий: открытый**

Индивидуальный … предприятия на ресурс характеризуется линией маржинального (предельного) продукта, производимого при помощи этого ресурса

# **Правильный ответ: спрос**

#### **Тип заданий: открытый**

Экономическим механизмом понижения цен на рынке является ... между производителями.

#### **Правильный ответ: конкуренция**

# **Тип заданий: открытый**

Экономическим механизмом повышения цен на рынке является ... между покупателями.

#### Правильный ответ: конкуренция

### Тип заданий: открытый

Государственная ..., как форма государственной субсидии, имеет целью финансирование разницы между рыночной ценой продукта и пониженной ценой его продажи (например, для обеспечения доступности населению товаров первой необходимости)

# Правильный ответ: дотация

### Тип заданий: закрытый (32)

### Выберите несколько правильных вариантов ответа.

1. Что такое метод и методика комплексного экономического анализа?

1. метод комплексного экономического анализа это способ подхода к изучению реальной действительности, способ познания, исследования происходящих явлений в природе и обществе

2. методика комплексного экономического анализа это системный подход к изучению всех сторон деятельности предприятий и их объединений на основе плановой, учетной и других видов информации

 $3<sub>1</sub>$ методика комплексного экономического анализа это система правил и требований, гарантирующих эффективное применение его метода, совокупность способов и приемов целесообразного проведения аналитической работы

 $\overline{4}$ . метол комплексного экономического анализа это системный полхол к изучению всех сторон деятельности предприятий и их объединений на основе плановой, учетной и других видов информации

Правильный ответ: 1,3,4

Тип заданий: закрытый (33) Выберите правильный ответ. Какие способы используются при анализе структуры выручки от реализации продукции?

- $\mathbf{1}$ . индексы
- $2.$ способ балансовых увязок
- $\mathcal{E}$ расчет относительных величин структуры
- 4. способ анализа рядов динамики

Правильный ответ: 3

Тип заданий: закрытый (34) Установить соответствие между методами оценки состояния и тенденций изменения среды функционирования сельскохозяйственных производителей и их характеристикой

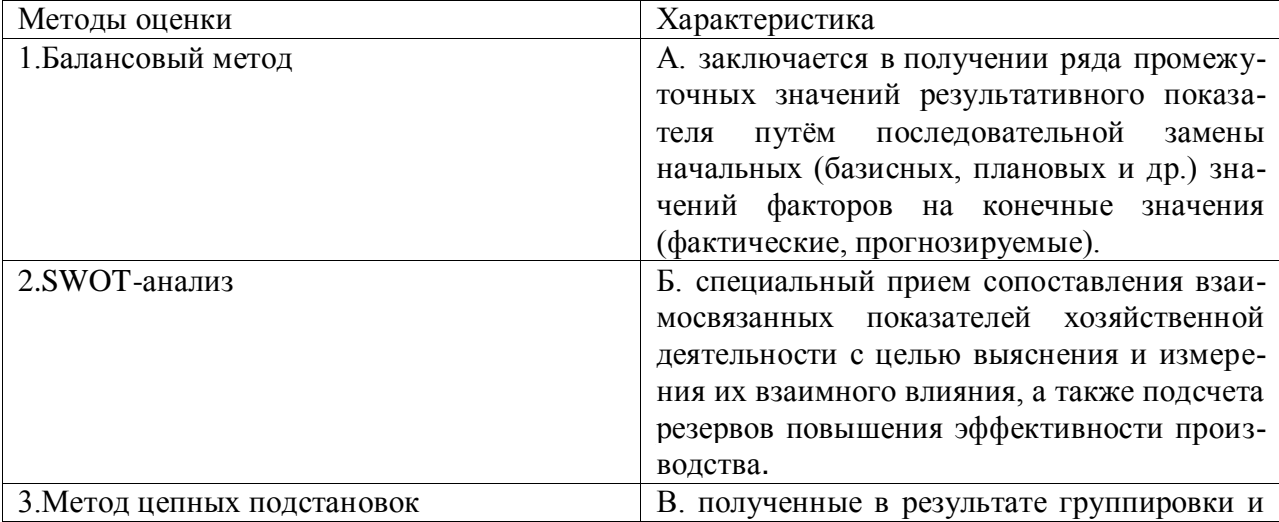

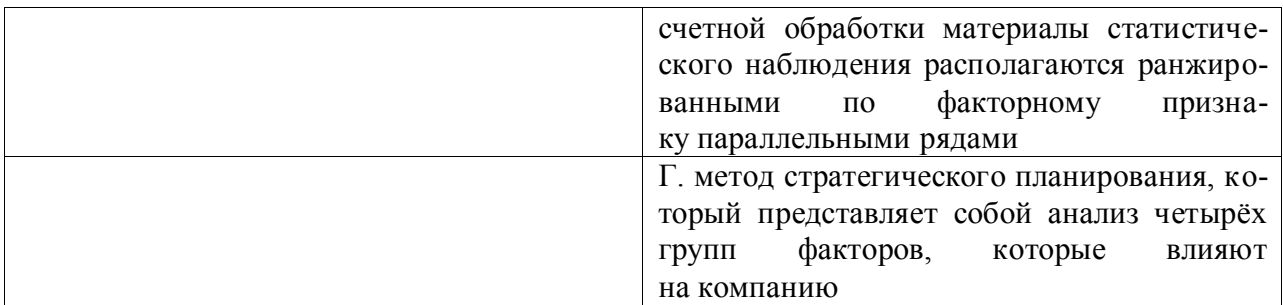

**Правильный ответ:** 1-Б, 2-Г, 3-А

**Тип заданий: закрытый (З5) Установите правильную последовательность** и расположите названия форм статистической отчетности в соответствии с их номерами: №5-СБ; №9-СХ; №21-СХ; №3-фермер

1. "Сведения о производстве продукции животноводства и поголовье скота"

2. "Сведения о внесении удобрений и проведении работ по химической мелиорации земель"

3. «Сведения о реализации сельскохозяйственной продукции"

4. "Сведения о переработке картофеля, овощей и плодово-ягодной продукции" **Правильный ответ:**4,2,3,1

### **Тип заданий: открытый (У2) Запишите правильный ответ**

Коэффициент текущей ликвидности составил 0,8. Этот результат свидетельствует о том, что предприятие является….

**Правильный ответ:** не платежеспособным

**Тип заданий: открытый (Н3) Запишите правильный ответ.** Определить коэффициент концентрации собственного капитала, если внеоборотные активы равны 4000 т.р., оборотные активы равны 5000 т.р., капитал и резервы равен 4000 т.р., долгосрочные обязательства равны 3000 т.р. Полученный результат округлите до десятого знака после запятой.

**Правильный ответ:** 0,4

**Тип заданий: открытый (У4) Запишите правильный ответ.** Рассчитайте изменение валового сбора зерна за счет изменения урожайности зерновых, если площадь посева плановая составила 1150 га., фактическая – 1130 га; урожайность плановая – 35,4ц/га, фактическая – 39,1ц/га:

**Правильный ответ:** 4181

**Тип заданий: открытый (Н4)** Запишите правильный ответ. В соответствии с временем проведения анализа для прогнозирования показателей финансово-хозяйственной деятельности используется … вид анализа.

**Правильный ответ:** перспективный

#### **Тип задания: закрытый**

**Назовите виды измерителей, применяемых в бухгалтерском учете:** 1. натуральные, трудовые, денежные;

2. условно-натуральные;

3. метры, килограммы, тонны, человеко-час, рубль;

4. измерители, которые дают точные количественные и качественные характеристики наблюдаемых фактов и событий.

**Правильный ответ: 1**

**С расчетного счета получены деньги в кассу для выплаты заработной платы рабочим и выдачи сумм на хозяйственные расходы в подотчет**:

1. Дебет 50 Кредит 51 2.Дебет 51 Кредит 50 3.Дебет 70 Кредит 51 **Правильный ответ: 1**

#### **Основными задачами бухгалтерского учета являются:**

1. Обеспечение информацией внутренних и внешних пользователей бухгалтерской отчетности

2. Формирование, обеспечение информацией, своевременное предотвращение отрицательных результатов хозяйственной деятельности, выявление внутрихозяйственных резервов, обеспечение финансовой устойчивости организации

3. Содействие конкуренции на рынке с целью получения максимальной прибыли

4. Формирование полной и достоверной информации о деятельности организации за отчетные периоды

Правильный ответ: 2

### **Требованиями, предъявленными к системе бухгалтерского учета, являются**:

1. Полнота, своевременность, имущественная обособленность,

2. Осмотрительность, рациональность

2. Непротиворечивость, непрерывность деятельности организации,

3. Своевременность, полнота

4. Своевременность, полнота, рациональность, осмотрительность, непротиворечи-

вость

Правильный ответ: 2,3

#### **Принятая учетная политика применяется:**

1. С месяца, следующего за месяцем утверждения.

2. С квартала, следующего за кварталом утверждения.

3. С первого января года, следующего за годом утверждения

Правильный ответ: 3

#### **Найдите соответствие определений их названиям.**

Понятия:

1. Оперативный учёт

2. Статистический учёт

3. Бухгалтерский учёт

Определения: а) осуществляет массовое наблюдение за явлениями природы, состоянием общества и производства с целью выявления закономерностей их развития.

б) самый быстрый и простой вид учёта, в котором не требуется абсолютной точности.

в) система сплошного непрерывного и взаимосвязанного наблюдения и контроля за хозяйственной деятельностью предприятия с целью получения о ней текущей и итоговой информации.

### **Правильный ответ: 1б, 2а, 3в**

# **Найдите соответствие определений их названиям.**

Понятия:

1. финансовый учёт

2. управленческий учёт

3. налоговый учёт

Определения: а) формирование полной и достоверной информации о порядке учёта хозяйственных операций для целей налогообложения.

б) обобщает учётную информацию, которая используется как внутри предприятия, так и сообщается внешним пользователям

в) самостоятельное направление бухгалтерского учёта, которое обеспечивает управленческий аппарат информацией, используемой для планирования, управления, контроля и оценки деятельности предприятия

# Правильный ответ: 16, 2в, 3а

Выберите правильное определение «Структура баланса - это......»

1 Наименование удельного веса статей баланса и их группировка.

2 Количественное отражение и качественная характеристика средств и хозяйственных процессов.

3 Удельный вес площади пашни в составе с/х угодий

# Правильный ответ: 1

Почему работнику выгодно подчиняться правилам и нормам функционирования сельхозпредприятия, даже если он не принимал участия в их формировании?

- $\mathbf{1}$ . это поднимает престиж работника в коллективе предприятия
- $2.$ это экономит время и усилия работника при работе на предприятии
- 3. это повышает доход работнику предприятия

# Правильный ответ: 2.

Какие виды затрат не включаются в транзакционные издержки?

- 1. командировочные расходы для ведения переговоров
- 2. амортизация силовой машины (трактора, комбайна)
- $\mathcal{E}$ оплата труда работников лаборатории качества сельхозпродукции
- $\overline{4}$ . издержки на рекламу продукции
- 5. оплата труда рабочих, занятых на производстве (на поле, на ферме)

# Правильный ответ: 2.5

Укажите, в каком из перечисленных случаев государство обязано обеспечить финансирование работ?

- $1<sup>1</sup>$ строительства завода по производству тракторов
- $\overline{2}$ . приватизация земли
- 3. уличное освещение
- $\overline{4}$ . временная нетрудоспособность людей

# Правильный ответ: 3.

Какой путь институционального развития институтов в обществе предпочтителен в условиях свободной конкуренции?

- эволюционный (неформальный, непрерывный)  $1$
- $2.$ искусственный (формальный, дискретный)
- $3.$ необратимость во времени
- $\overline{4}$ . конкуренция

# Правильный ответ: 1.

# Тест заданий открытый.

Как называется режим права собственности при котором объект собственности используется по принципу «первый занял, первый воспользовался»?

# **Правильный ответ. Общедоступная собственность.**

Какая организационно-правовая форма предприятия была бы, на Ваш взгляд, наиболее рациональной для фирмы, ставящей перед собой задачу организации пасеки для производства и реализации меда, других продуктов пчеловодства?

# **Правильный ответ. Индивидуальное частное предприятие (ИП)**

Укажите, какой из контрактов преобладает в настоящее время в сделках между сельскохозяйственным предприятием и покупателями сельскохозяйственной продукции? **Правильный ответ. Неоклассический контракт.**

К какому виду транзакционных издержек относятся издержки предупреждения недобросовестного поведения партнера по сделке?

# **Правильный ответ. Издержки «оппортунистического поведения».**

Неэффективная устойчивая норма (неэффективный институт), имеющая самоподдерживающийся характер, осуществляя изменения какого-то института вне связи с трансформацией правил по другим институтам – это?

# **Правильный ответ. Институциональная ловушка.**

Целями маркетинговых исследований аграрного рынка могут быть:

- 1. Исследование поведения потребителей.
- 2. Исследование цен.
- 3. Исследование эффективности рекламы.
- 4. Исследование конкурентов.
- 5. Все вышеперечисленные цели.

**Правильный ответ: все вышеперечисленные цели.**

#### **Тип заданий: закрытый**

Анализ сильных и слабых сторон, возможностей и угроз называется:

- 1. Операционный анализ.
- 2. SWOT-анализ.
- 3. SNW-анализ.
- 4. PEST-анализ.

# **Правильный ответ: SWOT-анализ.**

#### **Тип заданий: закрытый**

Определите порядок маркетингового исследования: 1) сбор информации, 2) выявление проблемы и формулирование целей, 3) отбор источников информации, 4) обработка, анализ и представление собранной информации:

- 1. 2.3.1.4.
- 2. 4.3.2.1.
- 3. 4.2.3.1.
- 4. 4.3.1.2.

# **Правильный ответ: 2.3.1.4**

# **Тип заданий: закрытый**

# **Макросреда маркетинга обусловлена:**

1. Мировой ситуацией на рынке сырья и трудовых ресурсов

2. Экономико-политической ситуацией, состоянием культуры, экологии, демографии, права, развитием науки и техники

3. Предпочтениями потребителей в конкретный период времени.

# **Правильный ответ: 2**

### **Тип заданий: открытый**

К какой функции маркетинга относится изучение и оценка элементов и факторов внутренней и внешней среды (маркетинговой среды) организации.

**Правильный ответ: маркетинговое исследование.**

### **Тип заданий: открытый**

Процесс оценки, деления и отбора одного или нескольких сегментов рынка для выхода на них со своими товарами называется …..

### **Правильный ответ: сегментированием рынка**

#### **Тип заданий: открытый**

При проведении опроса потребителей ряд логичных и последовательно сформулированных вопросов называется …

#### **Правильный ответ: анкетой**

### **Тип заданий: открытый**

Перечислите 4 основных элемента комплекса маркетинга (модель 4Р), характеризующих контролируемые факторы внутренней среды организации …..

### **Правильный ответ: товар, цена, сбыт и стимулирование сбыта**

#### **Тип заданий: закрытый (З10)**

**Необязательный элемент налогообложения:**

- 1. налоговая база
- 2. налоговые льготы
- 3. налоговый агент

4. объект налогообложения

**Правильный ответ: 2**

# **Тип заданий: закрытый (З11)**

### **Перечислите действующие специальные налоговые режимы:**

- 1. ЕСХН
- 2. УСН
- 3. ЕНВД

4. Патентная система налогообложения

5. Соглашение о разделе продукции

**Правильный ответ: 1,2,4,5**

# **Тип заданий: открытый (У10)**

Запишите правильный ответ. Сколько ставок по ЕСХН применяется. Ответ запишите числом.

**Правильный ответ: 1**

#### **Тип заданий: закрытый (У10)**

# **Для налогов, выплачиваемые из чистой прибыли при выборе рациональной системы налогообложения следует стремиться к:**

1. уменьшению ставки и налоговой базы.

2. увеличению ставки и налоговой базы.

3. уменьшению ставки и увеличению налоговой базы

**Правильный ответ: 1**

### **Тип заданий: закрытый (У11)**

Перечислите какие виды санкций предусмотрены за несвоевременную уплату налога:

1. пеня

2. штраф

3. неустойка

4. компенсация

**Правильный ответ: 1,2**

### **Тип заданий: открытый (Н10)**

Рассчитать сумму ЕСХН если, доход 5000000 рублей, расходы 3700000 рублей? **Правильный ответ: 78000**

### **Тип заданий: открытый (Н10)**

**Запишите правильный ответ.** Уменьшение налогов, находящиеся «внутри» себестоимости (например, платежи во внебюджетные фонды и т. п.) приводит к снижению себестоимости и к …………… налога на прибыль организаций

#### **Правильный ответ: увеличению**

### **Тип заданий: открытый (Н11)**

Определить выполнил ли налогоплательщик основное условие необходимое для перехода на ЕСХН, если доход 1000000 рублей, доходы от реализации собственной сельскохозяйственной продукции 750000 рублей? Ответ запишите числом в процентах.

### **Правильный ответ: 75%**

# **Тип заданий: закрытый**

Влияние внешней среды на организацию проявляется в …

1. Осознание роли места и значения организации и приспособление деятельности к изменениям внешней среды.

2. Выявлении условий результативности и эффективности организации.

3. Использовании благоприятных условий внешней среды в интересах организа-

ции.

4. Формировании системы мотивации на предприятии.

# **Правильный ответ: 1, 3**

# **Тип заданий: закрытый**

Среда организации делится на:

1. Оперативную, внешнюю, внутреннюю.

2. Внутреннюю, общую, оперативную.

3. Внутреннюю, общую, внешнюю.

4. Внутреннюю, внешнюю микросреду, внешнюю макросреду.

#### **Правильный ответ: 4**

# **Тип заданий: закрытый**

К сильным сторонам предприятия относятся:

1. Появление новых конкурентов.

2. Низкие издержки.

3. Увеличение доходов населения.

4. Отсутствие четко выраженной стратегии.

**Правильный ответ: 2**

# **Тип заданий: закрытый**

К слабым сторонам предприятия относятся:

1. Наличие опыта в разработке новых товаров.

2. Высокая стоимость продукции в сравнении с ключевыми конкурентами.

3. Снижение доходов населения.

4. Наличие четко выраженной стратегии.

**Правильный ответ: 2**

### **Тип заданий: открытый**

Политические и правовые, экономически, социальные и культурные, природногеографические, технологические факторы представляют собой:

# **Правильный ответ: факторы макросреды**

### **Тип заданий: открытый**

Анализ политических, экономических, социальных и технологических факторов –

это:

### **Правильный ответ: PEST-анализ**

# **Тип заданий: открытый**

Отдельный сегмент внешнего окружения, на который организация имеет или желает получить выход – это

### **Правильный ответ: стратегическая зона хозяйствования**

### **Тип заданий: открытый**

Соперничество между конкурентами (конкуренция) внутри отрасли, угроза появления новых конкурентов, угроза появления товаров и услуг-субститутов (заменителей), способность поставщиков диктовать свои условия (сила поставщиков), способность покупателей диктовать свои условия (сила покупателей) представляют собой:

### **Правильный ответ: пять конкурентных сил М. Портера**

#### **Тип заданий: закрытый**

Расположите в правильной последовательности этапы эконометрического исследования:

- 1. Постановка;
- 2. Параметризация;
- 3. Априорный;
- 4. Информационный;
- 5. Верификация модели.
- 6. Идентификация

**Правильный ответ: 1-3-2-4-6-5**

# **Тип заданий: закрытый**

Установите соответствие:

- 1.  $F = \frac{r^2}{1 r^2} \cdot (n 2)$ ; a) коэффициент корреляции;
- 2.  $r_{xy} = b \cdot \frac{\sigma_x}{\sigma_y}$  (6) критерий Фишера;

3.  $\hat{b} = (X^T X)^{-1} \cdot X^T \cdot Y$  в) вектор оценок коэффициентов регрессии. **Правильный ответ: 1-б; 2-а; 3-в.**

# **Тип заданий: закрытый**

Опишите суть регрессионного метода:

1. Анализирует и оценивает связи между зависимой (объясняемой) переменной и одной или несколькими независимыми (объясняющими) переменными;

2. Выявляет структуру временных рядов с помощью аппарата математических и статистических методов;

3. Сопоставляет реальные и панельные данные;

Формирует априорную информацию, связанную с содержанием исходной  $\overline{4}$ . статистической информации.

Правильный ответ: 1

# Тип заданий: закрытый

### С помощью каких методов нельзя устранить автокорреляцию остатков?

- Обобщенным методом наименьших квадратов; 1.
- Взвешенным методом наименьших квадратов;  $\overline{2}$ .
- Методом максимального правдоподобия;  $\mathfrak{Z}$ .
- Двухшаговым методом наименьших квадратов.  $4.$

# Правильный ответ: 2,3,4

### Тип заданий: открытый

По выборочной совокупности объёмом  $n = 16$  получены следующие значения:

$$
\sum_{i=1}^{16} X_i = 55,15; \sum_{i=1}^{16} Y_i = 26,73; \sum_{i=1}^{16} X_i Y_i = -963,28; \sum_{i=1}^{16} X_i^2 = 729,21;
$$

Найти МНК-оценки коэффициентов уравнения парной регрессии: Правильный ответ:  $a = -0.22$ , b= 38,86;

### Тип заданий: открытый

Суть сглаживания временного ряда сводится к замене ... значений ряда расчетными, полученными после удаления высокочастотных колебаний;

Правильный ответ: фактических

#### Тип заданий: открытый

По выборке объёмом  $n = 21$  построено парное уравнение регрессии. При этом из-BecTHO, 4TO  $TSS = 5667,76$ ;  $ESS = 1253,16$ 

$$
F_{\text{pacq}} = \frac{S_R^2}{S_E^2}
$$

Рассчитайте:

Правильный ответ: 66,93

#### Тип заданий: открытый

Анализирует и оценивает связи между зависимой переменной и независимыми переменными ... анализ

Правильный ответ: регрессионный

#### Тип заданий: закрытый (314)

Выберите несколько правильных вариантов ответа. Укажите внешние факторы, определяющие результативность функционирования сельскохозяйственных произволителей

- 1. Ценообразование на сельскохозяйственную продукцию
- 2. Средства производства, используемые на предприятии
- 3. Кредитование

4. Налогообложение

5. Организация труда на предприятии

6. Государственное регулирование

**Правильный ответ:1,3,4,6**

# **Выберите один правильный ответ.**

Укажите фактор, определяющий производительность труда на предприятии.

- 1. Ценообразование на сельскохозяйственную продукцию
- 2. Механизация и автоматизация производства
- 3. Кредитование
- 4. Численность работников

# **Правильный ответ: 2**

# **Тип заданий: закрытый (З 14)**

**Выберите несколько правильных вариантов ответа.** Укажите внутренние факторы, определяющие результативность функционирования сельскохозяйственных производителей

- 1. Ценообразование на сельскохозяйственную продукцию
- 2. Средства производства, используемые на предприятии
- 3. Кредитование
- 4. Налогообложение
- 5. Организация труда на предприятии
- 6. Государственное регулирование
- 7. Планирование

**Правильный ответ:2,5,7**

# **Тип заданий: закрытый (З 14)**

**Выберите несколько правильных вариантов ответа.** Себестоимость единицы производимой продукции определяется:

- 1. Ценами на приобретаемые сырье и материалы
- 2. Стоимостью основных средств производства, используемых на предприятии
- 3. Площадью пашни
- 4. Численностью работников предприятия
- 5. Производительностью труда

**Правильный ответ:1,2,5**

# **Тип заданий: закрытый (З 14)**

**Установите правильное соответствие** между понятиями (левый столбец) и показателями, их характеризующими (правый столбец). Каждый ответ правого столбца может быть использован один раз.

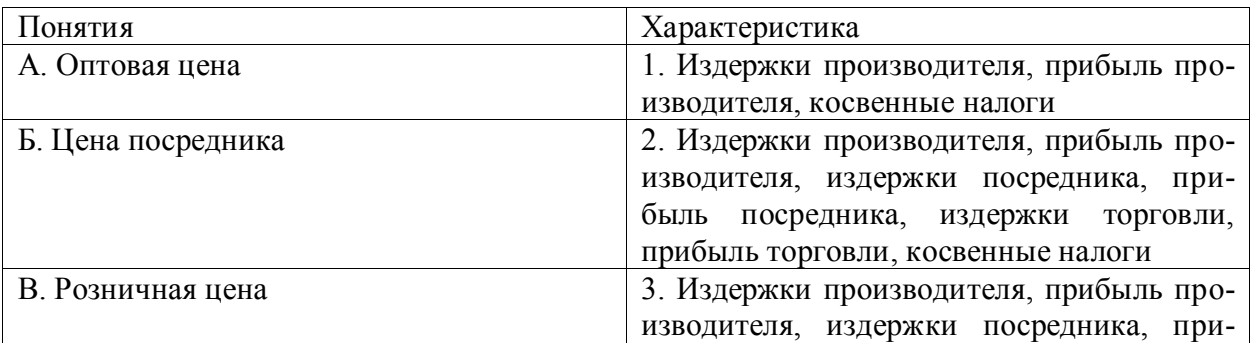

# **Правильный ответ: А-1, Б-3, В-2.**

# **Тип заданий: открытый (Н 14)**

В базисном году выручка от продажи зерна составила 800 тыс. руб., при объеме реализации 800 ц. Определить выручку от продажи такого же объема реализации зерна при увеличении цен на 10%.

**Правильный ответ: 880 тыс. руб.**

### **Тип заданий: открытый (Н 14)**

В базисном году затраты на производство зерна составили 800 тыс. руб., при объеме производства 800 ц. В отчетном году затраты увеличились на 15% при увеличении объемов производства зерна на 10%. Определить, на сколько руб. увеличилась себестоимость 1 ц зерна в отчетном году..

# **Правильный ответ: на 45,45. руб.**

### **Тип заданий**: **открытый (У 14)**

Увеличение цен реализации на сельскохозяйственную продукцию способствует…………….эффективности деятельности организации

### **Правильный ответ: повышению.**

### **Тип заданий**: **открытый (У 14)**

Повышение производительности труда способствует ………….себестоимости единицы продукции

### **Правильный ответ: снижению**

# **Тип заданий: открытый (Н 14)**

Определить на сколько процентных пунктов изменится рентабельность проданной продукции при изменении цены 1 ц с 890 до 952 руб. Себестоимость 1 ц проданной продукции 800 руб.

### **Правильный ответ: на 7 п.п.**

#### **1. Тип задания: закрытый**

Приведите в соответствие этапы и задачи стратегического анализа на предприятии

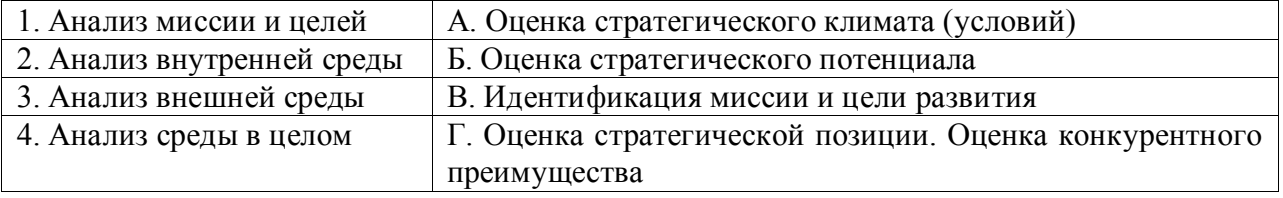

# **Правильный ответ: 1В, 2Б, 3А, 4Г**

#### **2. Тип задания: закрытый**

Методы стратегического анализа:

- 1. SWOT-анализ
- 2. STEP-анализ
- 3. PEST-анализ

4. Портфельный анализ

**Правильный ответ: 1, 2, 3, 4**

# **3. Тип задания: закрытый**

Определите последовательность этапов разработки стратегии организации:

- 1. Установление цели
- 2. Анализ и оценка внешней среды
- 3. Формулировка миссии
- 4. Управленческое обследование внутренних сильных и слабых сторон организа-

ции

- 5. Анализ стратегических альтернатив
- 6. Реализация стратегии
- 7. Оценка и контроль
- 8. Выбор стратегии

# Правильный ответ: 3, 1, 2, 4, 5, 8, 6, 7

# 4. Тип задания: закрытый

Выделите подсистемы внутренней среды организации:

1. Цель

- 2. Залачи
- 3. Менеджмент
- 4. Структура
- 5. Люди
- 6. Производство
- 7. Технология

# Правильный ответ: 1, 2, 4, 5, 7

### 5. Тип задания: открытый

Организационное окружение, которое представляет собой набор факторов внешней и внутренней среды, определяющих способность организации достигать поставленных целей является стратегического анализа.

### Правильный ответ: объектом

#### 6. Тип задания: открытый

Факторы, овладение которыми приводит к усилению конкурентных позиций предприятия называются

#### Правильный ответ: ключевые факторы успеха

#### 7. Тип задания: открытый

Рассчитанная на перспективу система мер, обеспечивающая достижение долгосрочных целей, намеченных предприятием называется **Contract Contract State** 

Правильный ответ: стратегия организации

# 8. Тип задания: открытый

Определение сильных и слабых сторон предприятия, а также возможностей и угроз, исходящих из его ближайшего окружения (внешней среды) называется

# Правильный ответ: SWOT-анализ